# HEWLETT-PACKARD

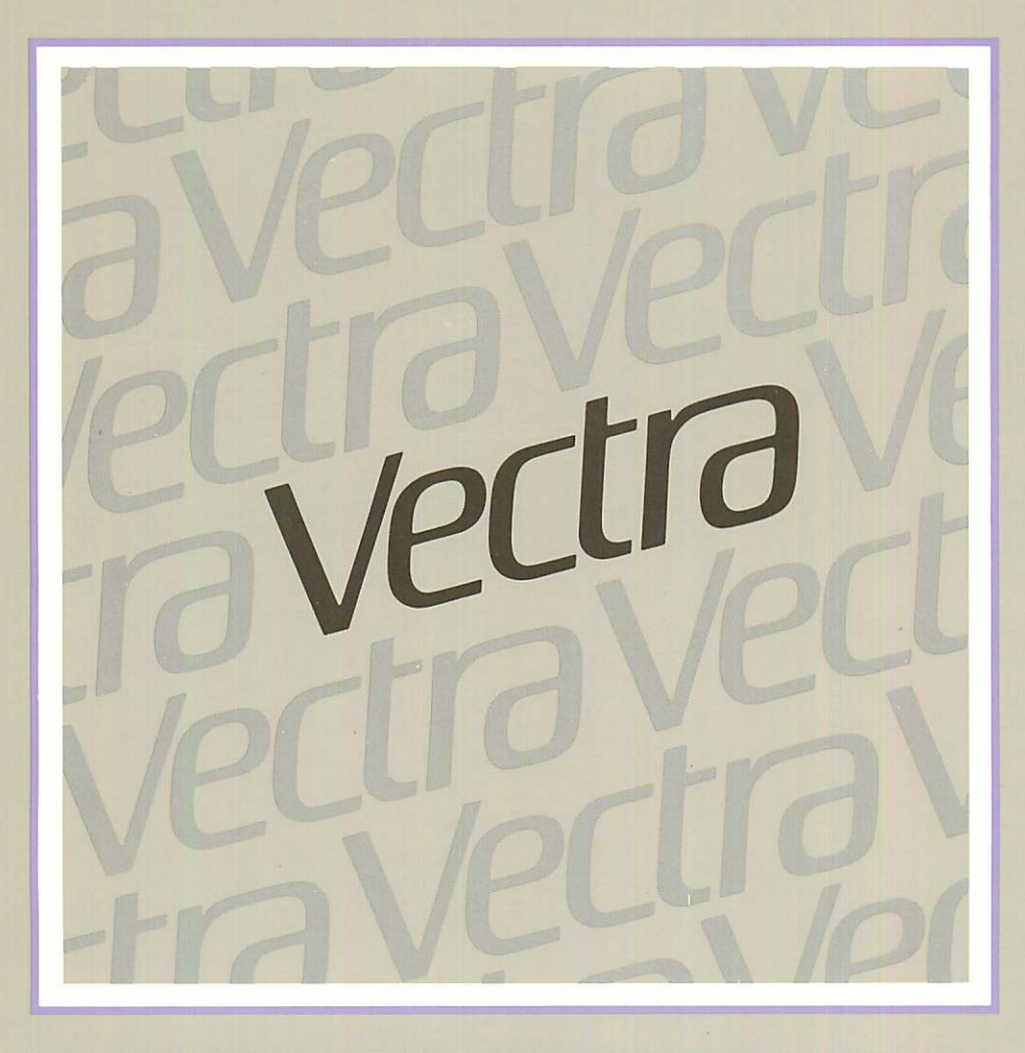

Technical Reference Manual Volume 2

# HP Vectra Technical Reference Manual Volume 2: System BIOS

**【2】Hewlett-Packard** 

IBM is a U.S. registered trademark of International Business Machine Corporation. Intel is a U.S. registered trademark of Intel Corporation.

Mouse System is a registered trademark of Mouse Systems Corporation.

Vectra is a registered trademark of Hewlett-Packard Company. MS-DOS is a registered trademark of Microsoft, Inc.

# **Notice**

The information contained in this document is subject to change without notice.

**Hewlett-Packard makes no warranty of any kind with regard to this material, including, but not limited to, the implied warranties of merchantability and fitness for a particular purpose.** Hewlett-Packard shall not be liable for errors contained herein or for incidental or consequential damages in connection with the furnishing, performance, or use of this material.

Hewlett-Packard assumes no responsibility for the use or reliability of its software on equipment that is not furnished by Hewlett-Packard.

This document contains proprietary information which is protected by copyright. All rights are reserved. No part of this document may be photocopied, reproduced, or translated to another program language without the prior written consent of Hewlett-Packard Company.

Vectra is a U.S. registered trademark of Hewlett-Packard Company MS-DOS is a U.S. registered trademark of Microsoft, Incorporated WordStar is a U.S. registered trademark of MicroPro International Corporation.

© 1985 by Hewlett-Packard Co. Personal Office Computer Division 974 East Arques Avenue P.O. Box 486 Sunnyvale, CA 94086, U.S.A.

First Edition - September 1985 Printed in U.S.A.

# **FCC Statement**

#### Federal Communications Commission Radio Frequency Interference Statement

Warning: This equipment has been certified to comply with the limits for a Class B computing device, pursuant to Subpart J of Part 15 of FCC Rules. Only peripherals (computer input/output devices, terminals, printers, etc.) certified to comply with the Class B limits may be attached to this computer. Operation with non-certified peripherals is likely to result in interference to radio and TV reception.

More About Radio and Television Interference

Because the HP Vectra PC generates and uses radio frequency energy, it may cause interference with radio and television reception in a residential installation.

Hewlett-Packard's system certification tests were conducted with HP-supported peripheral devices and HP shielded cables, such as those you receive with your system. The HP Vectra PC meets the requirements for a Class 8 computing device in accordance with the specifications of Part 15, Subpart J, of protection against interference with radio and television reception in a residential installation.

Hewlett-Packard provides instructions for using this computer in manuals covering setup, connection of peripheral devices, operation, service, and technical reference.

Installing and using the computer in strict accordance with Hewlett-Packard's instructions will minimize the chances that the HP Vectra PC will cause radio or television interference. However, Hewlett-Packard does not guarantee that the computer will not interfere with radio and television reception. If you think your computer is causing interference, turn it off to see if the radio or television reception improves. If the reception:

- Does not improve, your computer is not causing the problem.
- Does improve, your computer is causing the problem.

To correct interference, take one or more of the following steps:

- Relocate the radio or television antenna.
- Move the computer away from the radio or television.
- Plug the computer into a different electrical outlet, so that the computer and the radio or television are on separate electrical circuits.
- Make sure that all of your peripheral devices are certified Class B by the FCC.
- Make sure you use only shielded cables to connect peripheral devices to your computer.
- Consult your computer dealer, Hewlett-Packard, or an experienced radio/television technician for other suggestions.
- Order the FCC booklet called How to Identify and Resolve Radio-TV Interference Problems for the U.S. Government Printing Office, Washington, D.C. 20402.

Warning: Electrical Safety

For the user's safety, the power cords supplied with this product have grounded plugs. The power cords should be used with properly grounded (3-hole) wall outlets to avoid electrical shock. (You can also use multiple-outlet strips that have their own circuit breakers.)

Printed U.S.A. part number 45961-90001

 $\sim$   $\sim$ 

### TABLE OF CONTENTS

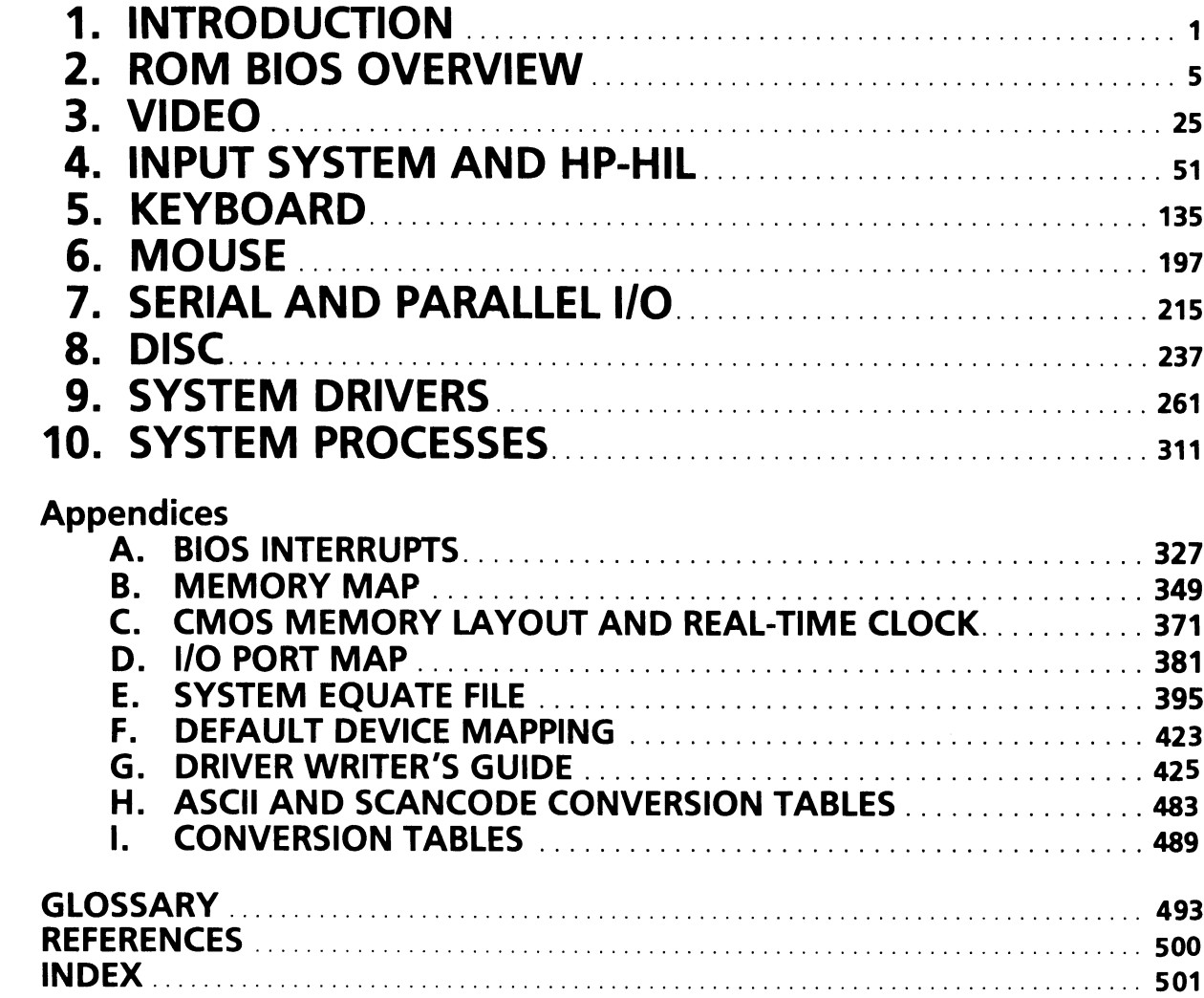

 $\sim$   $\sim$  $\label{eq:2.1} \frac{1}{2} \sum_{i=1}^n \frac{1}{2} \sum_{j=1}^n \frac{1}{2} \sum_{j=1}^n \frac{1}{2} \sum_{j=1}^n \frac{1}{2} \sum_{j=1}^n \frac{1}{2} \sum_{j=1}^n \frac{1}{2} \sum_{j=1}^n \frac{1}{2} \sum_{j=1}^n \frac{1}{2} \sum_{j=1}^n \frac{1}{2} \sum_{j=1}^n \frac{1}{2} \sum_{j=1}^n \frac{1}{2} \sum_{j=1}^n \frac{1}{2} \sum_{j=1}^n \frac{$ i~ $\mathcal{L}(\mathcal{L}(\mathcal{L}))$  is a subset of the set of  $\mathcal{L}(\mathcal{L})$  . The set of the set of  $\mathcal{L}(\mathcal{L})$  $\label{eq:2.1} \frac{1}{\sqrt{2}}\left(\frac{1}{\sqrt{2}}\right)^{2} \left(\frac{1}{\sqrt{2}}\right)^{2} \left(\frac{1}{\sqrt{2}}\right)^{2} \left(\frac{1}{\sqrt{2}}\right)^{2} \left(\frac{1}{\sqrt{2}}\right)^{2} \left(\frac{1}{\sqrt{2}}\right)^{2} \left(\frac{1}{\sqrt{2}}\right)^{2} \left(\frac{1}{\sqrt{2}}\right)^{2} \left(\frac{1}{\sqrt{2}}\right)^{2} \left(\frac{1}{\sqrt{2}}\right)^{2} \left(\frac{1}{\sqrt{2}}\right)^{2} \left(\$  $\label{eq:2.1} \frac{1}{\sqrt{2}}\sum_{i=1}^n\frac{1}{\sqrt{2}}\sum_{i=1}^n\frac{1}{\sqrt{2}}\sum_{i=1}^n\frac{1}{\sqrt{2}}\sum_{i=1}^n\frac{1}{\sqrt{2}}\sum_{i=1}^n\frac{1}{\sqrt{2}}\sum_{i=1}^n\frac{1}{\sqrt{2}}\sum_{i=1}^n\frac{1}{\sqrt{2}}\sum_{i=1}^n\frac{1}{\sqrt{2}}\sum_{i=1}^n\frac{1}{\sqrt{2}}\sum_{i=1}^n\frac{1}{\sqrt{2}}\sum_{i=1}^n\frac$ 

#### SECTION 1

#### TABLE OF CONTENTS

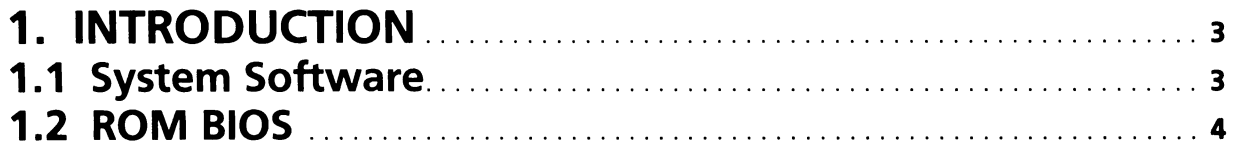

 $\mathcal{L}$  $\frac{1}{2}$  ,  $\frac{1}{2}$  ,  $\frac{1$  $\ddot{\phantom{a}}$ 

 $\ddot{\phantom{a}}$ 

 $\sim$ 

 $\frac{1}{2}$  ,  $\overline{\phantom{a}}$ 

 $\blacktriangle$  $\ddot{\phantom{a}}$ 

# SECTION 1. INTRODUCTION

This manual contains a detailed description of the ROM Basic Input/Output System (BIOS) of the HP Vectra Personal Computer. Entry points, including the industry standard ROM BIOS entry points and function calls, are documented in this manual.

This manual deals extensively with programming and programming concepts. It presumes that the reader is familiar with the Microsoft Macro Assembler (MASM) and the Intel iAPX 80286 processor architecture.

Related documents which may be of interest to programmers and advanced users are listed at the end of this volume in the References section.

### **1.1** System Software

Software operating on the system may be viewed as a three-level hierarchy: application programs, operating system, and ROM BIOS. These three levels are defined as follows:

Application Programs-An application program is the top level of software. It performs application-specific functions (i.e., spreadsheet or word processing functions). Application programs rely on either DOS or the ROM BIOS for system functions such as character or disc I/O.

Operating System-The operating system provides the control and support functions necessary for an application program to be executed. The operating system provides fileoriented functions, as well as providing basic support for character I/O.

ROM BIOS-The ROM BIOS provides the interface between operating system software and the hardware. The ROM BIOS provides a dual function; it constitutes the low level interface between the hardware and operating system, as well as providing extended functions to application programs.

The higher the software level, the more powerful the functions provided by the software. However, along with this power often comes additional overhead which reduces performance and flexibility. A system programmer should choose the level of software interface required by the individual set of design constraints. It is good programming practice to use the highest level of system software that gets the job done. Some system functions can only be performed on the highest level, since only system software supports the function. However, other system functions may be performed at more than one level. Using a lower level such as the ROM BIOS provides improved speed of execution and additional flexibility. Using ROM BIOS routines may affect program portability to future HP products, and to other industry standard PC's.

### **1.2 ROM BIOS**

The ROM BIOS provides a powerful set of system functions, allowing application programs full access to the capabilities of the system while maintaining a hardware-independent interface.

The ROM BIOS allows the programmer or system designer to tailor the system to a specific set of design constraints. Some of the tailoring methods provided to the programmer are:

- The number of interrupts can logically expand to fit requirements.
- Adapter cards can obtain a limited amount of RAM from the system BIOS without installing device drivers.
- Applications can expand the features of the keyboard without replacing the industry standard driver (INT 16H).
- The ROM resident mouse driver system can provide the ability to use various input peripherals with applications not specifically written for them.

These methods maintain application compatibility with minimal effect on system performance.

#### SECTION 2

#### TABLE OF CONTENTS

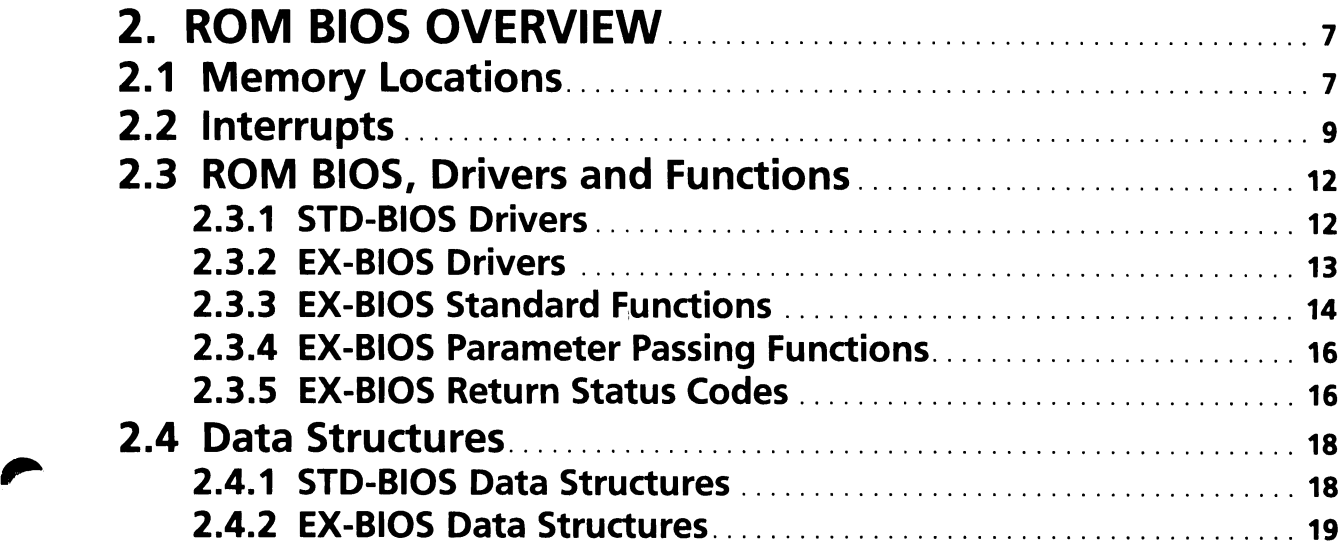

 $\mathcal{L}^{\text{max}}_{\text{max}}$  and  $\mathcal{L}^{\text{max}}_{\text{max}}$ 

 $\label{eq:2.1} \begin{split} \mathcal{L}_{\text{max}}(\mathbf{r}) = \mathcal{L}_{\text{max}}(\mathbf{r}) \mathcal{L}_{\text{max}}(\mathbf{r}) \,, \end{split}$ 

 $\label{eq:2.1} \frac{1}{\sqrt{2}}\int_{\mathbb{R}^3}\frac{1}{\sqrt{2}}\left(\frac{1}{\sqrt{2}}\right)^2\left(\frac{1}{\sqrt{2}}\right)^2\left(\frac{1}{\sqrt{2}}\right)^2\left(\frac{1}{\sqrt{2}}\right)^2\left(\frac{1}{\sqrt{2}}\right)^2\left(\frac{1}{\sqrt{2}}\right)^2.$  $\sim 100$  km s  $^{-1}$ 

 $\sim$ 

 $\mathcal{L}$ 

6 ROM BIOS Overview

 $\mathcal{L}_{\mathrm{eff}}$ 

# SECTION 2. ROM BIOS OVERVIEW

The ROM BIOS is divided into two components, the Standard BIOS (STD-BIOS) and the Extended BIOS (EX-BIOS). The STD-BIOS supports the industry standard set of BIOS functions. The EX-BIOS is unique to the HP Vectra. It provides a wide range of system functions and support for HP peripherals. The STD-BIOS and EX-BIOS are discussed later in this section. Both the STD-BIOS and the EX-BIOS are contained in the system ROM which resides at the top of system memory.

Note

Throughout the remainder of this manual the terms BIOS, STD-BIOS, and EX-BIOS will be used. STD-BIOS and EX-BIOS are defined above. The term ROM BIOS will be used to indicate the union of STD-BIOS and EX-BIOS.

This section contains an overview of the components of the ROM BIOS. These components are the interrupt vectors, code modules, and data structures. Interrupt vectors form the link between the operating system, applications, and the ROM BIOS. The code modules perform the ROM BIOS functions. Data structures provide the means for the ROM BIOS (and to some extent the applications) to maintain driver variables, data buffers, etc.

## 2.1 Memory Locations

Code modules are accessed through interrupt vectors. The interrupt vectors reside in the first 1KB of system RAM. Usually a code module has an associated data structure. The data structures for the STD-BIOS code modules reside in system RAM in absolute memory locations 00400H through 005FFH. The data structures for the EX-BIOS code module reside at the top of system RAM. The address of the EX-BIOS data area will vary depending on the particular configuration of the system.

Figure 2.1 shows the components of the ROM BIOS and their location within the system memory. Each of the ROM BIOS components is discussed in detail in the remainder of this section.

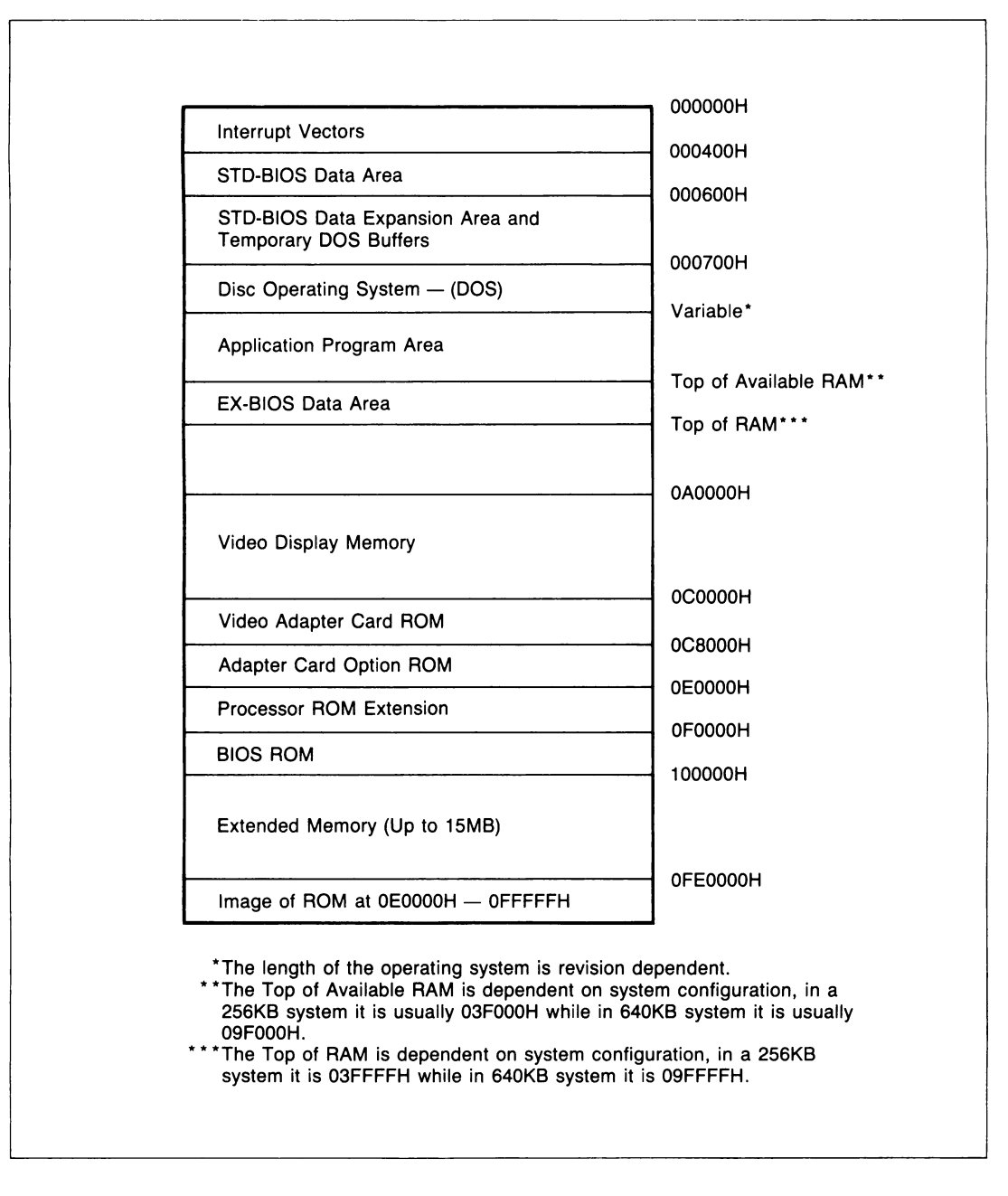

~.

# 2.2 Interrupts

The interface to the BIOS is through the interrupt structure of the 80286. The system allows for three types of interrupts.

- Processor Interrupts—These interrupts allow system software to recover from error conditions and other hardware exceptions.
- Hardware Interrupts-These interrupts are generated by the 8259A interrupt controllers on the processor board. Hardware interrupts indicate that a system hardware component or peripheral requires service.
- Software Interrupts—These interrupts are generated through the software 'INT n' instruction. Software interrupts allow system functions to be quickly and easily called by any program.

Interrupt vectors for the processor interrupts are defined by the 80286. Interrupt vectors for the hardware interrupts are mapped by the values programmed into the 8259A interrupt controllers which are initialized by the ROM BIOS. Processor and/or hardware interrupts may be 'simulated' by a software interrupt mapped to the same interrupt vector. For example, Interrupt 0 is mapped by the 80286 for Divide by 0 error. The service routine for this error condition may be executed by an INT 0 instruction.

Each interrupt has an interrupt vector associated with it. The interrupt vector contains the Code Segment and Instruction Pointer of the service routine for that interrupt. Each of these vectors consists of two words (four bytes). The iAPX 80286 architecture supports 256 interrupt vectors which occupy the first 1024 bytes (00000H-003FFH) of system memory.

The interrupt vectors maintain industry standard compatibility while offering the expanded capabilities of the HP EX-BIOS functions. Table 2.1 lists these assignments.

In order for the system to function properly, processor and hardware interrupt vectors are initialized to valid service routines. Most unused vectors point to a null routine in the BIOS which issues an End-of-Interrupt (EO!) signal to the 8259A(s) when required and returns. The Keyboard Break and Timer Tick software interrupt vectors point to an IRET instruction in the BIOS. These vectors are indicated by an IRET in table 2.1. Several software vectors are used as pointers to data blocks instead of interrupt service routines. These vectors are indicated by a PT in table 2.1.

Table 2.1

### Interrupt Vector Assignments

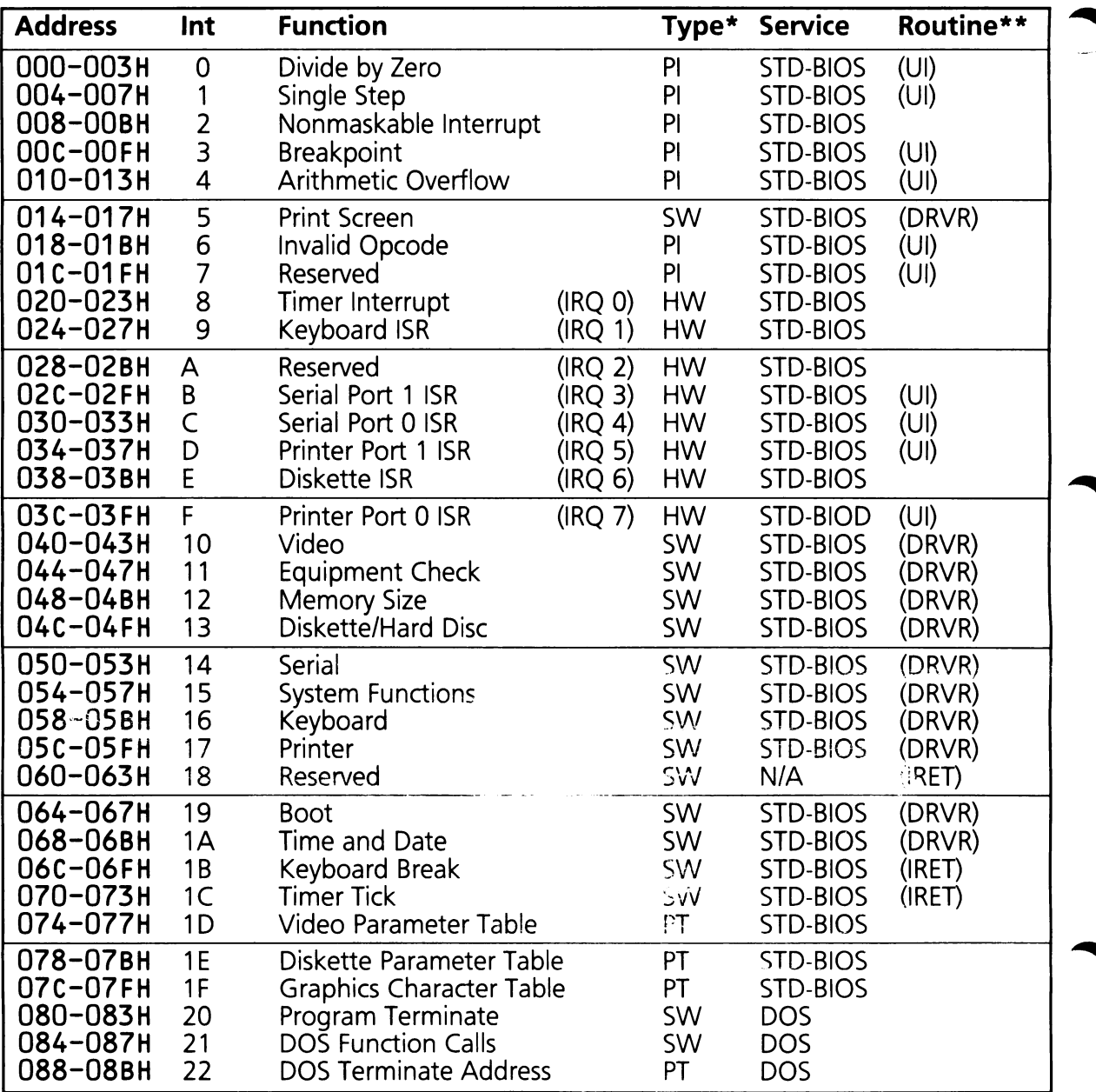

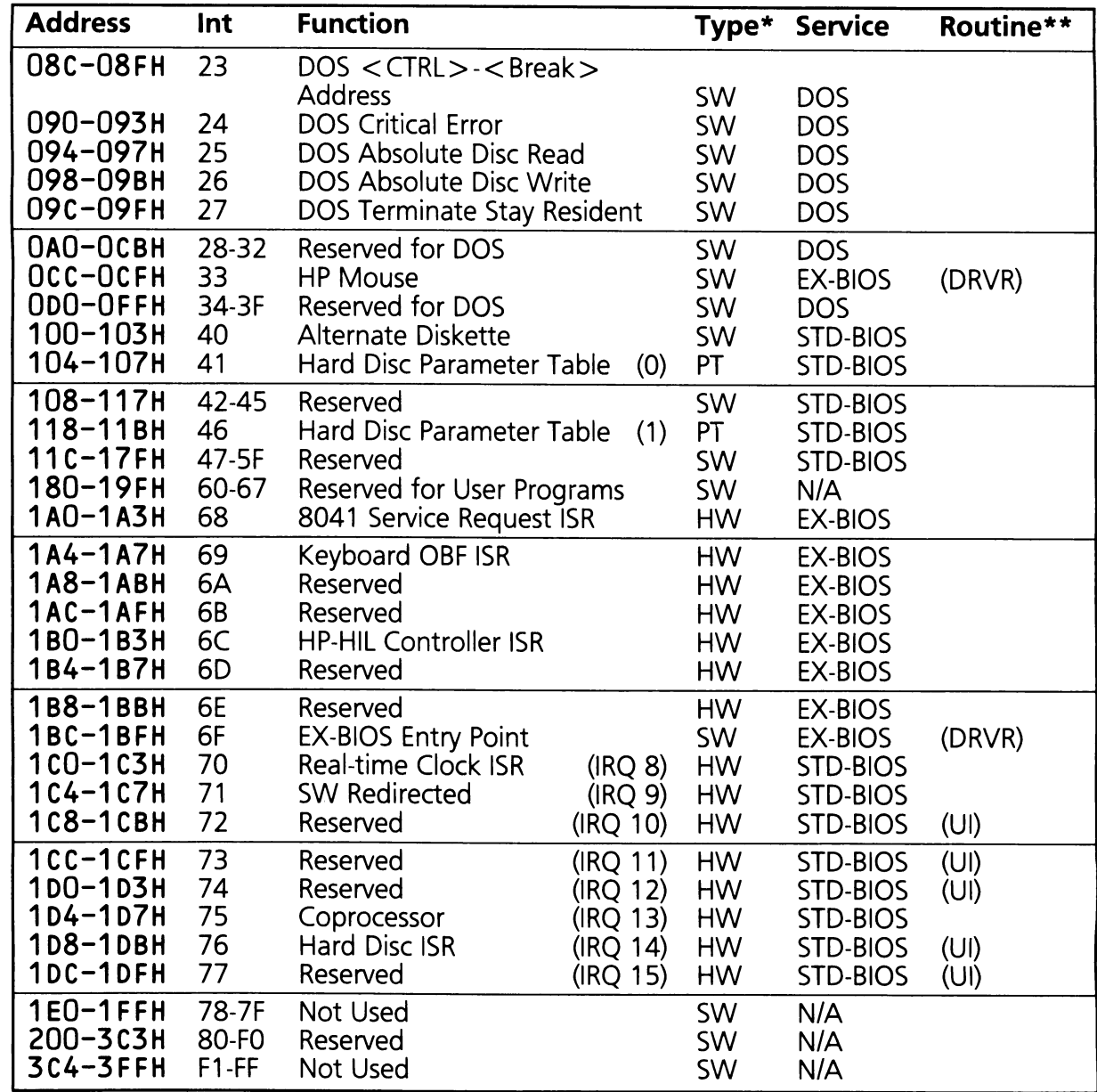

\* PI-Processor interrupt HW-Hardware interrupt SW-Software interrupt PT-Interrupt vector used as pointer to data. N/A-Not applicable

\*\* UI-Unused interrupt ISR IRET-Interrupt returned DRVR-Application callable entry point

# 2.3 ROM BIOS, Drivers and Functions

The ROM BIOS is comprised of many drivers. For example, there is a driver to perform video functions, one to perform disc functions, etc. The ROM BIOS drivers are organized into two components. One component contains the 5TD-B105 drivers that support the 5TD-B105 functions. The second component contains EX-BIOS drivers that support unique HP features.

Each driver supports one or more functions. A function can be viewed as a specific task. For example, the Video Driver supports 22 separate functions that perform tasks such as setting the display mode, moving the cursor, and displaying characters.

#### **2.3.1** STD-BIOS **Drivers**

Drivers in the 5TD-B105 are accessed through an interrupt. 5TD-B105 drivers are accessed through interrupts OSH and 10H through 1CH. Drivers are accessed by performing a software INT n instruction, where n is the interrupt number assigned to the driver (refer to table 2.1.)

The function code and any required data are passed in the 80286 registers. Data passing conventions for 5TD-B105 drivers vary, however, there are aspects which are common.

- Most of the 5TD-B105 drivers support more than one function. Therefore, multi-function drivers must have the desired function code passed as part of the data. The AH register is used on all multi-function drivers to pass the function code.
- Byte and word data is passed in the internal registers of the 80286. Registers AL, BX, CX, and DX are usually used for this purpose. The register assignments and number of registers used depend on the driver and driver function.
- If the amount of data cannot fit in the internal registers of the 80286, a data buffer in system memory is used. This buffer is usually pointed to by E5:BX, E5:BP or E5:51.
- Drivers may modify one or more registers. The registers which are maintained and the registers which are modified vary from driver to driver. The registers which are modified are listed in each function description.

#### **Calling 5TD-8105 Drivers**

The following program example demonstrates accessing a typical STD-BIOS driver. The function sets the position of the cursor on display page 0 to row 20, column 10. The function code (02H) is passed in register AH. The row position, the column position, and the page number are passed respectively in DH, DL, and BH.

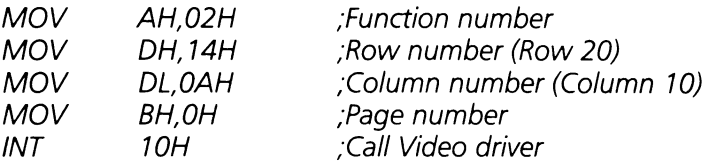

The STD-BIOS drivers support all industry standard BIOS functions. In addition, many of the drivers have additional functions that support enhanced features. These functions are referred to as 'HP extensions' throughout the remainder of this manual. These enhancements are accessed through function code (06FH) of their respective driver. Most of these extended functions are further divided into subfunctions. For example, the HP extended function for the Video driver has six subfunctions which allow access to the enhanced features of the Multimode Video Display Adapter. The function code (06FH) is placed in the AH register and the subfunction code in AL for all HP extensions.

The following example uses HP extensions to turn off the cursor control pad on the keyboard.

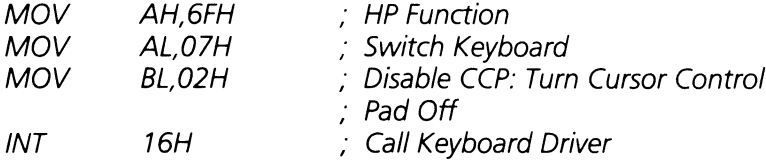

#### **2.3.2 EX-BIOS Drivers**

The EX-BIOS drivers provide a wide range of functions not found in the STD-BIOS drivers. The EX-BIOS drivers are accessed through a single software interrupt vector. This interrupt (06FH) will be referred to as INT HP\_ENTRY. Due to the large number of EX-BIOS drivers, it would be impossible to give each driver its own interrupt vector and still maintain industry standard compatibility. Therefore, each driver is assigned its own number which is placed in the BP register. This manual refers to these numbers by the names assigned in Appendix E.

#### **Calling EX-BIOS Drivers**

As with the STD-BIOS drivers, each EX-BIOS driver may support one or more functions. A function code placed in the AH register selects the desired function within the driver. In addition, a subfunction code passed in the AL register is required by many EX-BIOS functions.

The following program example demonstrates access to a typical EX-BIOS driver. The function executes a 'beep' on the speaker.

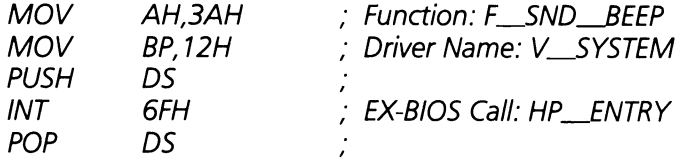

On leaving the EX-BIOS driver the BP and DS registers will be modified while the AH register usually contains the return status of the driver call.

#### **2.3.3 EX-BIOS Standard Functions**

Many EX-BIOS drivers support a standard set of functions and subfunctions as listed in table 2.2. While these functions and subfunctions are defined, it is not required that they all be implemented by every driver. In addition, EX-BIOS drivers may implement functions other than those listed. Most EX-BIOS drivers use a standard set of return status codes reported in the AH register at the completion of a driver's function call. Some of these return status codes and their definitions are listed in table 2.3. A driver may report a return status code of RS\_UNSUPPORTED (02H) for a given function.

Function codes and return statuses are described in detail in Appendix G.

#### **EX-BIOS Defined Functions**

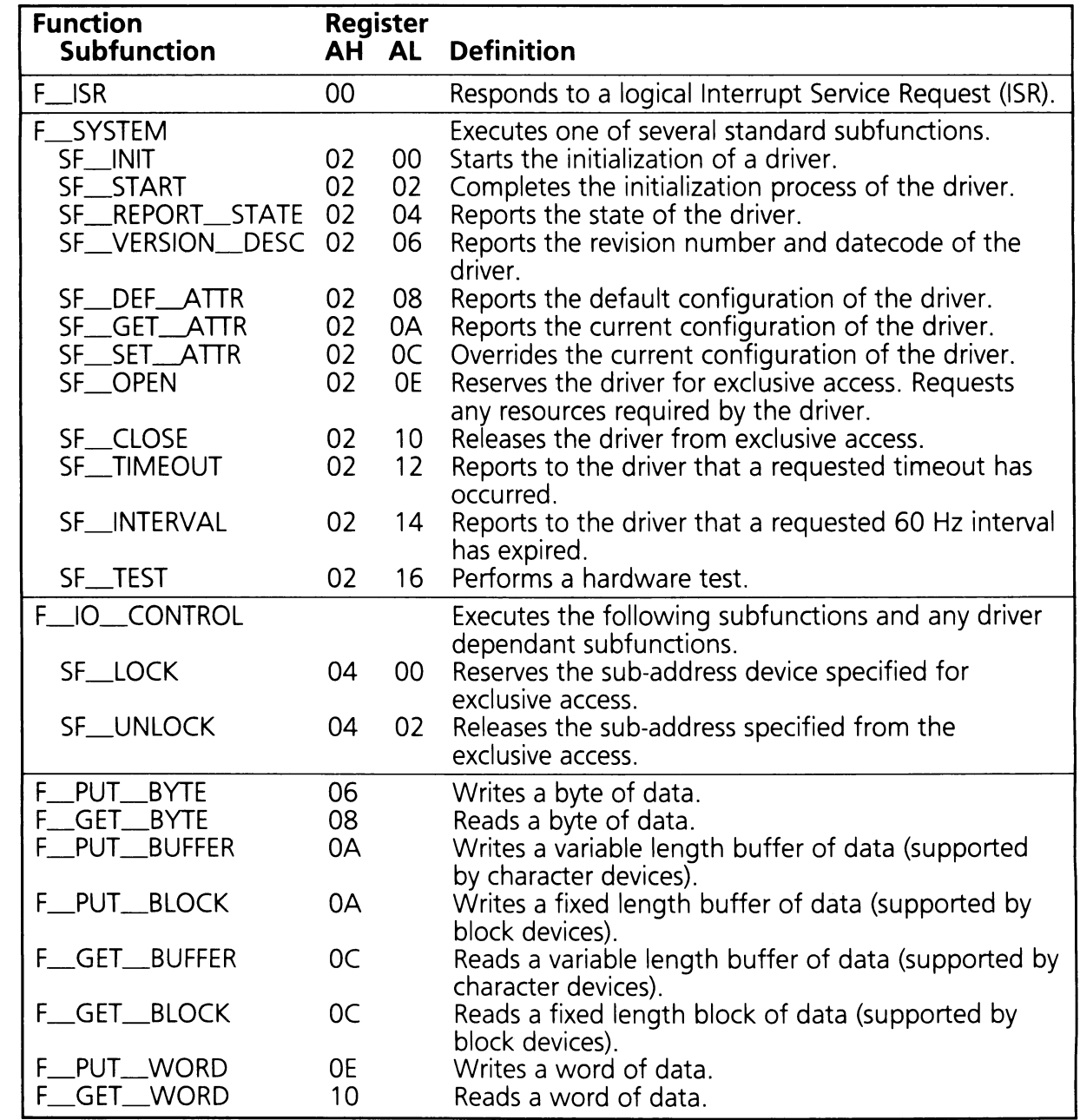

#### **2.3.4 EX-BIOS Parameter Passing Conventions**

When calling EX-BIOS drivers, the function code is placed in the AH register, and the subfunction code (if any) in the AL register. Note that the function and subfunction codes are multiples of two in order to facilitate decoding by the drivers.

The general parameter passing conventions used by the EX-BIOS drivers are also defined. These register conventions are as follows:

On Entry:  $BP = V \_DRIVER \_NAME$ 

 $AH = F_FUNC$  CODE

 $AL = SF_{T}FUNC_{C}CODE$  (if required by driver)

- $CX = On$  write: byte count (if required by driver) On read: maximum permissible byte count (if required by driver)
- $ES:DI = Buffer pointer or context area (if required by driver)$
- On Exit:  $AH = Return status$ 
	- $CX = On read: byte count (if required by driver)$ On write: number of bytes written (if required by driver)
	- $ES:DI = Buffer pointer or context area (if required by driver)  $DS.BP$  Always modified (unless otherwise indicated)$
	- Always modified (unless otherwise indicated)

#### **2.3.5 EX-BIOS Return Status Codes**

EX-BIOS drivers are expected to report a Return Status Code upon completion. This code is returned in the AH register. Several status codes have been defined and are listed in table 2.3. Table 2.3

#### EX-BIOS Return Status Codes

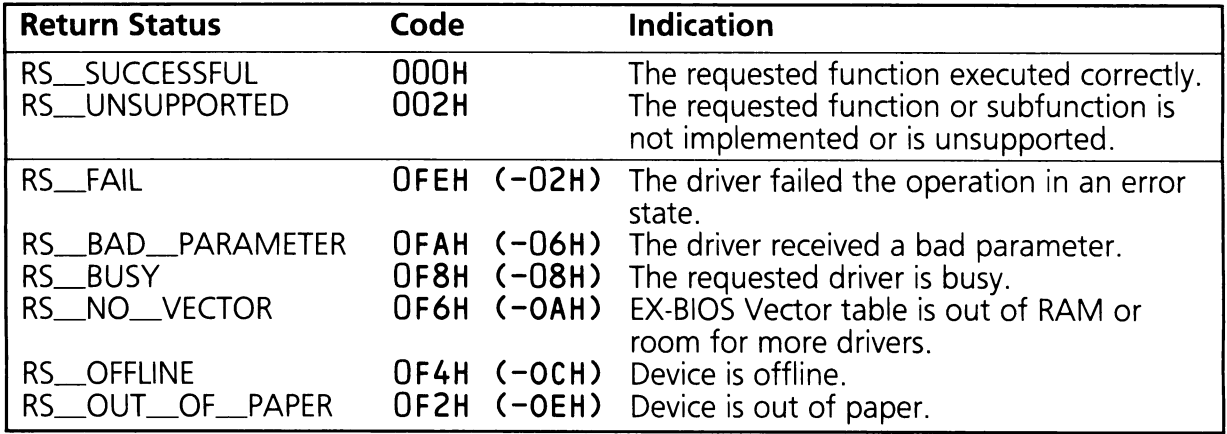

If additional drivers are installed in the system, they should conform to the defined statuses wherever possible. However, to maintain coding efficiency and/or functional accuracy, a driver may create a return status other than those listed in Table 2.3.

#### Note

Return status conditions are always multiples of two. Negative return status codes indicate error conditions, while positive status codes indicate exceptional conditions to the caller. For example, the status code RS\_UNSUPPORTED indicates the driver does not support a function which may or may not be an error, while RS\_OUT\_ OF\_PAPER requires some kind of response by the caller.

# **2.4 Data Structures**

BIOS drivers require RAM data area to perform their functions. The layout and placement of the data areas for the STD-BIOS and EX-BIOS drivers differ. This is discussed in the following subsections.

#### **2.4.1 STD-BIOS Data Structures**

The data area for the STD-BIOS is in absolute memory locations 00400H through 005FFH, which conforms to the industry standard. Table 2.4 summarizes the assignments within this block of memory. Refer to Appendix B for a detailed description of these data fields.

Table 2.4

#### **510-8105 Data Area Summary**

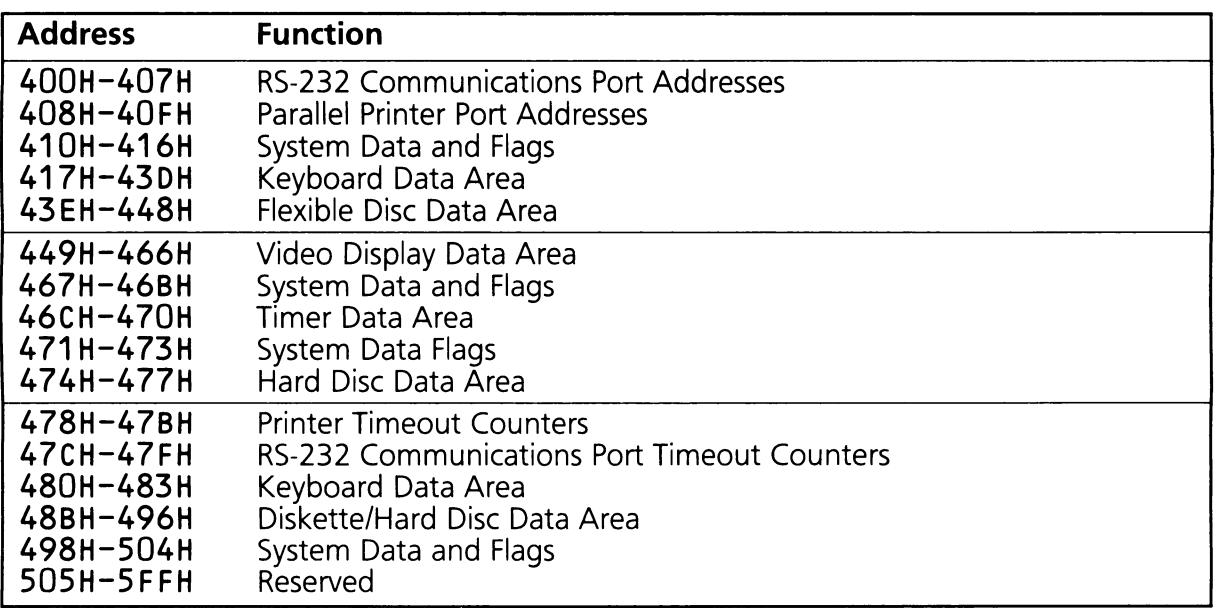

### **2.4.2 EX-BIOS Data Structures**

Data structures for the EX-BIOS drivers are located in a block of memory at the top of system RAM. The address of this block varies depending on the amount of RAM contained in the system and the hardware configuration.

There are three types of data structures in the EX-BIOS data area. These structures are: the HPbrVECTOR\_TABLE and its associated HP\_ENTRY\_CODE, the driver data areas, and the EX-BIOS global data area.

#### **HP\_VECTOR\_TABLE**

Each of the 80286 interrupt vectors contains the Code Segment (CS) and Instruction Pointer {lP} of its associated service routine. The HP\_ENTRY interrupt vector (06FH) contains the CS:IP of the HP\_ENTRY\_CODE. This routine uses the value contained in the BP register (an offset into the HP\_VECTOR\_TABLE, vector address) to branch to the appropriate EX-BIOS driver. The HP\_VECTOR\_TABLE resides at the base of the EX-BIOS data area. The HP\_VECTOR\_TABLE consists of an array of 3-word (six bytes) entries, one for each EX-BIOS driver. Each entry consists of the IP, CS, and Data Segment (DS) of a driver.

Figure 2.2 illustrates the relationship between the 80286 interrupt vectors, the HP\_VECTOR\_TABLE, HP\_ENTRY\_CODE, and the EX-BIOS drivers.

#### **HP ENTRY CODE**

The CS:IP in the HP\_ENTRY interrupt vector points to a piece of code which branches to the desired EX-BIOS driver. The vector address passed in BP must be a multiple of six. The code is as follows:

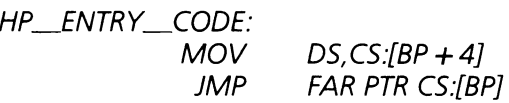

This code resides directly after the last entry in the HP\_VECTOR\_TABLE. Therefore, the CS:IP entry in the HP\_ENTRY interrupt vector provides two further pieces of information. CS:0 is the starting address of the HP\_VECTOR\_TABLE and IP is the length of the HP\_VECTOR\_TABLE.

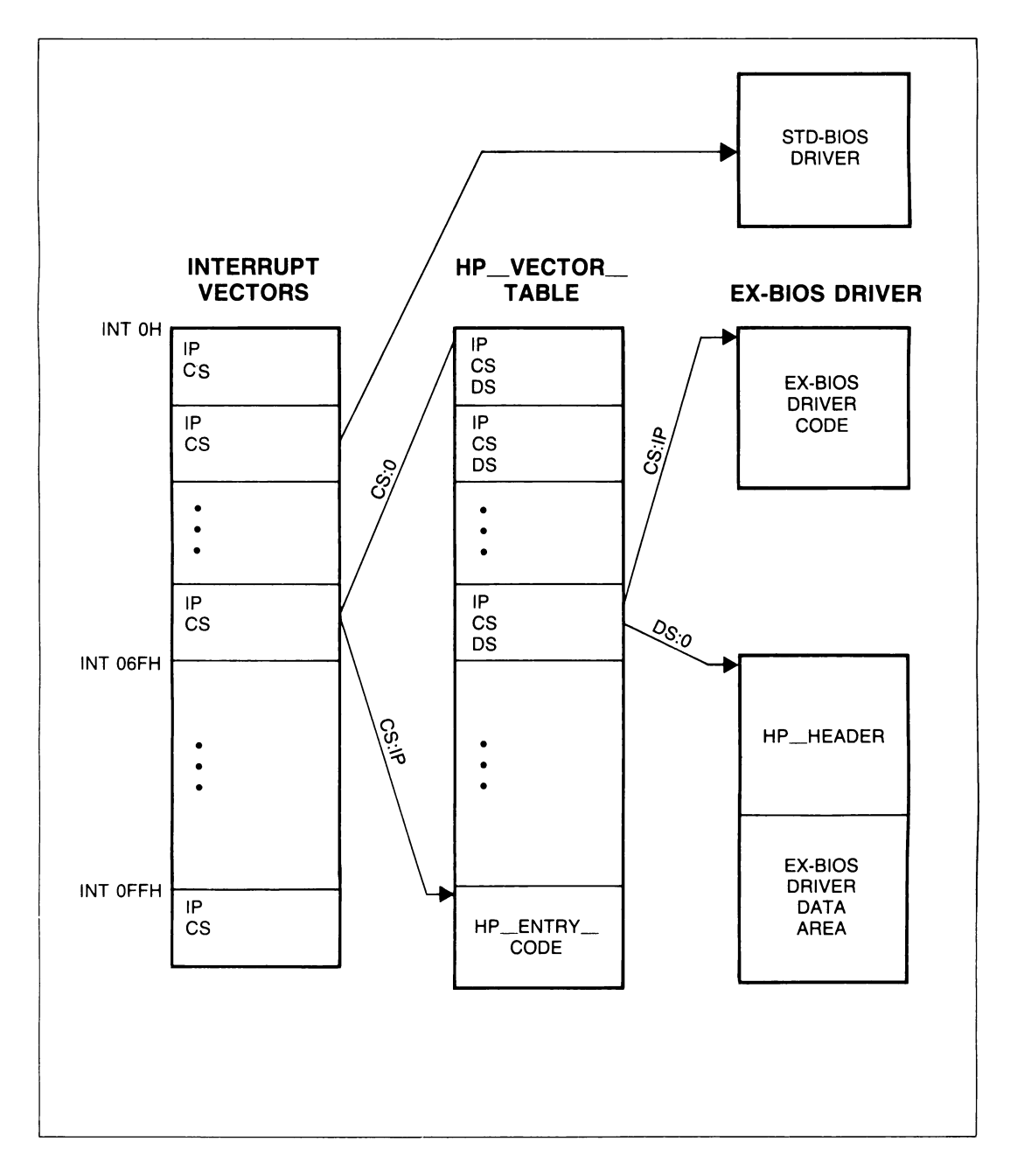

#### **Driver Data Areas**

Each driver has an independently specified data area. Some EX-BIOS drivers share the same data areas. The data areas for the EX-BIOS drivers are above the HP\_VECTOR\_TABLE and the HP\_ENTRY\_CODE shown in figure 2.2. Although each driver has its own data area, the DS for each driver is stored in the HP\_VECTOR\_TABLE, and its data area must start at DS:0. Each data area must reside on a paragraph boundary.

The data area for each driver consists of a driver header, followed by an optional variable storage area. The variable storage area is unique to each driver. Table 2.5 provides a general description of the contents of an EX-BIOS driver header.

Each driver's header and/or variable storage area is described in a following section.

Table 2.5

#### **HP\_DRIVER HEADER**

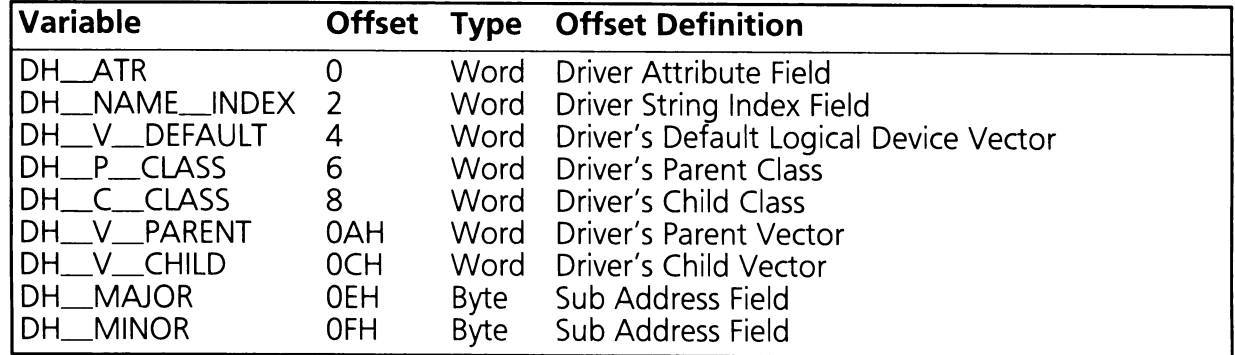

#### **EX-BIOS Driver Headers**

The definition of each of these fields is listed in the following. Additional information on these fields can be found in Appendix G.

DH\_ATR: Each bit in the DH\_ATR field indicates a property of the driver for device mapping purposes. These bits are defined in Appendix G.

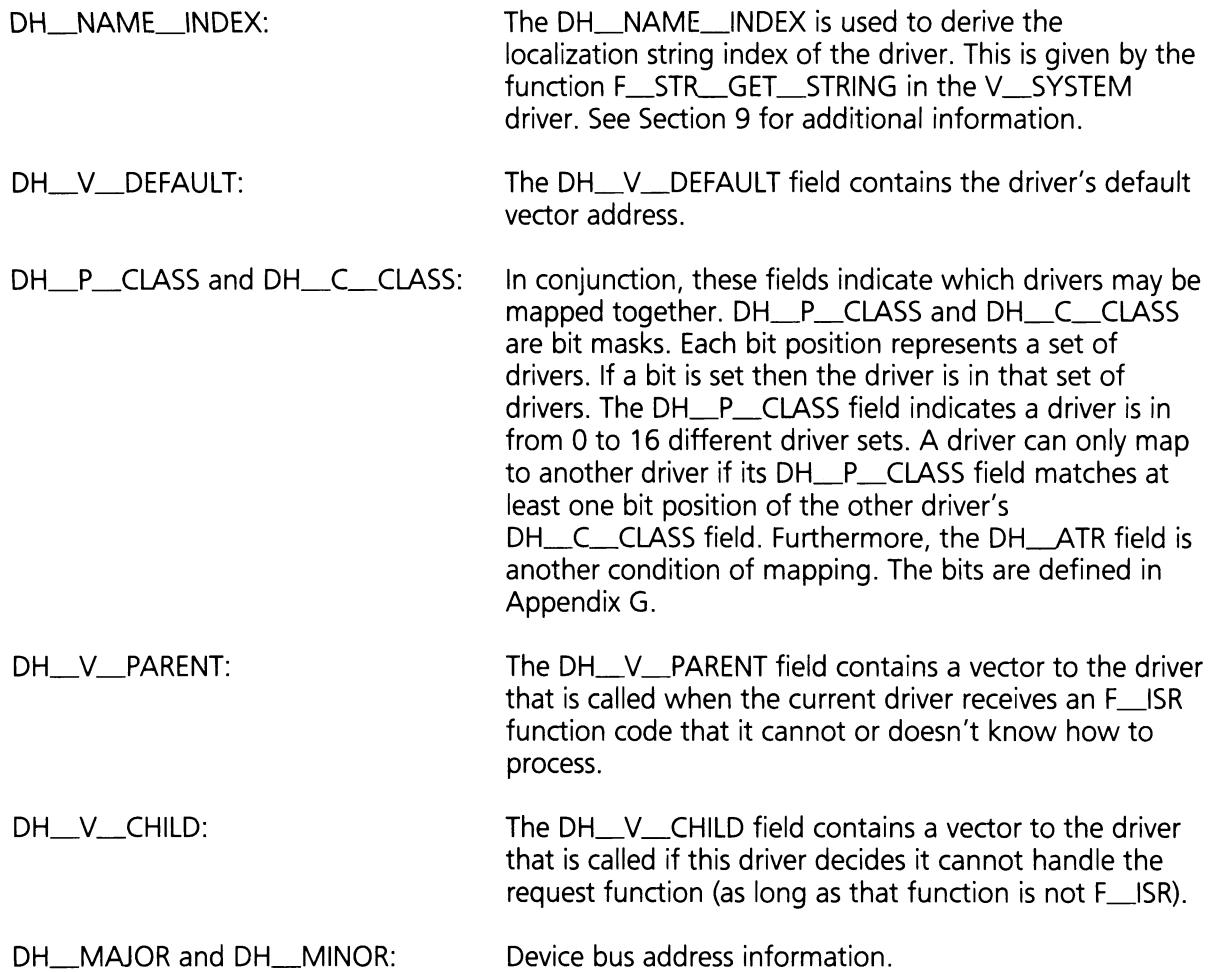

#### **EX-BIOS Global Data Area**

The method for locating the EX-BIOS global data area is found in the "EX-BIOS Data Area Map" of Appendix B. The EX-BIOS global data area is shared between several EX-BIOS drivers. It contains temporary and permanent variables that are required by the BIOS to function properly. Some of these variables can be modified by application programs. As with any modification to the STD-BIOS data area, care should be taken with the EX-BIOS global data area. Table 2.6 defines the contents of this area.

Table 2.6

●

#### **Global Data Area**

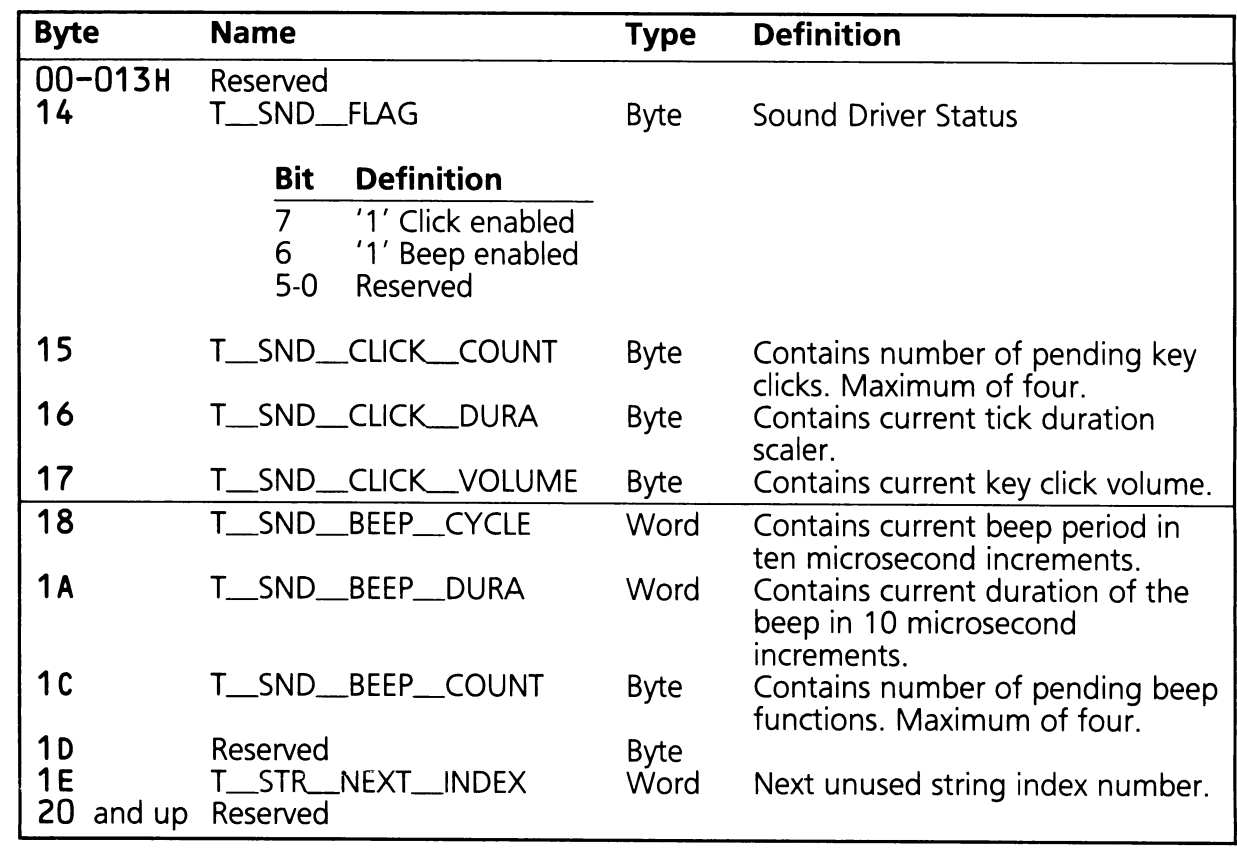

 $\mathcal{O}(\mathcal{A})$  and  $\mathcal{O}(\mathcal{A})$  and  $\mathcal{O}(\mathcal{A})$  and  $\mathcal{O}(\mathcal{A})$ 

 $\label{eq:2.1} \frac{1}{\sqrt{2}}\int_{\mathbb{R}^3}\frac{1}{\sqrt{2}}\left(\frac{1}{\sqrt{2}}\right)^2\frac{1}{\sqrt{2}}\left(\frac{1}{\sqrt{2}}\right)^2\frac{1}{\sqrt{2}}\left(\frac{1}{\sqrt{2}}\right)^2.$ 

 $\mathcal{L}$ 

 $\overline{\phantom{a}}$ 

#### **SECTION 3**

#### **TABLE OF CONTENTS**

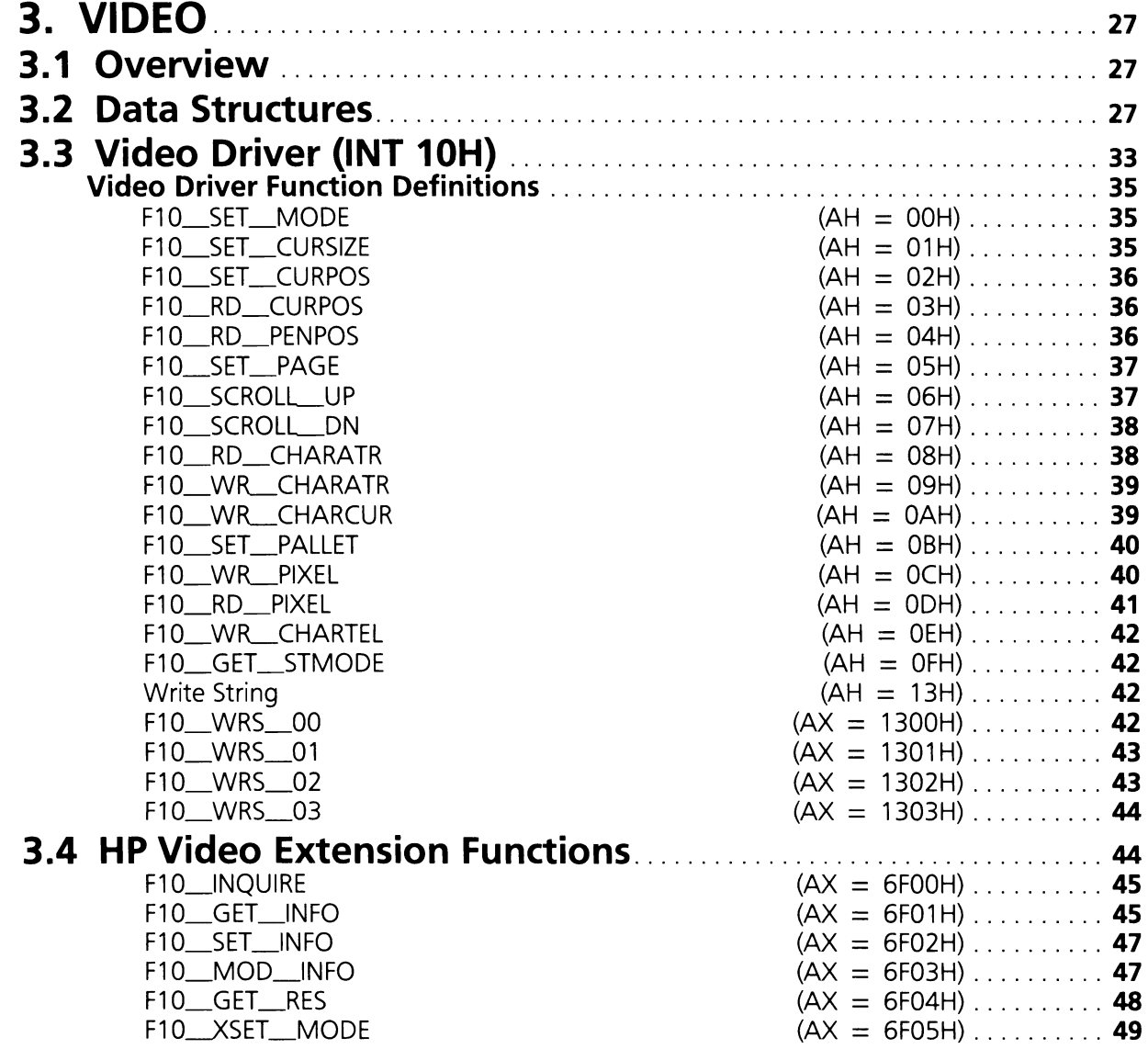

 $\label{eq:2.1} \mathcal{L}(\mathcal{L}^{\mathcal{L}}_{\mathcal{L}}(\mathcal{L}^{\mathcal{L}}_{\mathcal{L}})) \leq \mathcal{L}(\mathcal{L}^{\mathcal{L}}_{\mathcal{L}}(\mathcal{L}^{\mathcal{L}}_{\mathcal{L}}))$ 

 $\sim 10^6$ 

 $\mathcal{L}^{\text{max}}_{\text{max}}$  , where  $\mathcal{L}^{\text{max}}_{\text{max}}$ 

 $\mathcal{L}_{\text{max}}$  and  $\mathcal{L}_{\text{max}}$ 

 $\mathcal{L}^{\text{max}}_{\text{max}}$  and  $\mathcal{L}^{\text{max}}_{\text{max}}$ 

# **SECTION 3. VIDEO**

The HP MultiMode Video Display Adapter provides a wide variety of display modes, resolution, character attributes, and other features. The purpose of the video driver is to allow programs to access these features and control the video display.

# **3.1 Overview**

In the text mode, the MultiMode Video Display Adapter uses an 8  $\times$  16 character cell which generates high quality characters. Access to the display memory is fully synchronized to eliminate the "snow" problem present in many color display adapters. (Snow occurs when writing a character to display memory while the video memory is being accessed by the display refresh circuitry.) This full synchronization makes the INT 10H video driver faster, since there is no need ,. to wait for <sup>a</sup> vertical retrace to place characters on the screen.

The MultiMode Video Display Adapter provides seven more display modes than the industry standard color graphics adapter. Four of the modes allow 27 lines of text on the screen. The other three modes allow graphics modes that double the graphics resolution of the display  $(320 \times 400$  and 640  $\times$  400 pixels). The standard INT 10H video driver has been extended to allow the programmer to set these modes. No other support is provided to make use of these modes. Refer to HP Vectra Technical Reference Manual Volume I: Hardware for more information on the MultiMode Video Display Adapter.

### 3.2 **Data Structures**

The MultiMode Video Display Adapter has 32KB of video memory starting at address OB8000H. This allows graphics resolutions of 320  $\times$  400 in medium resolution modes and 640  $\times$  400 in high resolution modes. The following is a discussion of how this memory is organized depending on the video mode selected.
In either of the text modes (80  $\times$  25 or 40  $\times$  25) memory is organized as sequential pages. Each page contains character cells that are made up of an 8 bit character code and an 8 bit attribute (see Figure 3.1).

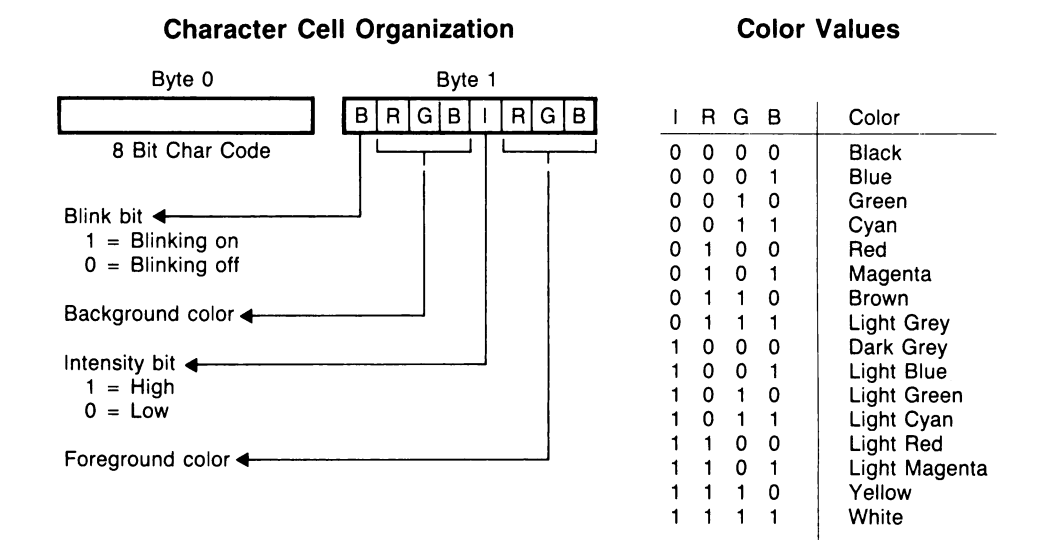

### **Text Display Memory Organization**

**80 X 25 Text Memory Page**

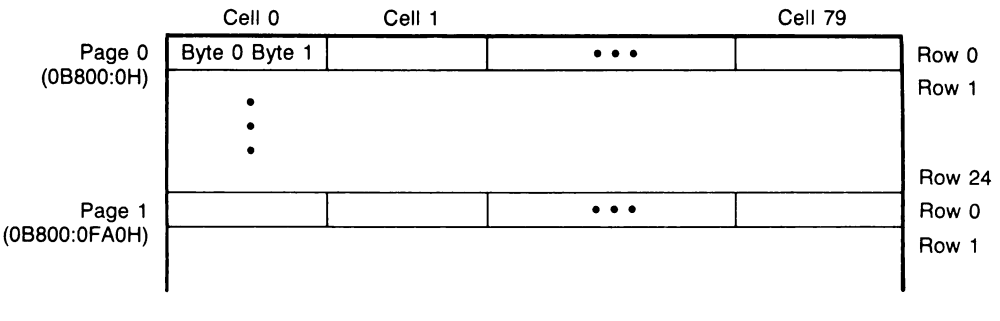

**Figure 3.1**

Graphics modes can be of two types: medium resolution  $(320 \times 200)$  or  $320 \times 400$ ) and high resolution (640  $\times$  200 or 640  $\times$  400). In the medium resolution mode each pixel corresponds to two bits of memory so four colors can be displayed. In the high resolution modes each pixel corresponds to one bit of memory and only one color can be displayed (the background color is always black). See Figures 3.2 and 3.3 for more details.

## **Graphics Display Memory Organization**

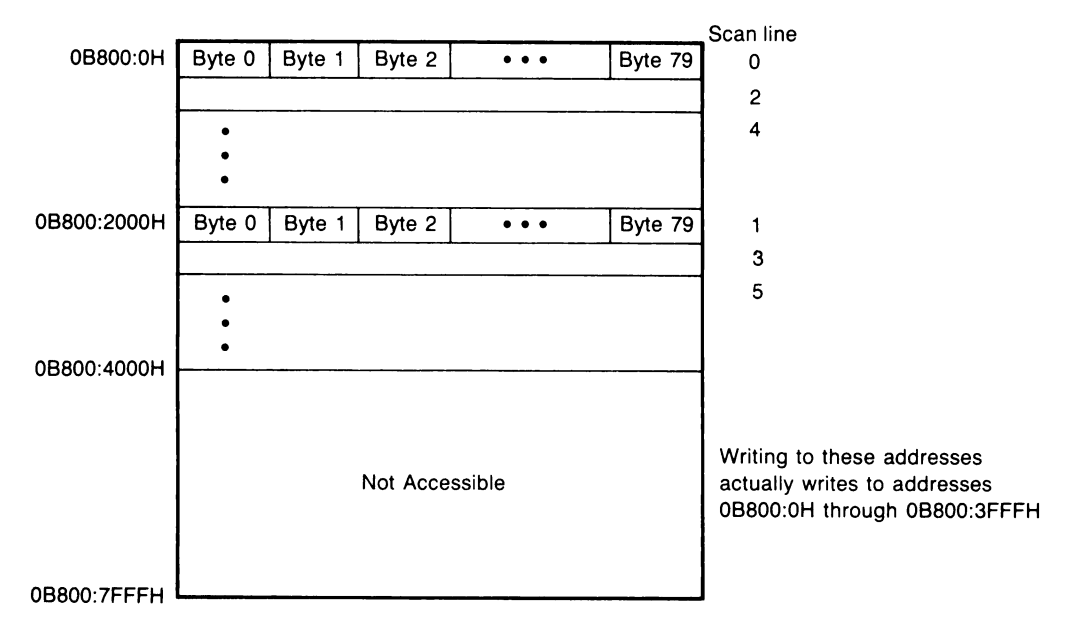

#### **320 x 200 Graphics Display Memory**

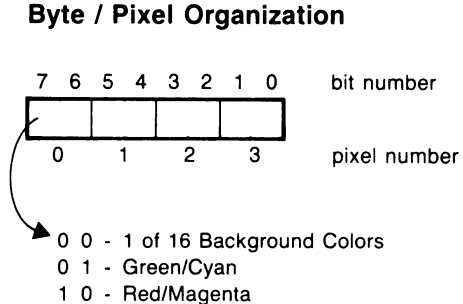

1 1 - Brown/Light Grey

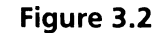

#### **640 x 400 Graphics Display Memory** OB800:0H OB800:2000H OB800:4000H OB800:6000H Byte 0 | Byte 1 | Byte 2 | ••• | Byte 79 • • • Byte 0 | Byte 1 | Byte 2 | ••• | Byte 79 • • • Byte 0 | Byte 1 | Byte 2 | ••• | Byte 79 ·<br>•<br>• • • Byte 0 | Byte 1 | Byte 2 | ••• | Byte 79 • • • Scan line o 4 8 1 5 9 2 6 10 3 7 11

### **Graphics Display Memory Organization**

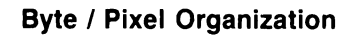

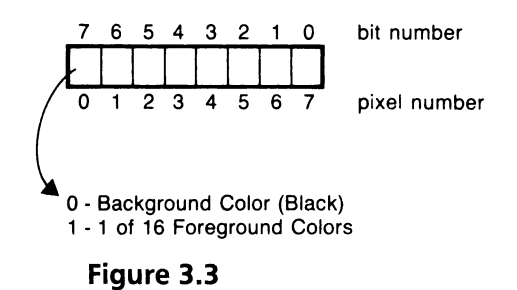

In all the graphics modes, the memory used for scan lines is not sequential but it is interleaved at fixed intervals of 8K. In the modes that are 200 scan lines, even scan lines start at offset 0 and odd scan lines start at offset 2000H. In the modes that are 400 scan lines, the following table can be used to determine the appropriate offset:

Scan line is multiple of  $4$  (0,4,8,12 ...) use offset 0 Scan line is multiple of 4 plus 1  $(1,5,9,13)$  ...) use offset 2000H Scan line is multiple of 4 plus 2 (2,6,10,14...) use offset 4000H Scan line is multiple of 4 plus 3 (3,7,11,15...) use offset 6000H

All the scan lines of a particular group are organized sequentially within a particular offset. See Figures 3.2 and 3.3.

Other video driver data structures are located in the STD-BIOS data area. They are stored in memory addresses 449H (40H:49H) through 466H (40H:66H). Table 3.1 lists the memory locations and their definitions.

Table 3.1

### **5TD-8105 Video Driver Data Area**

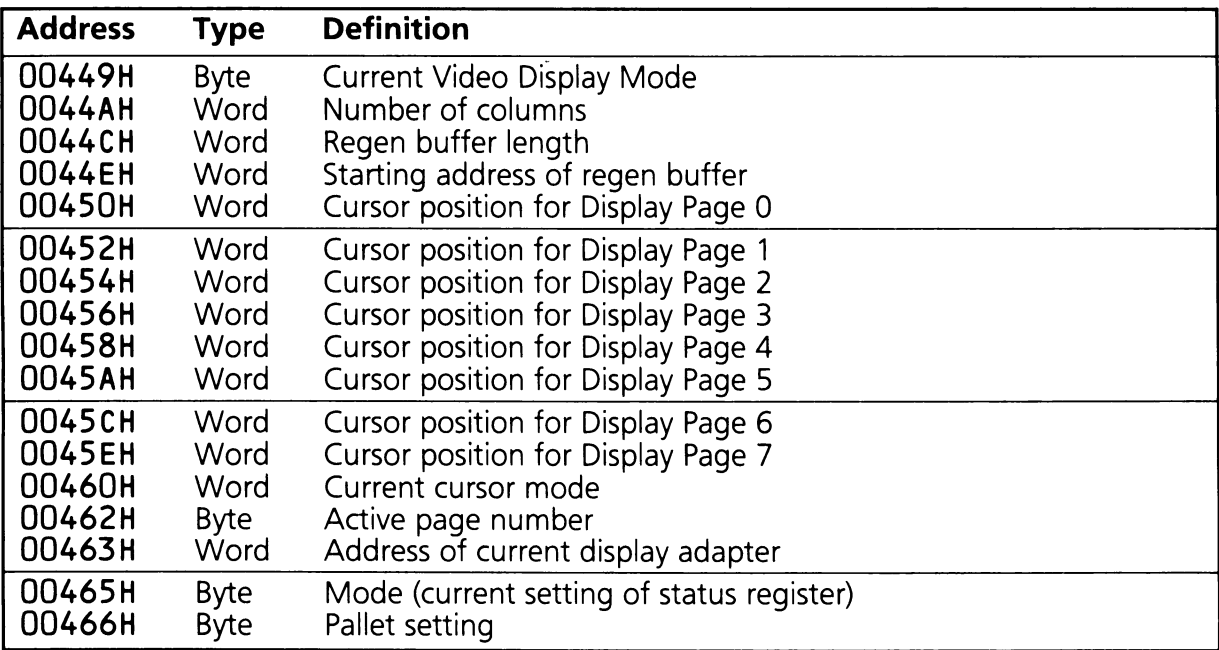

Video data structures are also maintained in the EX-BIOS data area. These structures are accessible through the data segment of the EX-BIOS video service routine. The following code sets the ES register to the EX-BIOS video driver's (V\_SVIDEO'S) data segment:

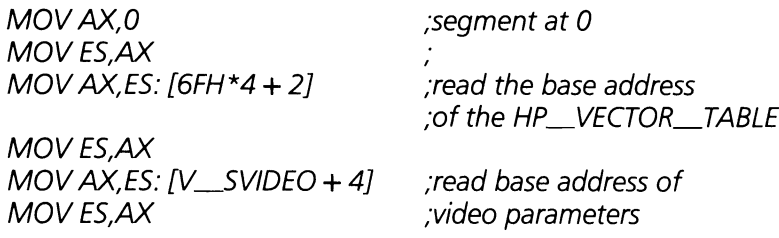

The addresses listed are offsets into this data segment. The following table gives the data maintained in V\_SVIDEO/s (0054H) data segment:

Table 3.2

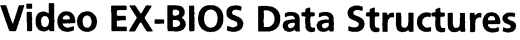

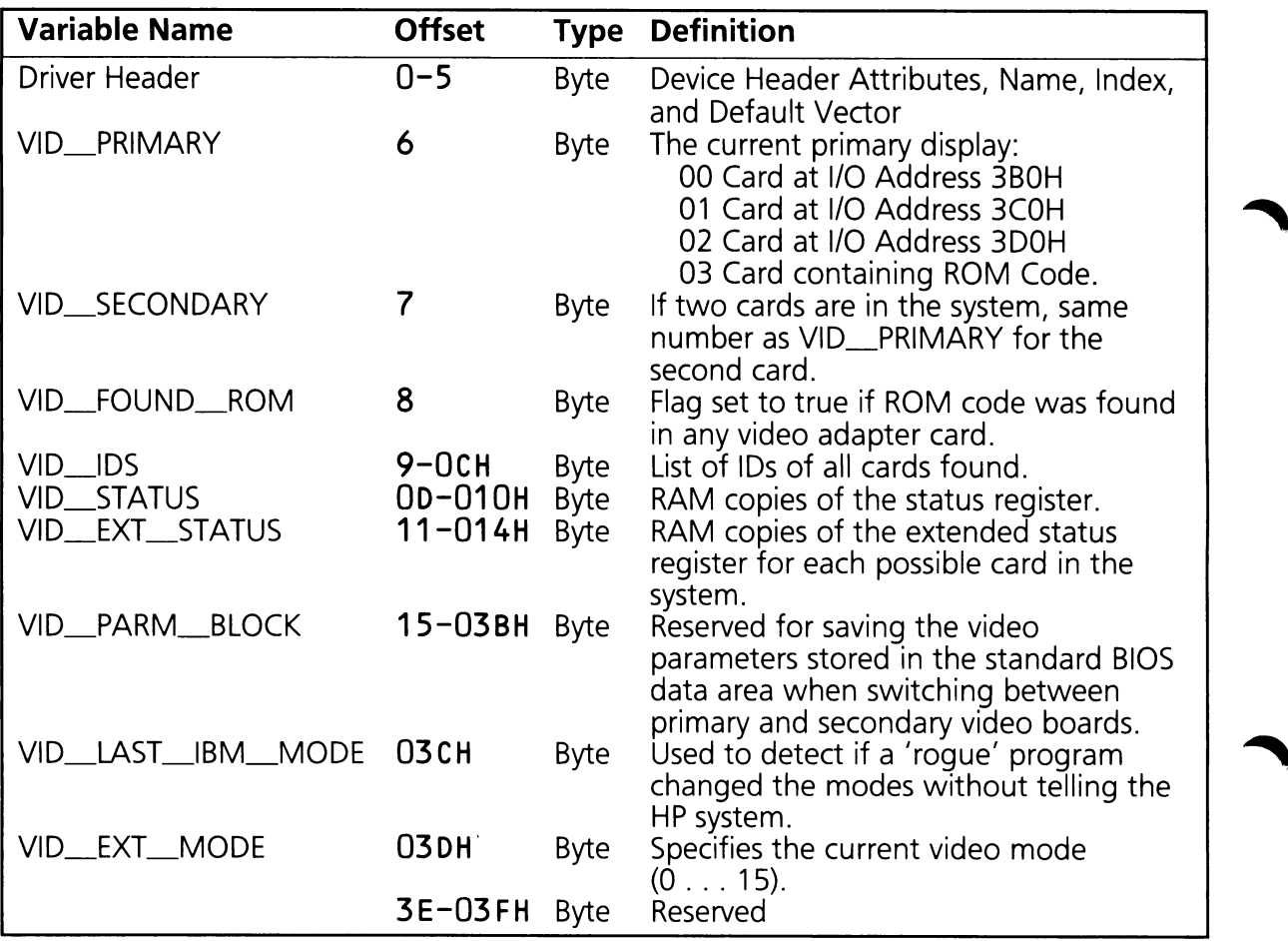

# 3.3 Video Driver (lNT 10H)

The video driver functions can be broken down into the following categories.

- Display Control-These functions control the display appearance, cursor and light pen position, active text memory page, and scrolling through text memory.
- Character Handling Functions-These functions manipulate characters on the screen.
- String Functions—These functions allow placement of strings of text on the screen.
- Graphics Functions-These functions provide a minimal interface to the graphics capabilities of the machine.
- Extended Video Functions—These functions support extra video capabilities of the MultiMode Video Display Adapter hardware.

Table 3.3 summarizes the functions performed by the video driver. A detailed description of the functions is given following the table.

Table 3.3

# Video Driver Function Code Summary

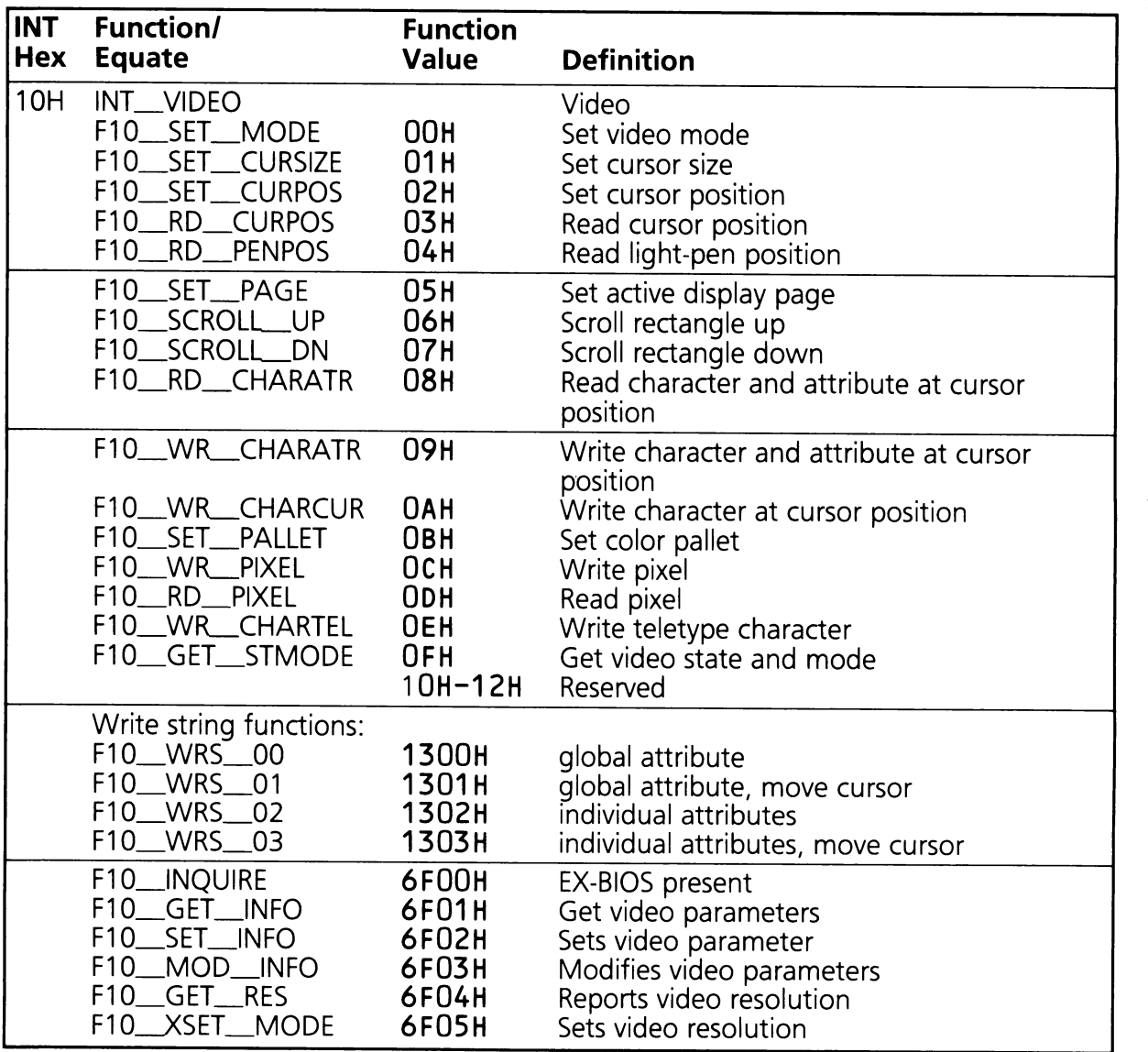

#### **Video Driver Function Definitions**

The following function definitions provide a detailed description of each of the functions in the video driver.

#### $F10$  SET MODE (AH = 00H)

This function sets the display mode of the video adapter. The new mode is determined by the value passed in the AL register. Refer to the Vectra Technical Reference Manual, Volume I for additional information on the various video display modes available on the MultiMode Video Display Adapter.

On Entry:  $AH = F10$  SET MODE (00H)  $AL = Mode$ 

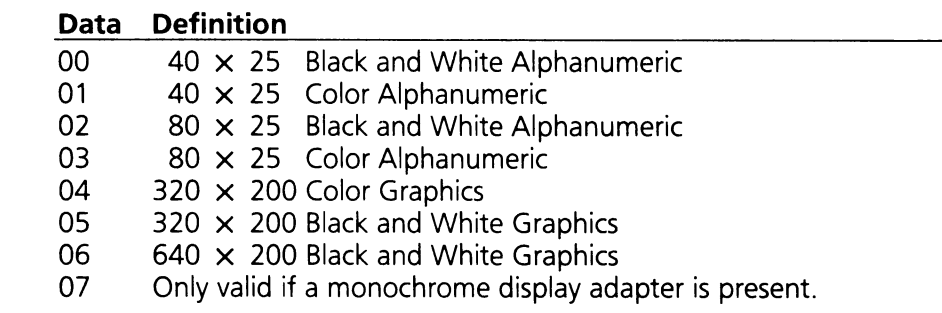

On Exit: No values returned

Registers Altered: AX

#### $F10$ \_SET\_CURSIZE (AH = 01H)

This function sets the size of the cursor displayed in the alphanumeric display modes. Each character cell in the alphanumeric display modes is eight scan lines high. The cursor size is defined by specifying the starting and ending scan lines within the character cell. The scan lines are numbered from 0 (top of cell) to 7 (bottom). The starting and ending scan lines are passed in registers CH and CL. This function performs no operation if the MultiMode Video Display Adapter is in one of the graphics modes.

On Entry:  $AH = F10$  SET CURSIZE (01H)

- $CH =$  Starting scan line
- $CL =$  Ending scan line

On Exit: No values returned.

Registers Altered: AH

#### $F10\_SET\_CURPOS$  (AH = 02H)

This function sets the row and column address of the cursor to the specified page, and moves the cursor to that address. When the MultiMode Video Display Adapter is in one of the graphics modes, a page number of 0 must be specified.

On Entry:  $AH = F10$  SET CURPOS (02H)  $BH =$  Display page number  $DH = Row$  address of cursor.  $(0, . . . 24)$  $DL = Column$  address of cursor. (0....79)

On Exit: No values returned.

Registers Altered: None

#### F10 RD CURPOS  $(AH = 03H)$

This function returns the current address and size of the cursor on the specified page. If the MultiMode Video Display Adapter is in one of the graphics modes, a page number of 0 must be specified. The values returned for the cursor size in the graphics mode will be invalid.

On Entry:  $AH = F10$  RD CURPOS (03H)  $BH =$  Display page number

On Exit:  $CH = Starting scan line$ 

- $CL = Endina$  scan line
- $DH = Row$  address of cursor.  $(0, . . . 24)$
- $DL = Column address of cursor. (0. . .79)$

Registers Altered: CX, DX

#### $F10$ \_RD\_PENPOS (AH = 04H)

This function returns the current state and position of the light pen if it is activated. The position is reported in both character row/column and graphic pixel formats.

On Entry:  $AH = F10$  RD PENPOS (04H)

On Exit:  $AH = Light Pen state$ 

#### **Data Definition**

- 0 Not activated<br>1 Activated
- **Activated**
- $BX =$  Horizontal pixel position of light pen
- $CH =$  Vertical pixel position of light pen (200 line mode)
- $DH = Row position of light pen$
- $DL =$  Column position of light pen

Registers Altered: AH, BX, CH, DX

#### $F10$ <sub>\_SET</sub>\_PAGE (AH = 05H)

This function sets the active display page in the alphanumeric mode. Valid page numbers are 0 through 7 for 80  $\times$  25 modes, and 0 through 7 for 40  $\times$  25 modes. This function is not valid for graphics modes.

On Entry:  $AH = F10$  SET PAGE (05H)  $AL = Page number (0 through 7)$ 

On Exit: No values returned.

Registers Altered: AX

#### **F10\_SCROLLUP (AH = 06H)**

This function scrolls the contents of a window up a specified number of lines. The window is defined by the row and column addresses stored in the CX and DX registers. The number of lines to be scrolled is passed in register AL. If AL is set to 0, the function interprets this as a command to scroll all lines.

On Entry:  $AH = F10$  SCROLL UP (06H)

- $AL =$  Number of lines to scroll  $(0 = \text{scal})$
- $BH =$  Attribute to place in blanked lines
- $CH = Row$  address of upper left corner of window  $(0, . . . 24)$
- $CL = Column address of upper left corner of window (0.79)$
- DH = Row address of lower right corner of window  $(0, . . . 24)$
- $DL =$  Column address of lower right corner of window (0. . .79)

On Exit: No values returned.

Registers Altered: None

#### **F10\_SCROLLDN (AH = 07H)**

This function scrolls the contents of a window down a specified number of lines. The window is defined by the row and column addresses stored in the CX and DX registers. The number of lines to be scrolled is passed in register AL. If AL is set to 0, the function interprets this as a command to scroll all lines. This function is only valid when the MultiMode Video Display Adapter is in one of the alphanumeric modes.

On Entry:  $AH = F10$  SCROLL DN (07H)

- $AL =$  Number of lines to scroll  $(0 =$  scroll all)
- $BH =$  Attribute to place in blanked lines
- $CH = Row$  address of upper left corner of window  $(0, . . 24)$
- $CL = Column address of upper left corner of window (0. . .79)$
- DH = Row address of lower right corner of window  $(0. \ldots 24)$
- $DL =$  Column address of lower right corner of window  $(0, . .79)$

On Exit: No values returned.

Registers Altered: None

#### $F10$  RD CHARATR  $(AH = 08H)$

This function returns the character byte and attribute byte at the current cursor location. If the MultiMode Video Display Adapter is in one of the alphanumeric modes, a page number must be specified. If the video display adapter is in one of the graphics modes, only the character is returned, since characters do not have attribute bytes in the graphics modes.

On Entry:  $AH = F10$  RD CHARATR (08H)  $BH = Page number (alphantum (alphantum).$ 

On Exit:  $AH =$  Attribute byte (valid only in alphanumeric modes)  $AL = Character$ 

Registers Altered: AX

#### **F10\_WLCHARATR (AH = 09H)**

This function writes character and attribute bytes at the current cursor location. If the MultiMode Video Display Adapter is in one of the alphanumeric modes, a page number may be specified. If the MultiMode Video Display Adapter is in one of the graphics modes, only the character is written. More than one character and attribute can be stored by placing the number of copies desired in CX. This function will wrap around both line and screen if too many characters are specified. Note that this function makes copies of a single character/attribute combination, it does not print a string. Refer to the Write String function for that operation.

- On Entry:  $AH = F10$  WR CHARATR (09H)
	- $AL = Character$
	- $BH = Page number (alphantum (in) mode only)$
	- $BL = Attribute byte (valid only in alphanumeric modes)$
	- $CX =$  Number of characters to write

On Exit: No values returned.

Registers Altered: None

#### **F10\_WLCHARCUR (AH = OAH)**

This function writes a character to the current cursor location, retaining the existing attribute byte. The function is identical to the F10\_WR\_CHARATR function, except that no attribute byte is written.

On Entry:  $AH = F10$  WR CHARCUR (OAH)

 $AL = Character$ 

 $BH = Page number (alphantum (In) mode (In)$ 

 $CX =$  Number of characters to write

On Exit: No values returned.

Registers Altered: None

#### $F10$ <sub>\_SET</sub>\_PALLET (AH = 0BH)

This function allows setting the background color (if  $BH = 0$ ) or the foreground color pallet  $(if BH = 1)$ .

On Entry:  $AH = F10$ SET\_PALLET (OBH)  $BH = Color Select ID$ 

#### **Data Definition**

- 0 Set the background color (in medium resolution modes) or the foreground color (in high resolution modes) based on the low bits of BL (bits O...3) to one of <sup>16</sup> colors.
- Select color pallet (for medium resolution modes) based on the least  $\mathbf{1}$ significant bit of BL. If bit 0 of BL = '0' then select the green, red, brown pallet. If bit of  $BL = '1'$  then select the cyan, magenta, light grey pallet.
- $BI = Color select value$

On Exit: No values returned

Registers Altered: None

#### **F10\_WLPIXEL (AH = OCH)**

This function writes a pixel on the screen. If the MultiMode Video Display Adapter is in one of the "Four color" modes (320  $\times$  200) the color of the pixel may be passed in register AL. Bits 0 and 1 of AL are interpreted as the color bits. If bit 7 of AL is set, bits 0 and 1 are 'XOR'ed with the current pixel color bits, otherwise they replace the current pixel color bits. If the MultiMode Video Display Adapter is in the "Two color" mode (640  $\times$  200), the bit corresponding to the desired pixel is set.

On Entry:  $AH = F10$  WR PIXEL (OCH)

 $AL = Color$ 

In "Four color" mode (320x200):

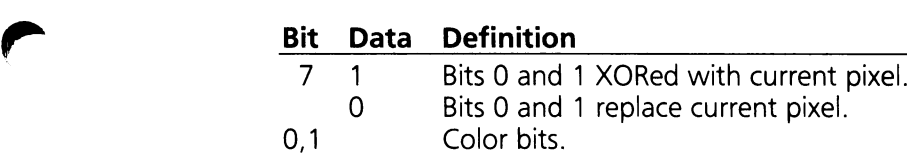

In "Two color" mode (640  $\times$  200):

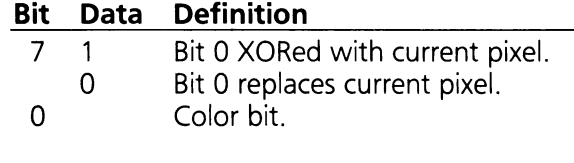

 $CX =$  Horizontal pixel address  $DX = Vertical pixel address$ 

On Exit: No values returned.

Registers Altered: AX

#### $F10$  RD PIXEL (AH = 0DH)

This function returns the color code of the specified pixel.

On Entry:  $AH = F10$  RD PIXEL (ODH)  $CX =$  Horizontal pixel address  $DX = Vertical pixel address$ 

On Exit:  $AL = Color value of pixel$ 

Registers Altered: AX, CX, DX

#### **F10\_WLCHARTEl (AH = OEH)**

This function writes a character to the active page, then advances the cursor one location. At the end of a line, the cursor will wrap to the next line; at the end of the screen, the cursor will scroll. In the alphanumeric modes, this function maintains the current video display attributes. In the graphics modes, the foreground color is passed in register BL. The ASCII characters Line Feed (OAH), Carriage Return (ODH), Backspace (08H), and Bell (07H) are interpreted by this function as ASCII commands and are executed as such.

On Entry:  $AH = F10$  WR CHARTEL (OEH)  $AL = Character$  $BL = Fore$  around color (in graphics modes only)

On Exit: No values returned.

Registers Altered: AX

#### $F10$  GET STMODE (AH = 0FH)

This function returns the current MultiMode Video Display Adapter state. The mode, number of characters per line, and current display page are returned.

On Entry:  $AH = F10_GET_STMODE$  (OFH)

On Exit:  $AH = Number of characters per line$ 

 $AL = Current mode$ 

 $BH = Current display$ 

Registers Altered: AX, BH

#### **Write String (AH = 13H)**

This function writes a string of characters to the screen. This function consists of four separate subfunctions which control whether each character has its own attribute byte or not, and whether the cursor is moved or not. Each of the subfunctions is detailed in the following. The ASCII characters Line Feed (OAH), Carriage Return (ODH), Backspace (08H), and Bell (07H) are interpreted by this function as ASCII commands and are executed as such.

#### $F10$  WRS 00 (AX = 1300H)

Write string attribute without moving cursor.

On Entry:  $AX = F10$  WRS 00 (1300H)

- $BH =$  Display page number
- $BL = String attribute byte$
- $CX =$  Length of string
- $DH = Row$  address of first character
- $DL =$  Column address of first character
- $ES:BP = Pointer to start of string$ Format of string is: Char, Char, ..., Char

On Exit: No values returned.

Registers Altered: None

#### $F10$  WRS 01 (AX = 1301H)

Write string attribute and move cursor.

On Entry:  $AX = F10$  WRS 01 (1301H)

- $BH =$  Display page number
- $BL = String attribute byte$
- $CX =$  Length of string
- $DH = Row$  address of first character
- $DL =$  Column address of first character
- $ES:BP = Pointer to start of string$ Format of string is: Char, Char, ..., Char

On Exit: No values returned.

Registers Altered: None

#### $F10$  WRS 02 (AX = 1302H)

Write character attribute without moving cursor.

On Entry:  $AX = F10$  WRS 02 (1302H)  $BH =$  Display page number  $BL = String attribute byte$  $CX =$  Length of string  $DH = Row$  address of first character  $DL =$  Column address of first character  $ES:BP = Pointer to start of string$ Format of string is: Char, Attr, Char, Attr, ..., Char, Attr

On Exit: No values returned.

Registers Altered: None

#### $F10$  WRS 03 (AX = 1303H)

Write character attribute and move cursor.

On Entry:  $AX = F10$  WRS \_ 03 (1303H)  $BH =$  Display page number  $CX =$  Length of string  $DH = Row$  address of first character  $DL =$  Column address of first character  $ES:BP = Pointer to start of string$ Format of string is: Char, Attr, Char, Attr, ..., Char, Attr

On Exit: No values returned.

Registers Altered: None

# **3.4 HP Video Extension Functions**

This set of functions support the features of the MultiMode Video Display Adapter which are not covered using the standard video functions. This function consists of separate subfunctions which support the various extended capabilities of the MultiMode Video Display Adapter. Each of these subfunctions is defined in the following subsections.

#### **F10\_INQUIRE (AX = 6FOOH)**

This subfunction determines whether or not the extended HP functions are available. If the extended video functions are available, the BX register will be set to 4850H (which is the ASCII characters 'HP').

On Entry:  $AX = F10$  INQUIRE (6F00H)  $BX = Any value except 4850H ('HP')$ 

On Exit:  $BX = 'HP' (4850H)$ 

Registers Altered: AX, BX

#### $F10_GET_INFO (AX = 6F01H)$

This function returns information about the primary display adapter.

On Entry:  $AX = F10$  GET INFO (6F01H)

On Exit: AH = Status register information ,. **Bit Data Definition**

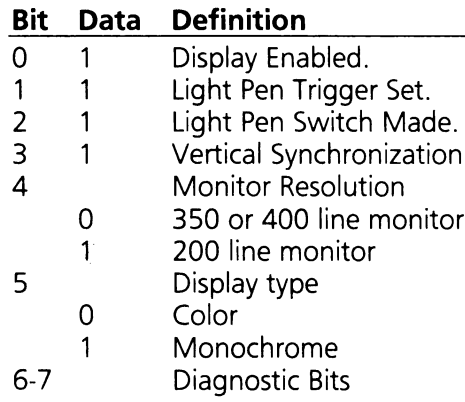

 $AL = Card$  Identifier

#### **Data Definition**

- OOH Non HP card with ROM and possibly its own INT 10H driver.
- 41H MultiMode Video Display Adapter
- 42H Reserved
- 43H Reserved
- 44H Reserved
- 45H Industry Standard Monochrome Display Adapter
- 46H Industry Standard Color Display Adapter
- 51H Reserved
- $CL = Current$  value of Extended Control register. This register is only valid when the Card Identifier is 41H.

This description applies to data returned when a MultiMode Video Display Adapter is in the system.

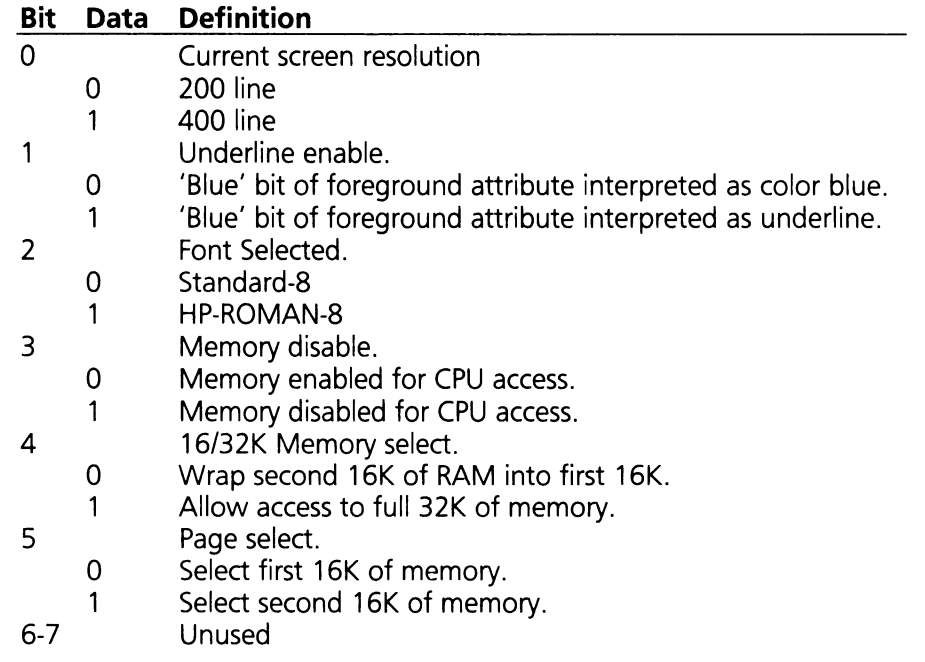

Registers Altered: AX, CL

#### $F10$  SET INFO (AX = 6F02H)

This function modifies the value of the Extended Control register port 3DDH on the MultiMode Video Display Adapter. (Refer to the Vectra Technical Reference Manual, Volume I for more information about this port.)

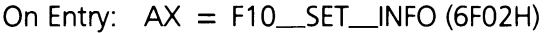

 $BL = B$ yte of data to be written to the Extended Control Register.

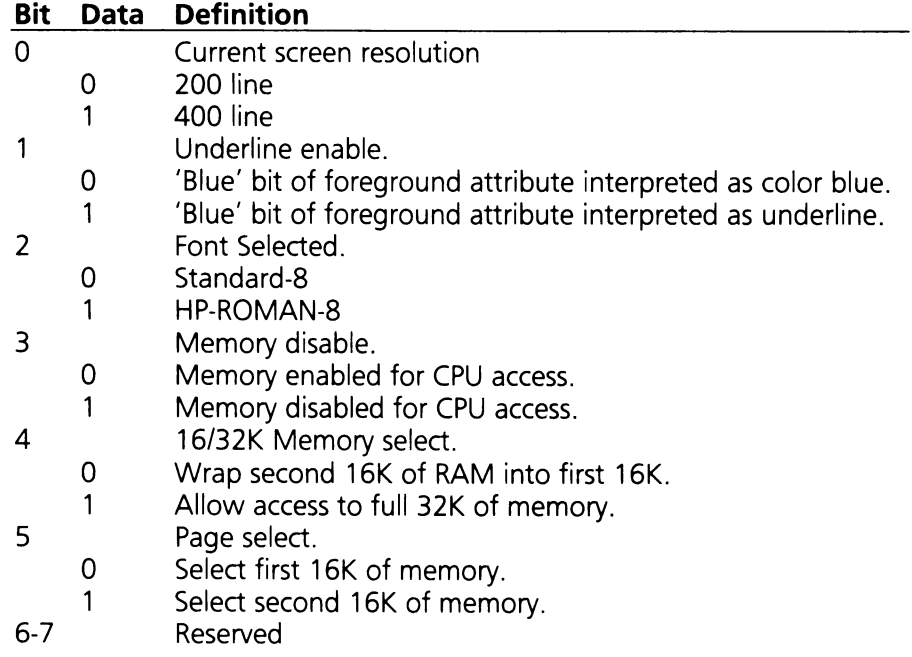

On Exit: No values returned.

Registers Altered: AX, BL

#### $F10$ \_MOD\_INFO  $(AX = 6F03H)$

This function modifies individual bits in the Extension Control register (port 3DDH) of the Multi-Mode Video Display Adapter. A mask byte is passed in register BH, which allows individual bits to be modified without changing the state of other mode bits in the register.

On Entry:  $AX = F10$  MOD INFO (6F03H)

- BH = Mask. Bits with <sup>a</sup> mask value of *<sup>11</sup> <sup>1</sup>* are not modified; bits with a mask value of mask. Bits with a<br>'0' are modified.
- $BL$  = Bits to change. The bits indicated by the mask (BH) take the value of the BL register.

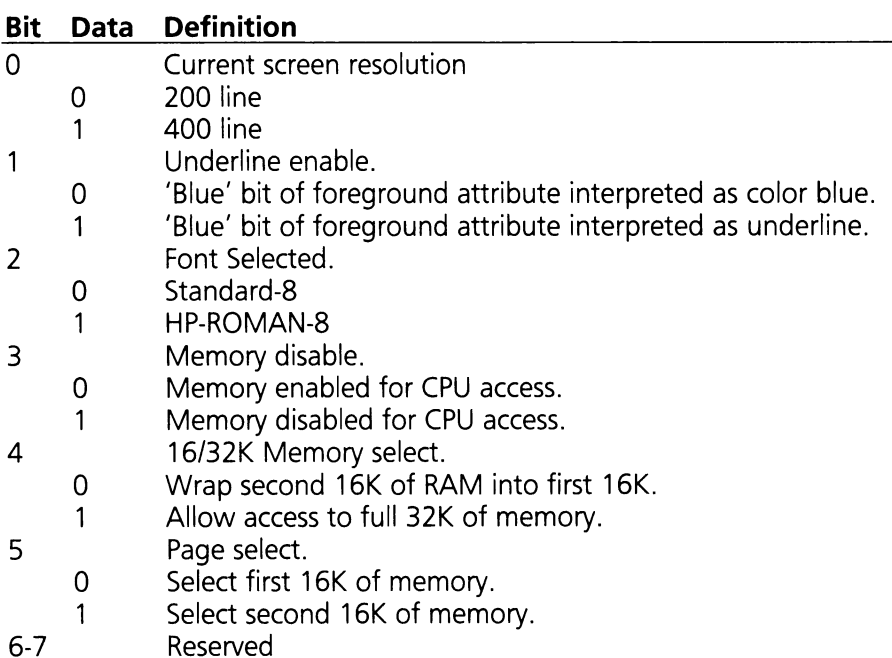

On Exit: No values returned.

Registers Altered: AX

Example:

MOV AX,F10\_MOD\_INFO MOV BL,00000100B MOV BH,11111011B INT 10H ; EX-BIOS Function Modify  $;$  Ex-Reg (6F03H) ,. Select Character Font: HP-ROMAN-8 ,. Only Modify Character Font ,. Call Video Interrupt

#### F10 GET RES  $(AX = 6F04H)$

This function returns the current video mode and screen resolution.

On Entry:  $AX = F10$  GET RES (6F04H)

On Exit:  $AL = Current video mode (See Set Mode.)$ 

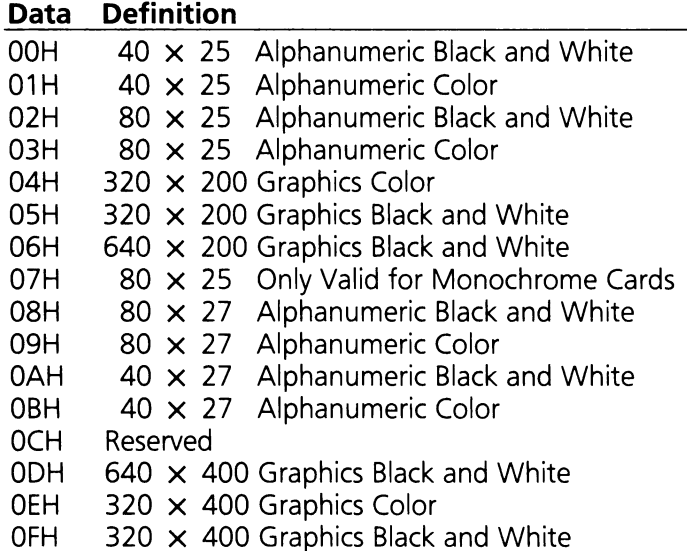

If in one of the graphics modes:

 $BX =$  Horizontal resolution in pixels

 $CX = V$ ertical resolution in pixels

If in one of the text modes:

 $BX = Number of characters per row$ 

 $CX =$  Number of rows

Registers Altered: AX, BX, CX

#### $F10\_XSET\_MODE$   $(AX = 6F05H)$

This function places the MultiMode Video Display Adapter in one of sixteen possible modes of operation. Modes 0 through 7 are identical to the modes available with function F10\_SET\_MODE of the video driver. Modes 8 through 15 are unique to the HP Vectra and its MultiMode Video Display Adapter, and may only be set using this function.

Programmers must exercise caution when setting video modes with both F10\_SET\_MODE (OH) and F10\_XSET\_MODE (6F05H). Whenever F10\_XSET\_MODE is used to select one of the "HP only" modes (8-15), F10\_XSET\_MODE (not F10\_SET\_MODE) must be used to return to one of the industry standard modes (0-7). This "pairing" of function calls is necessary because F10\_XSET\_MODE modifies an I/O port not normally affected by the industry standard modes. F10\_SET\_MODE does not deal with this I/O port.

On Entry:  $AX = F10$  XSET MODE (6F05H)

 $BL = Video mode$ 

#### **Data Definition** OOH 40  $\times$  25 Alphanumeric Black and White<br>01H 40  $\times$  25 Alphanumeric Color  $40 \times 25$  Alphanumeric Color 02H  $80 \times 25$  Alphanumeric Black and White 03H 80  $\times$  25 Alphanumeric Color 04H 320 × 200 Graphics Color 05H  $320 \times 200$  Graphics Black and White 06H 640  $\times$  200 Graphics Black and White 07H 80  $\times$  25 Only Valid for Monochrome Cards 08H 80  $\times$  27 Alphanumeric Black and White 09H 80 x 27 Alphanumeric Color  $0$ AH 40  $\times$  27 Alphanumeric Black and White OBH  $40 \times 27$  Alphanumeric Color OCH Reserved ODH 640  $\times$  400 Graphics Black and White OEH  $320 \times 400$  Graphics Color<br>OEH  $320 \times 400$  Graphics Black  $320 \times 400$  Graphics Black and White

On Exit: No values returned.

Altered Registers: AX, BL

Example:

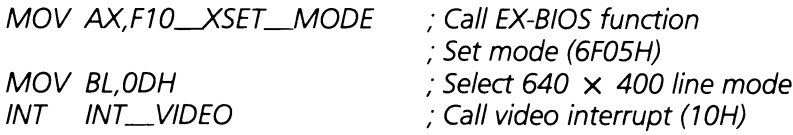

# SECTION 4

# Table of Contents

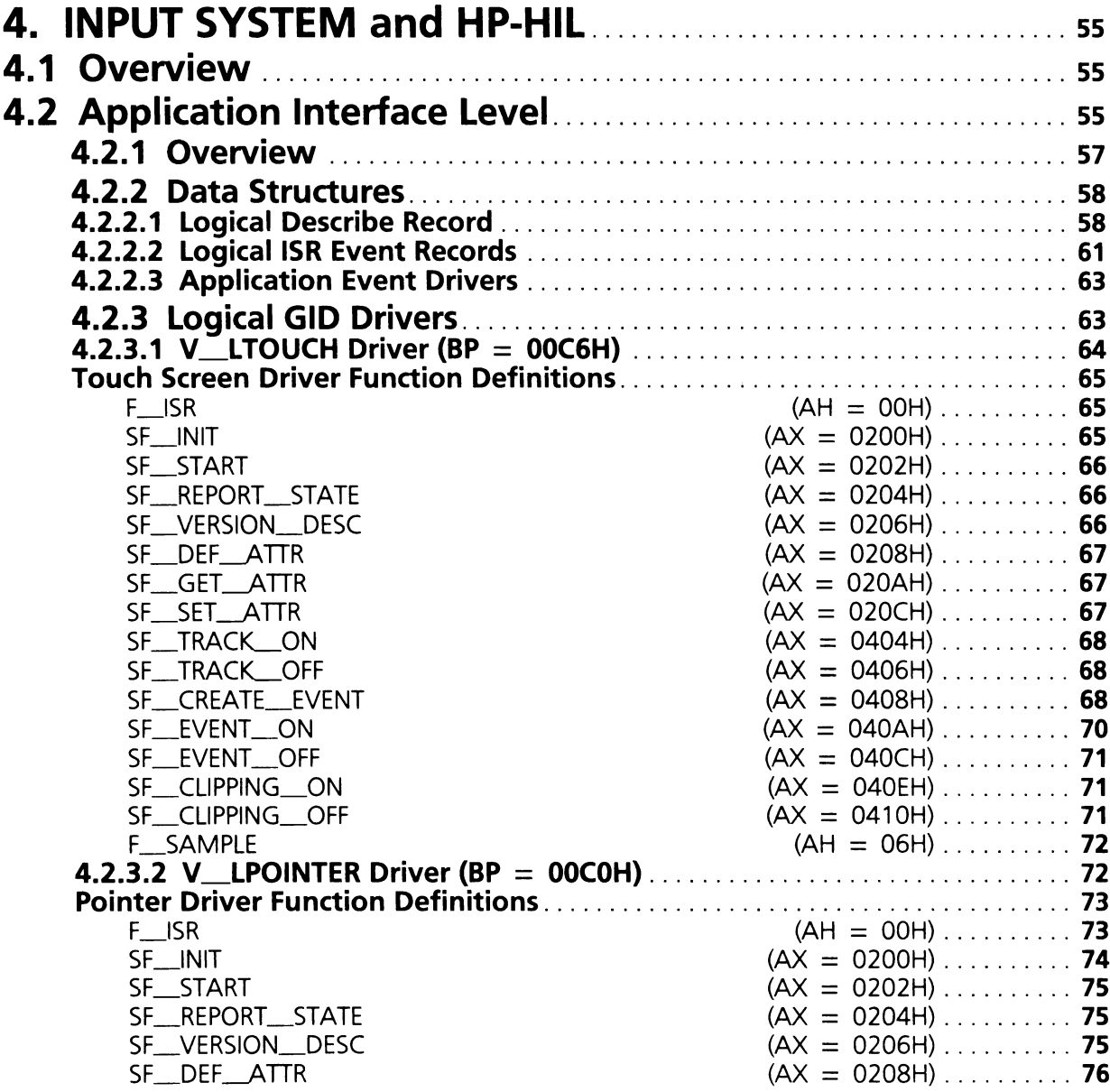

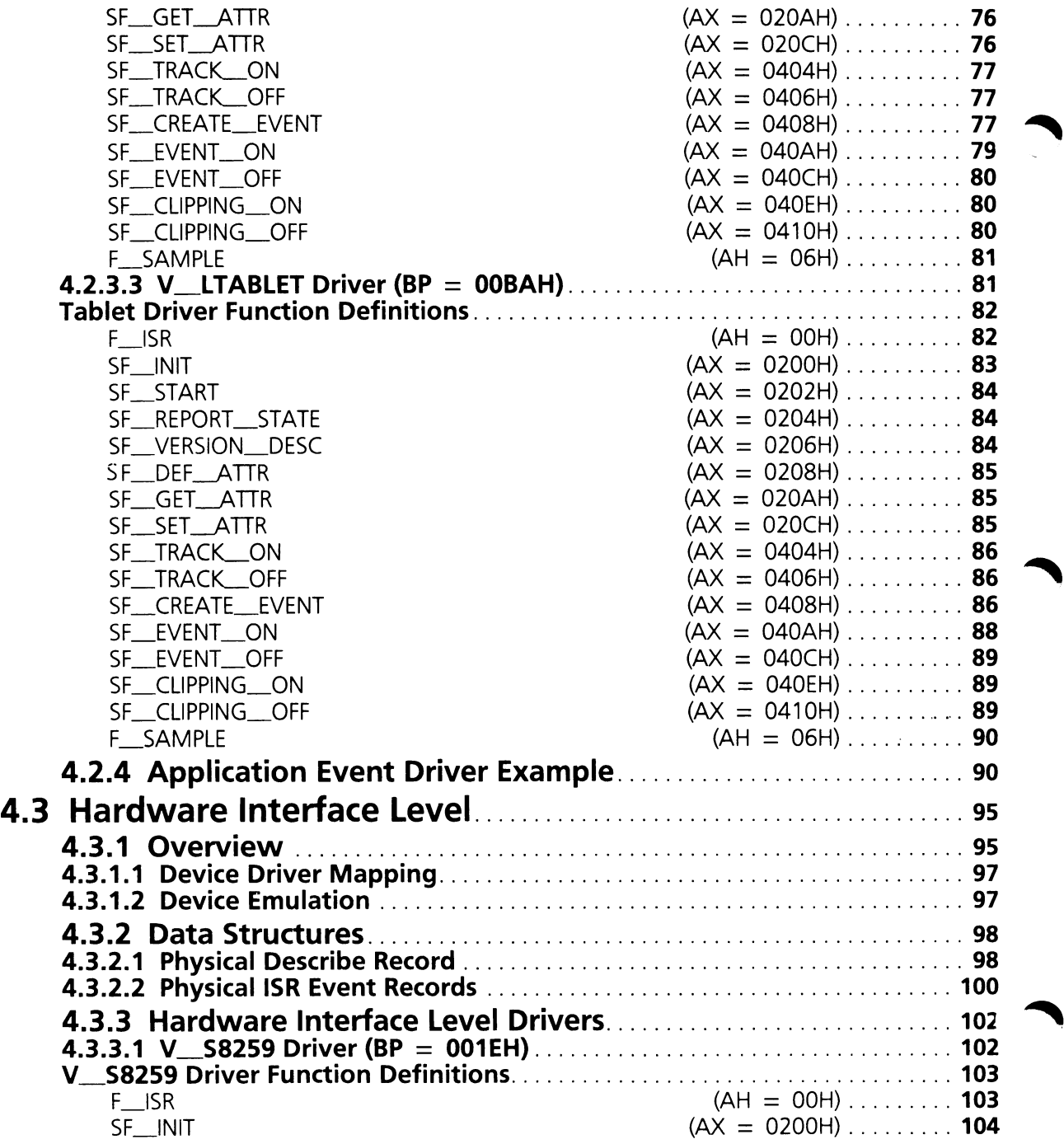

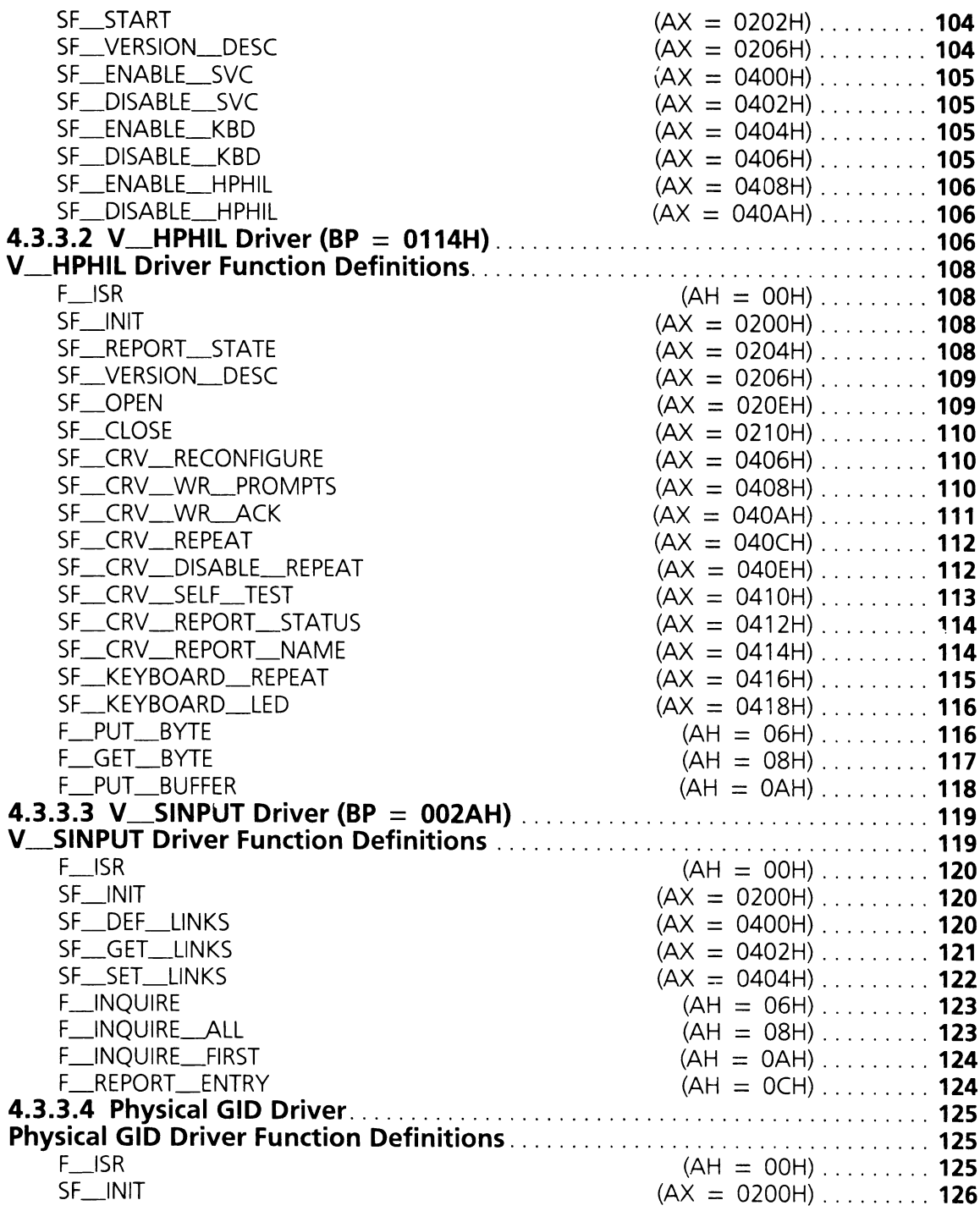

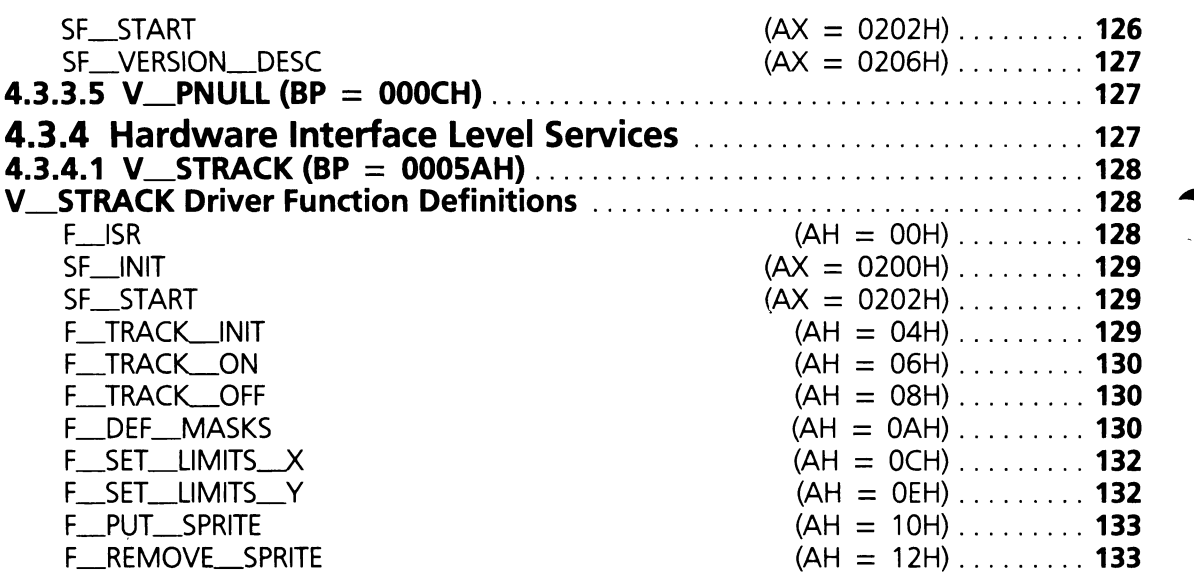

# **SECTION 4. INPUT SYSTEM AND HP-HIL**

The Input System is a set of drivers which support the HP-HIL input devices. Up to seven HP-HIL input devices may be connected at one time. The Input System can support properly integrated non-HP-HIL devices as well. In its basic configuration, the system has one input device, the keyboard.

# **4.1 Overview**

The standard devices that connect to the system via the HP-HIL link are the keyboard, mouse, touch screen and tablet. The application interface for the keyboard is described in Section 5. The industry standard interface for the mouse (INT 33H functions) is provided in Section 6. The interfaces for simple mouse, touch screen and tablet support are described in this section.

The architecture of the Input System is divided into two levels (see figure 4.1). The application interface level allows the programmer to communicate with the HP-HIL devices with minimum overhead. The second level, the hardware interface level, allows programmers to manipulate the internals of the system. With this interface, support for additional devices can be added or the data path of existing ones re-directed.

The first portion of this section provides an overview of the application interface level, a detailed description of the actual interfaces and how to access them. The second portion of this section describes the hardware interface level.

# 4.2 Application Interface Level

Application programs interface with the Input System through a set of logical device drivers. The Input System has an application interface for keyboard, tablet, pointer (simple mouse), and touch screen input devices. These drivers are shown in figure 4.1.

### **Input System Block Diagram**

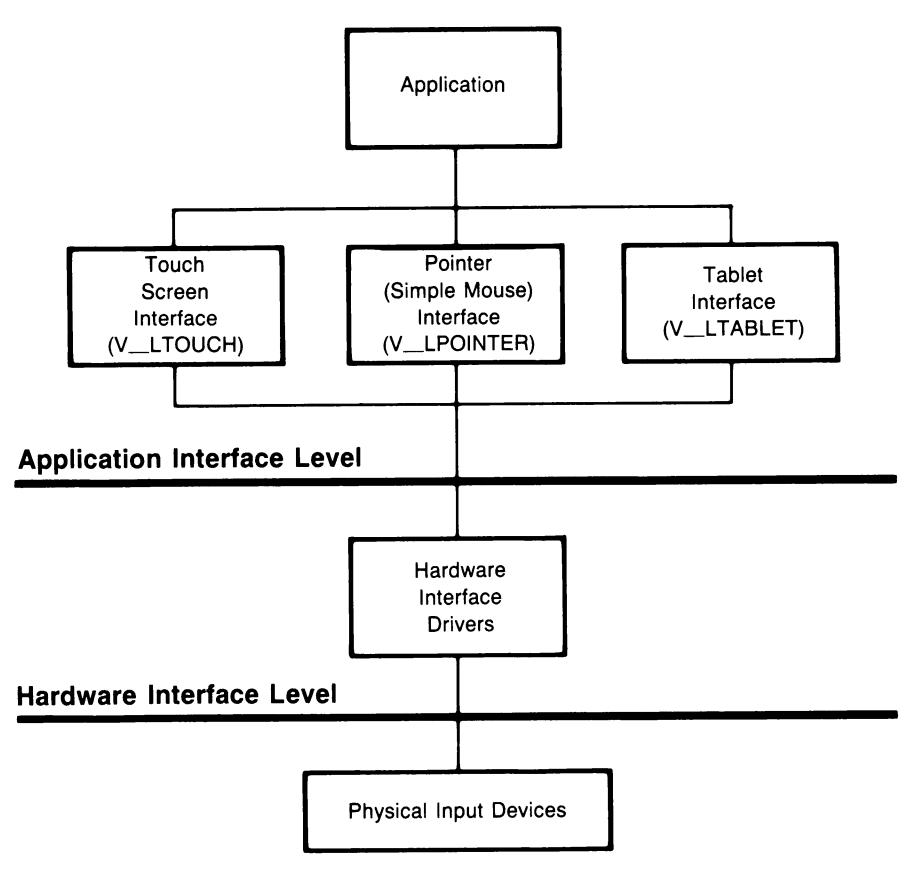

**Figure 4.1**

The tablet, pointer, and touch screen application program interface drivers are grouped together in figure 4.1 as they are all Graphic Input Device (GID) drivers. GID drivers accept relative graphic motion data, absolute graphics data, and button scancode data from the input devices. Data from these devices is represented in a consistent manner throughout the Input System, making programmatic access to different Graphic Input Devices a simple task (see the Application Event Driver Example later in this section).

# **4.2.1 Overview**

The Input System supports three logical GID drivers; one for each of the standard GID data types. There is a GID driver for each of the touch screen, pointer (simple mouse), and tablet devices called V\_LTOUCH, V\_LPOINTER, and V\_LTABLET respectively. Each of these drivers has a fixed location in the HP\_VECTOR\_TABLE. They all share a common code module (i.e., they have the same CS:IP in the table), but have different data areas.

The GID drivers perform clipping and scaling under certain conditions. Absolute devices like the touch screen and tablet are always scaled but clipping is user selectable. Relative devices like the mouse can have both scaling and clipping selected by the user.

The logical GID drivers perform two additional tasks. The first is graphics cursor movement (sprite tracking). This is performed by the EX-BIOS driver V\_STRACK, which is called by the logical GID driver if tracking is enabled. The second task is to provide interrupt service to the application. The application may install a routine to be called by the logical GID driyer every time a GID event occurs, as opposed to the application calling the GID driver repeatedly (polling) to see if an event has occurred .

The following text outlines the actions that occur for touch screen input; from touching the screen to application data retrieval.

- 1. The user touches the screen. This causes the physical device to generate input data and interrupt the hardware interface level.
- 2. The hardware interface level processes the interrupt and passes the data (ISR Event Record) to the logical touch screen driver (V\_LTOUCH).
- 3. V\_LTOUCH scales the event to fit the current dimensions of the screen. At this point two optional things may happen. First, the data may be clipped. Second, the user defined event driver will be called if it is installed and enabled.
- 4. If the user event routine was not installed and enabled then the application must call (poll) V\_LTOUCH with the F\_SAMPLE function (see subsection on V\_LTOUCH functions) to get the input data.

There are two methods for applications to receive data from the Input System: polled mode and interrupt mode. In polled mode, the application must continually interrogate the logical GID driver using the F\_SAMPLE function to determine if any input has occurred, In interrupt mode, the application must first install an ISR event handling routine (application event driver) using SF\_CREATE\_EVENT to handle interrupt calls from the logical GID driver. After installation, the application informs the logical GID driver that it is ready to receive interrupts by calling the SF\_EVENT\_ON subfunction. After event interrupts have been enabled, the application will receive an interrupt every time the logical GID driver receives data from the hardware interface level.

# 4.2.2 Data Structures

The application interface level uses two major data structures: the Logical Describe Record and the Logical ISR Event Record(s). These data structures help keep track of the numerous events occurring in the Input System.

### 4.2.2.1 Logical Describe Record

The Logical Describe Record is used by the logical GID drivers to keep track of the current state of their respective devices. Each of the logical GID drivers has a Logical Describe Record associated with it, which is located directly after the driver header starting with memory address DS:001 OH. An explanation of the Logical Describe Record fields follows, see table 4.1 for field types and offsets.

Table 4.1

### Logical GID Driver Describe Record

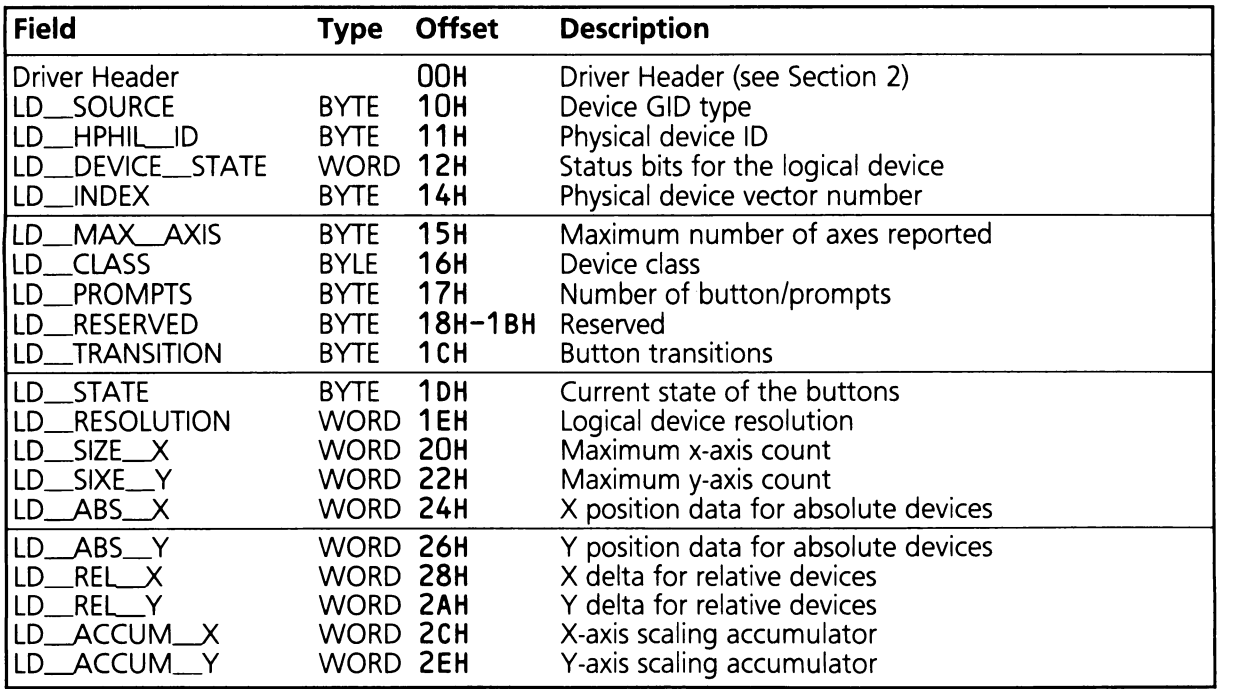

LD\_SOURCE This field is divided into nibbles. Bits 7-4 contain the graphics input device type. This field is loaded with the low order nibble of the appropriate logical GID data type (table 4.5). Bits 3-0 are reserved.

 $LD$  HPHIL ID ID byte of the physical device which last reported data. See table 4.2 for a list of HP-HIL ID bytes.

LD\_DEVICE\_STATE Status bits for the logical device

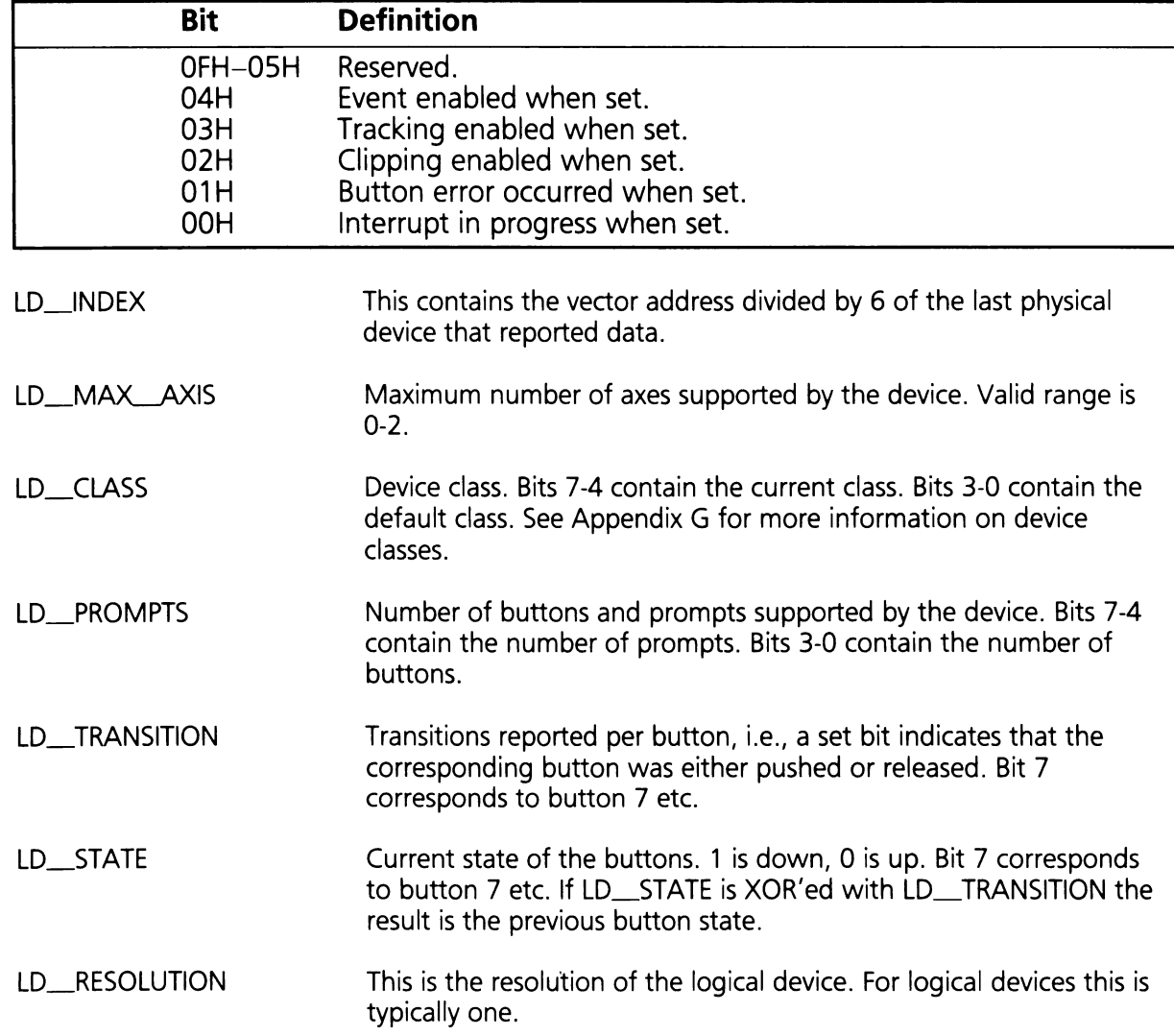

Table 4.2

# **HP-HIL Device ID Bytes**

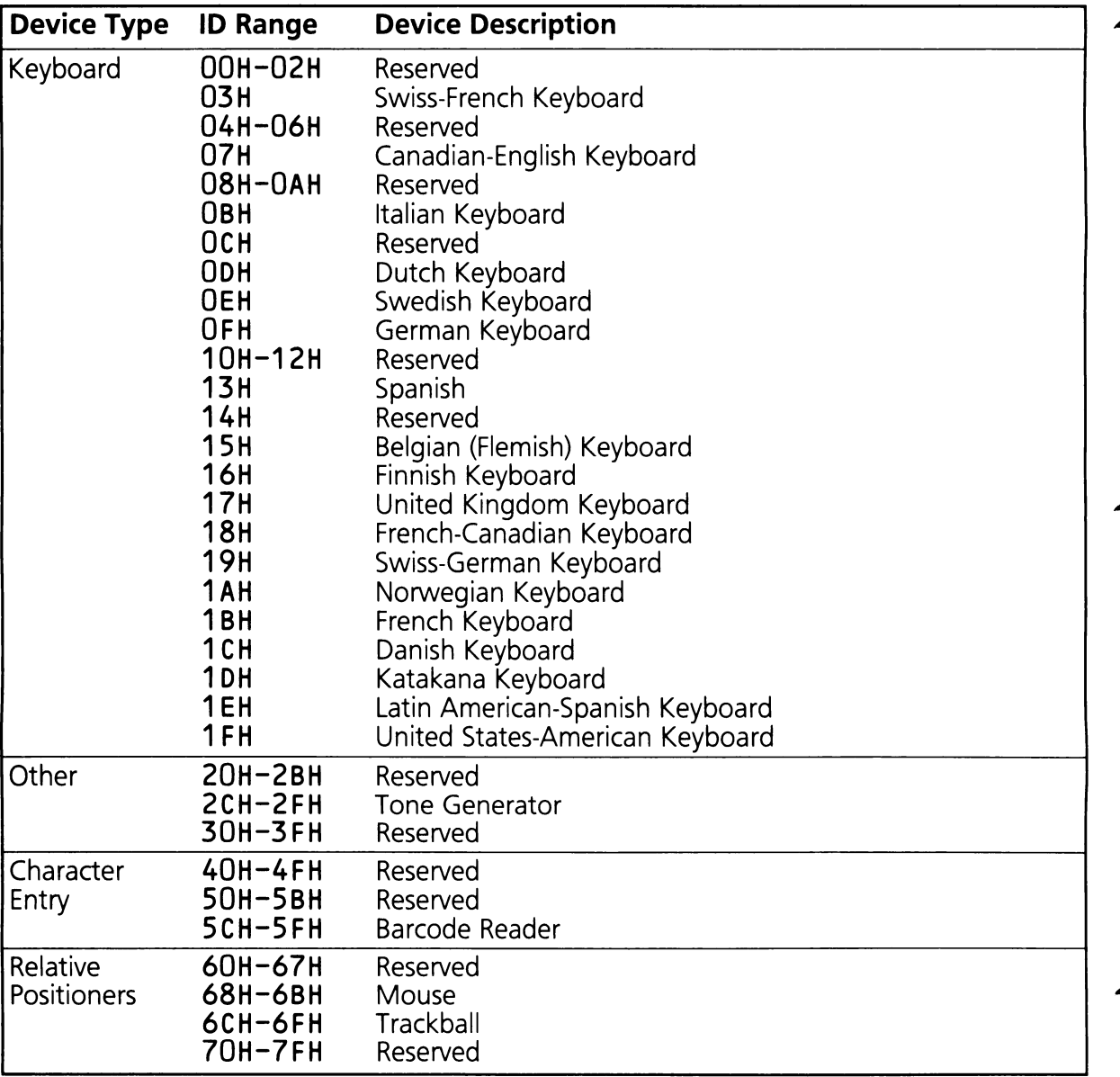

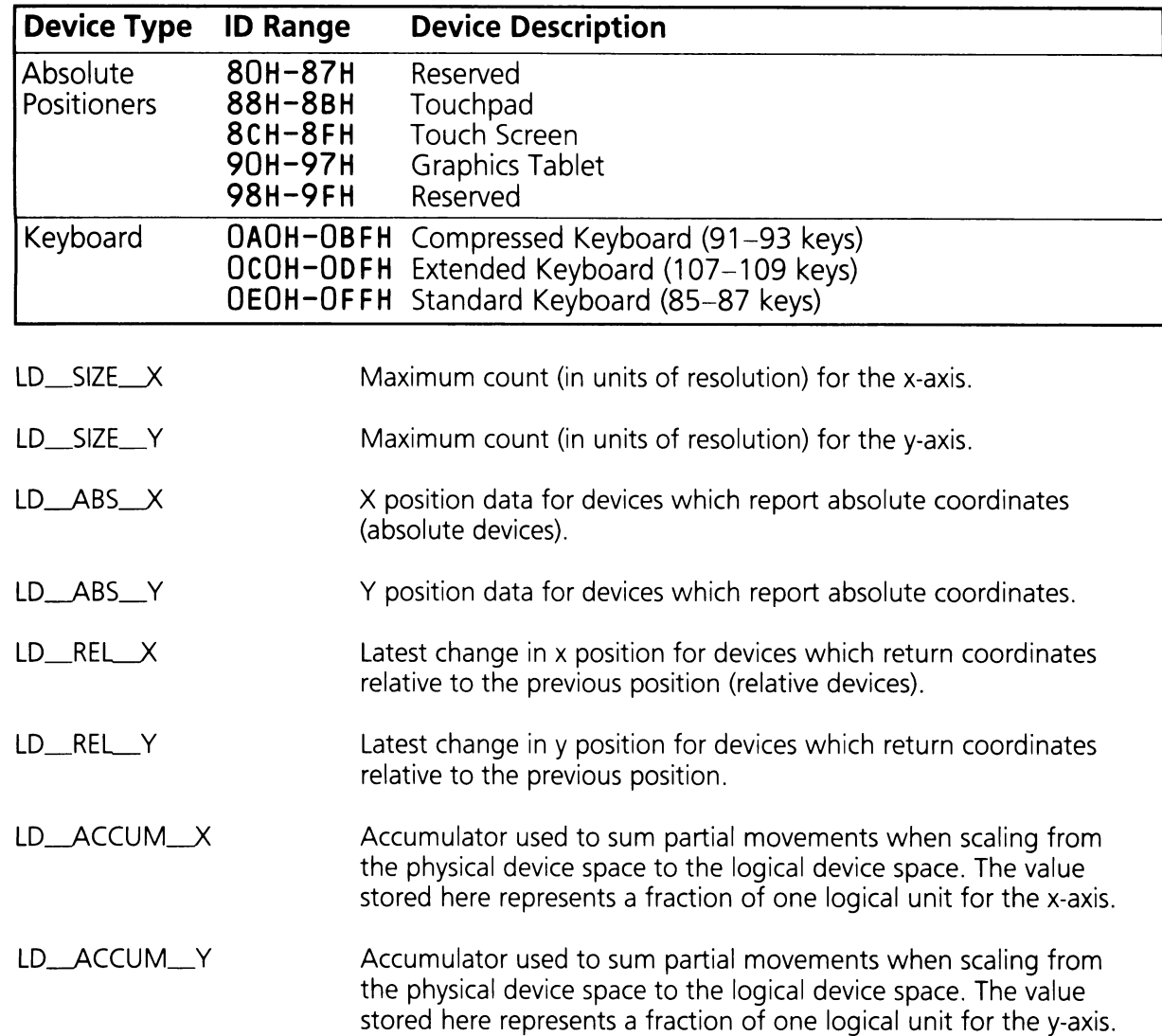

### **4.2.2.2 Logical ISR Event Records**

A Logical ISR Event Record is not a data structure in the truest sense, but is a set of register definitions for inter-driver communication of input events. These definitions apply not only to Input System drivers but to application event drivers as well. Tables 4.3 and 4.4 define the Logical ISR Event Records.

Table 4.3

### **GID Button ISR Event Record**

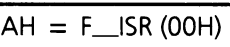

 $DL =$  Physical device driver's vector address / 6

 $BX = Butteron information$ .

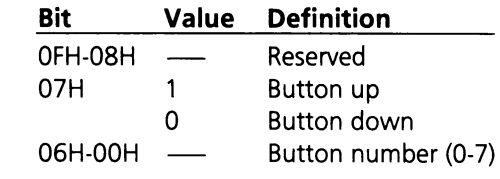

 $DH = Data Type$ 

 $ES:0 =$  Pointer to Physical device driver header and Physical Describe Record.

Table 4.4

### **GID Motion ISR Event Record**

 $AH = F_{I}S R (00H)$ 

- $DL =$  Physical device driver's vector address / 6
- $BX = X$  axis motion in raw data form.
- $CX = Y$  axis motion in raw data form.

 $DH = Data Type$ 

 $ES:0 =$  Pointer to physical device driver header and Physical Describe Record.

The button number in the Button information field (BX) denotes which button on the device is reporting data. Of special interest is button seven (proximity indicator) which is currently used by absolute devices to indicate that the device measurement field is active. For example, someone is touching the touch screen or the stylus is in contact with the tablet surface.

The Data Type field (DH) contains a code representing the current type of logical GID data stored in the event record. For button events this value will be T\_KC\_BUTTON. For logical GID motion events permissible types are: T\_T5, T\_POINTER and T\_TABLET, which correspond to data originating from V\_LTOUCH, V\_LPOINTER, and V\_LTABLET respectively. For a complete list of logical GID event data types see table 4.5.

Table 4.5

### Logical GID Event Data Types

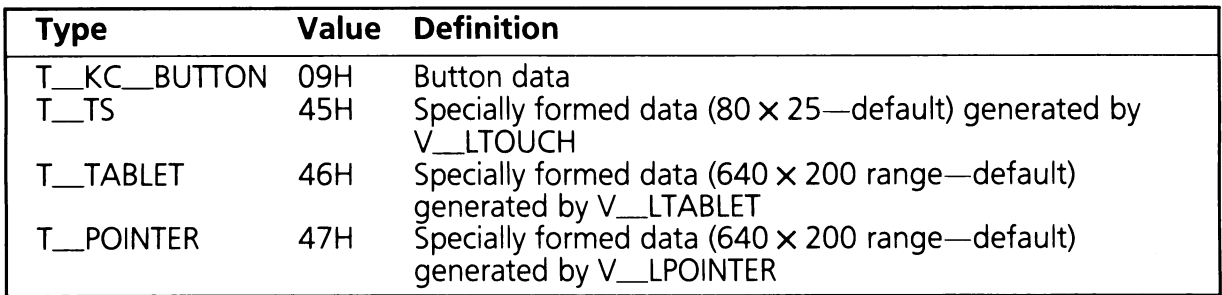

### 4.2.2.3 Application Event Drivers

As previously mentioned, applications may install a routine to handle interrupts from the logical GID drivers. Three predefined vectors in the HP\_VECTOR\_TABLE are initialized to the null driver (V\_PNULL). The three vectors are V\_EVENT\_TOUCH, V\_EVENT\_POINTER, and V\_EVENT\_TABLET which are called by the logical GID drivers V\_LTOUCH, V\_LPOINTER, and V\_LTABLET respectively when event interrupts are enabled by a call to SF\_EVENT\_ON. A call to SF\_CREATE\_EVENT sets the corresponding event vector to point to the user application event driver instead of the null driver.

The application event driver is required to support only one function, F\_ISR. The driver should return RS\_UNSUPPORTED for all unimplemented functions.

# 4.2.3 Logical GID Drivers

The drivers V\_LTOUCH, V\_LPOINTER and V\_LTABLET represent the application interface to the Input System. These drivers provide functions to poll for data, enable/disable application event interrupts, enable/disable tracking and enable/disable clipping and/or scaling.
## 4.2.3.1 V\_LTOUCH Driver  $(BP = 00C6H)$

This section contains a detailed description of the touch screen driver. Table 4.6 contains a function code summary.

Table 4.6

### Touch Screen Driver Function Code Summary

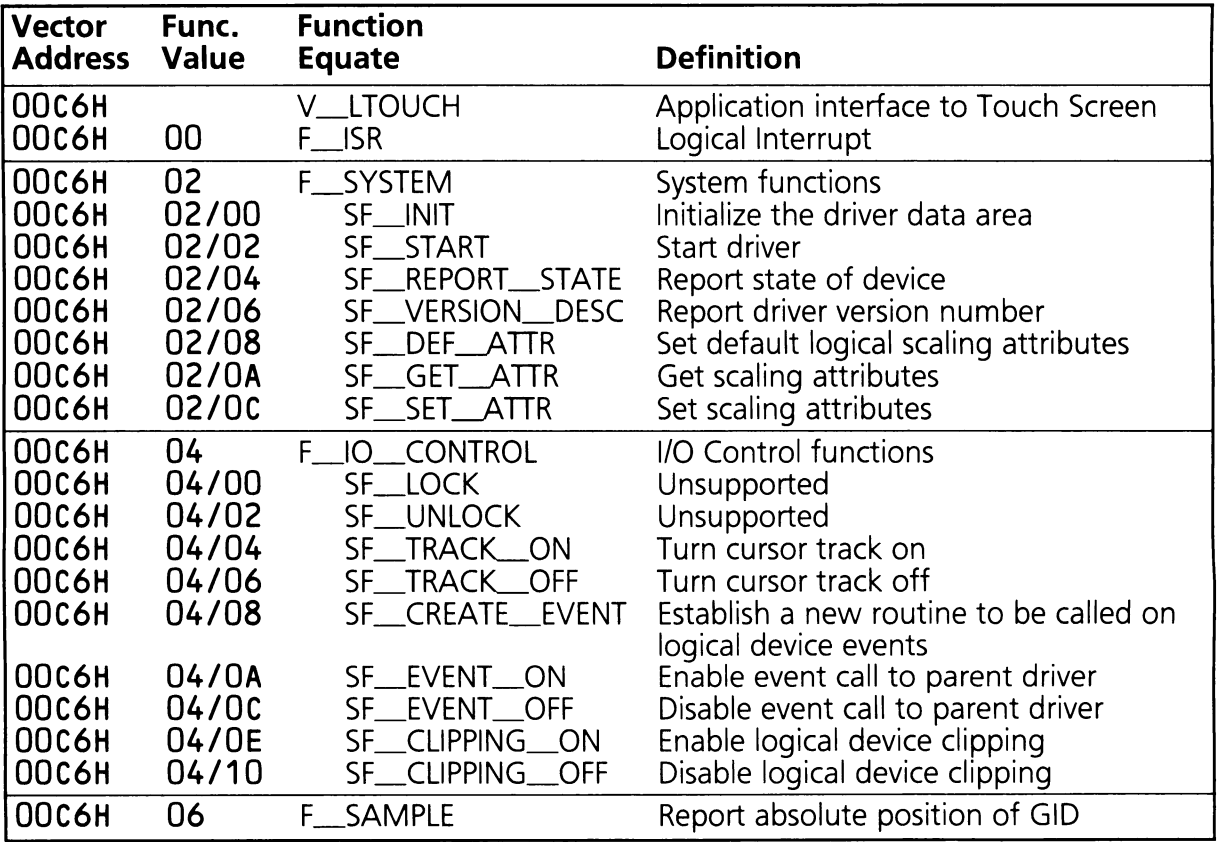

### **Touch Screen Driver Functions Definitions**

### F\_ISR **(AH = OOH)**

,... This function receives an ISR Event record from one of the physical GID drivers. The calling driver has handled the physical interrupt and updated the Physical Describe Record to reflect the event. This function translates the physical event into the logical coordinate system and calls its parent, V\_EVENT\_TOUCH, (if EVENT is enabled). In addition, this function passes the event to V\_STRACK so that the sprite can be updated (if TRACK is enabled). This function is a response to a logical hardware interrupt and not user callable.

On Entry:  $AH = F_{\perp}ISR (OOH)$ 

 $DH = Data Type$ 

 $DL$  = Physical device driver's vector index.

 $ES:O = Pointer to Physical device driver header and Physical Describe Record.$ 

 $BP = V$ \_LTOUCH (00C6H)

For Button Event:

 $BX = Butteron information$ .

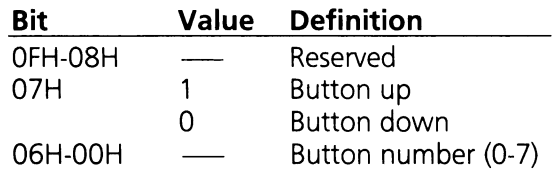

For Motion Event:

 $BX = X$  axis motion in raw data form.

 $CX = Y$  axis motion in raw data form.

On Exit:  $AH = Return Status Code$ 

Registers Altered: AX, BP, DS

Related Functions: SF\_CREATE\_EVENT, SF\_EVENT\_ON, SF\_TRACK\_ON

### **SF**\_INIT (AX **= 0200H)**

This subfunction is called to initialize the driver. Refer to Section 9 for a complete discussion of the protocol used in data space allocation.

On Entry:  $AH = F_SYSTEM (02H)$  $AL = SF$  INIT (00H) BX = "Last used DS" in HP Data Area  $BP = V$ \_LTOUCH (00C6H)

On Exit:  $AH = Return Status Code$  $BX = New "last used DS" in HP Data Area$ 

Registers Altered: AX, BX, BP, DS

### **SF\_START (AX = 0202H)**

This subfunction starts the logical touch screen driver.

On Entry:  $AH = F_SYSTEM (02H)$  $AL = SF\_START (02H)$  $BP = V$  LTOUCH (00C6H)

On Exit:  $AH = Return Status Code$ 

Registers Altered: AX, BP, DS

### **SF\_REPORT\_STATE (AX = 0204H)**

This subfunction returns the LD\_DEVICE\_STATE field from the Logical Describe Record.

On Entry:  $AH = F_{\text{S}}$ SYSTEM (02H)  $AL = SF\_REPORT\_STATE (04H)$  $BP = V$ \_LTOUCH (00C6H)

On Exit:  $AH = Return Status Code$  $DX = LD$  DEVICE STATE from Logical Describe Record

Registers Altered: AX, DX, BP, DS

### **SF\_VERSION\_DESC (AX = 0206H)**

This subfunction returns the release date code and a double word pointer to the current version number. The date code consists of two BCD coded bytes containing the year and week of release. The BL register contains the number of years since 1960 and the BH register contains the week of the year.

On Entry:  $AH = F_{S}$ SYSTEM (02H)  $AL = SF$  VERSION DESC (06H)  $BP = V$ \_LTOUCH (00C6H)

On Exit:  $AH = Return Status Code$ 

- $BX =$ Release date code
- $CX =$  Number of bytes in current version number
- $ES:DI = Pointer to the current version number$

Registers Altered: AX, BX, CX, DI, ES, BP, DS

#### SF\_DEF--ATTR (AX **= 0208H)**

This subfunction sets the attributes of the logical touch screen driver to their default values. The default attributes for the touch screen driver are: LD\_SIZE\_ $X = 79$  and LD\_SIZE\_ $Y = 24$ .

On Entry:  $AH = F_SYSTEM (02H)$  $AL = SF \_$  DEF $\_ATTR (08H)$  $BP = V$  LTOUCH (00C6H)

On Exit:  $AH = Return Status Code$ 

Registers Altered: AX, BP, DS

#### **SF**\_GET--ATTR (AX **= 020AH)**

This subfunction returns the current scaling attributes, LD\_SIZE\_X and LD\_SIZE\_Y.

On Entry:  $AH = F_SYSTEM (02H)$  $AL = SF_GET_A TTR (0AH)$  $BP = V$  LTOUCH (00C6H) On Exit:  $AH = Return Status Code$  $BX = LD\_SIZE\_X$  (logical size along X axis)  $CX = LD\_SIZE\_Y$  (logical size along Y axis)

Registers Altered: AX, BX, CX, BP, DS

### SF\_SET--ATTR (AX **= 020CH)**

This subfunction sets the scaling attributes, LD\_SIZE\_X and LD\_SIZE\_Y in the Logical Describe Record.

On Entry:  $AH = F_SYSTEM (02H)$ 

 $AL = SF\_SET\_ATTR (OCH)$  $BX = LD\_SIZE\_X$  (logical size along X axis)  $CX = LD\_SIZE$   $Y$  (logical size along Y axis)  $BP = V$ \_LTOUCH (00C6H)

On Exit:  $AH = Return Status Code$ 

Registers Altered: AX, BP, OS

### SF\_TRACLON (AX **= 0404H)**

This subfunction turns tracking on. For each movement of the logical device, V\_STRACK will be called to update the graphics cursor (sprite) position.

On Entry:  $AH = F_l_0$  CONTROL (04H)  $AL = SF_TRACK$  ON (04H)  $BP = V$ \_LTOUCH (00C6H)

On Exit:  $AH = Return Status Code$ 

Registers Altered: AX, BP, OS

### **SF**\_ TRACLOFF (AX **= 0406H)**

This subfunction turns tracking off.

On Entry:  $AH = F_l_0$  CONTROL (04H)  $AL = SF_{TRACK_{OF}}$  (06H)  $BP = V$  LTOUCH (00C6H)

On Exit:  $AH = Return Status Code$ 

Registers Altered: AX, BP, OS

### **SF**\_CREATE\_EVENT (AX **= 0408H)**

This subfunction establishes the routine to be called on logical device events. The IP, CS, and DS of the routine are passed to this subfunction. These values are exchanged with the vector entry of the V\_EVENT\_TOUCH driver in the HP\_VECTOLTABLE, V\_EVENT\_TOUCH being the parent of the logical touch screen driver. The IP, CS, and DS of the previous routine are returned to the caller. Note that this subfunction does not enable the event call to the parent routine; this must be done explicitly using SF\_EVENT\_ON.

The ISR event records passed to the V\_EVENT\_TOUCH driver will have one of the following two formats depending on the Data Type stored in DL.

V\_EVENT\_TOUCH Button ISR Event Record:

 $AH = F$ <sub>ISR</sub> (00H)

 $DL$  = Physical device driver's vector address / 6

 $BX = Butteron information$ .

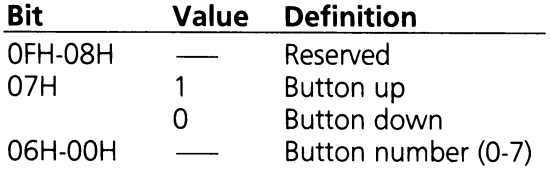

 $DH = Data Type$ 

 $ES:O =$  Pointer to V\_LTOUCH device driver header and Logical Describe Record.

V\_EVENT\_TOUCH Motion ISR Event Record:

 $AH = F_{I}$  ISR (OOH)

 $DL$  = Physical device driver's vector address / 6

 $BX = A$  number between 0 and LD\_SIZE\_ $-X$ 

 $CX = A$  number between 0 and LD SIZE Y

 $DH = Data Type$ 

 $ES:O =$  Pointer to V\_LTOUCH device driver header and Logical Describe Record.

On Entry:  $AH = F_{\dots}$  | O  $\_\_$  CONTROL (04H) AL = SF\_CREATE\_EVENT (08H)  $BP = V$ \_LTOUCH (00C6H)  $DX = DS$  of new  $V$ \_EVENT\_TOUCH routine  $SI = IP$  of new V $I$ EVENT $I$ TOUCH routine  $ES = CS$  of new  $V_EVENT_UTOUCH$  routine On Exit:  $AH = Return Status Code$  $DX = DS$  of previous  $V$ <sub>\_\_</sub>EVENT\_\_TOUCH routine  $SI = IP$  of previous  $V$ <sub>\_\_</sub>EVENT\_\_TOUCH routine  $ES = CS$  of previous  $V$  EVENT TOUCH routine

Registers Altered: AX, DX, 51, BP, ES, DS

Related Functions: SF\_EVENT\_ON

This example shows how to use the SF\_CREATE\_EVENT function. The routine EVENT will be the event procedure that is called when events are enabled.

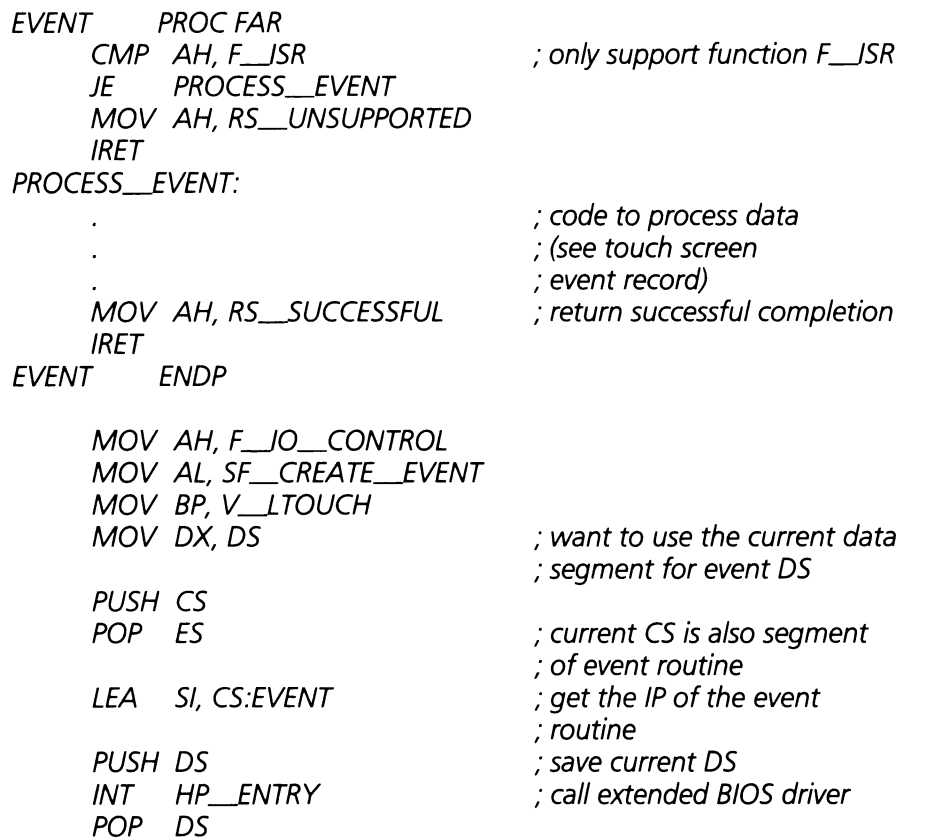

### $SF$ <sub>\_</sub>EVENT\_ON (AX = 040AH)

This subfunction enables the event (parent) call to the touch screen event routine (V\_EVENT\_TOUCH). The link to the touch screen event routine must have already been established using SF\_CREATE\_EVENT.

On Entry:  $AH = F_l_0_C$ CONTROL (04H)  $AL = SF$  $EVENT$  $ON (OAH)$  $BP = V$  LTOUCH (00C6H)

On Exit:  $AH = Return Status Code$ 

Registers Altered: AX, BP, DS

Related Functions: SF\_CREATE\_EVENT, SF\_EVENT\_OFF

### $SF$  EVENT OFF  $(AX = 040CH)$

This subfunction disables the call to the touch screen event routine

On Entry:  $AH = F_{10}$  CONTROL (04H)  $AL = SF$   $EVENT$   $OFF$   $(OCH)$  $BP = V$ \_LTOUCH (00C6H)

On Exit:  $AH = Return Status Code$ 

Registers Altered: AX, BP, DS

### **SF\_CLIPPING\_ON (AX = 040EH)**

This subfunction enables logical device clipping. Physical device motion will be scaled to logical space and will be clipped to avoid overflow or underflow. Clipping is activated for both absolute and relative motion.

When there is a relative device mapped to this device driver, clipping works the best. It will make sure that the new position always falls within the logical space.

On Entry:  $AH = F_l_0$  CONTROL (04H)  $AL = SF$ \_CLIPPING\_ON (OEH)  $BP = V$ \_LTOUCH (00C6H)

On Exit:  $AH = Return Status Code$ 

Registers Altered: AX, BP, DS

### **SF\_CLIPPING OFF (AX = 0410H)**

This subfunction disables logical device clipping. Physical device motion will be scaled to logical space, but overflow or underflow may occur.

On Entry:  $AH = F_lO_CONTROL (04H)$  $AL = SF$  CLIPPING OFF (10H)  $BP = V$ \_LTOUCH (00C6H)

On Exit:  $AH = Return Status Code$ 

Registers Altered: AX, BP, DS

#### **F\_SAMPLE (AH = 06H)**

This function allows an application to poll the touch screen device. This function reports the current absolute position of the logical device in a form similar to a Logical ISR Event Record.

On Entry:  $AH = F$ <sub>SAMPLE</sub> (06H)  $BP = V$ \_LTOUCH (00C6H)

- On Exit:  $AH = Return Status Code$ 
	- $BX = Current logical position along X axis$
	- $CX =$  Current logical position along Y axis

 $DL = LD_TRANSTION$  field of Logical Describe Record

- DH = LD\_STATE field of Logical Describe Record
- $ES:O = Pointer to logical device header and Describe Record$

Registers Altered: AX, BX, CX, DX, BP, DS, ES

The following is an example of how to call the F\_SAMPLE function.

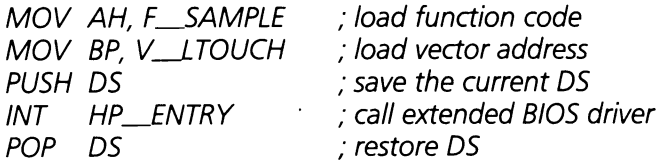

### **4.2.3.2 V\_LPOINTER Driver (BP = OOCOH)**

This section contains a detailed description of the pointer driver. Table 4.7 summarizes the functions supported by this driver.

Table 4.7

### Pointer Driver Function Code Summary

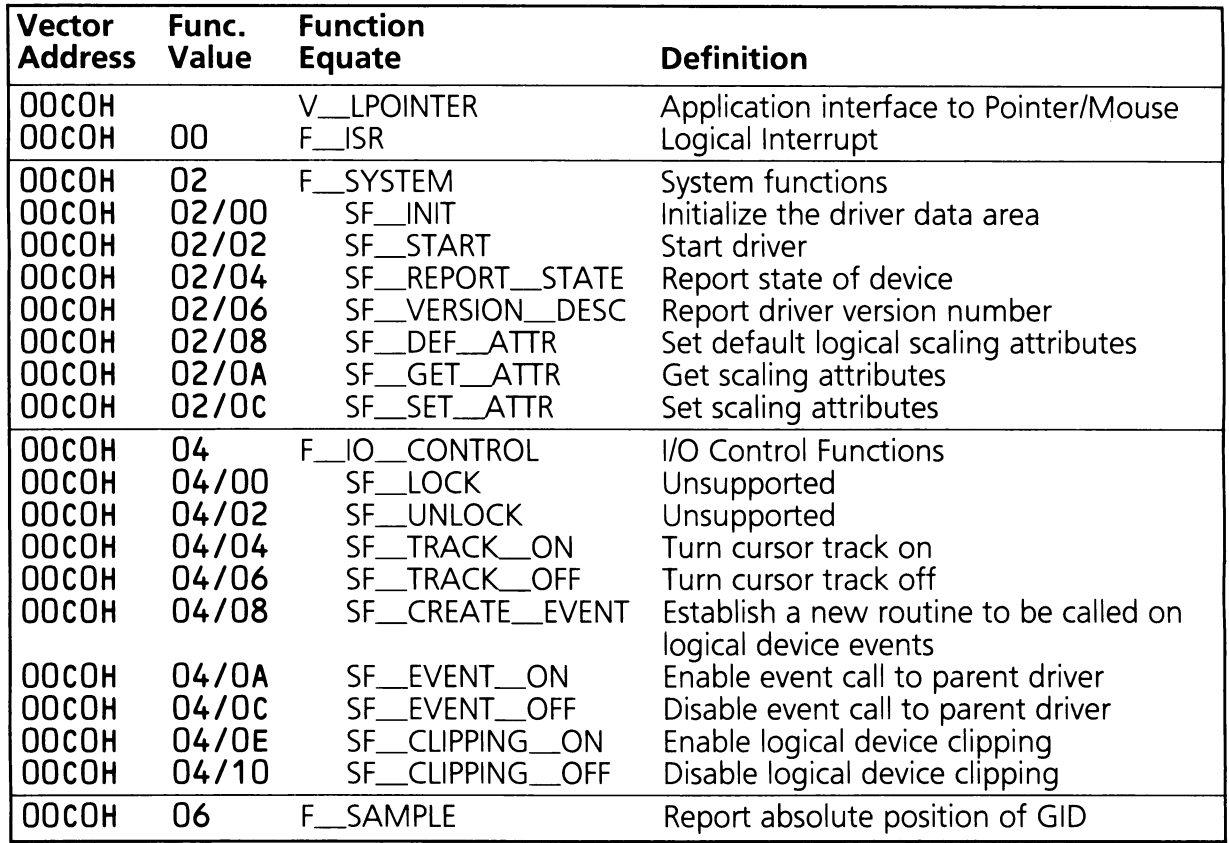

## Pointer Driver Function Definitions

### $F_{\text{max}}$  (AH = 00H)

This function receives an ISR Event record from one of the physical GID drivers. The calling driver has handled the physical interrupt and updated the Physical Describe Record to reflect the event. This function translates the physical event into the logical coordinate system and calls its parent, V\_EVENT\_POINTER, (if EVENT is enabled). In addition, this function passes the event to V\_STRACK so that the sprite can be updated (if TRACK is enabled). This function is a response to a logical hardware interrupt and not user callable.

On Entry:  $AH = F_{\perp}ISR (OOH)$ 

 $DH = Data Type$ 

 $DL =$  Physical device driver's vector index.

 $ES:O = Pointer to physical device driver header and Physical Describe Record.$ 

 $BP = V$ \_LPOINTER (00COH)

For Button Event:

 $BX = Butteron information$ .

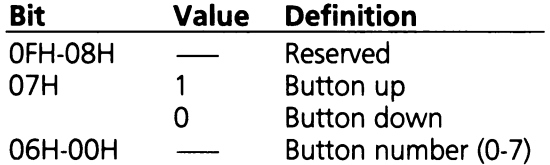

For Motion Event:

 $BX = X$  axis motion in raw data form.

 $CX = Y$  axis motion in raw data form.

On Exit:  $AH = Return Status Code$ 

Registers Altered: AX, BP, DS

Related Functions: SF\_CREATE\_EVENT, SF\_EVENT\_ON, SF\_TRACK\_ON

### **SF**\_INIT (AX **= 0200H)**

This subfunction is called to initialize the driver. Refer to Section 9 for a complete discussion of the protocol used in data space allocation.

On Entry:  $AH = F_SYSTEM (02H)$  $AL = SF$ \_INIT (00H)  $BX =$  "Last used DS" in HP Data Area  $BP = V$ \_LPOINTER (00COH)

On Exit:  $AH = Return Status Code$  $BX = New$  "last used DS" in HP Data Area

Registers Altered: AX, BX, BP, DS

### $SF\_START$  (AX = 0202H)

This subfunction starts the logical pointer driver.

On Entry:  $AH = F_SYSTEM (02H)$  $AL = SF\_START (02H)$  $BP = V$ \_LPOINTER (00COH)

On Exit:  $AH = Return Status Code$ 

Registers Altered: AX, BP, DS

#### $SF\_REPORT\_STATE$   $(AX = 0204H)$

This subfunction returns the LD\_DEVICE\_STATE field from the Logical Describe Record.

On Entry:  $AH = F_SYSTEM (02H)$  $AL = SF\_REPORT\_STATE (04H)$  $BP = V$ \_LPOINTER (00COH)

On Exit:  $AH = Return Status Code$  $DX = LD$  DEVICE STATE from Logical Describe Record

Registers Altered: AX, DX, BP, DS

### $SF$ <sub>\_</sub>VERSION\_DESC  $(AX = 0206H)$

This subfunction returns the release date code and a double word pointer to the current version number. The date code consists of two BCD coded bytes containing the year and week of release. The BL register contains the number of years since 1960 and the BH register contains the week of the year.

On Entry:  $AH = F_{S}$ SYSTEM (02H)  $AL = SF$  VERSION DESC (06H)  $BP = V$ \_LPOINTER (00COH) On Exit:  $AH = Return Status Code$  $BX =$ Release date code  $CX =$  Number of bytes in current version number  $ES:DI = Pointer to the current version number$ 

Registers Altered: AX, BX, CX, DI, ES, BP, DS

#### SF\_\_DEF~TTR (AX **= 020SH)**

This subfunction sets the attributes of the logical pointer driver to their default values. The default attributes for the pointer driver are: LD\_SIZE\_ $X = 639$  and LD\_SIZE\_Y = 199.

On Entry:  $AH = F_SYSTEM (02H)$  $AL = SF \nightharpoonup DEF \nightharpoonup ATTR$  (08H)  $BP = V$ \_LPOINTER (00COH)

On Exit:  $AH = Return Status Code$ 

Registers Altered: AX, BP, DS

### SF\_\_GET~TTR (AX **= 020AH)**

This subfunction returns the current scaling attributes,  $LD_{SIZE}-X$  and  $LD_{SIZE}-Y$ .

On Entry:  $AH = F_SYSTEM (02H)$  $AL = SF_GET_ATTR (OAH)$  $BP = V$ \_LPOINTER (00COH)

On Exit:  $AH = Return Status Code$  $BX = LD_{s}SIZE_{s} \times (logical size along X axis)$  $CX = LD$  SIZE  $Y$  (logical size along Y axis)

Registers Altered: AX, BX, CX, BP, DS

### SF\_\_SET~TTR (AX **= 020CH)**

This subfunction sets the scaling attributes, LD\_SIZE\_X and LD\_SIZE\_Y in the Logical Describe Record.

On Entry:  $AH = F_SYSTEM (02H)$  $AL = SF\_SET\_ATTR (OCH)$  $BX = LD$ \_SIZE\_ $X$  (logical size along X axis)  $CX = LD\_SIZE\_Y$  (logical size along Y axis)  $BP = V$ \_LPOINTER (00COH)

On Exit:  $AH = Return Status Code$ 

Registers Altered: AX, BP, DS

### $SF$  TRACK ON (AX  $=$  0404H)

This subfunction turns tracking on. For each movement of the logical device, V\_STRACK will be called to update the graphics cursor (sprite) position.

On Entry:  $AH = F_l$  CONTROL (04H)  $AL = SF_TRACK$  ON (04H)  $BP = V$  LPOINTER (00COH)

On Exit:  $AH = Return Status Code$ 

Registers Altered: AX, BP, DS

### $SF\_TRACK\_OFF$   $(AX = 0406H)$

This subfunction turns tracking off.

On Entry:  $AH = F_lO_CONTROL (04H)$  $AL = SF_TRACK$  OFF (06H)  $BP = V$ \_LPOINTER (00COH)

On Exit:  $AH = Return Status Code$ 

Registers Altered: AX, BP, DS

### $SF\_CREATE\_EVENT (AX = 0408H)$

This subfunction establishes the routine to be called on logical device events. The IP, CS, and DS of the routine are passed to this subfunction. These values are exchanged with the vector entry of the V\_EVENT\_POINTER driver in the HP\_VECTOR-TABLE, V\_EVENT\_POINTER being the parent of the logical pointer driver. The IP, CS, and DS of the previous routine are returned to the caller. Note that this subfunction does not enable the event call to the parent routine; this must be done explicitly using SF\_EVENT\_ON.

The ISR event records passed to the V\_EVENT\_POINTER driver will have one of the following two formats depending on the Data Type stored in DL.

V\_EVENT\_POINTER Button ISR Event Record:

 $AH = F_{\_\_\$ ISR (OOH)

 $DL$  = Physical device driver's vector address / 6

 $BX = Butteron$  information.

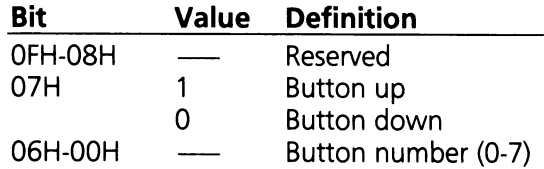

 $DH = Data Type$ 

 $ES:0 =$  Pointer to V\_LPOINTER device driver header and Logical Describe Record.

#### **V\_EVENT\_POINTER Motion ISR Event Record:**

 $AH = F$ <sub>ISR</sub> (00H)  $DL$  = Physical device driver's vector address / 6  $BX = Relative movement in the X direction$ (Positive number indicates movement to the right)  $CX =$  Relative movement in the Y direction (Positive number indicates movement down)  $DH = Data Type$  $ES:0 =$  Pointer to V\_LPOINTER device driver header and Logical Describe Record. On Entry:  $AH = F_l_1O_l_2$  CONTROL (04H)  $AL = SF$  $CREATE$  $EVENT (08H)$  $BP = V$ \_LPOINTER (00COH)  $DX = DS$  of new  $V$ <sub>\_\_\_</sub>EVENT\_\_\_POINTER routine  $SI = IP$  of new V\_EVENT\_POINTER routine  $ES = CS$  of new V EVENT POINTER routine On Exit:  $AH = Return Status Code$  $DX = DS$  of previous  $V$ <sub>\_</sub>EVENT\_POINTER routine  $SI = IP$  of previous V\_EVENT\_POINTER routine  $ES = CS$  of previous  $V$ <sub>\_\_</sub>EVENT\_\_POINTER routine

Registers Altered: AX, DX, 51, BP, ES, DS

Related Functions: 5F\_EVENT\_ON

This example shows how to use the SF\_CREATE\_EVENT function. The routine EVENT will be the event procedure that is called when events are enabled.

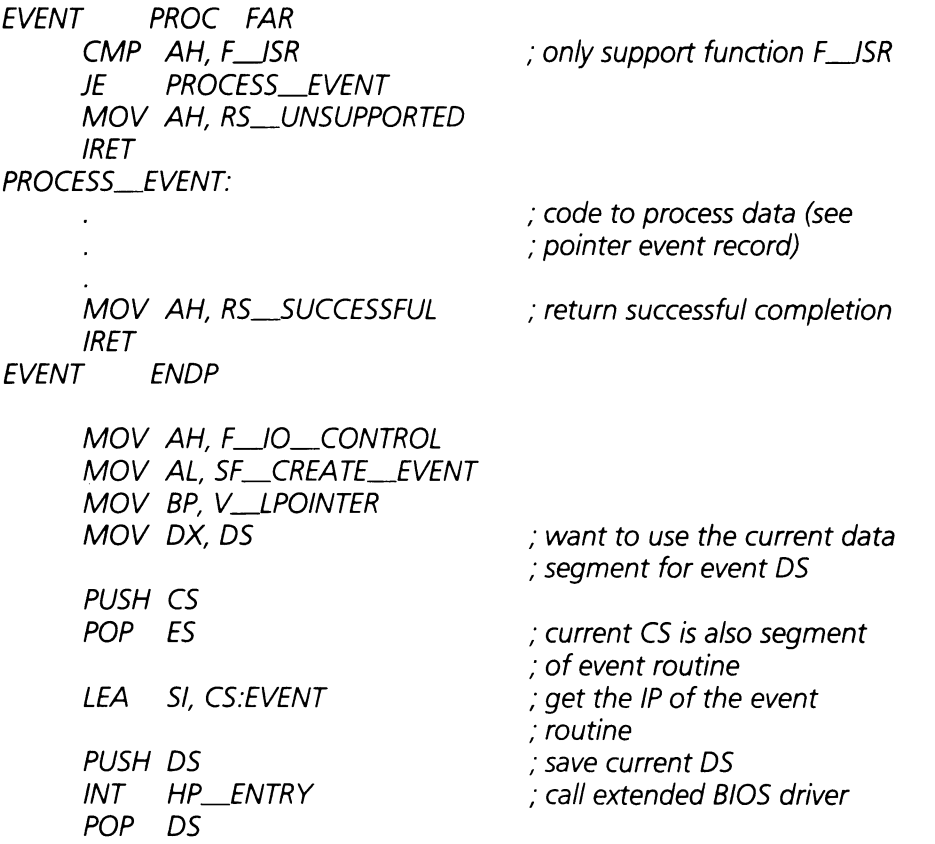

#### **SF\_EVENT**\_ON (AX **= 040AH)**

This subfunction enables the event (parent) call to the pointer event routine (V\_EVENT\_POINTER). The link to the pointer event routine must have already been established using SF\_CREATE\_EVENT.

On Entry:  $AH = F_lO_l$ CONTROL (04H) AL = SF\_EVENT\_ON (OAH)  $BP = V$ \_LPOINTER (00COH)

On Exit:  $AH = Return Status Code$ 

Registers Altered: AX, BP, DS

Related Functions: SF\_CREATE\_EVENT, SF\_EVENT\_OFF

### **SF**\_EVENT\_OFF (AX **= 040CH)**

This subfunction disables the call to the pointer event routine.

On Entry:  $AH = F_{10}$  CONTROL (04H) AL = SF\_EVENT\_OFF (OCH)  $BP = V$ \_LPOINTER (00COH)

On Exit:  $AH = Return Status Code$ 

Registers Altered: AX, BP, DS

#### **SF**\_CLIPPING\_ON (AX **= 040EH)**

This subfunction enables logical device clipping. Physical device motion will be scaled to logical space and will be clipped to avoid overflow or underflow. Clipping is activated for both absolute and relative motion.

When there is a relative device mapped to this device driver, clipping works the best. It will make sure that the new position always falls within the logical space.

On Entry:  $AH = F_{10}$  CONTROL (04H)  $AL = SF_CLIPPING_ON (OEH)$  $BP = V$  LPOINTER (00COH)

On Exit:  $AH = Return Status Code$ 

Registers Altered: AX, BP, DS

#### $SF$ \_CLIPPING\_OFF  $(AX = 0410H)$

This subfunction disables logical device clipping. Physical device motion will be scaled to logical space, but overflow or underflow may occur.

On Entry:  $AH = F$ [O\_CONTROL (04H)  $AL = SF$  CLIPPING OFF (10H)  $BP = V$ \_LPOINTER (OCOH)

On Exit:  $AH = Return Status Code$ 

Registers Altered: AX, BP, DS

### **F\_SAMPLE (AH = 06H)**

This function allows an application to poll the pointer device. This function reports the current absolute position of the logical device in a form similar to a Logical ISR Event Record.

On Entry:  $AH = F$ <sub>\_SAMPLE</sub> (06H)  $BP = V$ \_LPOINTER (00COH) On Exit:  $AH = Return Status Code$  $BX = Current logical position along X axis$  $CX =$  Current logical position along Y axis DL = LD\_TRANSITION field of Logical Describe Record  $DH = LD_{s}$ STATE field of Logical Describe Record  $ES:0 = Pointer to logical device header and Describe Record$ 

Registers Altered: AX, BX, CX, DX, BP, DS, ES

The following is an example of how to call the F\_SAMPLE function.

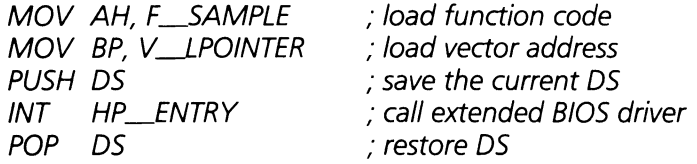

### **4.2.3.3 V\_LTABLET Driver (BP = OOBAH)**

This section contains a detailed description of the tablet driver. See table 4.8 for a summary of functions supported by this driver.

### Tablet Driver Function Code Summary

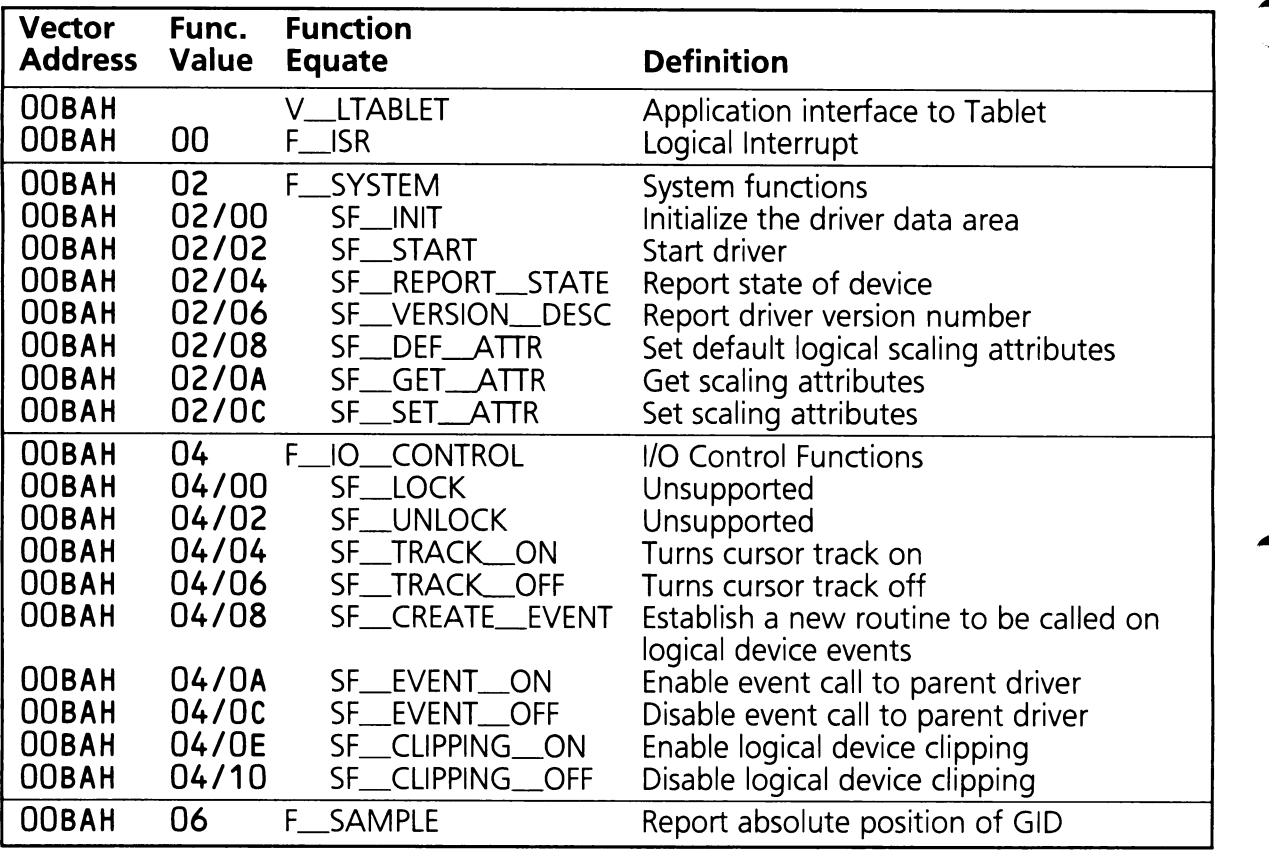

## Tablet Driver Functions Definition

### $F_{\text{max}}$  (AH = 00H)

This function receives an ISR Event record from one of the physical GID drivers. The calling driver has handled the physical interrupt and updated the Physical Describe Record to reflect the event. This function translates the physical event into the logical coordinate system and calls its parent, V\_EVENT\_TABLET, (if EVENT is enabled). In addition, this function passes the event to V\_STRACK so that the sprite can be updated (if TRACK is enabled). This function is a response to a logical hardware interrupt and not user callable.

On Entry:  $AH = F_{1}S R (00H)$  $DH = Data Type$ 

 $DL =$  Physical device driver's vector index.

 $ES:O =$  Pointer to physical device driver header and Physical Describe Record.  $BP = V$ \_LTABLET (OOBAH)

For Button Event:  $BX = Butteron information$ .

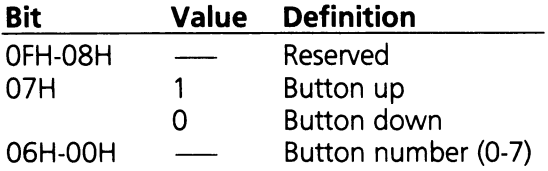

For Motion Event:

 $BX = X$  axis motion in raw data form.

 $CX = Y$  axis motion in raw data form.

On Exit:  $AH = Return Status Code$ 

Registers Altered: AX, BP, DS

Related Functions: SF\_CREATE\_EVENT, SF\_EVENT\_ON, SF\_TRACK\_ON

### **SF**\_INIT (AX **= 0200H)**

This subfunction is called to initialize the driver. Refer to Section 9 for a complete discussion of the protocol used in data space allocation.

On Entry:  $AH = F_{\text{S}}$ SYSTEM (02H)  $AL = SF$ \_INIT (00H)  $BX =$  "Last used DS" in HP Data Area  $BP = V$ \_LTABLET (00BAH)

On Exit:  $AH = Return Status Code$  $BX = New "last used DS" in HP Data Area$ 

Registers Altered: AX, BX, BP, DS

### SF\_START **(AX = 0202H)**

This subfunction starts the logical tablet driver.

On Entry:  $AH = F_SYSTEM (02H)$  $AL = SF$ \_START (02H)  $BP = V$ \_LTABLET (00BAH)

On Exit:  $AH = Return Status Code$ 

Registers Altered: AX, BP, DS

### $SF\_REPORT\_STATE$  (AX = 0204H)

This subfunction returns the LD\_DEVICE\_STATE field from the Logical Describe Record.

On Entry:  $AH = F_SYSTEM (02H)$  $AL = SF \nREPORT \nSTATE (04H)$  $BP = V$ \_LTABLET (00BAH)

On Exit:  $AH = Return Status Code$  $DX = LD$  DEVICE STATE from Logical Describe Record

Registers Altered: AX, DX, BP, DS

#### **SF**\_VERSION\_DESC (AX **= 0206H)**

This subfunction returns the release date code and a double word pointer to the current version number. The date code consists of two BCD coded bytes containing the year and week of release. The BL register contains the number of years since 1960 and the BH register contains the week of the year.

On Entry:  $AH = F_SYSTEM (02H)$  $AL = SF$  VERSION DESC (06H)  $BP = V$  LTABLET (OOBAH)

- On Exit:  $AH = Return Status Code$ 
	- $BX =$  Release date code
	- $CX =$  Number of bytes in current version number
	- $ES:DI = Pointer to the current version number$

Registers Altered: AX, BX, CX, DI, ES, BP, DS

### SF\_\_DEF~TTR (AX **= 020SH)**

This subfunction sets the attributes of the logical tablet driver to their default values. The default attributes for the tablet driver are: LD\_SIZE\_ $X = 639$  and LD\_SIZE\_ $Y = 199$ .

On Entry:  $AH = F_SYSTEM (02H)$  $AL = SF \nDEF \nATTR (08H)$  $BP = V$ \_LTABLET (00BAH)

On Exit:  $AH = Return Status Code$ 

Registers Altered: AX, BP, DS

### SF\_\_GET~TTR (AX **= 020AH)**

This subfunction returns the current scaling attributes,  $LD_{SIZE} - X$  and  $LD_{SIZE} - Y$ .

On Entry:  $AH = F_SYSTEM (02H)$  $AL = SF_{GET_{AT}ATTR (OAH)}$  $BP = V$ \_LTABLET (00BAH)

On Exit:  $AH = Return Status Code$  $BX = LD_{s}SIZE_{s} \times (logical size along X axis)$  $CX = LD\_SIZE_Y$  (logical size along Y axis)

Registers Altered: AX, BX, CX, BP, DS

### SF\_\_SET~TTR (AX **= 020CH)**

This subfunction sets the scaling attributes, LD\_SIZE\_X and LD\_SIZE\_Y in the Logical Describe Record.

On Entry:  $AH = F_SYSTEM (02H)$  $AL = SF\_SET\_ATTR (OCH)$  $BX = LD_{SIZE} \times (logical size along X axis)$  $CX = LD\_SIZE\_Y$  (logical size along Y axis)  $BP = V$ \_LTABLET (00BAH)

On Exit:  $AH = Return Status Code$ 

Registers Altered: AX, BP, DS

### $SF\_TRACK\_ON$   $(AX = 0404H)$

This subfunction turns tracking on. For each movement of the logical device, V\_STRACK will be called to update the graphics cursor (sprite) location.

On Entry:  $AH = F_l_0$  CONTROL (04H)  $AL = SF\_TRACK\_ON (04H)$  $BP = V$ \_LTABLET (00BAH)

On Exit:  $AH = Return Status Code$ 

Registers Altered: AX, BP, DS

### $SF\_TRACK\_OFF$   $(AX = 0406H)$

This subfunction turns tracking off.

On Entry:  $AH = F_l_0$  CONTROL (04H)  $AL = SF_{TRACK_{OF}}$ OFF (06H)  $BP = V$ \_LTABLET (OOBAH)

On Exit:  $AH = Return Status Code$ 

Registers Altered: AX, BP, DS

### SF\_CREATE\_EVENT (AX = 0408H)

This subfunction establishes the routine to be called on logical device events. The IP, CS, and DS of the routine are passed to this subfunction. These values are exchanged with the vector entry of the V\_EVENT\_TABLET driver in the HP\_VECTOR-TABLE, V\_EVENT\_TABLET being the parent of the logical tablet driver. The IP, CS, and DS of the previous routine are returned to the caller. Note that this subfunction does not enable the event call to the parent routine; this must be done explicitly using SF\_EVENT\_ON.

The ISR event records passed to the V\_EVENT\_TABLET driver will have one of the following two formats depending on the data type stored in DL.

V\_EVENT\_TABLET Button ISR Event Record:

 $AH = F$ <sub>ISR</sub> (00H)

- $DL =$  Physical device driver's vector address / 6
- $BX = Butteron$  information.

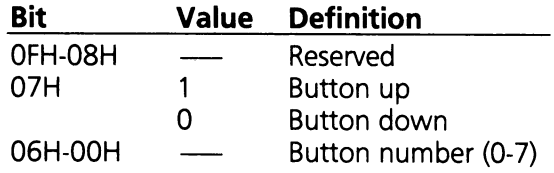

 $DH = Data Type$ 

 $ES:O = Pointer to V_LTABLET device driver header and Logical Describe Record.$ 

V\_EVENT\_TABLET Motion ISR Event Record:

 $AH = F_{B}$ ISR (OOH)  $DL$  = Physical device driver's vector address / 6  $BX = A$  number between 0 and LD SIZE  $X$  $CX = A$  number between 0 and LD\_SIZE Y  $DH = Data Type$  $ES:0 =$  Pointer to V\_TABLET device driver header and Logical Describe Record. On Entry:  $AH = F_l_1O_l_2$ CONTROL (04H) AL = SF\_CREATE\_EVENT (OSH)  $BP = V$ \_LTABLET (OOBAH)  $DX = DS$  of new  $V$ <sub>-EVENT</sub> TABLET routine  $SI = IP$  of new V\_EVENT\_TABLET routine

 $ES = CS$  of new  $V$ <sup>\_\_\_</sup>EVENT<sup>\_\_\_</sup>TABLET routine

- On Exit:  $AH = Return Status Code$ 
	- $DX = DS$  of previous  $V$ <sub>\_\_</sub>EVENT\_\_TABLET routine
	- $SI = IP$  of previous  $V$ <sub>-EVENT</sub> TABLET routine
	- $ES = CS$  of previous  $V$ <sub>\_</sub>EVENT\_TABLET routine

Registers Altered: AX, DX, 51, BP, ES, DS

Related Functions: SF\_EVENT\_ON

This example shows how to use the SF\_CREATE\_EVENT function. The routine EVENT will be the event procedure that is called when events are enabled.

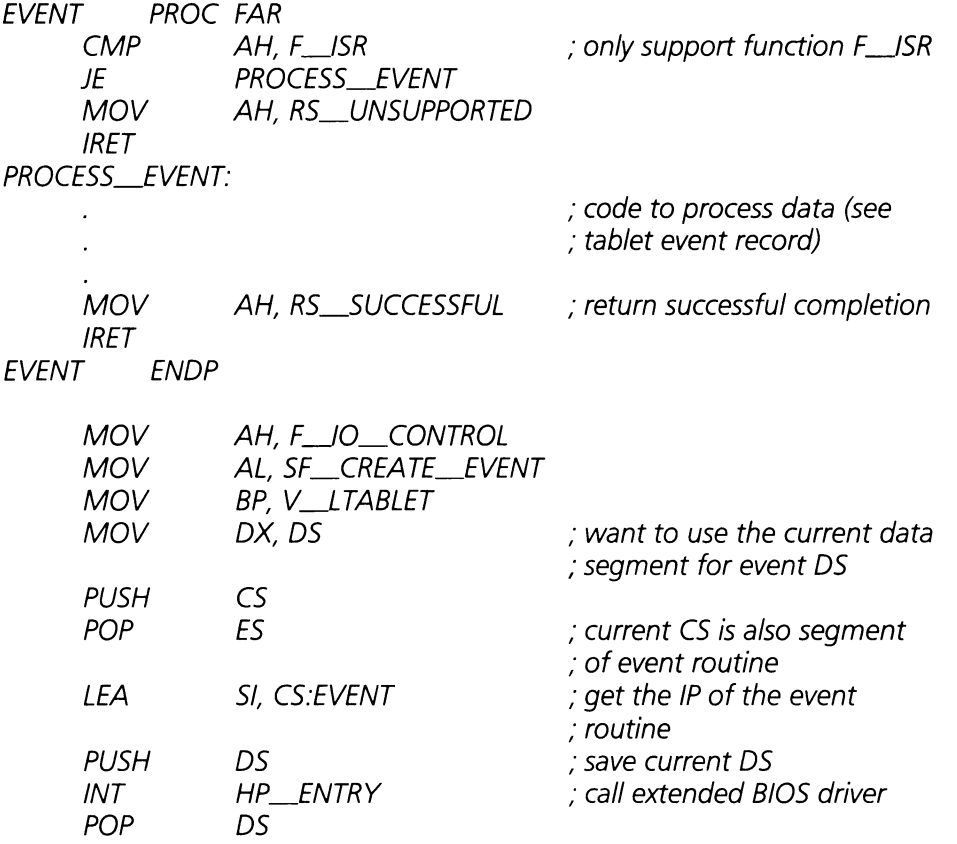

### **SF\_EVENT**\_ON (AX **= 040AH)**

This subfunction enables the event (parent) call to the tablet event routine (V\_EVENT\_TABLET). The link to the tablet event routine must have already been established using SF\_CREATE\_EVENT.

On Entry:  $AH = F_lO_CONTROL (04H)$ AL = SF\_EVENT\_ON (OAH)  $BP = V$ \_LTABLET (00BAH)

On Exit:  $AH = Return Status Code$ 

Registers Altered: AX, BP, DS

Related Functions: SF\_CREATE\_EVENT, SF\_EVENT\_OFF

### **SF\_EVENT\_OFF (AX = 040CH)**

This subfunction disables the call to the tablet event routine.

On Entry:  $AH = F_{10}$  CONTROL (04H)  $AL = SF$   $EVENT$   $OFF (OCH)$  $BP = V$ \_LTABLET (00BAH)

On Exit:  $AH = Return Status Code$ 

Registers Altered: AX, BP, DS

### **SF\_CLIPPING\_ON (AX = 040EH)**

This subfunction enables logical device clipping. Physical device motion will be scaled to logical space and will be clipped to avoid overflow or underflow. Clipping is activated for both absolute and relative motion.

When there is a relative device mapped to this device driver, clipping works the best. It will make sure that the new position always falls within the logical space.

On Entry:  $AH = F_l_0$  CONTROL (04H)  $AL = SF_CLIPPING_ON (OEH)$  $BP = V$ \_LTABLET (00BAH)

On Exit:  $AH = Return Status Code$ 

Registers Altered: AX, BP, DS

### **SF\_CLIPPING\_OFF (AX = 0410H)**

This subfunction disables logical device clipping. Physical device motion will be scaled to logical space, but overflow or underflow may occur.

On Entry:  $AH = F_l_1O_l_2$ CONTROL (04H)  $AL = SF$  CLIPPING OFF (10H)  $BP = V$ \_LTABLET (00BAH)

On Exit:  $AH = Return Status Code$ 

Registers Altered: AX, BP, DS

### **F\_SAMPLE (AH = 06H)**

This function allows an application to poll the tablet device. This function reports the current absolute position of the logical device in a form similar to a Logical ISR Event Record.

On Entry:  $AH = F$ <sub>\_SAMPLE</sub> (06H)  $BP = V$  LTABLET (OOBAH) On Exit:  $AH = Return Status Code$  $BX = Current logical position along X axis$  $CX =$  Current logical position along Y axis  $DL = LD_{T}$ TRANSITION field of Logical Describe Record  $DH = LD$  STATE field of Logical Describe Record  $ES:O = Pointer to logical device header and Describe Record$ 

Registers Altered: AX, BX, CX, DX, BP, DS, ES

The following is an example of how to call the F<sub>-SAMPLE</sub> function.

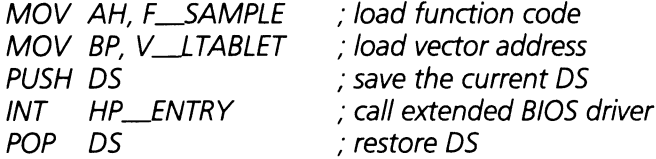

# 4.2.4 Application Event Driver Example

The following program is an example of how to input touch screen data using application event interrupts. The program installs an application event driver using the SF\_CREATE\_EVENT function and enables event interrupts using the SF\_EVENT\_ON function. The event handler supports only the F\_ISR function which processes both button and motion Logical ISR Event Records.

# **Touch Example**

,.

 $.286c$ pag. 5Q.132 title TOUCH Example :•••DRIVER HEADER •••••••••••••••••••••••••••••••••••••••••••••••••••••• NAME: TOUCH Example DESCRIPTION: This program demonstrates how touch works. LIST OF SECTIONS: ; .

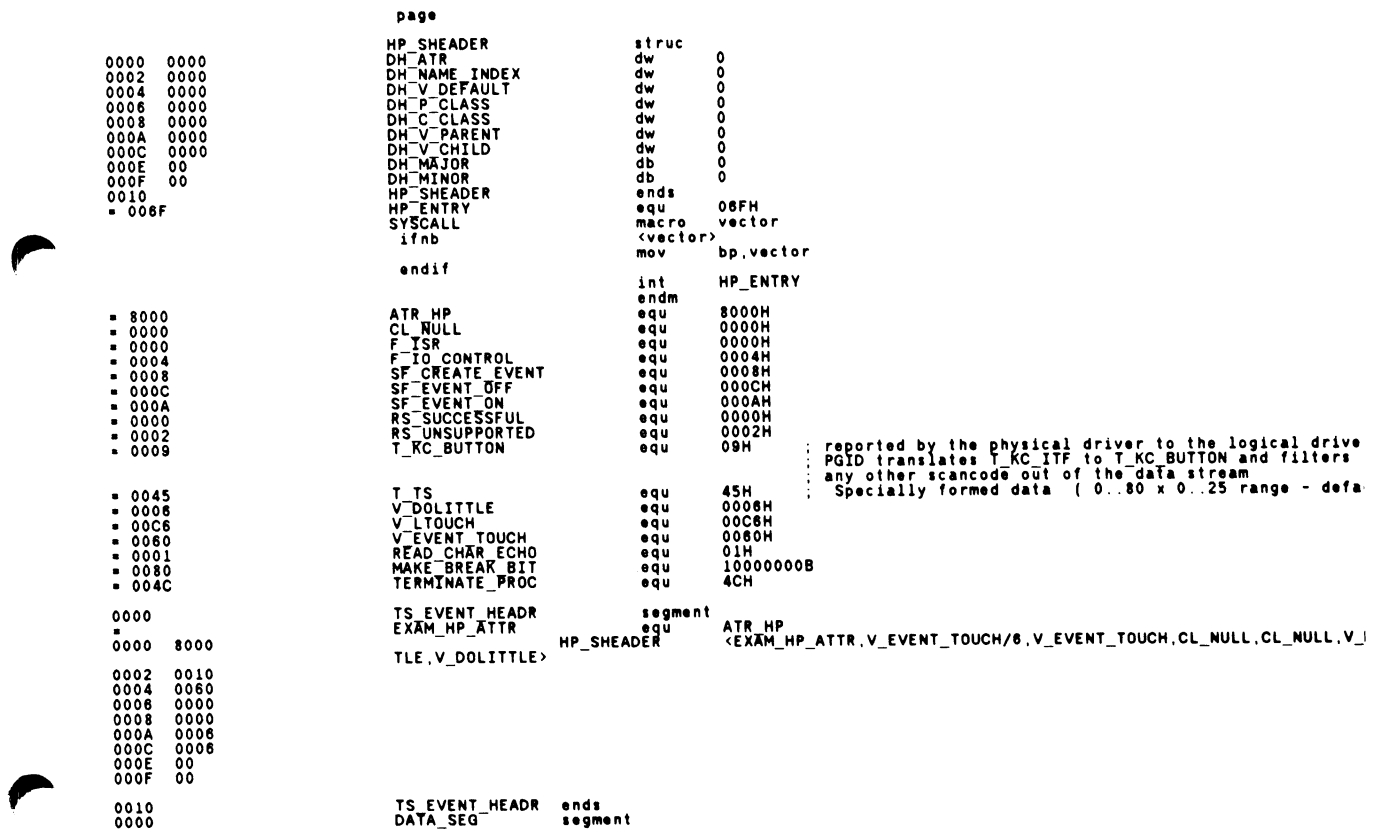

# **Touch Example (cont.)**

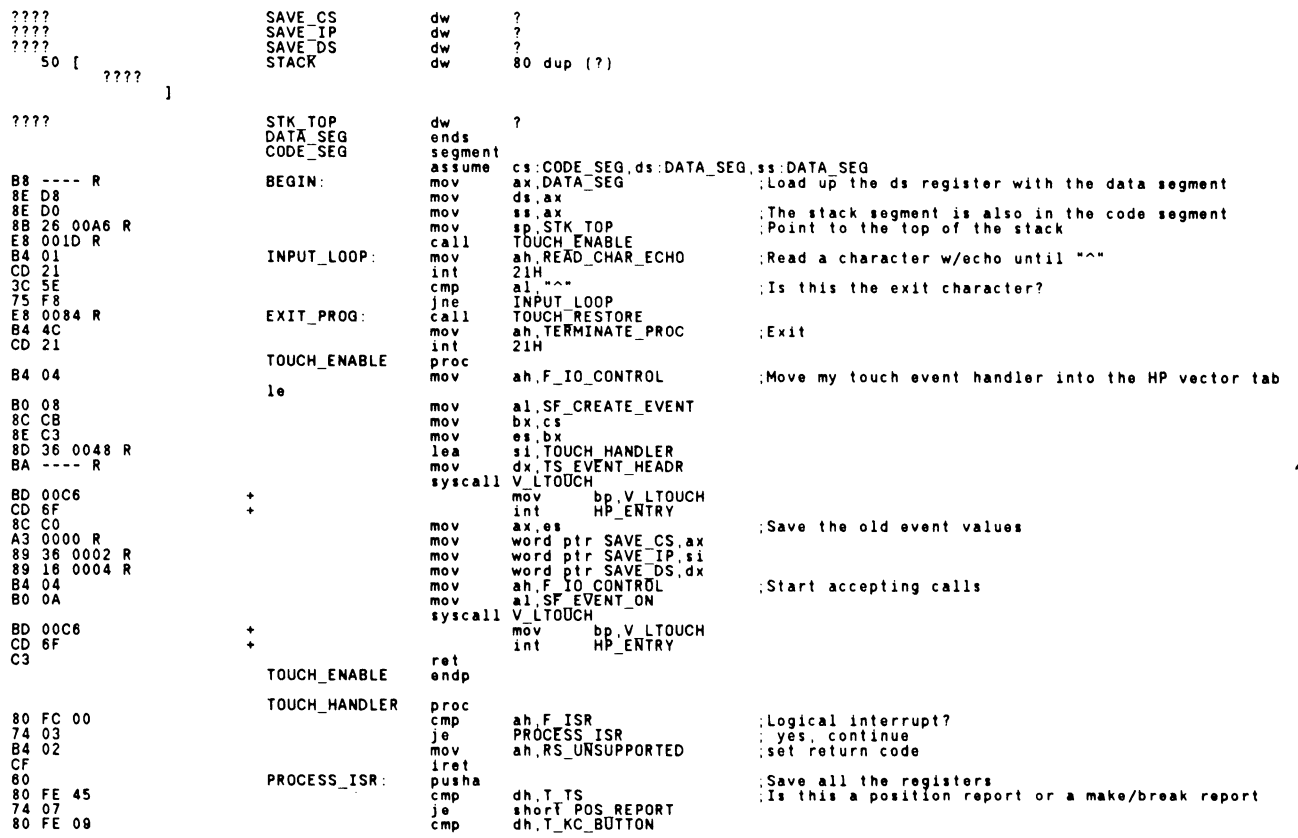

# **Touch Example (cont.)**

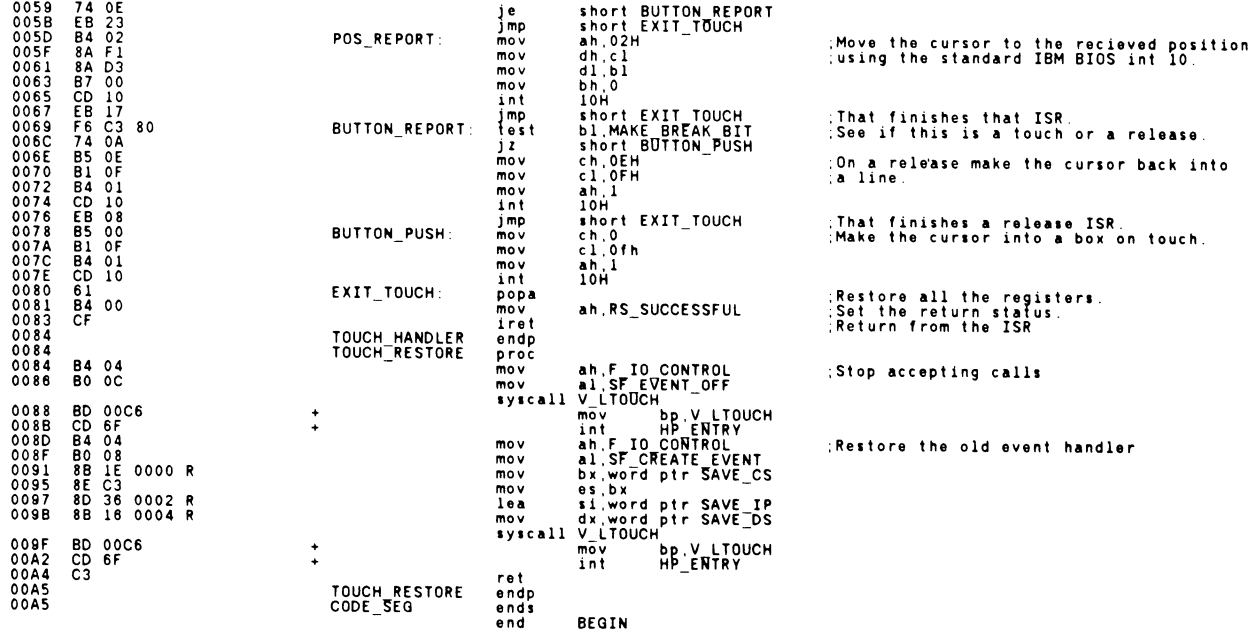

# **Touch Example (cont.)**

Macros:

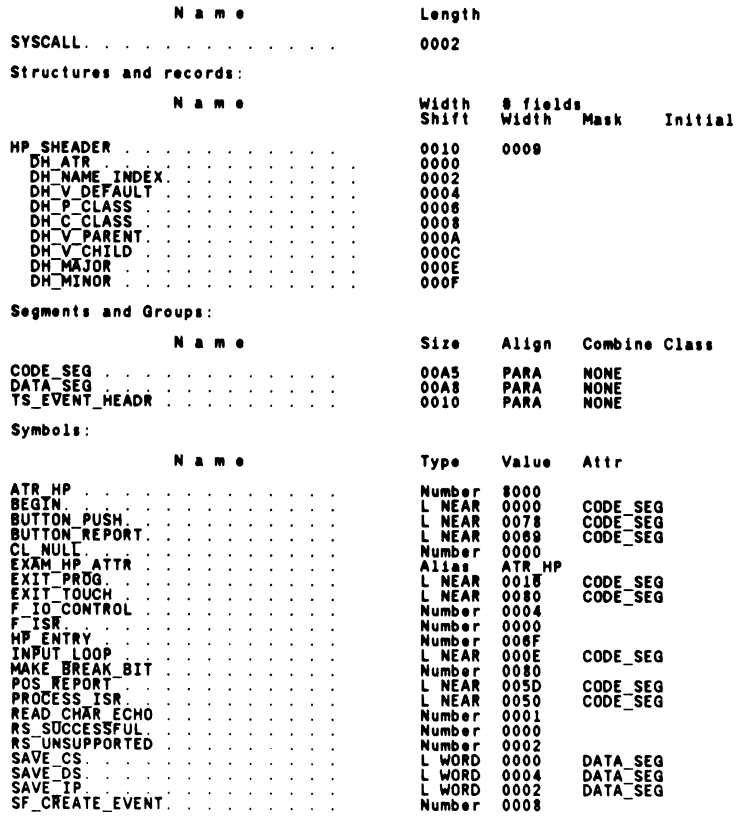

 $\lambda$ 

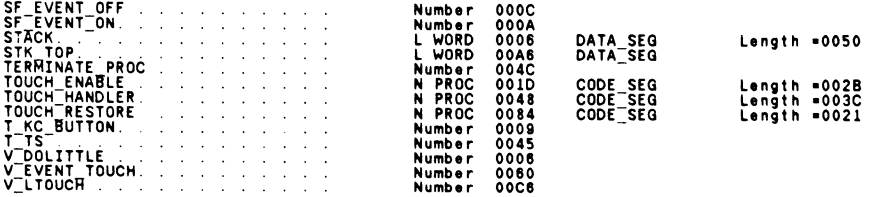

#### 48576 Bytes free

WArning Severe Er ro rs Er ro rs <sup>0</sup> <sup>0</sup>

# **4.3 Hardware Interface Level**

The hardware interface of the Input System is composed of a set of drivers to respond to hardware interrupts and process physical data from the input devices into a form usable by the application interface drivers. These drivers are shown in Figure 4.2.

# **4.3.1 Overview**

This section describes the drivers, data structures, and interrupt service routine (ISR) event processing that takes place below the application interface level. The following data flow expands on step 2 of the data flow presented in Section 4.2.1. A detailed explanation of each step is presented after the data flow.

- 1. The user touches the screen. This causes a hardware interrupt which is managed by the 8259A interrupt controller service (V\_S8259). V\_S8259 responds to the interrupt controller chip and transfers control to the HP-HIL driver.
- 2. The HP-HIL driver (V<sub>—</sub>HPHIL) services the HP-HIL controller chip, retrieving the input device data. V\_HPHIL processes the input data and transfers control to the Input System dispatch service.
- 3. The dispatch service (V\_SINPUT) transfers control to the appropriate physical device driver based on the source of the input data (in this case the physical touch screen driver).
- 4. The physical touch screen driver builds the Physical Describe Record and transfers control to the application interface driver V\_LTOUCH.

V\_S8259 provides a funnel point for managing HP specific hardware. The Input System hardware communicates with the hardware interface drivers via three interrupts: the 8041 service request (SVC), the 8041 Output Buffer Full (OBF), and the HP-HIL controller interrupt. The 8041 SVC and OBF interrupts are discussed in the keyboard section (Section 5). The HP-HIL controller interrupt is chained to the HP-HIL driver (V\_HPHIL), i.e., when V\_S8259 receives an HP-HIL controller interrupt it generates an HP\_ENTRY software interrupt to transfer control to V\_HPHIL.

The HP-HIL driver services the HP-HIL controller and generates the appropriate Physical ISR Event Record(s). After processing the input data V\_HPHIL chains to V\_SINPUT.

### **Hardware Interface Level Drivers**

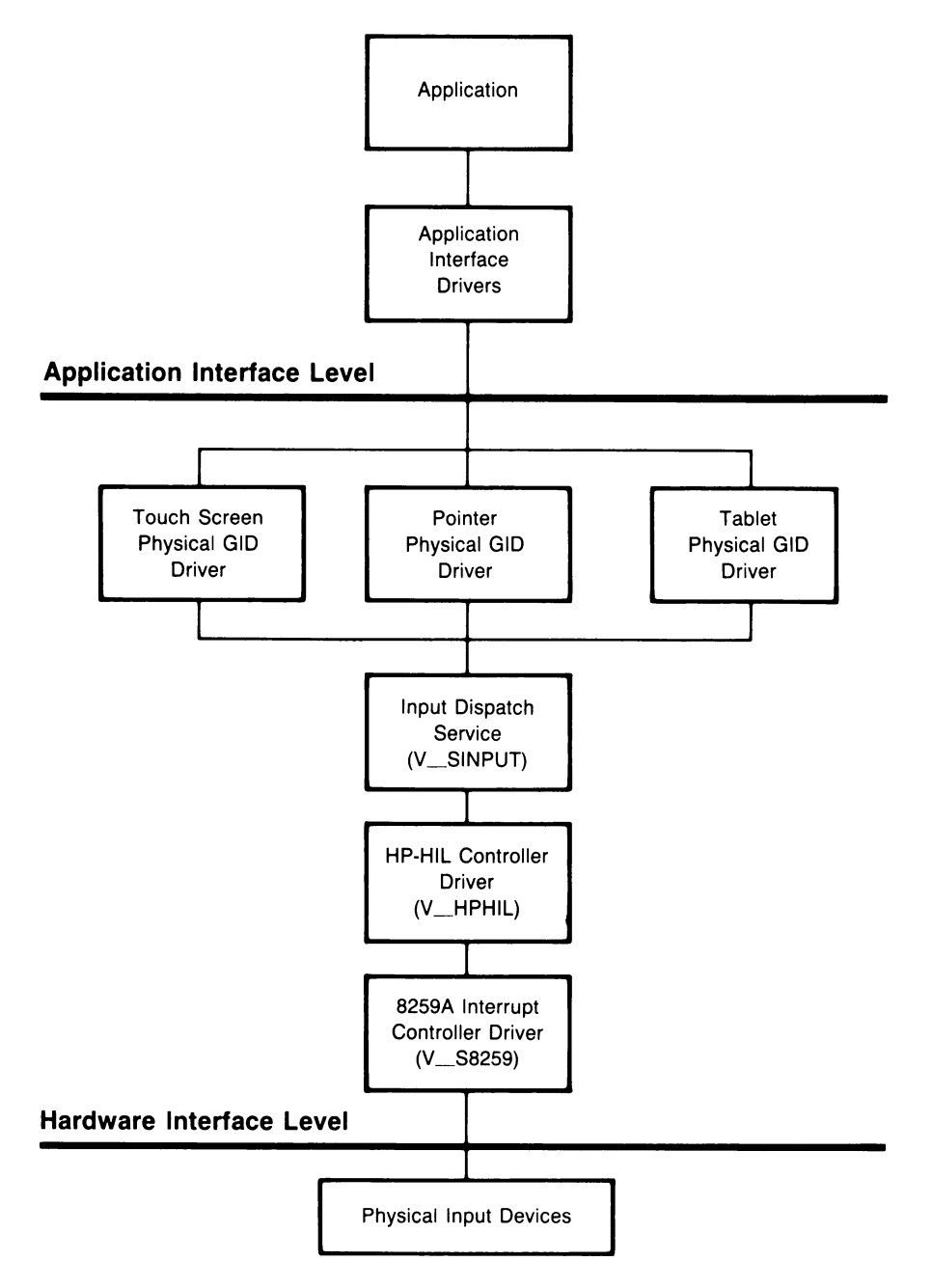

**Figure 4.2**

V\_SINPUT chains to the appropriate physical device driver based on the vector index (vector address divided by six) stored in the Physical ISR Event Record (DL register). It provides an entry point into the Input System for non-HP-HIL devices. V\_SINPUT also provides driver mapping functions that will be discussed later in this section.

Two physical drivers will be discussed later in this section. The first is the physical GID driver (PGID) which handles both absolute and relative data. Because PGID can handle both types of GID data, it can chain to any logical GID driver; this forms the basis for Input System device driver mapping. The second physical driver is the null device driver (V\_PNULL), which serves as a handler for unsupported devices. The keyboard driver is discussed in Section 5.

### **4.3.1.1 Device Driver Mapping**

Each driver in the Input System has a vector in the HP\_VECTOR\_TABLE, and a driver header. Each driver header has two fields which determine the mapping of the driver. One field contains the vector of the driver's parent driver and the other contains the vector of the driver's child driver. Refer to Section 2 and Appendix G for a detailed description of driver headers.

Calls are made to the vector address contained in the parent field to pass the interrupt on to the next driver in the device driver chain, moving the data from the hardware toward the application via the desired logical GID driver. Hardware commands from the application are passed down the device driver chain to the device via the vector address contained in the child vector field. By changing the value of the parent or child vector field, the sequence of drivers called to handle an interrupt or function request is changed. In general an application may re-map a driver by changing the driver header directly. Functions are provided by the  $V_{\perp}$  SINPUT service to map the physical GID drivers to the logical GID drivers.

### **4.3.1.2 Device Emulation**

Device emulation occurs when one or more physical devices are mapped to a logical device that does not represent the original source of the data. For example, mapping a physical mouse driver to a logical touch screen driver allows the mouse to look like a touch screen to the application. The key requirement for a logical device driver to emulate other devices is that it accept both absolute and relative data. Referencing the above example, the logical touch screen driver which reports absolute data must accept both absolute (touch) data and relative (mouse) data.

An example of device mapping and emulation occurring in the system is the translation of mouse input to Cursor Control Pad (CCP) input. Since standard DOS processes keyboard input only, (not mouse input), the physical GID driver which processes mouse input is mapped, in its default state, to a driver called V\_PGID\_CCP. This driver causes mouse input to emulate input from the CCP. For an application which processes industry standard mouse input (INT 33H) to use the HP Mouse, the mouse physical GID driver should be mapped to the V\_LHPMOUSE driver using the F33 INSTALL function (see Section 6 for more details).

# **4.3.2 Data Structures**

The hardware interface level uses two major data structures: the Physical Describe Record and the Physical ISR Event Record(s). These data structures help keep track of the numerous events occurring in the Input System.

### **4.3.2.1 Physical Describe Record**

The Physical Describe Record is used by the physical GID drivers to keep track of the current state of their respective devices. Each of the physical GID drivers has a Physical Describe Record associated with it, which is located directly after the driver header starting with memory address DS:001 OH. An explanation of the Physical Describe Record fields follows, table 4.9 contains the field types and offsets.

### Physical GID Device Describe Record

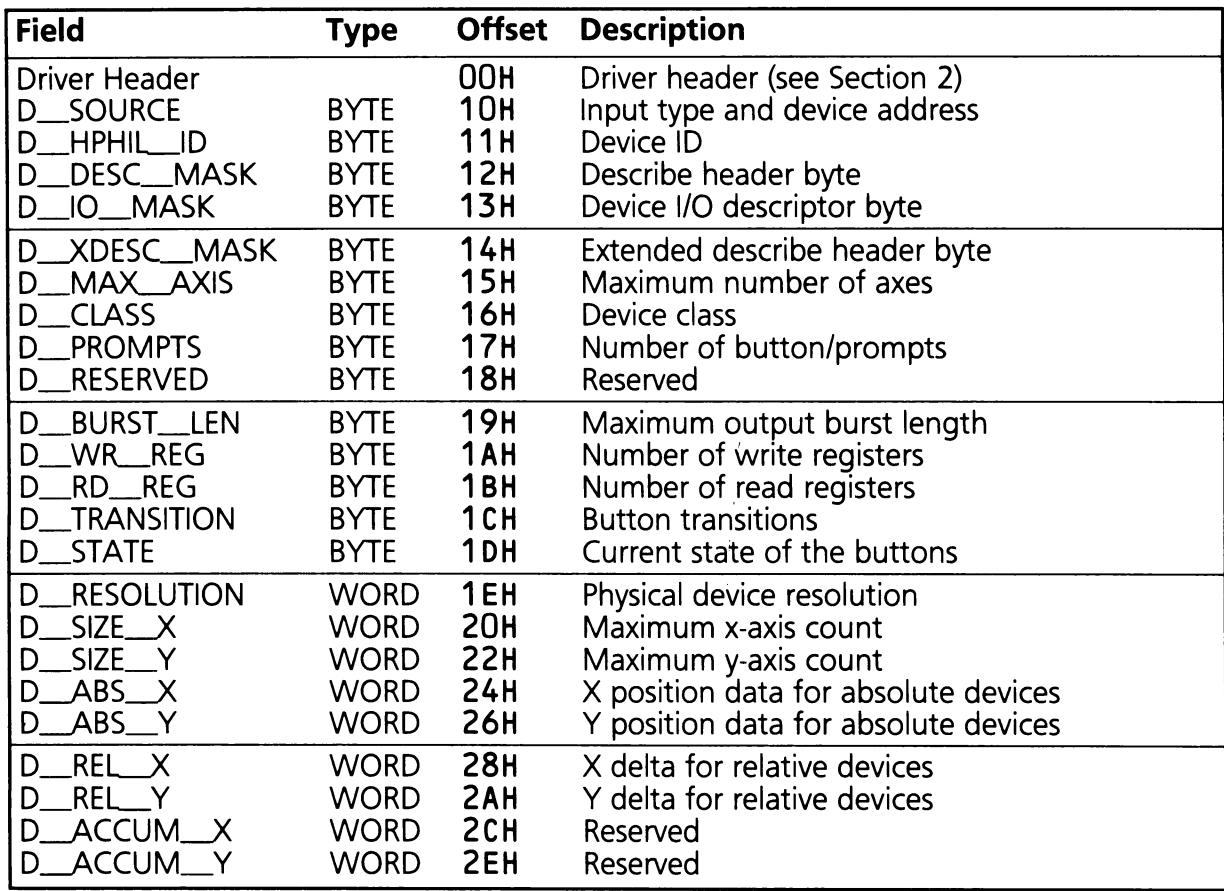

**D\_SOURCE** 

This field is divided into nibbles. Bits 7-4 contain the graphics input device type. This field is loaded with the low order nibble of the appropriate physical GIO data type. See table 4.12. Bits 3-0 are the link address of the physical device.

- D\_HPHIL\_ID 10 byte of the physical device which last reported data. See table 4.2 for a list of HP-HIL ID bytes.
- D\_DESC\_MASK Physical device describe byte. This byte contains information about the physical device characteristics, see HP-HIL Technical Reference Manual for more information.
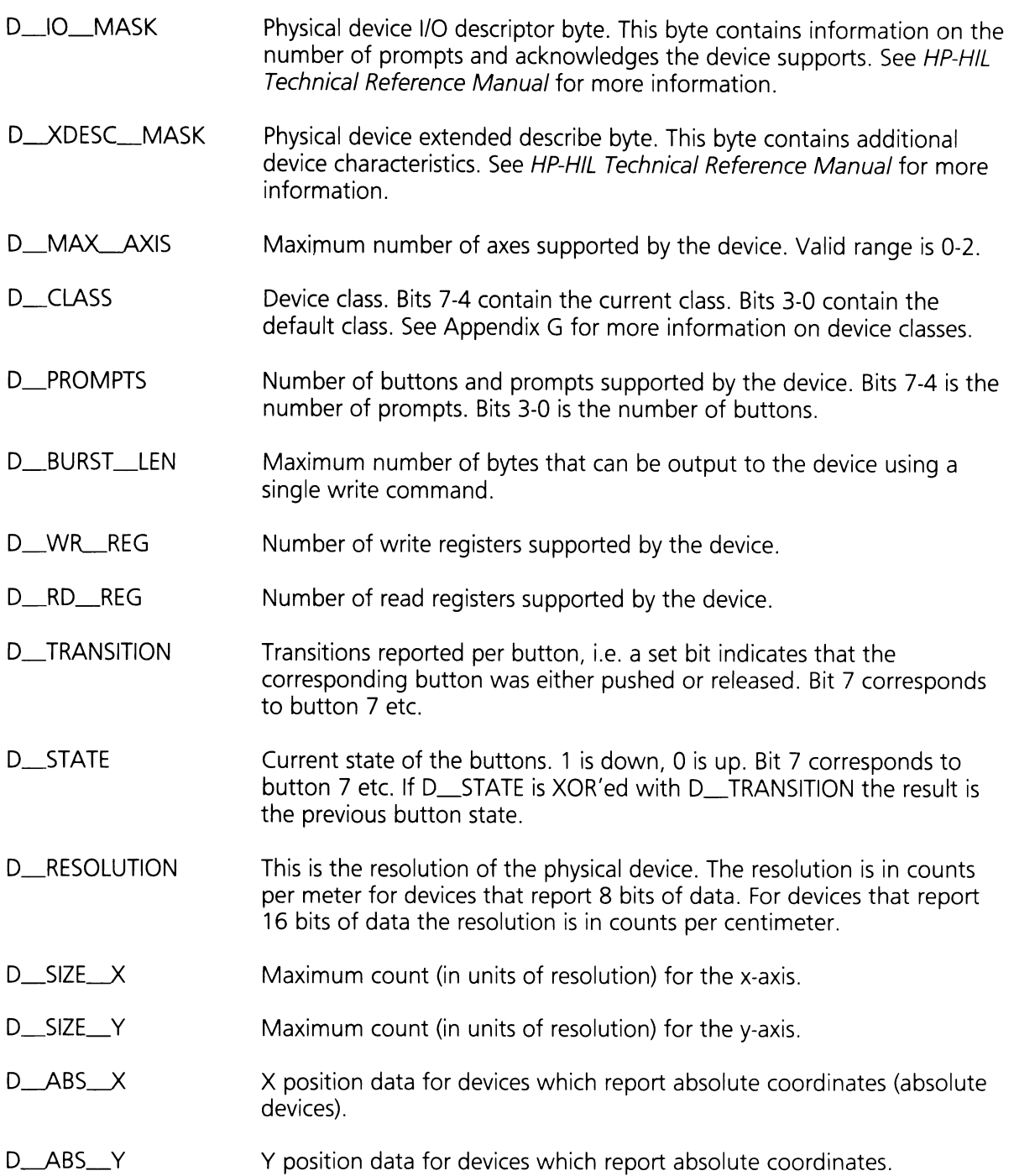

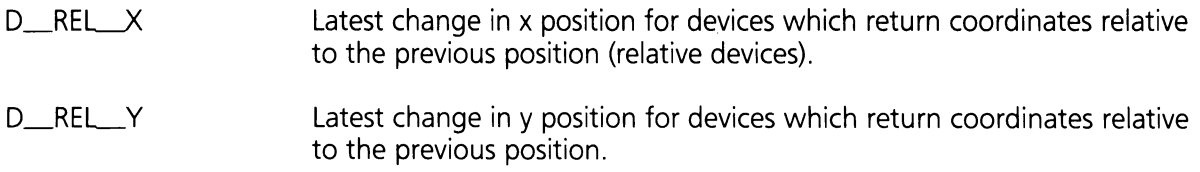

# **4.3.2.2 Physical ISR Event Records**

A Physical ISR Event Record is not a data structure in the truest sense, but is a set of register definitions for inter-driver communication of input events. Tables 4.10 and 4.11 define the Physical ISR Event Records.

Table 4.10

# **GID Button ISR Event Record**

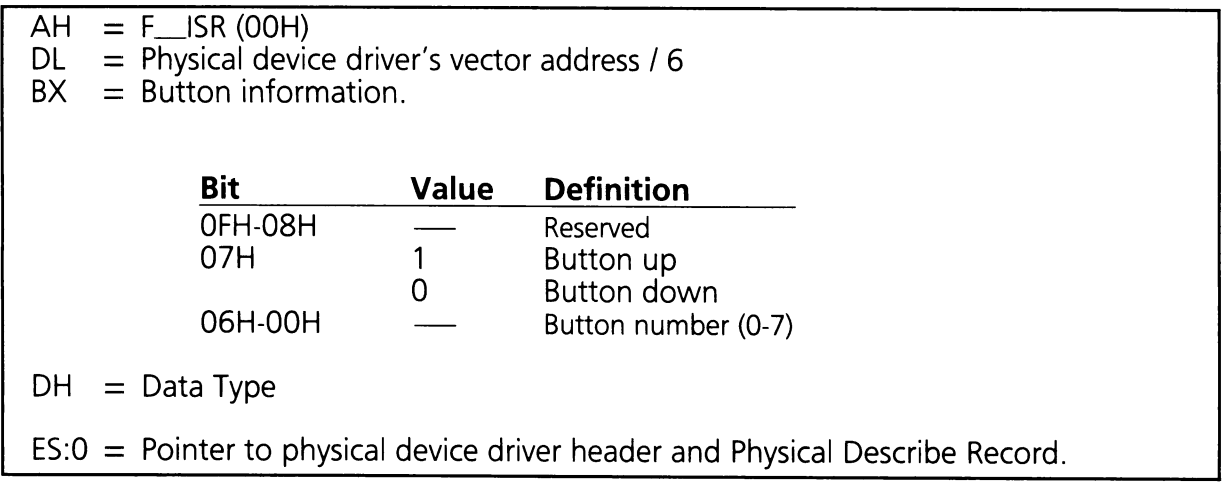

Table 4.11

# **GID Motion ISR Event Record**

 $AH = F_{S} (00H)$ <br>DL = Physical device  $=$  Physical device driver's vector address / 6  $BX = X$  axis motion in raw data form.  $CX = Y$  axis motion in raw data form.  $DH = Data Type$  $ES:O =$  Pointer to physical device driver header and Physical Describe Record.

The button number in the Button Transition Information field (BX) denotes which button on the device is reporting data. Of special interest is button seven (proximity indicator) which is currently used by absolute devices to indicate that the device measurement field is active, ie. someone is touching the touch screen or the stylus is in contact with the tablet surface.

The Data Type field (DH) contains a code representing the current type of physical GID data stored in the event record. For button events this value will be T\_KC\_BUTTON. For a complete list of physical GID event data types see table 4.12.

Table 4.12

# **Physical GID Event Data Types**

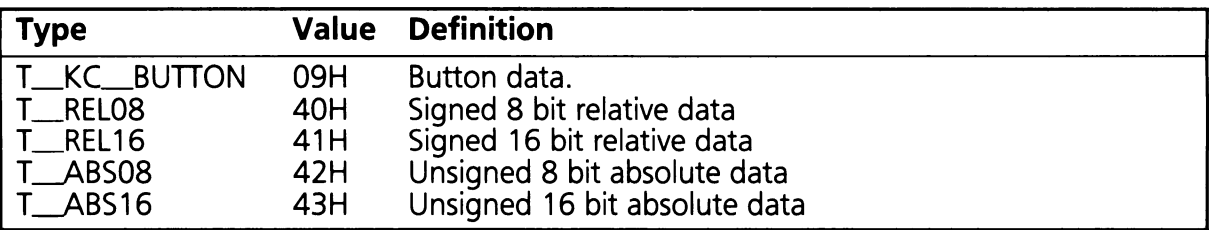

# **4.3.3 Hardware Interface Level Drivers**

This section describes the hardware interface level drivers in detail.

# **4.3.3.1 V\_S8259 Driver (BP = 001EH)**

The V\_S8259 driver services the HP 8259A slave interrupt controller. Three interrupt request lines are connected to this controller; the 8041 SVC (Service port) service request, the HP-HIL controller, and the 8041 OBF (Output Buffer Full) service request.

When this driver is initialized, the interrupt vectors for the three interrupts listed above are set for their respective entry points into the V\_S8259 driver. When an interrupt occurs, control is transferred to one of the three entry points. The V\_S8259 driver will perform an F\_ISR call to one of three drivers; the V\_8041 driver for the 8041 SVC interrupt, the V\_HPHIL driver for the HP-HIL controller interrupt, and the INT 09H driver for the 8041 OBF interrupt.

In the case of the 8041 SVC interrupt and the HP-HIL controller interrupt the corresponding interrupt is masked off on the HP slave controller and an End-of-Interrupt command is sent to the master interrupt controller before passing the interrupt on (via F\_ISR). This allows other interrupts even of lower priority to be serviced on the HP slave 8259A but does not require interrupt handlers to be interrupt reentrant since the same interrupt is not allowed to fire until the entire driver chain has completed processing. When these two driver chains finish processing the V\_S8259 issues a specific End-of-Interrupt command to the HP 8259A slave controller and then unmasks the corresponding interrupt so it can fire again.

In the case of the 8041 OBF interrupt a specific End-of-Interrupt is sent to the HP slave controller before passing on the interrupt, allowing the industry standard INT 09H driver to manage the master 8259A controller as if the HP slave controller were not present.

In addition to initiating response to the hardware interrupts, the 8259A driver contains other functions which initialize the interrupt vectors, and program the proper parameters into the HP 8259A slave interrupt controller.

# **V\_S8259 Driver Function Definitions**

A summary of the V\_S8259 function codes is provided in table 4.13.

# V\_S8259 Function Code Summary

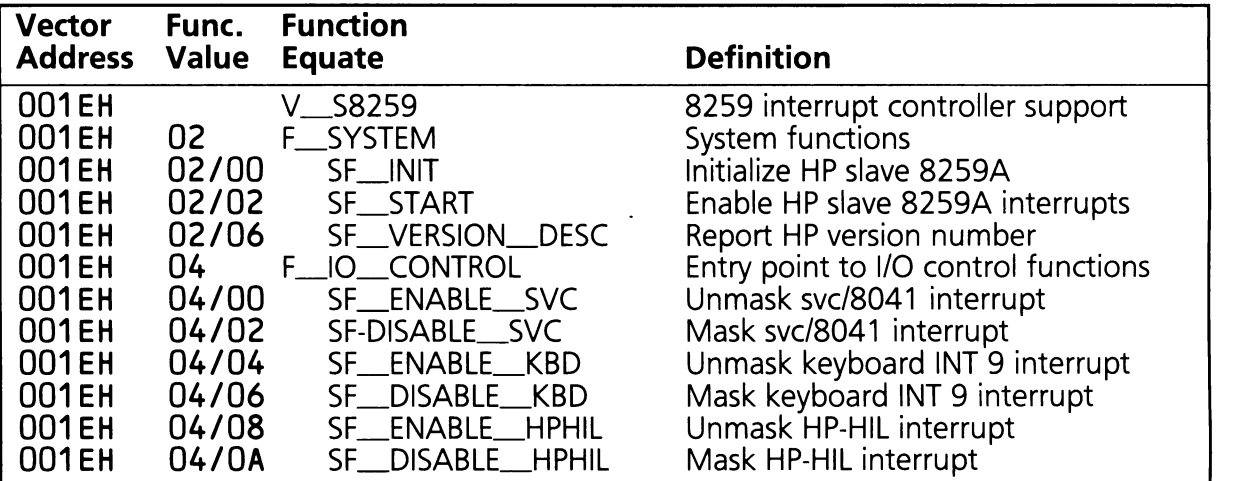

## $F$ <sub>ISR</sub> (AH = 00H)

Because this driver directly services hardware interrupts from an 8259A interrupt controller, this function is not applicable. If called, this function will return a Return Status Code of RS\_UNSUPPORTED.

## $SF$   $\ldots$   $(AX = 0200H)$

This subfunction sets the interrupt vectors for the three HP 8259A slave interrupt sources to the appropriate entry points in the driver. In addition, the necessary 8259A parameters are programmed into the HP 8259A slave interrupt controller. This subfunction leaves interrupts disabled. They must be enabled with the SF\_START subfunction.

On Entry:  $AH = F_SYSTEM (02H)$  $AL = SF$ \_INIT (00H)  $BP = V$  S8259 (001 EH)

On Exit:  $AH = Return Status Code$ 

## $SF\_START$  (AX = 0202H)

This subfunction enables the interrupts on the HP 8259A slave interrupt controller.

On Entry:  $AH = F_SYSTEM (02H)$  $AL = SF\_START (02H)$  $BP = V$  S8259 (001 EH)

On Exit:  $AH = Return Status Code$ 

Registers Altered: AX, BP, DS

## $SF$ <sub>\_</sub>VERSION\_DESC  $(AX = 0206H)$

This subfunction returns the release date code and a double word pointer to the current version number. The date code consists of two BCD coded bytes containing the year and week of release. The BL register contains the number of years since 1960 and the BH register contains the week of the year.

On Entry:  $AH = F_SYSTEM (02H)$  $AL = SF$  VERSION DESC (06H)  $BP = V$ \_S8259 (001 EH)

On Exit:  $AH = Return Status Code$ 

 $BX =$ Release date code

 $CX =$  Number of bytes in current version number

 $ES:DI = Pointer to the current version number$ 

Registers Altered: AX, BX, CX, DI, ES, BP, DS

## $SF$ <sub>I</sub>ENABLE\_SVC  $(AX = 00400H)$

This function unmasks (enables) the 8041 SVC interrupt on the HP 8259A slave controller.

On Entry:  $AH = F_l_0$  CONTROL (04H)  $AL = SF$  $ENABLE$  $SVC (00H)$  $BP = V$ <sub>\_S8259</sub> (001EH)

On Exit:  $AH = Return Status Code$ 

## $SF$ \_DISABLE\_SVC  $(AX = 0402H)$

This function masks off (disables) the 8041 SVC interrupt on the HP 8259A slave controller.

On Entry:  $AH = F_l_0_C$ CONTROL (04H)  $AL = SF$  DISABLE SVC (02H)  $BP = V$  S8259 (001 EH)

On Exit:  $AH = Return Status Code$ 

Registers Altered: AX, BP, DS

#### $SF$  ENABLE KBD (AX = 0404H)

This function unmasks (enables) the 8041 OBF interrupt on the HP 8259A slave controller.

On Entry:  $AH = F_l_0_C$ CONTROL (04H)  $AL = SF$  ENABLE KBD (04H)  $BP = V$ \_S8259 (001EH)

On Exit:  $AH = Return Status Code$ 

Registers Altered: AX, BP, DS

#### $SF$  DISABLE KBD (AX = 0406H)

This routine masks off (disables) the 8041 OBF interrupt on the HP 8259A slave controller.

On Entry:  $AH = F_lO_l$ CONTROL (04H)  $AL = SF$ \_DISABLE\_KBD (06H)  $BP = V$ \_S8259 (001EH)

On Exit:  $AH = Return Status Code$ 

## **SF\_ENABLE\_HPHIL (AX = 0408H)**

This routine unmasks (enables) the HP-HIL controller interrupt on the HP 8259A slave controller.

On Entry:  $AH = F_lO_CONTROL (04H)$  $AL = SF$ \_ENABLE\_HPHIL (08H)  $BP = V$  S8259 (001 EH)

On Exit:  $AH = Return Status Code$ 

Registers Altered: AX, BP, DS

## **SF\_DISABLE\_HPHIL (AX = 040AH)**

This routine masks off (disables) the HP-HIL controller interrupt on the HP 8259A slave controller.

On Entry:  $AH = F_lO_CONTROL (04H)$  $AL = SF$ \_DISABLE\_HPHIL (OAH)  $BP = V$ \_S8259 (001EH)

On Exit:  $AH = Return Status Code$ 

Registers Altered: AX, BP, DS

# **4.3.3.2 V\_HPHIL Driver (BP = 0114H)**

The HP-HIL driver retrieves input data from the HP-HIL controller and builds an ISR Event Record to pass to V\_SINPUT.

A summary of the V\_HPHIL function codes is provided in table 4.14.

# V\_HPHIL Driver Function Code Summary

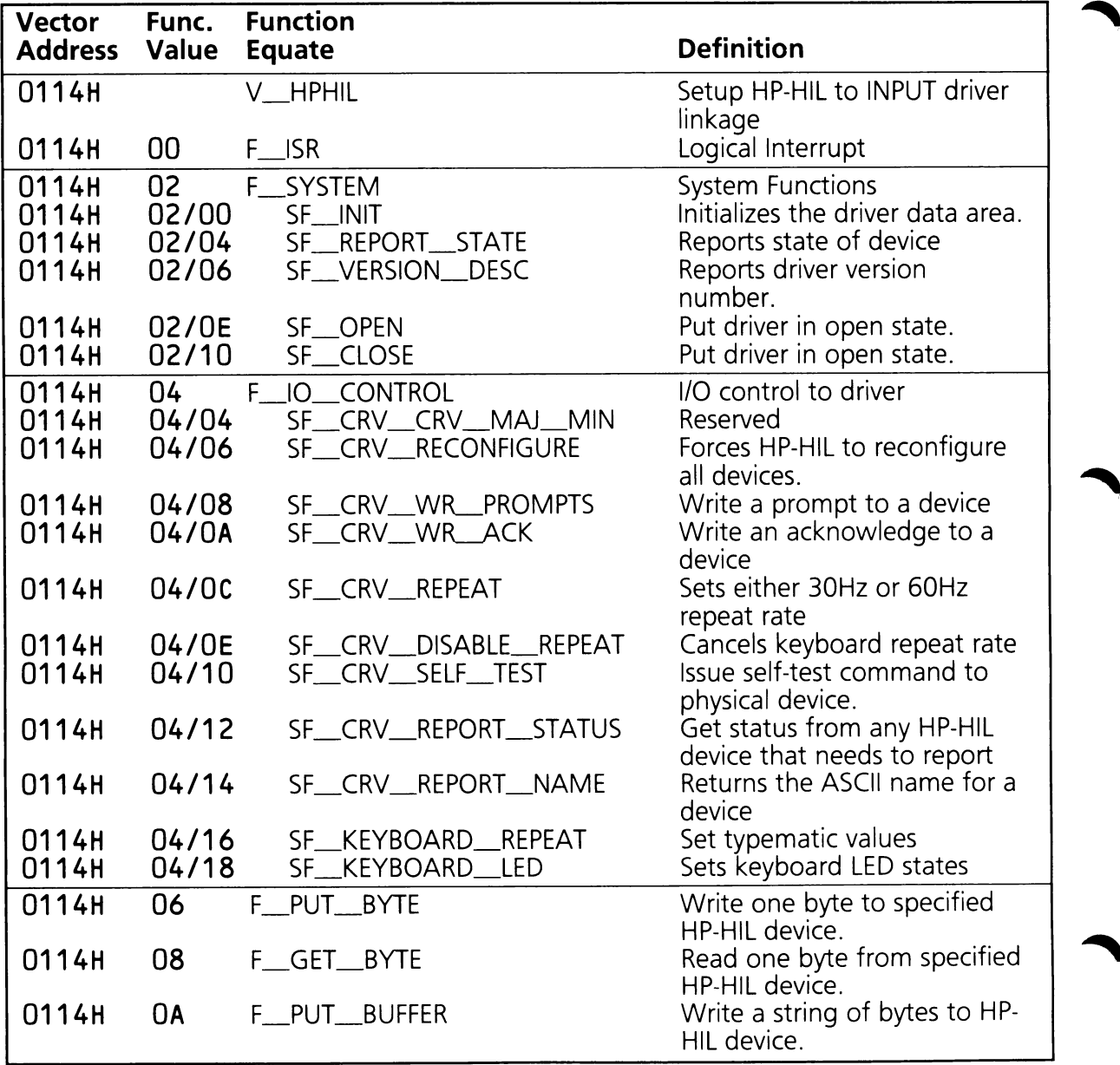

# V\_HPHIL Driver Function Definitions

# $F_{\text{max}}$  (AH = 00H)

This function is called by the V\_S8259 driver to initiate processing of an interrupt from the HP-HIL controller. This function reads input device data from the HP-HIL controller, generates one or more ISR Event Records, and chains to V\_SINPUT. THIS FUNCTION SHOULD ONLY BE CALLED BY THE V\_S8259 DRIVER.

On Entry:  $AH = F_{I}$  ISR (00H)  $BP = V_{\dots}HPHIL (0114H)$ 

On Exit:  $AH = Return Status Code$ 

Registers Altered: AX, BP, DS

## $SF$  INIT (AX = 0200H)

This subfunction initializes the driver and HP-HIL controller. Refer to Section 9 for a complete discussion of the protocol utilized in data space allocation ("Iast used DS" passed in register BX).

On Entry:  $AH = F_SYSTEM (02H)$  $AL = SF$ \_INIT (00H)  $BX = 'Last used DS' in HP Data Area$  $BP = V_HPHIL (0114H)$ 

On Exit:  $AH = Return Status Code$  $BX = New "last used DS" in HP Data Area$ 

Registers Altered: AX, BX, BP, DS

## SF\_REPORT\_STATE (AX = 0204H)

This subfunction returns the current status of V\_HPHIL.

On Entry:  $AH = F_SYSTEM (02H)$  $AL = SF \nREPORT \nSTATE (04H)$  $BP = V_HPHIL (0114H)$ 

On Exit:  $AH = Return Status Code$ 

 $BX = Status word$ 

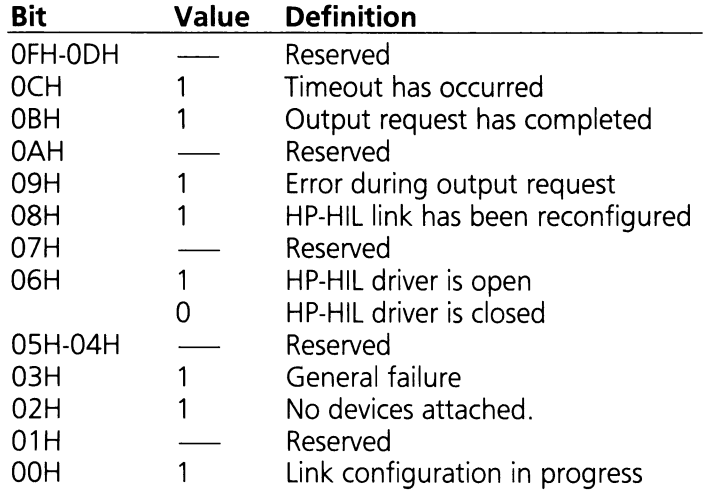

Registers Altered: AX, BX, BP, DS

# **SF\_VERSION\_DESC (AX = 0206H)**

This subfunction returns the release date code and a double word pointer to the current version number. The date code consists of two BCD coded bytes containing the year and week of release. The BL register contains the number of years since 1960 and the BH register contains the week of the year.

On Entry:  $AH = F_SYSTEM (02H)$  $AL = SF$  VERSION DESC (06H)  $BP = V_HPHIL (0114H)$ 

On Exit:  $AH = Return Status Code$ 

 $BX =$ Release date code

 $CX =$  Number of bytes in current version number

 $ES:DI = Pointer to the current version number$ 

Registers Altered: AX, BX, CX, DI, ES, BP, DS

## $SF$  OPEN (AX = 020EH)

This subfunction puts the HP-HIL driver in the open state. When the driver has been placed in the open state, output to the HP-HIL devices is allowed.

On Entry:  $AH = F_SYSTEM (02H)$  $AL = SF \_\text{OPEN}$  (OEH)  $BP = V_HPHIL (0114H)$ 

On Exit:  $AH = Return Status Code$ 

Registers Altered: AX, BP, OS

## $SF\_CLOSE$   $(AX = 0210H)$

This subfunction puts the HP-HIL driver in the closed state. When the driver has been placed in the closed state, output to the HP-HIL devices is not allowed.

On Entry:  $AH = F_SYSTEM (02H)$  $AL = SF$  CLOSE (10H)  $BP = V_HPHIL (0114H)$ 

On Exit:  $AH = Return Status Code$ 

Registers Altered: AX, BP, OS

## SF\_CRV\_RECONFIGURE (AX = 0406H)

This subfunction instructs the HP-HIL controller to reconfigure the link.

On Entry:  $AH = F_l_0$  CONTROL (04H) AL = SF\_CRV\_RECONFIGURE (06H)  $BP = V_HPHIL (0114H)$ 

On Exit:  $AH = Return Status Code$ 

# $SF_CRV_WR_PROMPTS$  (AX = 0408H)

This subfunction issues a prompt command to a device on the HP-HIL link. The prompt command is either specific (prompt number 1 - 7) or generic (a prompt number other than 1 - 7).

On Entry:  $AH = F_l_0$  CONTROL (04H)  $AL = SF_CRV_WR$  PROMPTS (08H)

 $BX = Device address indicator$ 

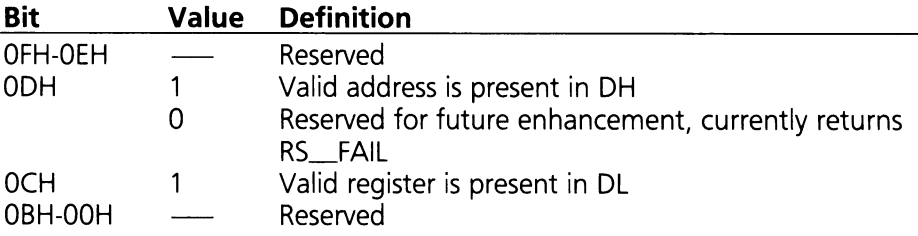

 $DH = HP-HIL$  device address  $DL =$  Prompt number

 $BP = V$ \_HPHIL (0114H)

On Exit:  $AH = Return Status Code$ 

Registers Altered: AX, BP, DS

## $SF_CRV_WR_ACK$  (AX = 040AH)

This subfunction issues an acknowledge command to a device on the HP-HIL link. The acknowledge command is either specific (acknowledge number 1 - 7) or generic (an acknowledge number other than 1 - 7).

On Entry:  $AH = F_10$  CONTROL (04H)

 $AL = SF_CRV_WR_ACK (0AH)$ 

 $BX = Device address indicator$ 

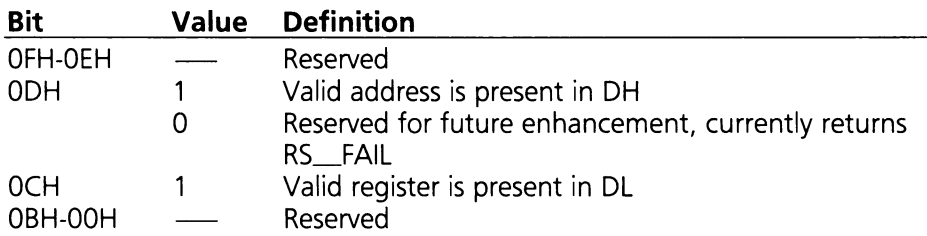

 $DH = HP-HIL$  device address (major address)  $DL = Acknowledge number$  $BP = V_HPHIL (0114H)$ 

On Exit:  $AH = Return Status Code$ 

Registers Altered: AX, BP, DS

#### **SF\_CRV\_REPEAT (AX = 040CH)**

This subfunction sets the key repeat rate of a specific HP-HIL device. A repeat rate of 30 or 60 times a second may be specified. This subfunction will only operate if the HP-HIL driver is in the open state.

On Entry:  $AH = F_lO_CONTROL (04H)$ 

 $AL = SF_CRV_REPEAT (OCH)$ 

 $BX = Device address indicator$ 

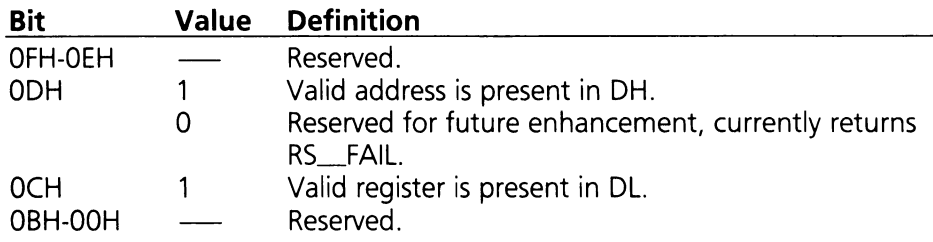

 $CL = 0$  for a repeat rate of 30 Hz, 1 for 60 Hz  $DH = HP-HIL$  device address (major address)  $BP = V_HPHIL (0114H)$ 

On Exit:  $AH = Return Status Code$ 

Registers Altered: AX, BP, DS

**SF\_CRV\_DISABLE\_REPEAT** (AX = 040EH)<br>This subfunction disables the key repeat of a specified HP-HIL device. This subfunction will only operate if the HP-HIL driver is in the open state.

On Entry:  $AH = F_l_1O_l_2$ CONTROL (04H)

 $AL = SF_CRV_DISABLE_REPEAT (OEH)$ 

 $BX = Device$  address indicator

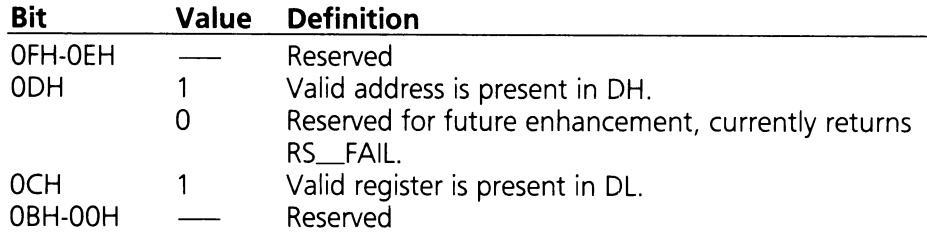

 $DH = HP-HIL$  device address (major address)  $BP = V_HPHIL (0114H)$ 

On Exit:  $AH = Return Status Code$ 

Registers Altered: AX, BP, DS

## $SF_CRV_SELF_TEST (AX = 0410H)$

This subfunction initiates device self-test on the specified HP-HIL device. The HP-HIL device will respond with a one byte status code indicating the result of the test. This subfunction should not be called with an HP-HIL device address of zero (all devices), as the test could then take up to 1.5 seconds to execute. Also, if one of the devices fails, there would be no way to determine which device reported a failure.

On exit the buffer has the return status of the self-test done on the physical device.

On Entry:  $AH = F_lO_l$  CONTROL (04H) AL = SF\_CRV\_SELF\_TEST (10H)

 $BX = Device address indicator$ 

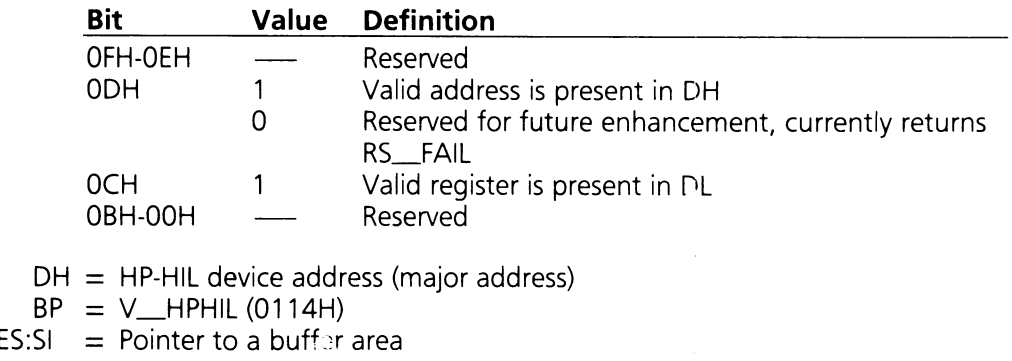

On Exit:  $AH = Return Status Code$  $ES:SI = Pointer to buffer area$  $CX =$  Number of bytes in buffer

Registers Altered: AX, CX, BP, DS

## $SF_CRV_REPORT_STATUS (AX = 0412H)$

This subfunction issues a send status command to a specified HP-HIL device. The returned status information ranges from 1 to 15 bytes in length. A pointer to a 15 byte buffer must be passed to the subfunction. This subfunction will only operate if the HP-HIL driver is in the open state.

On Entry:  $AH = F$  IO CONTROL (04H) AL = SF\_CRV\_REPORT\_STATUS (12H)  $BX = Device address indicator$ 

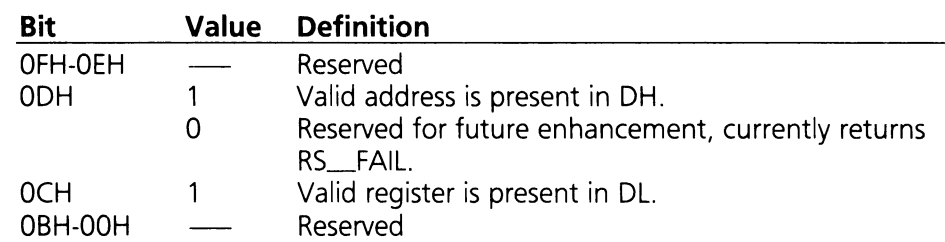

 $DH = HP-HIL$  device address (major address)

 $BP = V_HPHIL (0114H)$ 

 $ES:SI = Pointer to a buffer area$ 

On Exit:  $AH = Return Status Code$ 

 $ES: SI = Pointer to buffer area$ 

 $CX =$  Number of bytes in buffer

Registers Altered: AX, CX, BP, DS

## $SF_CRV_REPORT_RAME (AX = 0414H)$

This subfunction issues a report name command to a specified HP-HIL device. The returned name information ranges from 1 to 15 bytes in length. A pointer to a 15 byte buffer must be passed to the subfunction. This subfunction will only operate if the HP-HIL driver is in the open state.

On Entry:  $AH = F_lO_CONTROL (04H)$ 

AL = SF\_CRV\_REPORT\_NAME(14H)

 $BX = Device address indicator$ 

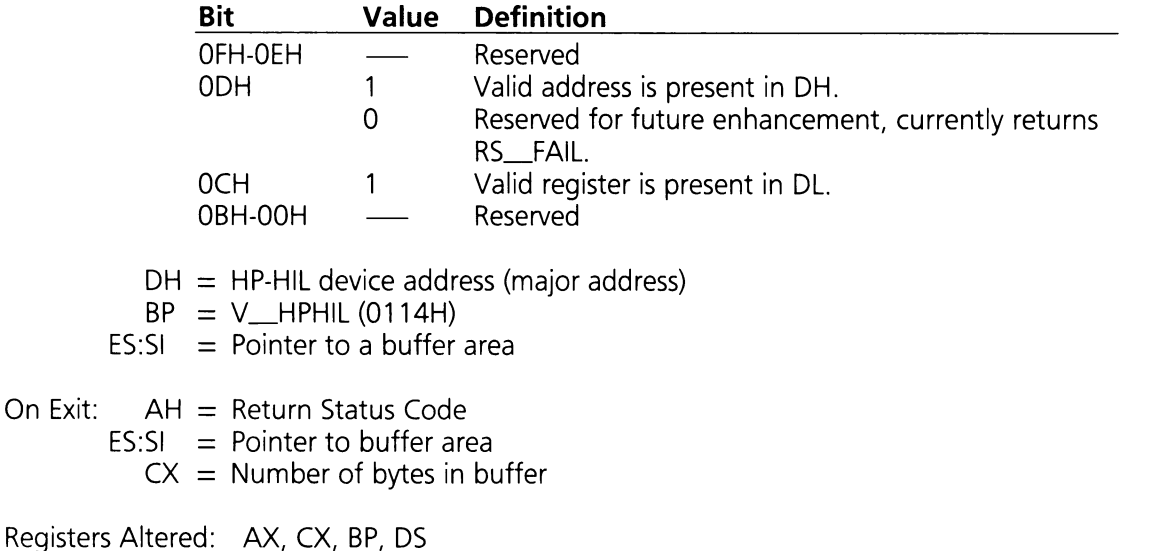

# **SF\_\_KEYBOARD\_REPEAT (AX = 0416H)**

This subfunction sets the typematic rate and delay values for the keyboard. The Cursor Control keypad (CCP) may be set independent of the rest of the keyboard, i.e. the CCP may start repeating and repeat at different rates from the rest of the keyboard. See Section 5 for more information.

On Entry:  $AH = F_lO_CONTROL (04H)$ 

- AL = SF\_KEYBOARD\_REPEAT (16H)
- BH = If BH = 0 set the typematic rate only, if BH = 1 set the delay only, if BH = 2 set both values.
- $BL = If BL = 0$  the typematic rate and delay values are for the non-CCP keypads, if  $BL = 1$  the values are for the Cursor Control keypad only.
- $DL$  = Bits 0-3 contain the typematic rate, Bits 4-7 contain the delay value. See Section 5, function F16\_DEF\_ATTR for permissable values.
- $BP = V_HPHIL (0114H)$

On Exit:  $AH = Return Status Code$ 

# $SF$ <sub>K</sub>EYBOARD<sub></sub> LED  $(AX = 0418H)$

This subfunction controls the state of three keyboard LED indicators. See Section 5 for more information.

If back to back calls to this function are made, only the most current value will be written to the keyboard device.

On Entry:  $AH = F_l_0$  CONTROL (04H)

AL = SF\_KEYBOARD\_LED (18H)

 $Bl = Blt$  mask

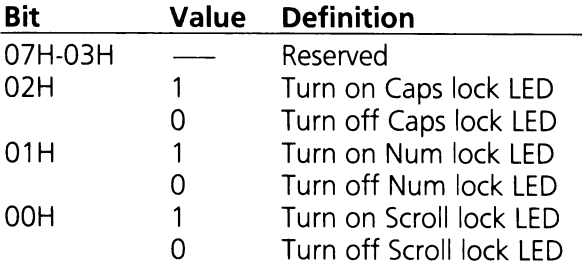

 $BP = V_HPHIL (0114H)$ 

On Exit:  $AH = Return Status Code$ 

Registers Altered: AX, BP, DS

## $F_PUT_BYTE$  (AH = 06H)

This function outputs a byte of data to a specific HP-HIL device register. This function will only operate if the HP-HIL driver is in the open state.

On Entry:  $AH = F_PUT_BYTE (06H)$ 

 $AL = B$ yte to output

 $BX = Device address indicator$ 

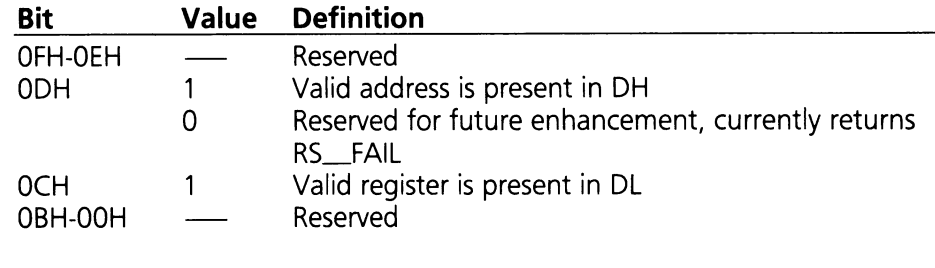

 $DH = HP-HIL$  device address  $DL = HP-HIL$  device register (0-127)  $BP = V_HPHIL (0114H)$ 

On Exit:  $AH = Return Status Code$ 

Registers Altered: AX, BP, DS

#### $F_GET_BYTE$  (AH = 08H)

This function returns the contents of a specific HP-HIL device register. This function will only operate if the HP-HIL driver is in the open state.

On Entry:  $AH = F_GET_BYTE (08H)$ 

 $BX = Device address indicator$ 

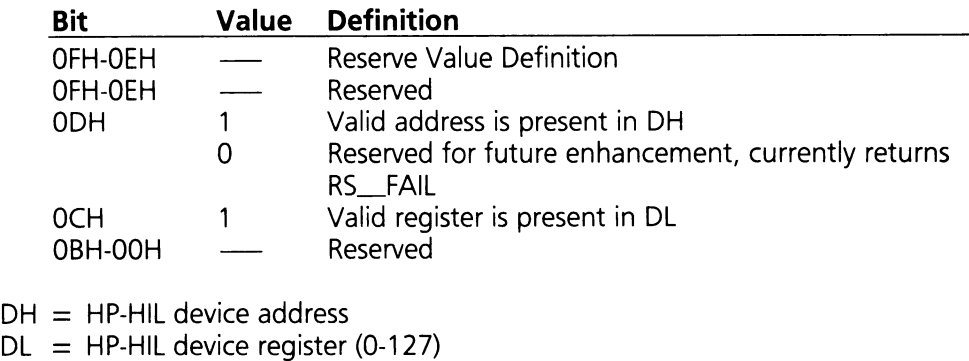

 $DL$  = HP-HIL device regis<br> $BP$  = V\_HPHIL (0114H)

On Exit:  $AH = Return Status Code$  $AL =$  Contents of specified register

Registers Altered: AX, BP, DS

# **F\_PUT\_BUFFER**  $(AH = 0AH)$

This function outputs a buffer to a specific HP-HIL device register. The HP-HIL controller and devices are capable of data transfer at rates up to 6500 bytes per second. If the number of bytes in the buffer is greater than the number the HP-HIL device can handle, this function will transfer as many bytes as possible to the device, and adjust the value in CX to reflect the number of bytes left in the buffer (not sent to the device).

On Entry:  $AH = F_PUT_BUFFER (OAH)$ 

 $BX = Device address indicator$ 

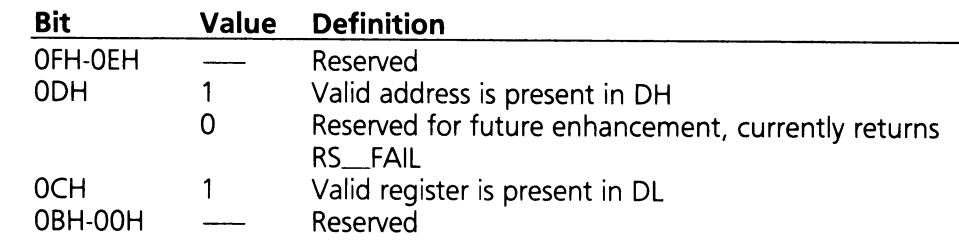

 $CX =$  Number of bytes in buffer

 $DH = HP-HIL$  device address

 $DL = HP-HIL$  device register (0-127)

 $BP = V_H$ HPHIL (0114H)

 $ES:SI = Pointer to buffer containing data to output$ 

- On Exit:  $AH = Return Status Code$ 
	- $CX = 0$  means all the data in buffer is transferred, otherwise the number of bytes left in buffer.

Registers Altered: AX, CX, BP, DS

# **,. 4.3.3.3 V\_SINPUT (BP <sup>=</sup> 002AH)**

The V\_SINPUT driver dispatches ISR events generated by the HP-HIL controller to the appropriate physical driver, thus providing an entry point into the Input System for non-HP-HIL devices (i.e., RS-232 mice, tablets, etc.). It also provides a number of functions which support device mapping. Table 4.15

# V\_SINPUT Driver Function Code Summary

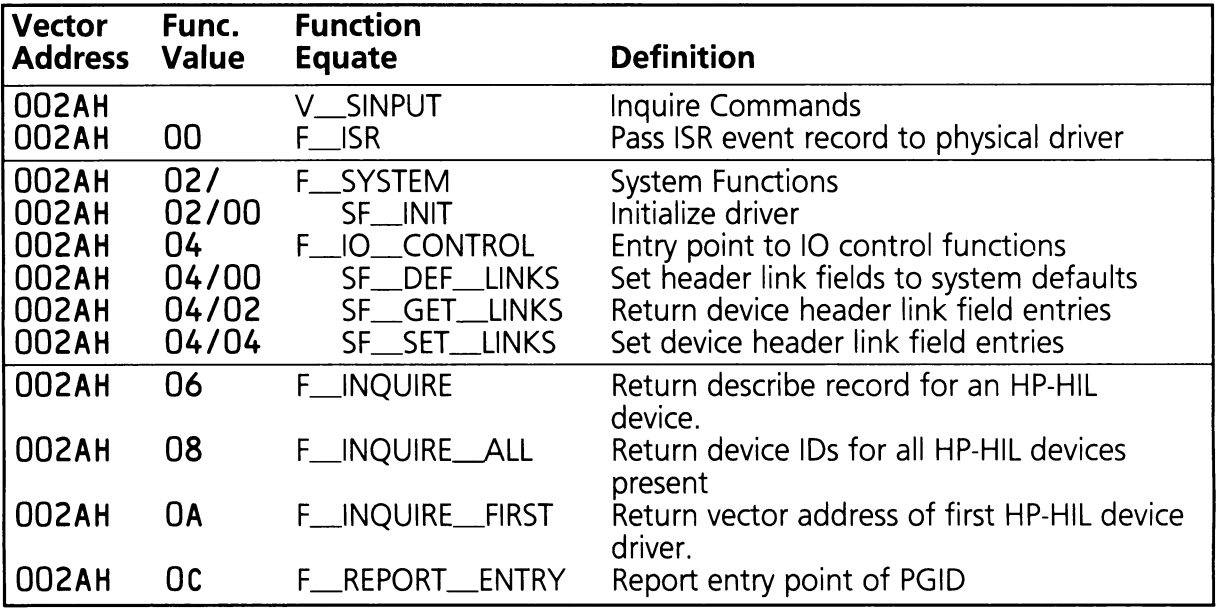

# V SINPUT Driver Function Definitions

# $F_{\text{max}}$  (AH = 00H)

This function passes an ISR Event Record to the appropriate physical device driver based on the value in DL. Non-HP-HIL devices which call V\_SINPUT must provide the physical device driver that will handle the ISR event record, and must place its vector index (vector address divided by six) in DL. (See Section 9, V\_SYSTEM functions, to obtain a valid vector address).

On Entry:  $AH = F$ <sub>ISR</sub> (00H)  $BP = V$ <sub>\_SINPUT</sub> (See tables 4.10 and 4.11 for other register values)

 $On Fxit: AH = Return Status Code$ 

## $SF$   $INIT$   $(AX = 0200H)$

This subfunction initializes the driver.

On Entry:  $AH = F_SYSTEM (02H)$  $AL = SF$ \_INIT (00H)  $BP = V$ \_SINPUT (002AH)

On Exit:  $AH = Return Status Code$ 

Registers Altered: AX, BP, DS

#### $SF$ \_DEF\_LINKS  $(AX = 0400H)$

This subfunction sets the parent vectors in the HP-HIL physical device driver headers to their system defaults. The defaults are shown in table 4.16. The child vector entries are set to the null device driver (V\_PNULL) by default (see Appendix F).

Table 4.16

# Default Physical Device Driver Parents

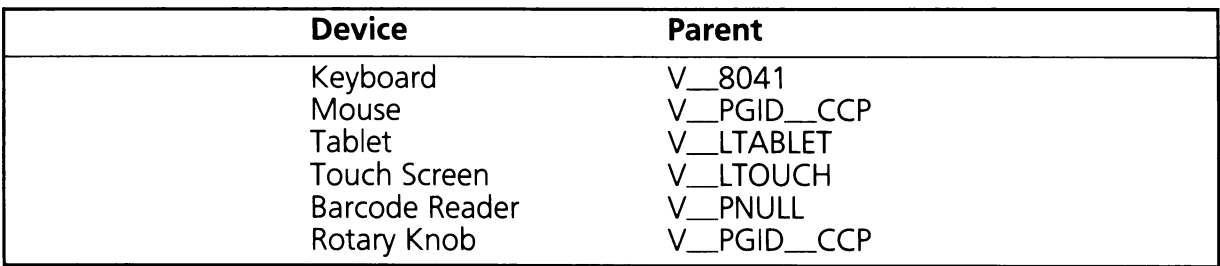

On Entry:  $AH = F_l_0$  CONTROL (04H)  $AL = SF \_DEF \_LINKS (00H)$  $BP = V$ \_SINPUT (002AH)

On Exit:  $AH = Return Status Code$ 

## $SF\_GET\_LINKS$  (AX = 0402H)

This subfunction returns the current parent and child vectors in the HP-HIL physical device driver headers. The address of a seven word (14 byte) table is passed to the subfunction. When the subfunction returns, the buffer will contain the current vectors. See table 4.17 for the buffer format.

Table 4.17

# **Mapping Buffer Format**

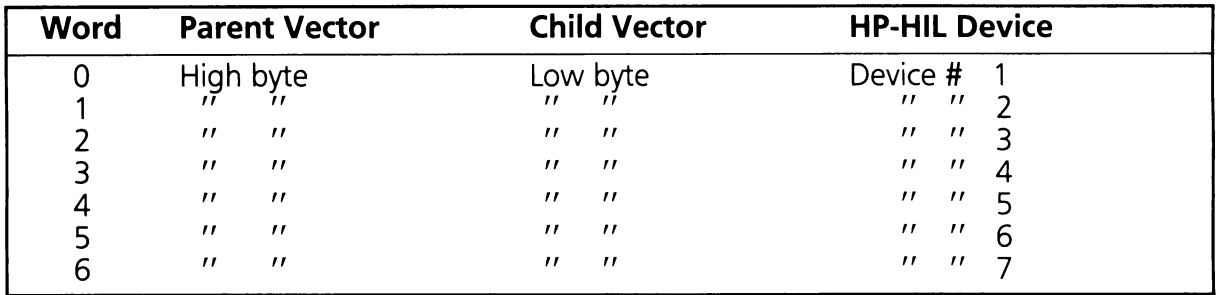

On Entry: AH = F<sub>10</sub> 
$$
10
$$
  $10$   $10$   $10$   $10$   $10$   $10$   $10$   $10$   $10$   $10$   $10$   $10$   $10$   $10$   $10$   $10$   $10$   $10$   $10$   $10$   $10$   $10$   $10$   $10$   $10$   $10$   $10$   $10$   $10$   $10$   $10$   $10$   $10$   $10$   $10$   $10$   $10$   $10$   $10$   $10$   $10$   $10$   $10$   $10$   $10$   $10$   $10$   $10$   $10$   $10$   $10$   $10$   $10$   $10$   $10$   $10$   $10$   $10$   $10$   $10$   $10$   $10$   $10$   $10$   $10$   $10$   $10$   $$ 

- $FS'SI = Pointer to table$
- On Exit: AH = Return Status Code  $ES: SI = Pointer to table$

Registers Altered: AX, BP, DS

## $SF\_SET\_LINKS$  (AX = 0404H)

This subfunction sets the parent and child vectors in the HP-HIL physical device driver headers. The address of a seven word (14 byte) table is passed to the subfunction. The table contains the new parent and child vectors for the drivers. The format of the buffer is shown in table 4.17.

On Entry:  $AH = F_lO_l$ CONTROL (04H)  $AL = SF\_SET\_LINKS (04H)$  $BP = V$ \_SINPUT (002AH)  $ES:SI = Pointer to table$ 

On Exit:  $AH = Return Status Code$ 

Registers Altered: AX, BP, DS

The following example is how to use the SF\_SET\_LINKS function. It is presumed that a call to F\_INQUIRE\_ALL has been made, and that the device at address #3, is a tablet. The tablet is going to be mapped to the V\_LHPMOUSE driver. The BX register already has the offset into the buffer of tablet mappings.

BUFFER OW 7 OUP (?)

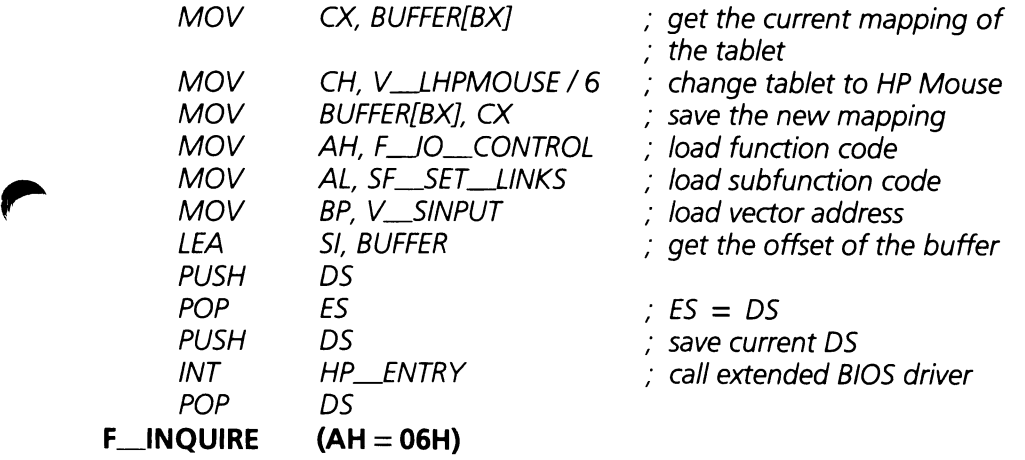

This function returns a pointer to the Physical Describe Record of the specified HP-HIL physical device driver. WARNING: THE PHYSICAL DESCRIBE RECORD SHOULD NOT BE MODIFIED IN ANY WAY.

On Entry:  $AH = F$  INQUIRE (06H) AL = HP-HIL Device Number  $(1 – 7)$  $BP = V$ \_SINPUT (002AH)

On Exit:  $AH = Return Status Code$  $ES:SI = Pointer to Physical Describe Record$ 

Registers Altered: AX, BP, SI, DS, ES

## **F\_INQUIRE-ALL (AH = OSH)**

This subfunction is used to determine which HP-HIL devices are present on the loop. The address of a seven word table is passed to the subfunction. When the subfunction returns, the table will contain the current status of all HP-HIL devices. The format of the buffer is shown in table 4.18.

Table 4.18

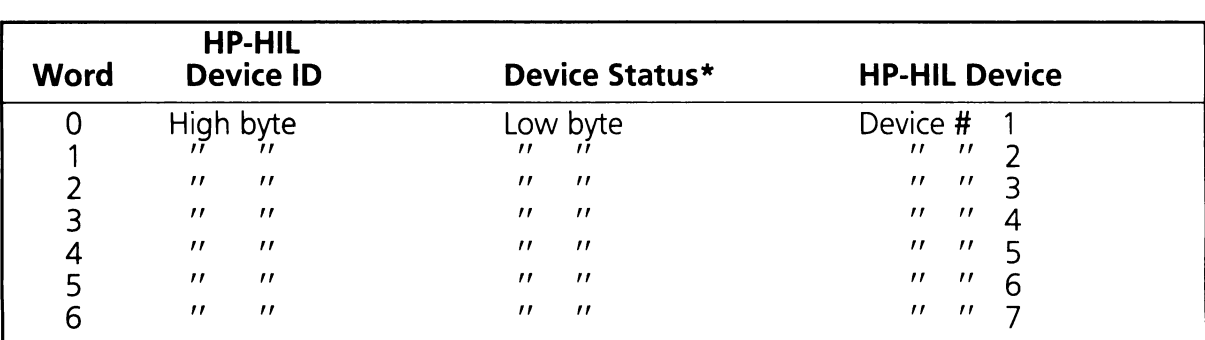

# **Device Inquire Buffer Format**

\* Bit  $0 = 1$  if device present, 0 if no device at this address. Bits  $2 - 7$  are reserved.

On Entry:  $AH = F$ \_INQUIRE\_ALL (08H)  $BP = V$ \_SINPUT (002AH)  $ES:SI = Pointer to table$ 

On Exit: AH = Return Status Code  $ES:SI = Pointer to table$ 

The following example shows how to use the F\_INQUIRE\_ALL function.

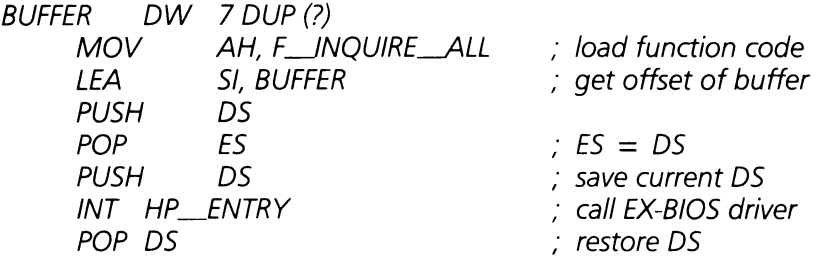

# **F\_INQUIRE\_FIRST (AH = OAH)**

This function returns the vector address of the first HP-HIL physical device driver (HP-HIL address 1). This address allows the vector address of all HP-HIL physical device drivers to be easily calculated since the vectors are contiguous in the HP\_VECTOR\_TABLE (see table 4.19).

On Entry:  $AH = F$ \_INQUIRE\_FIRST (OAH)  $BP = V$ \_SINPUT (002AH)

On Exit:  $AH = Return Status Code$  $BX = Vector$  address of first HP-HIL physical device driver

Registers Altered: AX, BX, BP, DS

## **F\_REPORT\_ENTRY (AH = OCH)**

This function is used to get the CS:IP of the physical GID driver.

On Entry:  $AH = F_REPORT _ENTRY (OCH)$  $BP = V$ \_SINPUT (002AH)

On Exit:  $AH = Return Status Code$  $BX =$  offset of physical GID driver  $ES = segment of physical GID driver$ 

Registers Altered: AX, BX, BP, DS, ES

# 4.3.3.4 Physical GID Driver

The physical GID driver is responsible for updating the Physical Describe Record. Two types of graphics input devices are defined in the input system, absolute (touch screen and tablet), and relative (mouse). An instance of this driver (same code module, different data area) is installed for each graphic input device present.

A summary of the PGID function codes is provided in table 4.19.

Table 4.19

# Physical GID Driver Function Code Summary

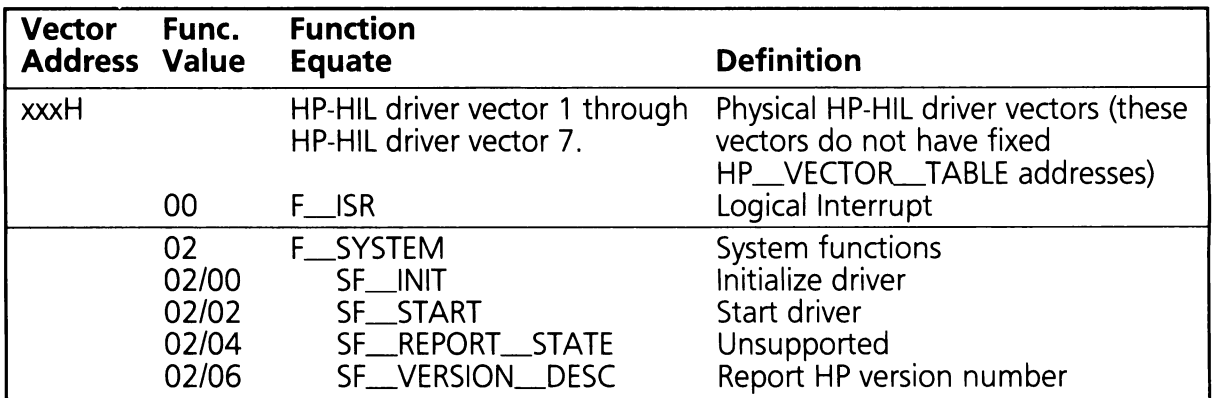

# Physical GID Driver Function Definitions

## $F_{\text{max}}$  (AH = 00H)

This function processes ISR Event Records, updates the fields in its Physical Describe Record, then calls its parent driver. HP-HIL devices report upward relative motion with a positive sign and downward relative motion with a negative sign. The industry standard representation is the opposite of this.

#### On Entry:  $AH = F_{\perp}$  ISR (OOH)

- $DH = Data Type$
- $DL$  = Physical device driver's vector address / 6
- $BP = HP-HIL$  device n vector address

For Button Event:

 $BX = Butteron$  information.

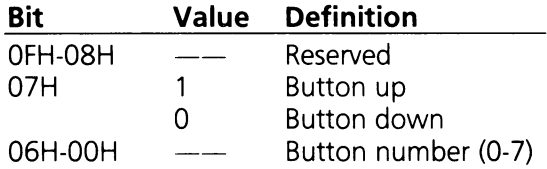

For Motion Event:

 $BX = X$  axis motion in raw data form.  $CX = Y$  axis motion in raw data form.

On Exit:  $AH = Return Status Code$ 

Registers Altered: AX, BP, DS

#### **SF**\_INIT (AX **= 0200H)**

This subfunction is called to initialize the driver.

On Entry:  $AH = F_SYSTEM (02H)$  $AL = SF$ \_INIT (00H)  $BP = HP-HIL$  device n vector address

On Exit:  $AH = Return Status Code$ 

#### **SF\_START (AX = 0202H)**

This subfunction starts the driver.

On Entry:  $AH = F_SYSTEM (02H)$  $AL = SF\_START (02H)$  $BP = HP-HIL$  device n vector address

On Exit:  $AH = Return Status Code$ 

Registers Altered: AX, BP, DS

#### **SF\_VERSION\_DESC (AX = 0206H)**

This subfunction returns the release date code and a double word pointer to the current version number. The date code consists of two BCD coded bytes containing the year and week of release. The BL register contains the number of years since 1960 and the BH register contains the week of the year.

On Entry:  $AH = F_SYSTEM (02H)$  $AL = SF$  VERSION DESC (06H)  $BP = HP-HIL$  device n vector address

On Exit:  $AH = Return status code$ 

 $BX =$ Release date code

 $CX =$  Number of byte in current version number

 $ES:DI = Pointer to the current version number$ 

Registers Altered: AX, BX, CX, DI, ES, BP, DS

# **4.3.3.5 V\_PNULL Driver (BP = OOOCH)**

The null device driver is the default event driver routine. It is used when the physical device is not recognized or the user event handler is not installed. It sets the AH register to RS\_SUCCESSFUL and does an IRET.

# **4.3.4 Hardware Interface Level Services**

Service drivers are provided as useful subroutines available to any driver. Currently the hardware interface level has only one service, the tracking sprite, V\_STRACK. (For more information on sprites see Section 6).

# **4.3.4.1 V\_STRACK Driver (BP = OOOSAH)**

V\_STRACK is called by the logical GID drivers to move the graphics cursor (sprite) on the display screen. V\_STRACK provides functions that allow the parameters of the sprite to be defined, and move the sprite around the display.

A summary of the V\_STRACK function codes is provided in table 4.20.

Table 4.20

# **V\_STRACK Driver Function Code Summary**

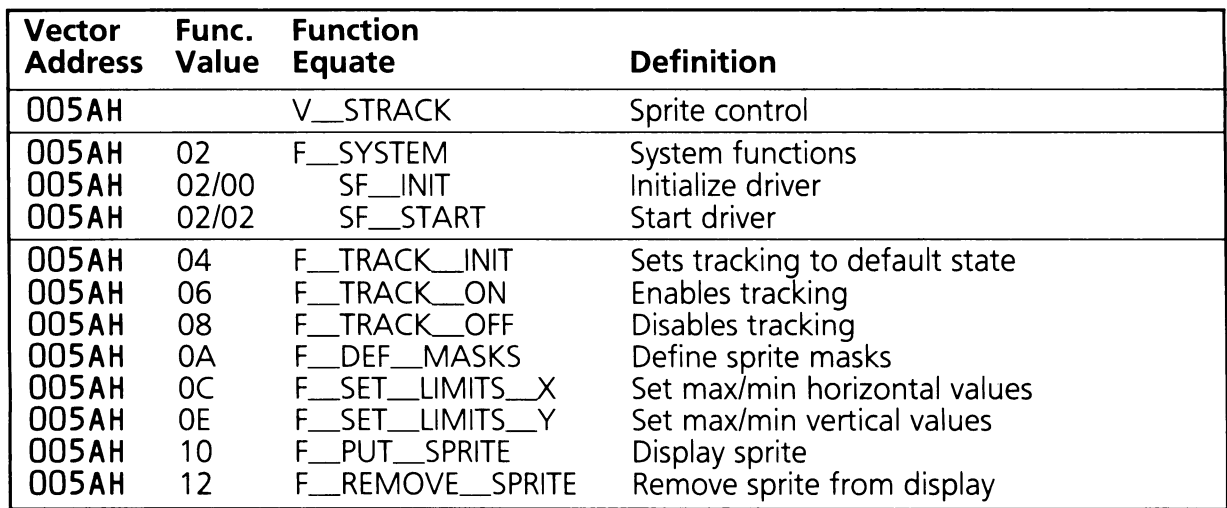

# **V** STACK Driver Function Definitions

# $F_I$   $ISR$   $(AH = 00H)$

This function is called to move the sprite to a new location. The display under the sprite is restored, and the sprite is redisplayed in its new location. The hot spot of the sprite is placed at the coordinates passed in BX and CX.

On Entry:  $AH = F_{\perp}ISR (OOH)$  $BX = X$  coordinate of sprite  $CX = Y$  coordinate of sprite  $DL =$  Source vector index  $BP = V$ <sub>STRACK</sub> (005AH)

On Exit:  $AH = Return Status Code$ 

Registers Altered: AX, BP, DS

## $SF$   $INIT$   $(AX = 0200H)$

This subfunction is called to initialize the driver. Refer to Section 9 for a complete discussion of the protocol utilized in data space allocation ("Iast used DS" passed in register BX).

On Entry:  $AH = F_SYSTEM (02H)$  $AL = SF$  INIT (00H)  $BX =$  "Last used DS" in HP Data Area  $BP = V$ <sub>\_S</sub>TRACK (005AH)

On Exit:  $AH = Return Status Code$  $BX = New$  "last used DS" in HP Data Area

Registers Altered: AX, BX, BP, DS

## $SF\_START$  (AX = 0202H)

This subfunction is called to start the tracking driver.

On Entry:  $AH = F_SYSTEM (02H)$  $AL = SF\_START (02H)$  $BP = V$ <sub>\_S</sub>TRACK (005AH) On Exit:  $AH = Return Status Code$ 

Registers Altered: AX, BP, DS

## $F_T$ TRACK\_INIT (AH = 04H)

This function sets the tracking driver to its default state. It determines the current video mode, and initializes the tracking parameters.

On Entry:  $AH = F_{T}RACK_{N}INT (04H)$  $BP = V$ <sub>\_S</sub>TRACK (005AH)

On Exit:  $AH = Return Status Code$ 

Registers Altered: AX, BP, DS

## F\_ TRACK..-ON **(AH = 06H)**

This function enables tracking. The sprite is displayed on the screen.

On Entry:  $AH = F_{T}RACK_{ON}$  (06H)  $BP = V$ <sub>\_S</sub>TRACK (005AH)

On Exit:  $AH = Return Status Code$ 

Registers Altered: AX, BP, DS

## F\_ TRACK..-OFF **(AH = OSH)**

This function disables tracking. The sprite is removed from the screen.

On Entry:  $AH = F_{T}RACK_{OPT}$  (OSH)  $BP = V$ \_STRACK (005AH)

On Exit:  $AH = Return Status Code$ 

# **F\_DEF\_MASKS (AH = OAH)**

This function is called to define the sprite and screen masks used by the driver. If tracking is enabled, the sprite is erased and the new sprite is displayed in its place. The size of the sprite (its width in bytes multiplied by its height) is limited to a total of 144 bytes. The width of the save area is one byte greater than the width of the sprite.

On Entry:  $AH = F \_DEF \_MASKS$  (OAH)  $BH = Width of the save area (in bytes)$  $BL = Hot Spot X coordinate$  $CH = Height of sprite (in scan lines)$  $CL = Hot SportY coordinate$  $BP = V_{\text{STRACK}}$  (005AH)  $ES:SI = Pointer to sprite mask$ 

On Exit:  $AH = Return Status Code$ 

Registers Altered: AX, BP, DS

The following example shows how to use the F\_DEF\_MASKS function provided by the tracking driver.

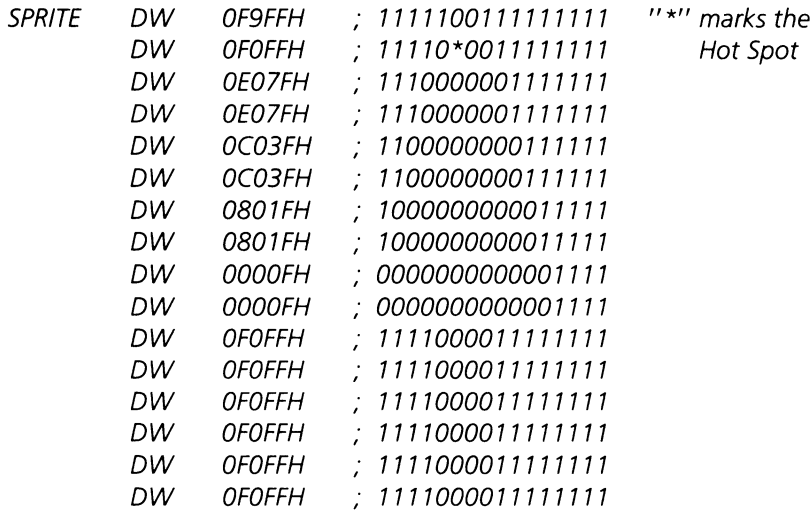

*Define the XOR mask*

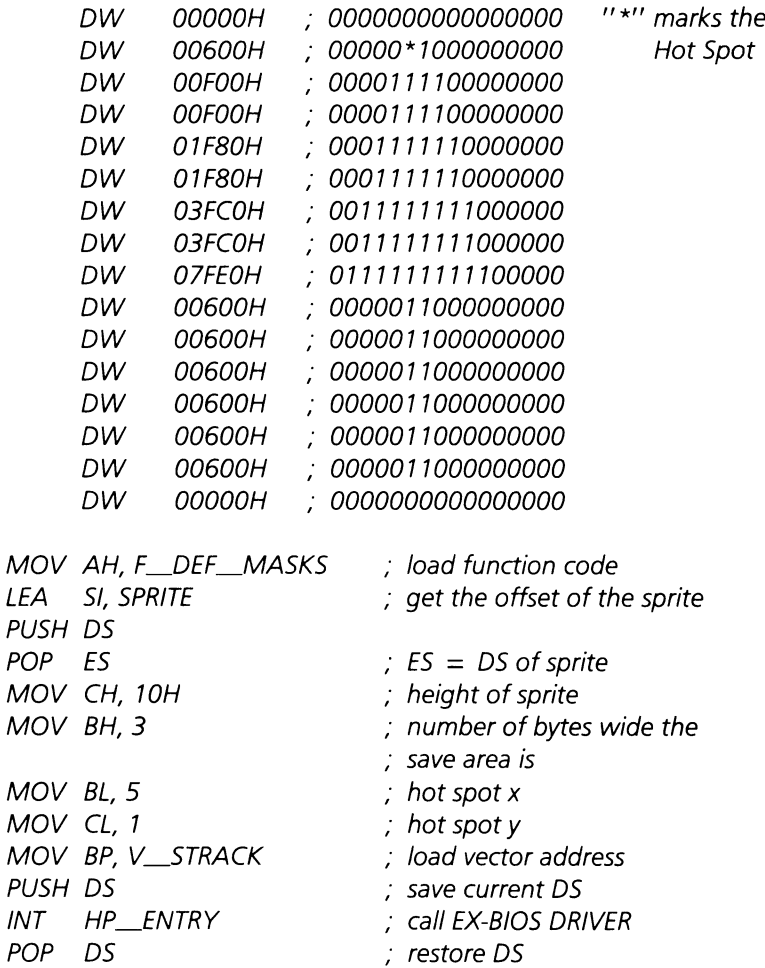

## F\_SET\_LIMITS-X **(AH = OCH)**

This function sets the minimum and maximum horizontal position of the sprite on the screen. The default minimum and maximum values are the same as the current screen mode.

On Entry:  $AH = F_SET_LIMITS_X (OCH)$  $CX =$  Minimum X coordinate  $DX = Maximum X coordinate$  $BP = V$ \_STRACK (005AH)

On Exit:  $AH = Return Status Code$ 

Registers Altered: AX, BP, DS

#### $F\_SET\_LIMITS\_Y$  (AH = 0EH)

This function sets the minimum and maximum vertical position of the sprite on the screen. The default minimum and maximum values are the same as the current screen mode.

On Entry:  $AH = F_SET_LIMITS_Y (OEH)$  $CX =$  Minimum Y coordinate  $DX = Maximum Y$  coordinate  $BP = V_{\text{STRACK}}$  (005AH)

 $On Fxit: AH = Return Status Code$ 

Registers Altered: AX, BP, DS

#### **F\_PUT\_SPRITE**  $(AH = 10H)$

This function is called to put the sprite on the display.

On Entry:  $AH = F$  PUT SPRITE (10H)  $BX = X$  coordinate of sprite  $CX = Y$  coordinate of sprite  $BP = V$ \_STRACK (005AH)

On Exit:  $AH = Return Status Code$ 

Registers Altered: AX, BP, DS

#### **F\_REMOVE\_SPRITE (AH = 12H)**

This function removes the sprite from the display.

On Entry:  $AH = F_REMOVE_SPRITE (12H)$  $BP = V$ <sub>STRACK</sub> (005AH)

On Exit:  $AH = Return Status Code$ .

# **SECTION 5**

# TABLE OF CONTENTS

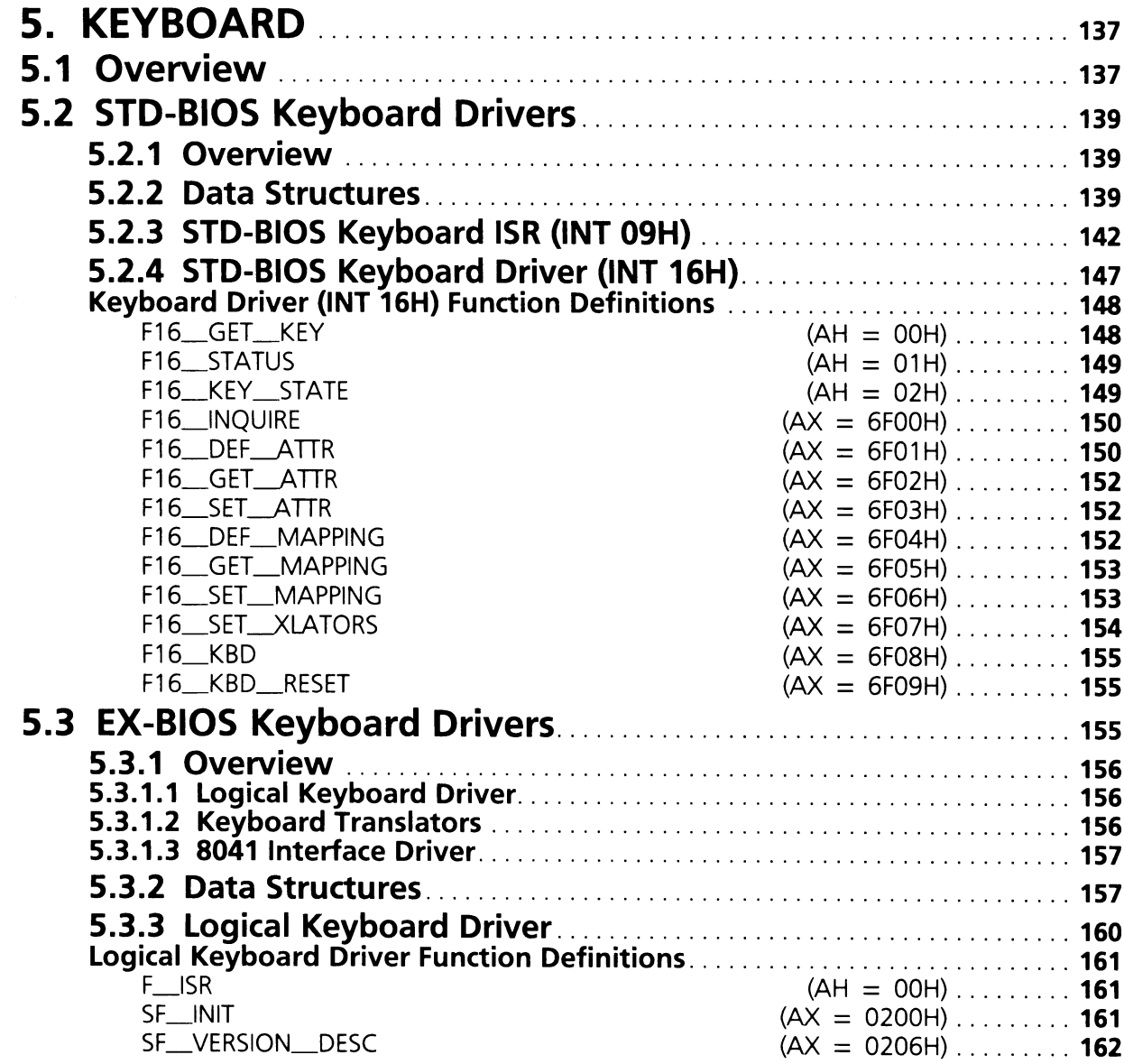
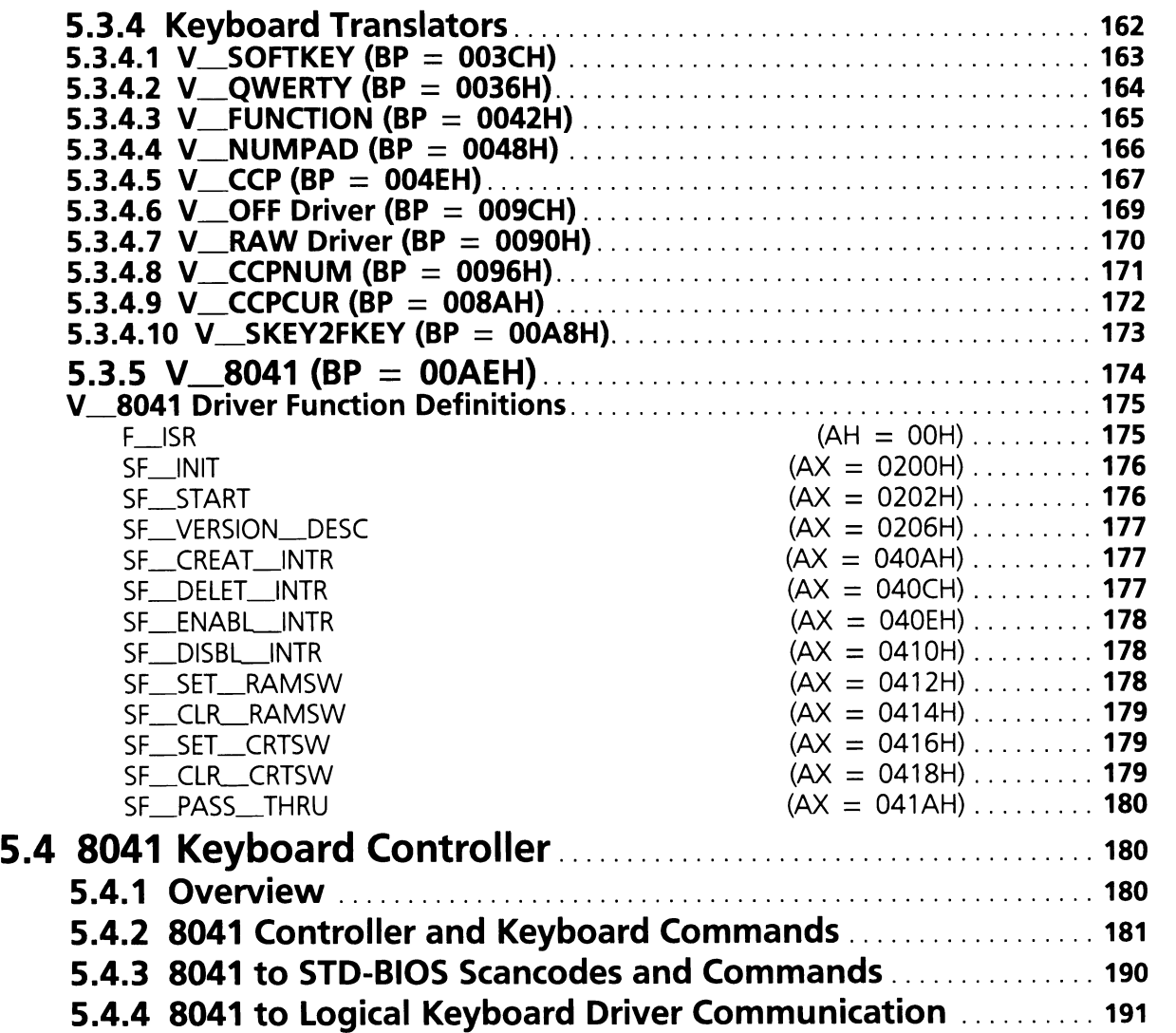

# **SECTION 5. KEYBOARD**

## **5.1 Overview**

The Keyboard Input System consists of four components: The input device drivers, STD-BIOS keyboard drivers, 8041 keyboard controller chip and the EX-BIOS keyboard drivers. The input device drivers are discussed in Section 4. The other three components are discussed in this section (See figure 5.1).

The industry standard INT 16H and INT 09H handlers make up the STD-BIOS keyboard drivers. INT 16H is used by applications to get characters from the keyboard buffer. INT 09H responds to interrupts from the 8041 controller and places characters in the keyboard buffer.

The 8041 controller chip provides an industry standard hardware interface to the INT 09H driver. It also provides timers and other services to the Keyboard Input System.

The EX-BIOS drivers translate HP-HIL keyboard scancodes to industry standard scancodes. They also allow applications to redefine the scancodes generated by certain groups of keys on the keyboard (keypads).

The following data flow describes the actions that occur when a user presses a key until it is read by an application:

- 1. When a key is pressed on the keyboard, the input device driver V\_HPHIL creates an ISR event and chains to the input device driver V\_SINPUT. The input device driver V SINPUT chains to the EX-BIOS logical keyboard driver.
- 2. The EX-BIOS logical keyboard driver determines which keypad the scancode is from and calls the appropriate translator service. After translation, the logical keyboard driver chains to the 8041 interface driver.
- 3. The 8041 interface driver (V\_8041) sends the scancode to the 8041 controller chip. The 8041 controller generates an Output Buffer Full (OBF) interrupt to notify the STD-BIOS INT 09H driver that a scancode is available.
- 4. The STD-BIOS INT 09H driver reads the scancode from the 8041 chip. The scancode is placed in the STD-BIOS keyboard buffer along with its associated ASCII character (keycode).

## **Keyboard Block Diagram**

**Standard Application Interface**

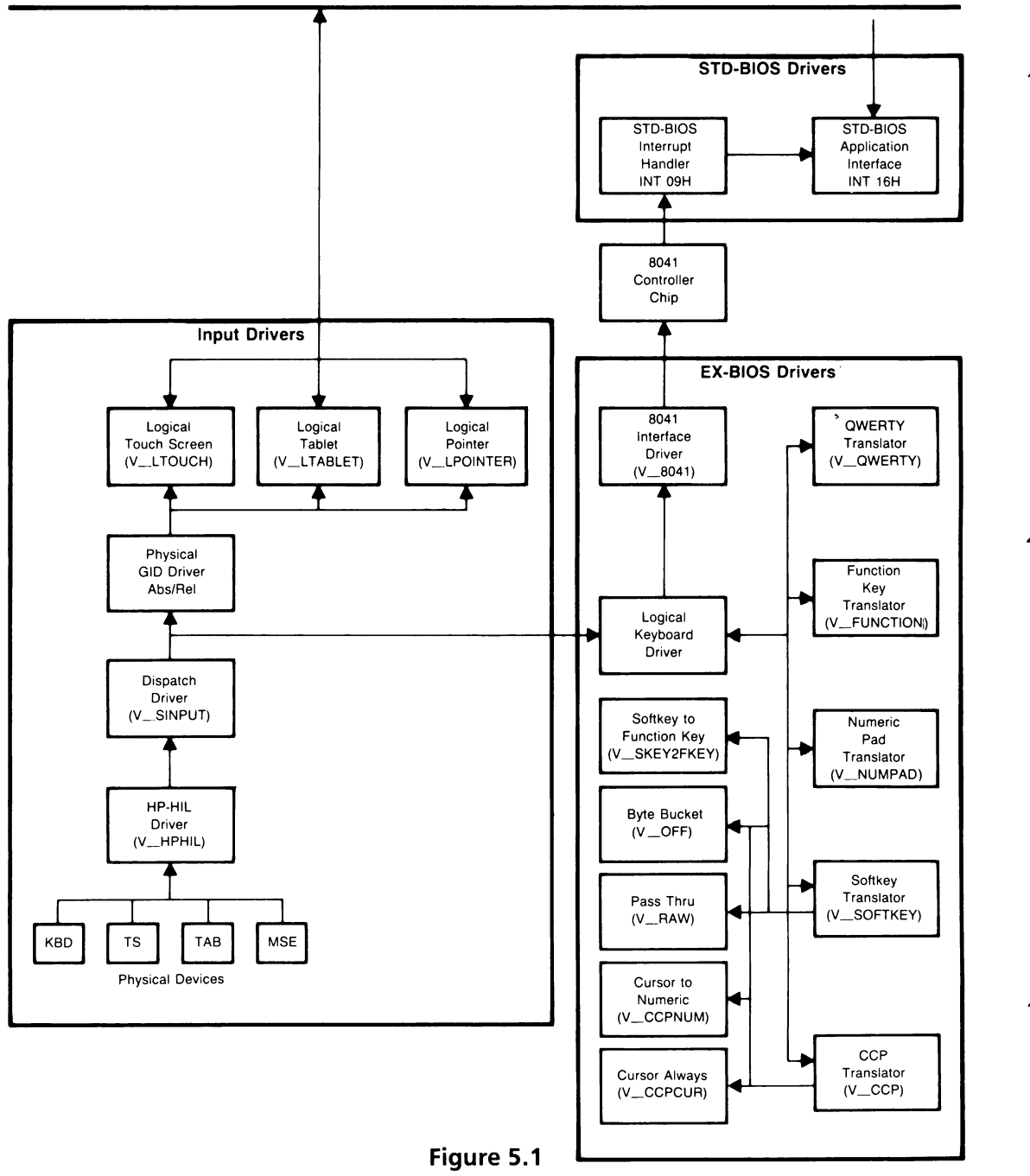

5. When an application is ready to receive keyboard input it calls the 5TD-BI05 INT 16H driver to retrieve the keycode and scancode from the STD-BIOS keyboard buffer.

## 5.2 STD-BIOS Keyboard Drivers

The 5TD-BI05 component consists of two drivers: the keyboard 15R routine (INT 09H), and the keyboard interface driver (INT 16H). The drivers discussed here cover steps 4 and 5 in the overview of Section 5.

## 5.2.1 Overview

The INT 09H driver responds to the 8041 OBF interrupt (generated by V\_S8259) and reads in a scancode from the 8041 controller. If the scancode is from one of the keyboard modifier keys, the appropriate state bits are updated. The scancode is then placed in the 5TD-BI05 keyboard buffer along with its corresponding ASCII character (keycode) or a null byte (OH).

The INT 16H driver provides functions to allow the application to interrogate and manipulate the keyboard input system. Applications may check for keycodes in the 5TD-BIOS keyboard buffer, remove keycodes from it, and retrieve the state of the keyboard modifiers.

Extended functions are provided by the INT 16H driver to give the application additional control over the keyboard and to facilitate keyboard driver mapping. Extended functions allow the application to turn off or change the default translations performed on the HP Softkeys and Cursor Control keypads (see figure 5.2). Applications may inquire about and/or change the typematic rate and delay values for the keyboard. Functions are also provided to aid applications wishing to install keypad translator services of their own.

## ,. 5.2.2 Data Structures

The INT 16H and INT 09H driver data structures are located in the STD-BIOS data area. They are stored in memory addresses 417H (40:17H) through 43DH (40:3DH). Table 5.1 lists these memory locations and their definitions.

## **Keyboard Keypad Groups**

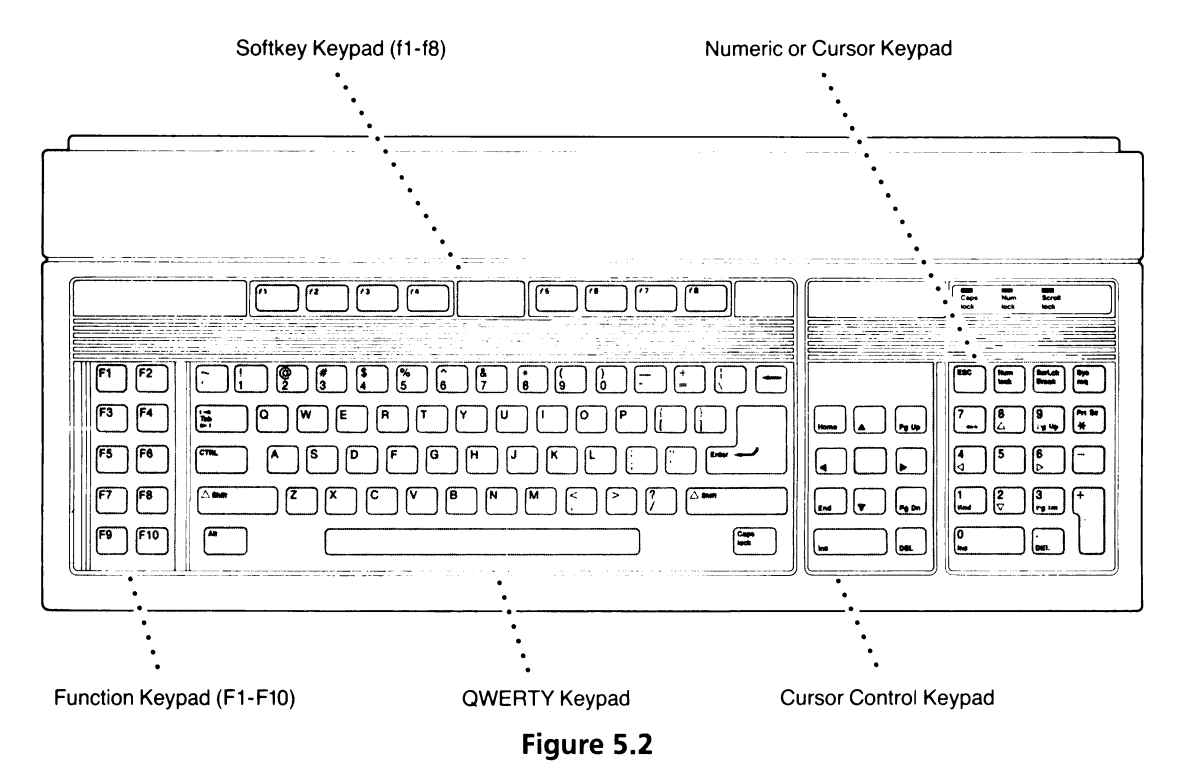

Table 5.1

## **STD-BIOS Keyboard Driver Data Area**

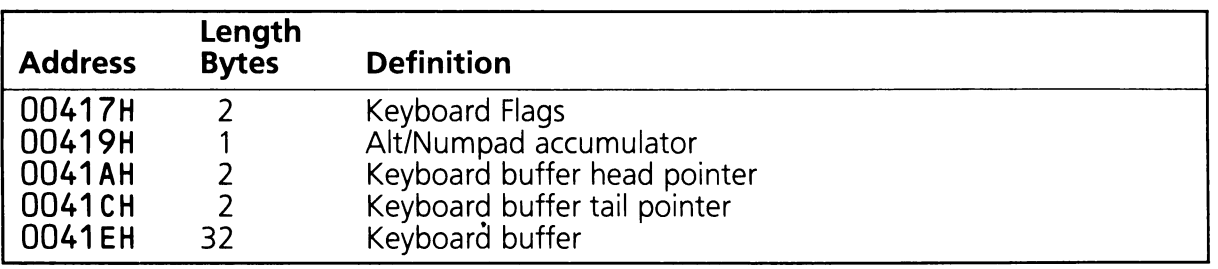

The keyboard buffer can store up to 16 entries. Each buffer entry consists of two bytes; an ASCII character (keycode) and a scancode. The keycode and the scancode are placed in the keyboard buffer by the INT 09H driver, and the keyboard head pointer is adjusted accordingly. They are retrieved from the buffer by the INT 16H driver, and the keyboard tail pointer is adjusted.

The keyboard flags are maintained by the INT 09H driver. These flags indicate the state of the keyboard modifier keys and their respective modes. The byte at memory location 417H indicates the mode, while the byte at 418H reflects the actual state of the keys themselves. Tables 5.2 and 5.3 list these flags and their meaning.

Table 5.2

## **Keyboard Flags (Address 417H)**

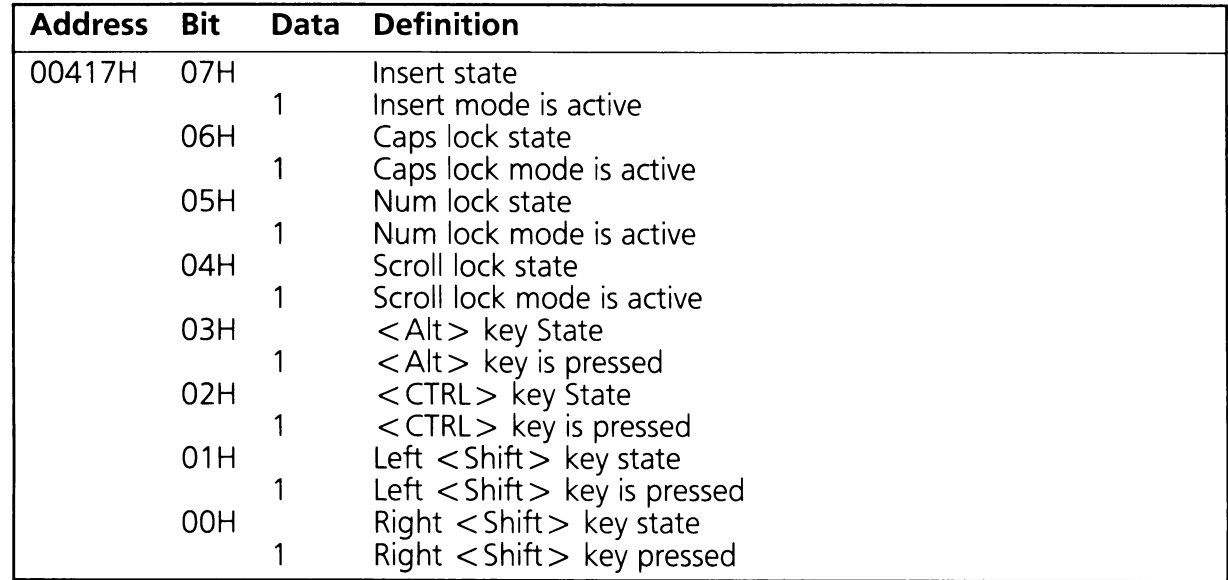

### **Keyboard Flags (Address 418H)**

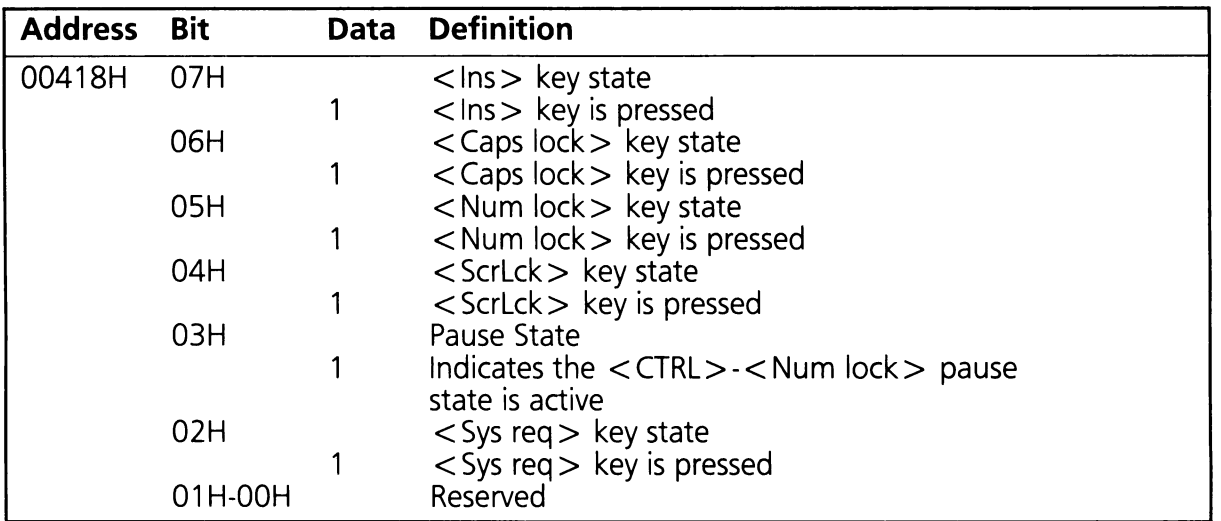

Note:

Applications which modify these two bytes may experience difficulty in maintaining synchronization between the Cursor Control keypad and the Numeric keypad.

## 5.2.3 5TO-8105 Keyboard 15R (lNT 09H)

The keyboard interrupt service routine is responsible for retrieving scancodes from the 8041 controller, generating the associated keycodes, and placing them into the STD-BIOS keyboard buffer. Certain keys and key combinations do not generate a standard ASCII character code. In these cases a keycode equal to 0 indicates that an application program should examine the scancode byte to determine the "extended" ASCII code. Table 5.4 contains the scancode to keycode translation assignments.

## Scancode Conversion Table

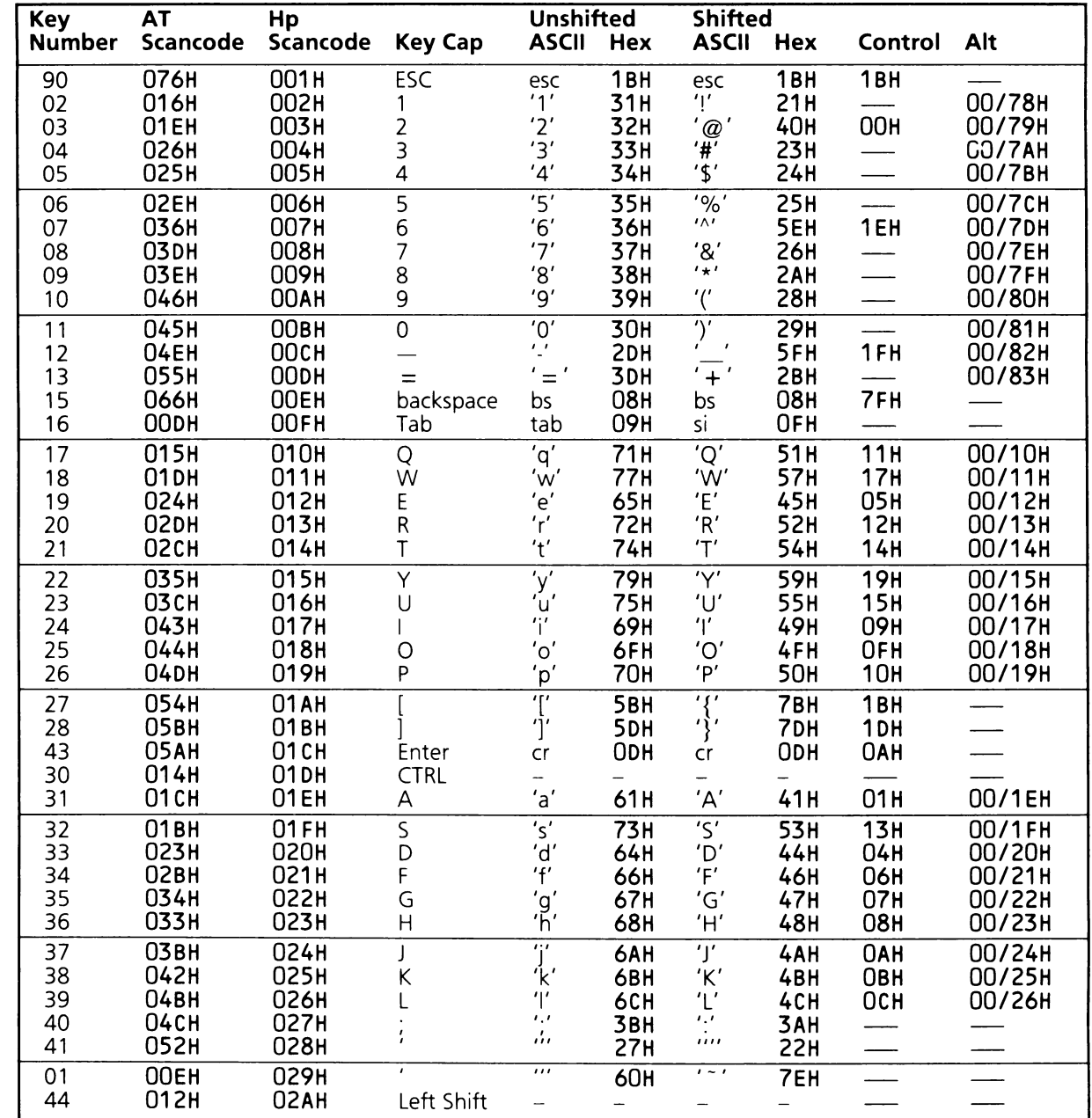

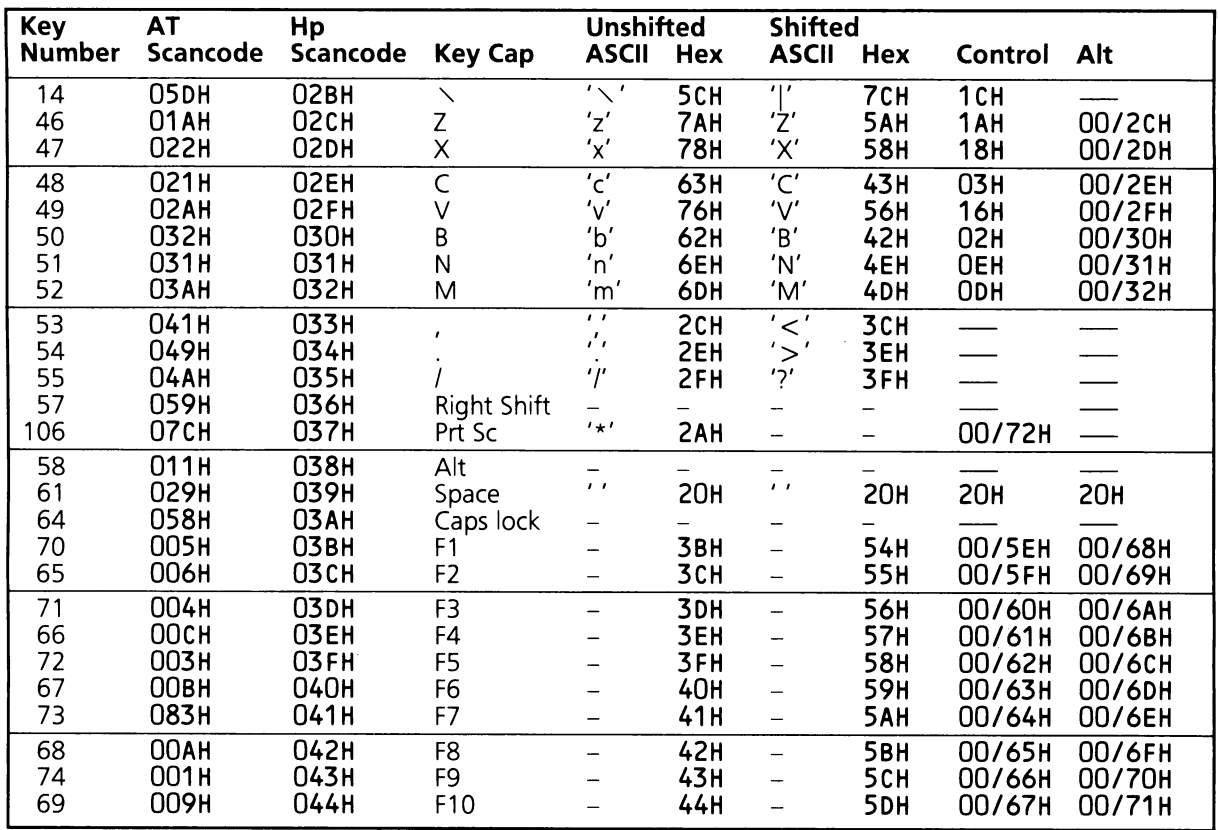

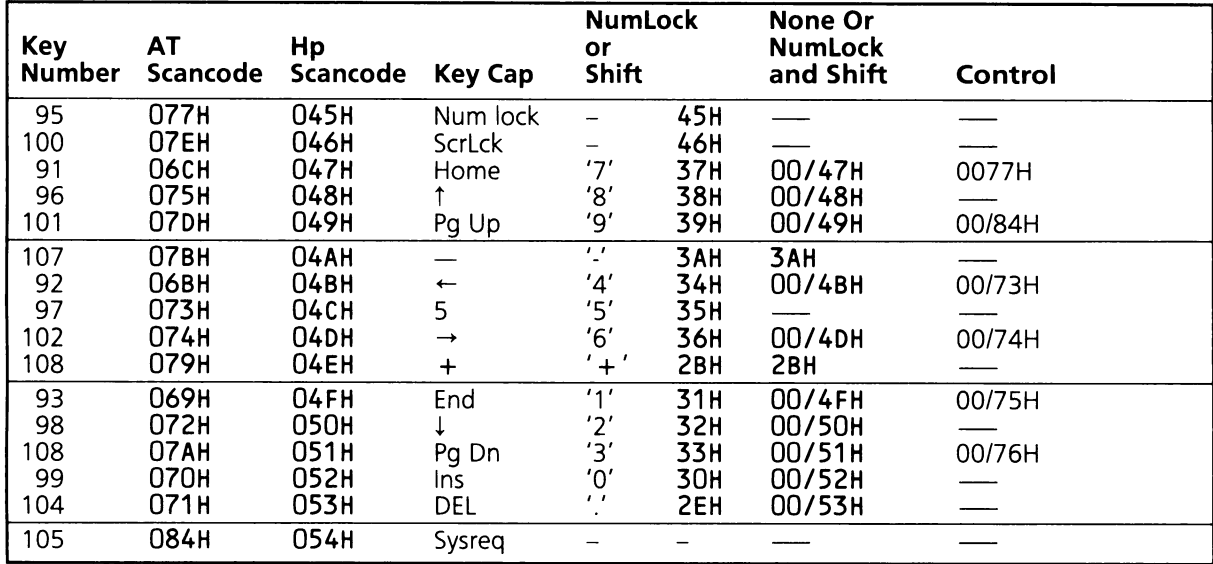

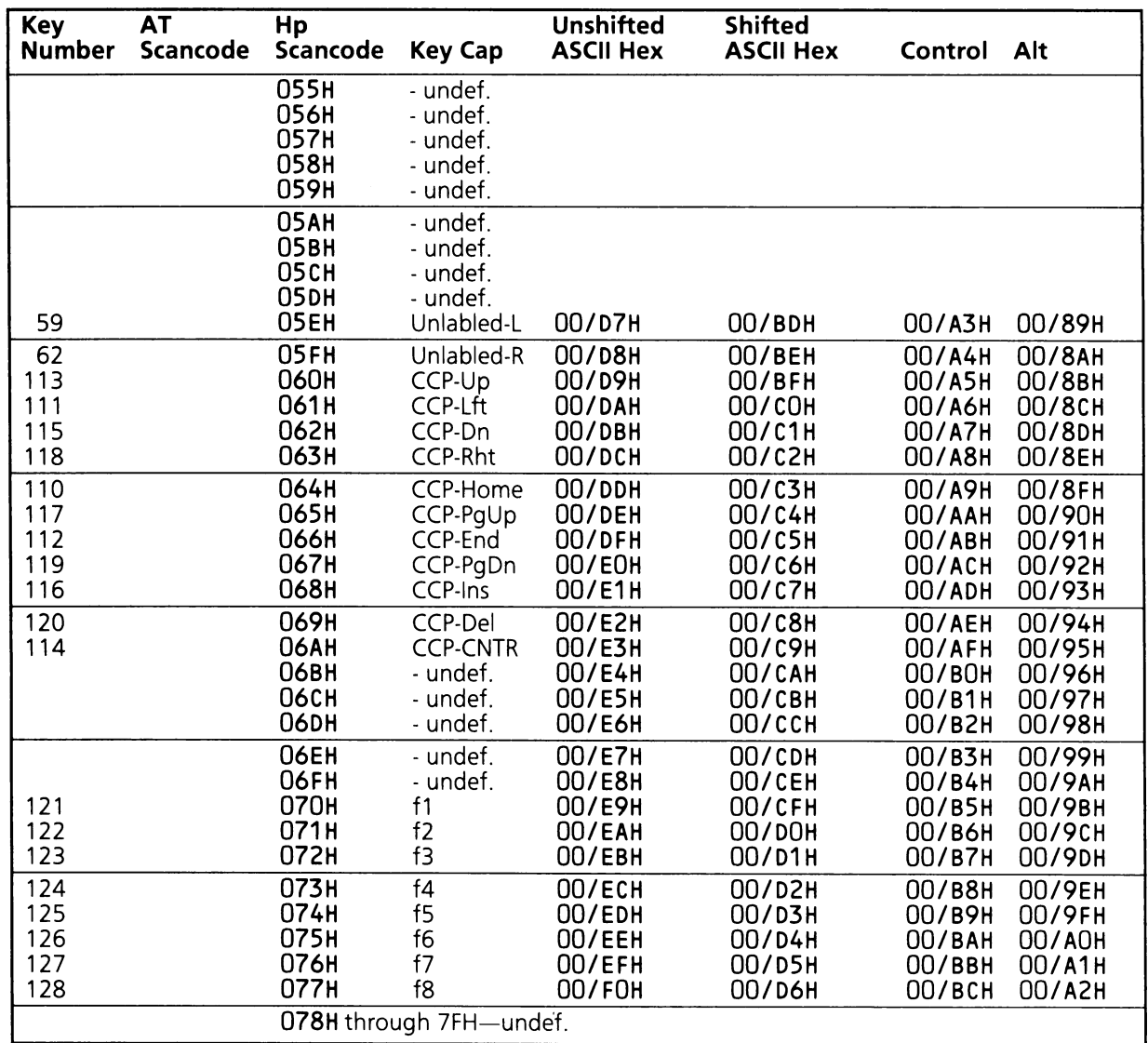

The INT 09H driver tracks the state of the keyboard modifiers presented in tables 5.2 and 5.3 as well as processing the special key combinations in table 5.5.

## **INT 09H Special Key Sequences**

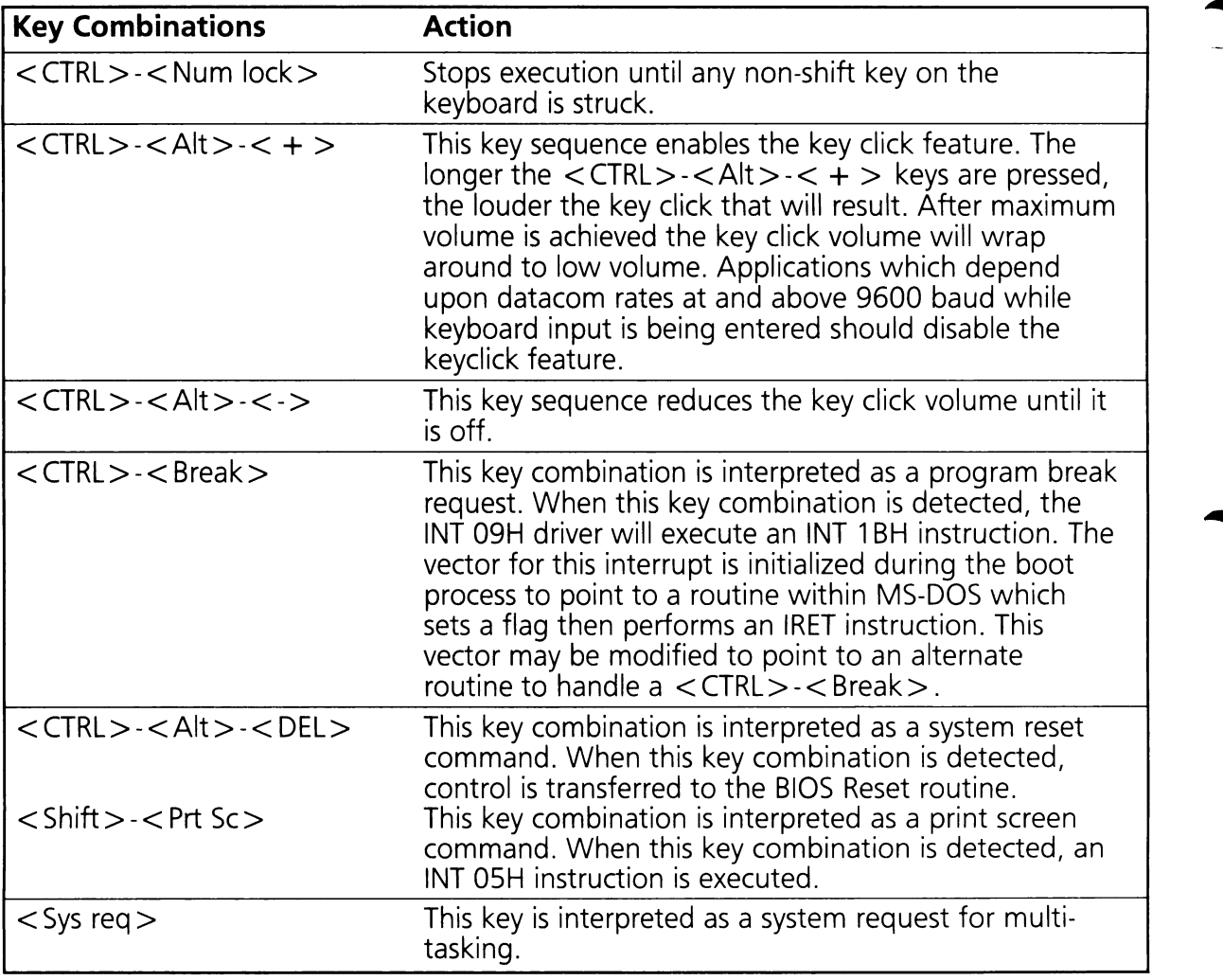

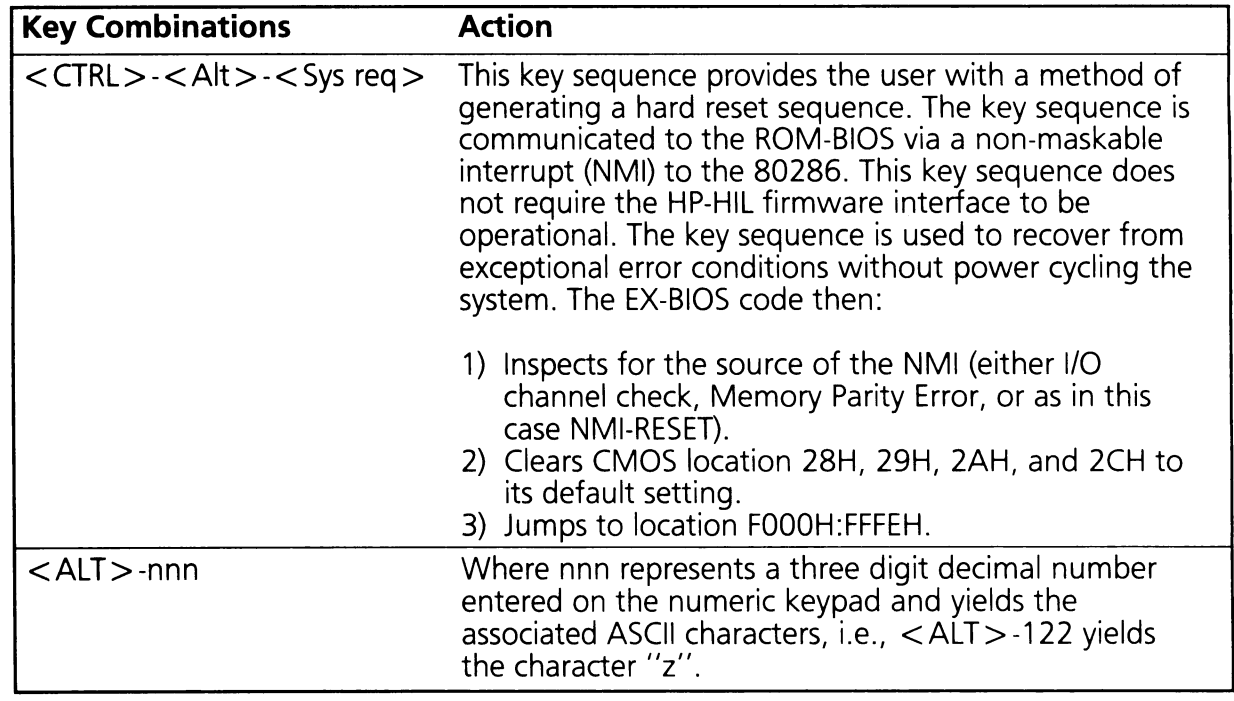

## 5.2.4 STD-BIOS Keyboard Driver (lNT 16H)

The INT 16H driver acts as the interface between applications and the keyboard. This driver has two sets of functions. One set provides functions to return keycodes and keyboard status. The other set of functions allows the application to change the translation algorithms of the scancodes and to vary the repeat rates of the keys on the keyboard. Table 5.6 contains a summary of this driver's function codes.

## **Keyboard Driver (INT 16H) Function Code Summary**

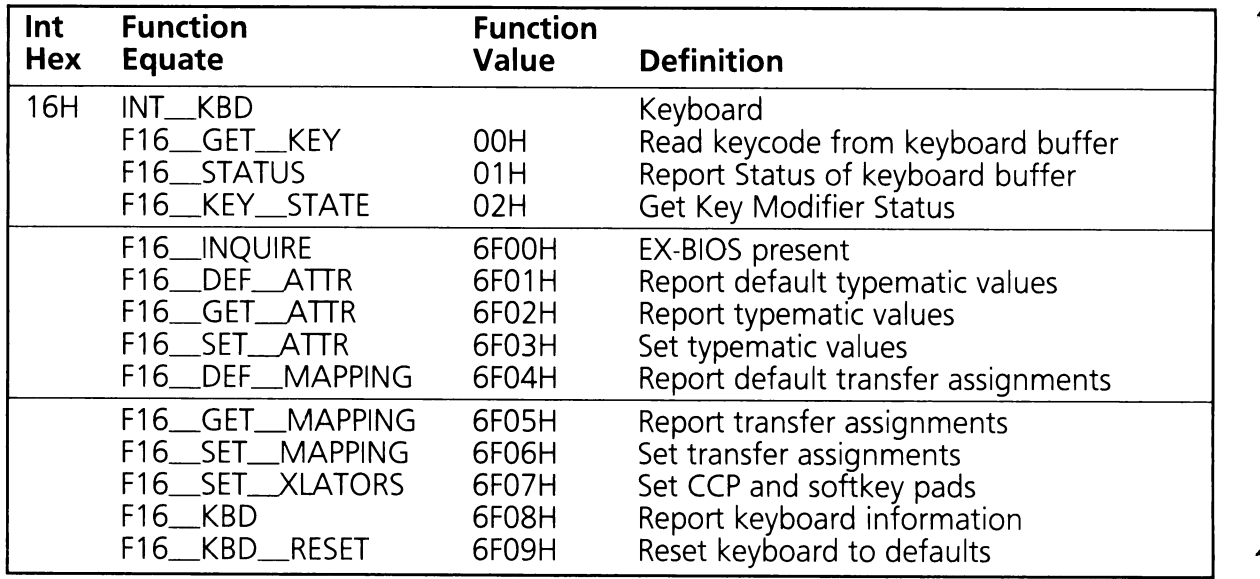

## **Keyboard Driver (INT 16H) Function Definitions**

### $F16_GET_KKY$  (AH = 00H)

This function returns the next keycode from the keyboard buffer. If no keycode is ready, this function waits for one.

On Entry:  $AH = F16_GET_KEY$  (OOH)

On Exit:  $AH = Scancode$ AL = ASCII keycode or extended keycode

Registers Altered: AX

### **F16\_STATUS (AH = 01H)**

This function returns the status of the keyboard buffer. The Zero flag is cleared if a keycode is available, or set if there is no keycode in the buffer. If a keycode is ready, the scancode and keycode are returned in the AH and AL registers respectively. Even though the scancode and keycode are returned with this function, they must be read with F16\_GET\_KEY to remove them from the keyboard buffer.

On Entry:  $AH = F16$  STATUS (01H) On Exit:  $Z = 1$  if no keycode is ready.  $Z = 0$  if a keycode is ready. and  $AH =$  Scancode  $AL =$  Keycode or extended keycode.

Registers Altered: AX

 $\blacktriangleright$ 

#### $F16$ \_KEY\_STATE (AH = 02H)

This function returns the state of the various keyboard modifiers. The status byte returned is a copy of the keyboard modifier status byte stored at memory location 417H.

On Entry:  $AH = F16$  KEY STATE (02H)

On Exit:  $AL =$  Modifier Status Byte

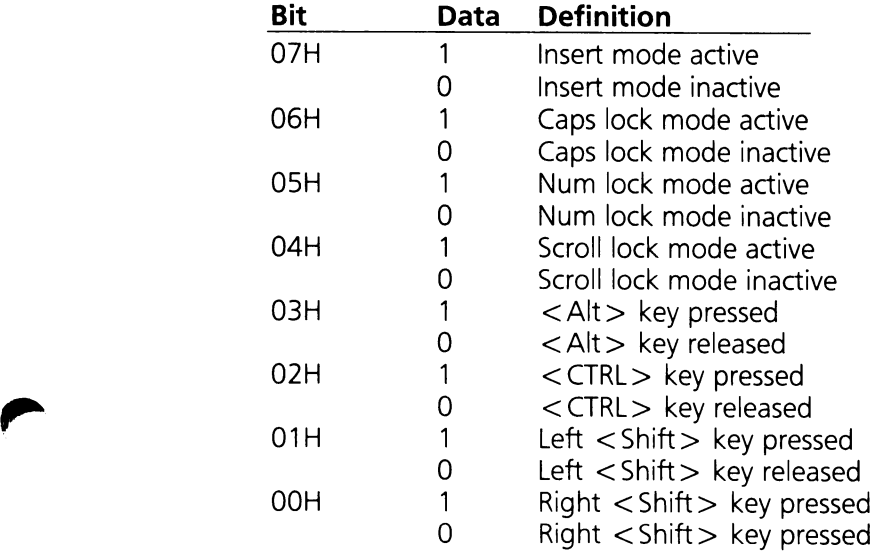

Registers Altered: AL

### **F16\_INQUIRE (AX = 6FOOH)**

This subfunction determines whether or not the extended HP functions are available. If the HP functions are available, the BX register will be set to 4850H (which is the ASCII characters 'HP').

On Entry:  $AX = F16$  INQUIRE (6F00H)  $BX = Any value except 4850H, 'HP'.$ 

On Exit:  $BX = 'HP'$ 

Registers Altered: BX

### $F16$  DEF ATTR  $(AX = 6F01H)$

This subfunction reports the default typematic rate and delay values for the keyboard. A pointer to a four byte buffer is returned. The bytes in the buffer are defined in table 5.7.

Table 5.7

## **INT 16H Typematic Buffer Format**

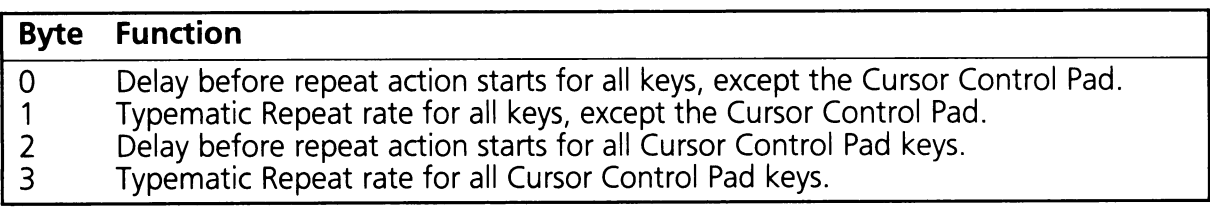

Table 5.8 summarizes the typematic rate and delay values defined for each data byte accepted in the typematic buffer by the INT 16H driver. Note that the typematic rates are the same for both the HP cursor control pad and the non-cursor pad keys while two delay values are provided (one for each group).

## **INT 16H Typematic Rates and Delays**

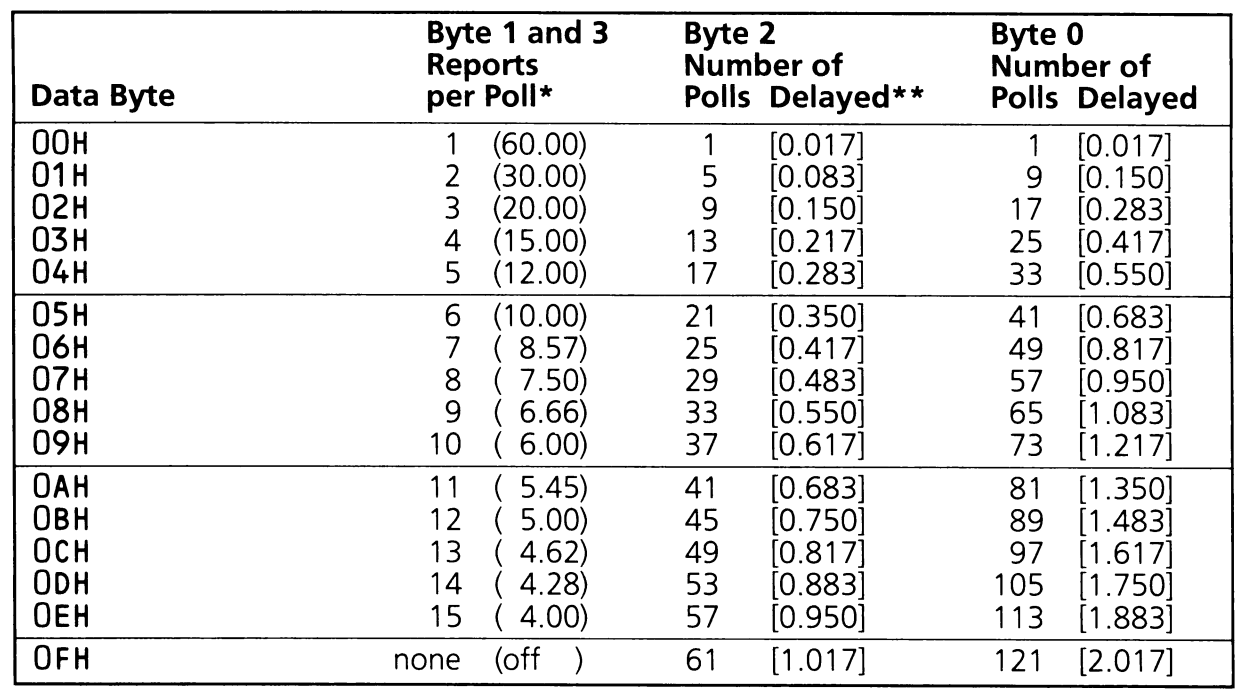

\*Numbers in parentheses ( ) indicate the approximate number of repeated scancodes per second (assuming a poll rate of 60 cycles per second).

\*\*Numbers in brackets [ ] indicate the approximate length of delay prior to the first repeated scancode report (assuming a poll rate of 60 cycles per second).

On Entry:  $AX = F16$  DEF ATTR (6F01H)

On Exit:  $AH = OOH$  (Successful operation)  $ES:SI = Pointer to buffer$  $CX = 4$  (Number of entries in table)

Registers Altered: AX, CX, SI, ES

### $F16_GET_{ATTR}$  (AX = 6F02H)

This subfunction reports the current typematic rate and delay values for the keyboard. A pointer to a four byte buffer is returned. The bytes in the buffer are interpreted as shown in table 5.7 and 5.8.

On Entry:  $AX = F16$  GET ATTR (6F02H) On Exit:  $AH = OOH$  (Successful operation)  $ES: SI = Pointer to buffer$  $CX = 4$  (Number of entries in table)

Registers Altered: AX, CX, SI, ES

### F16\_SET\_ATTR  $(AX = 6F03H)$

This subfunction sets the current typematic rate and delay values for the keyboard. A pointer to a four byte buffer is passed. The bytes in the buffer are interpreted as shown in table 5.7 and 5.8.

On Entry:  $AX = F16$ <sub>\_SET</sub>\_ATTR (6F03H)  $ES:SI = Pointer to buffer$ 

On Exit:  $AH = OOH$  (Successful operation)

Registers Altered: AX

### $F16\_\_DEF\_\_MAPPING$  (AX = 6F04H)

This subfunction reports the default keyboard translator mappings. A pointer to a buffer of 1EH bytes is supplied by the caller to be filled in by the ROM-BIOS. The table will contain the default HP\_VECTOR\_TABLE entries for each of the five translator drivers. Each of five entries in the table will contain the IP, CS, and DS for each translator driver.

#### Caution

An application should restore the translator drivers to their original condition upon termination. If an application replaces one of these drivers it should be aware that STD-BIOS keyboard driver functions 6F07H may no longer function properly.

The format of the buffer is given in table 5.9.

## **INT 16H Mapping Buffer Format**

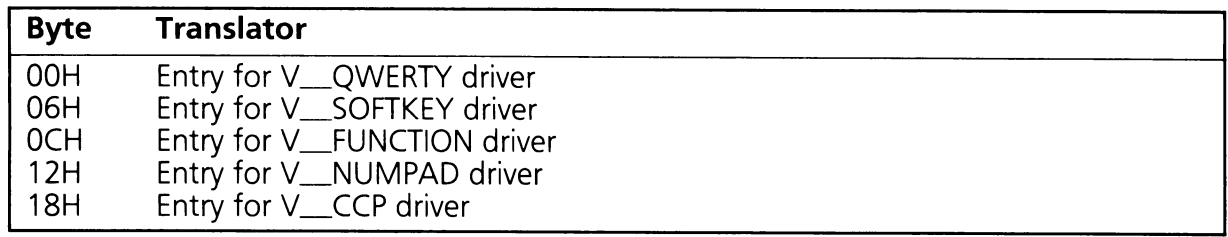

On Entry:  $AX = F16$  DEF MAPPING (6F04H)  $ES:SI = Pointer to buffer$ 

On Exit:  $AH = OOH$  (Successful)  $ES:SI = Pointer to buffer of 1EH bytes$  $CX = 1EH$  (Size of buffer)

Registers Altered: AX, CX

### $F16_GET_MAPPING (AX = 6F05H)$

This subfunction reports the current keyboard translator mappings. A pointer to a buffer 1EH bytes in length is supplied by the caller to be filled in by the ROM-BIOS. The buffer will contain the current HP\_VECTOR\_TABLE entries for each of the five translator drivers (IP, CS, and DS for each driver). The format of the buffer is given in table 5.9.

On Entry:  $AX = F16$  GET MAPPING (6F05H)  $ES:SI = Pointer to buffer$ 

On Exit:  $AH = OOH$  (Successful)  $ES:SI = Pointer to buffer$  $CX = 1EH$  (Size of table)

Registers Altered: AX, CX

### $F16$ \_SET\_MAPPING (AX = 6F06H)

This subfunction sets the current keyboard translator mappings. A pointer to a buffer containing the entries to be written into the HP\_VECTOR\_TABLE is passed in. The format of the buffer is given in table 5.9.

A driver that replaces a scancode translator can expect to handle a Keyboard ISR Event Record (table 5.10). If the translator wishes to remove the passed in scancode from the scancode stream, it returns a status of RS\_DONE. Otherwise, a return status of RS\_SUCCESSFUL should be set and an appropriate ISR EVENT record returned. The ISR Event Record will then be passed on to the next driver in the chain. The driver can depend on 20H bytes of stack.

On Entry:  $AX = F16$ SET\_MAPPING (6F06H)  $ES:SI = Pointer to table.$  $CX = 01EH$  (size of table in bytes)

On Exit:  $AH = OOH$  (Successful)

Registers Altered: AX

### **F16\_SET->CLATORS (AX = 6F07H)**

This subfunction sets the current mappings of the HP Softkey (V\_SOFTKEY) and HP Cursor Control Pad (V\_CCP) translators. Note that only one translator may be set with each call to this subfunction. Figure 5.1 shows the possible mappings for the two HP proprietary keypads.

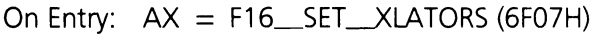

 $BL =$  Translation

#### **Data Definition**

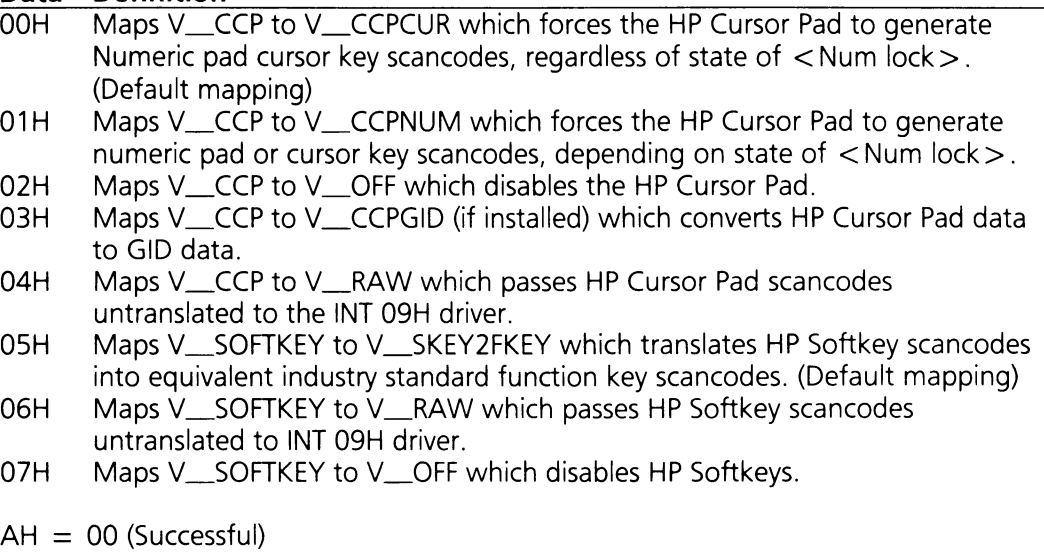

Registers Altered: AX

On Exit:

### F16\_\_KBD (AX **= 6F08H)**

This subfunction returns the HP-HIL ID and address of the keyboard. The HP-HIL address (BH) may be used to locate the logical keyboard driver in the HP\_\_VECTOR\_\_TABLE. The logical keyboard driver's vector address is:

vector address  $=$  (BH  $-$  1)  $\times$  6  $+$  n

Where n is the vector address of the first HP-HIL physical device driver (see Section 4, V\_SINPUT function F\_INQUIRE\_FIRST.

On Entry:  $AX = F16$  KBD (6F08H)

On Exit:  $AH = OOH$  (Successful)  $BH = HP-HIL$  Address  $BL = HP-HILID$ 

Registers Altered: AX, BX

#### $F16$ \_KBD\_RESET  $(AX = 6F09H)$

This subfunction resets all keyboard mappings to their default translators and resets all keyboard typematic rates and delays to their default values.

On Entry:  $AX = F16$  KBD RESET (6F09H)

On Exit:  $AH = OOH$  (Successful)

Registers Altered: AX

## 5.3 EX-BIOS Keyboard Drivers

The rest of this section discusses keyboard information related to ISR events and ISR Event Records, device driver chains, and HP-HIL device data input; these concepts were introduced in Section 4.

## **5.3.1 Overview**

The EX-BIOS keyboard component consists of the logical keyboard driver, the keyboard translator services, and the V\_8041 interface driver. The drivers discussed here cover steps 2 and 3 in the data flow of Section 5.1.

## **5.3.1.1 Logical Keyboard Driver**

The logical keyboard driver is the primary interface for the physical keyboard and controls the process of scancode translation. Based on the keypad, the scancode is passed to one of five translator services: V\_QWERTY, V\_SOFTKEY, V\_FUNCTION, V\_CCP and V\_NUMPAD. Figure 5.2 shows the layout of the different keypad groups. This driver also maintains the state of the following keyboard modifier keys:  $\langle \text{CTR} \rangle$ , left and right  $\langle \text{Shift} \rangle$ ,  $\langle \text{Alt} \rangle$ ,  $\langle \text{Caps lock} \rangle$ , and  $\lt$  Num lock  $>$ . This state information is passed to the V\_CCP, V\_NUMPAD and V\_QWERTY translator services.

## **5.3.1.2 Keyboard Translators**

The keyboard translators act as subroutines for the logical keyboard driver. There are five translators corresponding to the keyboard keypads (see figure 5.2). The five translators are:

V\_QWERTY handles keys from the QWERTY keypad.

V\_FUNCTION handles F1 thru F10 function keys.

V\_NUMPAD handles numeric or cursor pad keys.

V\_SOFTKEY handles HP's f1 thru f8 softkeys.

V\_CCP handles HP's cursor control pad.

The translators for the HP softkeys and HP cursor control pad are special cases.

The V\_SOFTKEY translator can translate its scancodes in the following ways:

- 1. Map softkeys f1 thru f8 into function keys F1 thru F8 (V\_SKEY2FKEY).
- 2. Throw away f1 thru f8 softkeys (V\_OFF).
- 3. Pass back f1 thru f8 softkeys untranslated to the logical keyboard driver (V\_RAW).

The V\_CCP translator can translate its scancodes in the following ways:

- 1. Map CCP keys to numeric keypad cursor control scancodes (V\_CCPCUR).
- 2. Map CCP keys to numeric keypad scancodes (V\_CCPNUM).
- 3. Pass CCP keys as untranslated scancodes to the logical keyboard driver (V\_RAW).
- 4. Throw away all CCP keys (V\_OFF).

Functions are provided by the STD-BIOS INT 16H driver to select any of the above mappings.

### **5.3.1.3 8041 Interface Driver**

The 8041 interface driver (V<sub>\_8041</sub>) sends translated scancodes to the 8041 controller chip. If the 8041 controller is busy this driver queues the scancode to be sent later when the 8041 controller is ready. In addition to passing scancodes from the keyboard to the 8041 controller, V\_8041 processes keyboard controller commands to set keyboard LED's and change keyboard typematic rates.

## **5.3.2 Data Structures**

The EX-BIOS keyboard input system uses one data structure. The Keyboard ISR Event Record is a set of register definitions for inter-driver communication of input events. Table 5.10 contains the Keyboard ISR Event Record definition.

### **Keyboard ISR Event Record**

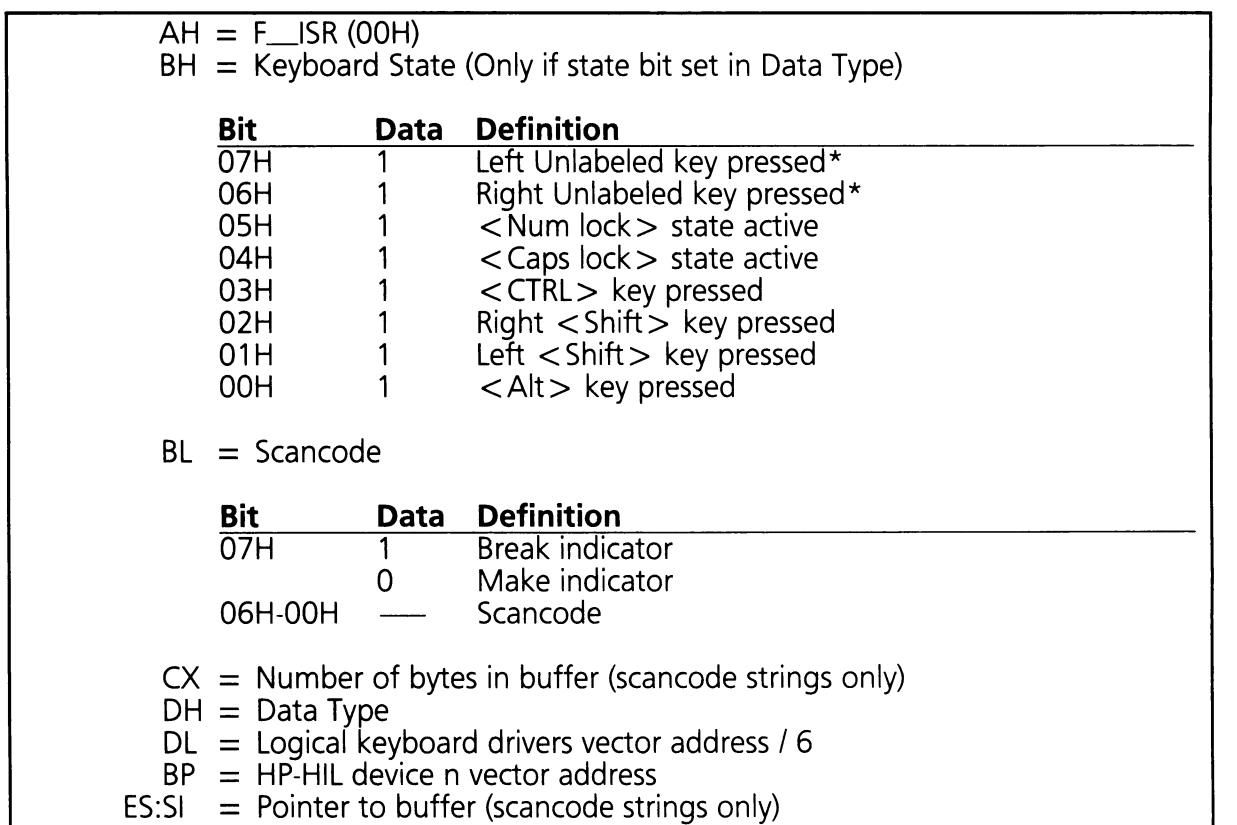

\* These keys are located to the immediate left and right of the space bar. They are only available on some international keyboards.

The Data Type field (DH) contains a code representing the current type of scancode contained in the ISR Event Record. When the logical keyboard driver calls a translator service, the Data Type will match the keypad group from which the scancode originated. After translation, the Data Type for the ISR Event Record returned to the logical keyboard driver should be T\_KC\_IBM\_PC. See table 5.11 for a complete list of keyboard data types.

Table 5.11

## **Keyboard Event Data Types**

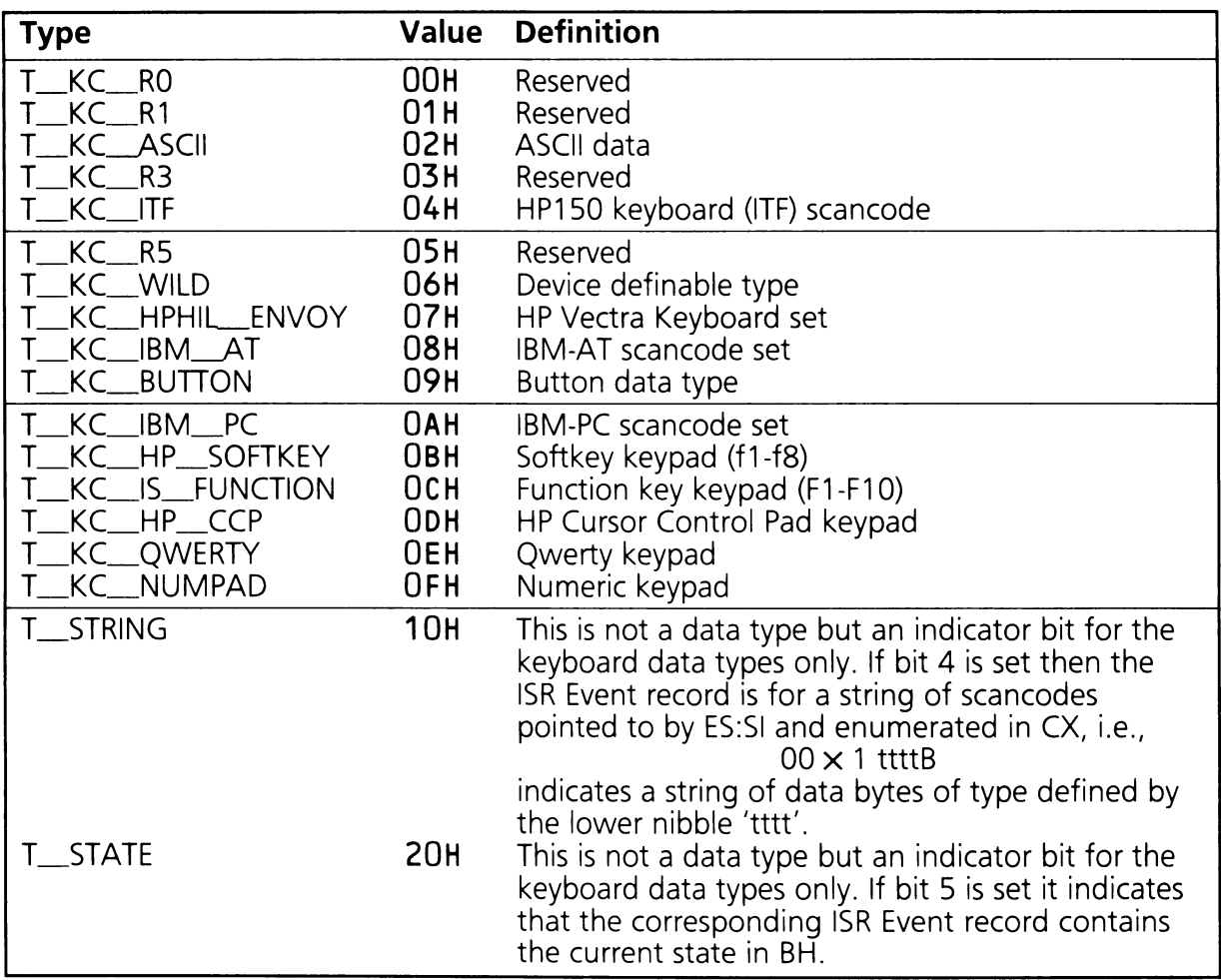

## **5.3.3 Logical Keyboard Driver**

The logical keyboard driver determines the keypad group the scancode belongs to and sets the Data type field in the ISR event record. Based on the Data type a translator service is called to handle the scancode. For example, If the "Q" key scancode comes through, the logical keyboard driver determines the data type to be T\_\_KC\_\_QWERTY and calls the V\_\_QWERTY translator. If the translator called by the logical keyboard driver is responsible for any of the keyboard modifier keys the current state variable is placed in the ISR Event Record and the state indicator bit is set in the Data Type field. Table 5.12 contains the scancode range to translator service assignments.

Table 5.12

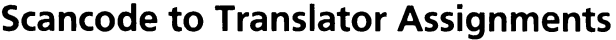

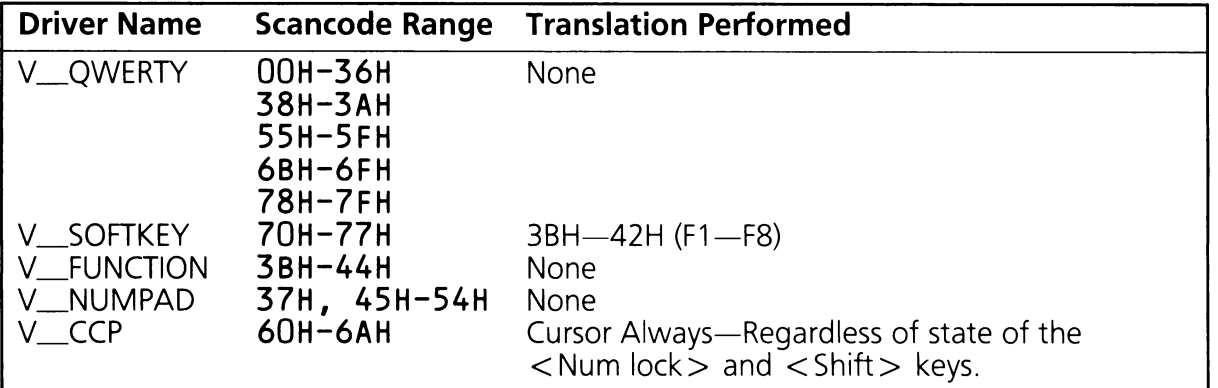

If the translation was successful the returned ISR Event Record is passed to the logical keyboard drivers parent (V\_8041).

Before passing a successful translation to its parent (V\_8041) the logical keyboard driver performs two conditional tasks. First, it checks the state bit in the returned Data Type, if set the master copy of the keyboard state variable is updated with the copy returned in the ISR Event Record. Second, if the ISR event went to the V\_CCP translator the logical keyboard driver takes the necessary steps to insure that cursor control keys are generated regardless of the < num  $lock$  and  $\lt$  shift  $>$  key states.

If a translator wants to remove the scancode from the scancode stream it must return a status code of RS\_DONE to the logical keyboard driver (See the CCP2GID driver in Appendix G).

Table 5.13 contains a summary of the logical keyboard driver functions.

## Logical Keyboard Driver Function Code Summary

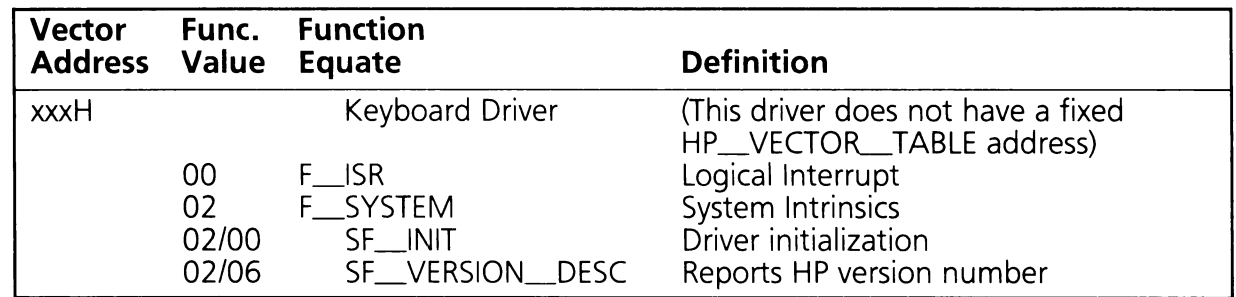

## Logical Keyboard Driver Function Definitions

### $F$ \_ISR  $(AH = 00H)$

This function processes the Keyboard ISR Event Record. It determines the range of the scancode, then calls the appropriate translation service.

On Entry:  $AH = F$ <sub>ISR</sub> (00H)

- $BH = Keyboard State (only if state bit set in Date type)$
- $BL = Scancode$
- $CX =$  Number of bytes in buffer (scancode strings only)
- $DH =$  Scancode type
- $DL = Vector$  address of keyboard / 6
- $BP = HP-HIL$  device n vector address
- $ES:SI = Pointer to buffer (scancode strings only)$

On Exit:  $AH = Return Status Code$ 

Registers Altered: AX, BX, CX, DX, 51, BP, ES, DS

#### $SF$   $INIT$   $(AX = 0200H)$

This subfunction is called to initialize the driver. Refer to Section 9 for a complete discussion of the protocol utilized in data space allocation ("last used DS" passed in register BX).

On Entry:  $AH = F_SYSTEM (02H)$  $AL = SF$  INIT (OOH)  $BX =$  "Last used DS" in HP Data Area  $BP = HP-HII$  device n vector address

On Exit:  $AH = Return Status Code$  $BX = New$  "last used DS" is HP Data Area

Registers Altered: AX, BX, BP, OS

#### **SF**\_VERSION\_DESC (AX **= 0206H)**

This subfunction returns the release date code and a double word pointer to the current version number. The date code consists of two BCD coded bytes containing the year and week of release. The BL register contains the number of years since 1960 and the BH register contains the week of the year.

On Entry:  $AH = F_SYSTEM (02H)$  $AL = SF$ \_VERSION\_DESC (06H)  $BP = HP-HIL$  device n vector address

- On Exit:  $AH = Return Status Code$ 
	- $BX =$ Release date code
	- $CX =$  Number of bytes in current version number
	- $ES:DI = Pointer to the current version number$

Registers Altered: AX, BX, CX, 01, ES, BP, OS

## **5.3.4 Keyboard Translators**

There is one keyboard translator service for each of the five keypad groups on the keyboard, see figure 5.2. Two of the five services are special cases in that they are actually chains of translators to facilitate keyboard mapping. Figure 5-1 shows the translators and their mapping possibilities.

Applications may install routines to replace (or chain to) anyone or all of the translators presented here. The INT 16H driver provides three functions to get the current HP\_VECTOR\_TABLE entries for the five keypad translators, to set these same values, and to reset them to their default values. The V\_SYSTEM driver in Section 9 provides functions to get or set any fixed HP\_VECTOR\_TABLE entry (all EX-BIOS translators presented in this section have fixed entries). The V\_SYSTEM functions allow replacement of translators other than the main five called by the logical keyboard driver (those in translator chains).

Applications that do not wish to overlay existing translators, may install entirely new translators instead and map themselves into the HP Softkey and CCP translator chains as the parent drivers of the V\_SOFTKEY and V\_CCP services respectively. This method only works for the HP proprietary keypads.

### **5.3.4.1** V\_SOFTKEY **(BP = 003CH)**

This translator service verifies the Data Type is T\_KC\_HP\_SOFTKEY and then passes the ISR Event Record to its parent. By default this translator is mapped to the V\_SKEY2FKEY service, alternative mappings are presented in table 5.14.

Table 5.14

### V\_SOFTKEY **Driver Mapping Alternatives**

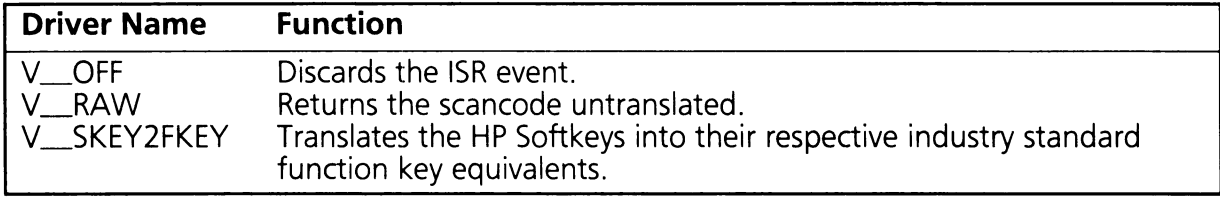

#### F\_ISR **(AH = OOH)**

This function verifies the passed in Data Type and passes the ISR event on to its parent.

On Entry:  $AH = F$ <sub>ISR</sub> (00H)  $BH = Keyboard state (only if state bit set in type)$  $BL = Scancode$  $DH =$  Scancode type  $(T_KC_HP_SOFTKEY = OBH)$  $DL =$  Source vector address / 6  $BP = V$ \_SOFTKEY (003CH) On Exit:  $AH = Return Status Code$  $BL =$  Translated scancode  $BH = New$  keyboard state (only if state bit set in type)  $DH = New$  scancode type  $(T_KC_HB_M)$ PC = 0AH)

Registers Altered: AX, BX, DH, BP, DS

### $SF$  (AX = 0200H)

This subfunction is called to initialize the driver. Refer to Section 9 for a complete discussion of the protocol utilized in data space allocation ("last used DS" passed in register BX).

On Entry:  $AH = F_SYSTEM (02H)$  $AL = SF$  INIT (00H)  $BX = 'Last used DS' in HP Data Area$  $BP = V$ \_SOFTKEY (003CH)

On Exit:  $AH = Return Status Code$  $BX =$  "New last used DS" in HP Data Area

Registers Altered: AX, BX, BP, DS

### $SF$ \_VERSION\_DESC  $(AX = 0206H)$

This subfunction returns the release date code and a double word pointer to the current version number. The date code consists of two BCD coded bytes containing the year and week of release. The BL register contains the number of years since 1960 and the BH register contains the week of the year.

On Entry:  $AH = F_SYSTEM (02H)$ AL = SF\_VERSION\_DESC (06H)  $BP = V$ <sub>SOFTKEY</sub> (003CH)

- On Exit:  $AH = Return Status Code$ 
	- $BX =$  Release date code
	- $CX =$  Number of bytes in current version number
	- $ES:DI = Pointer to the current version number$

Registers Altered: AX, BX, CX, DI, ES, BP, DS

### 5.3.4.2 V\_QWERTY **(BP = 0036H)**

The V\_QWERTY service verifies the correct Data Type. This service also maintains the state of the left and right  $\lt$  Shift  $>$  keys, the  $\lt$  CTRL  $>$  key, the  $\lt$  Alt  $>$  key, the left and right unlabeled keys and the  $\lt$  Caps lock  $>$  key.

### F\_ISR **(AH = OOH)**

This function verifies the Data Type, updates the keyboard state variable, and returns.

On Entry:  $AH = F_{\perp}$  ISR (00H)  $BH = Keyboard state (only if state bit set in type)$  $BL = Scancode$  $DH =$  Scancode type  $(T_KC \_QWERTY = 0EH)$  $DL =$  Source vector address / 6  $BP = V$  QWERTY (0036H) On Exit:  $AH = Return Status Code$  $BH = New$  keyboard state (only if state bit set type)  $DH = New scannede type (T_KC_IBM_PC = 0AH)$ 

Registers Altered: AX, BH, DH, BP, DS

### **SF\_VERSION\_DESC (AX = 0206H)**

This subfunction returns the release date code and a double word pointer to the current version number. The date code consists of two BCD coded bytes containing the year and week of release. The BL register contains the number of years since 1960 and the BH register contains the week of the year.

On Entry:  $AH = F_SYSTEM (02H)$  $AL = SF$  VERSION DESC (06H)  $BP = V_QWERTY (0036H)$ 

- On Exit:  $AH = Return Status Code$ 
	- $BX =$ Release date code
	- $CX =$  Number of bytes in current version number
	- $ES:DI = Pointer to the current version number$

Registers Altered: AX, BX, CX, DI, ES, BP, DS

## **5.3.4.3 V\_FUNCTION (BP = 0042H)**

This service verifies the Data Type, sets a new Data Type and returns.

### $F_{15R}$  (AH = 00H)

This function verifies the Data Type, and sets the new one.

On Entry:  $AH = F_{\perp}$  ISR (00H)  $BH = Keyboard state (only if state bit set in type)$  $BL = Scancode$  $DH =$  Scancode type  $(T_KC_K_S - FUNCTION = OCH)$  $DL =$  Source vector address  $BP = V$  FUNCTION (0042H)

On Exit:  $AH = Return status code$  $DH = New scannede type (T_KC_IBM_PC = 0AH)$ 

Registers Altered: AX, DH, BP, DS

### **SF\_ VERSION\_DESC (AX = 0206H)**

This subfunction returns the release date code and a double word pointer to the current version number. The date code consists of two BCD coded bytes containing the year and week of release. The BL register contains the number of years since 1960 and the BH register contains the week of the year.

- On Entry:  $AH = F_SYSTEM (02H)$  $AL = SF$  VERSION DESC (06H)  $BP = V$  FUNCTION (0042H)
- On Exit:  $AH = Return Status Code$ 
	- $BX =$ Release date code
	- $CX =$  Number of bytes in current version number
	- $FS\,DI = Pointer to the current version number$

Registers Altered: AX, BX, CX, DI, ES, BP, DS

### **5.3.4.4 V\_NUMPAD (BP = 0048H)**

The V NUMPAD service is the scancode translator for the numeric keypad. It verifies the Data Type is correct and maintains the state of the  $<$  Num lock  $>$  and  $<$  ScrLck  $>$  keys.

### F\_ISR **(AH = OOH)**

Verify Data Type and update state variable.

On Entry:  $AH = F$ <sub>ISR</sub> (00H)  $BH = Keyboard state (only if state bit set in type)$  $BL = Scancode$  $DH =$  Scancode type  $(T_KC_MUMPAD = 0FH)$  $DL =$  Source vector address / 6  $BP = V$ \_NUMPAD (0048H) On Exit:  $AH = Return status code$  $BH = New$  keyboard state (only if state bit set in type)  $DH = New$  scancode type  $(T_KC_HBM_PC = 0AH)$ 

Registers Altered: AX, BH, DH, BP, DS

#### **SF**\_VERSION\_DESC (AX **= 0206H)**

This subfunction returns the release date code and a double word pointer to the current version number. The date code consists of two BCD coded bytes containing the year and week of release. The BL register contains the number of years since 1960 and the BH register contains the week of the year.

On Entry:  $AH = F_SYSTEM (02H)$  $AL = SF$  VERSION DESC (06H)  $BP = V$ \_NUMPAD (0048H)

- On Exit:  $AH = Return Status Code$ 
	- $BX =$ Release date code
	- $CX =$  Number of bytes in current version number
	- $ES:DI = Pointer to the current version number$

Registers Altered: AX, BX, CX, DI, ES, BP, DS

### **5.3.4.5** V\_CCP **(BP = 004EH)**

This translator service verifies the Data Type is T<sub>AKC</sub>\_HP\_CCP and then passes the ISR Event Record to its parent. By default this translator is mapped to the V\_CCPCUR service, alternative mappings are presented in table 5.15.

## V\_CCP **Driver Mapping Alternatives**

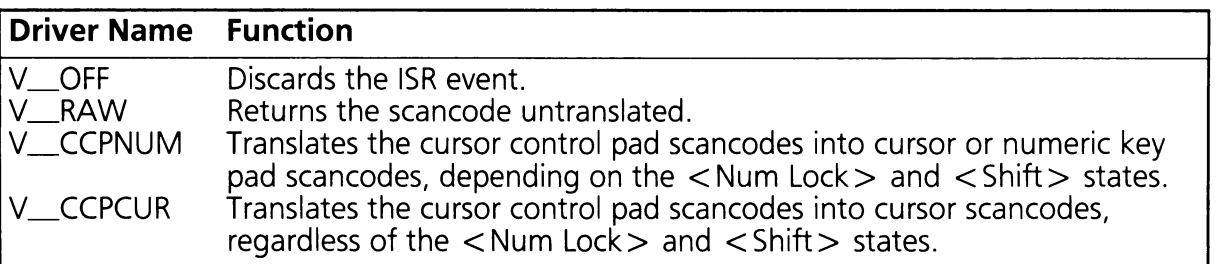

### F\_ISR **(AH = OOH)**

This function verifies the Data Type and passes the event to its parent.

On Entry:  $AH = F_{I}S R (00H)$ 

- $BH = Keyboard state (only if state bit set in type)$
- $BL = Scancode$
- $DH =$  Scancode type  $(T_KC_HP_CC) = 0DH$
- $DL =$  Source vector address / 6
- $BP = V$ <sub>(004EH)</sub>
- On Exit:  $AH = Return Status Code$ 
	- $BL =$  Translated scancode
	- $BH = New keyboard state (only if state bit set in type)$
	- $DH = New$  scancode type  $(T_KC_{I}BM_PC = 0AH)$

Registers Altered: AX, BX, DH, BP, DS

### **SF**\_INIT (AX **= 0200H)**

This subfunction is called to initialize the driver. Refer to Section 9 for a complete discussion of the protocol utilized in data space allocation ("last used DS" passed in register BX).

On Entry:  $AH = F_SYSTEM (02H)$  $AL = SF$  INIT (00H)  $BX =$  "Last used DS" in HP Data Area  $BP = V$  CCP (004EH)

On Exit:  $AH = Return Status Code$  $BX = New "last used DS" in HP Data Area$ 

Registers Altered: AX, BX, BP, DS

#### **SF**\_VERSION\_DESC (AX **= 0206H)**

This subfunction returns the release date code and a double word pointer to the current version number. The date code consists of two BCD coded bytes containing the year and week of release. The BL register contains the number of years since 1960 and the BH register contains the week of the year.

On Entry:  $AH = F_SYSTEM (02H)$  $AL = SF$  VERSION DESC (06H)  $BP = V$  CCP (004EH)

- On Exit:  $AH = Return Status Code$ 
	- $BX =$ Release date code
	- $CX =$  Number of bytes in current version number
	- $ES:DI = Pointer to the current version number$

Registers Altered: AX, BX, CX, DI, ES, BP, DS

### **5.3.4.6** V\_OFF **Driver (BP = 0009CH)**

The V\_OFF driver effectively turns off any translator mapped to it. It returns a Return Status Code of RS\_DONE, this indicates to the driver which called that all processing is complete, and to return. Returning this status code effectively terminates processing of the scancode.

#### F\_ISR **(AH = OOH)**

This function sets a return status of RS\_DONE and exits.

On Entry:  $AH = F_{\perp}ISR (OOH)$ 

- $BH = Keyboard state (only if state bit set in type)$
- $BL = Scancode$
- $DH =$  Scancode type (any type accepted)
- $DL =$  Source vector address / 6
- $BP = V \_$ OFF (009CH)

On Exit:  $AH = RS\_DONE$ 

Registers Altered: AX, BP, DS

#### $SF$ \_VERSION\_DESC  $(AX = 0206H)$

This subfunction returns the release date code and a double word pointer to the current version number. The date code consists of two BCD coded bytes containing the year and week of release. The BL register contains the number of years since 1960 and the BH register contains the week of the year.

---

On Entry:  $AH = F_SYSTEM (02H)$  $AL = SF$ \_VERSION\_DESC (06H)  $BP = V \_$  OFF (009CH)

On Exit:  $AH = Return Status Code$  $BX =$  Release date code  $CX =$  Number of bytes in current version number  $ES:DI = Pointer to the current version number$ 

Registers Altered: AX, BX, CX, DI, ES, BP, DS

### 5.3.4.7 V\_RAW Driver (BP = 0090H)

The V\_RAW driver sets the data type to T\_KC\_IBM\_PC (OAH) and returns, leaving the scancode untranslated.

#### $F_{\text{max}}$  (AH = 00H)

This function sets a Data Type of T\_KC\_IBM\_PC and a return status of RS\_SUCCESSFUL.

On Entry:  $AH = F$ <sub>ISR</sub> (00H)  $BH = Keyboard state (only if state bit set in type)$  $BL = Scancode$  $DH =$  Scancode type (any accepted)  $DL =$  Source vector address / 6  $BP = V$  RAW (0090H)

On Exit:  $AH = Return Status Code$  $DH = New scan code type (T_KC_IBM_PC = 0AH)$ 

Registers Altered: AX, OH, BP, OS

### SF\_VERSION\_DESC (AX = 0206H)

This subfunction returns the release date code and a double word pointer to the current version number. The date code consists of two BCD coded bytes containing the year and week of release. The BL register contains the number of years since 1960 and the BH register contains the week of the year.

On Entry:  $AH = F_SYSTEM (02H)$  $AL = SF$  VERSION DESC (06H)  $BP = V_RAW (0090H)$ 

- On Exit:  $AH = Return Status Code$ 
	- $BX =$ Release date code
	- $CX =$  Number of bytes in current version number
	- $ES:DI = Pointer to the current version number$

Registers Altered: AX, BX, CX, 01, ES, BP, OS

## 5.3.4.8 V\_CCPNUM (BP = 0096H)

The V\_CCPNUM driver converts scancodes from the HP cursor control pad to their respective Numeric keypad equivalents. The resultant scancodes will be either numeric or cursor scancodes, depending on the state of the  $\lt$  Num Lock  $>$  and  $\lt$  Shift  $>$  keys.

### $F_{\text{max}}$  (AH = 00H)

This function translates the scancode, sets a new Data Type and exits.

On Entry:  $AH = F_{\perp}$  ISR (OOH)

- $BH = Keyboard state (only if state bit set in type)$
- $BL = Scancode$
- $DH =$  Scancode type  $(T_KC_H)$ HP  $CCP = 0DH$
- $DL =$  Source vector address / 6
- $BP = V$ <sub>\_CCPNUM</sub> (0096H)
On Exit:  $AH = Return Status Code$ 

 $BH = New$  keyboard state (only if state bit set in type)

 $BL =$  Translated scancode

 $DH = New scannede type (T_KC_IBM_PC = 0AH)$ 

Registers Altered: AX, BX, DH, BP, DS

#### **SF**\_VERSION\_DESC (AX **= 0206H)**

This subfunction returns the release date code and a double word pointer to the current version number. The date code consists of two BCD coded bytes containing the year and week of release. The BL register contains the number of years since 1960 and the BH register contains the week of the year.

On Entry:  $AH = F_SYSTEM (02H)$  $AL = SF$  VERSION DESC (06H)  $BP = V$  CCPNUM (0096H)

- On Exit:  $AH = Return Status Code$ 
	- $BX =$  Release date code
	- $CX =$  Number of bytes in current version number
	- $FS:DI = Pointer to the current version number$

Registers Altered: AX, BX, CX, DI, ES, BP, DS

## **5.3.4.9 V\_CCPCUR (BP = 008AH)**

The V\_CCPCUR service converts scancodes from the HP cursor control pad to their respective numpad or cursor control equivalents. The  $\lt$  Shift $\gt$  key states in the keyboard state variable are adjusted to cancel the effect of the  $\langle$  Num lock $\rangle$  key and force the Numeric keypad to operate in cursor mode. Upon return from this translator chain, the logical keyboard driver generates the appropriate  $\langle$  Shift  $\rangle$  scancodes to account for the change to the keyboard state variable.

#### F\_ISR **(AH = OOH)**

This function translates the scancode to its Numeric keypad equivalent, changes the Data Type to T\_KC\_IBM\_PC, and adjusts the keyboard state variable to force the Numeric keypad into cursor mode.

On Entry:  $AH = F_{\perp}$  ISR (00H)  $BH = Keyboard state (only if state bit set in type)$  $BL = Scancode$  $DH =$  Scancode type  $(T_KC_HP_CC) = 0DH$  $DL =$  Source vector address / 6  $BP = V$ <sub>\_\_\_</sub>CCPCUR (008AH) On Exit:  $AH = Return Status Code$  $BH = New$  keyboard state (only if state bit set in type)  $BL =$  Translated scancode  $DH = New scannede type (T_KC_IBM_FC = 0AH)$ 

Registers Altered: AX, BX, DH, BP, DS

#### **SF\_VERSION\_DESC (AX = 0206H)**

This subfunction returns the release date code and a double word pointer to the current version number. The date code consists of two BCD coded bytes containing the year and week of release. The BL register contains the number of years since 1960 and the BH register contains the week of the year.

On Entry:  $AH = F_SYSTEM (02H)$  $AL = SF$  VERSION DESC (06H)  $BP = V$ <sub>\_CCPCUR</sub> (008AH)

On Exit:  $AH = Return Status Code$ 

 $BX =$ Release date code

 $CX =$  Number of bytes in current version number

 $ES:DI = Pointer to the current version number$ 

Registers Altered: AX, BX, CX, DI, ES, BP, DS

## **5.3.4.10 V\_SKEY2FKEY (BP = 00A8H)**

The V\_SKEY2FKEY service translates HP Softkey scancodes into their industry standard function key equivalents. The driver makes no attempt to verify that the scancode passed is in the range for an HP Softkey.

#### $F_{\text{max}}$ **ISR**  $(AH = 00H)$

This function translates the scancode, sets the Data Type to T\_KC\_IBM\_PC and returns.

On Entry:  $AH = F_{I}S R (00H)$  $BH = Kevboard state (only if state bit set in type)$  $BL = Scancode$  $DH =$  Scancode type  $(T_KC_HP_S$ OFTKEY = 0BH)  $DL =$  Source vector address / 6  $BP = V$  SKEY2FKEY (00A8H) On Exit:  $AH = Return Status Code$  $BL =$  Translated scancode  $DH = New scannede type (T_KC_IBM_PC = 0AH)$ Registers Altered: AX, BL, DH, BP, DS

#### **SF**\_VERSION\_DESC (AX **= 0206H)**

This subfunction returns the release date code and a double word pointer to the current version number. The date code consists of two BCD coded bytes containing the year and week of release. The BL register contains the number of years since 1960 and the BH register contains the week of the year.

On Entry:  $AH = F_SYSTEM (02H)$  $AL = SF$  VERSION DESC (06H)  $BP = V$ \_SKEY2FKEY (00A8H) On Exit:  $AH = Return Status Code$  $BX =$  Release date code

 $CX =$  Number of bytes in current version number

 $ES:DI = Pointer to the current version number$ 

Registers Altered: AX, BX, CX, DI, ES, BP, DS

## **5.3.5** V\_8041 **Driver (BP = OOAEH)**

This driver provides an interface to the HP 8041 keyboard controller chip. It responds to 8041 service requests and Input System logical interrupt requests (F\_ISR's) to output scancodes to the 8041 chip. It also provides an application interface to 8041 timer services and switch settings. Table 5.16 contains a function code summary for this driver.

Table 5.16

## V\_8041 Driver Function Code Summary

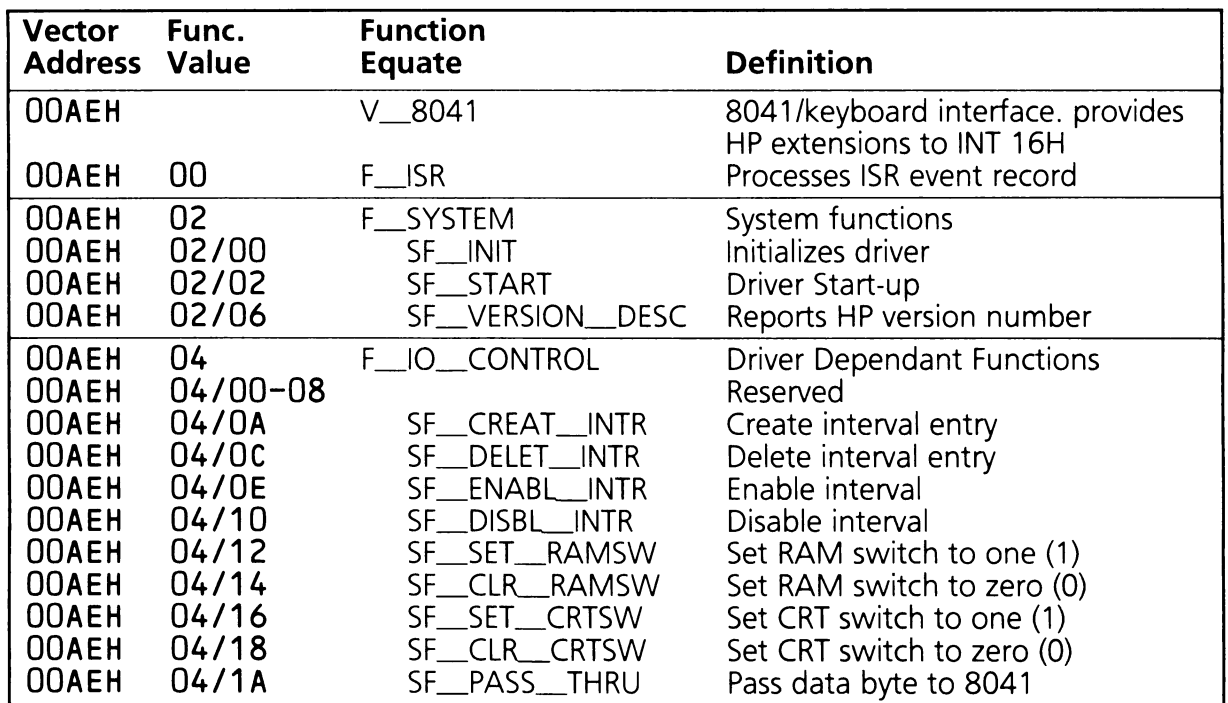

## V\_8041 Driver Function Definitions

## $F_l$ ISR (AH = 00H)

This function processes a Keyboard ISR Event Record. It checks to see if the 8041 will accept another scancode. If not, the scancode is placed in a queue. If the 8041 can accept a scancode, it writes the scancode out. The scancode queue has room for 127 entries plus one overrun character.

On Entry:  $AH = F_{I}S R (00H)$ 

- $BH = Keyboard state (only if state bit set in type)$
- $BL = Scancode$
- $CX =$  Number of scancodes in buffer (string type only)
- $DH =$  Scancode type
- $DL =$  Source vector address / 6
- $BP = V$  8041 (00AEH)
- $ES:SI = Pointer to buffer (string type only)$

On Exit:  $AH = Return Status Code$ 

Registers Altered: AX, BP, DS

#### **SF\_INIT (AX = 0200H)**

This subfunction is called to initialize the driver. Refer to Section 9 for a complete discussion of the protocol utilized in data space allocation ("Iast used DS" passed in register BX).

On Entry:  $AH = F_SYSTEM (02H)$  $AL = SF$ \_INIT (00H)  $BX =$  "Last used DS" in HP Data Area  $BP = V_$ 8041 (00AEH)

On Exit:  $AH = Return Status Code$  $BX = New "last used DS" in HP Data Area$ 

Registers Altered: AX, BX, BP, DS

## **SF\_START (AX = 0202H)**

This subfunction starts the 8041 driver.

On Entry:  $AH = F_SYSTEM (02H)$  $AL = SF\_START (02H)$  $BP = V_8041 (00AEH)$ 

On Exit:  $AH = Return Status Code$ 

Registers Altered: AX, BP, DS

## $SF$ \_VERSION\_DESC  $(AX = 0206H)$

This subfunction returns the release date code and a double word pointer to the current version number. The date code consists of two BCD coded bytes containing the year and week of release. The BL register contains the number of years since 1960 and the BH register contains the week of the year.

On Entry:  $AH = F_SYSTEM (02H)$  $AL = SF$ \_VERSION\_DESC (06H)  $BP = V_8041 (00AEH)$ On Exit:  $AH = Return Status Code$  $BX =$ Release date code

 $CX =$  Number of bytes in current version number

 $ES:DI = Pointer to the current version number$ 

Registers Altered: AX, BX, CX, DI, ES, BP, DS

#### $SF_CREAT_NNTR$  (AX = 040AH)

The 8041 driver will call up to eight drivers at 1/60 second intervals. This subfunction creates an entry in the table of driver vectors which are called. Note that this subfunction only creates the entry; it does not enable the interval service. This is accomplished with the SF\_\_ENABL\_\_INTR subfunction.

On Entry:  $AH = F_l_0$  CONTROL (04H)  $AL = SF_CREAT_NINTR (OAH)$  $BH = Vector$  number (vector address divided by six) of driver requesting service  $BP = V_8041 (00AEH)$ 

On Exit:  $AH = Return Status Code$ RS FAIL indicates driver vector table full.

Registers Altered: AX, BP, DS

#### **SF**\_DELET\_INTR (AX **= 040CH)**

This function removes the passed in vector number from the interval service table.

On Entry:  $AH = F_10$  CONTROL (04H) AL = SF\_DELET\_INTR (OCH)  $BH = Vector$  number (vector address divided by six) of driver to delete from table  $BP = V_8041 (00AEH)$ 

On Exit:  $AH = Return Status Code$ RS\_FAIL indicates vector not in table.

Registers Altered: AX, BP, DS

## $SF$  ENABL INTR  $(AX = 040EH)$

This function enables interrupt service for a driver. The vector number passed is checked against the table. If an entry with that vector number is found, interval service is enabled. When the interval expires all enabled drivers in the list will be interrupted with a function code of F\_SYSTEM (02H) in AH and a subfunction code of SF\_INTERVAL (14H) in AL.

On Entry:  $AH = F_l_0$  CONTROL (04H)  $AL = SF$  $ENABL$  $INTR (OEH)$  $BH = Vector$  number (vector address divided by six) of driver requesting service  $BP = V$  8041 (00AEH) On Exit:  $AH = Return Status Code$ 

RS\_FAIL indicates vector not in table.

Registers Altered: AX, BP, DS

## $SF$  DISBL INTR  $(AX = 0410H)$

This function disables interrupt service for a driver. The vector number passed is checked against the table. If an entry with that vector number is found, interval service is disabled.

On Entry:  $AH = F_l_0$  CONTROL (04H)  $AL = SF \_$  DISBL $\_$  INTR (10H)  $BH = Vector$  number (vector address divided by six) of driver to be disable  $BP = V_8041 (00AEH)$ On Exit:  $AH = Return Status Code$ 

RS\_FAIL indicates vector not in table.

Registers Altered: AX, BP, DS

## $SF\_SET\_RAMSW (AX = 0412H)$

This function sets the industry standard extended RAM "switch" in the 8041 status register. This switch indicates that the second 256K RAM bank on the system board is enabled (default condition).

On Entry:  $AH = F_l_1O_l_2$ CONTROL (04H)  $AL = SF$  SET RAMSW (12H)

On Exit:  $AH = Return Status Code$ 

Registers Altered: AX, BP, DS

#### $SF$  CLR RAMSW (AX  $=$  0414H)

This function clears the industry standard extended RAM "switch" in the 8041 status register. When this switch is off it indicates that the second 256K RAM bank is disabled. Since this can never happen in the system this function should never be called.

On Entry:  $AH = F_lO_l$ CONTROL (04H)  $AL = SF$  CLR RAMSW (14H)

 $On Fxit: AH = Return Status Code$ 

Registers Altered: AX, BP, DS

## SF\_SET\_CRTSW (AX **= 0416H)**

This function sets the industry standard primary CRT "switch" in the 8041 status register. When the switch is set it indicates the primary display is attached to the Multimode graphics adapter (Default condition).

On Entry:  $AH = F_l_0$  CONTROL (04H)  $AL = SF$  SET CRTSW (16H)

On Exit:  $AH = Return Status Code$ 

Registers Altered: AX, BP, DS

#### SF\_CLLCRTSW (AX **= 0418H)**

This function clears the industry standard primary CRT "switch" in the 8041 status register. When this switch is clear it indicates the primary display is attached to the monochrome display adapter.

On Entry:  $AH = F_l$ |O\_CONTROL (04H)  $AL = SF_CLR_CRTSW (18H)$ 

On Exit:  $AH = Return Status Code$ 

Registers Altered: AX, BP, DS

#### SF\_PASS\_THRU (AX = 041AH)

This function outputs the byte in BL to the 8041 using the pass thru command to prevent the 8041 from interpreting the data as a scancode or a command.

On Entry:  $AH = F_l$  | O \_ CONTROL (04H)  $AL = SF\_PASS\_THRU(1AH)$  $BL = data$  byte to pass thru the 8041

On Exit:  $AH = Return Status Code$ 

Registers Altered: AX, BP, DS

# 5.4 8041 Keyboard Controller

## 5.4.1 Overview

The primary function of the 8041 Keyboard controller is to emulate the industry standard 8042 keyboard interface. (Directly accessing this hardware interface may affect program portability and is not recommended). The 8042 interface, in turn, emulates the keyboard interface of the IBM-PC. The 8041 keyboard controller acts as a command buffer from the STD-BIOS keyboard driver to the Input System while it acts as a loopback buffer for the Input System to the STD-BIOS keyboard driver. The 8041 is implemented in such a way as to maintain standard AT compatibility, while at the same time supporting all of the features of the Input System.

The 8041 keyboard controller accepts commands from the STD-BIOS drivers that control the operation of the controller and the keyboard itself. These commands are detailed in the next subsections of this manual. Some of these commands are executed by the 8041 keyboard controller, but most are passed on the V\_8041 interface driver for execution.

When the 8041 keyboard controller receives a command from the system that it cannot execute, it writes that command to its Keyboard Request Service Port ( 5VC). This port resides in the system I/O port address space at 069H. Whenever a byte is written to this port, the 8041 also generates a hardware interrupt to notify the V<sub>\_8041</sub> interface driver of the request.

The V<sub>\_8041</sub> driver reads the 8041 Keyboard Request Service Port, then performs a write to Port 06AH. Any value written to this port sends the 8041 an acknowledgement that the byte has been read, and clears the service request interrupt.

The V\_8041 driver then determines if it can execute the command. If it cannot, it calls its child driver, the V\_HPHIL driver. The V\_HPHIL driver will transmit the command to the keyboard. Examples commands executed by the keyboard are set typematic rate and delay values, set the state of keyboard LEDs, etc.

The keyboard 8041 controller will accept and execute two sets of industry standard commands. One set is controller commands, the other set is keyboard commands, both sets are listed in table 5.17. Controller commands are executed by the 8041 controller or the V\_8041 interface driver. Keyboard commands are executed by the keyboard directly. (In actuality, due to the keyboard implementation some of the keyboard commands are implemented by the V\_8041 interface driver.)

Each of the command sets has its own protocol. The 8041 has two I/O ports, a command port (I/O address 64H) and a data port (I/O address 60H). Controller commands are written to the command port. If the command has parameters associated with it, the parameters are written to the data port. Keyboard commands are written to the data port. All data written to the data port is interpreted as a keyboard command, unless the previous command written to the command port required parameters.

# **5.4.2 8041 Controller and Keyboard Commands**

There are two sets of commands that are written to the 8041 chip. The first set controls the actions and state of the 8041 Keyboard controller chip. The second set is either passed on to the physical keyboard or emulated by the 8041 controller chip as if it were passed on to the physical keyboard to be executed. 8041 Controller Commands are written to output port 64H. If there is a data byte required by the command then it is written to (or read from) input port 60H. Keyboard Commands, however, are written to output port 60H. Again, if there is a data byte required it is written to output port 60H.

The following code writes a one byte command to the 8041 controller to disable the keyboard interface.

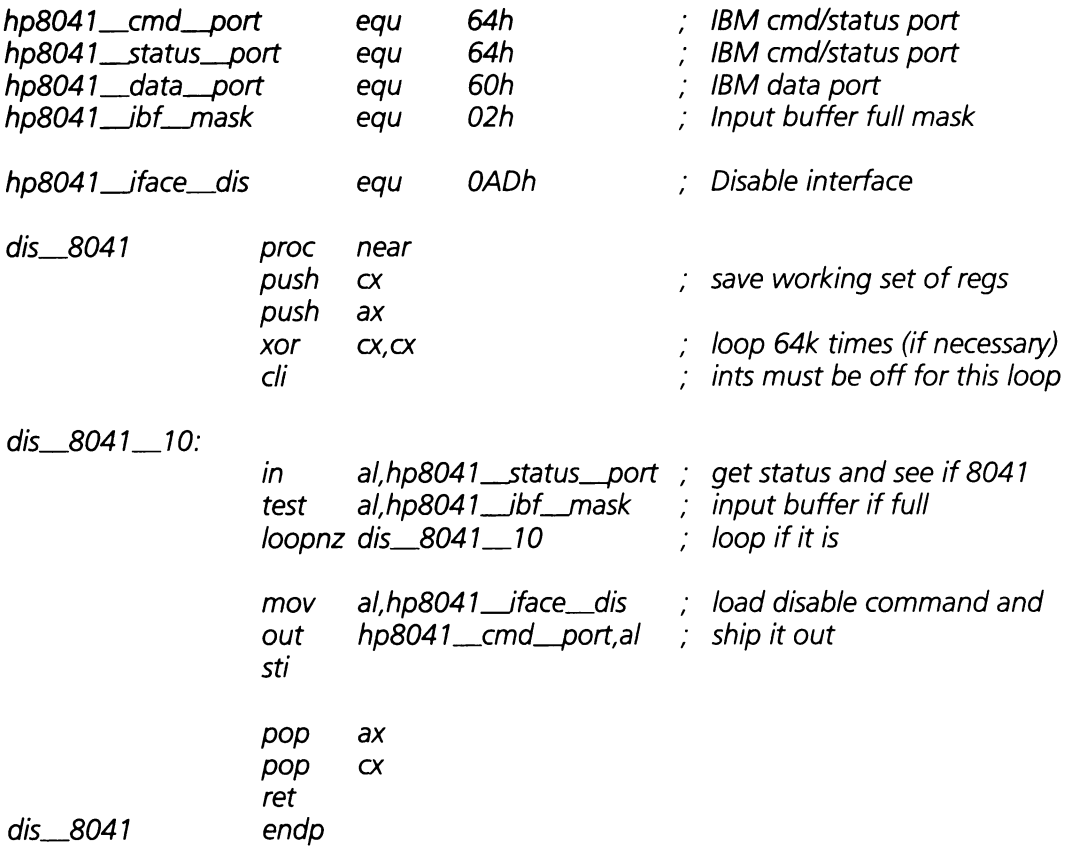

The following code writes a two byte command to the 8041 to turn on all the keyboard LED's at once.

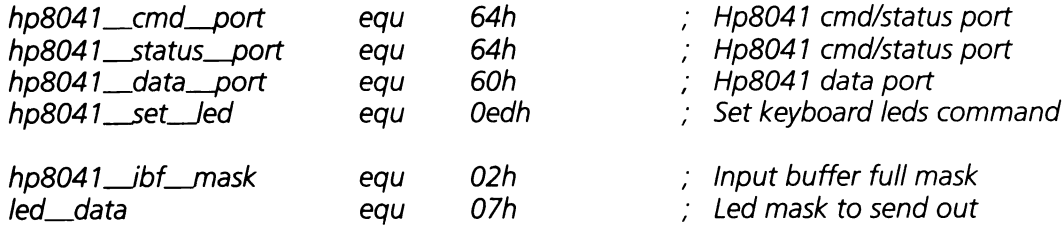

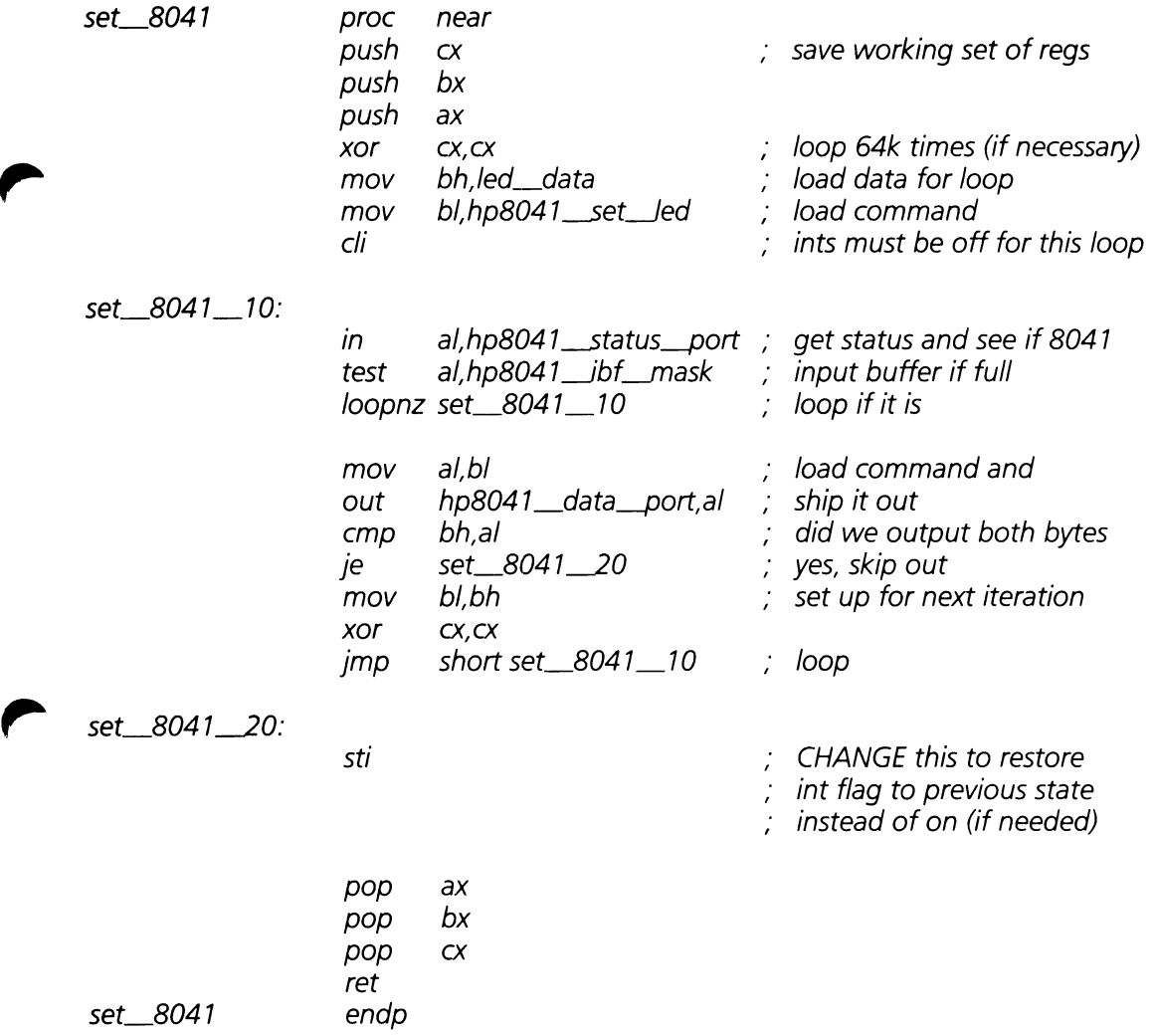

Table 5.17 lists the 8041 Controller Commands. These commands are categorized as READ, SNGL, or DBL. READ commands cause the 8041 Controller to place the indicated data byte in it's output buffer, input port 60H, to be read by the 80286. SNGL commands are commands written to output port 64H. DBL byte commands are written to output port 64H with the following data byte being written to output port 60H.

Table 5.17

# **Controller Commands**

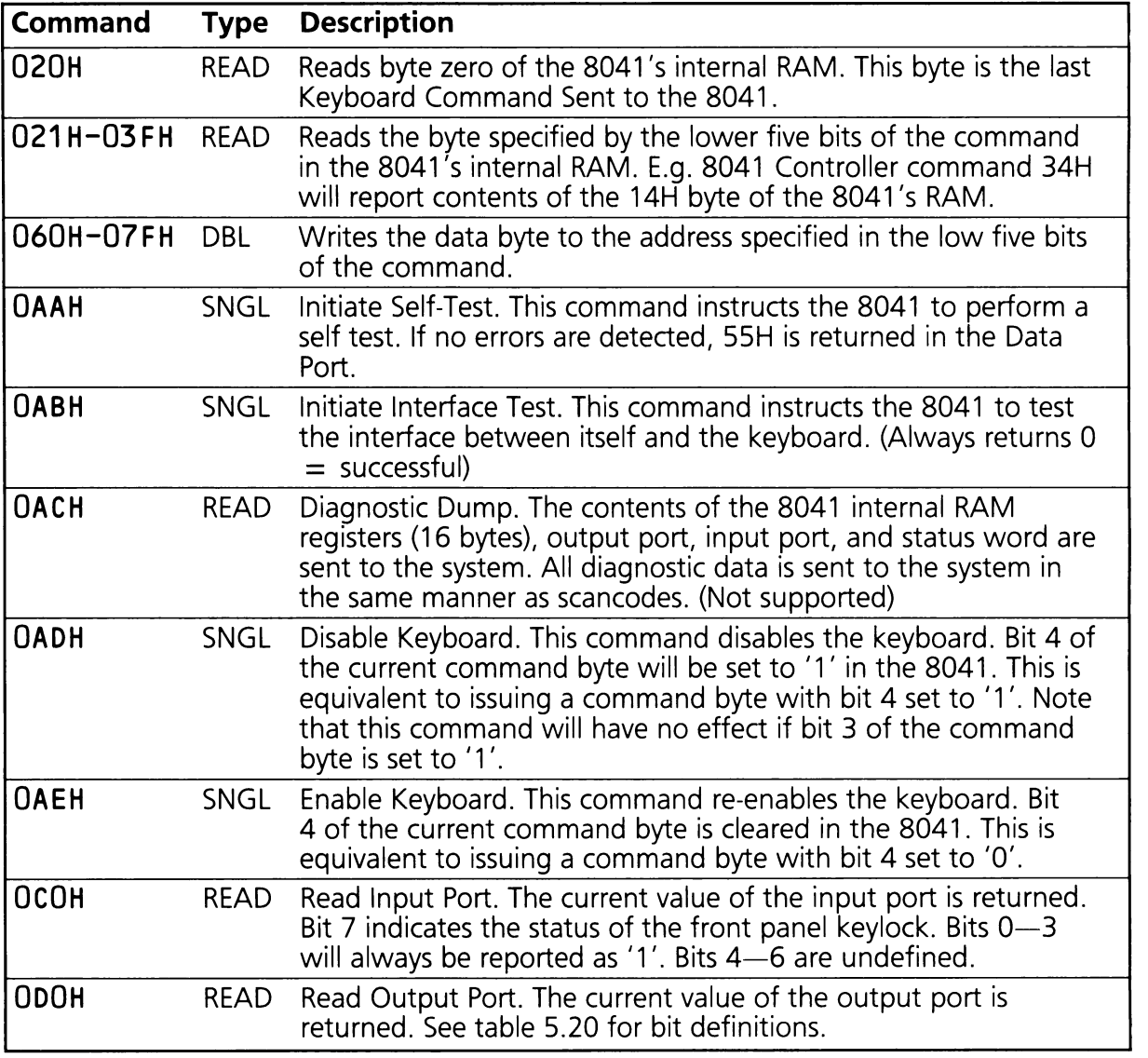

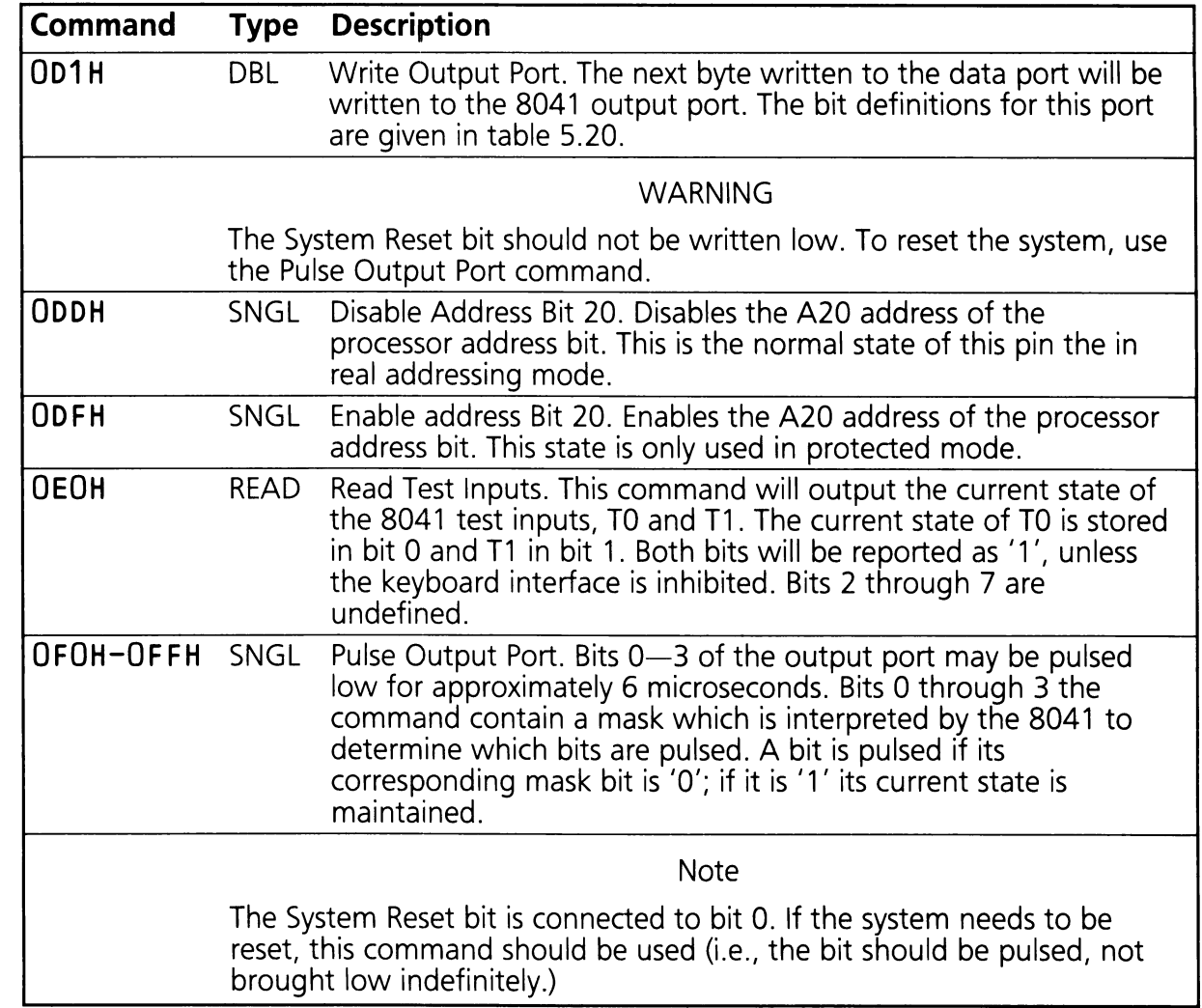

Table 5.18 indicates the format of the data byte written to the 8041 Controller subsequent to the 8041 Command 20H listed in table 5.17.

Table 5.18

## **Command Byte Format**

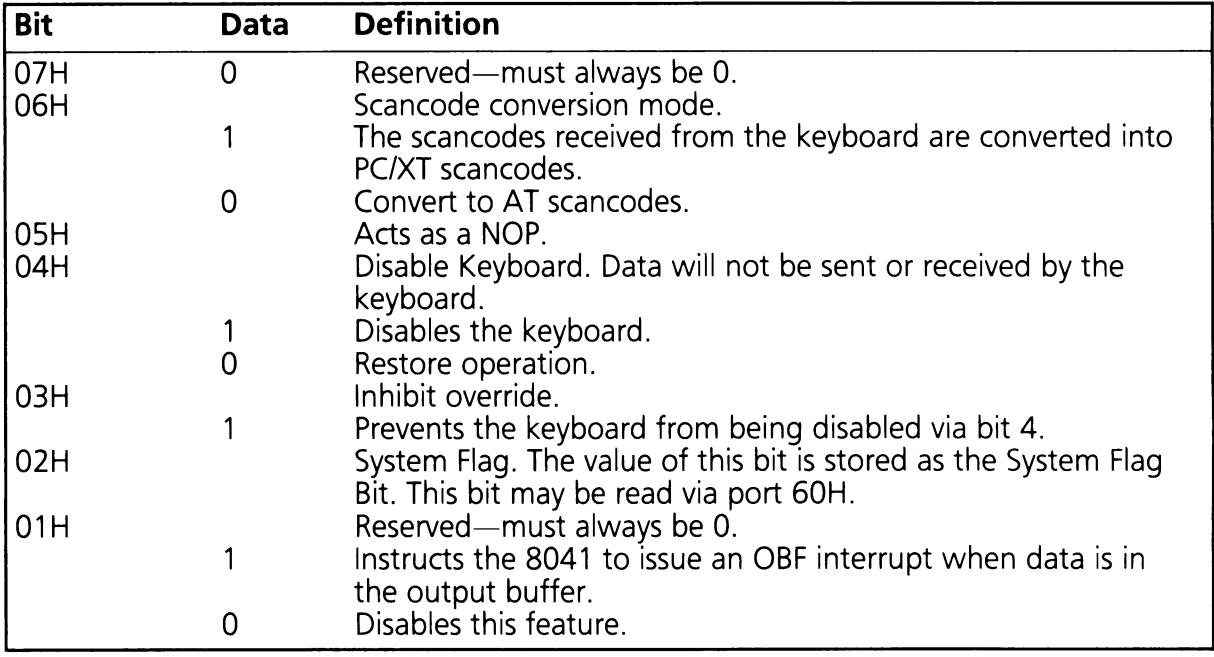

Table 5.19 indicates the format of the data byte written to the 8041 Controller subsequent to the 8041 Command 'Write Output Port' 0D1H, or read from the 8041 Controller subsequent to the 8041 Command 'Read Output Port' ODOH.

Table 5.19

## **Output Port Bit Mask**

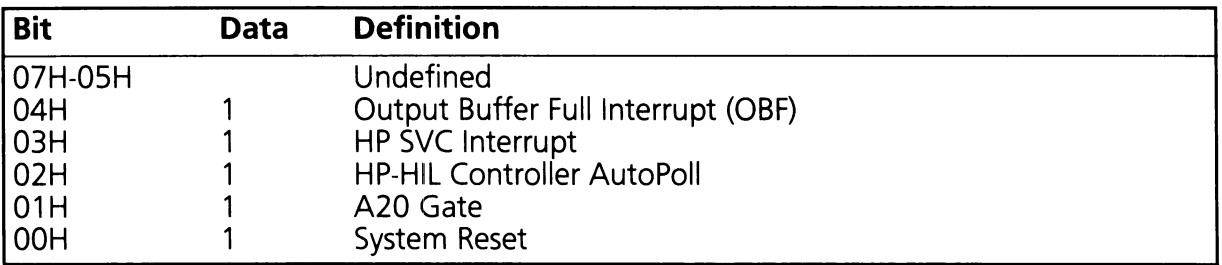

Table 5.20 lists the Keyboard Commands. These commands are categorized as SNGL or DBL. SNGL commands are commands written to output port 60H. DBL byte commands are written to output port 60H with the subsequent data byte, also, being written to output port 60H. The coding examples given for 8041 Controller commands is similar to the procedure for writing Keyboard Commands. The notable exception being the I/O address 60H is substituted for the I/O address 64H (defined with the equate, hp8041\_cmd\_port).

Table 5.20

# **Keyboard Commands**

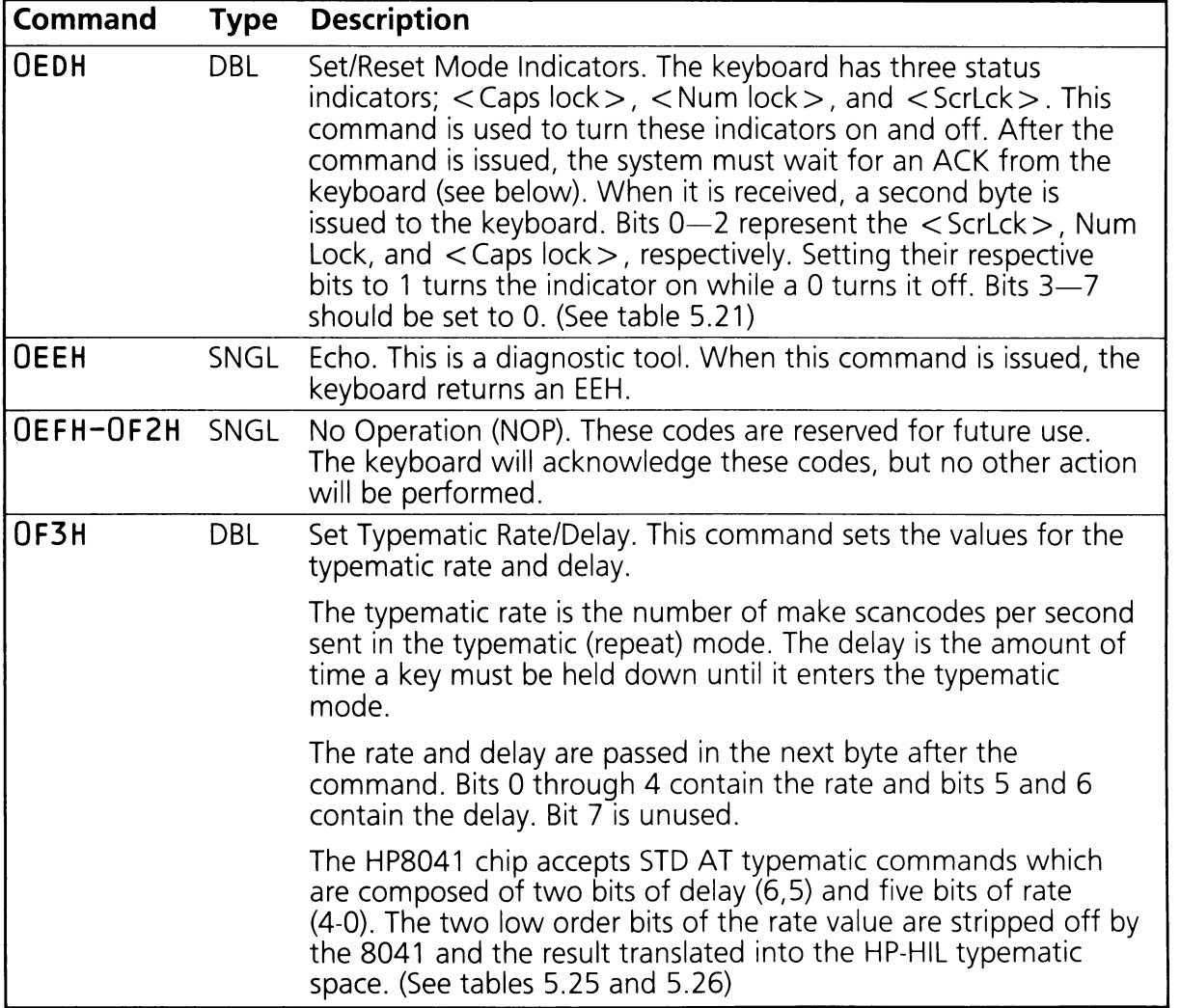

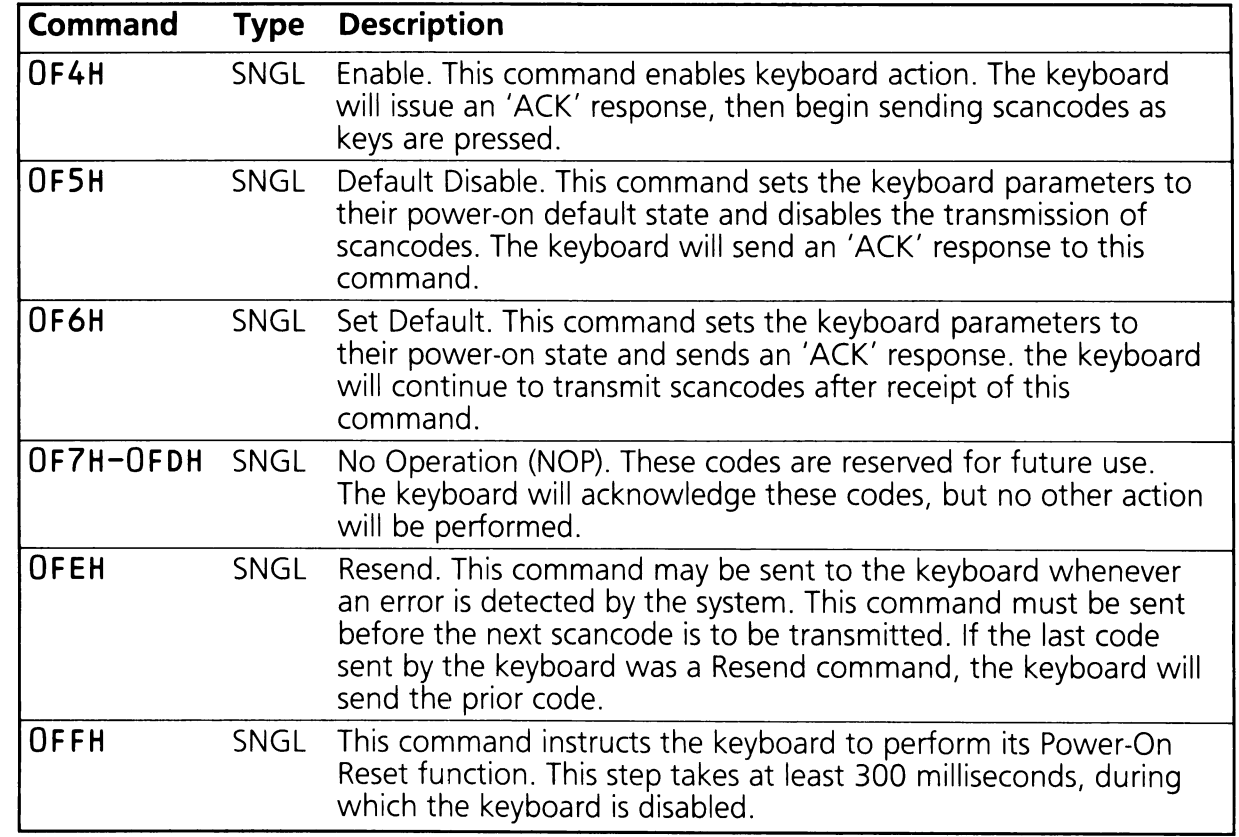

Table 5.21 indicates the format of the data byte written to the output port 60H subsequent to the Keyboard Command 'Set Mode Indicators' OEDH.

Table 5.21

## **Set Mode Indicators Data Byte Format**

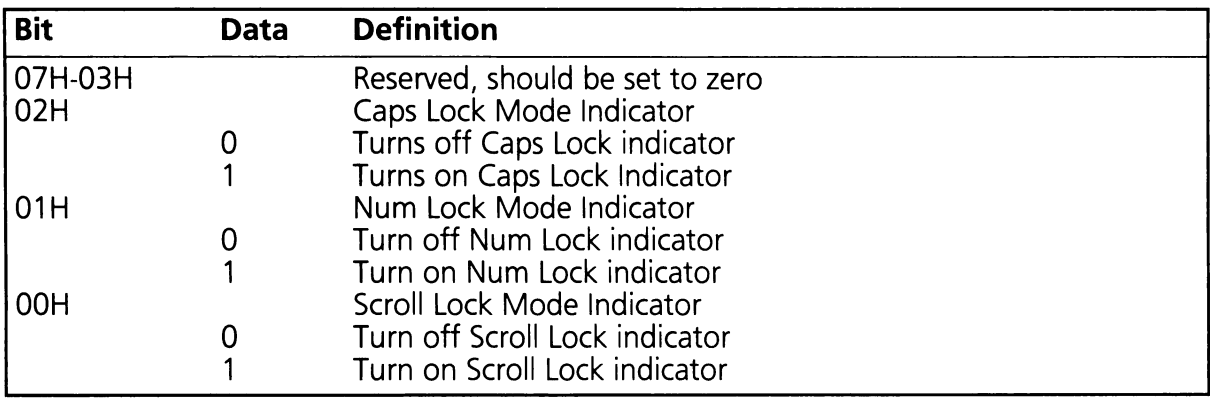

# **5.4.3 8041 to 5TO-8105 Scancodes and Commands**

The keyboard (emulated by the 8041 ) sends scancodes and commands to STD-BIOS driver system. The scancodes/commands are read from the 8041 Data port (Input Port 60H). Table 5.22 lists the keyboard codes returned by the keyboard. As with the controller commands, some of these codes are initiated by 8041 interface driver and not the physical keyboard on the HP-HIL link.

Table 5.22

## 8041 to 5TO-8105 5cancodes and Commands

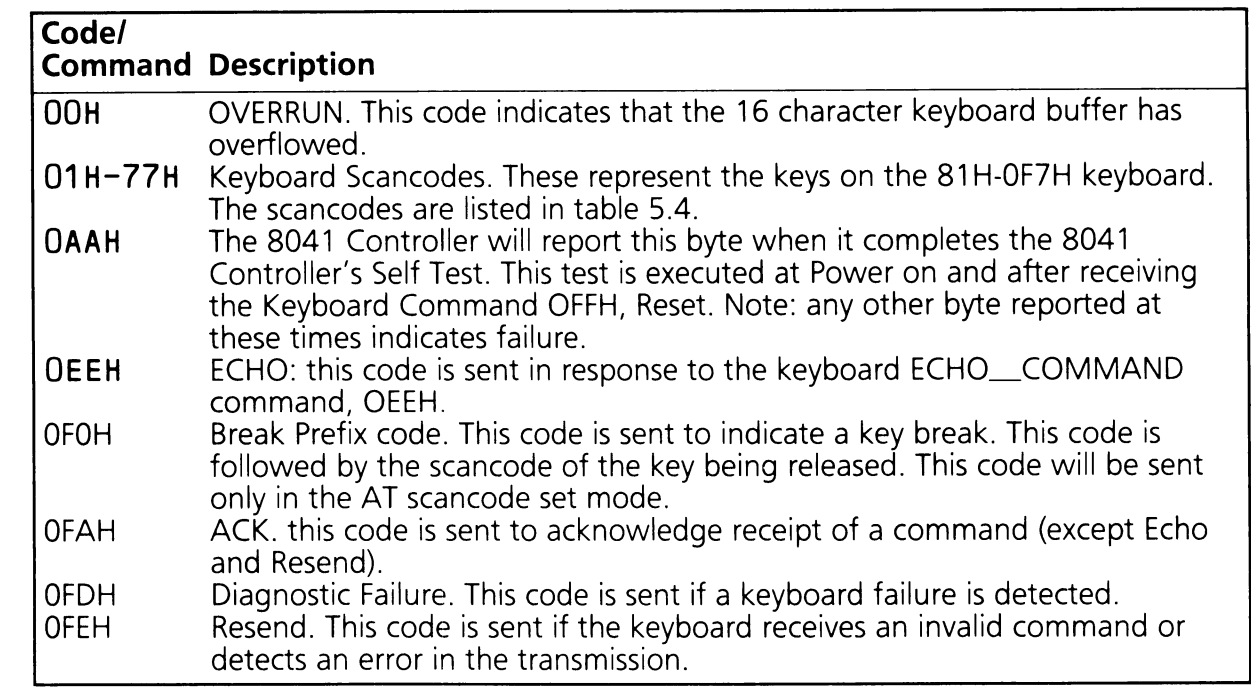

# 5.4.4 8041 to Logical Keyboard Driver Communication

The 8041 acts as an intelligent bi-directional buffer between the logical keyboard driver (Input System) and the INT 09H driver and system software. The INT 09H driver and system software communicate with the 8041 via the command and data ports (1/0 addresses 64H and 60H respectively). The 8041 has two additional ports which are used to communicate with the logical keyboard driver.

The output port 068H is used by the logical keyboard driver to transfer data and commands to the 8041 without overlapping with the industry standard keyboard commands. Data such as keyboard scancodes and commands are transmitted in this manner. The HP specific commands are listed in table 5.23.

# HP-Specific Commands to the HP-8041

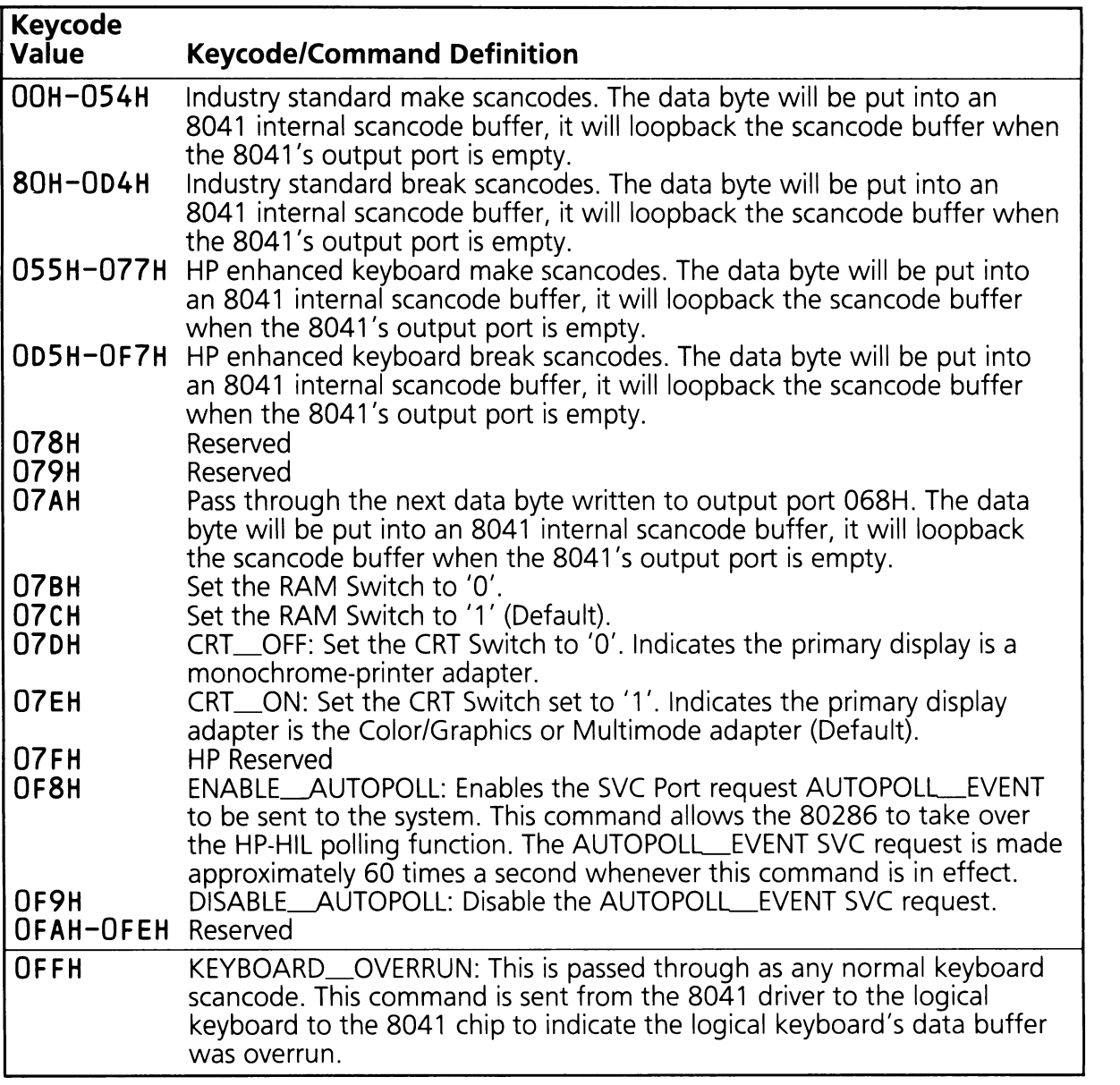

To verify that the command has been read, the software can read the ISF bit in the status register of the controller.

The 8041 transfers data and commands to the logical keyboard driver through the SVC (Service) port (I/O address 69H). When data is present on this port, the 8041 issues an interrupt alerting the 8041 interface driver of the data. The 8041 interface driver reads the data from the SVC port, then writes any value to the Acknowledge port (I/O address 6AH) which sends an acknowledge signal to the 8041 and clears the interrupt. Table 5.24 defines the SVC Register request functions.

# SVC Port Request

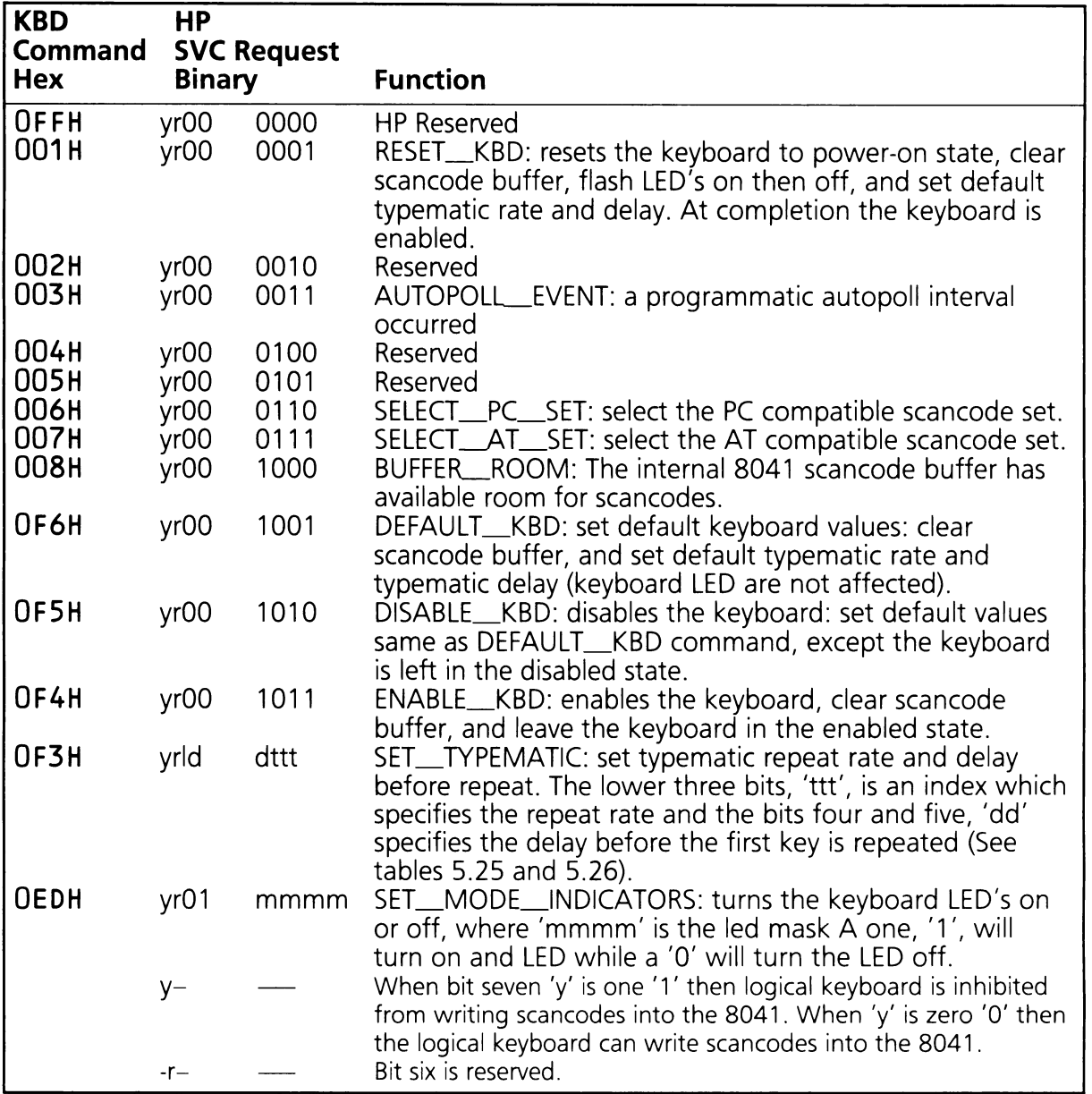

Table 5.25 defines the HP-HIL command and approximate delay before repeat value used for each of the HP8041 delay possibilities. This table assumes an HP-HIL poll rate of 60 cycles per second.

Table 5.25

## **Typematic Delay (oversion**

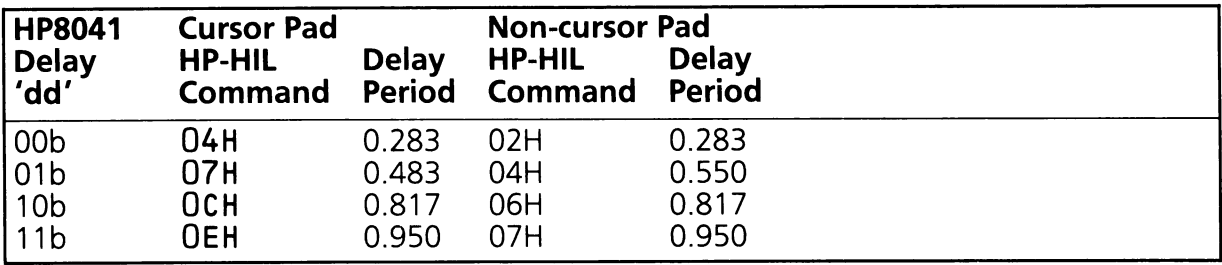

Table 5.26 defines the HP-HIL command and approximate typematic rate value used for each of the HP8041 typematic rate possibilities. This table assumes an HP-HIL poll rate of 60 cycles per second.

Table 5.26

## **Typematic Repeat Rate Conversion**

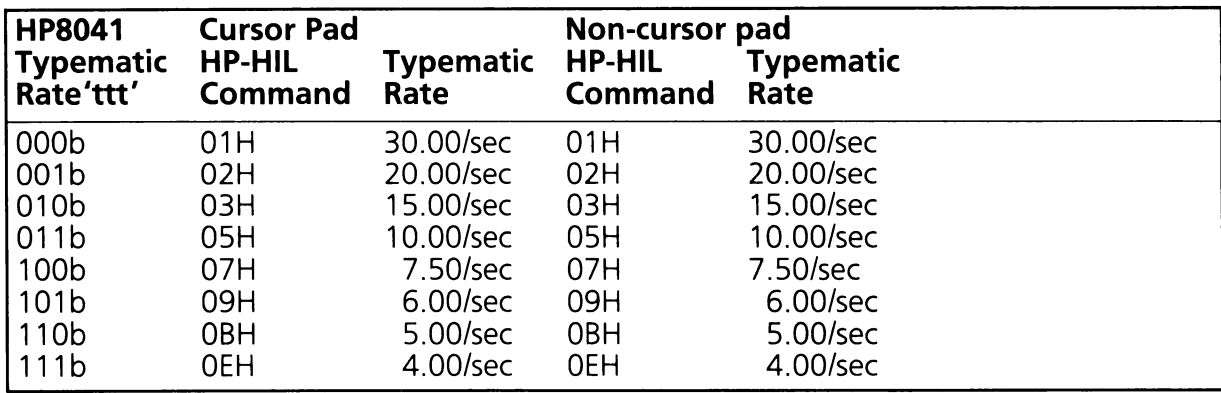

196 Keyboard

.~

## SECTION 6

## TABLE OF CONTENTS

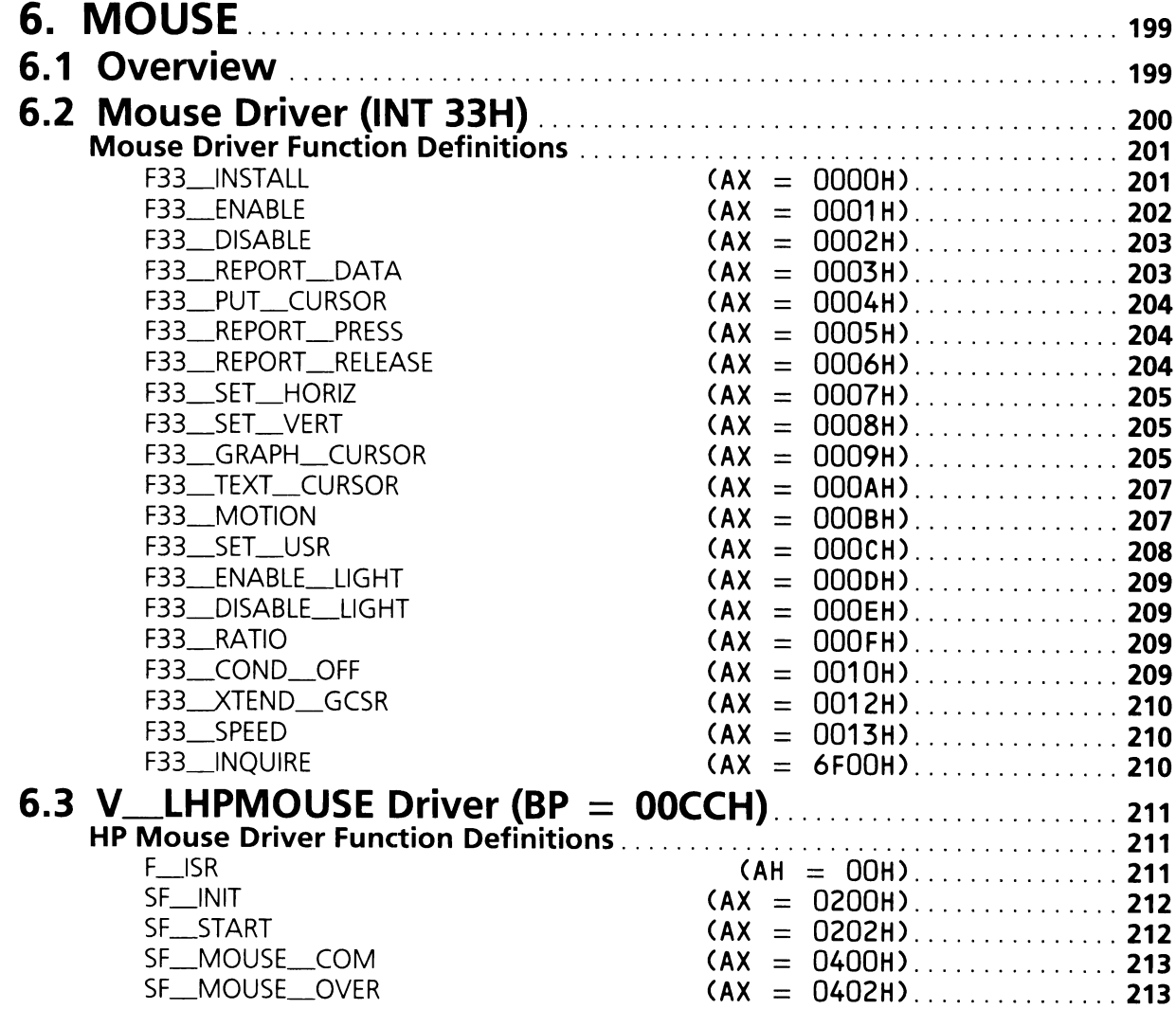

**198 Mouse**

 $\sim 10^7$ 

 $\sim$ 

 $\overline{\phantom{a}}$ '-----

# **SECTION 6. MOUSE**

The mouse driver discussed in this section provides the HP Mouse with the Microsoft Mouse (tm) compatible (INT 33H) application interface. There are two additional mouse drivers supplied with the system, the pointer driver (simple mouse) discussed in Section 4 and the cursor key emulator discussed in Appendix G. Some of the terminology in this section is defined in Section 4.

# **6.1 Overview**

The industry standard mouse is accessed through software interrupt 33H. The INT 33H driver receives data from the logical mouse driver (V\_LHPMOUSE). If the HP-HIL mouse is present at boot time, V\_LHPMOUSE initializes INT 33H to the industry standard interface driver. The industry standard interface supports both a polled mode and interrupt mode of data retrieval.<br>The following data flow outlines the process of mouse data input.

- 1. The mouse is moved. This causes the physical device to generate input data and interrupt the hardware interface level drivers.
- 2. The hardware interface level processes the interrupt and passes the data (ISR Event Record) to the logical mouse driver (V\_LHPMOUSE).
- 3. V\_LHPMOUSE scales and clips the input data and stores it for the industry standard interface to use.
- 4. If using polled mode the application must inquire if the data is available. If using interrupt mode the application will be interrupted to notify it that the data is available (via INT 33H).

Steps 1 and 2 above have been discussed in Section 4. Step 3 involves processing the ISR Event Record into the data format used by the INT 33H driver. At this point, if the user has defined and installed an interrupt handler with function F33\_SET\_USR (OCH), that routine will be called. INT 33H also defines functions to allow the application to poll for mouse data.

The screen modes supported by the mouse driver are shown in table 6.1 The (0,0) origin for the display is in the upper left hand corner of the display. All data reported is in the ranges: 0 to 199 for y-axis and 0 to 639 for the x-axis.

Table 6.1

## Video Display Modes Supported

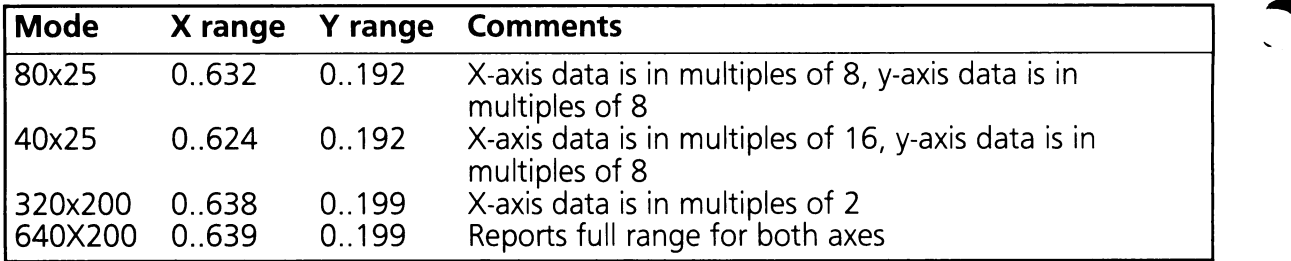

# 6.2 Mouse Driver (lNT 33H)

The following section discusses the INT 33H driver. Table 6.2 contains a function summary of the INT 33H driver.

Table 6.2

## **Mouse Driver Function Code Summary**

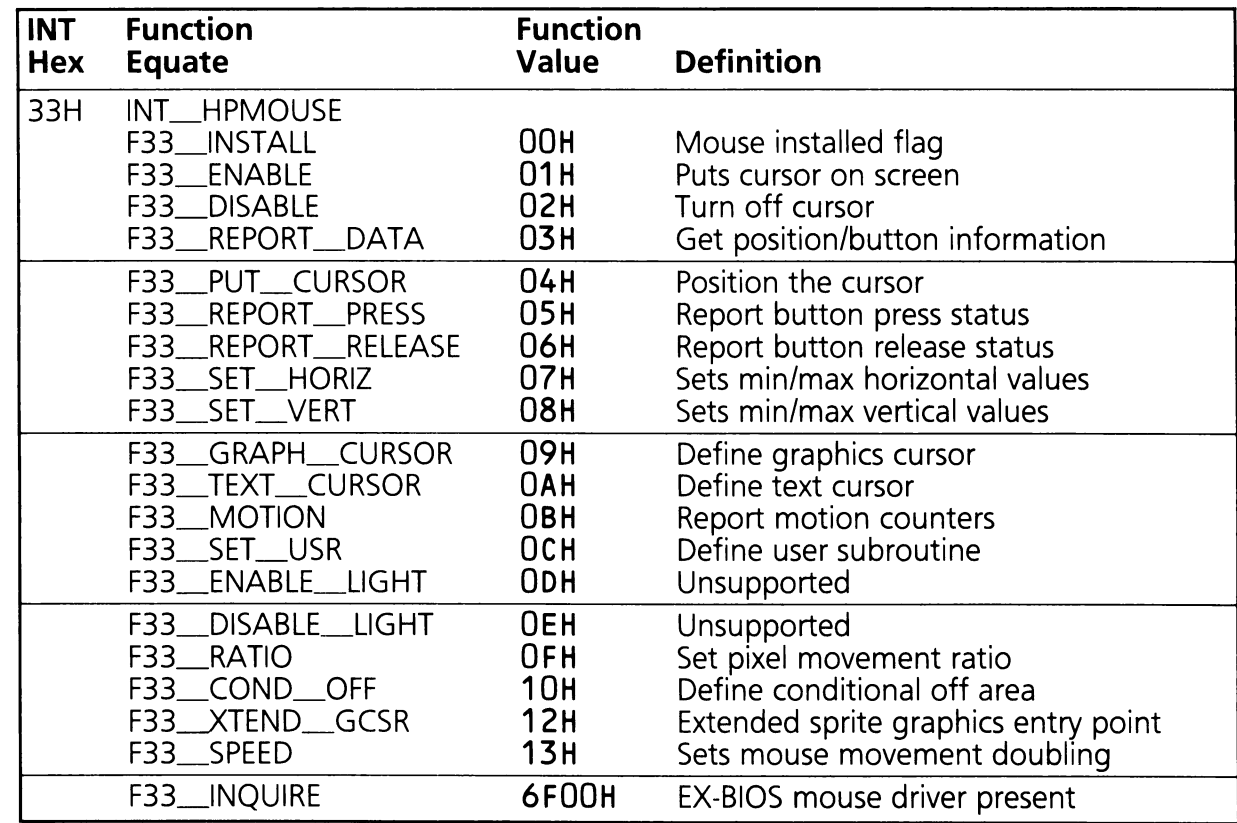

## **Mouse Driver Function Definitions**

## **F33\_INSTALL (AX = OOOOH)**

This function is called by the application to determine if the mouse is connected to the HP-HIL link. If the mouse is connected, the physical GID driver for the mouse is mapped to the V\_LHPMOUSE, and the internal data area is set to its default values. If the mouse is connected a  $-1$  is returned in AX, otherwise a zero is returned.

The default values set are:

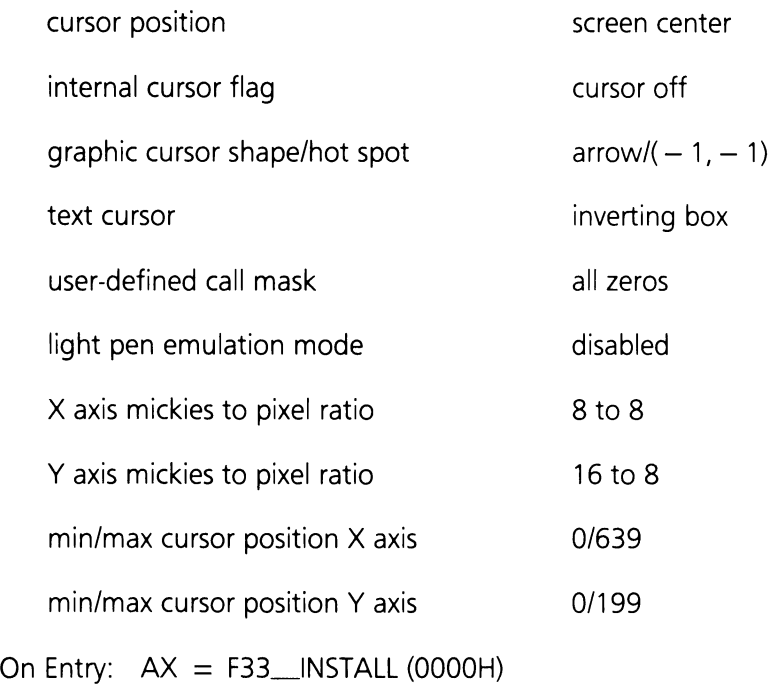

On Exit:  $AX = mouse status$  $BX = number of buttons$ 

Registers Altered: AX, BX

The following example shows how the mouse driver is called.

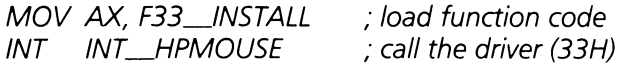

## **F33\_ENABLE (AX = <sup>0001</sup> H)**

This function increments the internal cursor flag. If the flag is 0, the cursor is displayed on the screen. When the cursor is on the screen, moving the mouse will cause the mouse cursor to also move. The contract of the contract of the contract of the contract of the contract of the contract of the contract of the contract of the contract of the contract of the contract of the contract of the contract of the

On Entry:  $AX = F33$  ENABLE (0001H)

On Exit: None

Registers Altered: None

## **,... F33\_DISABLE (AX = 0002H)**

This function decrements the cursor flag count. If the flag has a non-zero value, the cursor is removed from the display.

On Entry:  $AX = F33$  DISABLE (0002H)

On Exit: . None

Registers Altered: None

#### F33\_REPORT\_DATA  $(AX = 0003H)$

This function reads the position  $(x,y)$  of the mouse and the state of the mouse buttons. The button status is described in table 6.3.

Table 6.3

## **Mouse Button Status Table**

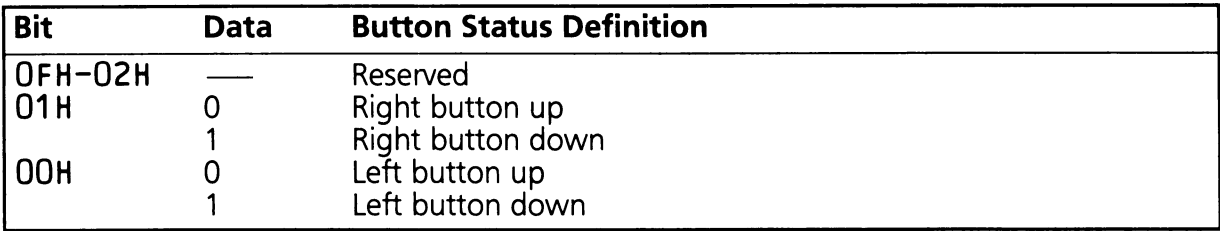

On Entry:  $AX = F33$ <sub>-REPORT</sub> DATA (0003H)

On Exit:  $BX =$  button status  $CX = x$  position

 $DX = y$  position

Registers Altered: BX, CX, DX

## F33\_PUT\_CURSOR  $(AX = 0004H)$

This function changes the cursor position on the screen. If the new cursor position is within the currently defined limits, the cursor is moved to the new position. If the new position is outside of the limits, the cursor is removed from the screen. The new position of the cursor must be set to values supported by the current screen mode.

On Entry:  $AX = F33$  PUT CURSOR (0004H)  $CX = new x cursor position$  $DX = new y cursor position$ 

On Exit: None

Registers Altered: None

#### F33\_REPORT\_PRESS  $(AX = 0005H)$

This function reports the button press information. The press count button status and cursor position of the last press is returned. The button status is defined in table 6.3. Notice that the position represents the position of the cursor at the last press, and may not reflect the current cursor position. The press count is cleared after the call.

- On Entry:  $AX = F33$ <sub>REPORT</sub> PRESS (0005H)  $BX =$  button number
- On Exit:  $AX =$  button status  $BX = \text{press count}$  $CX = x$  position at last press  $DX = y$  position at last press

Registers Altered: AX, BX, CX, DX

#### **F33\_REPORT\_RELEASE (AX = 0006H)**

This function reports the button release information. The release count button status and cursor position of the last release is returned. The button status is defined in table 6.3. Notice that the position represents the position of the cursor at the last press, and may not reflect the current cursor position. The release count is cleared after the call.

On Entry:  $AX = F33$  REPORT RELEASE (0006H)  $BX = button number$ 

On Exit:  $AX =$  button status

 $BX =$  release count

 $CX = x$  position at last release

 $DX = y$  position at last release

Registers Altered: AX, BX, CX, DX

## F33\_SET\_HORIZ  $(AX = 0007H)$

This function defines the minimum and maximum horizontal positions reported. If the cursor is outside the new boundary, the cursor is moved just inside the boundary. If the minimum parameter is greater than the maximum parameter, the parameters are swapped.

On Entry:  $AX = F33$  SET HORIZ (0007H)  $CX =$  minimum position  $DX = maximum position$ 

On Exit: None

Registers Altered: None

## F33\_SET\_VERT  $(AX = 0008H)$

This function defines the minimum and maximum vertical positions that are reported. If the cursor is outside the new boundary, the cursor is moved just inside the boundary. If the minimum parameter is greater than the maximum parameter, the parameters are swapped.

On Entry:  $AX = F33$  SET VERT (0008H)  $CX =$  minimum position  $DX = maximum position$ 

On Exit: None

Registers Altered: None

## **F33\_GRAPH\_CURSOR (AX = 0009H)**

This function defines the graphics cursor or sprite. This allows the programmer to define what the 16 pixel by 16 pixel sprite is to look like. The programmer defines both the AND mask and the XOR mask. The masks must be defined in contiguous memory. You must also pass in the sprite hot spot. The hot spot must be in the range of  $-16$  to 16. The term "hot spot" refers to the point, inside or outside of the sprite, which positions the sprite. The hot spot origin is defined by the upper left hand corner of the sprite.

On Entry: AX = F33\_GRAPH\_CURSOR (0009H)  $BX = horizontal hot spot$  $CX =$  vertical hot spot  $ES:DX = pointer to AND and XOR masks$ 

On Exit: None

Registers Altered: None

The following example shows how to define the graphics cursor. The hot spot for the example cursor given is at (5,1).

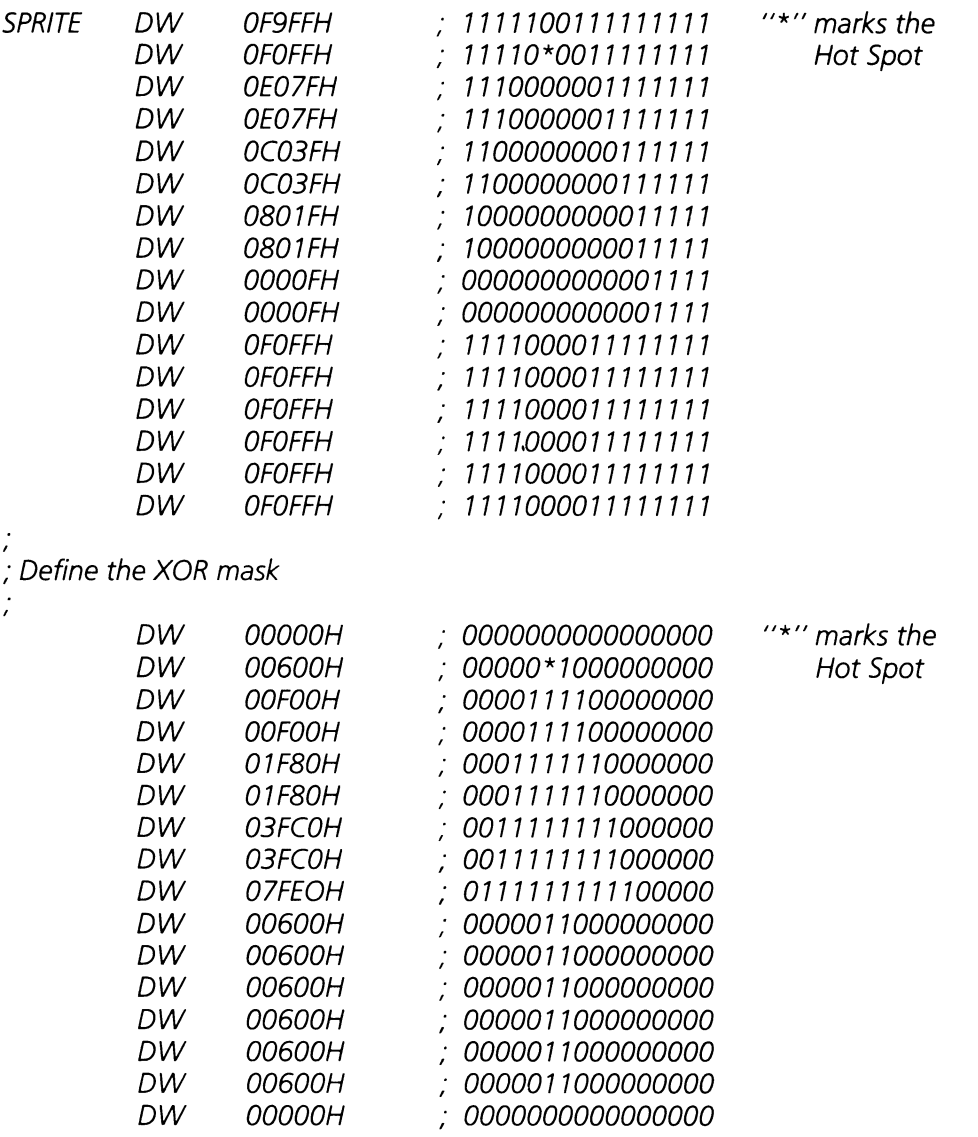

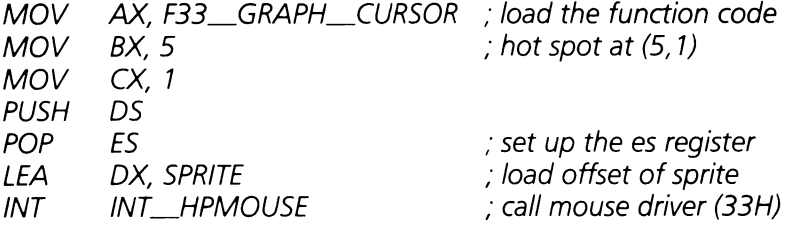

#### F33\_TEXT\_CURSOR (AX = OOOAH)

This function defines either a software text cursor, or what the hardware text cursor looks like. The parameter in BX selects the cursor type. When BX equals one, the hardware cursor is defined. When BX equals 0, the software cursor is selected. If the hardware cursor is selected, then the parameters in CX and DX define the first and last scan line of the hardware cursor. If the software cursor is selected, then CX defines the AND mask for the character and attribute bytes. DX defines the new character and attribute bytes.

On Entry:  $AX = F33$  TEXT CURSOR (000AH)  $BX =$  Cursor Type

#### Data Definition

0 Software cursor<br>1 Hardware curso

Hardware cursor

For software cursor:

 $CX =$  attribute/character AND mask

 $DX = attribute/character XOR mask$ 

For hardware cursor:

 $CX =$  first scan line  $DX = last scan line$ 

On Exit: None

Registers Altered: None

## F33\_MOTION  $(AX = 000BH)$

This function reads the mouse motion counters. Both the X and Y motions are reported. A positive X motion indicates a movement to the right. A positive Y motion represents a movement to the bottom of the screen. The motion counters are cleared after the function call.
On Entry:  $AX = F33$  MOTION (000BH)

On Exit:  $CX = X$  axis count  $DX = Y$  axis count

Registers Altered: CX, DX

#### F33\_SET\_USR (AJ< **= OOOCH)**

This function defines the user-defined subroutine to be called at interrupt service time. The function allows the programmer to select which events the routine is to handle. The condition mask is defined in table 6.4. A call to F33\_INSTALL disables this feature.

Table 6.4

### **User-defined Routine Event Definition**

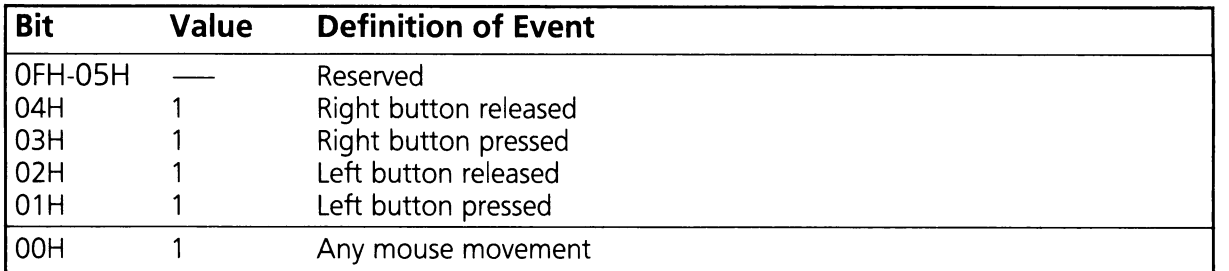

When the subroutine is invoked, the following information is in the registers:

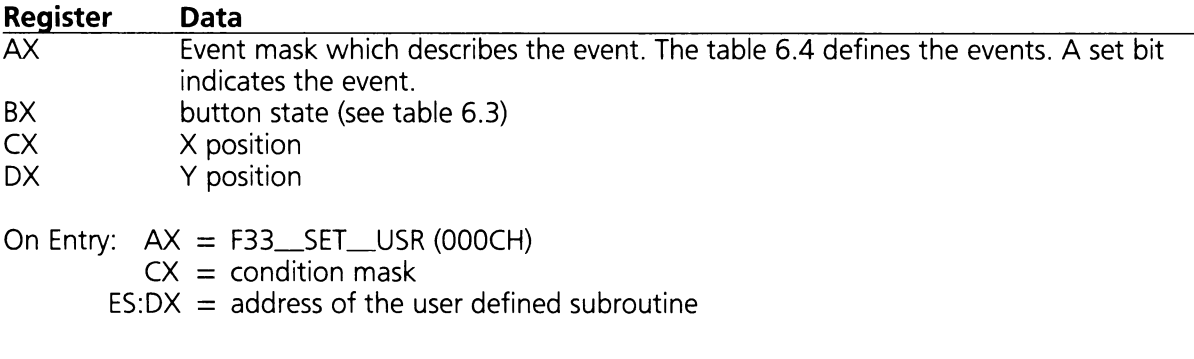

On Exit: None

Registers Altered: None

#### **F33\_ENABLE\_LIGHT (AX = OOODH)**

This function is not currently supported.

#### **F33\_DISABLE\_LIGHT (AX = OOOEH)**

This function is not currently supported.

#### F33\_RA**TIO (AX = OOOFH)**

This function sets the sensitivity of the mouse movement. Logical mouse movement, in pixels, corresponds to an amount of actual physical device movement, in mickies. This ratio of logical to physical movement specifies the number of pixels to move for some number of mickies. This function allows you to change the ratio to any value in the range 1 to 32767.

On Entry:  $AX = F33$ <sub>-RATIO</sub> (000FH)  $CX =$  mickies to pixels ratio for X axis  $DX =$  mickies to pixels ratio for Y axis

On Exit: None

Registers Altered: None

#### $F33$  COND OFF  $(AX = 0010H)$

This function defines an area on the screen which is considered a fast update area. If the cursor is within this area, then the cursor is removed from the screen, and the area can be quickly updated. If the cursor is not within the specified area, then it is not removed from the screen. After a call to this function is made, a call to F33\_ENABLE must always be made to turn the cursor back on. If the upper and lower coordinates are entered in reverse order, the values are swapped.

On Entry:  $AX = F33 \_\text{COMD} \_\text{OFF} (0010H)$ 

- $CX = upper x screen coordinate (closest to (0,0))$
- $DX = upper y screen coordinate$
- $SI = lower x screen coordinate (farthest from (0,0))$
- $DI = lower y screen coordinate$

On Exit: None

Registers Altered: None

#### F33 $\_X$ TEND $\_GCSR$  (AX = 0012H)

This function defines the graphics cursor sprite. The new sprite can be larger or smaller than the previous sprite. The maximum size of the graphics cursor sprite is 144. This number is the product of number of scan lines (CH) times the number of bytes (BH \*2) the sprite spans. This function allows you to define a sprite similar to F\_GRAPH\_CURSOR.

On Entry:  $AX = F33$  XTEND GCSR (0012H)  $BH =$  number of words the sprite spans in X axis  $BL = hot spot x$  $CL = hot spot y$  $CH = #$  of scanlines in sprite  $ES:DX = point to the new spring makes$ On Exit:  $AX = -1$ 

Registers Altered: AX

#### F33\_SPEED  $(AX = 0013H)$

This function sets the minimum distance doubling parameter. This allows you to set the sensitivity such that the physical mouse need not travel as far to go across the entire screen. If the mouse moves the number of mickies defined by this function, then the movement for the mouse is doubled.

On Entry:  $AX = F33$  SPEED (0013H)  $DX = minimum to double$ 

On Exit: None

Registers Altered: None

#### $F33$ \_INQUIRE  $(AX = 6F00H)$

This function can be used to determine if the mouse driver being used was written by HP.

On Entry:  $AX = F33$  INQUIRE

On Exit:  $BX = 'HP' (4850H)$ 

Registers Altered: BX

## 6.3 V LHPMOUSE Driver (BP  $=$  00CCH)

This section describes the EX-BIOS calls for compatible mouse driver. These functions constitute the interface between this driver and the Input System. Table 6.5 contains a function summary of V\_LHPMOUSE.

Table 6.5

### V\_LHPMOUSE Driver Function Code Summary

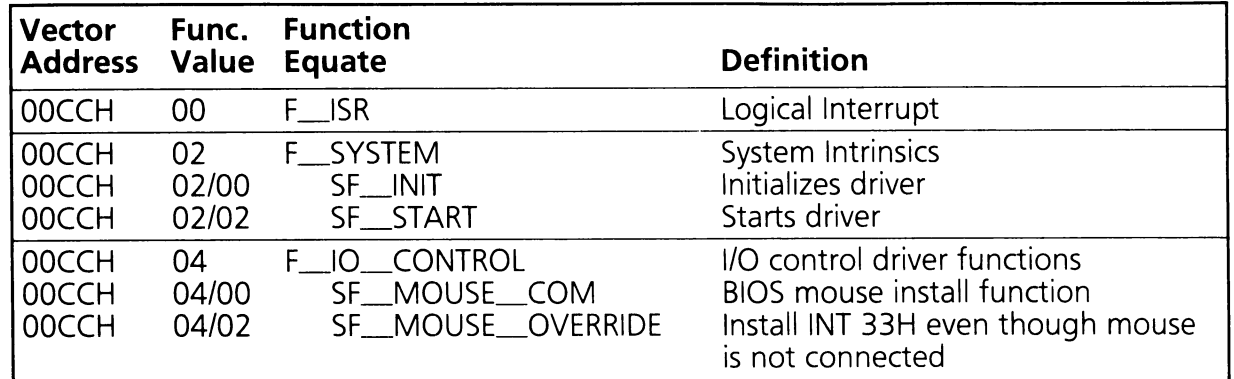

### HP Mouse Driver Function Definitions

#### $F_{\text{max}}$  (AH = 00H)

This function receives an ISR Event Record from physical GID drivers. This function translates the physical event into the logical coordinate system used by the INT 33H mouse driver. This function is responsible for updating the INT 33H data area. This includes calculating the mickies to pixel ratio, updating the motion counters, and displaying the mouse cursor.

On Entry:  $AH = F_{\perp}ISR (OOH)$ 

 $DH = Data Type (see Table 4.12)$ 

 $DL$  = Physical device driver's vector index.

 $ES:O = Pointer to Physical Describe Record.$ 

 $BP = V$ \_LHPMOUSE (00CCH)

For Button Event:

 $BX = Butteron information$ .

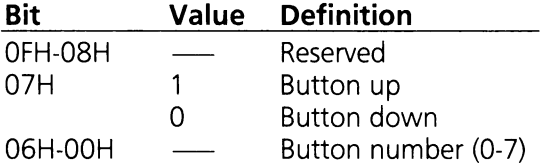

On Exit:  $AH = Return Status Code$ 

Registers Altered: AX, BP, DS

#### **SF**\_INIT **(AX = 0200H)**

This subfunction is called to initialize the driver. Refer to Section 9 for a complete discussion of the protocol used in data space allocation ("last used DS" passed in register BX).

On Entry:  $AH = F_SYSTEM (02H)$  $AL = SF$  INIT (00H)  $BX = 'Last used DS' in HP Data Area$  $BP = V$ \_LHPMOUSE (00CCH)

On Exit:  $AH = Return Status Code$  $BX = New''$  last used DS" in HP Data Area

Registers Altered: AX, BX, BP, DS

#### SF\_START (AX **= 0202H)**

This subfunction starts the driver.

On Entry:  $AH = F_SYSTEM (02H)$  $AL = SF\_START (02H)$  $BP = V$ \_LHPMOUSE (00CCH) On Exit:  $AH = Return Status Code$ 

Registers Altered: AX, BP, DS

#### $SF$ <sub>MOUSE</sub> COM  $(AX = 0400H)$

This function is used by the BIOS to initialize INT 33H after MS-DOS has been initialized. This function checks for the presence of a mouse. If the mouse is found then INT 33H, is set up to point to the mouse driver. If no mouse is found, then INT 33H is not initialized.

On Entry:  $AH = F_lO_CONTROL (04H)$  $AL = SF_MOUSE_GOM (00H)$  $BP = V$ \_LHPMOUSE (00CCH)

On Exit:  $AH = Return Status Code$ 

Registers Altered: AX, BP, DS

#### **SF\_MOUSE\_OVERRIDE (AX = 0402H)**

This function is used to set up INT 33H even if there is no mouse present. This function is provided in case an application wishes to map any GID device to the V\_LHPMOUSE driver. Since no mouse is connected to the HP-HIL link, the mouse driver will not be installed, thus this function enables you to override what is currently at INT 33H.

On Entry:  $AH = F_1O_2$  CONTROL (04H) AL = SF\_MOUSE\_OVERRIDE (02H)  $BP = V$ \_LHPMOUSE (00CCH)

On Exit:  $AH = Return Status Code$ 

Registers Altered: AX, BP, DS

214 Mouse

 $\sim$ 

 $\sim$ 

 $\sim 10^{11}$  km s  $^{-1}$ 

### **SECTION 7**

### TABLE OF CONTENTS

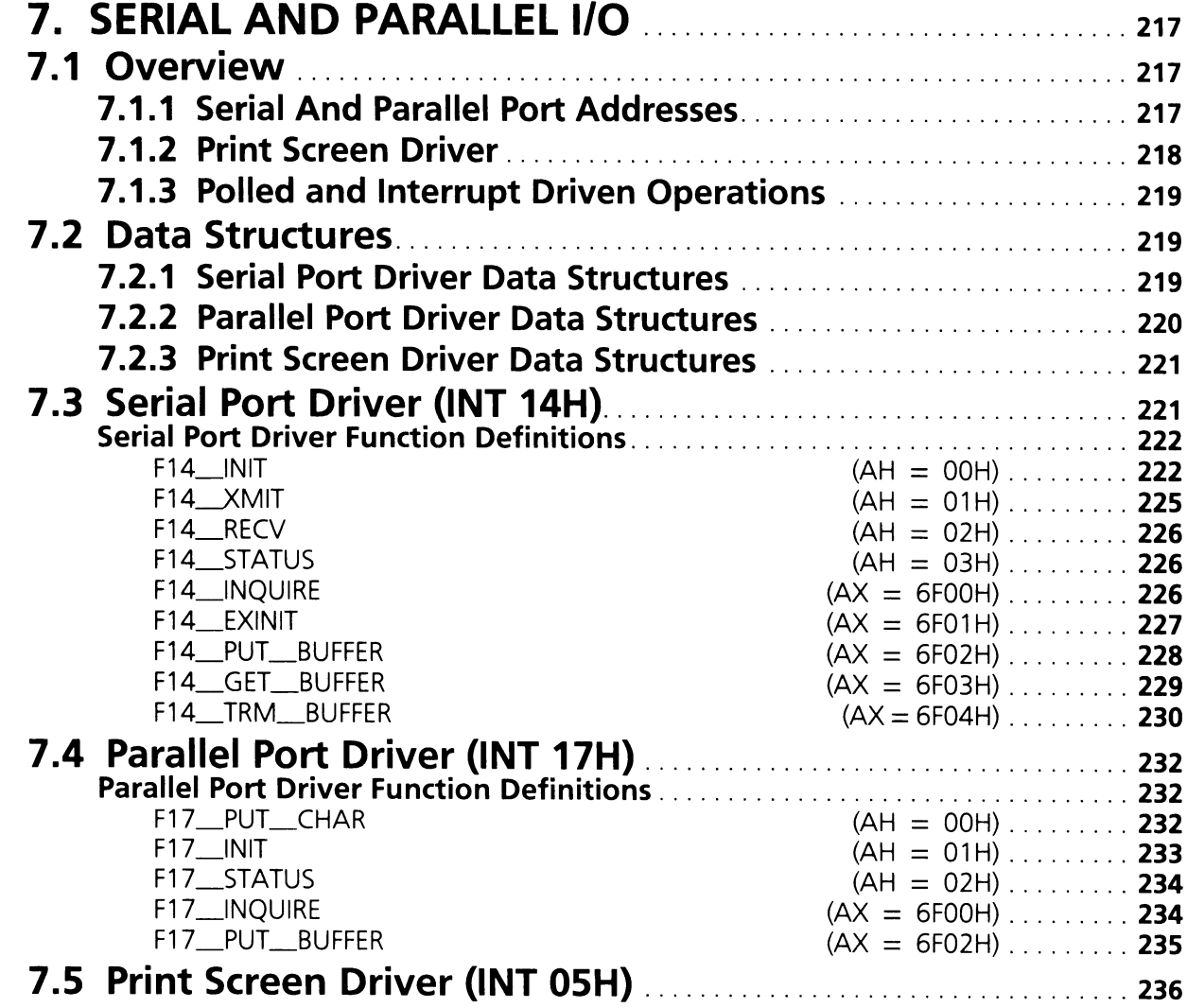

216 Serial and Parrallel I/O

 $\bullet$ 

 $\mathcal{L}$ 

 $\hat{\boldsymbol{\beta}}$ 

 $\sim$   $\alpha$ 

 $\overline{\phantom{a}}$ 

# **SECTION 7. SERIAL AND PARALLEL 1/0**

This section covers the ROM BIOS support for the system serial and parallel I/O ports. The ROM BIOS supports up to four parallel ports and up to four serial ports. However, DOS only provides logical devices for three parallel printer ports and two serial ports.

## **7.1 Overview**

The ROM BIOS provides two STD-BIOS drivers that control the serial (INT 14H) and parallel (INT 17H) ports. The functions in these drivers provide a means of setting communication parameters and transmitting data. These drivers have expanded functionality that provide the programmer with the additional ability to set higher baud rates and to transfer strings of data. In addition to these drivers, the print screen driver (INT OSH) will be discussed in this section.

### **7.1.1 Serial And Parallel Port Addresses**

The STD-BIOS data area contains two tables used by the serial and parallel port drivers. The Serial Base Port Address Table contains the base port addresses for the serial ports. The Parallel Base Port Address Table contains the base addresses of the parallel ports. The ROM BIOS checks during SYSGEN for the presence of serial and parallel adapter cards at the addresses listed in table 7.1. When a valid port is found, the base address of that port is placed in the next available entry of the appropriate table. Application programs may add additional parallel ports or serial ports to the port tables. An application program can also replace the values in the table with new ones to support non-standard port addresses. Each table contains space for four entries.

Table 7.1

### **Serial and Parallel Port Addresses**

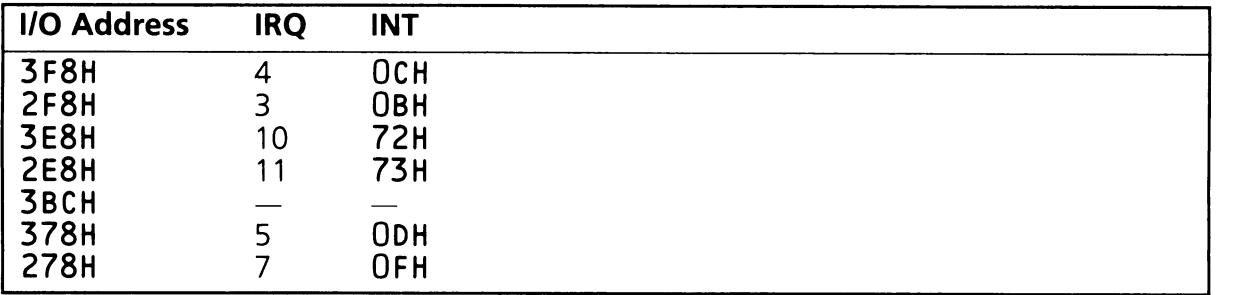

Port addresses are added to the base port address tables in the sequence listed in table 7.1 . If the system has only two parallel I/O ports at addresses 378H and 278H then 378H becomes the first entry in the table (Port 0) and 278H becomes the second (Port 1). The potential parallel port at 3BCH would not be Port 0 as it is not present in the system.

The functions supported by the serial and parallel port drivers rely on the values contained in the serial base port address table and the parallel base port address table. The ports are referenced by indexes into the tables (port numbers  $0-3$ ).

## **7.1.2 Print Screen Driver**

The print screen driver provides a simple method for application programs and system software to print a copy of the screen contents to the system printer (port 0). The ROM BIOS print screen driver will only print the screen if the display adapter is in one of the alphanumeric modes. Support for printing the screen when in graphics modes is provided by the DOS command GRAPHICS.

### **7.1.3 Polled and Interrupt Driven Operations**

Both the serial and parallel ports on the system may be operated in either a polled or interrupt mode. The drivers in the ROM BIOS only support polled operation. Four system interrupts, OBH, OCH, 72H and 73H, are reserved for system serial ports. Two system interrupts, ODH and OFH, are reserved for system printers. Application programs and system software may use these interrupts to operate the ports in an interrupt mode.

## **7.2 Data Structures**

The data structures for the serial port, parallel port, and print screen drivers are located in the 5TD-B105 data area. The data structures for each of the drivers are discussed separately.

## **7.2.1 Serial Port Driver Data Structures**

The serial port driver uses two data structures in the 5TD-B105 data area; a base port address table, and a timeout counter table. The addresses of these data structures are listed in table 7.2. The equipment word in the 5TD-8105 data area (40: 1OH), contains the number of serial and parallel ports configured in the system. The equipment byte can be read by the INT 11H equipment determination function.

Table 7.2

### **Serial Port Data Structures**

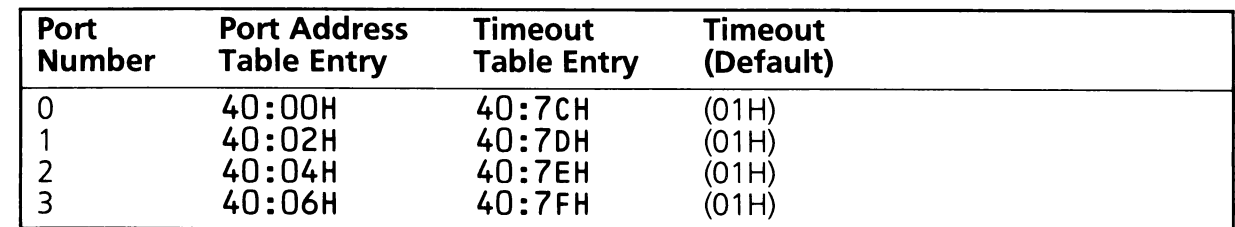

Each serial port is comprised of eight 80286 I/O addresses. The base address of each block of I/O addresses is stored in the base port address table. For more information see Vectra Technical Reference Manual Volume I. The table consists of 4 words (8 bytes), one for each of the four possible serial ports. A zero value for any of the words is interpreted by the driver to mean the port is not present.

The second data structure used by the serial port driver is the timeout table. This data structure consists of 4 bytes, one for each of the serial ports. Whenever the driver attempts to read or write data or parameters it reads the status port on the serial port. To prevent an error condition on the serial port from hanging up the system it uses a timeout loop. If a valid status byte cannot be read within the time allotted, the driver will return with a timeout error status code. The length of the timeout is determined by the entries in the timeout table. Each of the four serial ports can be given a different timeout value by an application program.

## **7.2.2 Parallel Port Driver Data Structures**

The parallel port driver uses two data structures that are similar to those used by the serial port driver. The addresses of the parallel base port address and timeout tables are listed in table 7.3.

Table 7.3

### **Parallel Port Data Structures**

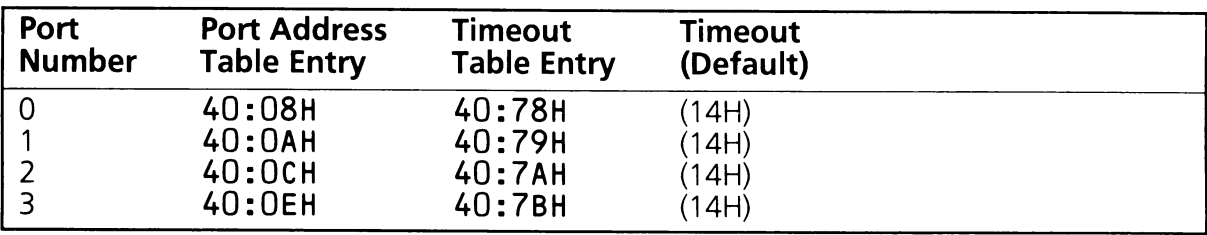

Each of the parallel ports occupy four I/O addresses. The base or first address of each is contained in the base address table. A zero value for any of the words is interpreted by the driver to mean the requested parallel port adapter is not present.

The parallel printer port driver checks the status of the port before it outputs a character to determine if the printer is busy. To prevent an error condition on the parallel port from hanging up the system, a timeout loop is used. The length of the timeout is determined by the values stored in the timeout table. The timeout values for each of the parallel ports can be set independently of each other.

### **7.2.3 Print Screen Driver Data Structures**

The print screen driver uses a single byte data structure, located at 0040:0100H (see Appendix B). The print screen driver places a status byte at this location, indicating whether or not a print screen operation is underway. The possible values for this status byte are:

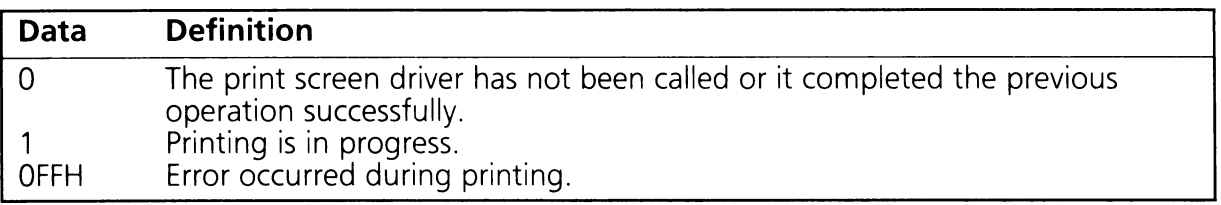

If this byte indicates a print screen operation is currently in progress, the driver will return. This prevents more than one print screen operation from occurring at the same time.

## 7.3 Serial Port Driver (lNT 14H)

The functions supported by the serial port driver can be divided into two groups; those that set and report communication protocol or status, and those that transmit and receive data. The driver supports nine functions. Four of these functions implement the features of the industry standard INT 14H driver. The remaining five functions are EX-BIOS extensions. The ROM BIOS supports several features not found in the industry standard INT 14H driver. Among these features is the ability to select a communication speed of up to 19.2 K baud per second and the support of block (multi-byte) data transfer.

The following is a list of descriptions for each of the INT 14H functions. A summary of these functions is shown in table 7.4.

Table 7.4

### Serial Port Driver Function Code Summary

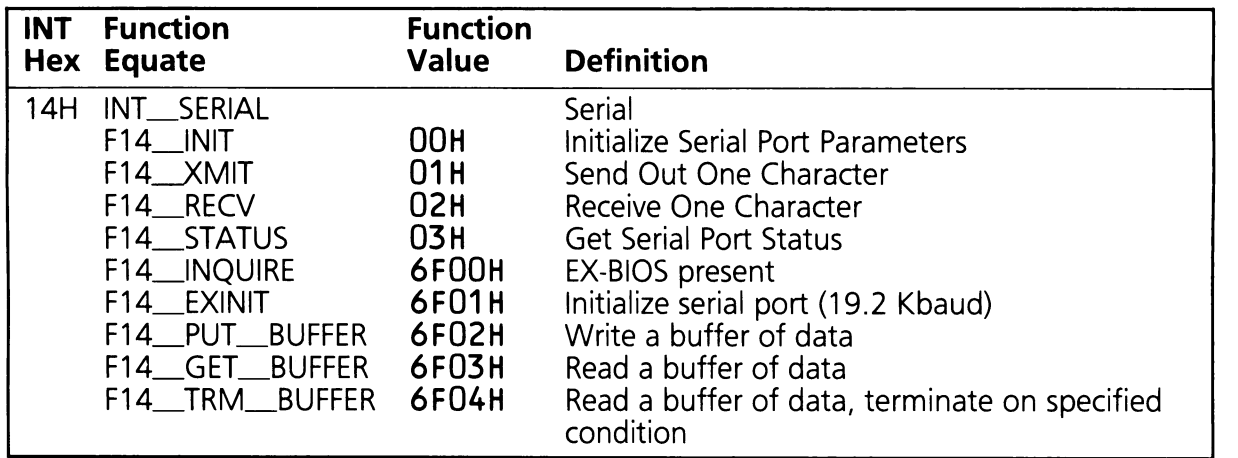

### Serial Port Driver Function Definitions

All of the following functions range check (between 0 and 3 inclusive) the requested port number specified in the DX register. If legal, the function looks up the I/O address contained in the 5TD-8105 data area. If the port table entry is non-zero the port is assumed to exist. If the port table entry is zero the function returns without altering any registers.

#### $F14$ \_INIT (AH = 00H)

The initialize function, F14\_INIT, sets the baud rate, number of stop bits, parity and character length of the specified serial port. On return it reports the current contents of the line status register and the modem status register of the specified port.

On Entry:  $AH = F14$  INIT (00H)

 $AL = Port$  attribute

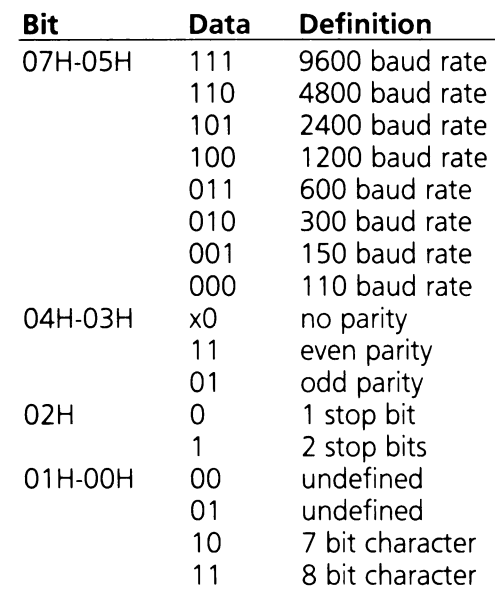

 $DX = Port number (0, 1, 2, 3)$ 

On Exit:  $AH = Line status (see table 7.5)$  $AL = Modem$  status (see table 7.6)

Registers Altered: AX

Table 7.5 defines the Serial Port Line Status.

Table 7.5

### **Line Status Register Report**

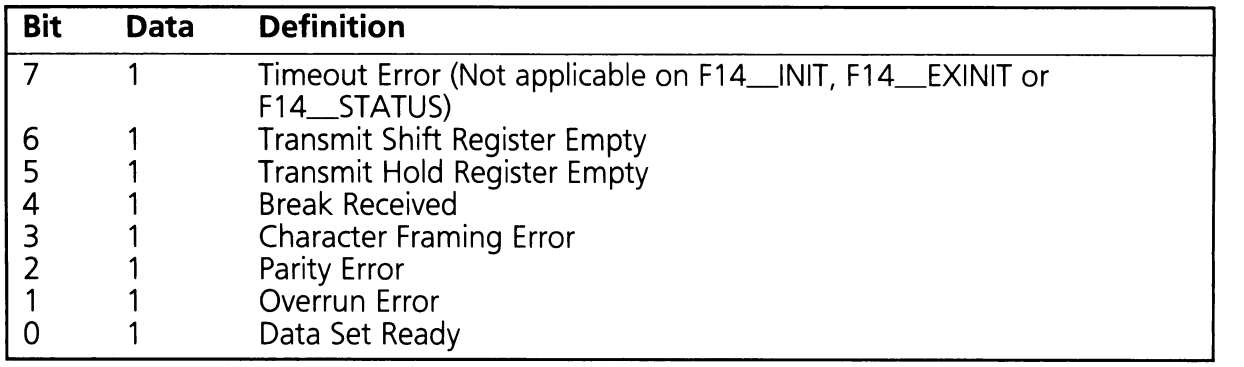

Table 7.6 defines the Serial Port Modem Status.

Table 7.6

### **Modem Status Register Report**

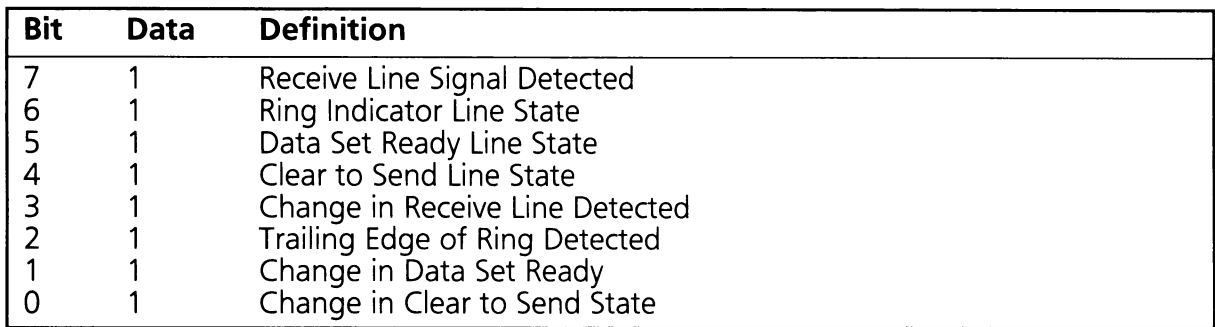

Example:

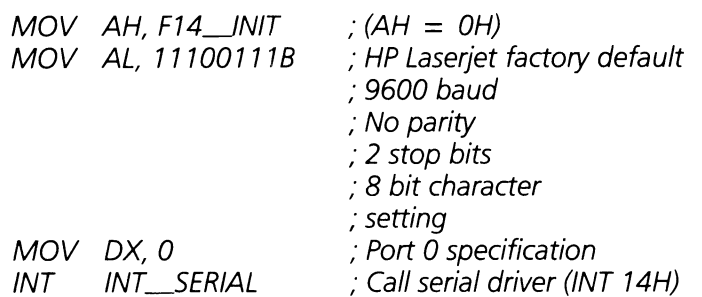

#### $F14$  **XMIT** (AH = 01H)

Transmits a data byte on the serial port specified by the DX register. The function enables the REQUEST-TO-SEND and DATA-TERMINAL-READY signals, and then waits on the DATA-SET-READY, CLEAR-TO-SEND, and REGISTER-EMPTY signals until the character is transferred or a timeout occurs.

On Entry:  $AH = F14$  XMIT (01H)  $AL = Data byte to be transmitted$  $DX = Port number (0, 1, 2, 3)$ 

On Exit:  $AH = Line status (see table 7.5)$  $AL = Modem$  status (see table 7.6)

Registers Altered: AX

Example:

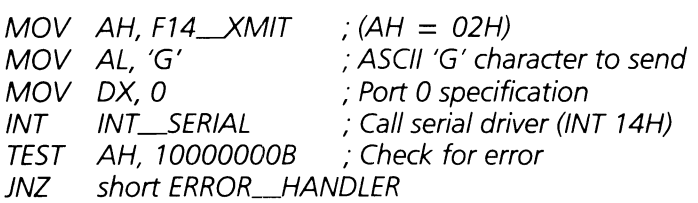

#### **F14\_\_RECV (AH = 02H)**

This function reads a data byte from the serial port specified by the DX register. The signal DATA-TERMINAL-READY is enabled in the modem control register indicating to the remote device that data can be sent. The modem status register signal DATA-SET-READY and the line status register signal DATA-READY are polled until a data byte is available to read or the timeout count has expired.

On Entry:  $AH = F14$ <sub>-RECV</sub> (02H)  $DX = Port number (0, 1, 2, 3)$ 

On Exit:  $AH = Line status (see table 7.5)$  $AL = If no error: Data byte received$ If error: Null character, zero

Registers Altered: AX

Example:

 $MOV$  AH, F14\_RECV ; (AH = 2)<br> $MOV$  DX, 0 ; Port 0 spe DX, 0 <br>INT SERIAL : Call serial driver (IN INT INT SERIAL ; Call serial driver (INT 14H) TEST AH, 10000000B ; Check for error JNZ short ERROR\_RECEIVE

#### **F14\_\_STATUS (AH = 03H)**

This subfunction returns the status of the serial port specified by the DX register.

- On Entry:  $AH = F14$  STATUS (03H)  $DX = Port number (0, 1, 2, 3)$
- On Exit:  $AH = Line status (see table 7.5)$  $AL = Modem$  status (see table 7.6)

Registers Altered: AX

#### **F14\_\_INQUIRE (AX = 6FOOH)**

This function determines whether or not the extended EX-BIOS functions are available. If the EX-BIOS functions are available, the BX register will be set to 4850H (which are the ASCII characters 'HP').

On Entry:  $AX = F14$  INQUIRE (6F00H)  $BX = Any value except 4850H ('HP')$ 

On Exit:  $BX = 'HP'$ 

Registers Altered: AX, BX

Example:

MOV AX, F14\_\_\_JNQUIRE ; (AH = 6F00H)<br>XOR BX, BX  $\qquad$  ; Clear out BX XOR *ax, ax* ,. Clear out *ax*  $INT$   $INT\_SERIAL$  ; Call serial driver (INT 14H)<br> $CMP$   $BX, 'HP'$  ; Check? CMP *BX, 'HP'* JNE short ERROR.-NO\_EXTENDED\_FUNCTIONS

#### **F14\_EXINIT (AX = 6F01H)**

This function is similar to the STD-BIOS function, F14\_INIT, but provides the ability to set a baud rate beyond 9600.

On Entry:  $AX = F14$ <sub>\_\_\_</sub>EXINIT (6F01H)  $BX = Port$  attributes

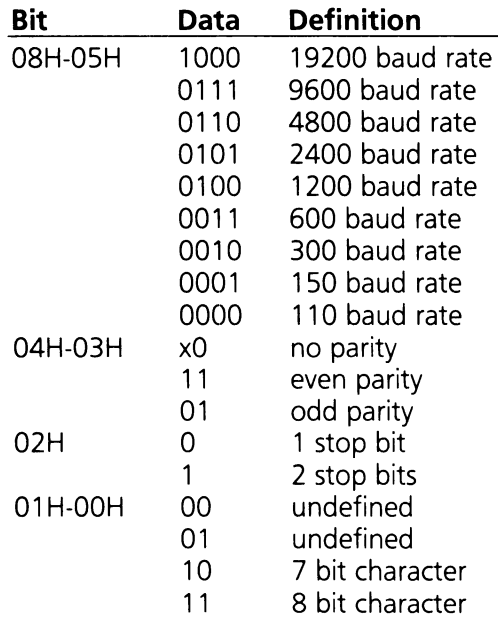

 $DX = Port number (0, 1, 2, 3)$ 

On Exit:  $AH = Line status (see table 7.5)$  $AL = Modem$  status (see table 7.6)

Registers Altered: AX

Example:

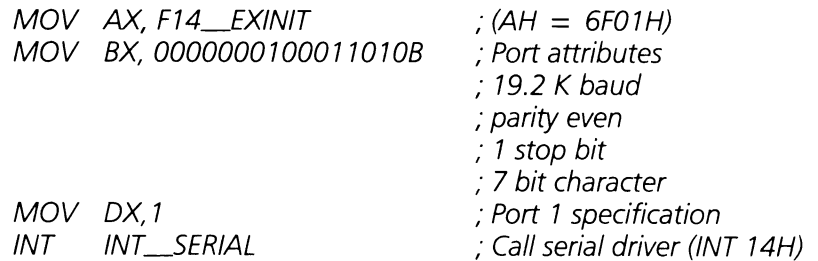

#### F14\_PUT\_BUFFER  $(AX = 6F02H)$

This function transmits data from a buffer as long as there is data in the data buffer and no error is encountered.

For each data byte transferred, the function enables the REQUEST-TO-SEND and DATA-TERMINAL-READY signals, and then waits on the DATA-SET-READY, CLEAR-TO-SEND, and REGISTER-EMPTY signals until the character is transferred or a timeout occurs. The timeout count is reset for each byte transferred.

On Entry:  $AX = F14$  PUT BUFFER (6F02H)  $CX =$  number of characters in the data buffer  $DX = Port number (0, 1, 2, 3)$  $ES:DI = Pointer to a data buffer of characters$ 

On Exit:  $AH = Line status (see table 7.5)$  $AL = Modem$  status (see table 7.6)

Normal Completion:

 $CX =$  Number of bytes transferred successfully  $ES:DI = Base of data buffer$ 

Error Completion (bit 7 of AH register non-zero):

 $CX =$  Number of bytes transferred successfully

 $ES:DI = pointer to next byte to be transferred$ 

Registers Altered: AX, CX, DI, ES

Example:

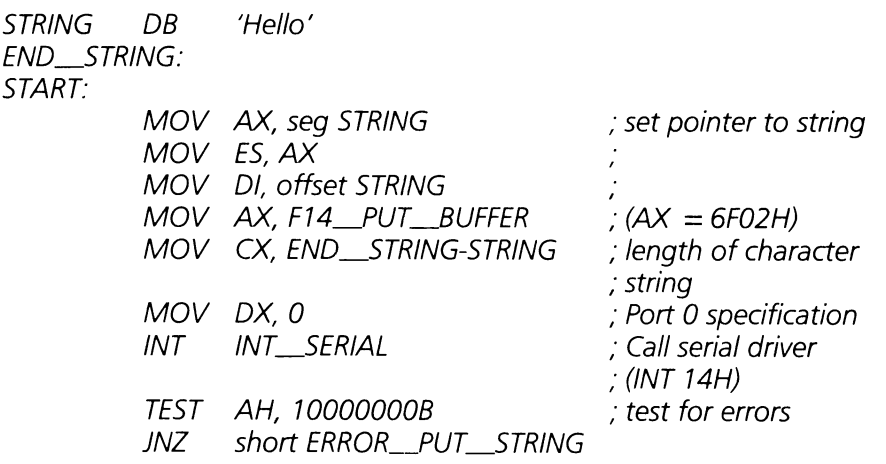

#### $F14_GET_BUFFER (AX = 6F03H)$

This function reads characters into the specified data buffer until the buffer is full or a timeout occurs. For each byte, the signal DATA-TERMINAL-READY is enabled in the modem control register indicating to the remote device that data can be sent. The modem status register signal DATA-SET-READY and the line status register signal DATA-READY are polled until a data byte is available to read or the timeout count has expired.

On Entry:  $AX = F14 \_\text{GET}\_\text{BUFFER}$  (6F03H)  $CX =$  maximum buffer size  $DX = Port number (0, 1, 2, 3)$  $ES:DI = Pointer to a data buffer$ On Exit:  $AH = Line status (see table 7.5)$ 

Normal Completion:

 $AL =$  last byte read

 $CX =$  Number of bytes transferred successfully

 $ES:DI = Base of data buffer$ 

Error Completion (bit 7 of AH register non-zero):

- $AL = 0$ , the null byte
- $CX =$  Number of bytes transferred successfully
- $ES.DI = pointer to next byte to be transferred$

Registers Altered: AX, CX, DI, ES

Example:

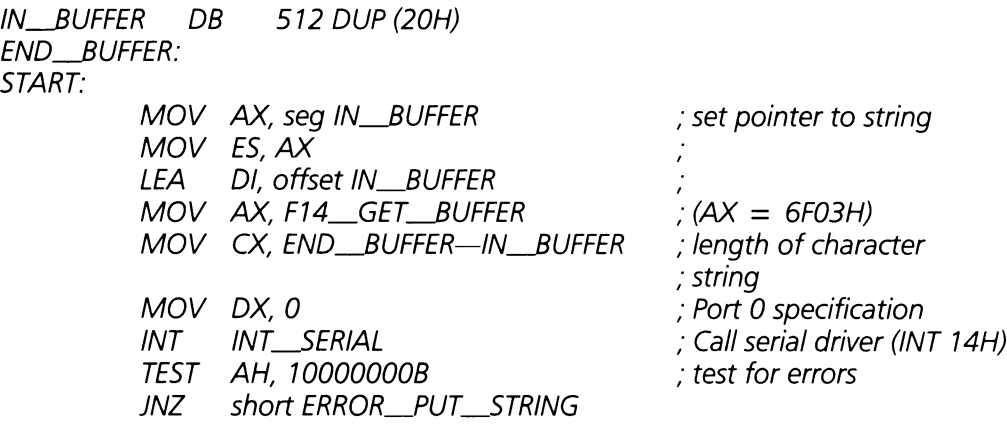

#### $F14$ <sub>\_</sub>TRM\_BUFFER  $(AX = 6F04H)$

This function will read characters into the specified data buffer until anyone of the following three conditions occurs:

- The data buffer is filled with characters.
- A character is read which is between the upper bound and the lower bound, inclusive.
- An error or timeout condition is encountered.

For each byte, the signal DATA-TERMINAL-READY is enabled in the modem control register indicating to the remote device that data can be sent. The modem status register signal DATA-SET-READY and the line status register signal DATA-READY are polled until a data byte is available to read or the timeout count has expired. After the data byte is read it is inspected to see if it lies between the two boundary bytes. If the byte is in between the two bytes then the transfer is terminated. This function is useful for transferring logical records.

- On Entry:  $AX = F14$  TRM BUFFER (6F04H)
	- $BL = lower bound of termination character$
	- $BH = upper$  bound of termination character
	- $CX =$  maximum buffer size
	- $DX = Port number (0, 1, 2, 3)$
	- $ES:DI = Pointer to a data buffer$

On Exit:  $AH = Line status (see table 7.5)$ 

Normal Completion Full Transfer:

- $AL =$  last byte read
- $CX =$  Number of bytes transferred successfully

 $ES:DI = Base of data buffer$ 

Normal Completion Terminate Character Detected:

- $AL =$  last byte read (terminate byte)
- $CX =$  Number of bytes transferred successfully
- $ES:DI = Base of data buffer$

Error Completion (bit 7 of AH register non-zero):

- $AL = 0$ , the null byte
- $CX =$  Number of bytes transferred successfully
- ES: DI = pointer to next byte to be transferred

Registers Altered: AX, CX, DI, ES

Example:

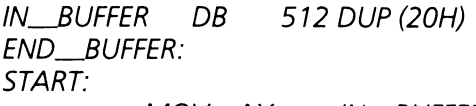

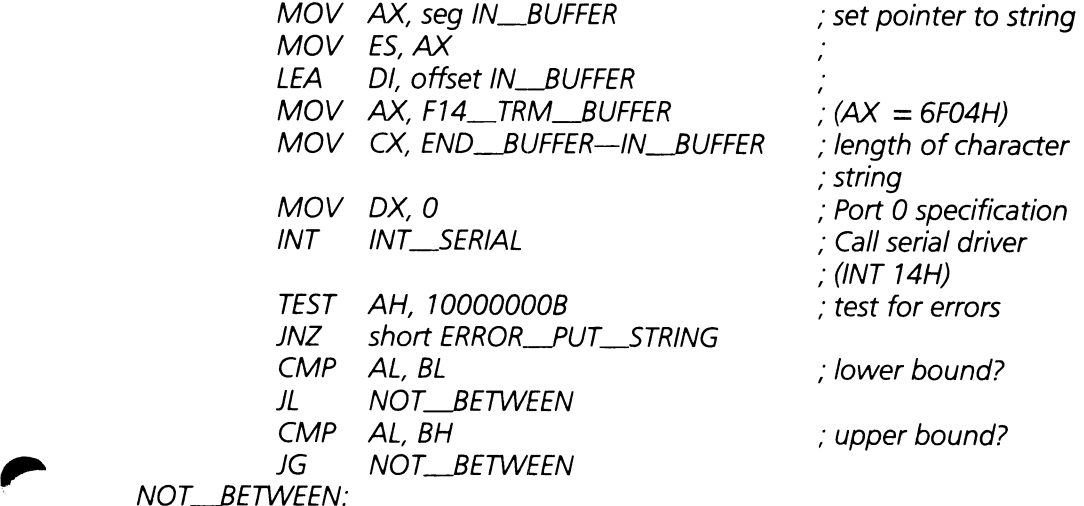

## 7.4 Parallel Port Driver (lNT 17H)

The parallel port driver provides several functions that support data transfer on the parallel ports and return status. These functions implement the features of the industry standard INT 17H driver and the EX-BIOS extended functions. The EX-BIOS functions implement features not found in the industry standard functions, such as block (multi-byte) data transfer.

The following is a list of descriptions for each of the INT 17H functions. A summary of these functions is shown in table 7.7.

Table 7.7

### Parallel Port Driver Function Code Summary

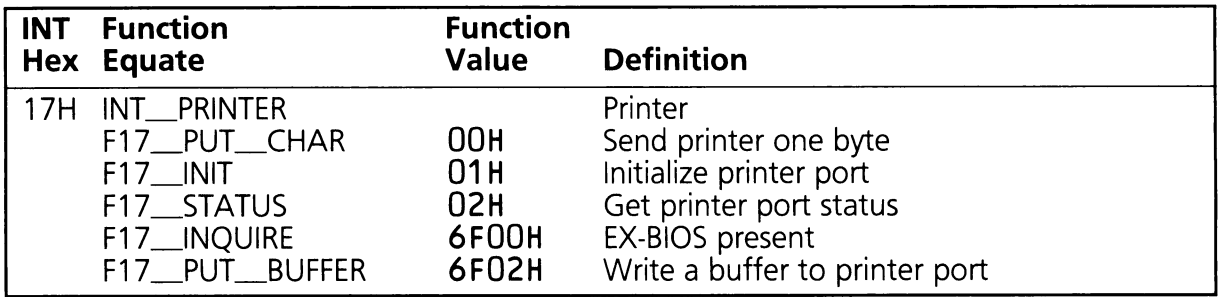

### Parallel Port Driver Function Definitions

The following functions range check (between 0 and 3, inclusive) the requested port address specified in the DX register. If legal, the function looks up the I/O address contained in the STD-BIOS data area. If the port table entry is non-zero the port is assumed to exist. If the port table entry is zero the function returns without altering any registers.

#### $F17$  PUT CHAR (AH = 00H)

This function prints a character on the parallel port. Valid data is set up on the printer interface for at least 900 nanoseconds. If the BUSY signal indicates that the device is busy, it executes an INT 15H function F15\_DEV\_BUSY. When it returns from F15\_DEV\_BUSY, the function waits until the BUSY signal indicates the device is not busy. The function generates a 500 nanosecond data strobe and holds the data valid for at least 900 nanoseconds. The function returns with the port status in the AH register.

On Entry:  $AH = F17$  PUT CHAR (00H)  $AL = Data byte to be transmitted$  $DX = Port number (0, 1, 2, 3)$ 

On Exit:  $AH =$  Printer port status (see table 7.8)

Registers Altered: AH

Table 7.8 defines the parallel printer port status byte.

Table 7.8

,.'

### **Printer Status**

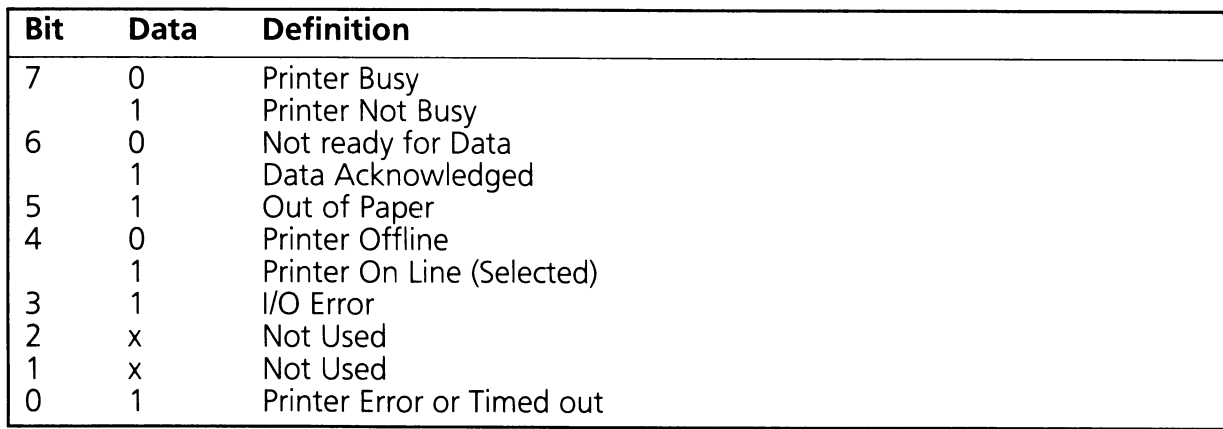

Example:

MOV AH, F17\_PUr\_CHAR MOV AL, 'W' INT INT\_PRINTER TEST AH, 00000001B JNZ short ERROR\_,PRINT

 $; (AH = OOH)$ ; character to print ; Call printer driver (INT 17H) ; test for error?

#### **F17\_INIT (AH = 01H)**

This function initializes a parallel printer port. It enables the PRINTER-SELECT signal and activates the PRINTER-INITIALIZE signal. The PRINTER-INITIALIZE signal is held active for at least 50 microseconds. The function returns with the printer port status in the AH register.

On Entry:  $AH = F17$  INIT (01H)  $DX = Port number (0, 1, 2, 3)$ 

On Exit:  $AH = Printer$  port status (see table 7.8)

Registers Altered: AH

Example:

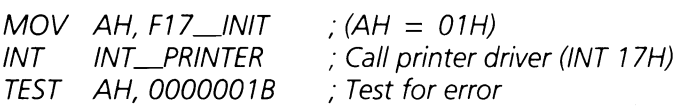

#### **F17\_STATUS (AH = 02H)**

This function returns the status of the specified parallel printer port.

- On Entry:  $AH = F17$ <sub>\_STATUS</sub> (02H)  $DX = Port number (0, 1, 2, 3)$
- On Exit:  $AH = Printer port status (see table 7.8)$

Registers Altered: AH

#### **F17\_INQUIRE (AX = 6FOOH)**

This subfunction determines whether or not the extended EX-BIOS functions are available. If the EX-BIOS functions are available, the BX register will be set to 4850H (which are the ASCII characters 'HP').

On Entry:  $AX = F17$  INQUIRE (6F00H)  $BX = Any value except 4850H ('HP')$ 

On Exit:  $BX = 'HP'$ 

Registers Altered: AX, BX

Example:

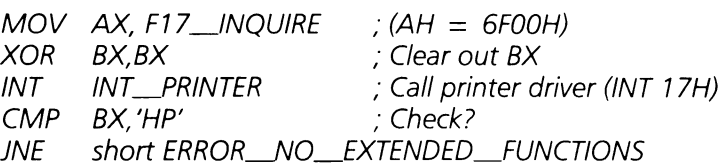

#### **F17\_\_PUT\_\_BUFFER (AX = 6F02H)**

This function transmits data from a buffer as long as there is data in the buffer and no error is encountered. Valid data is set up on the printer interface for at least 900 nanoseconds. If the BUSY signal indicates that the device is busy, it executes an INT 15H function F15\_DEV\_\_BUSY. When it returns from F15\_DEV\_BUSY, the function waits until the BUSY signal indicates the device is not busy. The function generates a 500 nanosecond data strobe and holds the data valid for at least 900 nanoseconds. The function returns with the port status in the AH register.

On Entry:  $AX = F17$  PUT BUFFER (6F02H)  $CX =$  Number of characters in the data buffer  $DX = Port number (0, 1, 2, 3)$  $ES:DI = Pointer to a data buffer of characters$ On Exit:  $AH = Printer port status (see table 7.8)$ 

Normal Completion:

 $CX =$  Number of bytes transferred successfully  $ES:DI = Base of data buffer$ 

Error Completion (bit 0 of AH register non-zero):

 $CX =$  Number of bytes transferred successfully

 $ES:DI = pointer to next byte to be transferred$ 

Registers Altered: AH, CX, 01, ES

Example:

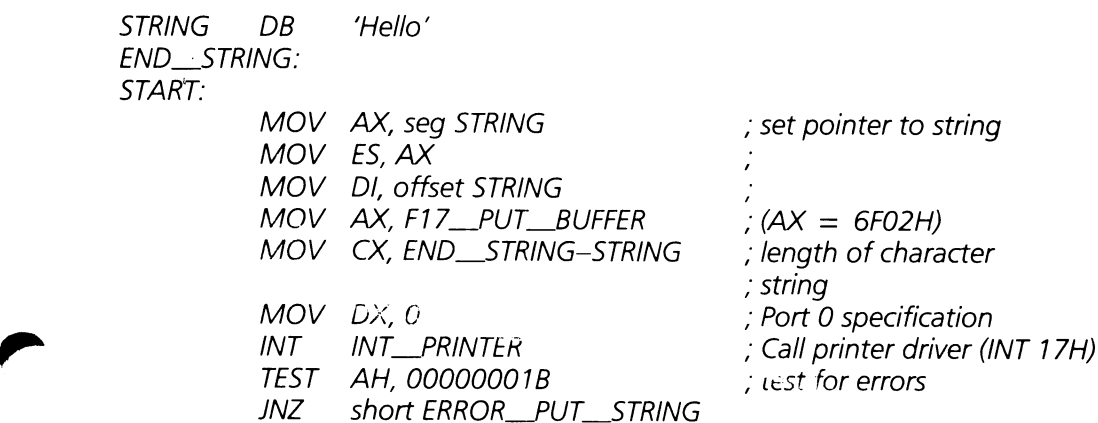

## 7.5 Print Screen Driver (lNT OSH)

The print screen driver prints the contents of the screen. Each time an INT OSH instruction is executed, the contents of the screen will be printed on the system printer (Port 0). If a print screen operation is already in progress the driver returns without printing the contents of the screen. The print screen driver does not execute functions in the same manner as the other drivers. It performs a single task, so there are no functions.

The print screen driver is called by the keyboard driver (INT 9H) when the scancode (06AH) for the < Prt Sc> key is detected. In addition, application programs may execute an INT OSH instruction any time a copy of the contents of the screen is desired.

The print screen driver can only print the contents of a screen if the display adapter is in one of its alphanumeric modes.

### SECTION 8

### TABLE OF CONTENTS

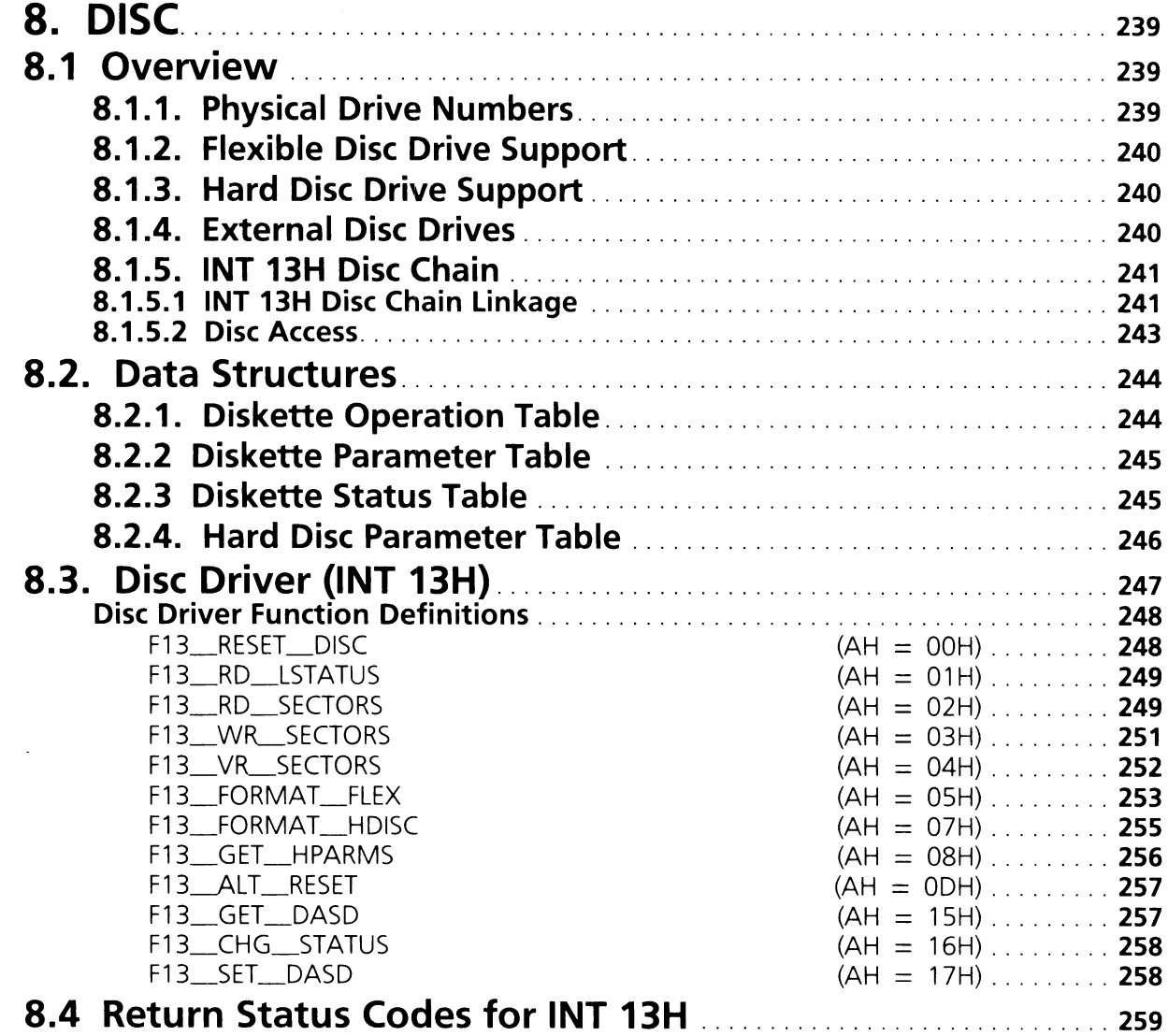

238 Disc

 $\hat{\boldsymbol{\beta}}$ 

 $\mathcal{A}^{\mathcal{A}}$ 

 $\bar{\lambda}$ 

 $\mathcal{A}$ 

 $\sim$   $\sim$ 

# **SECTION 8. DISC**

This section discusses the ROM BIOS disc drivers. The disc driver (INT 13H) provides a set of functions that control the disc drives and data transfer between the disc drives and the system.

## **8.1 Overview**

The disc driver supports three disc types; standard capacity flexible discs (360KB), high capacity flexible discs (1.2 MB), and hard discs. The structure of the disc driver allows additional drives to be easily integrated into the system.

The disc driver consists of two separate code modules; a module that supports flexible disc drives, and one that supports hard disc drives. The code module that provides the flexible disc support is contained in the ROM BIOS that resides on the Processor Extension Card. The code module for the hard disc drive is resident in a ROM on the hard disc adapter card.

### **8.1.1 Physical Drive Numbers**

Each drive in the system has a physical drive number. Physical drive numbers for flexible discs start with 0, while physical drive numbers for the hard disc start with 80H. In a typical system configured with one high capacity flexible disc drive, one standard capacity flexible disc drive, and one 20MB hard disc drive, the physical drive numbers would be 0, 1, and 80H respectively. Flexible disc drives have a one-to-one correspondence between physical drives and volumes. However, hard disc drives may have more than one volume, and consequently more than one physical drive number. The optional 40MB hard disc drive can be configured as two 20MB volumes. A 40MB hard disc will have two physical drive numbers assigned to it (80H and 81H).

Physical voluming of disc drives is not the same as operating system partitions, and the two should not be confused. See the Vectra MS-DOS Programmer's Reference Manual for more information on disc partitions.

## 8.1.2 Flexible Disc Drive Support

The disc driver provides support for both standard and high capacity flexible disc drives. The disc driver supports dual format operation (i.e. reading and writing both types of flexible discs) in the high capacity disc drive(s). The flexible disc drives are supported with six functions that perform read, write, verify, reset, format, and return status tasks.

### **8.1.3 Hard Disc Drive Support**

The system can be configured with an optional hard disc drive. When an internal hard disc drive is added to the system, the disc driver is "expanded" to include the functions contained in the BIOS code on the hard disc adapter card.

The hard disc BIOS is integrated into the system during the system generation process (SYSGEN). Early in the SYSGEN process the software interrupt vector INT 13H is initialized to point to the flexible disc driver code module. Later in the SYSGEN process the address space between OC8000H and ODFFFFH is searched for option ROM modules. This search is explained in greater detail in Section 10. SYSGEN detects the hard disc option ROM and calls it to initialize. During this initialization process the hard disc driver links into the INT 13H disc driver chain. This process is explained in greater detail later in this section.

When an INT 13H is executed the hard disc code is called first. The hard disc code checks the physical drive number specified. If it is a hard disc drive number (greater than or equal to 80H) the function is executed by the hard disc driver code module. If the physical drive number indicates a flexible disc drive (less than 80H), the hard disc code module passes control to the flexible disc driver code module by executing an INT 40H.

### **8.1.4 External Disc Drives**

External disc drives can easily be added to the system. There are two methods for doing this. The external disc can supply BIOS code in an option ROM and enter the system in a manner similar to the internal hard disc. As an alternative, the system could use a DOS installable device driver.

Discs using installable device drivers can not be used as boot devices, since they are loaded in RAM by the operating system. Further, operating systems other than DOS may not recognize the disc in the system. For more information on installable device drivers consult the Vectra MS-DOS Programmer's Reference Manual.

Using the option ROM entry mechanism described in the following section, the external hard disc becomes an integrated part of the system and is treated as if it were an internal drive. The first physical hard disc drive, 80H, can then be used as the system boot device.

### **8.1.5 INT 13H Disc Chain**

The INT 13H disc driver chain is a linked list of disc driver entry points. This chain accesses the BIOS based flexible disc driver and the hard disc driver. This linked list is configured during SYSGEN. The following description specifies how the disc chain is implemented and how it is created in the system.

### 8.1.5.1 INT 13H Disc Chain Linkage

The hard disc driver is linked into the INT 13H driver chain during the option ROM initialization. The process can be extended by other option ROM based disc adapters. The following is a description of how the HP hard disc ROM BIOS enters the INT 13H device chain during the option ROM initialization process. The relationship between the flexible and hard disc driver code modules is illustrated in figure 8.1 .

- SYSGEN first configures INT 13H to point to the entry point of the flexible disc driver code.
- SYSGEN detects the hard disc driver's option ROM module and call the initialization entry point of the option ROM.
- The hard disc driver code initializes the disc adapter and the disc drive.
- After the disc adapter hardware is initialized the disc drive is ready to install itself in the INT 13H disc driver chain. The hard disc driver calls the INT 13H function F13\_GET\_HPARMS (08H) to determine how many other hard discs have entered the system. The lowest hard disc device number (80H) is used for the call. If the call is successful, then the DL register contains the current number, 'n', of hard discs already linked in the INT 13H disc chain. If there are no other hard discs linked into the system, the call will return the status, bad command error, and the current number of drives 'n' is set to DOH.

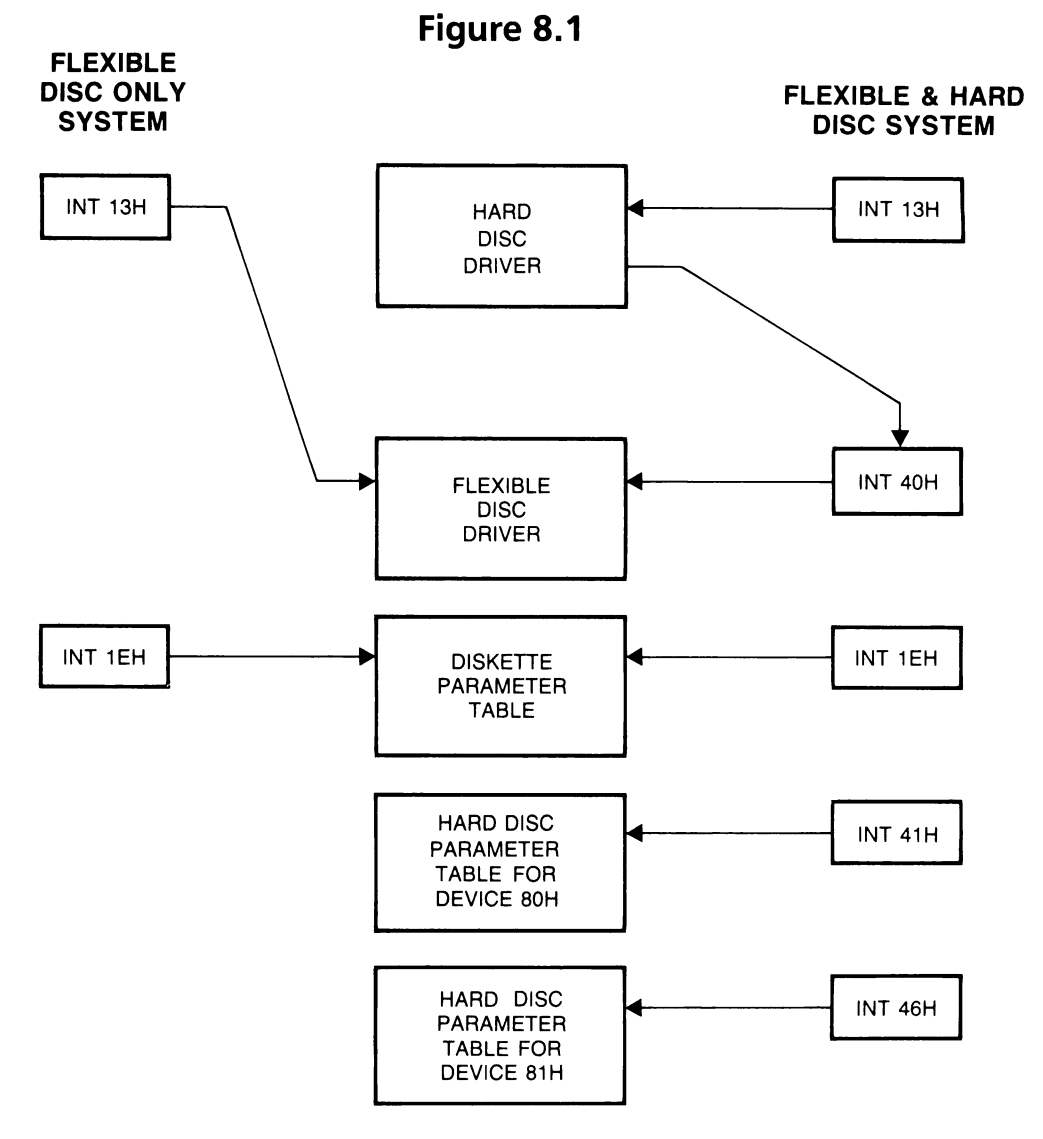

#### **Flexible and hard disc code modules**

- The hard disc driver calculates and saves its own starting device number. The device number is  $80H + 'n'$  where 'n' is the current number of drives determined in the previous step.
- If this is the first hard disc configured in the system then the flexible disc driver address in INT 13H (O:04CH) must be moved to INT 40H (0: 1OOH). If this is not the first hard disc driver then the address of the previously added hard disc driver in INT 13H is saved in RAM for future calls to that previously linked driver.

• The new hard disc driver entry point is loaded into INT 13H. Entry into the chain is complete.

#### Note

Many industry standard disc controllers (for example the IBM-PC/XT Fixed Disc Adapter) do not implement the disc drive chain mechanism in exactly the same way. However, the above definitions operate transparent to the industry standard if the HP disc adapter card is set to a memory address greater than IBM-PC/XT compatible adapters.

When the hard disc initialization is complete the system hardware is reconfigured as follows:

- The STD-Slave controller's interrupt is enabled on the master 8259.
- The Hard Disc Interrupt (either the default IRQ 14H or the optional IRQ 15H) is disabled on the STD-slave 8259.
- The diagnostic bit is set in CMOS indicating whether the C: drive (physical device number 80H) is usable as a boot device.

### **8.1.5.2 Disc Access**

When a driver in the INT 13H chain is called by either DOS or an application, the driver should compare the requested device number with the starting physical device numbers it supports. The driver takes one of the following four actions:

- If the requested disc device is supported by this driver then the function is serviced by this driver.
- If the driver is the first hard disc driver in the chain (physical device number 80H) and the requested device is less than 80H then the hard disc driver calls, via INT 40H, the flexible disc driver.
- If the driver is not the first hard disc driver in the chain the driver passes the function on to the next driver in the chain via a PUSHF, CALL FAR instruction combination which simulates an INT instruction. The address was previously saved in RAM during configuration of the chain. The exception to this rule is the F13\_GET\_HPARMS function which all hard disc drivers execute.

The function F13\_GET\_HPARMS (08H) returns the total number of hard disc drives in the DL register regardless of an intended specific physical device number requested. Each chained INT 13H hard disc driver checks all commands that are passed through for the F13\_GET\_HPARMS function. If this function is decoded then the chained driver intercepts the return parameters and adds the number of devices it is serving to the total being accumulated in the DL register.
• If this is the last hard disc driver in the chain and the requested physical device number is larger than this disc driver's number then it will return a bad command error.

# **8.2 Data Structures**

There are separate data structures for the hard disc and the flexible disc drivers. The flexible disc has three data structures. The diskette parameter table holds information necessary for initializing and supporting the NEC flexible disc controller chip. The diskette status table holds information about the status of the previous flexible disc operation. The diskette operation table contains various disc operating parameters such as drive status, flexible disc data transfer rate, etc. The hard disc has only one data structure. However, each hard disc driver maintains it's own copy. The hard disc parameter table is similar to the flexible diskette status table. It contains the physical device characteristics for a particular hard disc attached to the system.

## **8.2.1 Diskette Operation Table**

The diskette operation table is located in the 5TD-8105 data area starting at memory location 0040:008BH (0048BH). It contains parameters used by the disc driver to perform its functions. Data stored in this table allow the high capacity drives to read or write either standard or high capacity flexible discs. The contents of the operating parameter table are listed in table 8.1 .

Table 8.1

## **Diskette Operation Table**

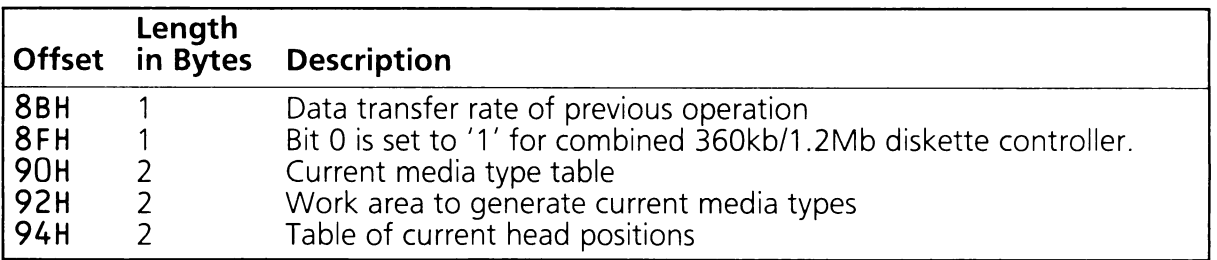

# **8.2.2 Diskette Parameter Table**

The diskette parameter table contains information that controls the overall operation of the flexible disc controller. This table is pointed to by INT 1EH (O:78H). A default table is provided in the ROM BIOS at address OFOOOH:OEFC7H. The parameters used to control the NEC flexible disc controller can be changed by providing a new diskette parameter table pointer in INT 1EH (O:78H). This is detailed in table 8.2.

Table 8.2

## **Diskette Parameter Table**

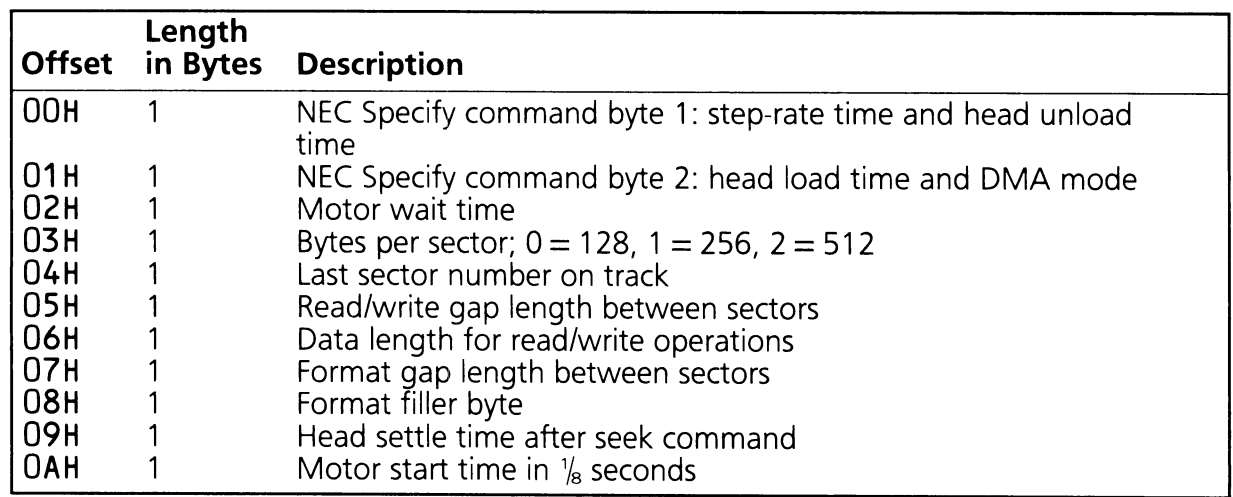

## **8.2.3 Diskette Status Table**

The status table for the internal flexible disc driver begins at memory location 0040:003EH (0043EH) in the STD-BIOS Data Area. The contents of this table are listed in table 8.3.

Table 8.3

## **Diskette Status Table**

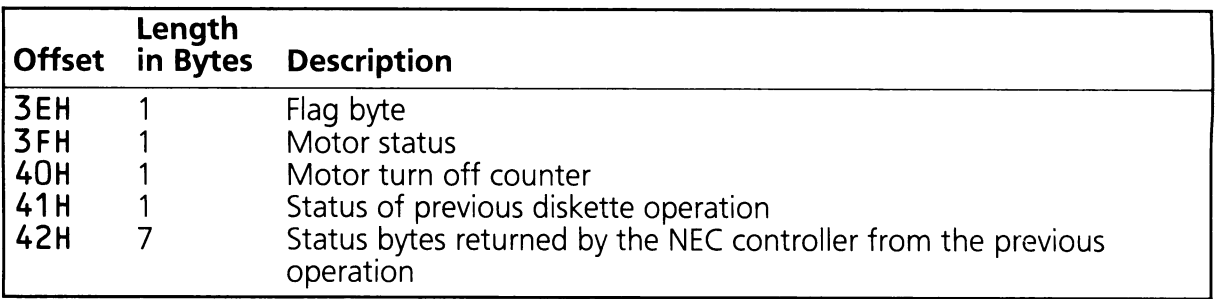

## **8.2.4 Hard Disc Parameter Table**

The optional hard disc drive has a set of parameters which are quite different from the flexible disc. Therefore, the contents of the hard disc parameter table are not the same as its flexible disc counterpart.

Each hard disc volume has its own disc parameter table. Thus, a system with a 20MB hard disc will have one table, while a system with a 40MB hard disc (configured as two 20MB volumes) will have two tables. The tables do not have a specific location in memory. Instead, two of the system interrupt vectors are used as pointers. These vectors must be initialized to point to the tables by the hard disc BIOS when it is initialized. Interrupt vector 41H contains the address of the first hard disc table while interrupt vector 46H stores the address of the second hard disc table. The contents of the tables are listed in table 8.4.

Table 8.4

## **Hard Disc Parameter Table**

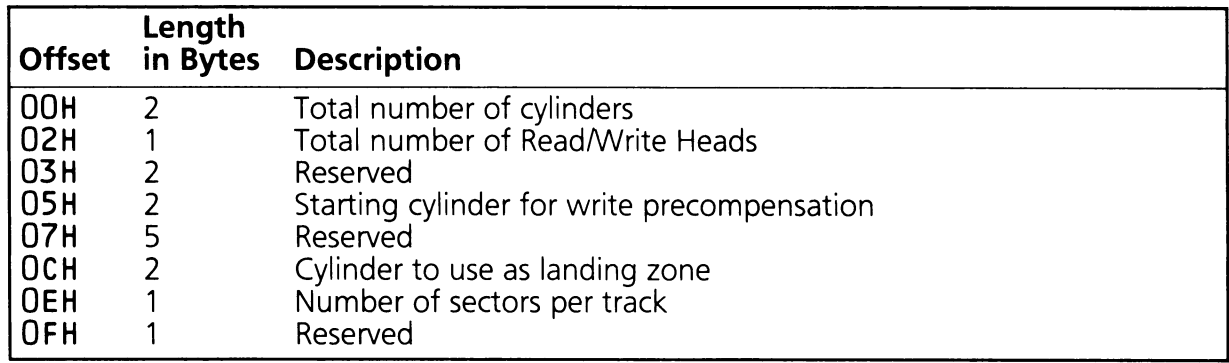

# **8.3 Disc Driver (INT 13H)**

The following is a list of descriptions for each of the INT 13H functions. All registers not specified in the exit parameters are returned unchanged. Following the function description is a list of the return status codes used by the INT 13H drivers. A summary of these functions is shown in table 8.5.

## **Disc Driver Function Code Summary**

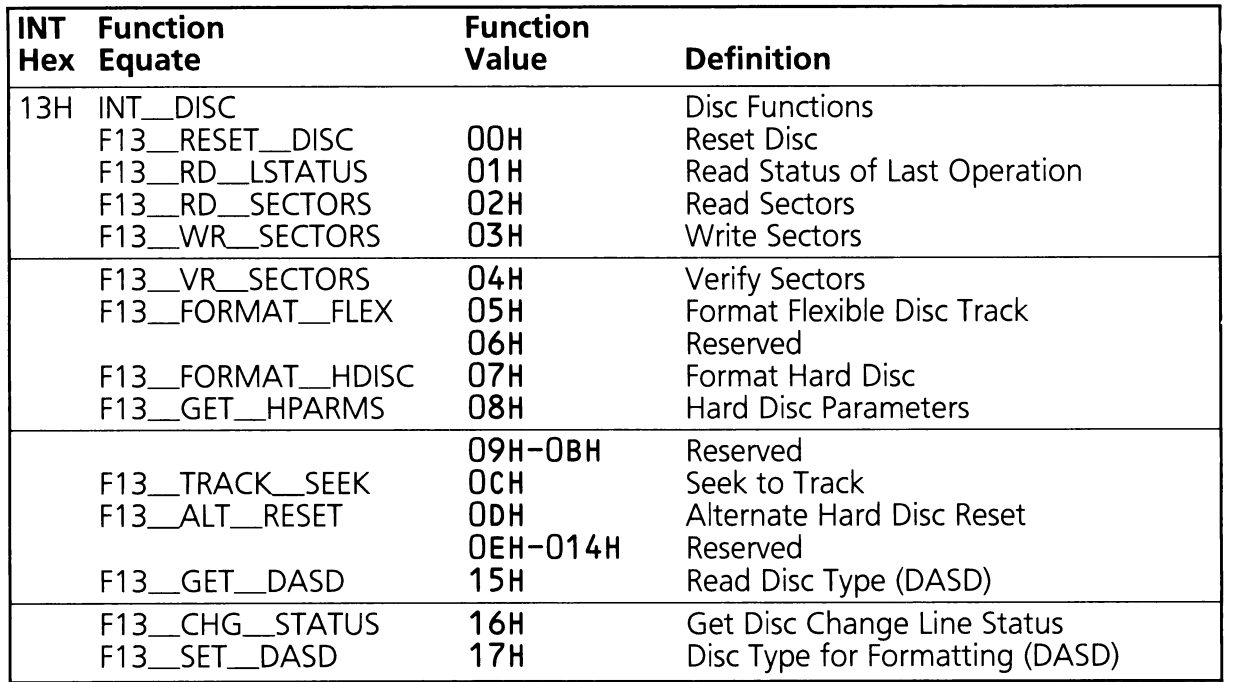

## **Disc Driver Function Definitions**

## $F13$ <sub>\_RESET</sub>\_DISC (AH = 00H)

All discs in the INT 13H device chain are reset. A reset command is issued to each hard disc adapter in the system. For the flexible discs the Read/Write heads are recalibrated back to track 0 and the software services are re-initialized. This call should be used after an error occurs while using the disc. This function does not write on a disc loaded in the flexible disc drive.

On Entry:  $AH = F13$ <sub>RESET</sub> DISC (00H)  $DL = physical$  device number

> if  $DL < 80H$  then reset flexible discs if  $DL \geq 80H$  then reset all discs

On Exit:  $AH = return status$ 

Registers Altered: AH

## **,... F13\_RD\_LSTATUS (AH <sup>=</sup> <sup>01</sup> H)**

The status of the last disc operation performed is preserved until the next operation occurs. This function will return the value stored as the status of the last operation.

On Entry:  $AH = F13 \ldots RD \ldots LSTATUS (01H)$  $DL =$  device number if  $DI < 80H$  then return flexible disc status if  $DI \geq 80$ H return hard disc status

On Exit:  $AH =$  Status from the last disc operation

Registers Altered: AX

#### $F13_RD_SECTORS (AH = 02H)$

Based on the supplied parameters one or more sectors are transferred from the disc into system memory. It is the programmer's responsibility to insure that the data area provided is large enough to contain the requested data. For the hard disc, the maximum data request is 128 sectors (at 512 bytes per sector) or 64KB of data. For the system to transfer the maximum amount of data the programmer must supply a buffer address that is paragraph aligned (address mod 16 = 0) otherwise the DMA Boundary error will be returned. For data requests that are less than the maximum there are no addressing restrictions.

For the flexible disc the maximum sector request is the total number of sectors per track. This number varies depending on the drive and media type being used (see the table in the parameter section). Data can only be read from one track at a time. To read data from another track, another read command must be issued with the appropriate parameters.

At least three retries of a flexible disc driver command should be made before an error is indicated. Each retry should be preceded by a reset command, i.e., F13\_RESET\_DISC.

On Entry:  $AH = F13$ <sub>RD</sub>\_SECTORS (02H)

 $\mathsf{A} = \mathsf{number}$  of sectors to transfer

For hard discs the sector range is 1-128 assuming 512 byte sectors

For flexible discs the following formats are recognized:

#### **Media Sector Range**

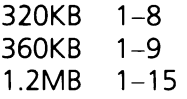

 $DL =$  device number (Flexible  $<$  80H Hard disc  $>$  = 80H)

 $DH = head$  number (0-15 not verified)

 $CH =$  track/cylinder number (not verified)

For hard discs the high two bits of CL are the MSB of the cylinder number in CH, making a 10 bit value. The valid range is therefore 0-1023. For the flexible discs the valid ranges are:

#### **Media Track Range**

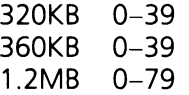

 $CL = sector number (not verified)$ 

For the hard disc the valid value range is  $1-17$ .

For the flexible disc the values in the Sector Range column are also the valid input values for this parameter.

 $ES:BX = address of data buffer for transfers$ 

On Exit:  $AH = Return Status Code (See table 8.7)$ 

Registers Altered: AX

Example:

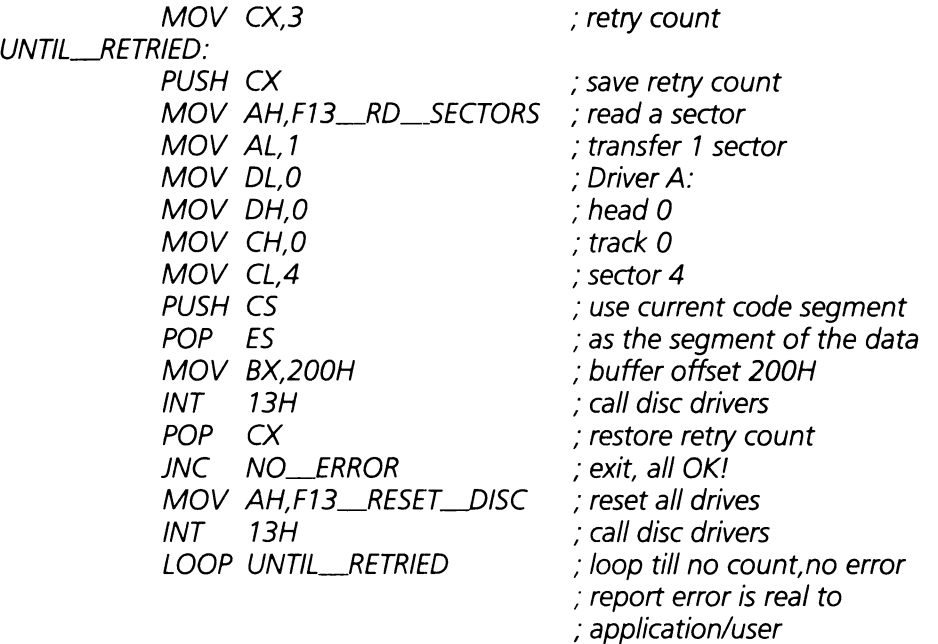

NO\_ERROR:

## **F13\_WIL.SECTORS (AH = 03H)**

This function parallels the read function. Data is written from memory to the disc. See the description of the F13\_RD\_SECTORS function above.

On Entry:  $AH = F13$  WR SECTORS (03H)

 $AL = number of sectors to transfer$ 

For hard discs the sector range is 1-128 assuming 512 byte sectors

For flexible discs the following formats are recognized:

#### **Media Sector Range**

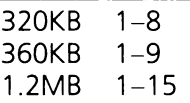

- $DL =$  device number (Flexible  $<$  80H, Hard disc  $>$  = 80H)
- $DH = head$  number (0-15 not verified)
- $CH =$  track/cylinder number (not verified)
	- For Hard discs the high two bits of CL are the MSB of the cylinder number in CH, making a 10 bit value. The valid range is therefore 0-1023. For the flexible discs the valid ranges are:

## **Media Track Range**

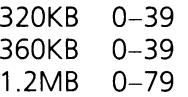

 $CL = sector number (not verified)$ 

For the hard disc the valid value range is 1-17.

For the flexible disc the values in the Sector Range column are also the valid input values for this parameter.

 $ES:BX = address of data buffer for transfers$ 

On Exit:  $AH = Return Status Code (See table 8.7)$ 

Registers Altered: AX

## **F13\_VLSECTORS (AH = 04H)**

This function performs a read function without transferring any data. This function ensures that the track and sector can be located on the disc, that the error correction circuitry (CRC) is working correctly and that the data can be read. Again, the discussion for F13\_RD\_SECTORS applies to this function.

On Entry:  $AH = F13_VR_SECTORS (04H)$ 

 $AL =$  number of sectors to transfer

For hard discs the sector range is 1-128 assuming 512 byte sectors

For flexible discs the following formats are recognized:

#### **Media Sector Range**

320KB 1-8 360KB 1-9 1.2MB 1-15

 $DL =$  device number (Flexible  $<$  80H, Hard disc  $>$  = 80H)

 $DH = head number (0-15 not verified)$ 

 $CH =$  track/cylinder number (not verified)

For Hard discs the high two bits of CL are the MSB of the cylinder number in CH, making a 10 bit value. The valid range is therefore 0-1023. For the flexible discs the valid ranges are:

#### **Media Track Range**

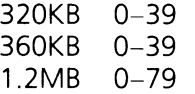

 $CL = sector number (not verified)$ 

For the hard disc the valid value range is 1-17.

For the flexible disc the values in the Sector Range column are also the valid input values for this parameter.

On Exit:  $AH = Return Status Code (See table 8.7)$ 

Registers Altered: AX.

#### **F13\_FORMAT\_FLEX (AH = OSH)**

This function writes a pattern of the sectors on a track of the flexible disc. One entire track is formatted at a time, but the programmer can control the characteristics of each sector and the number of sectors in each track. To control the sector variables the programmer supplies a table that has one entry for each sector in the track being formatted. The entries are the sector headers that the drive hardware uses. Also embedded in each entry is a code indicating the desired sector size. (512 bytes is standard).

F13\_SET\_DASD (AH = 017H), which sets the DASD type, must be called prior to calling the F13\_FORMAT\_FLEX function. The Set DASD type function will ensure that the internal tables are correctly setup for the media/drive combination desired.

The programmer is also responsible for setting two values in the diskette parameter table. In formatting either 320KB or 360KB media the programmer must set the format gap length to 50H. The End of Track (EOT) value must be set to eight (8) for 320KB media or nine (9) for 360KB media. When the format is complete the programmer should restore the two locations to their original values. The diskette parameter table is described in table 8.2.

- On Entry:  $AH = F13$  FORMAT FLEX (05H)
	- $AL = number of sectors to create$ For flexible discs the following formats are standard:

#### **Media Total Sectors**

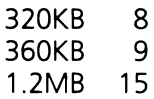

- $DL =$  device number  $(0-1)$
- $DH = head$  number (0-1 not verified)
- $CH =$  track number (not verified) For the flexible discs the valid ranges are:

#### **Media Track Range**

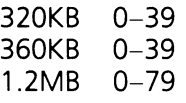

 $CL = sector number (not verified)$ 

For the flexible disc the values in the Sector Range column are also the valid input values for this parameter.

#### **Media Sector Range**

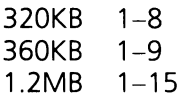

 $ES:BX = Data buffer containing the values for the sector headers for the track being$ formatted. Each record is four bytes in length and there must be one record entry for each sector in the track being formatted. The records contain:

(Track, Head,Sector, Length)

 $\text{Track} = \text{Current track number}$ <br>Head = Current head number  $=$  Current head number Sector  $=$  Sector number Length  $=$  Coded sector length  $00 = 128$  $01 = 256$  $02 = 512$  $03 = 1024$ 

On Exit:  $AH = Return Status Code (See table 8.7)$ 

Registers Altered: AH

## **F13\_FORMAT\_HDISC (AH == 07)**

This function formats the entire hard disc. Once started, this operation cannot be stopped, it must run to completion. This function accepts a table as a parameter that indicates the interleave factor to use for each track of the disc.

On Entry:  $AH = F13$  FORMAT HDISC (07H)  $DL =$  device number ( $>$  = 80H)  $ES:BX = Interleave description table$ 

> The table is 2\*(sectors/track) bytes long. Each table entry is two bytes in length. The entries specify the ordering of the sectors for each track on the disc. The first byte of each entry is reserved and should be set to zero. As an example, a table for seventeen sectors per track with an interleave of two is shown in table 8.6.

## Table 8.6

## **Physical to Logical Sector Conversion**

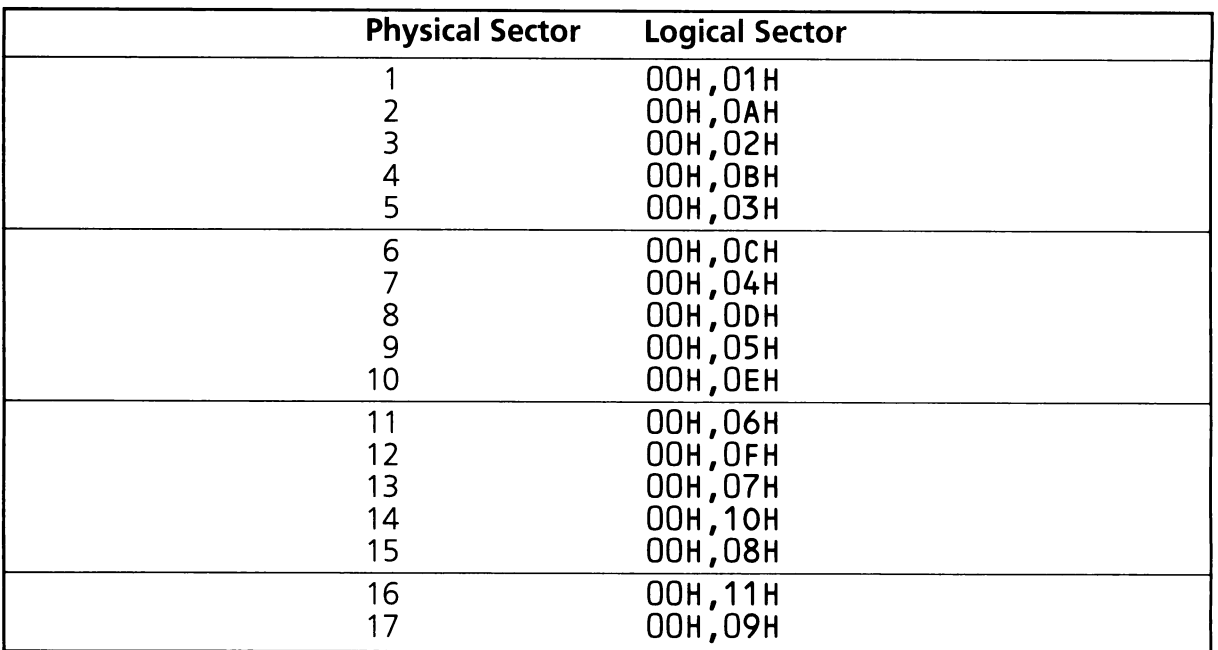

On Exit:  $AH = Return Status Code (See table 8.7)$ 

Registers Altered: AH

#### $F13_GET_HPARNS$  (AH = 08H)

This function gets a description of the physical characteristics of one of the hard discs. It also returns the total number of hard discs available through the INT 13H interface.

On Entry:  $AH = F13_GET_HPARNS (08H)$  $DL =$  device number ( $>$  = 80H)

On Exit:  $AH = Return Status$ 

 $DL = #$  of drives in system

- $DH = Maximum$  head address (Total heads 1)
- $CH = Maximum$  cylinder address (Total cyls  $1$ )
- $CL = Maximum sector address (Total sectors/track)$ 
	- high two bits of CL are the MSB of the cylinder number in CH, making a 10 bit value

Registers Altered: AH, CX, DX

#### F13~LT\_RESET **(AH = ODH)**

This command issues a reset command to the hard disc controller. It is essentially the same as function OH, F13\_RESET\_DISC, except that a reset is not issued to the flexible disc units.

On Entry:  $AH = F13$  ALT RESET (ODH)  $DL =$  device number ( $> = 80H$ )

On Exit:  $AH = Return Status$ 

Registers Altered: AH

#### $F13_GET_DASD$  (AH = 15H)

This function returns the Direct Access Standard Device (DASD) type code for the attached device. It also returns the total number of sectors for the entire drive if it is a hard disc.

On Entry:  $AH = F13 \_\text{GET} \_\text{DASD}$  (15H)  $DL =$  device number

On Exit:  $AH = DASD$  type (if Carry Flag not set)

- $0=$  No drive present
- $1 =$  Flexible disc, no disc change line available
- $2 =$  Flexible disc, disc change line is available
- $3 =$  Hard disc

When  $AH = 3$  the following registers are valid:

 $CX =$  Most significant word for total number of sectors on medium  $DX =$  Least significant word for total number of sectors on medium

Registers Altered: AH, CX, DX

#### $F13$  CHG STATUS (AH = 16H)

If the flexible disc drive supports a disc change line then this function reports the status of the disc change line. If the routine indicates that the disc has been changed then the programmer must take the appropriate actions to update the system to use the new media placed in the drive. The 1.2MB drive supports a disc change line.

On Entry:  $AH = F13$  CHG STATUS (16H)  $DL =$  device number (0-1)

On Exit:  $AH = 00 =$  disc change line not active  $06 =$  disc change line active, Carry Flag will be set

Registers Altered: AH

#### $F13$  SET DASD (AH = 17H)

This function must be called before the format function ( $AH = 05H$ ) can be used to format a flexible disc. Based on the DASD type passed in as a parameter, registers in the flexible disc controller are initialized for the programmer.

On Entry:  $AH = F13$  SET DASD (17H)  $AL = DASD$  type code  $00 =$  not used  $01 = 320$ KB/360KB media in 320KB/360KB drive  $02 = 320$ KB/360KB media in 1.2MB drive  $03 = 1.2$  MB media in 1.2MB drive  $DL =$  device number (0-1) On Exit:  $AH = Return Status$ 

Registers Altered: AH

# **8.4 Return Status Codes for INT 13H**

There are two status signals returned to an INT 13H programmer. The first is the Carry Flag in the Processor Status Word. If any kind of error occurs this flag is set ("1"). If the function was successful then the Carry flag is cleared ("0").

The second status returned to the programmer is in the AH register. The register will be loaded with one of the return codes shown in table 8.7.

Table 8.7

## **510-8105 Disc Return Status Codes**

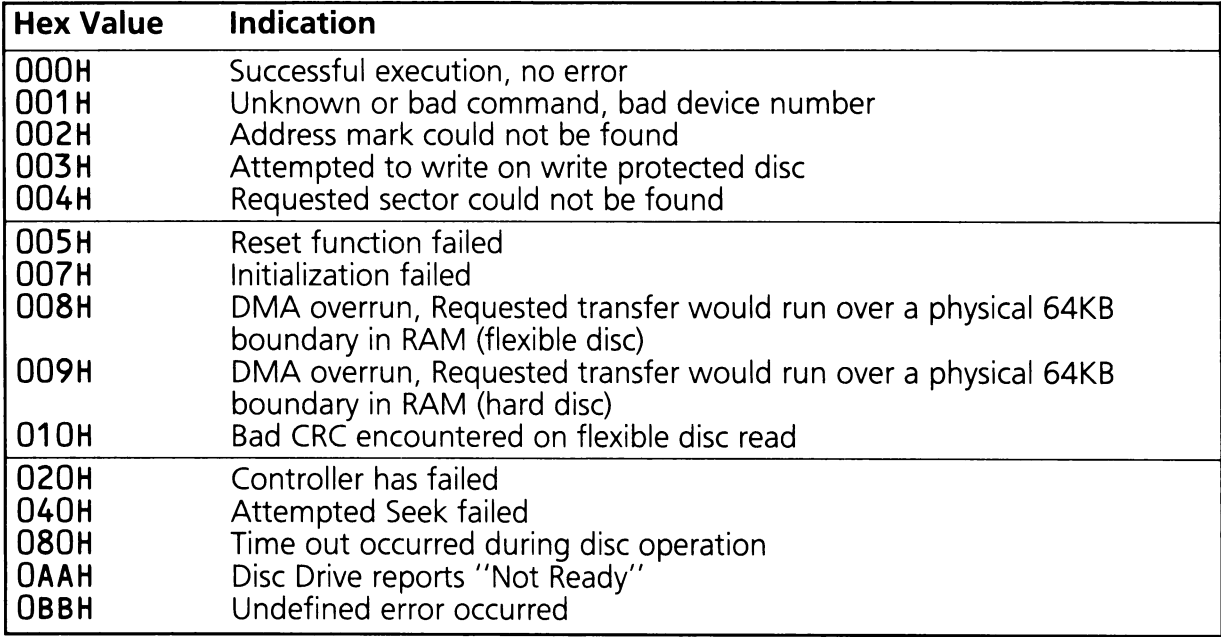

260 Disc

 $\label{eq:2.1} \frac{1}{2} \int_{\mathbb{R}^3} \frac{1}{\sqrt{2}} \, \frac{1}{\sqrt{2}} \,$ 

## SECTION 9

## TABLE OF CONTENTS

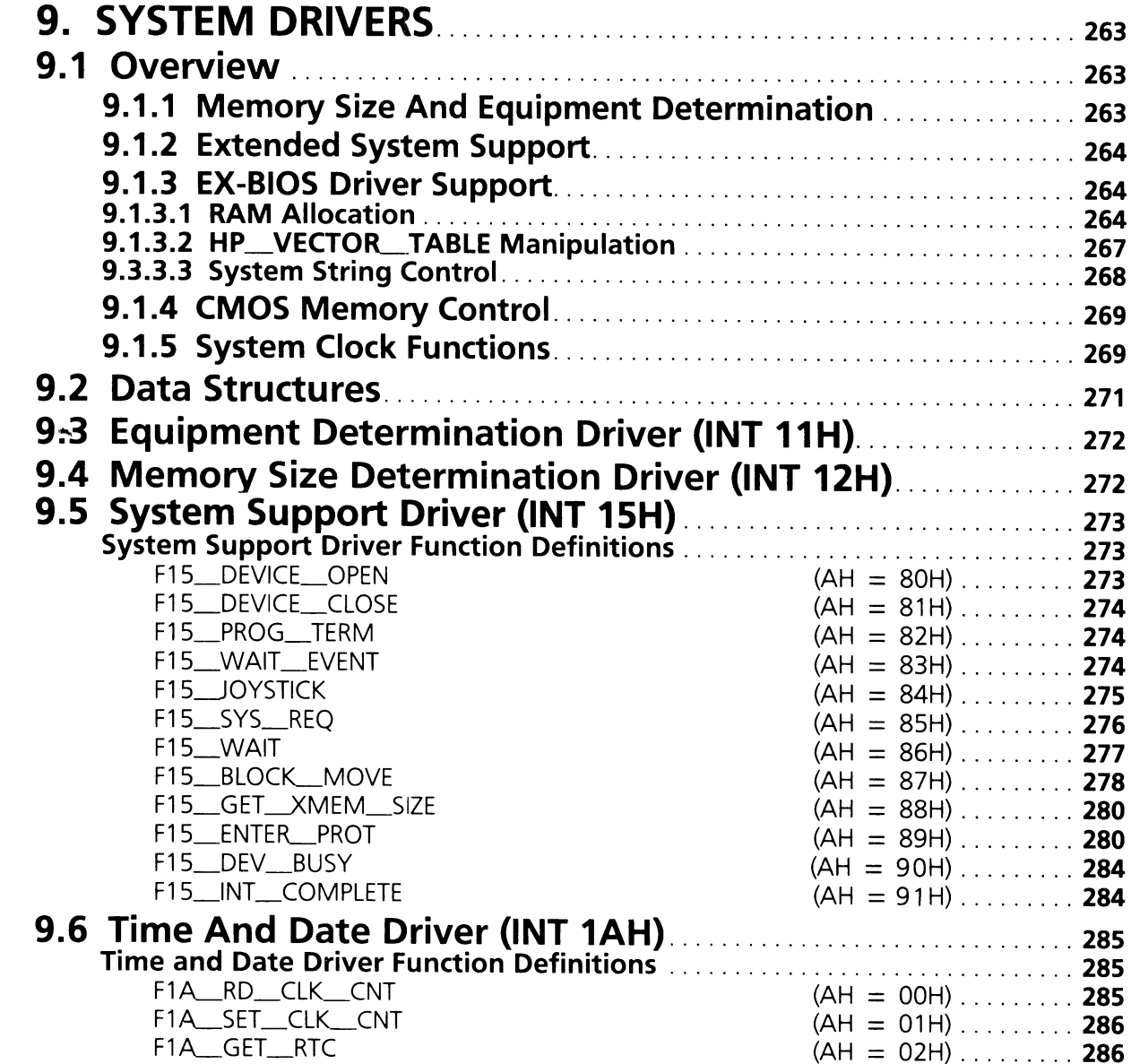

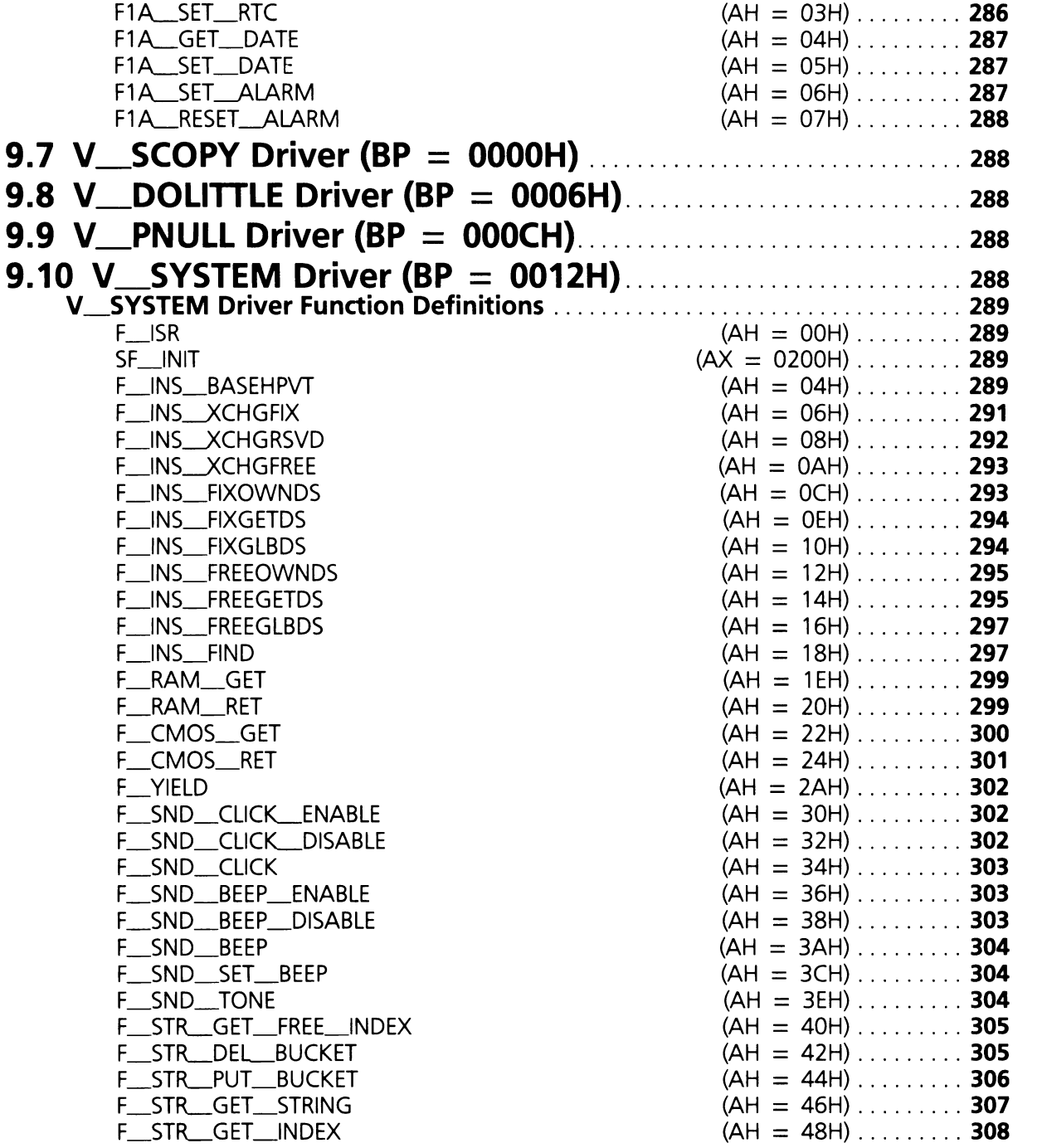

# **9. SYSTEM DRIVERS**

This section contains a description of the drivers which control the system functions. The drivers discussed in previous sections deal with system peripherals such as the disc drives, keyboard, video display adapter, etc. The drivers covered in this section control the system itself.

# **9.1 Overview**

The system drivers are designed to provide program access to system operating parameters, and to support ROM BIOS drivers. These drivers allow programs to determine the system equipment configuration and amount of memory, provide "hooks" for future multi-tasking capability, control vectors in the HP\_VECTOR\_TABLE, allocate RAM in the EX-BIOS data area, control system strings, manage CMOS memory, and perform system clock functions. An overview of the capabilities of the drivers in each of these categories follows.

## **9.1.1 Memory Size And Equipment Determination**

The ROM BIOS supports two industry standard drivers that report the current system equipment configuration and memory size. These tasks are supported by the INT 11H and INT 12H drivers, respectively.

The equipment determination driver (INT 11H) returns a word that describes the current system configuration. The definition of each bit or group of bits in the word is discussed later in this section. The number of printer ports, serial ports, presence of an 80287 math coprocessor, initial video display mode and number of flexible disc drives are reported by this driver. The default system configuration is read from a CMOS memory location during power-on. If this information does not match the current configuration, a power on error message is issued and the current configuration is saved for the INT 11H driver.

The memory size driver (INT 12H) returns a word that indicates the number of 1 KB blocks of system RAM present. The amount of memory reported does not include any extended memory, and is adjusted to exclude the amount of RAM occupied by the EX-BIOS data area. For example, in a system equipped with 640 KB of system RAM using a 4 KB EX-BIOS data area, the amount of memory reported by this driver will be 636 KB. The default amount of memory is read from a word of CMOS memory.

# **9.1.2 Extended System Support**

The extended system support driver (INT 15H) provides support for several advanced system features. It provides "hooks" that allow programs to be written to support multi-tasking at a future date. In addition, it allows data to be transferred to and from extended memory, and allows placing the 80286 into its protected mode of operation.

# **9.1.3 EX-BIOS Driver Support**

The V\_SYSTEM driver is an EX-BIOS driver that provides support tasks for the EX-BIOS drivers. It contains functions that allocate RAM in the EX-BIOS data area and manipulate HP\_VECTOR\_TABLE entries.

## **9.1.3.1 RAM Allocation**

The EX-BIOS data area contains three major data structures; the HP\_VECTOR\_TABLE, the global data area, and the driver's data area. Within each driver's data area is the driver header, describe record (if applicable), and variable storage area. Each entry in the HP\_VECTOR\_TABLE is three words long and consists of: Driver's IP, CS, and DS in that order. The HP\_ENTRY\_CODE (INT 6FH) loads the appropriate driver's data segment DS and jumps to the address CS:IP.

The global data area is used by system drivers that need to share data. Data structures like the EX-BIOS stack and memory management pointers are maintained here.

The driver data area for each driver is dynamically allocated by the V\_SYSTEM driver. Each driver's data area is at its data segment (DS) and is generally composed of a standard header followed by any data particular to the driver. If the driver wishes a data area from the EX-BIOS memory it must follow the allocation process described below.

Space is allocated starting from the base of the global data area toward the top of the HP\_VECTOR-TABLE as shown in figure 9.1. When a driver is initialized, the base address of the last driver data area ("last used DS") is passed to the driver. The driver decrements this value by the number of paragraphs (16 bytes) it needs for its data area, then returns this value as the new "last used DS".

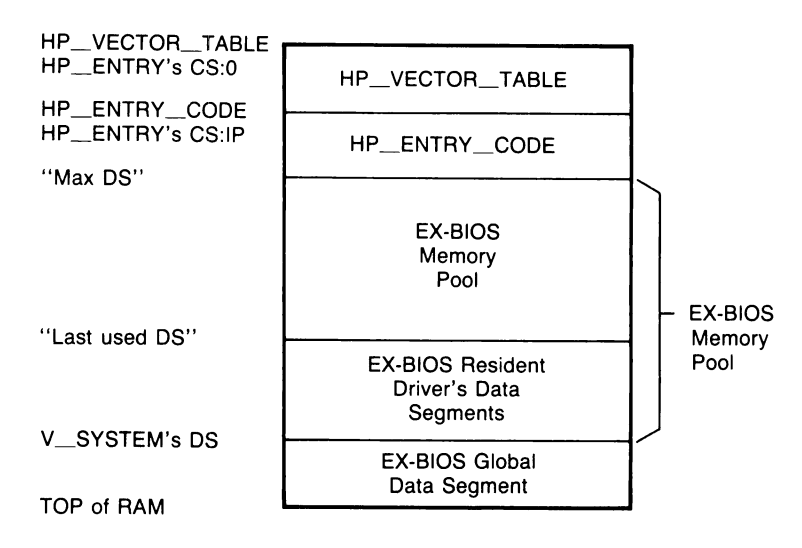

## **Driver Data Area Allocation**

#### **Figure 9.1**

If a driver needs a particularly large data area, there might not be enough room. The driver must determine the amount of RAM it requires, then see if that amount is available by comparing its requirements against the amount of RAM available ("last used DS"-"Max DS").

If there is an insufficient amount of RAM available, the driver may increase the amount of RAM allocated to the EX-BIOS data area in the following manner. The memory size stored in CMOS RAM is the amount of physical RAM less the amount occupied by the EX-BIOS Data Area. When the system is booted, the boot code determines the amount of physical memory, then subtracts the "top of memory" stored in CMOS RAM to determine how much space to allocate for the EX-BIOS Data Area. Adjusting the memory size in CMOS RAM downward, then rebooting will increase the size of the EX-BIOS Data Area and hence the amount of RAM available to the driver. This technique may be used to create an EX-BIOS data area up to 64 KBytes in size. A program listing demonstrating this process follows. (Functions F\_RAM\_GET, F\_RAM\_RET, F\_CMOS\_GET and F\_CMOS\_RET are described in detail later in this section).

## Example

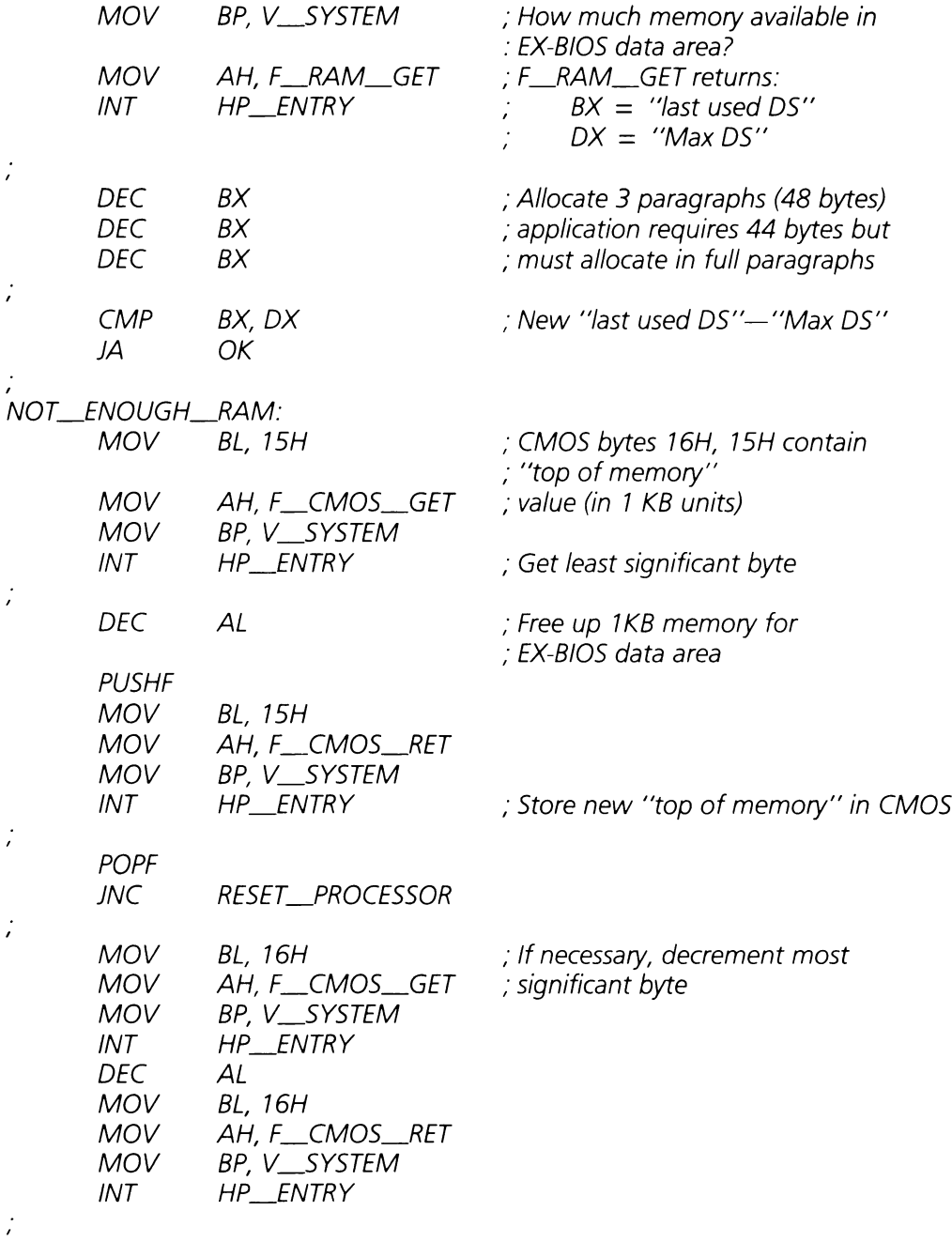

 $\sim$ 

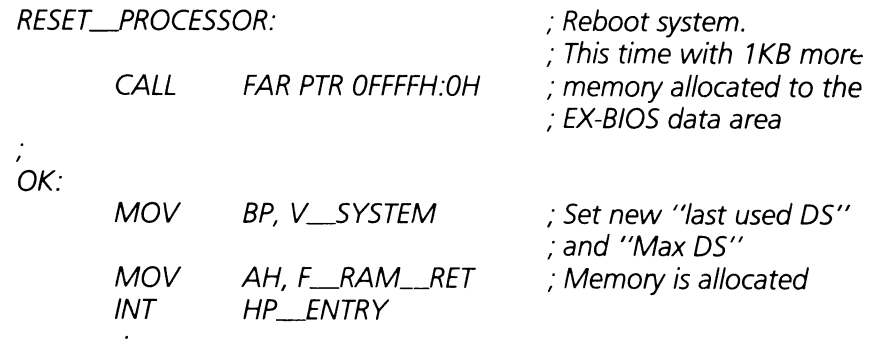

## **9.1.3.2 HP\_VECTOLTABLE Manipulation**

All drivers in the EX-BIOS code module are accessed through the HP\_VECTOR\_TABLE. The V\_SYSTEM driver provides a set of functions which allows the entries in the HP\_VECTOR\_TABLE to be set and/or modified. There are nine functions, which represent the permutations of three parameters.

The first parameter determines whether a vector is to be inserted or exchanged with values passed in the 80286 registers. Vectors are typically inserted into the HP\_VECTOR\_TABLE during the boot process, whereas vector exchanges are used to implement driver mapping. For example, the V\_QWERTY keyboard translator driver is installed in the HP\_VECTOR\_TABLE during the boot process. If keyboard scancodes from the QWERTY keypad were to be mapped to a Dvorak translator, the IP, CS, and DS of the Dvorak translator driver would be exchanged with the existing vector (so the vector could be restored to its original value at a later time).

The second parameter is the vector type. The HP\_VECTOR\_TABLE has three types of vectors; fixed, reserved, and free. Fixed vectors are those assigned to the default EX-BIOS drivers. The first 51 vectors in the HP\_\_VECTOR\_\_TABLE are fixed. Reserved vectors are set aside for future expansion. There are 24 reserved vectors, which are located at vector addresses 138H through 1C8H inclusive. Free vectors are provided to allow user-supplied drivers to be added to the system.

The final parameter involves the Data Segment (DS) of the driver. Drivers may allocate their data areas from the EX-BIOS data area as explained above, they may provide their own, or use the global data area of the EX-BIOS. The EX-BIOS drivers all use the DS allocation functions, while an external driver (for example, one installed as an MS-DOS device driver) may supply their own data area external to the EX-BIOS data area. Drivers supplying their own DS must pass it as a parameter to V\_SYSTEM when the driver has completed initialization.

## **9.1.3.3 System String Control**

The EX-BIOS provides a centralized and flexible mechanism for accessing and using strings. Each string in the system has a unique index number associated with it. Drivers and application programs can request access to a string via these indices. In addition, functions are available to return the index of a given string, return the next available index, and to add and delete strings from the system.

A string index may be any word value (0—OFFFFH). Certain ranges of indices have predefined meanings or uses. These predefined ranges are listed below.

- $0 2K$ Any index in this range is reserved for string names of EX-BIOS drivers.
- $2-4K$ This range is reserved for strings stored in the ROM-BIOS.
- $4 32K$ This range should be used by application programs to add strings to the system.
- 32—64K These indices are reserved for localized strings. Indices within this range are partitioned in the same way as in the lower  $32K$  (i.e.,  $32-34K$  for string names of EX-BIOS drivers, etc.).

This index structure provides a powerful tool for localizing application programs. If an application program references messages as string indices, the program can easily be localized by loading a localized set of strings (using a device driver for example), and setting bit 15 of all string indices used.

System strings are grouped into buckets. A bucket is a collection of strings which are grouped together. There is no fixed limit on the number of strings which may be stored in a bucket. However, strings are added and deleted in buckets, not individually. Therefore, strings that are likely to be added or deleted together should be stored in the same bucket.

Each bucket consists of three separate data structures; the bucket header, bucket pointers, and the bucket itself. These components are illustrated in figure 9.2. The function of each is described below:

Bucket Header-The bucket header is the top level data structure. All bucket headers are linked together in a chain. The first two fields in the header contain the offset and segment of the next bucket header in the chain. If these fields both contain OFFFFH, then this bucket header is the last in the chain. The highest and lowest string indices contained in the bucket are stored in the next two fields. The following two fields contain the offset and segment of the bucket pointer. Finally, the last field contains the segment of the strings themselves.

*Bucket Pointer-The* bucket pointer consists of a series of offsets to the strings in the bucket. There must be one offset for every index in the range specified in the bucket header. The actual address of the string is determined by the segment (which is stored in the bucket header) and the offset stored in the bucket pointer. Note that all strings in a bucket must be in the same segment.

*Bucket-The* bucket contains the actual strings. Each string consists of a byte containing the number of characters in the string, the string itself, and a null byte (OOH) which serves as a string terminator.

String control is accomplished through the appropriate functions in the V\_SYSTEM driver. These functions provide complete control over system strings.

## **9.1.4 CMOS Memory Control**

The system contains a CMOS Memory/Clock chip that serves as a real-time clock and provides 64 bytes of non-volatile memory storage. The CMOS RAM is used to store system parameters. The contents of the CMOS RAM are listed in Appendix C.

The CMOS Memory/Clock is accessed through two I/O ports. One port selects the clock register or memory byte to access, and the other is a bidirectional data port. There are a total of 64 addresses in the CMOS Memory/Clock chip; the first 14 are the clock registers, while the remaining 50 are the CMOS RAM.

The V\_SYSTEM driver contains two functions which support reading and writing data to the CMOS Memory/Clock. These functions provide a simple access to the contents of the chip.

## **9.1.5 System Clock Functions**

The system employs two separate clock systems to keep track of the time and date. The first is the CMOS Memory/Clock. The CMOS clock has a battery back-up which allows it to keep track of the current time when the system is turned off.

## System String Data Structures

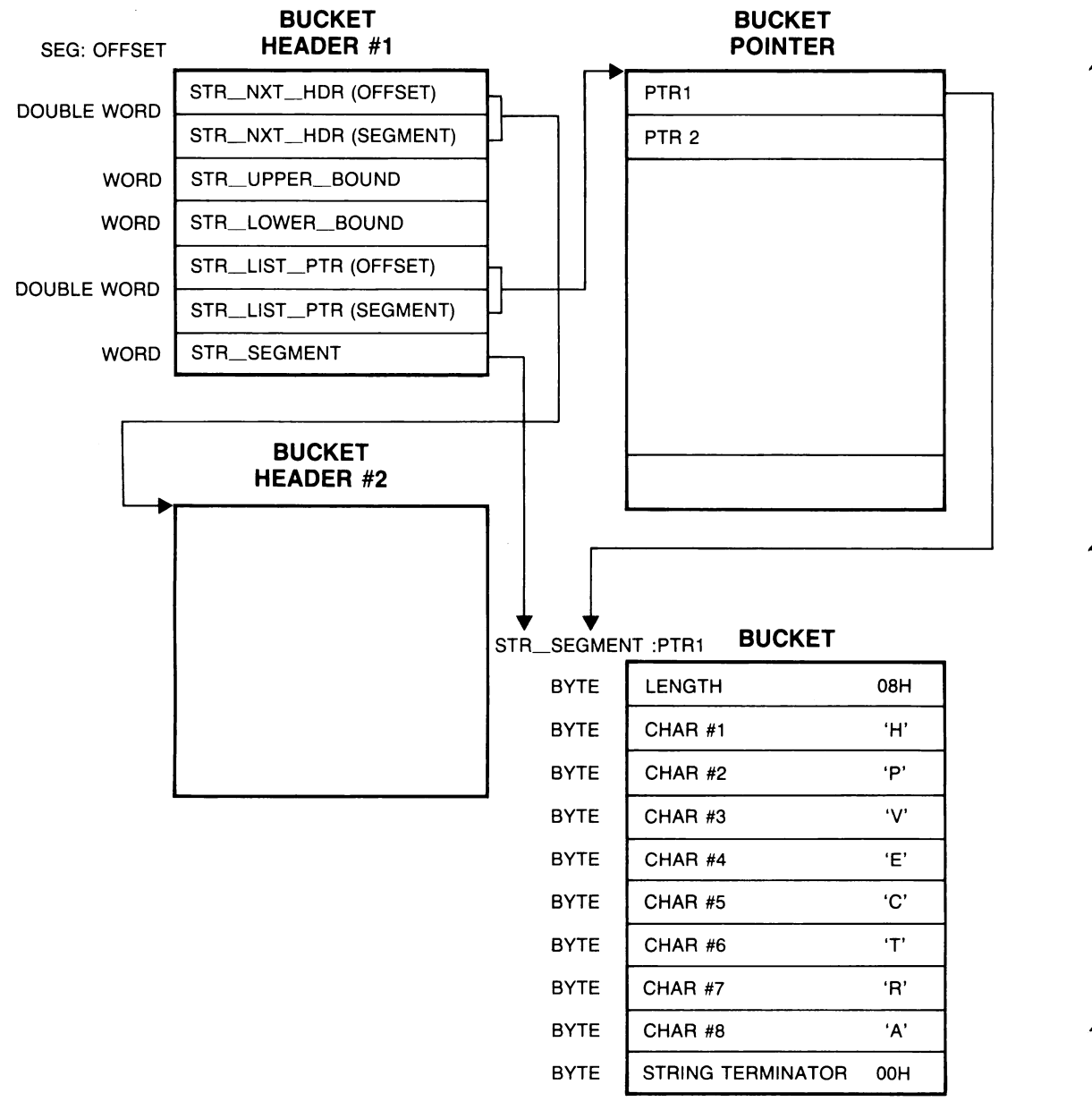

Figure 9.2

The second clock is a software clock. It uses Channel 1 of the 8254 counter/timer chip (refer to the Vectra Technical Reference Manual, Volume I for additional details). Channel 1 of the 8254 generates a hardware interrupt (IRQ 0) approximately 18.2 times per second. The ROM BIOS keeps time by incrementing a software clock each time the interrupt occurs. The software clock is used by the operating system for such tasks as time and date stamping of files.

The two clocks operate independently except at boot time. During the boot process the current time and date maintained by the CMOS clock is read and used to initialize the software clock. Changing the value of CMOS clock will not affect the software clock until the system is rebooted.

The STD-BIOS clock driver (INT 1AH) provides a convenient way to read or set the time and date from either of the system clocks. These functions are detailed later in this chapter.

In addition to keeping time, both clocks issue interrupts that call user or application program routines. The software clock interrupt service routine performs an INT 1CH each clock tick. If this vector is modified to point to a user routine, the routine will be called on each clock tick.

The CMOS clock has an "alarm clock" feature. It can be programmed to issue an interrupt at a specified time. The real-time clock hardware issues an INT 4AH each time the alarm timer is done. The interrupt 4AH vector can be modified to point to a user-supplied routine.

# **9.2 Data Structures**

The system drivers use several data structures. The data structures for the STD-BIOS system drivers are contained in the STD-BIOS data area, while those used by the EX-BIOS drivers are in the EX-BIOS data area.

The STD-BIOS system drivers use four data structures. The memory size and equipment determination drivers each use a word, the ROM software clock uses five bytes. These data structures are located at 040: 13H, 040: 1OH, and 040:6CH respectively. The extended system support driver uses 9 bytes starting at location 040:98H. The EX-BIOS system drivers use the global data area. These data structures are described in detail in Appendix B.

# **9.3 Equipment Determination Driver (lNT 11H)**

Returns information about the equipment attached to the system.

On Entry: No Inputs.

On Exit:  $AX = Word$  with all equipment information:

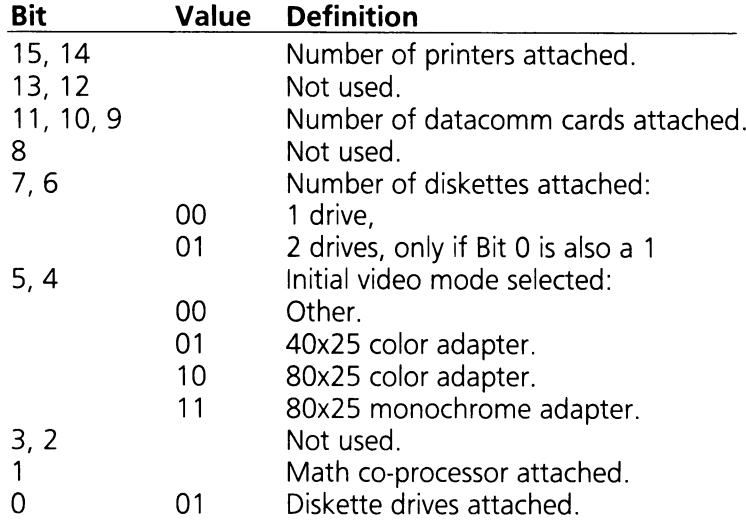

Registers Altered: AX.

# **9.4 Memory Size Determination Driver (lNT 12H)**

Returns the amount of RAM found in the system during the power-on and initialization routines.

On Entry: No Inputs.

On Exit:  $AX = Number of 1KB memory blocks found.$ 

Registers Altered: AX

# 9.5 System Support Driver (lNT 15H)

The extended system support driver (INT 15H) provides functions which allow data to be transferred to and from extended memory and allow placing the 80286 into its protected mode of operation. These functions are listed in table 9.1.

Table 9.1

## System Support Driver Function Code Summary

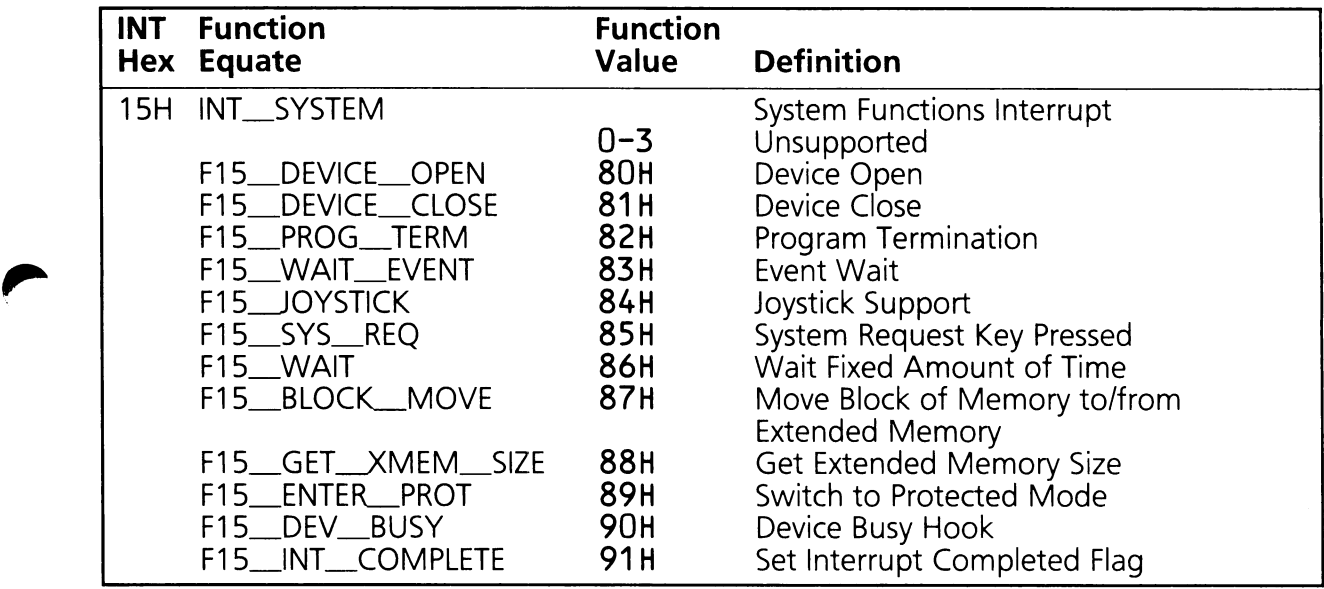

## System Support Driver Function Definitions

#### F15\_DEVICE\_OPEN (AH = SOH)

Open device for I/O. This is a hook for multitasking systems. Currently the function just returns.

On Entry:  $AH = F15$  DEVICE OPEN (80H)  $BX = Device$  Identifier  $CX =$  Process Identifier

On Exit: No values returned.

Registers Altered: None.

## $F15$  DEVICE CLOSE  $(AH = 81H)$

Close device for I/O. This is a hook for multitasking systems. Currently the function just returns.

On Entry:  $AH = F15$  DEVICE CLOSE (81H)  $BX = Device$  Identifier  $CX =$  Process Identifier

On Exit: No values returned.

Registers Altered: None

#### $F15$  PROG TERM (AH = 82H)

Terminate Program. This is a hook for multitasking systems. Currently the function just returns.

- On Entry: AH = F15\_\_PROG\_\_TERM (82H) BX Device Identifier.  $CX =$  Process Identifier.
- On Exit: No register modified.

Registers Altered: None

#### $F15$  WAIT EVENT (AH = 83H)

Allows a process to wait for at least "x" microseconds before it continues. The process is notified that the requested amount of time has elapsed when the high bit at ES:BX is set to "1". If another process is already using this function, driver returns with the carry set. If the return status is successful (carry flag is clear) the process should poll the byte at ES:BX until the high bit is set.

On Entry:  $AH = F15$  WAIT EVENT (83H)

 $AL = Subfunction$ :

- $0 =$  Set the timer with the data passed in ES, BX, CX and DX registers.
- $1 =$  Cancel the current timer.
- $ES:BX = The byte at this address will have its high bit set as soon as possible after the$ "x" microseconds.
- $CX,DX = Minimum number, 'x'', of microseconds to wait before setting the high bit of$ the address above. CX is the most significant word.
- On Exit: Carry  $= 1$  If there was another process already waiting. 0 If the calling process will be notified after the time out.

Registers Altered: AX

#### $F15$ \_JOYSTICK  $(AH = 84H)$

Read data from the joystick port.

On Entry:  $AH = F15$  OYSTICK (84H)  $DX = Subfunctions$  $0 =$  Read the switch settings.  $1 =$  Read resistive inputs.

On Exit: Carry Flag  $= 0$  If no errors 1 If invalid DX or no adapter present.

If DX was 0, AL bits 7..4 contain switch positions.

If DX was 1,  $AX = X$  position of joystick 1  $BX = Y$  position of joystick 1  $CX = X$  position of joystick 2  $DX = Y$  position of joystick 2

Registers Altered: AX, BX, CX, DX

Programming Example: To read all the data from the joystick adapter (switches and both joysticks).

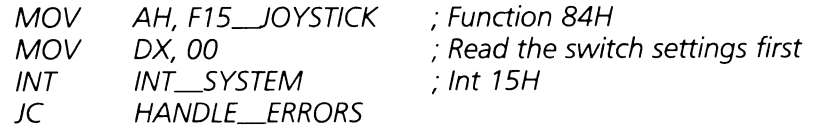

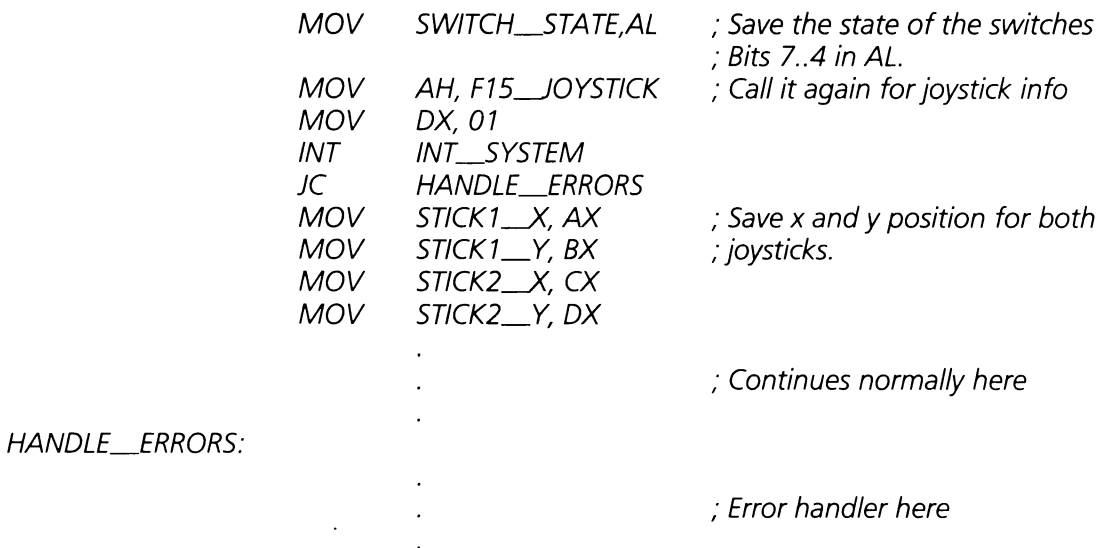

#### $F15$ \_SYS\_REQ (AH = 85H)

This subfunction gets called by the keyboard interrupt handler (INT 9H) whenever the user presses the  $\langle$  Sys req  $>$  key. Currently the routine just returns but an application can trap this function to detect when the user presses this key.

On Entry:  $AH = F15$  SYS REQ (85H) AL = 00, If user pressed the  $\langle$  Sys req > key down (make). 01, If user let go of the  $\lt$  Sys req  $>$  key (break).

On Exit: No values returned.

Registers Altered: None.

Example: Link into the current < Sys req> handler so that it prints "HELLO" everytime the  $<$  Sys req  $>$  key is hit.

INITIALIZATION\_CODE:

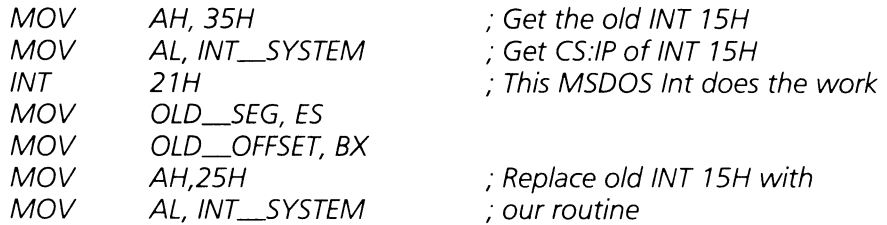

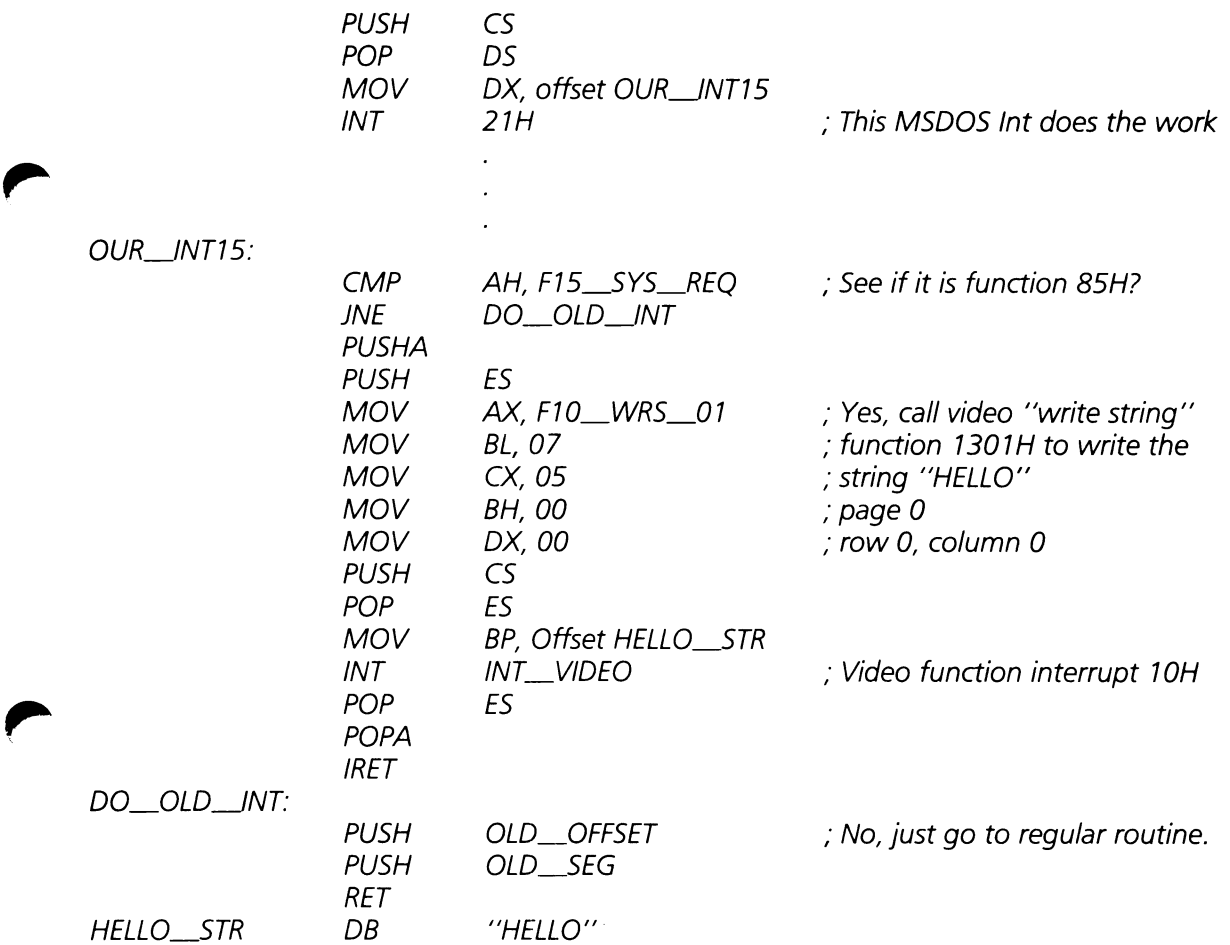

#### **F15\_WAIT (AH = 86H)**

Calling this function waits the specified number of microseconds (CX,DX) before returning to the caller.

On Entry:  $AH = F15$  WAIT (86H)  $CX,DX = Number of microseconds to wait. CX is the most significant word.$ 

On Exit: Carry  $= 1$ , Some other process already waiting. So could not wait. Carry  $= 0$ , Waited the amount of microseconds specified in the CX, DX register pair.

Registers Altered: None.

Example: Wait 10 seconds in a procedure.

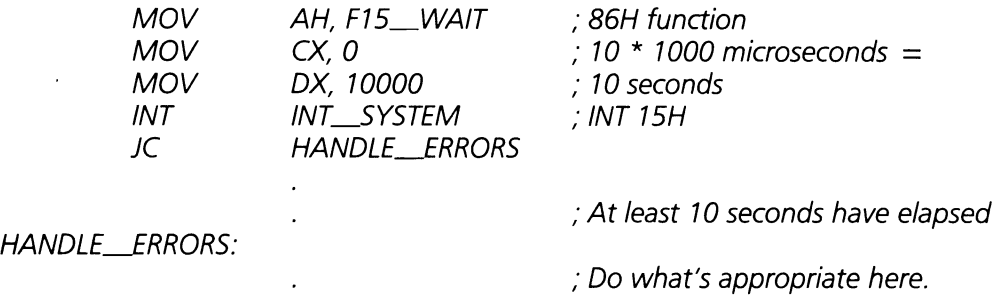

#### **F15\_BLOCLMOVE (AH = 87H)**

Moves a block of memory from one location to another anywhere in the 16 megabyte addressing space of the 80286 processor. The number of words to move is passed in CX and the source and destination tables pointers are passed in a Global Descriptor Table (GDT) pointed to by ES:SI. The following data structure describes a sample GDT:

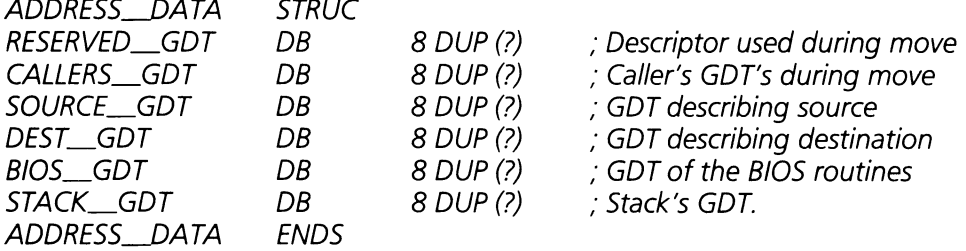

The eight byte descriptor for source or destination has the following format:

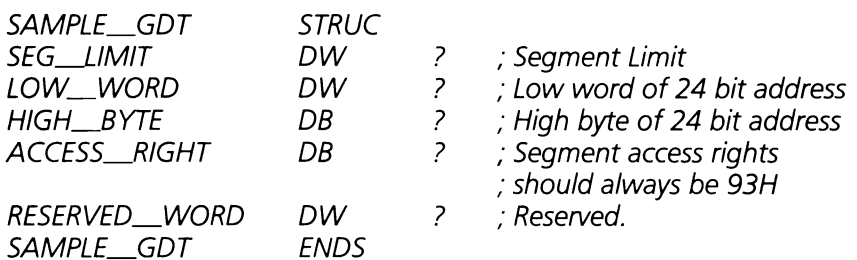

On Entry:  $AH = F15$ \_BLOCK\_MOVE (87H)  $ES:SI = Pointer to descriptor tables.$  $CX =$  Number of words to move.

On Exit:  $AH = Return Status$ :

0, If successful.

1, If RAM parity error.

- 2, If exception interrupt error.
- 3, If gate address line 20 failed.

Carry Flag  $= 1$ , If failure. Zero Flag  $= 1$ , If successful.

Registers Altered: AX

Example: Move the 16KB video buffer to the procedure's buffer.

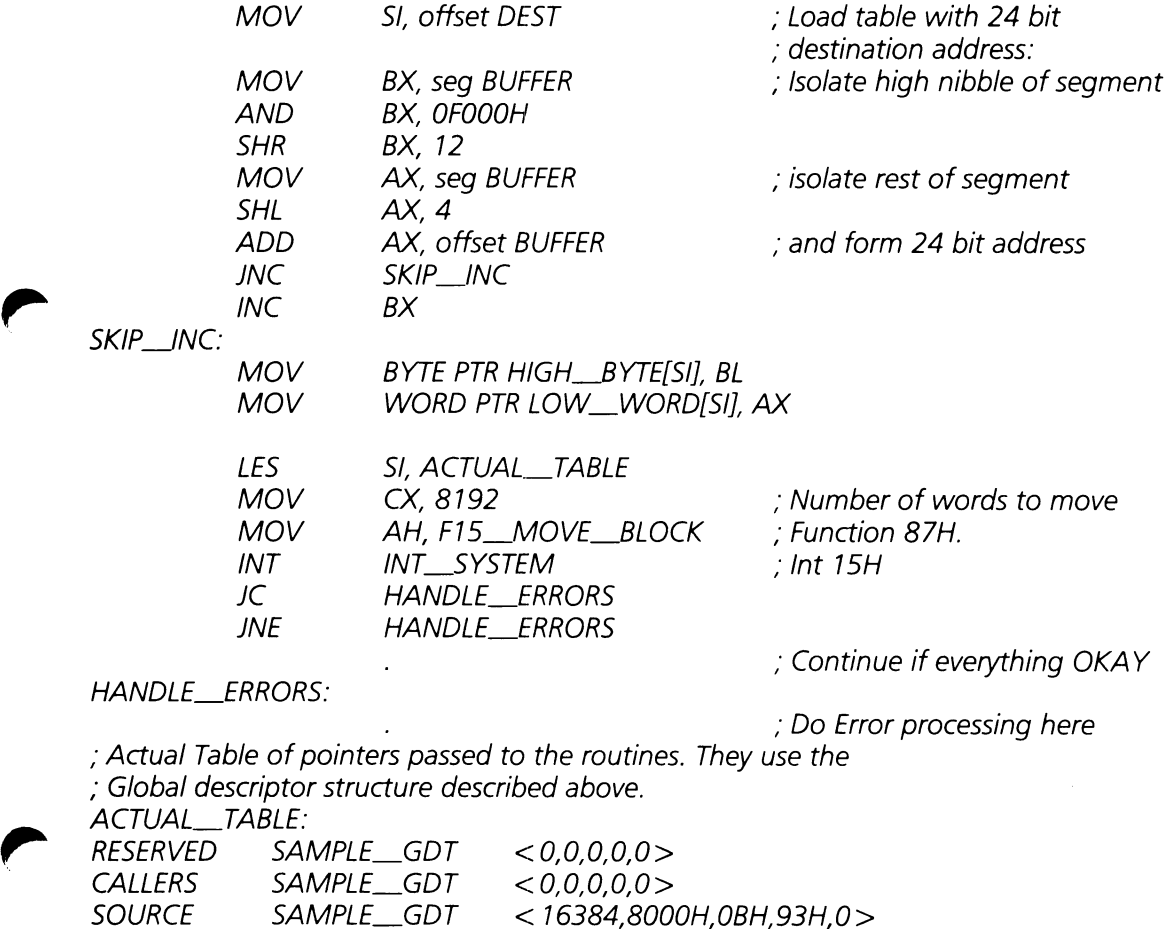
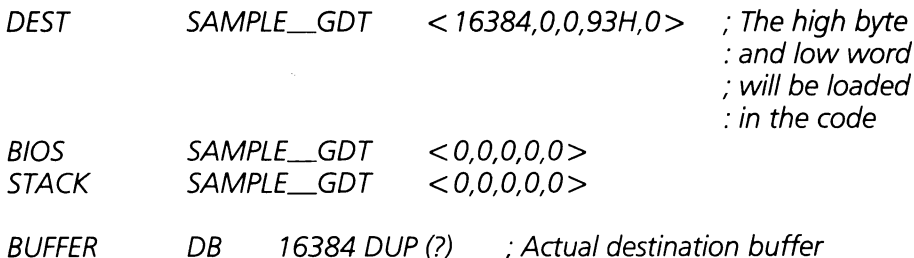

#### $F15_GET_XMEM_SIZE (AH = 88H)$

Determine how much RAM there is above the first one megabyte of memory.

On Entry: AH = F15\_GET\_XMEM\_SIZE (88H)

On Exit:  $AX = Total number of 1KB blocks above one megabyte.$ 

Registers Altered: AX.

#### **F15\_ENTELPROT (AH = 89H)**

Allows a routine to enter protected mode. When the BIOS function has executed, the processor will be in protected mode and the routine specified will be called. The calling program must create a set of descriptor tables as follows:

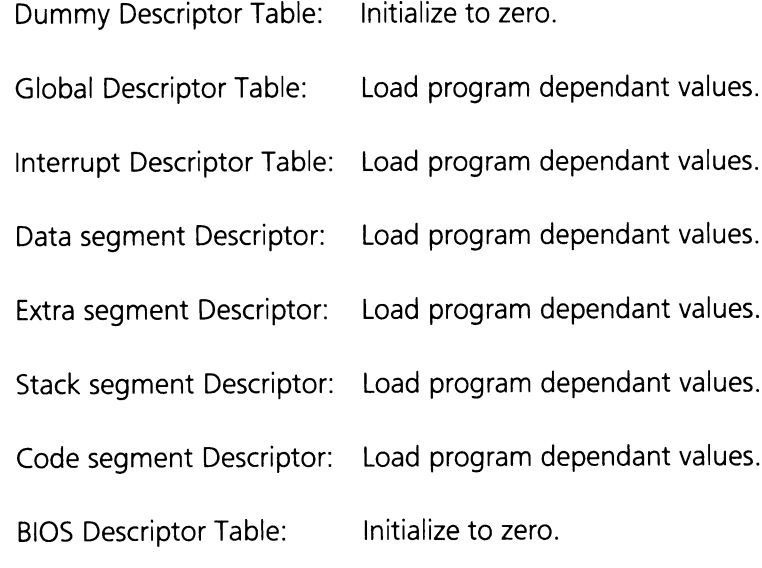

When calling this function, the user should be aware that: 1) the BIOS functions are not available, 2) the interrupt tables must be moved to avoid conflict with the 80286 interrupt vectors, 3) the user loaded descriptor tables must not overlap with the BIOS's descriptor tables and 4) because of the system's second (HP) 8259 slave controller, both the master 8259 and the HP slave must be reprogrammed by the user on entry to protected mode.

Upon return from protected mode the system BIOS will return control to the return point specified at 40H:67H. The user should recover the stack and continue.

There are a few points of caution that should be observed:

- 1. Any code which is expected to run mixed mode, that is both protected mode and real mode, must not make any far references, including far calls.
- 2. Also, any return addresses put on the stack must have been generated in the same mode in which the return code executes, or else they must be near returns.
- 3. The system address line A20 must be forced to 0 when the system is operating in real mode. This task is performed by the 8041 controller. When the system enters protected mode, A20 must be released, and when it enters real mode it must be forced to 0 again. It is the program's responsibility to issue the appropriate command to the 8041 controller before changing modes (see Section 5).
- On Entry:  $AH = F15$  ENTER PROT (89H)
	- $BH =$  Offset into interrupt table where interrupts coming from the Master 8259 will go (Interrupt level 1).
	- $BL = O$ ffset into interrupt table where interrupts coming from the industry standard (STD) slave 8259 will go (Interrupt level 2).
	- $ES:SI = Pointer to a set of descriptor tables. The following descriptors must be passed$ by the calling routine: Dummy Descriptor (DUMMY), Global Descriptor Table (GDD, Interrupt Descriptor Table (lDD, Data Segment Descriptor Table (DS), Extra Segment Descriptor Table (ES), Stack Segment Descriptor Table (55), Code Segment Descriptor Table (CS) and BIOS Descriptor Table (BIOS).

On Exit:  $AH = 0$ , If successfully entered Protected Mode.

Registers Altered: All.

Example: To enter protected mode and start executing the routine PROTECTED.

<sup>,</sup> , Load up descriptor tables with appropriate values. See the

<sup>,.</sup> iAPX 286 Programmer's Reference Manual for details.

, Load registers for calling INT 15H function.

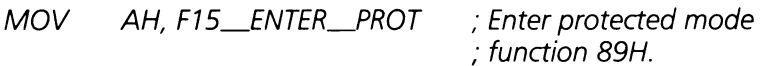

, Offset for 8259's must be greater than 32 because 80286

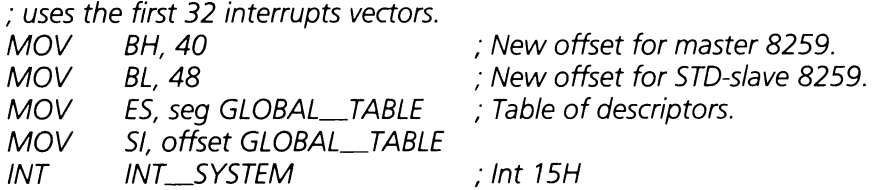

#### PROTECTED:

,

,

Code starts executing here after call to INT 15H sets up CS\_DT to point to PROTECTED label.

, The first thing to do in this case is reprogram the master  $\frac{1}{2}$ , 8259 and the HP-slave (interrupt controller's):

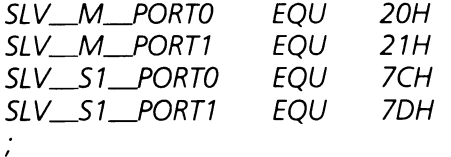

Program the master 8259:

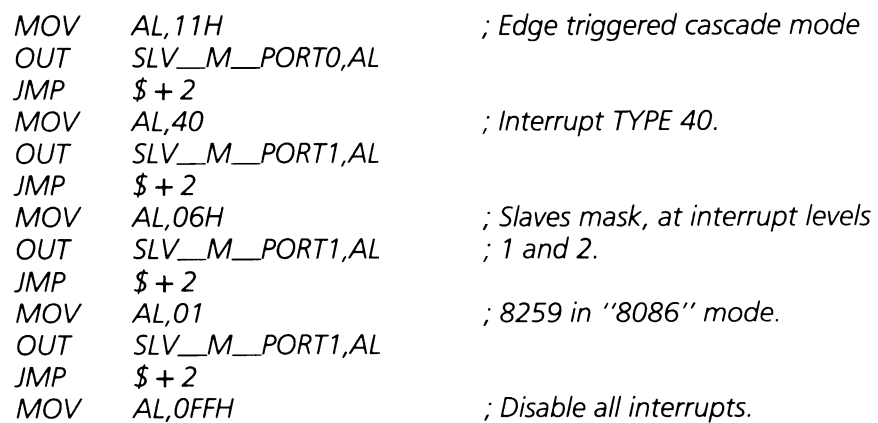

OUT SLV\_M\_PORT1,AL<br>JMP \$+2  $$+2$ 

; PROGRAM HP-SLAVE'S 8259:

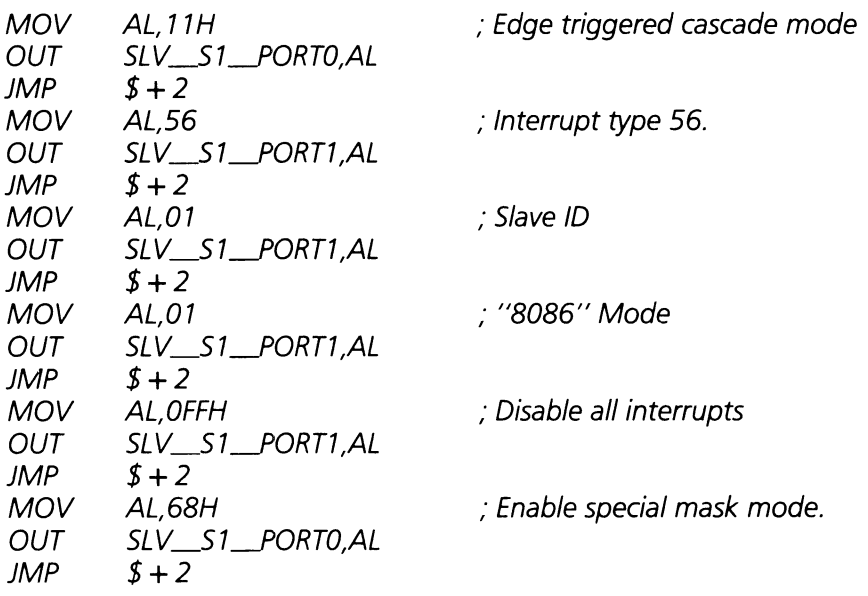

; Continue with protected mode here.

; Descriptor tables needed for this function call. The entries

, marked by 'F' must be filled in by the user. Those marked with

, '0' are filled by INT 15H. For a definition of the SAMPLE\_GDT

; structure see the F15\_BLOCK\_MOVE example. For information as

, to how to fill this table see the iAPX 80286 Programmer's

Reference Manual.

,

, GLOBAL\_TABLE:

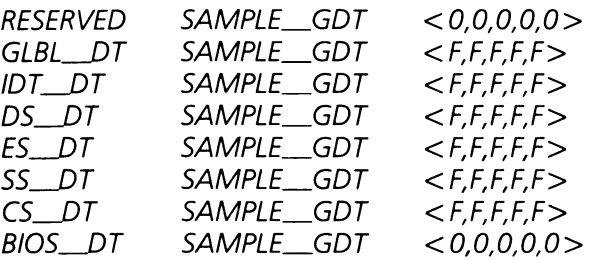

#### F15 DEV BUSY  $(AH = 90H)$

Device busy function. This is a "hook" for multitasking systems. Currently the function just clears the Carry flag and returns.

On Entry:  $AH = F15$  DEV \_\_ BUSY (90H)  $AL = Device Type:$ 0 thru 7FH  $=$  Device can not be shared. The operating system handling this "hook" must serialize access to this device. 80H thru OBFH  $=$  Device can be shared among multiple processes. The operating system handling this "hook" must use the ES:BX reqisters to distinguish between calls.  $OCOH$  thru OFFH = Devices of this type must wait for a fixed amount of time. This amount of time is device dependant. Control should be returned to the device after the fixed amount time. List of Device Types:  $OOH = Disc$ , time out required  $01H =$  Diskette, time out required  $02H =$  Keyboard, no time out required  $80H =$ Network, no time out required  $OFDH = Start$  diskette motor, time out required

 $OFFH = Printer, time out required.$ 

On Exit: No values returned.

Registers Altered: None.

#### $F15$ \_INT\_COMPLETE (AH = 91H)

Signals interrupt completed. This is a "hook" for multitasking systems. Currently the function does an IRET.

On Entry:  $AH = F15$  INT COMPLETE (91H)  $AL =$  Device Type, see list of previous function.

On Exit: No registers used.

Registers Altered: None.

# **9.6 Time And Date Driver (lNT 1AH)**

Table 9.2 describes functions provided by the BIOS to manage the CMOS clock and the software clock.

Table 9.2

### **Time and Date Driver Function Code Summary**

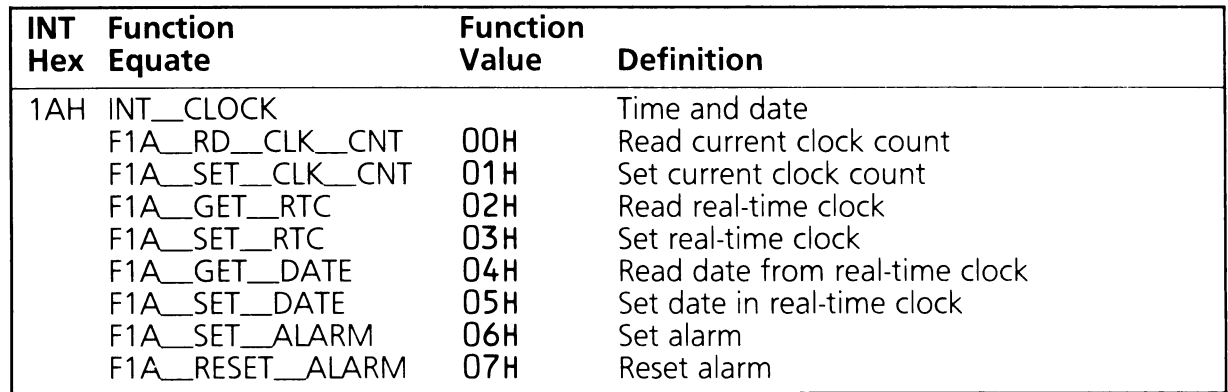

### **Time and Date Driver Function Definitions**

#### **F1A-RD\_CLLCNT (AH = OOH)**

Reads the current setting of the software clock. There are 18.2 counts per second.

On Entry:  $AH = F1A_RD_CLK_CNT$  (00H)

On Exit:  $AL = Zero$  if the timer has not overflowed (not passed 24 hours since the last read). Nonzero if time has overflowed.  $CX = High word of the count.$  (There are 18.2 counts per second).  $DX = Low word of count.$ 

Registers Altered: AX, CX, DX

#### **F1AL-SET\_\_CLK--CNT (AH = 01H)**

Sets the count in the software clock. And resets the 24 hour overflow bit.

On Entry:  $AH = F1A_SET_CLK_CNT (01H)$  $CX = High word of Count.$  $DX = Low word of Count.$ 

On Exit: No values returned.

Registers Altered: None

#### **F1AL-GET\_RTC (AH = 02H)**

Gets the time from the real-time clock.

On Entry:  $AH = F1A_GET_RTC$  (02H)

On Exit:  $CH =$  Hours in BCD.  $CL =$  Minutes in BCD.  $DH =$  Seconds in BCD. Carry flag  $= 1$  if real-time clock is not operating.

Registers Altered: AH, CX, DH

#### **F1AL-SET\_\_RTC (AH = 03H)**

Sets the time of the real-time clock.

On Entry:  $AH = F1A$ <sub>SET</sub> $RTC$  (03H)  $CH =$  Hours in BCD.  $CL =$  Minutes in BCD.  $DH =$  Seconds in BCD.  $DL = 1$  if daylight savings time option. 0 otherwise.

On Exit: No values returned.

Registers Altered: AH.

#### **F1A-GET\_DATE (AH = 04H)**

Gets the date from the real-time clock.

On Entry:  $AH = F1A \_GET \_DATE (04H)$ 

On Exit:  $CH = 19$  if 20th century or 20 if 21st century.  $CL = Year$  in BCD.  $DH = Month$  in BCD.  $DL = Day$  in BCD. Carry flag set if the real-time clock not operating.

Register Altered: AH, CX, DX.

#### **F1A-SET\_DATE (AH = OSH)**

Sets the date of the real-time clock.

On Entry:  $AH = F1A$ <sub>SET</sub>\_DATE (05H)  $CH = 19$  if 20th century or 20 if 21st century.  $CL = Year$  in BCD.  $DH = Month$  in BCD.  $DL = Day$  in BCD.

On Exit: No values returned.

Registers Altered: AH.

#### **F1A-SET-ALARM (AH = 06H)**

Sets the alarm to generate an INT 4AH when the specified amount of time has elapsed. The user must place an appropriate interrupt handling routine in the INT 4AH vector.

On Entry:  $AH = F1A$ <sub>SET</sub>\_ALARM (06H)  $CH =$  Hours in BCD.  $CL =$  Minutes in BCD.  $DH =$  Seconds in BCD.

On Exit: Carry flag  $= 1$  if the real-time clock is not operating or the alarm is already set.

Registers Altered: AH.

#### $F1A$ <sub>RESET</sub>\_ALARM (AH  $=$  07H)

Clears the current alarm if any was set.

On Entry:  $AH = F1A\_RESET\_ALARM (07H)$ 

On Exit: No values returned.

Registers Altered: AH.

### 9.7 V\_SCOPY Driver (BP = 0000H)

This driver does an IRET for all function calls.

### 9.8 V\_DOLITTLE Driver (BP = 0006H)

This driver does an IRET for all function calls.

### 9.9 V\_PNULL Driver  $(BP = 000CH)$

This driver loads AH with RS\_SUCCESSFUL and does an IRET for all function calls.

### 9.10 V\_SYSTEM Driver  $(BP = 0012H)$

Table 9.3 summarizes the V\_SYSTEM Functions. A more detailed description follows the table.

### V\_SYSTEM Driver Function Code Summary

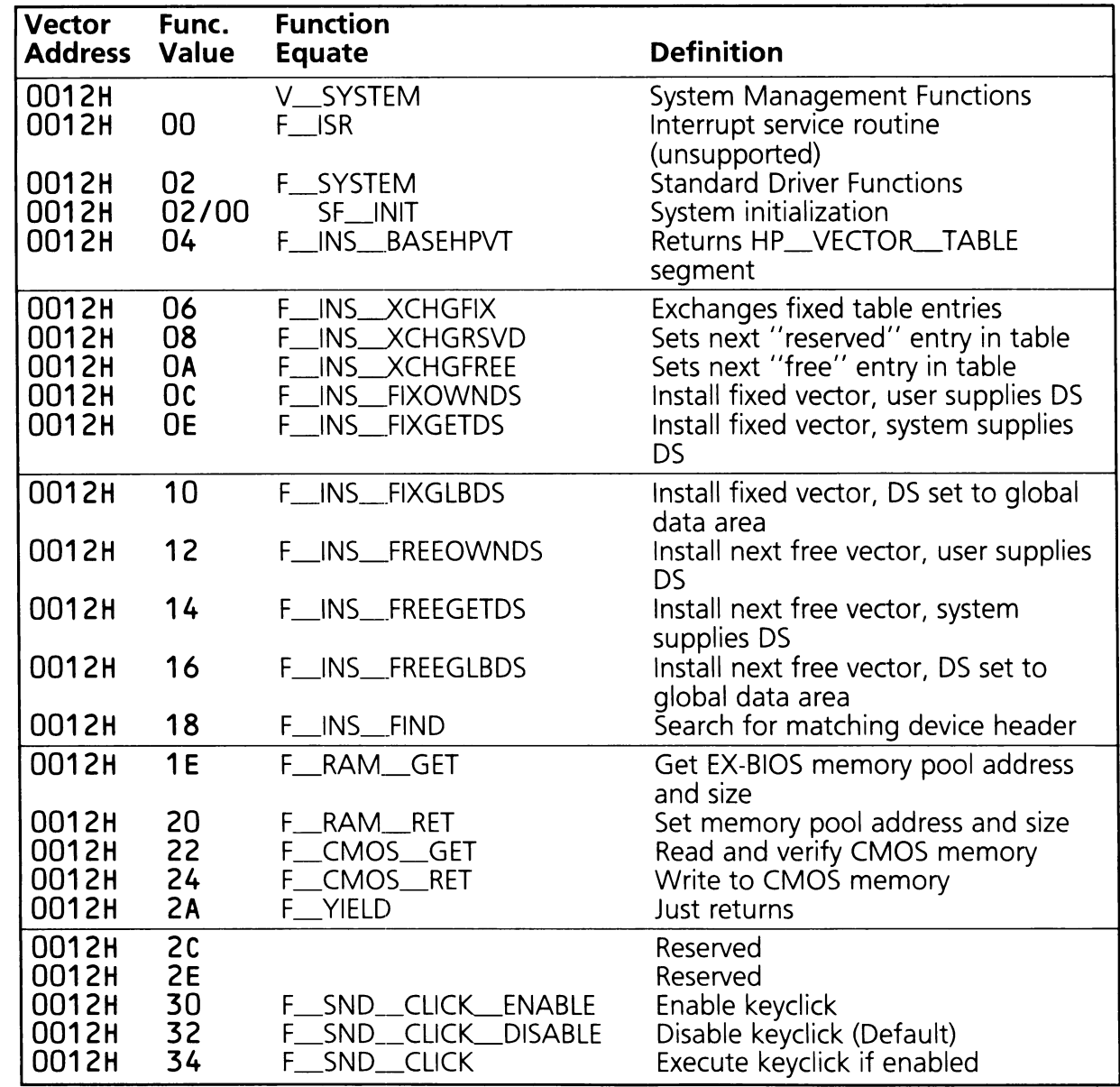

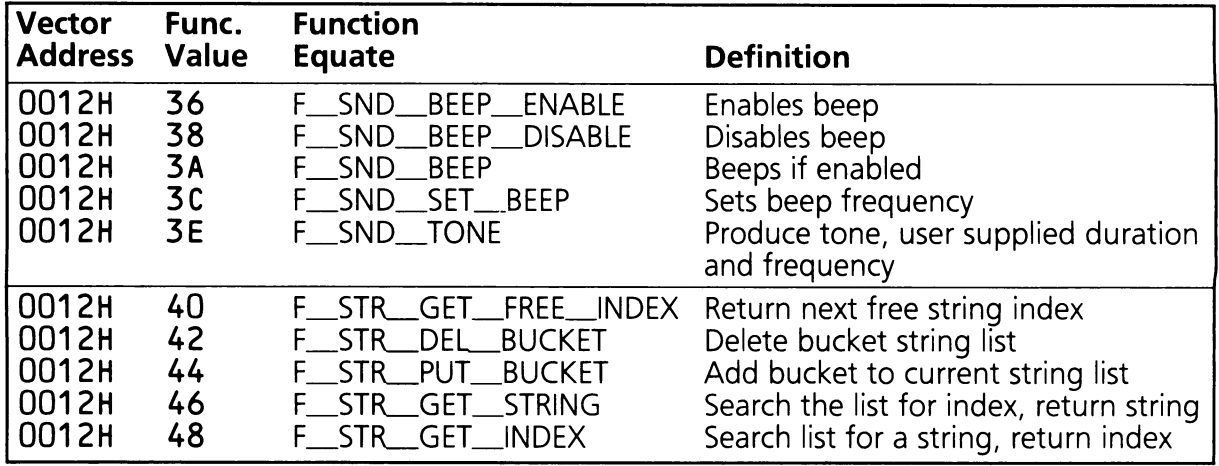

Registers Altered: AH, DS, BP, ES

Example: Get the Base address of the HP\_VECTOR\_TABLE.

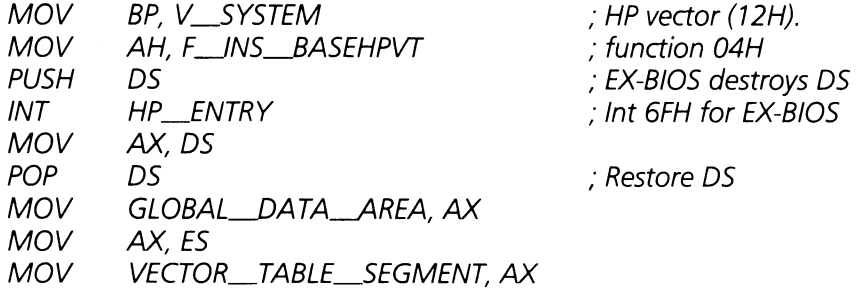

The value returned in ES is the segment address of the HP\_VECTOR\_TABLE and the value returned in the DS register is the segment address of the EX-BIOS global data area.

### **V\_SYSTEM Driver Function Definitions**

#### F\_ISR **(AH = OOH)**

Logical interrupt service routine. Currently, it loads AH with RS\_UNSUPPORTED and does an IRET.

On Entry:  $BP = V$ \_SYSTEM (12H)  $AH = F_ISR (00H)$ 

On Exit:  $AH = RS_UNSUPPORTED (02H)$ 

Registers Altered: AH, BP, DS

#### $SF$  INIT (AX = 0200H)

System functions routines. The only function supported is SF\_INIT (OOH). The rest of the routines return with a status of RS\_UNSUPPORTED in AH.

The SF\_lNIT routine sets up DS and initializes all the variables in the EX-BIOS global data area.

On Entry:  $BP = V$ \_SYSTEM (12H)  $AH = F_SYSTEM (02H)$  $AL = SF$ \_INIT (00H)

On Exit:  $AH = Return Status Code$  $BX = DS$  of  $EX-BIOS$  global data area

Registers Altered: AH, BX, DS, BP

#### F\_INS\_BASEHPVT (04H)

Reports the segment where the HP\_VECTOR\_TABLE is located. This function can only be called after the V\_SYSTEM driver has been initialized.

On Entry:  $BP = V$ <sub>SYSTEM</sub> (12H)  $AH = F$  INS BASEHPVT (04H)

On Exit:  $AH = Return Status Code$  $ES = Segment$  address of  $HP$ <sub>\_</sub>VECTOR\_TABLE.  $DS = Segment of EX-BIOS global data area$ 

#### **F\_INS-.XCHGFIX (AH = 06H)**

Exchanges the values in the registers for a particular entry in the HP\_VECTOR\_TABLE. This function can be used to replace an existing vector at a fixed location without initialization.

On Entry:  $BP = V_{\text{S}}$ SYSTEM (12H)  $AH = F$  INS  $XCHGFIX (06H)$  $BX = Vector$  address  $DX = DS$  to be exchanged  $ES:DI = CS:IP$  to be exchanged

On Exit:  $AH = Return Status Code$  $0 = RS$ \_SUCCESSFUL  $DX = DS$  from table  $ES:DI = CSIP$  from table

Registers Altered: AH, BP, OS, ES, DI, DX

Example: Replace the EX-BIOS V\_\_SVIOEO vector (54H).

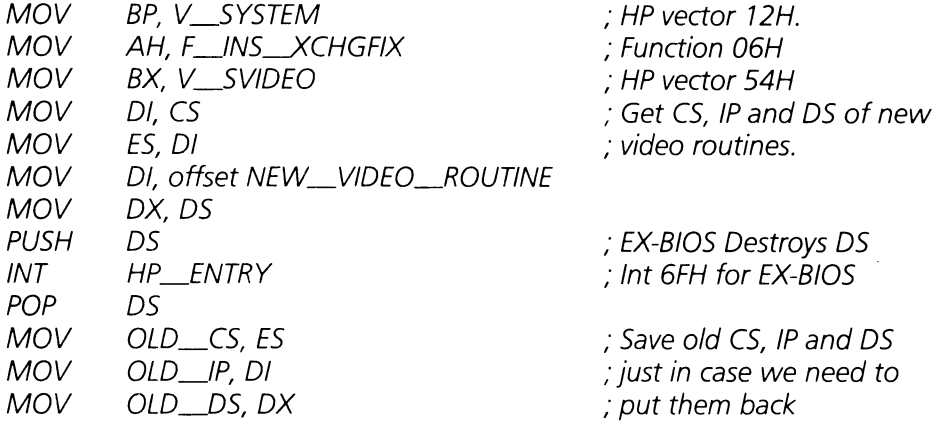

#### **F\_\_INS->(CHGRSVD (AH = 08H)**

Exchanges the values in the registers for the next reserved entry in the HP\_VECTOR\_TABLE. If a reserved vector is not available the function returns the RS\_NO\_VECTOR error code.

On Entry:  $BP = V$  SYSTEM (12H)  $AH = F$  INS XCHGRSVD (08H)  $DX = DS$  to be exchanged  $ES:DI = CS:IP$  to be exchanged

On Exit:  $AH = Return Status Code$  $0 = RS$ \_SUCCESSFUL  $OF6H = RS$  NO VECTOR  $BX = Vector$  address  $DX = DS$  from table  $ES:DI = CS:IP$  to be exchanged

Registers Altered: AH, BP, DS, BX, ES, DI, DX

#### **F\_INS--><CHGFREE (AH = OAH)**

Exchanges the values in the registers for the next free entry in the HP\_VECTOR\_TABLE. If a free vector is not available, the function returns the RS\_NO\_VECTOR error code.

On Entry:  $BP = V$ <sub>SYSTEM</sub> (12H)  $AH = F$ \_INS\_ $XCHGFREE (0AH)$  $DX = DS$  to be exchanged  $ES:DI = CS:IP$  to be exchanged On Exit:  $AH = Return Status Code$ <br>O = RS SUCC  $=$  RS $\_$ SUCCESSFUL OF6H = RS\_NO\_VECTOR  $BX = Vector$  address  $DX = DS$  from table  $ES:DI = CS:IP$  to be exchanged

Registers Altered: AH, BP, OS, BX, ES, 01, OX

#### **F\_INS\_FIXOWNDS (AH = OCH)**

Installs a given vector entry in the HP\_\_VECTOR\_TABLE and calls it with an SF\_INIT function. Upon returning from initialization, the routine returns its data segment in the BX register.

#### Warning

If the SF\_INIT function returns with an error code of RS\_FAIL (OFEH) the power-on self test sequence will be executed.

On Entry:  $BP = V$ \_SYSTEM (12H)  $AH = F$  INS FIXOWNDS (OCH)  $BX = Vector$  address to be installed  $ES:DI = CS/IP$  of the device On Exit:  $AH = Return Status Code$ 

 $0 = RS$ \_SUCCESSFUL

Registers Altered: AH, BP, OS

#### **F\_INS\_FIXGETDS (AH = OEH)**

Installs a given vector entry in the HP\_VECTOR-TABLE and calls it with an SF\_INIT function. This function should be used if the driver needs EX-BIOS RAM for its data segment. F\_INS\_FIXGETDS calls the routine to initialize with the "last used DS" in the BX register. The routine's initialization code decrements the "Iast used DS" value and returns to F INS FIXGETDS with this new value.

#### Warning

If the SF\_INIT function returns with an error code of RS\_FAIL (OFEH) the power-on self test sequence will be executed.

On Entry:  $BP = V$ \_SYSTEM (12H)  $AH = F$  INS FIXGETDS (OEH)  $BX = Vector$  address to be installed  $ES:DI = CS/IP$  of the routine

On Exit:  $AH = Return Status Code$  $0 = RS$ \_SUCCESSFUL

Registers Altered: AH, BP, DS

#### **F\_INS\_FIXGLBDS (AH = 10H)**

Installs a given vector entry in the HP\_VECTOR-TABLE and calls it with an SF\_INIT function. When F\_INS\_FIXGLBDS calls the initialization routine it passes the data segment of the EX-BIOS global data area in the BX register.

#### Warning

If the SF\_INIT function returns with an error code of RS\_FAIL (OFEH) the power-on self test sequence will be executed.

On Entry:  $BP = V$ \_SYSTEM (12H)  $AH = F$  INS FIXGLBDS (10H)  $BX = Vector$  address to be installed  $ES:DI = CSIP$  of the routine On Exit:  $AH = Return Status Code$  $0 = RS$  SUCCESSFUL

Registers Altered: AH, BP, DS

#### **F\_INS\_FREEOWNDS (AH = 12H)**

Installs a vector in the next free entry of the HP\_VECTOR\_TABLE and calls it with an SF\_INIT function. Upon returning from initialization, the routine returns its DS in the BX register.

#### Warning

If the SF\_INIT function returns with an error code of RS\_FAIL (OFEH) the power-on self test sequence will be executed.

- On Entry:  $BP = V$ <sub>\_S</sub>YSTEM (12H)  $AH = F$  INS FREEOWNDS (12H)  $BX = Vector$  address to be installed  $ES:DI = CSIP$  of the device
- On Exit:  $AH = Return Status Code$  $0 = RS$  SUCCESSFUL

Registers Altered: AH, BP, DS

#### **F\_INS\_FREEGETDS (AH = 14H)**

Installs a vector in the next free entry of the HP\_VECTOR\_TABLE and calls it with an SF\_INIT function. This function is used if the driver needs EX-BIOS RAM for its data segment. F\_INS\_FREEGETDS calls the routine to initialize with the "last used DS" in the BX register. The routine's initialization code decrements the "last used DS" value and returns it to F\_INS\_FREEGETDS.

Warning

If the SF\_INIT function returns with an error code of RS\_FAIL (OFEH) the power-on self test sequence will be executed.

On Entry:  $BP = V$ \_SYSTEM (12H)  $AH = F$  INS FREEGETDS (14H)  $ES:DI = CSIP$  of the routine

On Exit:  $AH = Return Status Code$  $0 = RS$ \_SUCCESSFUL

Registers Altered: AH, BP, DS

Example: Install the ACME\_INT vector in the next free vector and allocate two paragraphs of data when its initialization routine gets called.

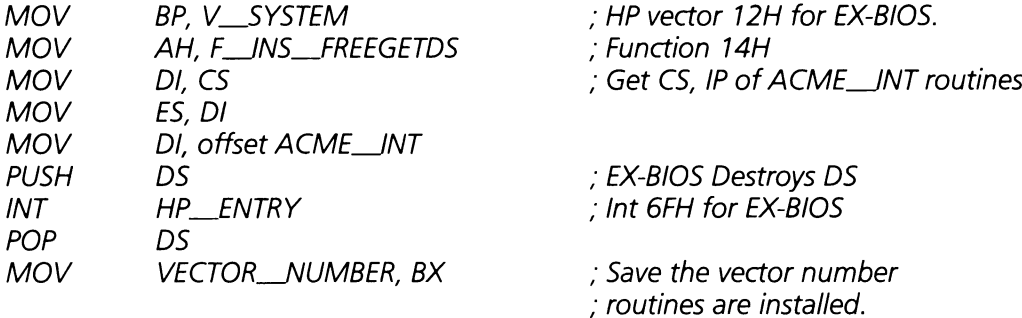

, ACME\_\_JNT routine handles initialization and allocates 2 , paragraphs from EX-BIOS RAM for its data segment.

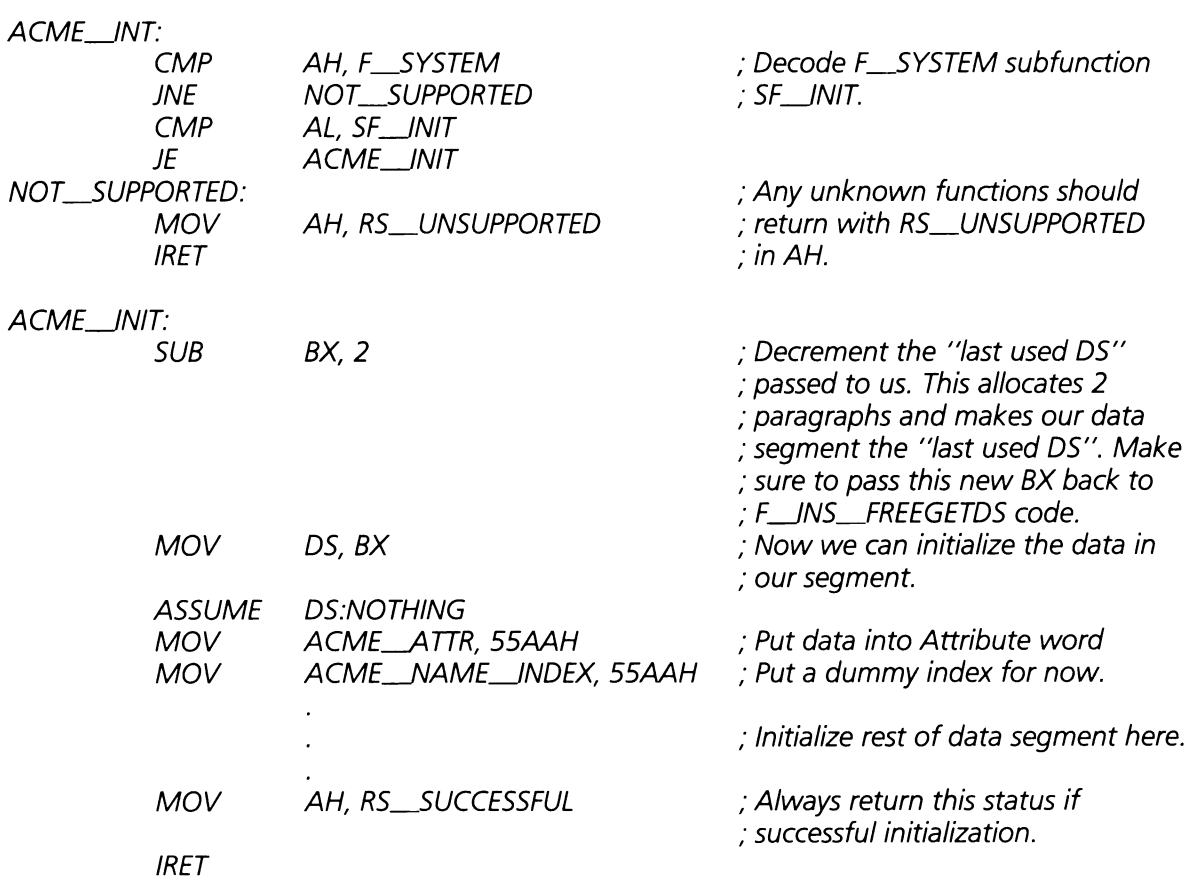

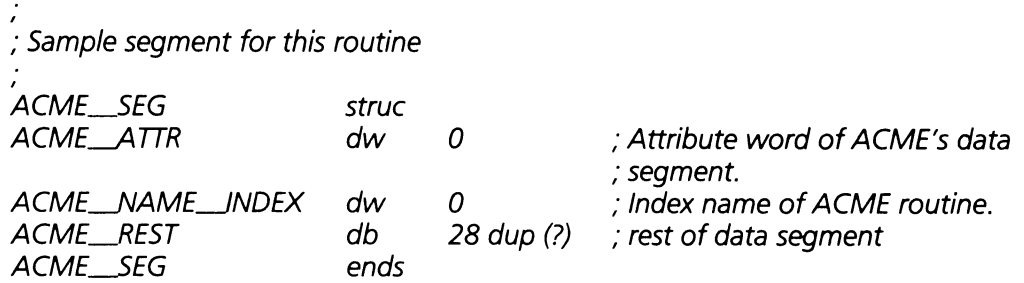

#### **F\_INS\_FREEGLBDS (AH = 16H)**

Installs a vector in the next free entry of the HP\_VECTOR\_TABLE and calls it with an SF\_INIT function. When F\_INS\_FREEGLBDS calls the initialization routine it passes the data segment of the EX-BIOS global data area in the BX register.

Warning

If the SF\_INIT function returns with an error code of RS\_FAIL (OFEH) the power-on self test sequence will be executed.

On Entry:  $BP = V$ <sub>SYSTEM</sub> (12H)  $AH = F$  INS FREEGLBDS (16H)  $ES:DI = CS: IP$  of the routine

On Exit:  $AH = Return Status Code$  $0 = RS$ \_SUCCESSFUL

Registers Altered: AH, BP, DS

#### $F_{M}$  INS FIND (AH = 18H)

This function is used to search the HP\_VECTOR\_TABLE for drivers that have equal or similar values in a specified field of their data segment. Parameters passed to the function specify the location of the 16-bit field, the bits within the field to be compared (and\_mask) and the pattern of bits the field is to be compared with. Given a starting vector address, the function searches the vector table for the next driver that matches the conditions specified and returns its vector address in SI.

On Entry:  $BP = V$  SYSTEM (12H)  $AH = F$  INS FIND (18H)  $AL = 0$  then respond on equality to pattern  $((field)$  .AND.  $(and\_mask)) = pattern$ 2 then respond on non\_equal ((field)  $AND.$  (and  $max$ )  $\lt$   $>$  pattern  $BX = and \$  $DX = pattern$  $51 =$  vector address to start the search from.  $DI =$  field to be used in the function, this is the offset into an HP header. On Exit:  $AH = Return status$  $0 = RS$ \_SUCCESSFUL

 $OFEH = RS$  FAIL-No match found

 $SI = Vector$  address of the first entry that matched.

Registers Altered: AH, BP, OS, SI

Example: Find a vector that has the value X5AXH ("X" means allow these digits to take any value) in its attribute header (the first word of the driver's data segment) .

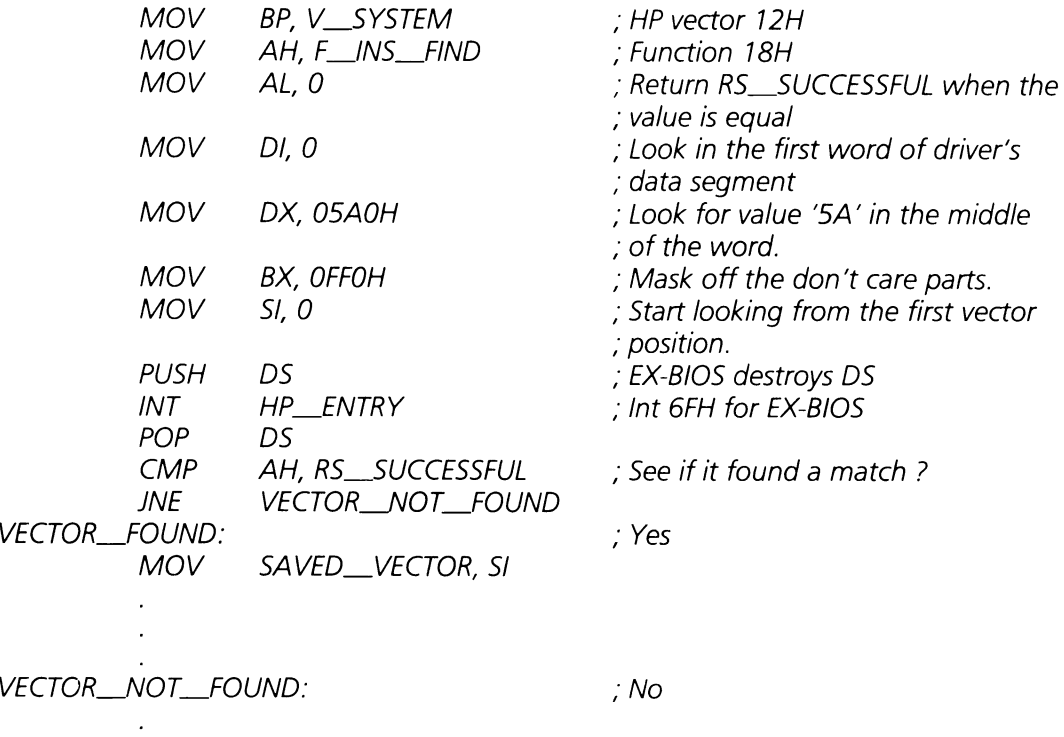

#### F RAM GET  $(AH = 1EH)$

This function gets the segment pointers of the EX-BIOS free RAM area. Two pointers are returned by this function call, the "last used OS" pointer marks the first paragraph of EX-BIOS RAM that is free for use. The "max DS" pointer marks the lowest value that "last used DS" can have. Figure 9.1 shows how the EX-BIOS memory is organized.

See the F\_\_RAM\_\_RET memory function.

- On Entry:  $BP = V$ \_SYSTEM (12H)  $AH = F_RAM_GET (1EH)$
- On Exit:  $AH = RS$ \_SUCCESSFUL  $BX =$  "last used  $DS"$  $DX = "max DS"$

Registers Altered: AH, BP, DS, BX, OX

#### $F_RAM_RET$  (AH = 20H)

Sets the "last used DS" and "max OS" EX-BIOS pointers to the values passed in the BX and OX registers. This allows the calling routine to reserve a piece of the EX-BIOS memory.

#### Caution

The F\_INS\_FIXGETOS and F\_INS\_FREEGETOS functions described above also modify these values. Use caution when allocating memory with both methods.

On Entry:  $BP = V$ \_SYSTEM (12H)  $AH = F_RAM_GET(20H)$  $BX =$  "last used  $DS"$  $DX = "max DS"$ 

On Exit:  $AH = RS$  SUCCESSFUL

Registers Altered: AH, BP, OS

Example: The following code allocates five paragraphs (80 bytes) of EX-BIOS memory.

Get the memory pointers first.

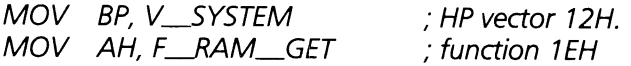

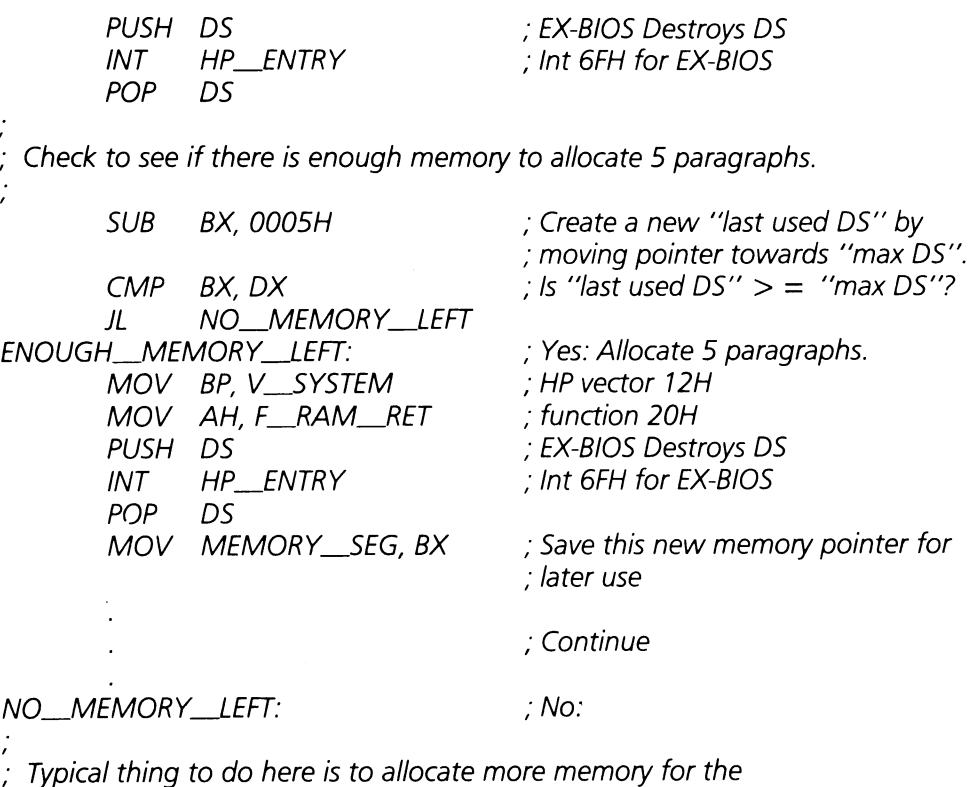

,. the EX-BIOS RAM and reboot system.

#### $F_MOS_GET$  (AH = 22H)

Read a byte from CMOS. It verifies the checksum on the industry standard CMOS area and returns RS\_FAIL if the checksum is invalid.

On Entry:  $BP = V_{ss}$ SYSTEM (12H)  $AH = F$  CMOS GET (22H)  $BL = address of CMOS byte to read$ 

On Exit:  $AH = Return Status Code$  $AL = byte of data from CMOS$ 

Registers Altered: AX, BP, DS.

#### $F_{\_}CMOS_{\_}RET$  (AH = 24H)

Write a byte to CMOS. Calculate a new checksum for both the industry standard CMOS area and the HP CMOS area.

On Entry:  $BP = V$ \_SYSTEM (12H)  $AH = F$ <sub>\_CMOS\_RET</sub> (24H)  $AL = byte of data to be written to CMOS$  $BL = address of byte to be written to CMOS$ 

On Exit:  $AH = Return Status Code$ 

Registers Altered: AX, BP, DS.

,

Example: Make the monochrome display the primary video adapter by setting this information in the equipment byte of CMOS memory.

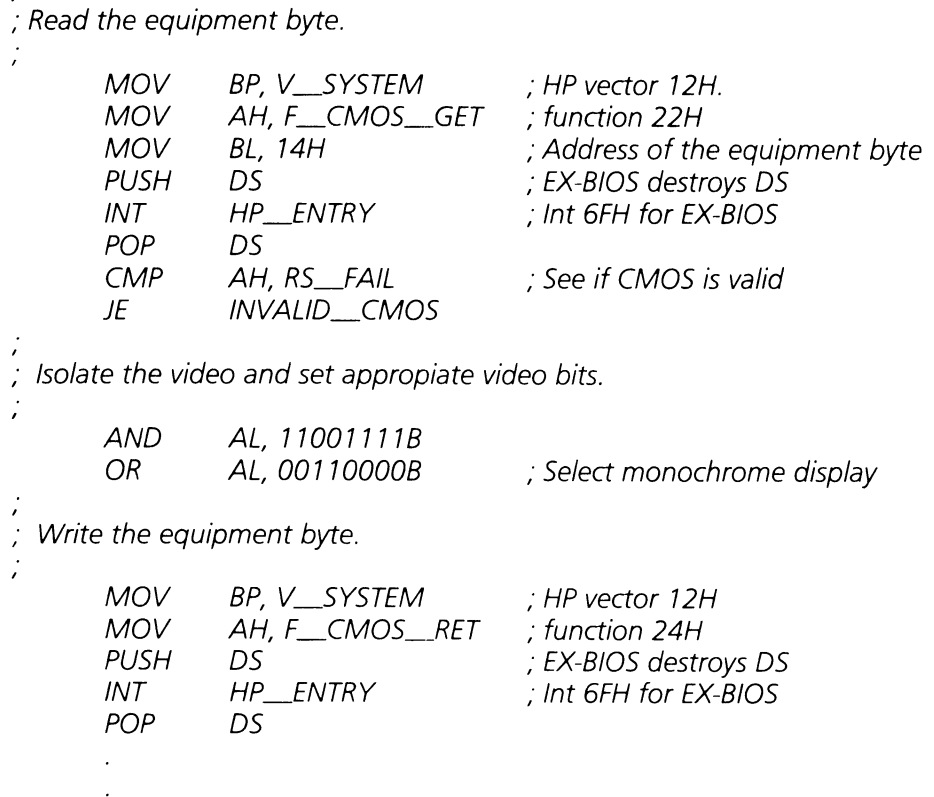

#### F\_ **YIELD (AH = 2AH)**

Currently loads AH with RS\_SUCCESSFUL and does an IRET. This is a "hook" for multitasking systems.

On Entry:  $BP = V$ \_SYSTEM (12H)  $AH = F_MF$ IELD (2AH)

On Exit:  $AH = Return Status Code$ 

Registers Altered: AH, BP, DS

#### **F\_SND\_CLICLENABLE (AH = 30H)**

Enables the keyclick function and flushes any pending keyclicks.

On Entry:  $BP = V$ \_SYSTEM (12H)  $AH = F$ <sub>SND</sub>CLICK\_ENABLE (30H)

On Exit:  $AH = Return Status Code$ 

Registers Altered: AH, BP, DS.

#### **F\_SND\_CLICLDISABLE (AH = 32H)**

Disables the keyclick function, sets the EX-BIOS global data area T\_\_SND\_\_CLICK\_\_DURA byte to zero, and flushes any pending keyclicks.

On Entry:  $BP = V$  SYSTEM (12H)  $AH = F$ <sub>SND</sub> $CLICK$ <sub>DISABLE</sub> (32H)

On Exit:  $AH = Return Status Code$ 

Registers Altered: AH, BP, DS

#### $F\_SND\_CLICK$  (AH = 34H)

This functions under the following conditions:

- ". If greater than or equal to four clicks are pending then exit.
- If less than four clicks are pending then increment the count and exit.
- If no keyclicks are pending then execute the keyclick.

On Entry:  $BP = V$ <sub>\_SYSTEM</sub> (12H)  $AH = F$ \_SND\_CLICK (34H)

On Exit:  $AH = Return Status Code$ 

Registers Altered: AH, BP, DS

#### $F$ \_SND\_BEEP\_ENABLE (AH = 36H)

Enables the beep function.

On Entry:  $BP = V$ <sub>SYSTEM</sub> (12H)  $AH = F$ \_SND\_\_BEEP\_\_ENABLE (36H)

On Exit:  $AH = Return Status Code$ 

Registers Altered: AH, BP, DS

#### $F\_SND\_BEEP\_DISABLE$  (AH = 38H)

Disables the beep function.

On Entry:  $BP = V_{\text{S}}$ SYSTEM (12H)  $AH = F$ <sub>\_SND</sub> \_\_BEEP\_\_DISABLE (38H)

On Exit:  $AH = Return Status Code$ 

Registers Altered: AH, BP, DS

#### $F\_SND\_BEEP$  (AH = 3AH)

Makes a sound as defined by the current values of T\_SND\_BEEP\_CYCLE and T\_SND\_BEEP\_DURA in the EX-BIOS data area.

On Entry:  $BP = V$ \_SYSTEM (12H)  $AH = F$ <sub>SND</sub> $BEEP$  (3AH)

On Exit:  $AH = Return Status Code$ 

Registers Altered: AH, BP, DS

#### $F\_SND\_SET\_BEEP$  (AH = 3CH)

Defines beep frequency and duration.

On Entry:  $BP = V$ <sub>SYSTEM</sub> (12H)  $AH = F$ <sub>SND</sub> $SET$ <sub>BEEP</sub> (3CH)  $BX = Frequency 1 to 25000 hz.$ If  $(BX) = 0$  then tone off.  $DX = duration of tone in 10 microscope cond increments$ 

On Exit:  $AH = Return Status Code$ 

Registers Altered: AH, DS, BP.

Example: Set Beep frequency to 660 Hz for duration of 1/2 second.

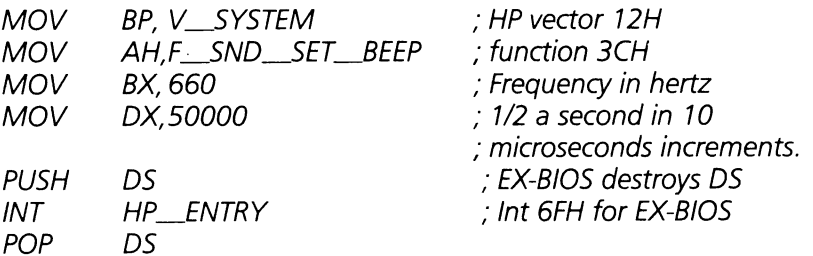

#### $F\_SND\_TONE$  (AH = 3EH)

Generates a tone of the given frequency and duration with an approximate 0.5 percent error.

On Entry:  $BP = V$ \_SYSTEM (12H)

 $AH = F$ \_SND\_TONE (3EH)

 $BX = Frequency 1 to 25000hz$ 

- If  $(BX) = 0$  then tone off.
- $DX =$  Duration of tone in 10 microsecond increments.

On Exit:  $AH = Return Status Code$ 

Registers Altered: AH, DS, BP

#### $F_{\text{max}}$ STR GET FREE INDEX (AH = 40H)

Returns to caller the next string index that does not conflict with the ROM based string indices.

On Entry:  $BP = V$ \_SYSTEM (12H)  $AH = F_{S}TR_{G}ET_{F}REE_{N}NDEX$  (40H)

On Exit:  $AH = RS$  SUCCESSFUL  $BX = Next$  free index.

Registers Altered: AH, BX, DS, BP

Example: This example gets the next string index available to the user.

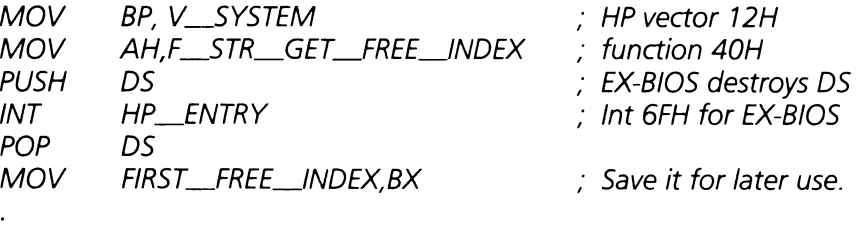

#### F\_STR-DELBUCKET **(AH = 42H)**

Finds a header with the given address and deletes it from the bucket header list.

On Entry:  $BP = V$ <sub>SYSTEM</sub> (12H)  $AH = F_{S}TR_{D}EL_{B}UCKET (42H)$  $DI =$  offset address of bucket header  $ES = segment$  address of bucket header On Exit:  $AH = RS\_SUCCESFUL$  if header found and deleted RS\_FAIL if header not found.

Registers Altered: AH, DS, BP.

#### F\_STR\_PUT\_BUCKET (AH = 44H)

Takes a header and its corresponding pointers and adds them to the front of the list.

On Entry:  $BP = V_{ss}$ SYSTEM (12H)  $AH = F_{S}TR_{PUT_{B}UCKET (44H)}$  $DI = Offset address of header$  $ES = Segment$  address of header

On Exit:  $AH = RS\_SUCCESFUL$ 

Registers Altered: AH, BP, DS.

Example: Adds a set of strings and its associated data structures for the ACME\_INT driver.

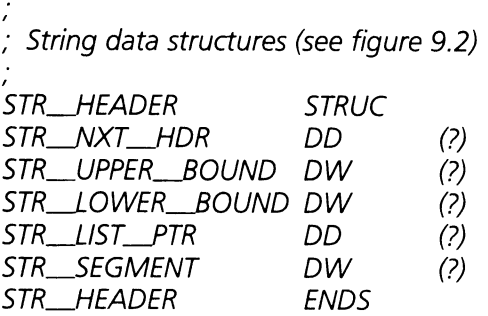

Now build a bucket (set of strings) for the ACME\_INT:

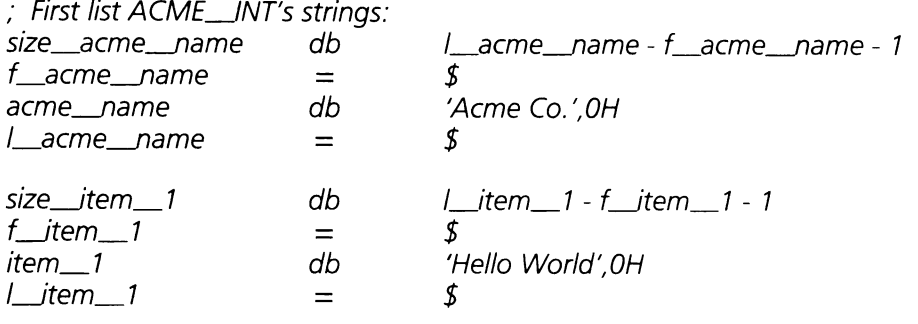

,

,

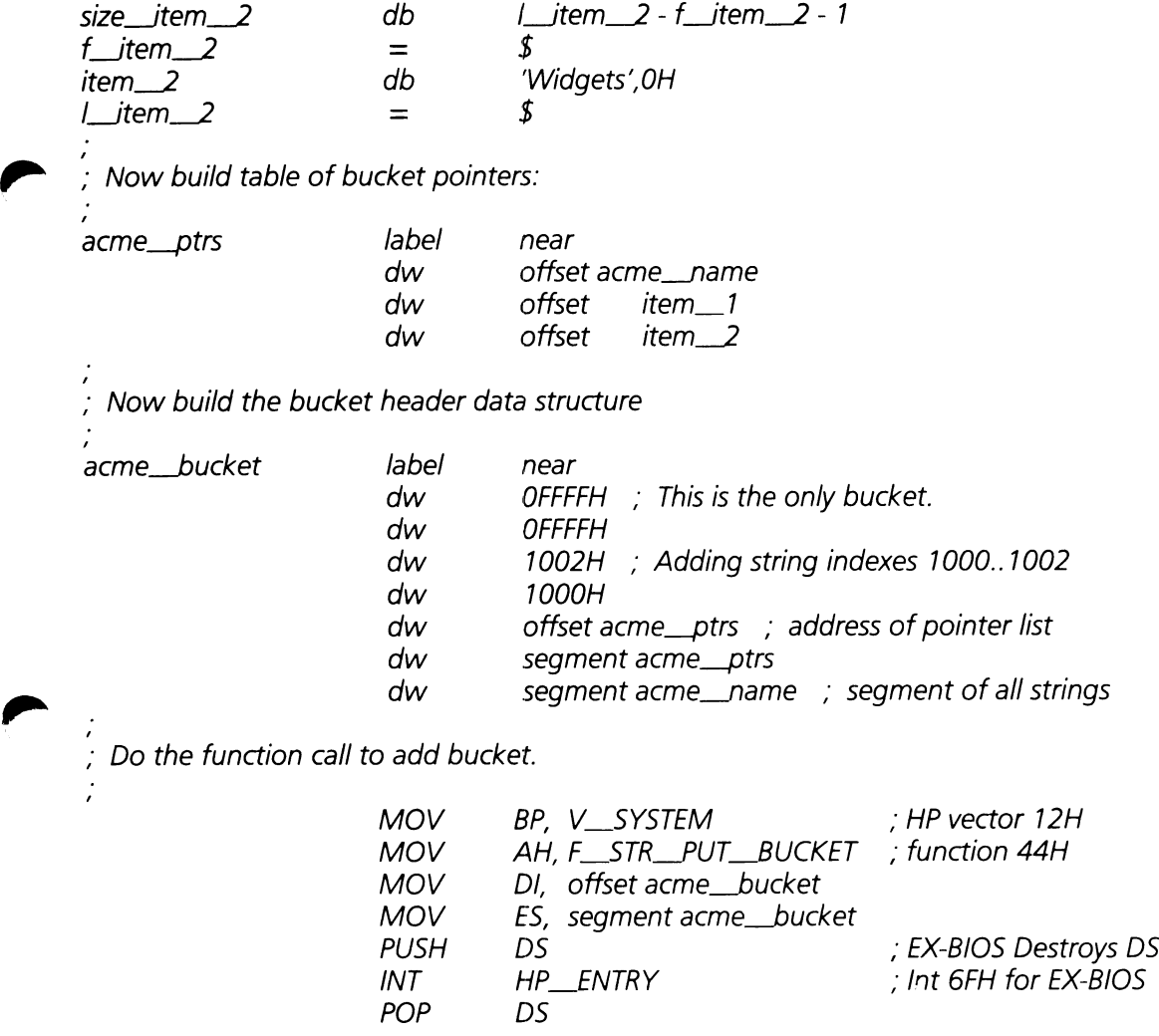

#### **F\_STL.GET\_STRING (AH = 46H)**

Given an index, this function searches the list of bucket headers for the bucket pointer with the given index. It returns a pointer to the string.

On Entry:  $BP = V$ <sub>\_SYSTEM</sub> (12H)  $AH = F_{S}TR_{G}$ GET $_{S}TRING$  (46H)  $BX = String index$ 

On Exit:  $AH = RS\_SUCCESFUL$  if index found in a bucket

- $CX =$  How many characters are in the string exclusive of the byte count and the zero byte at the end.
- $DS:SI = Address of header where string was found.$

 $ES:DI = Pointer to first character of the string.$ 

Registers Altered: AH, CX, SI, DI, BP, DS, ES

Example: Search for the name of the ACME\_INT routine as index 1OOOH.

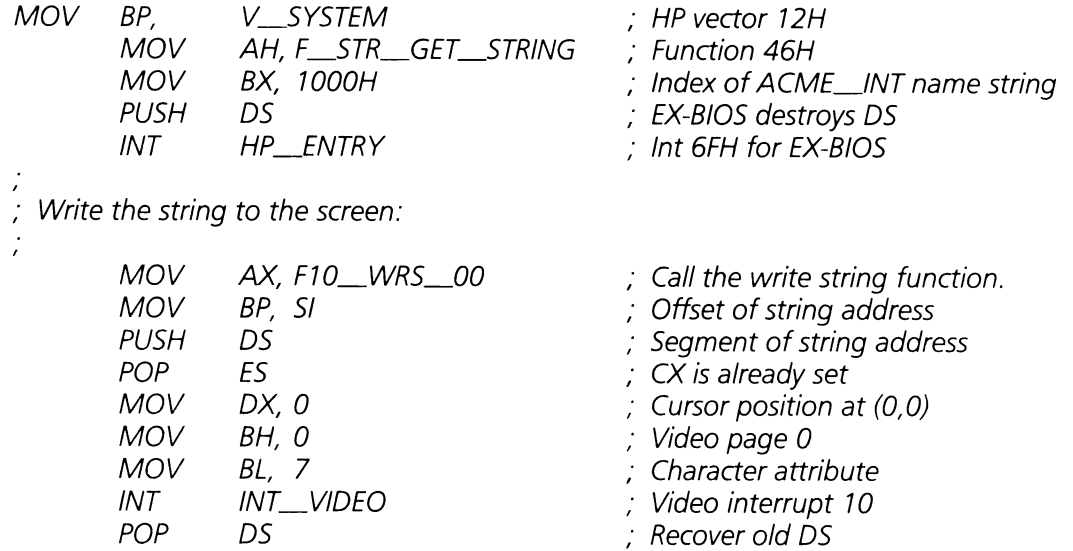

#### $F\_STR\_GET\_INDEX$  (AH = 48H)

Given a pointer to a string it returns the index of the string if it is in the bucket header list.

On Entry:  $BP = V$ \_SYSTEM (12H)  $AH = F_{S}TR_{G}ET_{N}NDEX (48H)$  $ES:DI = Pointer to first character of the zero terminated string.$ 

On Exit:  $AH = RS_SUCCESFUL$  if index was found.  $BX = Index$  found for the given string.

Registers Altered: AH, BX, BP, DS

Example: Get the index of the ACME\_NAME string.

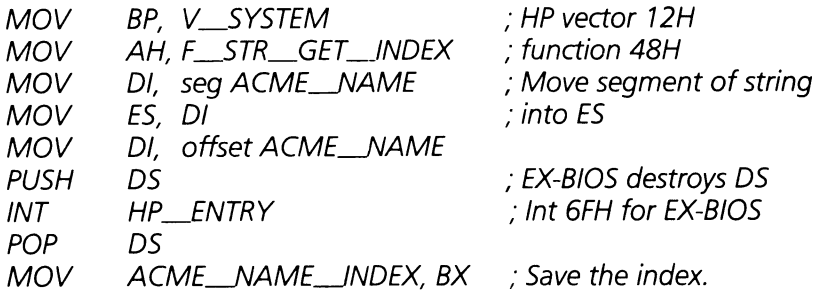

 $\hat{\mathcal{A}}$ 

310 System Drivers

 $\sim 10$ 

 $\bar{z}$ 

 $\sim$ 

 $\mathcal{L}^{\text{max}}_{\text{max}}$  ,  $\mathcal{L}^{\text{max}}_{\text{max}}$ 

### SECTION 10

### TABLE OF CONTENTS

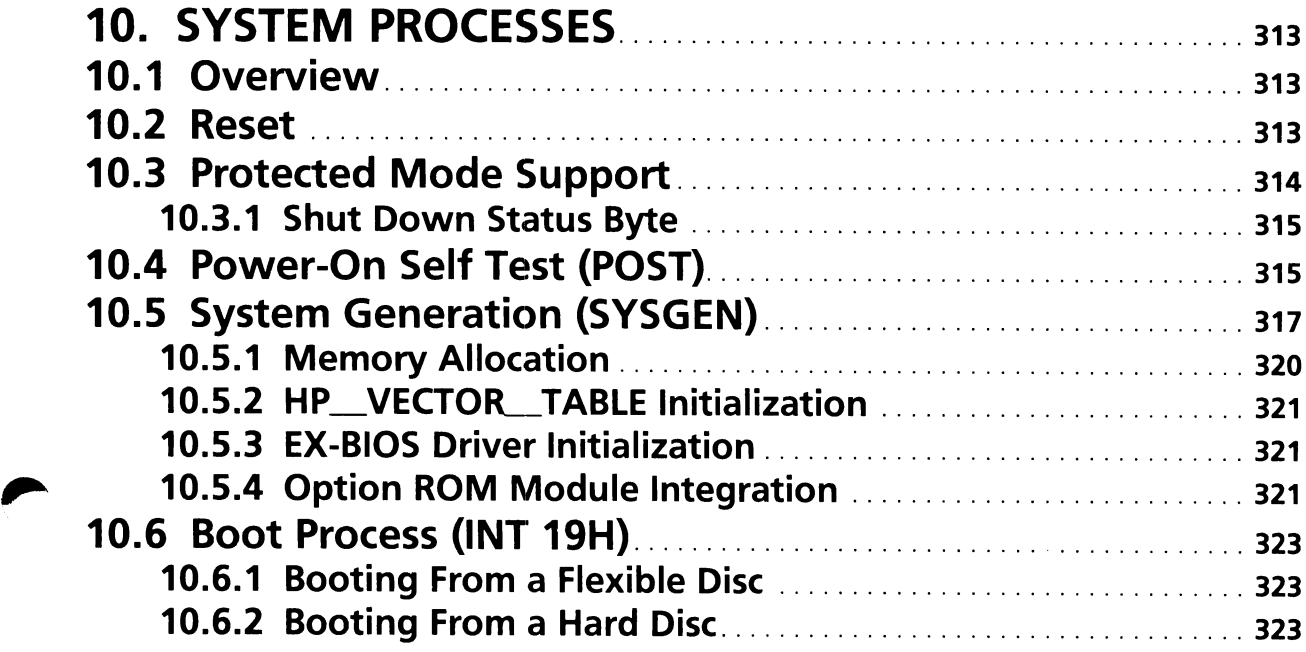

312 System Processes

 $\ddot{\phantom{a}}$ 

 $\sim$   $\sim$ 

 $\sim 10^{-1}$  .

# **SECTION 10. SYSTEM PROCESSES**

# **10.1 Overview**

This section describes system processes contained in the ROM BIOS. System processes are different from drivers in that they are not readily accessible to application programs and they perform larger tasks than a typical driver function. The ROM BIOS has five main system processes; reset, power-on self test (POSD, system generation (SYSGEN), booting (BOOD, and return from protected mode.

# **10.2 Reset**

The 80286 is reset through a hardware reset signal. This signal sets the CS and IP registers to begin execution at memory location OFOOO:OFFFOH. The system can be reset by either a hardware reset to the 80286, or by any software routine that jumps to memory location OFOOO:OFFFOH. There are four events that initiate a system reset:

- Power-on. This reset occurs when power is applied to the system. The power supply resets the 80286 through its reset signal when the system is turned on. POST is initiated and performs a full memory test.
- Hard Reset. This reset is initiated by the  $\langle \text{CTR} \rangle \langle \text{Alt} \rangle \langle \text{Sys} \rangle$  key sequence. This sequence generates a scancode that is interpreted by the HP-HIL controller as a system reset. The HP-HIL controller asserts the Non-Maskable Interrupt (NMI) line when this scancode sequence is detected. The default interrupt service routine for the NMI interrupt (02H) in turn jumps to the reset memory location. This reset is a superset of the industry standard. POST is initiated and performs a full memory test.
- Soft Reset. This reset is initiated by the <CTRL>-<Alt>-<DEL> key sequence. This sequence is interpreted by the INT 09H keyboard interrupt service routine as a reset command. POST is initiated. A full memory test is not performed.

• Programmatic Reset. The final reset source is a software initiated hardware reset. A command is sent to the 8041 controller to pulse the 80286 hardware reset line. Once the 80286 has been placed in the Protected Mode, a hardware reset is the only method available to return to the Real Mode. POST may or may not be performed depending upon the shut down status byte in CMOS.

Once a reset operation has been initiated by one of the four possible sources, the system must determine if it is a power-on reset. If it is a power-on reset, bit 2 in the 8041 controller's status port is cleared. POST is performed. A command is sent to the 8041 to set bit 2. If it is not a power-on reset, bit 2 in the 8041 controller status port is already set. The CMOS shutdown status byte determines whether POST is performed.

If it is not a power-on reset, the system looks at the shut down status byte (CMOS address OFH) to determine whether to perform POST or return from protected mode. If the shut down status byte is set to one of the values that indicates the system is returning from protected mode, the reset process will initiate the return from protected mode process. This process is described next. All other values of the shut down status byte are interpreted as reset commands, and the reset process will initiate the power-on self test process. The reset process has completed its tasks when one of these two processes has been invoked.

# **10.3 Protected Mode Support**

The 80286 processor has two modes of operation. Protected mode provides memory protection, virtual memory addressing, and a 16 MB physical address space. Real mode provides a 1 MB address space and an 8086 compatible mode. The normal mode of operation of the system is real mode. However, a few programs use protected mode, for example, VDISC.SYS, the DOS virtual disc device driver.

The system provides some support to the programmer for use of the protected mode features. The INT 15H driver provides two functions that support system operation in protected mode. One of these functions enables data to be moved to and from extended memory. This function enters protected mode to perform this task, and returns to real mode. The second function provides a method for programmers to switch into protected mode. These functions are described in Section 9 of this manual.

# 10.3.1 Shut Down Status Byte

The shut down status byte is used by the system to determine what action should be taken on reset. Table 10.1 shows how the shut down status byte is interpreted. Note that any value that does not indicate a return from protected mode is interpreted by the system as a reset, and will cause the reset process to invoke POST.

Table 10.1

### Shut Down Status Byte

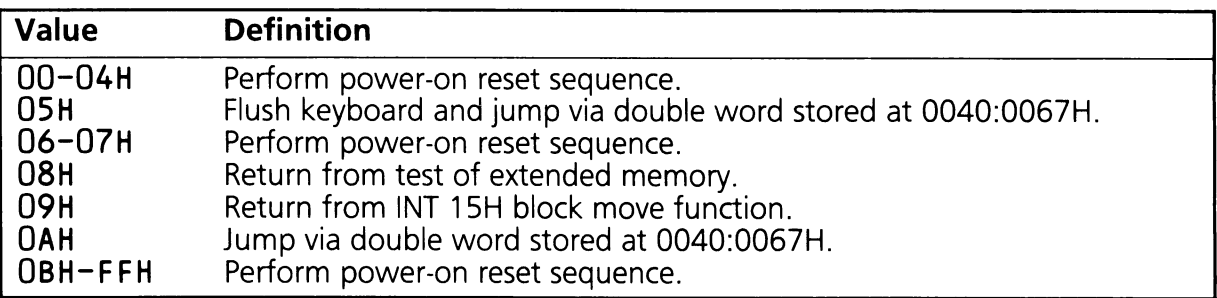

The values 08H and 09H are used internally by the ROM BIOS. If the return from protected mode process detects either of these values, it will branch to their respective routines. Values OSH and OAH should be used by all other programs returning from protected mode.

# 10.4 Power-On Self Test (POST)

Each time the system is powered-on, or a reset is performed, the POST process is executed. The purpose of the POST process is to verify the basic functionality of the system components and to initialize certain system parameters. The POST process performs the following tasks:
- Initialize the video display for diagnostic messages.
- Test the operation of the 80286.
- Test the system ROM.
- Test and initialize <sup>8254</sup> timer/counter and start the refresh counter.
- Test and initialize DMA controllers and DMA page registers.
- Test the first 64KB of system RAM.
- Test and initialize the 8259A interrupt controllers.
- Test the 8041 controller.
- Test the HP-HIL controller and link.
- **•** Test CMOS RAM for integrity.
- Determine if manufacturing electronic tool is present, if so, run manufacturing test.
- Test the remaining base system RAM (RAM above the first 64KB.
- Test the extended RAM above memory address 1OOOOOH. (protected mode RAM.)
- Test the real-time clock portion of the RTC/CMOS chip.
- Test the flexible disc controller subsystem.
- Test the 80287 co-processor if present.

The power on self test performs tests on various sub-systems in the hardware when power is switched on or when the system is reset. If a problem is detected, a 4 digit hex error code is displayed. (In order for the code to be displayed, the video display adapter must be a multimode, a monochrome, or a color adaptor.) These codes are listed in table 10.2.

POST then compares the configuration information stored in the CMOS memory with the actual system. If a discrepancy is found, a message will be displayed instructing the user to run the SETUP utility. For example, if the CMOS memory indicates two flexible disc drives present, but the system contains only one, the message will be displayed.

If the POST process is initiated by a soft reset, the RAM tests are not executed. This portion of POST determines the amount of system memory and performs a test of that memory. In all other aspects, POST executes the same for power-on, hard reset, and soft reset.

## **10.5 System Generation (SYSGEN)**

When the POST code module has completed its tasks, it initiates the system generation (SYSGEN) process. The SYSGEN process initializes the system software, then initiates the boot process. In general, the system data structures are initialized by the SYSGEN process, whereas the system hardware is initialized by the POST process. For example, the STD-BIOS and EX-BIOS data areas are initialized by the SYSGEN process. SYSGEN initializes the following items:

- Interrupt vectors
- STD-BIOS data area
- EX-BIOS data area

The interrupt vectors are initialized to their default values. Processor interrupt vectors are initialized to their appropriate service routines. Hardware interrupt vectors are initialized to their service routines, or a null routine if they are unused. The interrupt vectors used to access the STD-BIOS drivers are initialized to their respective driver entry points.

The STD-BIOS data area fields are initialized to their default values. Configuration dependent fields such as the base I/O address of the serial and parallel ports, current video mode, etc. are initialized at this time.

The EX-BIOS data area is set up next in the SYSGEN process. Initializing the EX-BIOS data area consists of several distinct steps as outlined below.

## Diagnostic Error Codes Displayed by POST

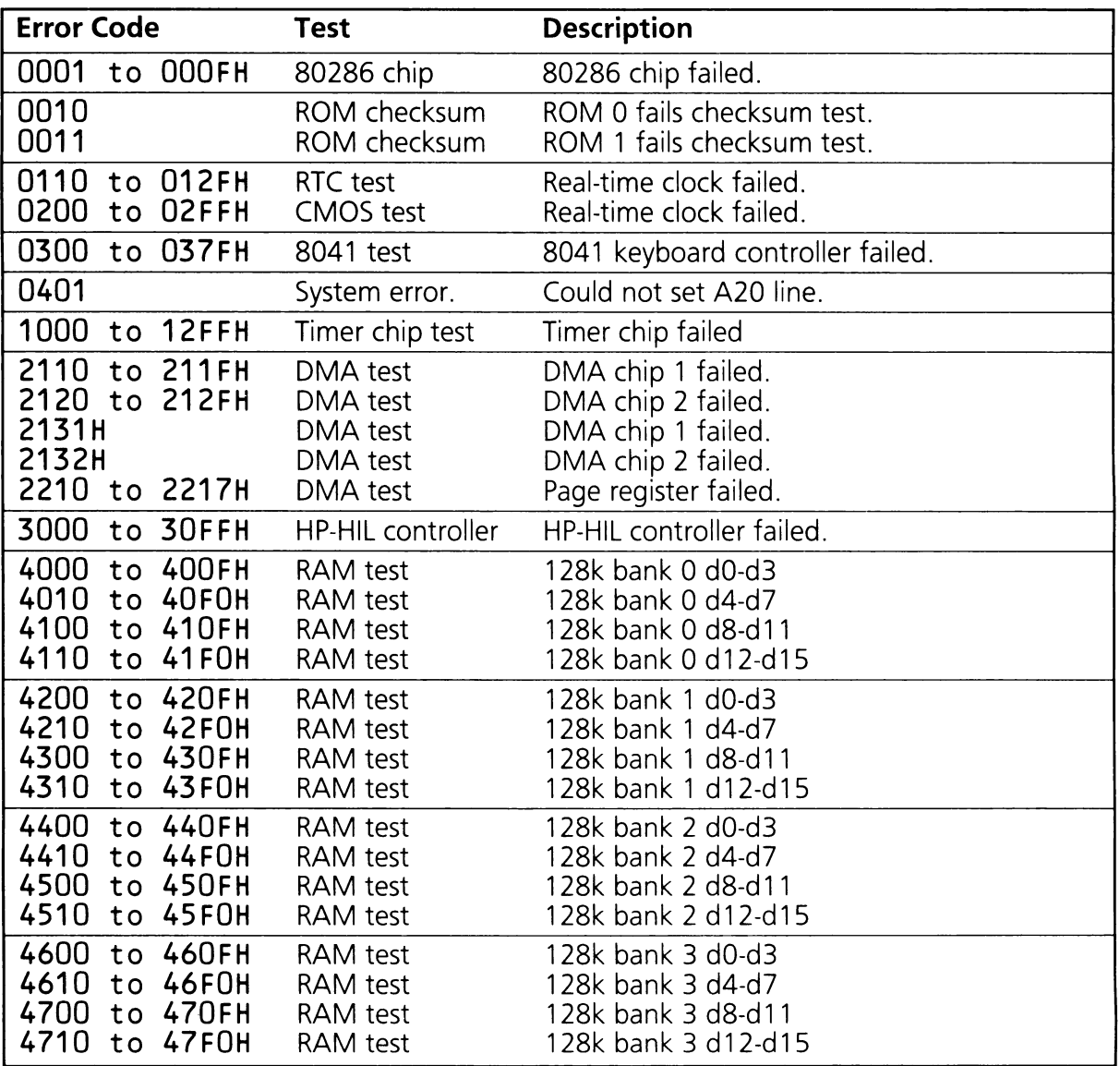

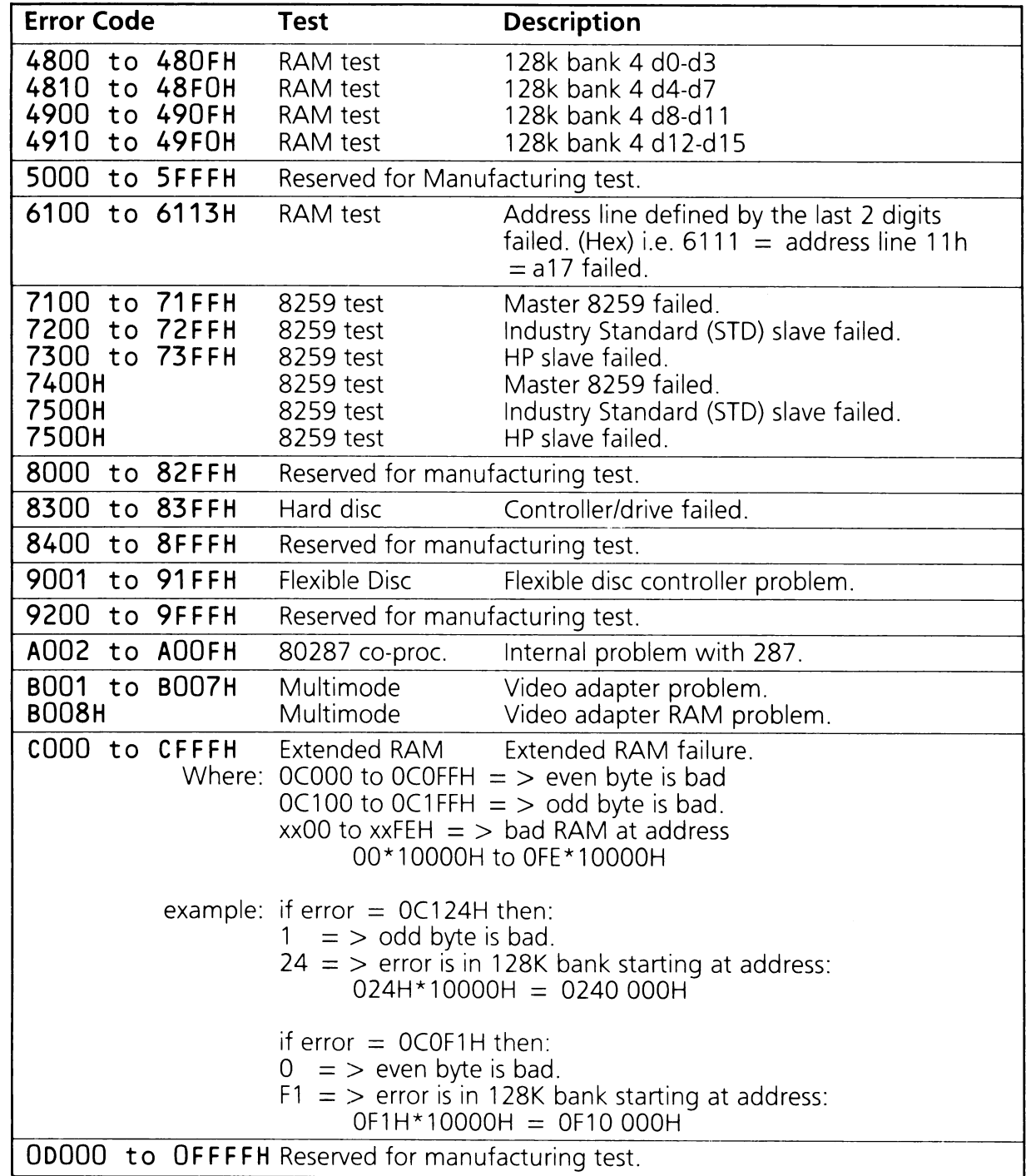

## **10.5.1 Memory Allocation**

The first step in the process is to allocate system memory for the EX-BIOS data area. This memory allocation algorithm has two important features. First, by taking the memory size stored in CMOS memory into consideration, it allows large driver data areas to be allocated in the EX-BIOS data area. This method of expanding the EX-BIOS data area is explained in Section 9. Second, it prevents invalid CMOS memory size data from preventing the system from booting. If the CMOS memory size is set (using the SETUP utility or writing directly to the CMOS memory) such that there is insufficient room for the EX-BIOS data area, this algorithm will adjust the value and write the new value to CMOS memory. The EX-BIOS data area is required to support the EX-BIOS extended features.

There are three important variables in this calculation.

- RAM\_SIZE-This is the top of actual system memory. It is usually 256, 512, or 640 KB and will always be an even multiple of 64 KB.
- EX-BIOS\_SIZE-This variable is the size of the EX-BIOS data area, which is 4 KB in its default configuration.
- CMOS\_SIZE-This is the memory size stored in CMOS.

The CMOS\_SIZE is checked for validity. If it is between 4 KB and 64 KB from RAM\_SIZE, this value is used as the base of the EX-BIOS data area. If CMOS\_SIZE is more than 64 KB from RAM\_SIZE, the base of the EX-BIOS data area is located 64 KB below the top of actual system memory. Finally, if CMOS\_SIZE is less than 4 KB from the top of RAM\_SIZE (or greater than the top of actual memory), the base of the EX-BIOS data area is located 4 KB from the top of system memory. The following formulas show this relationship:

If (RAM  $\_SIZE\_CMOS\_SIZE$ )  $> 4KB$  and  $< 64KB$ then  $EX-BIOS\_SIZE = (RAM\_SIZE—CMOS\_SIZE).$ If  $(RAM\_SIZE-CMOS\_SIZE) > 64KB$ then  $EX-BIOS\_SIZE = 64KB$ . If  $(RAM\_SIZE-CMOS\_SIZE) < 4KB$ then  $EX-BIOS$  SIZE = 4KB.

The following examples illustrate this relationship:

In a 640 KB system, if CMOS\_SIZE is 512 KB then the EX-BIOS\_SIZE data area starts at 600 KB. This leaves an 88 KB free area between the EX-BIOS\_SIZE data area and the memory allocated to DOS.

In a 640 KB system if CMOS\_SIZE is 620 KB then the EX-BIOS\_SIZE data area starts at 620 KB. In this case the EX-BIOS\_\_SIZE data area occupies all the area between the top of RAM and the memory allocated to DOS.

## 10.5.2 HP VECTOR TABLE Initialization

Once the EX-BIOS data area has been allocated, and its base address determined, the HP VECTOR TABLE is constructed. An image of the default HP\_VECTOR\_TABLE is stored in the system ROM. This image is transferred from ROM to the base of the EX-BIOS data area. All free and reserved vectors are initialized to point at V\_DOLITTLE, a null routine. Some of these vectors will be initialized to other drivers later in the SYSGEN process.

### 10.5.3 EX-BIOS Driver Initialization

The next step in the SYSGEN process is the initialization of the EX-BIOS drivers. Each driver is called with the SF\_INIT subfunction. Some of the EX-BIOS drivers add vectors to the table when called to initialize. For example, the V\_HPHIL driver initializes the vector addresses reserved for the HP-HIL physical device drivers. The HP\_VECTOR\_TABLE is fully initialized to its default state when each driver has been called in this manner. Additional drivers may be added or substituted by application programs or system software utilizing the vector maintenance functions of V\_SYSTEM (refer to Section 9 for a description of these functions).

## 10.5.4 Option ROM Module Integration

The ROM BIOS architecture allows code modules residing on adapter cards to be integrated into the system. These ROM modules must be in the system address range of OCOOOOH-ODFFFFH. (Note that only video adapter cards can have base address in the range of OC0000H through OC7FFFH). In addition to ROM modules located on adapter cards, the processor extension card contains sockets for additional ROMs. These ROMs are addressed from OEOOOOH-OEFFFFH. ROM modules located on adapter cards or on the processor extension card are integrated into the system in the same manner.

All ROM modules contain a header and checksum byte. The header format is shown below:

Byte  $0-55H$ Byte 1-0AAH Byte 2-Length of ROM module in 512 byte blocks. Byte 3-Initialization entry point.

Bytes 0 and 1 are signature bytes. All ROM modules must contain this signature at the start of the header in order to be identified by the SYSGEN process.

Byte 2 of the header contains the number of 512 byte blocks in the ROM module, except the ROM module located on the processor extension card (memory address OEOOOOH). Byte 2 in that ROM module header is reserved.

During the boot process, the address range from OC8000H to ODFFFFH is scanned in 2 KB blocks looking for valid option ROM headers. In addition, memory location OEOOOOH is also examined for a valid header. Since the scan does not proceed past OEOOOOH, only one ROM module can reside in the address range OEOOOOH to OEFFFFH. The processor extension card will accept two different size ROMs; 32 KB or 64 KB. If a 32 KB part is installed, the ROM will appear in the system address space starting at location OE8000H instead of OEOOOOH. Therefore, the 32 KB ROM will not be integrated into the system by SYSGEN.

If a valid ROM header is found, a checksum is computed for the ROM module. This is done by summing each byte in the ROM module. The sum of all the bytes in the ROM, including the checksum byte, must equal O. For ROM modules located from OCOOOOH to ODFFFFH, the checksum is computed for the number of bytes indicated in the length field of the header. For a ROM module located from OEOOOOH to OEFFFFH this checksum is calculated on the entire 64 KB of address space.

If the checksum is valid, a FAR call to byte 3 of the module is is performed. The ROM module should perform any initialization required and then execute a RETF instruction.

This integration process allows option ROMs to install vectors in either the HP\_VECTOR\_TABLE or the low memory interrupt vectors. This re-vectoring process is the typical method used to integrate ROM modules into the system.

## **10.6 Boot Process (lNT 19H)**

The boot process loads the operating system. The ROM BIOS INT 19H loads the boot sector from drive "A:" or "C:". This sector must contain the bootstrap loader for the operating system. Control is then passed to the code loaded from the boot sector. This code is responsible for loading the operating system. Refer to the appropriate operating system reference documentation for additional information on its boot process.

### **10.6.1 Booting From a Flexible Disc**

The INT 19H driver attempts to read the boot sector from Drive "A:" (disc 0). It will retry the read four times before failing. The boot sector on flexible discs is located on Side 0, Track 0, Sector 1. Table 10.3 contains a description of the contents of a valid boot sector. If drive "A:" contains a disc that does not have a valid boot sector, then the system will report the error message:

Non-System disc or disc error Replace and strike any key when ready.

If a valid boot sector is found, it is read into memory starting at location 07COH:0000H (07COOH) and control is transferred through a FAR JUMP to location 07COH:0000H. It is the responsibility of this code to load the rest of the operating system into memory.

### **10.6.2 Booting From a Hard Disc**

If the flexible disc drive does not contain a disc, the system will attempt to boot from the hard disc. Booting from a hard disc is a two step process. First, the active partition must be determined, then the boot record is read from the active partition.

The hard disc can be divided into as many as four partitions. Each partition contains an operating system, programs, and data. Only one of the partitions can be active at any time. Partitions are added, deleted, activated, and deactivated using utilities provided with the respective operating systems. Partitions occupy a specified number of cylinders on the disc. For example, the optional 20 MB hard disc drive has 606 cylinders. One partition might occupy cylinders 0 through 303, while the second partition occupied cylinders 304 through 605.

Table 10.3

#### **Boot Record**

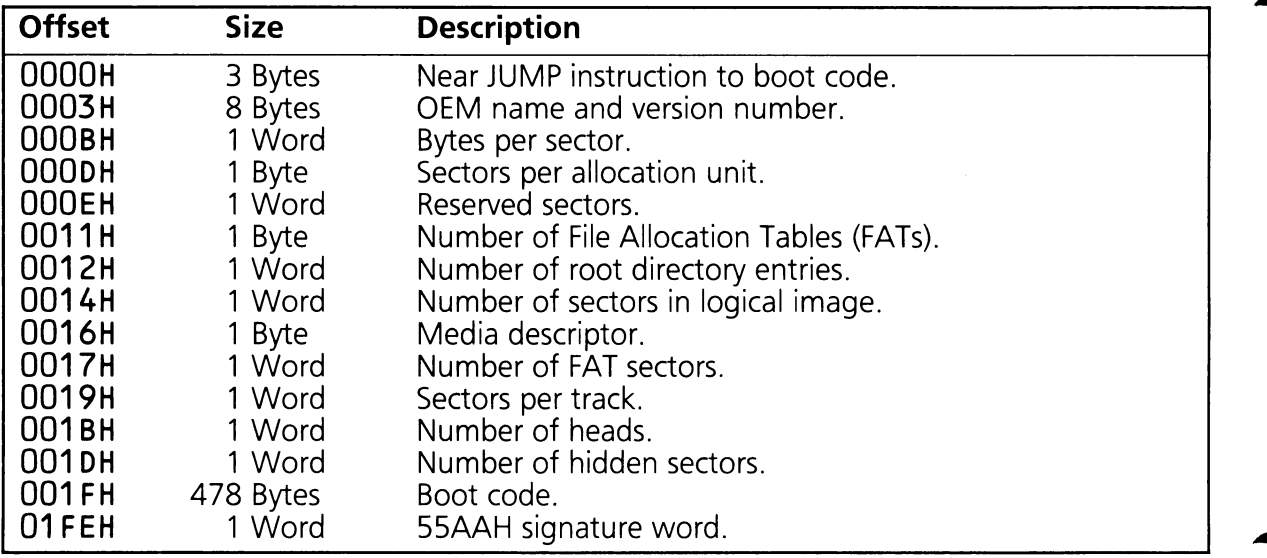

The first physical sector (cylinder 0, head 0, sector 1) of the hard disc contains the master boot record. The master boot record contains a code module and the disc partition table. The disc partition table contains the starting and ending cylinder of each of the disc partitions, as well as a flag that indicates whether the partition is active or not. Table 10.4 contains a description of the master boot record.

Table 10.4

### **Hard Disc Master Boot Record**

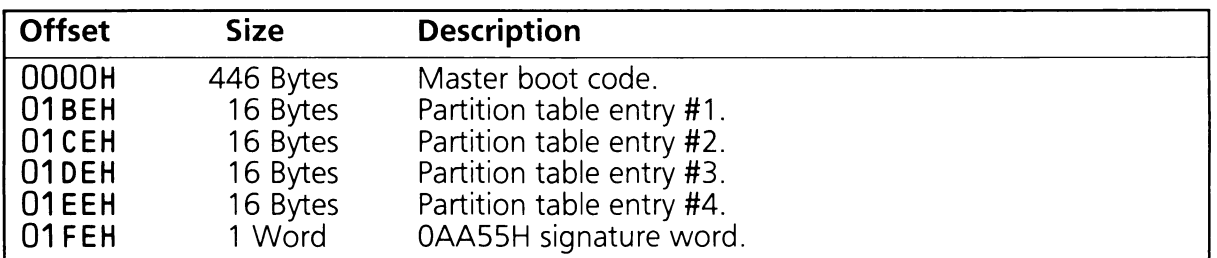

A partition entry consists of 16 bytes. It contains information specifying the location of the partition, type of operating system, and a flag to indicate if the partition is active. Table 10.5 details the partition table entry.

Table 10.5

### **Partition Table Entry Record**

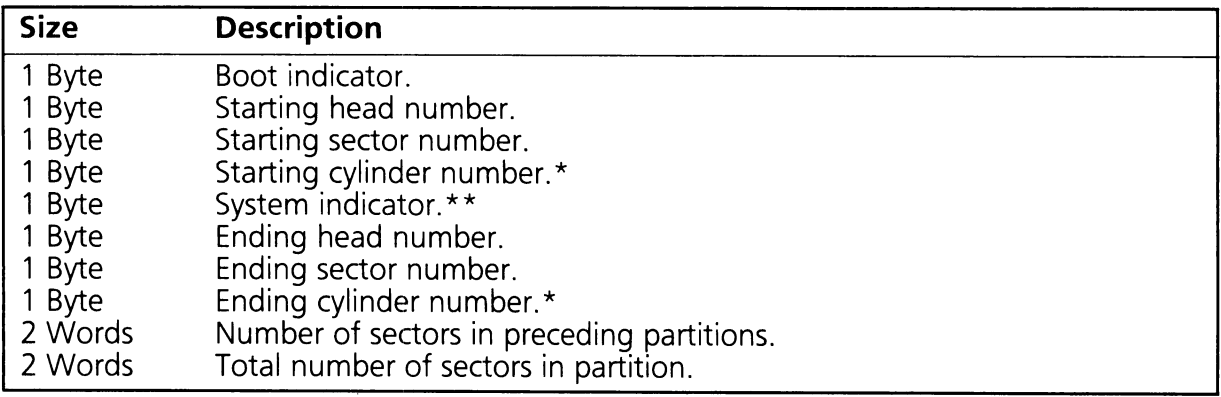

\* The actual cylinder number is a ten bit value composed of the cylinder byte plus the two most significant bits of the associated sector byte. These two bits are the most significant bits of the ten bit number.

\*\* System indicators are:

 $OOH =$  Unknown operating system

 $01H = DOS (12 bit FAT)$ 

 $04H = DOS (16 bit FAT)$ 

The INT 19H code will load the code module contained in the master boot record into memory, then transfer control to it. This code scans the data in the disc partition table to determine the active partition, and its starting cylinder. The first sector of the active partition becomes the logical boot sector of the partition, and it contains a boot record. The boot record has the same format as the boot record contained on a flexible disc, except that some of the parameters are adjusted for the increased capacity of the hard disc partition. Refer to table 10.3 for the format of a typical boot record.

326 System Processes

 $\sim$ 

ä,

 $\sim$   $\mu$ 

 $\overline{\phantom{a}}$ 

### APPENDICES

### TABLE OF CONTENTS

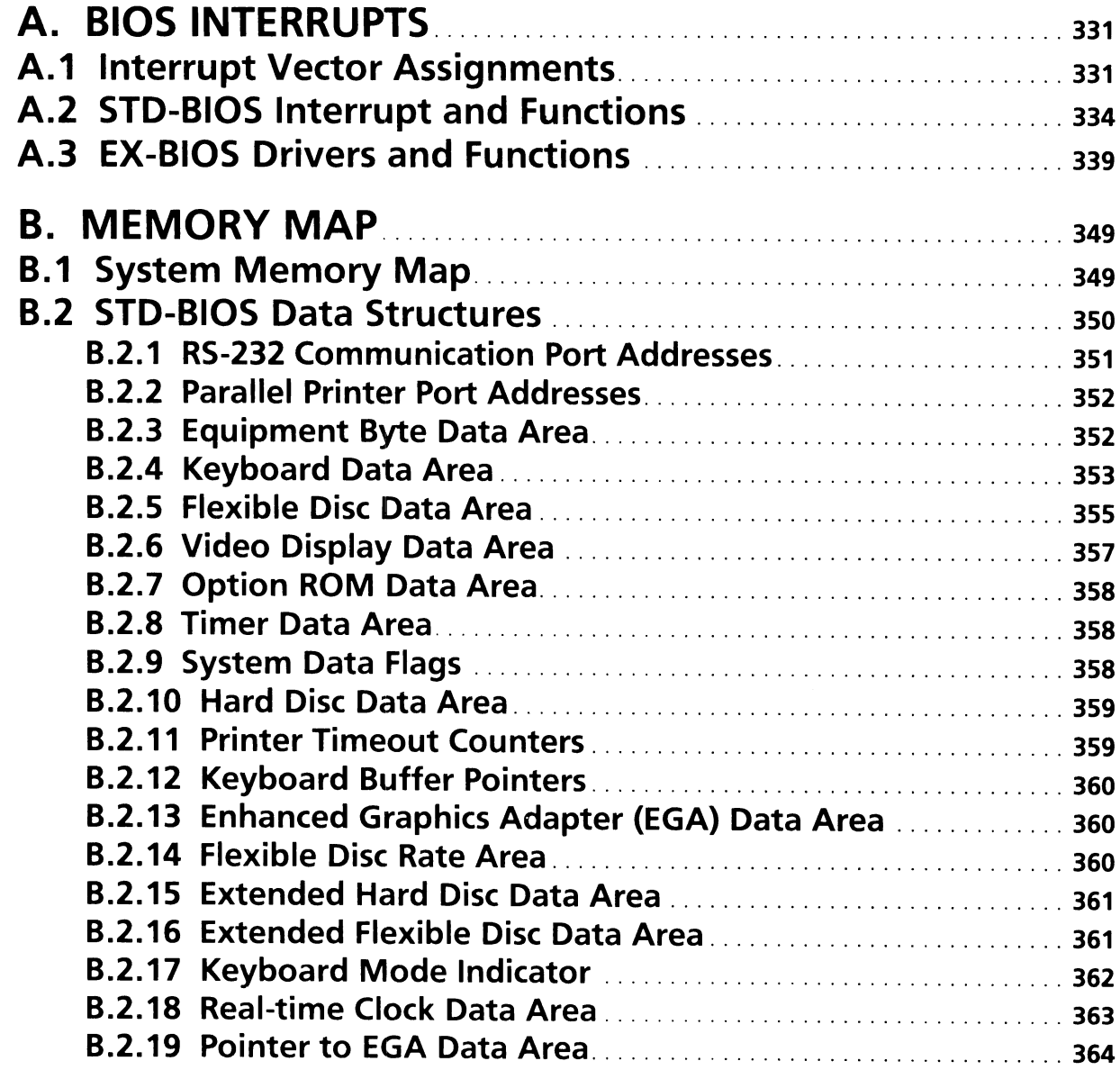

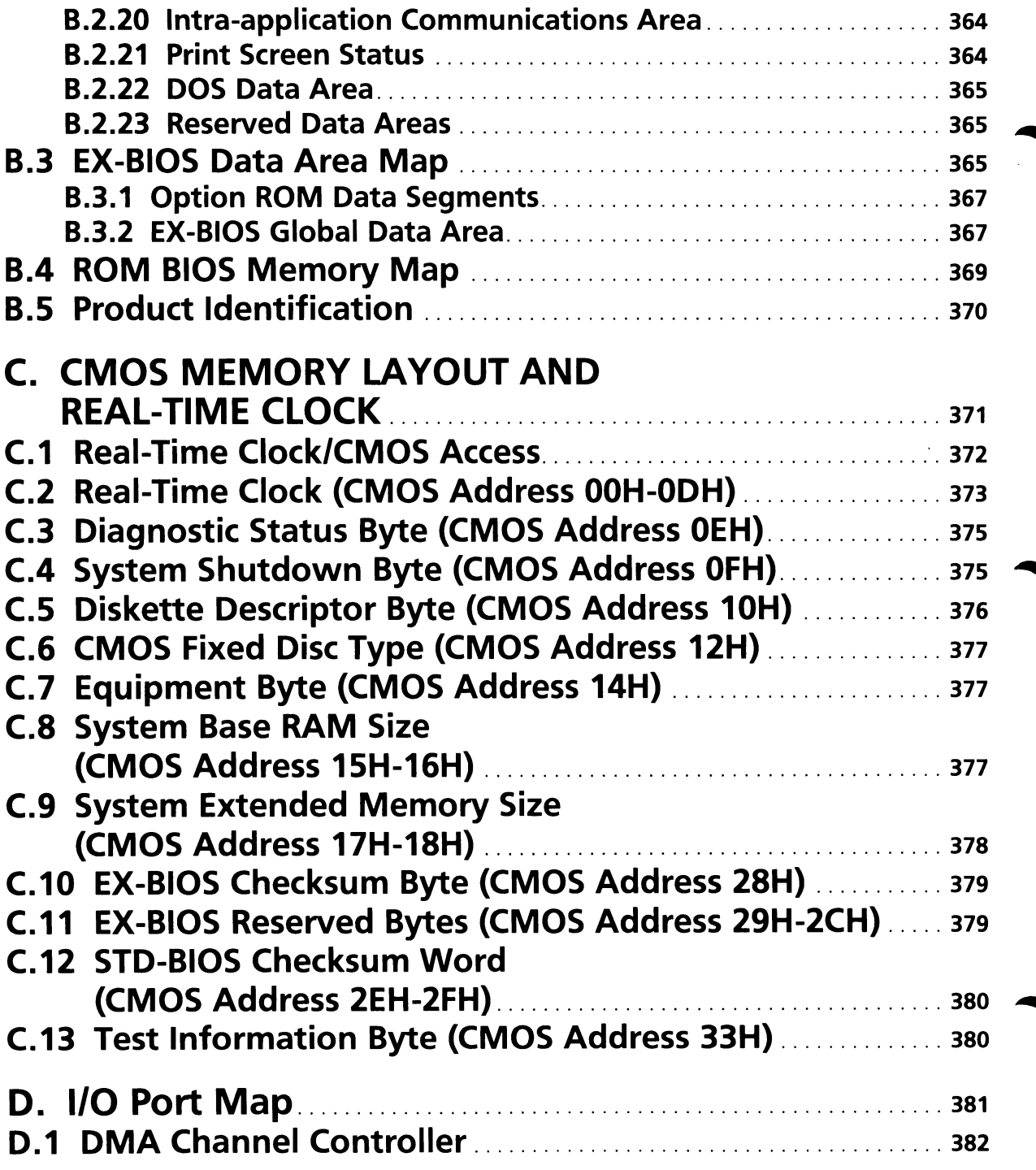

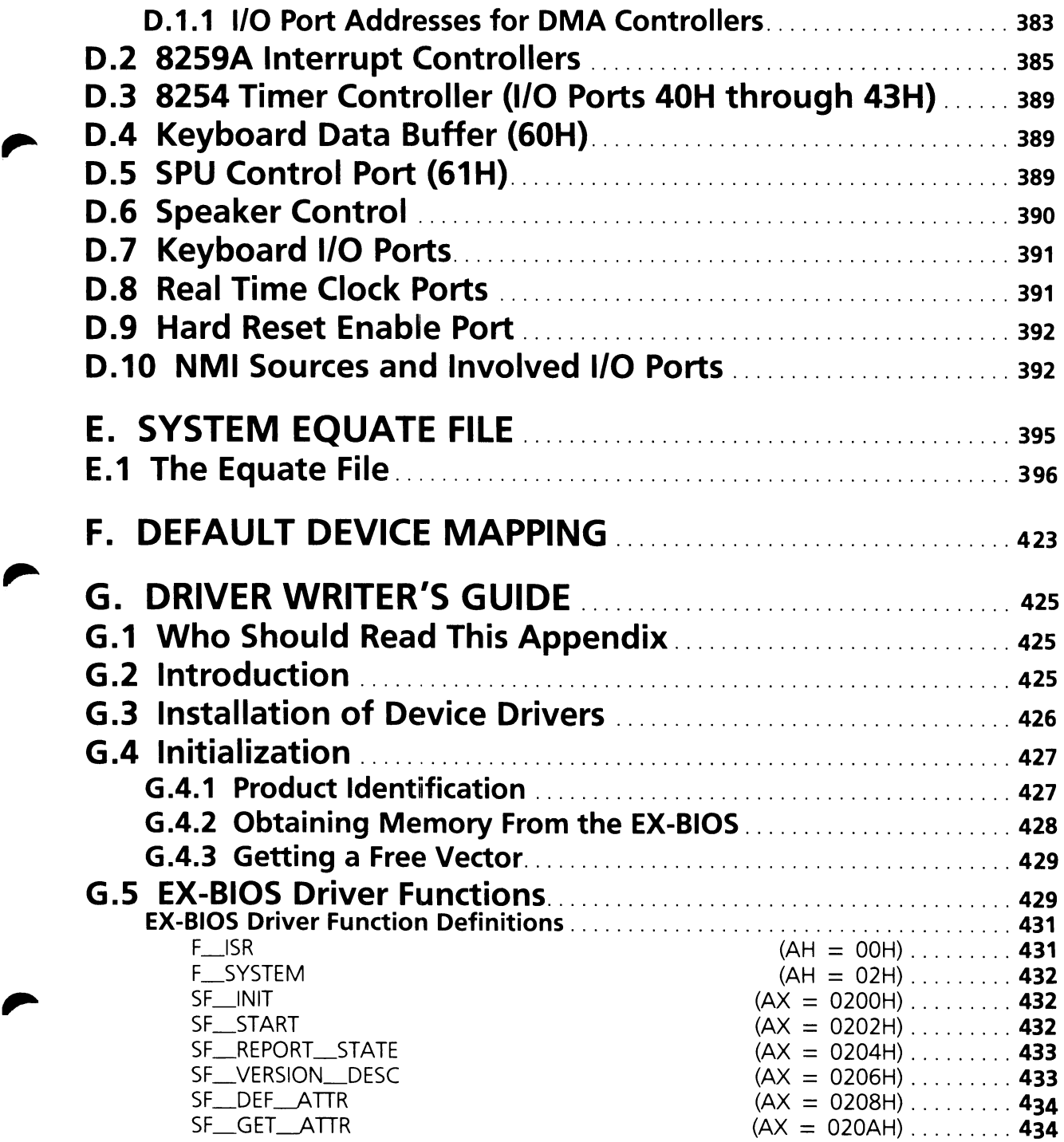

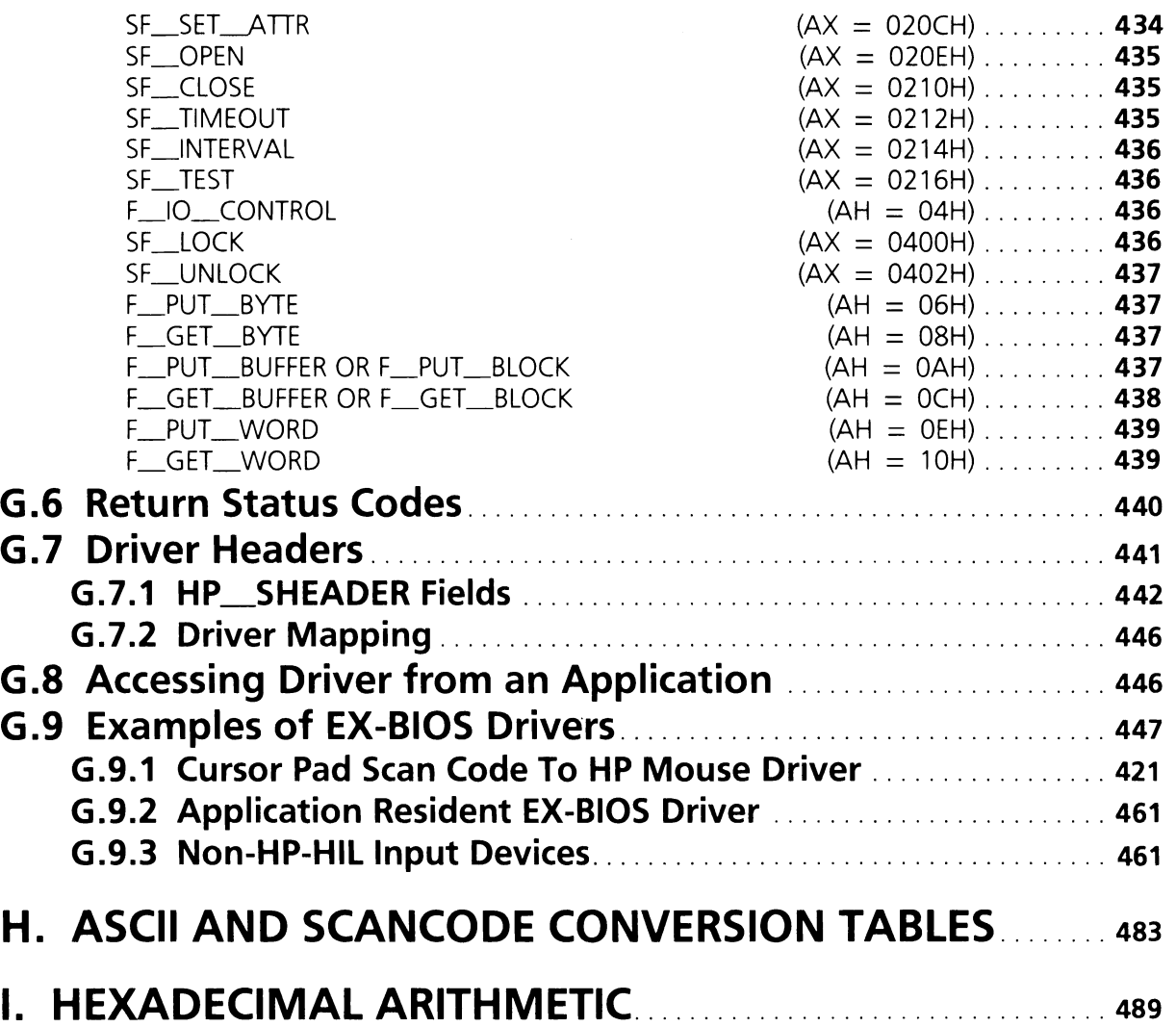

 $\bar{\mathbf{v}}$ 

# APPENDIX A

# A. BIOS INTERRUPTS

This appendix contains three tables. The first lists the interrupt vector assignments. The second lists each of the STD-BIOS interrupts with supported functions. The third lists the EX-BIOS drivers; their vector addresses, functions and subfunctions.

## A.1 Interrupt Vector Assignments

Table A.1

#### Interrupt Vector Assignments

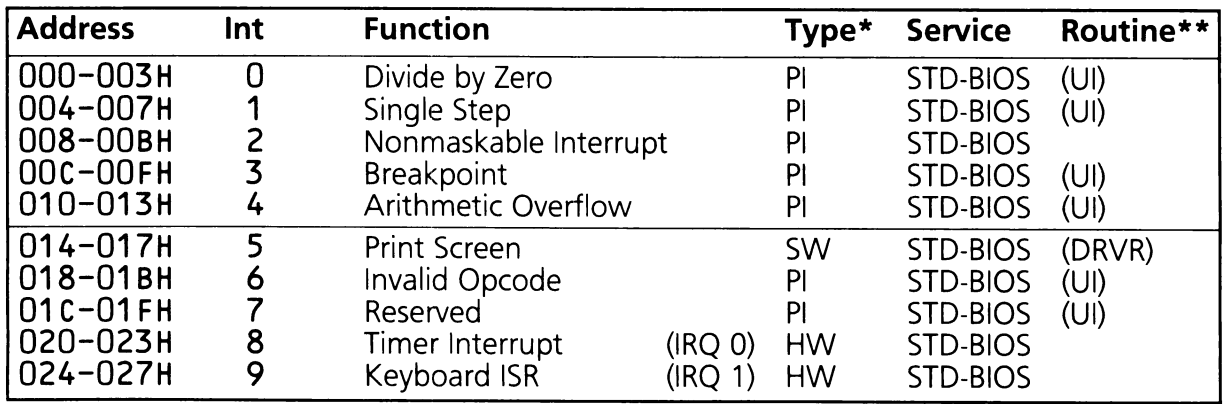

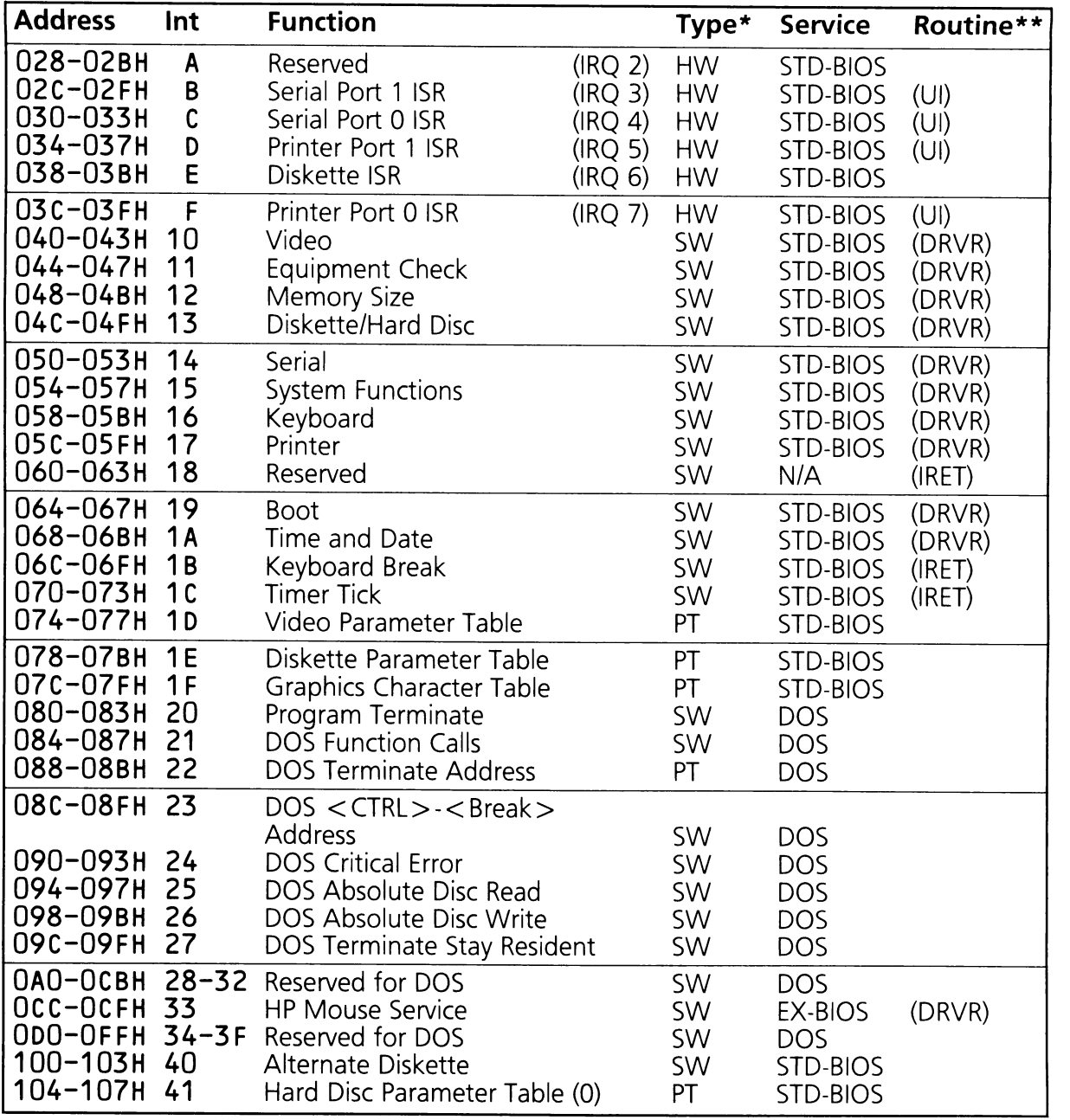

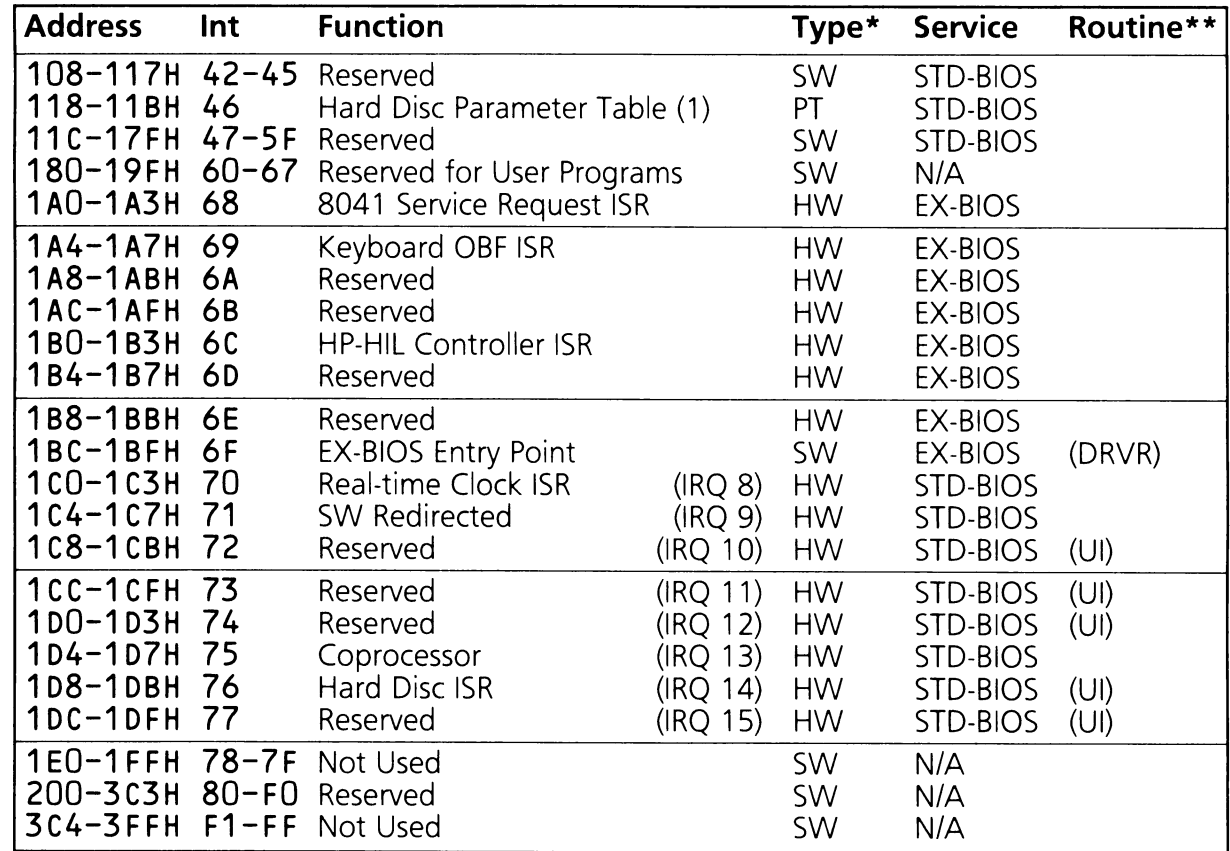

- \* PI Processor interrupt
	- HW -Hardware interrupt
	- SW -Software interrupt<br>PT Interrupt vector use
	- -Interrupt vector used as pointer to data.
	- N/A -Not applicable
- \*\*UI -- Unused Interrupt ISR
	- IRET -Interrupt Returned
	- DRVR-Application callable Entry Point

The following table lists the STD-BIOS interrupt vectors, their usage and, where appropriate, their functions.

# A.2 5TO-8105 Interrupts and Functions

Table A.2

### 510-8105 Interrupts and Functions

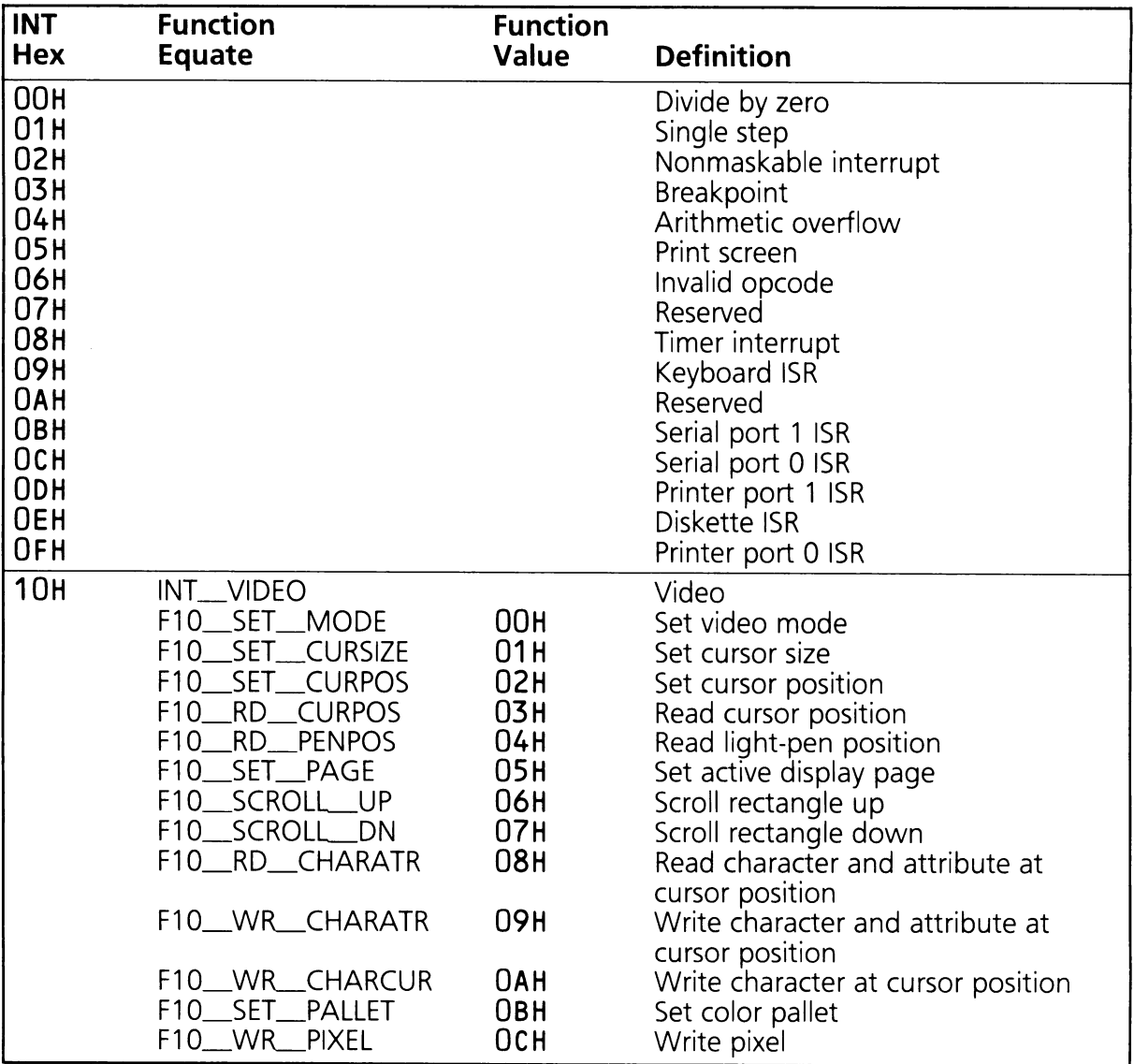

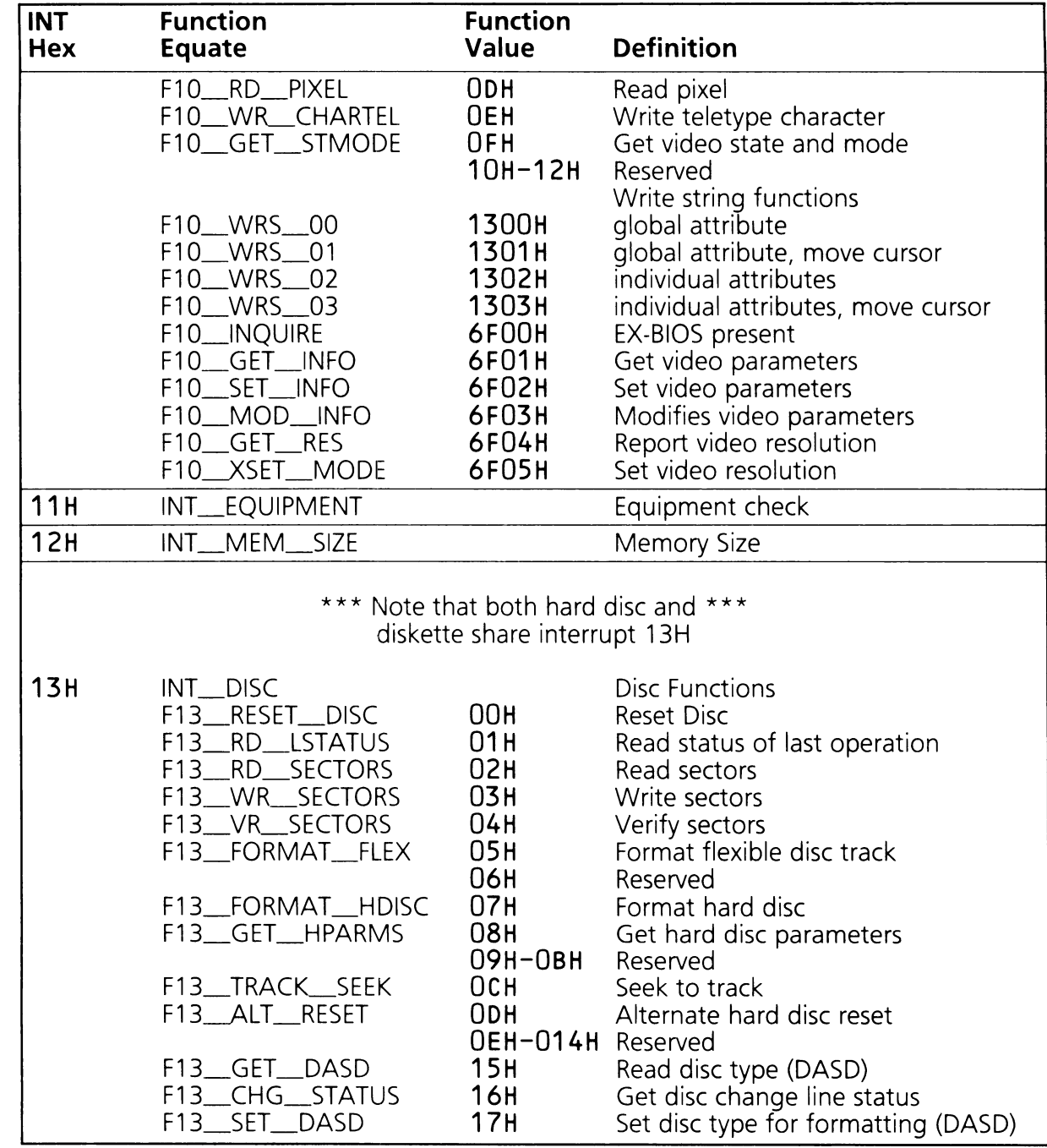

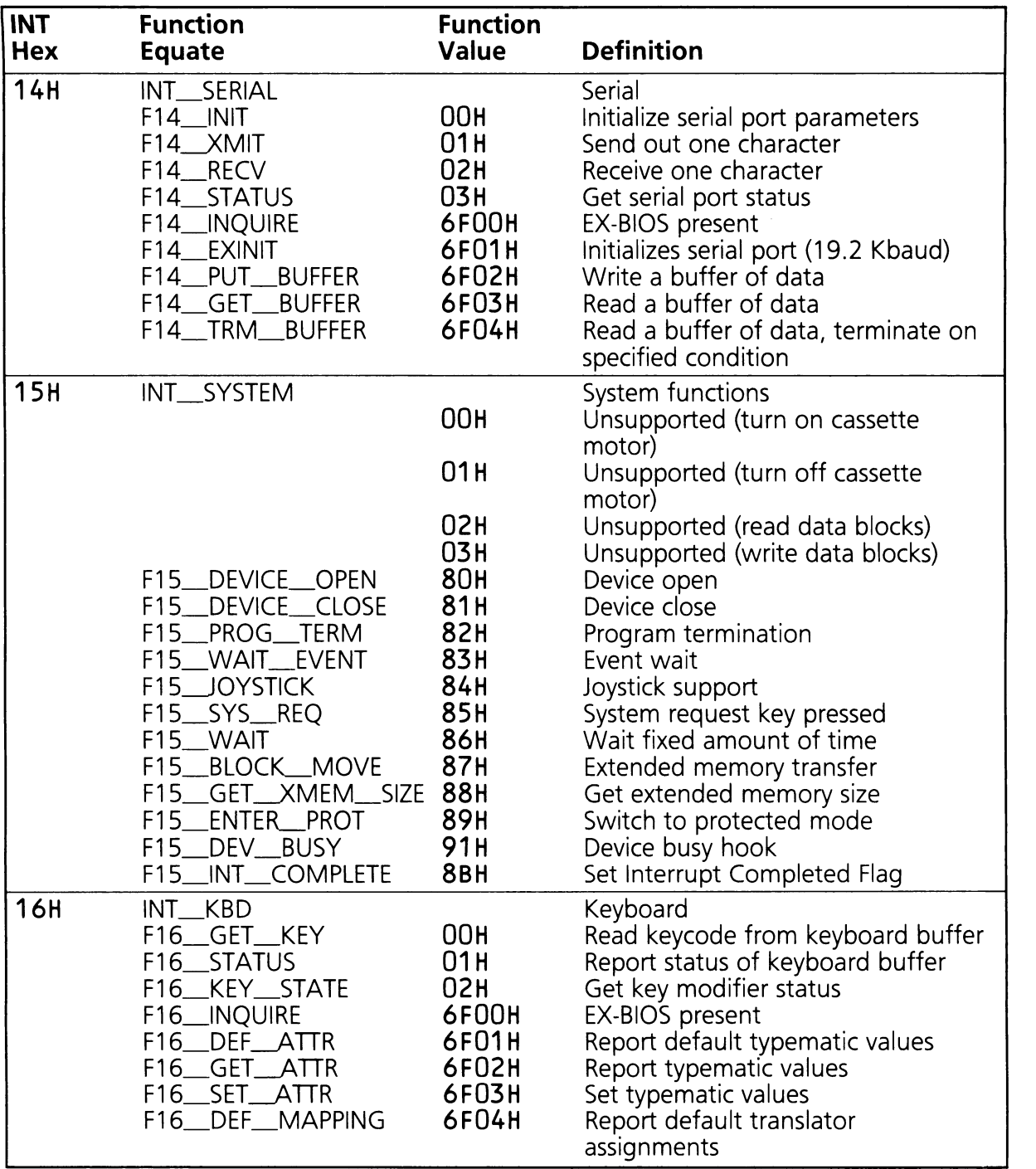

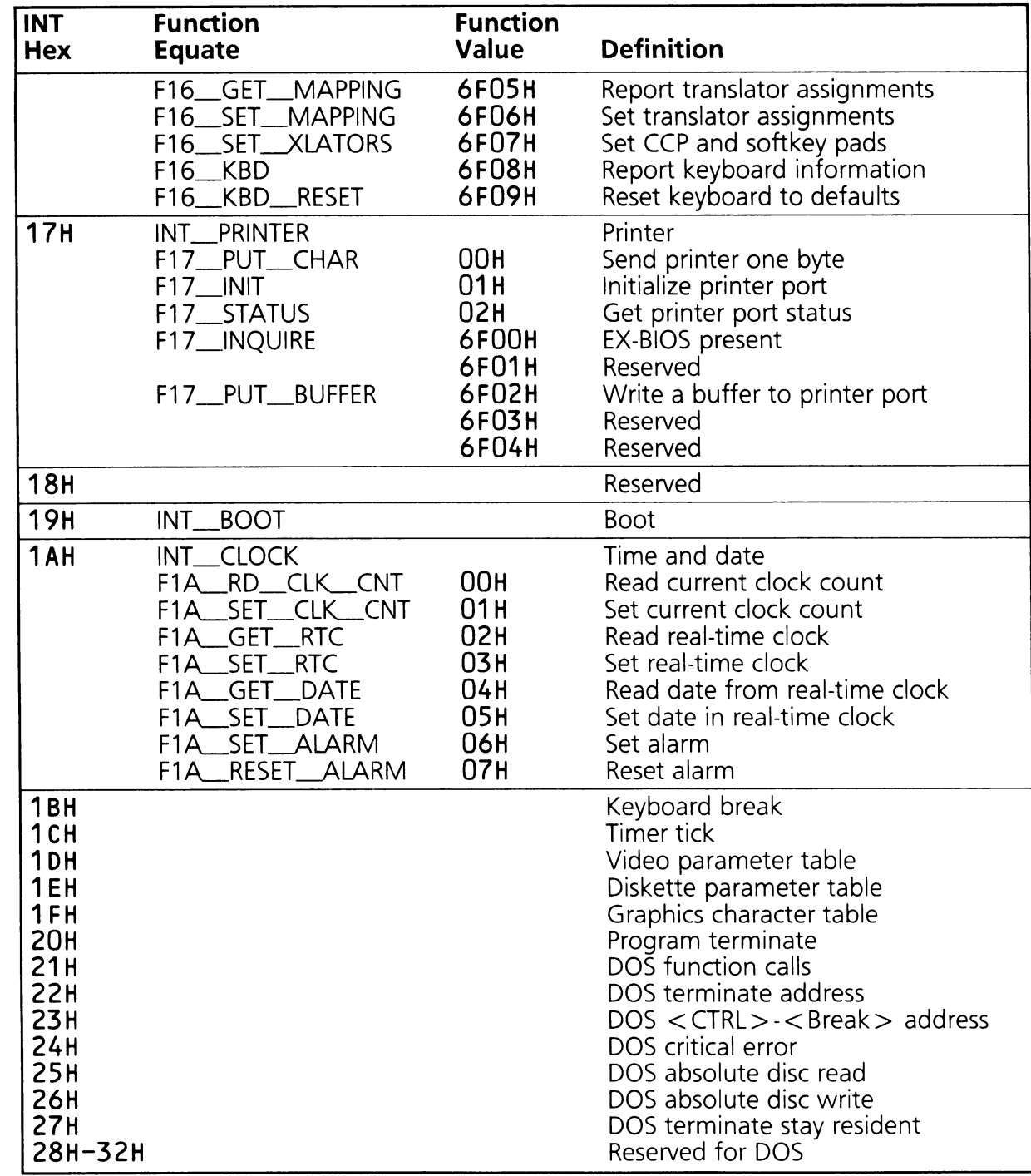

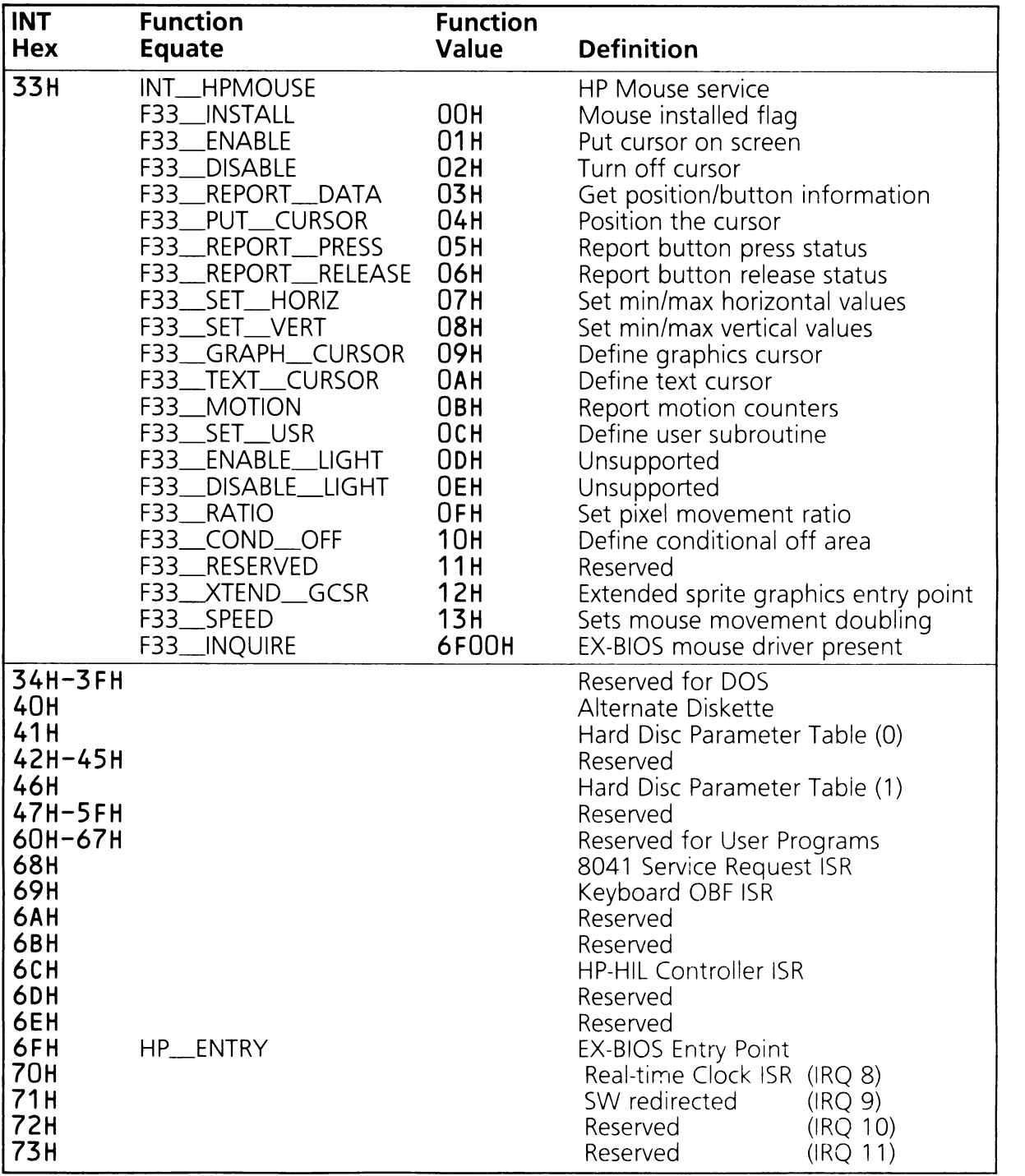

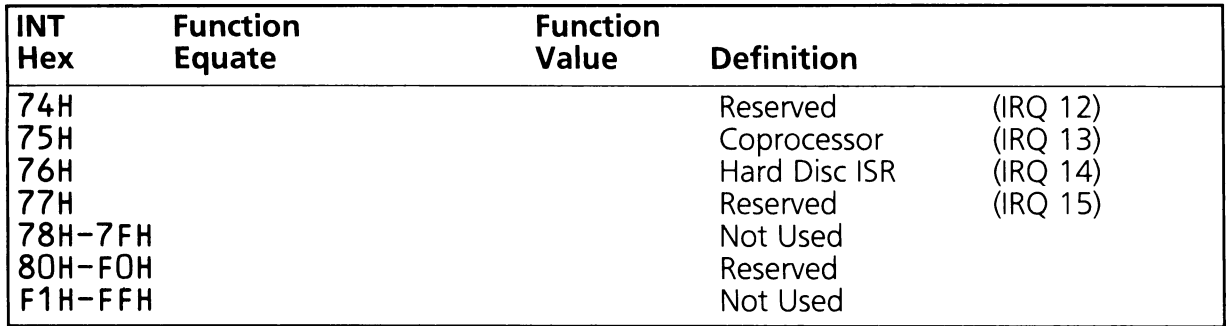

## A.3 EX-BIOS Drivers and Functions

Many additional features of the HP system can be accessed through the software interrupt INT 6FH. To call the EX-BIOS extensions, the BP register must contain the vector address of the desired driver, the AH register must contain the function code, and the AL register must contain the subfunction code. The rest of the registers are available for passing data and returning data to and from the routine.

In general the AX, BP and DS registers are not preserved. They must be preserved by the calling routine if it needs them. See Section 2 for an example showing how EX-BIOS drivers are called.

Table A.3

#### EX-BIOS Drivers and Functions

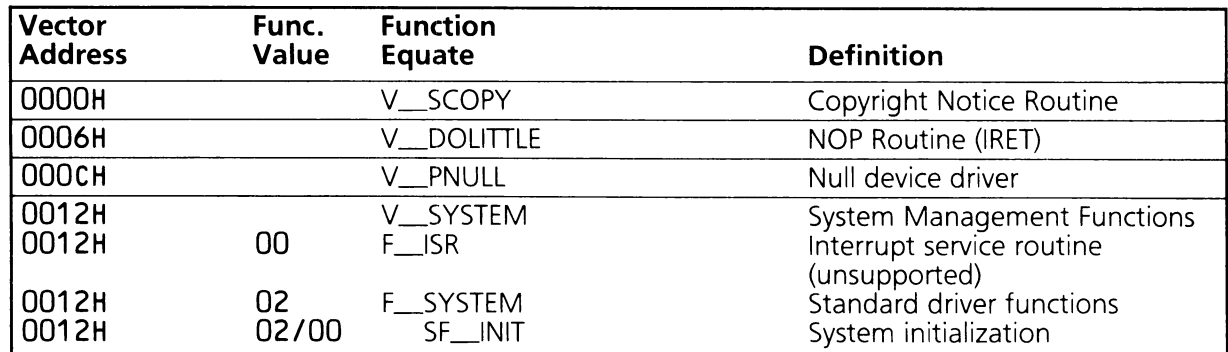

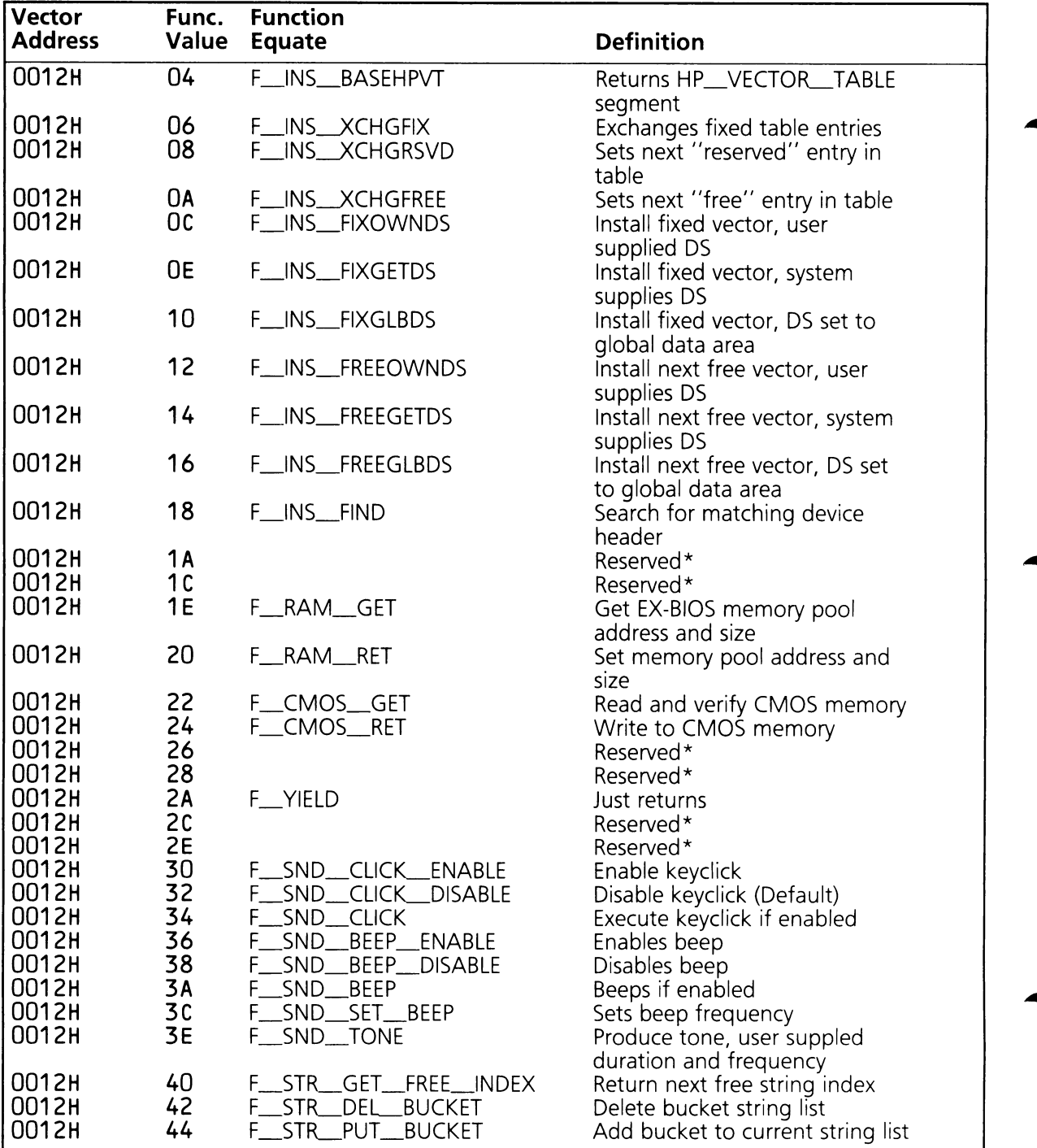

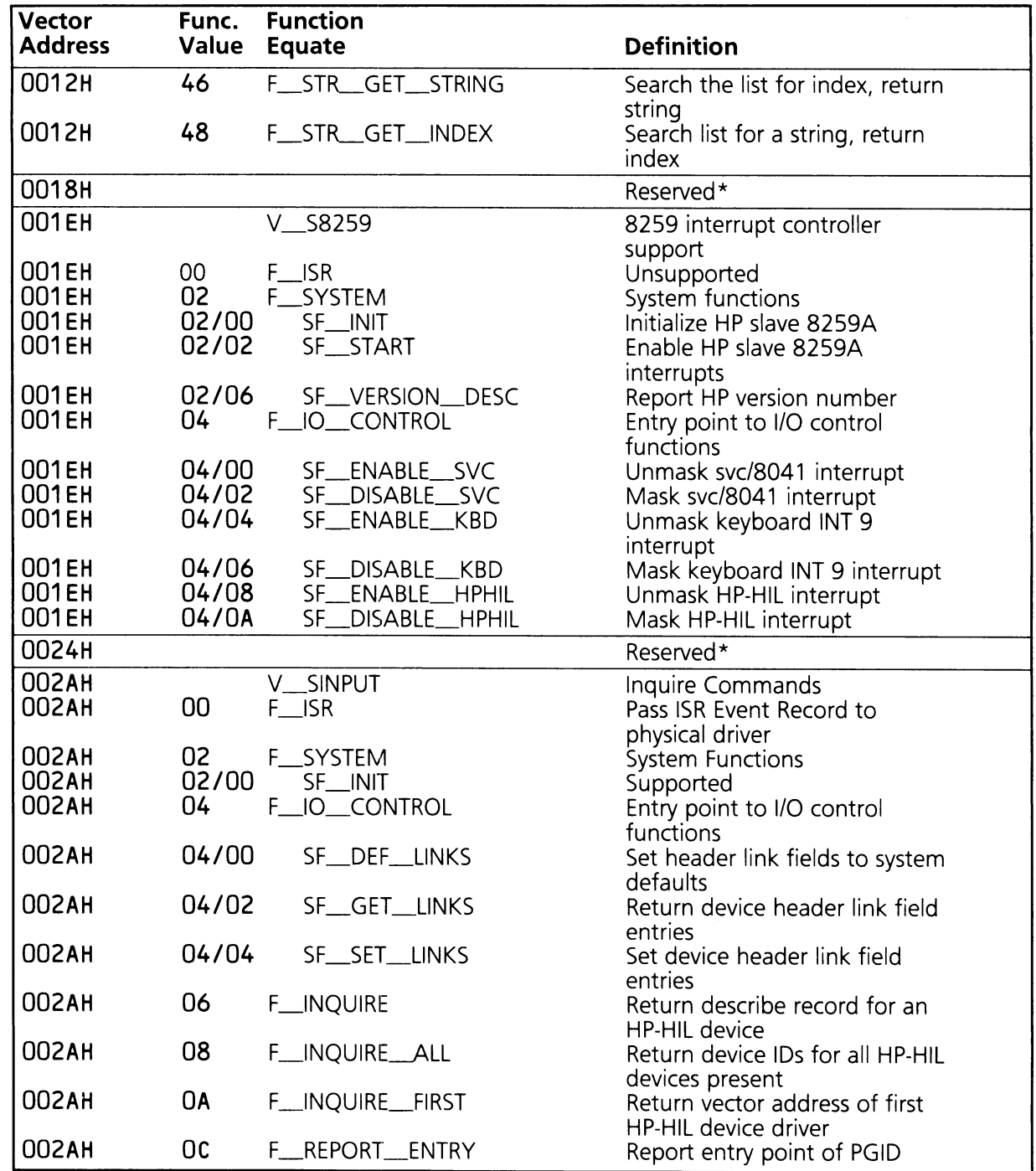

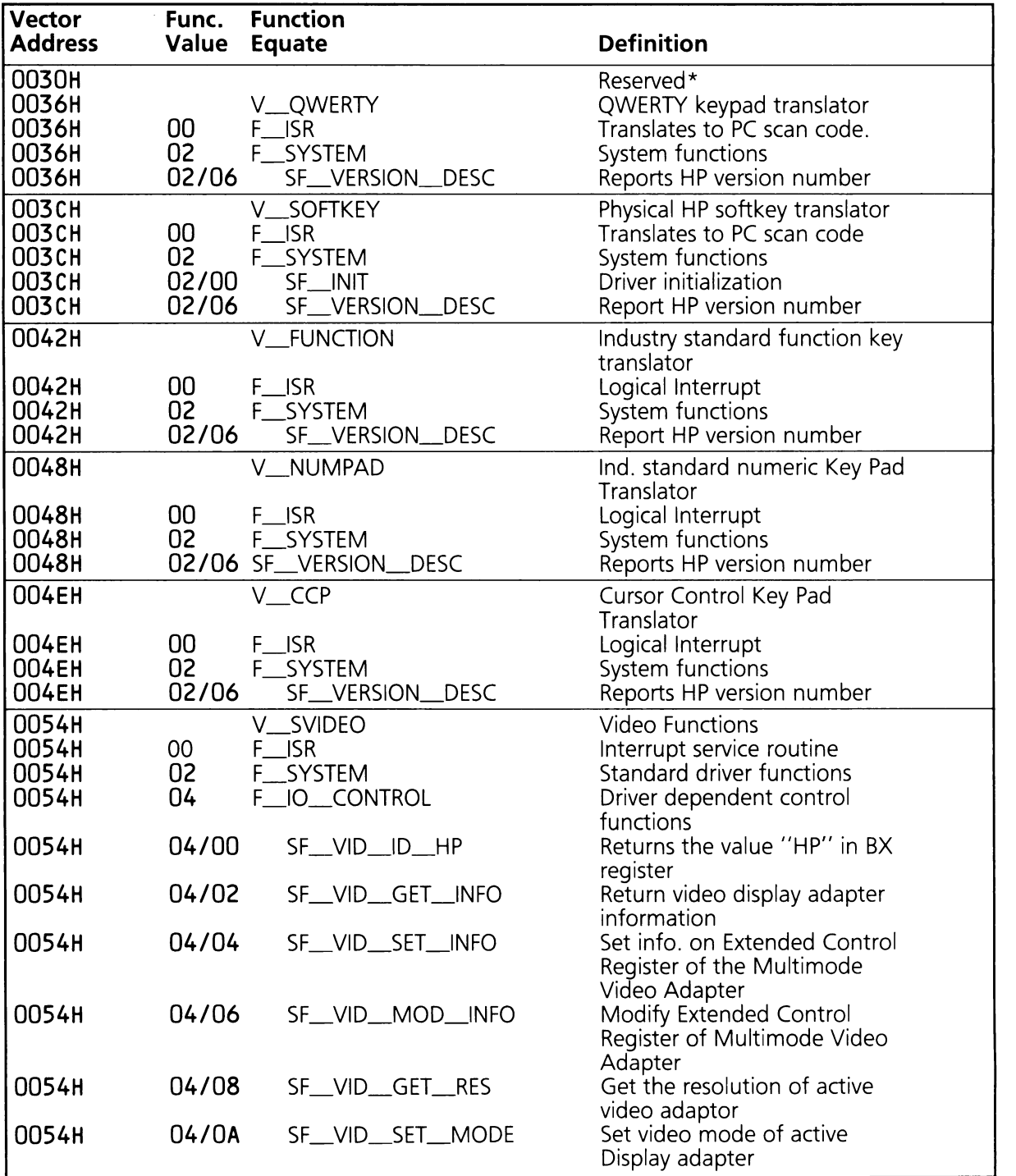

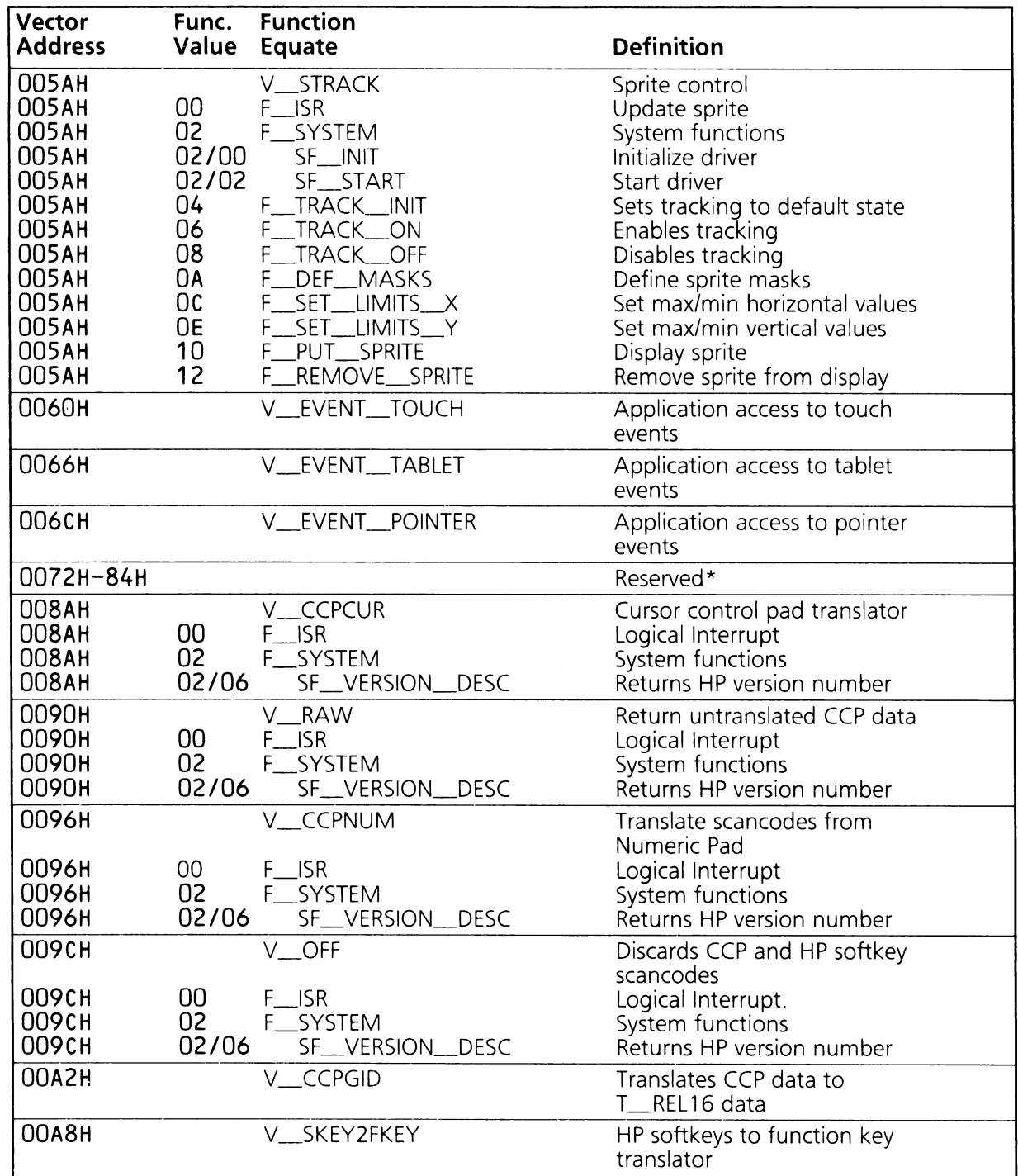

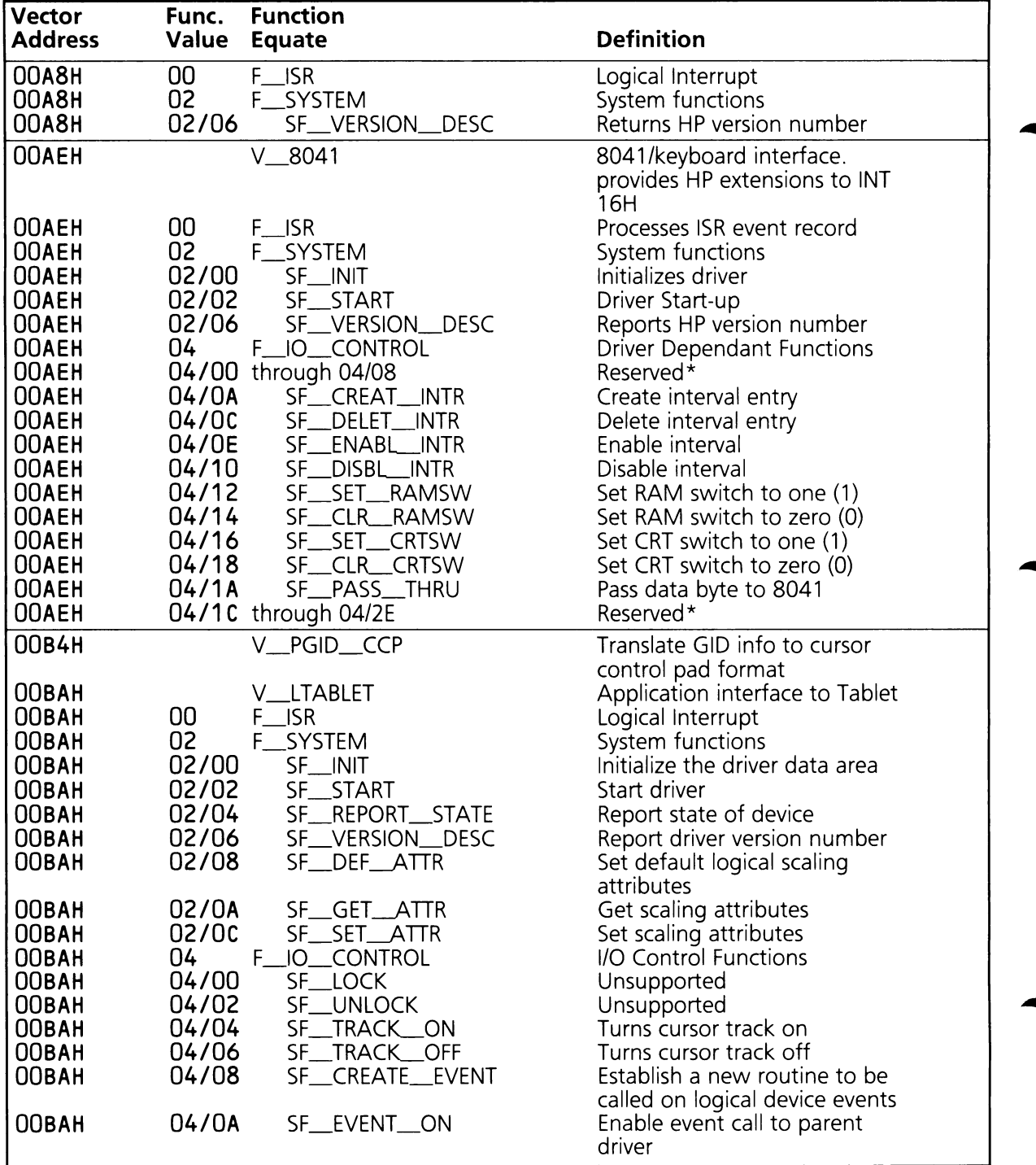

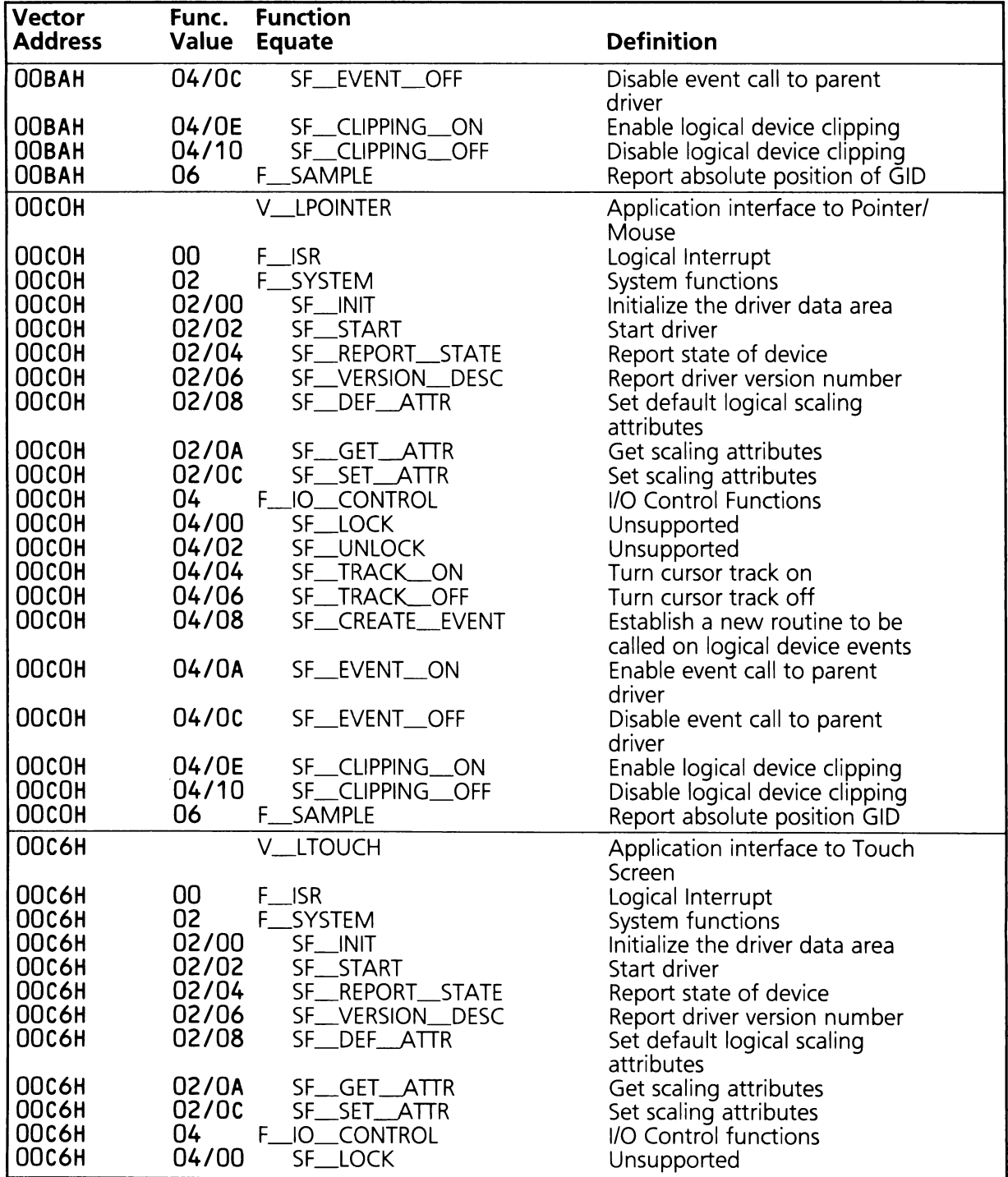

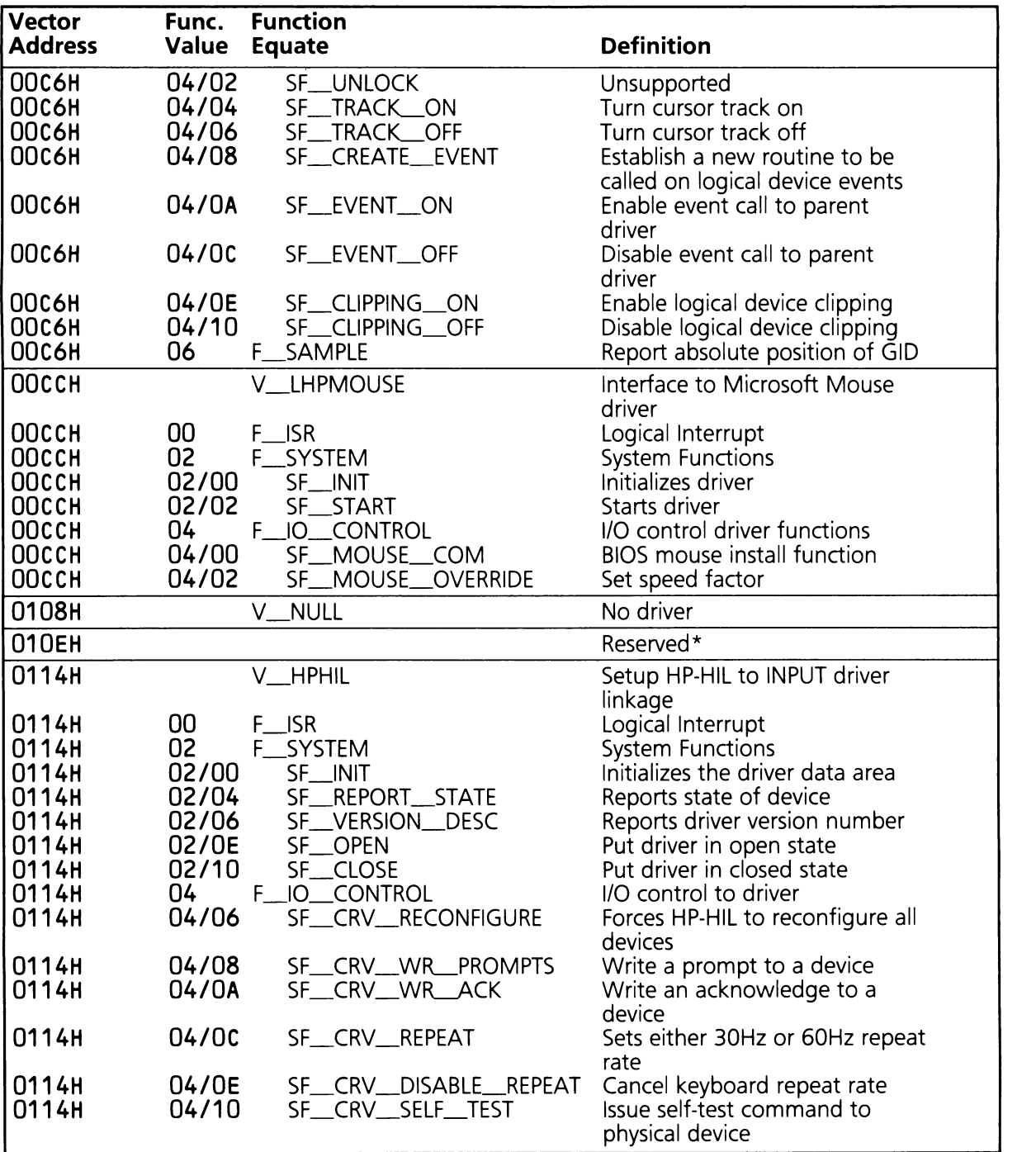

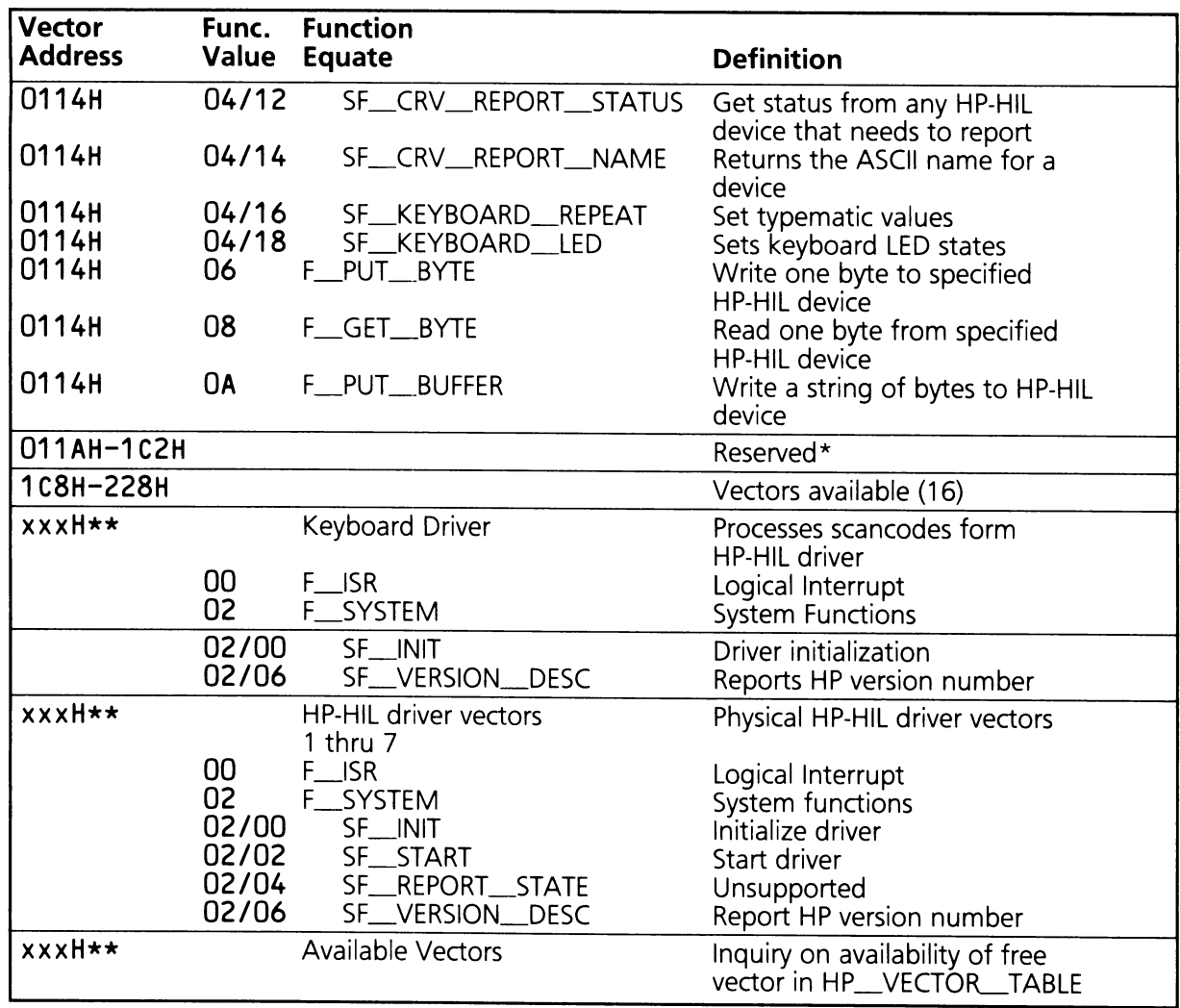

\*Vectors marked reserved should not be used.

\*\*Vectors with addresses xxxH do not have a fixed location. Their location is determined at power-on depending on the system's configuration.

BIOS Interrupts

# **APPENDIX B**

# **B. MEMORY MAP**

## **B.1 System Memory Map**

The system maintains ROM and RAM entry point compatibility with the industry standard. Table 8.1 provides an outline of the first megabyte of memory.

Table B.1

#### **Memory Map**

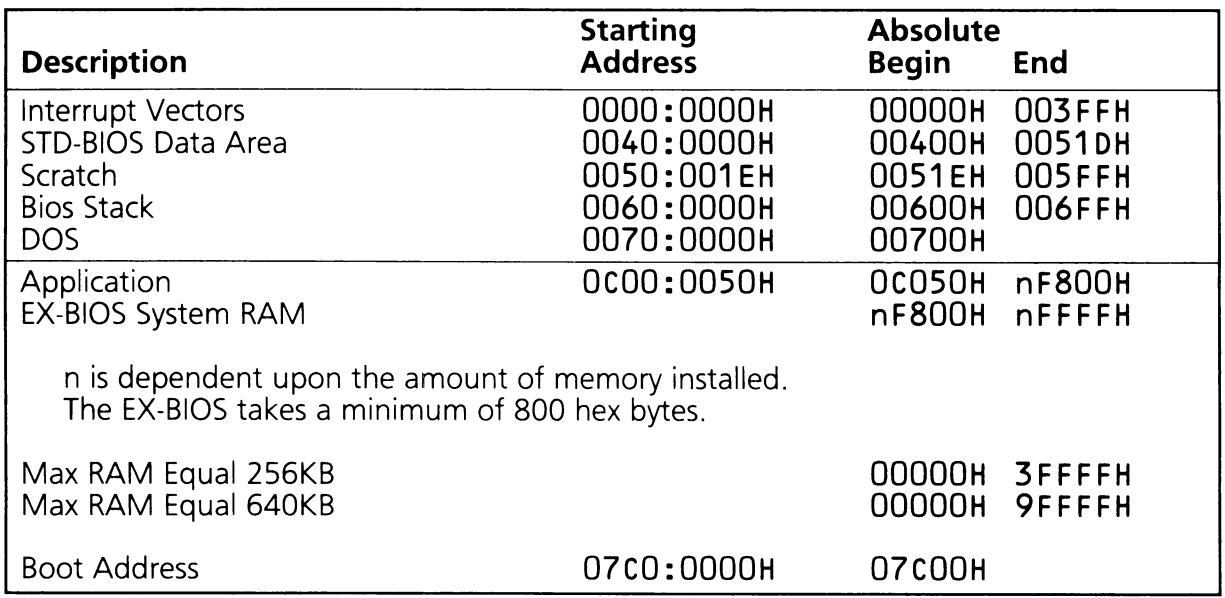

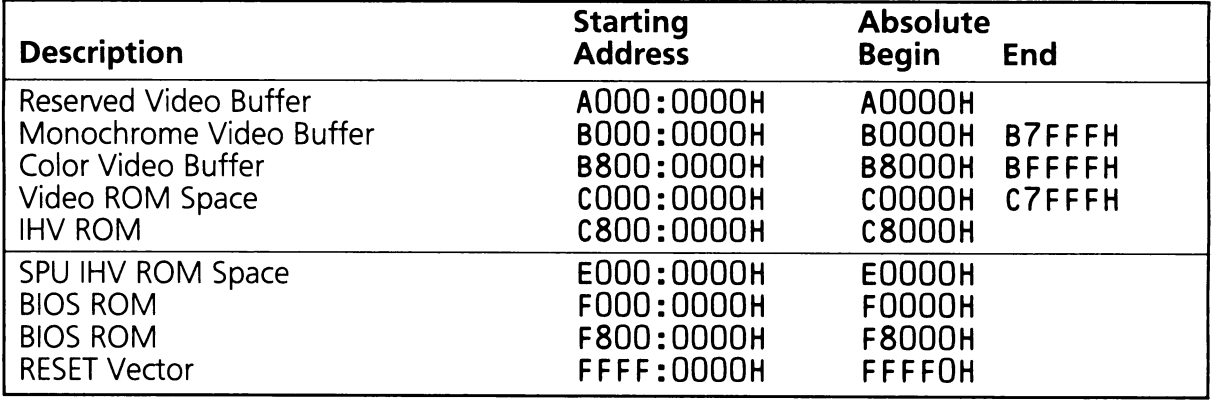

## **B.2 S1D-BIOS Data Structures**

The data area for the 5TD-8105 is in absolute memory locations 00400H through 005FFH, which conforms to the industry standard. Table 8.2 summarizes the assignments within this block of memory. A detailed description of these data fields follows the summary.

Table 8.2

### **510-8105 Data Area**

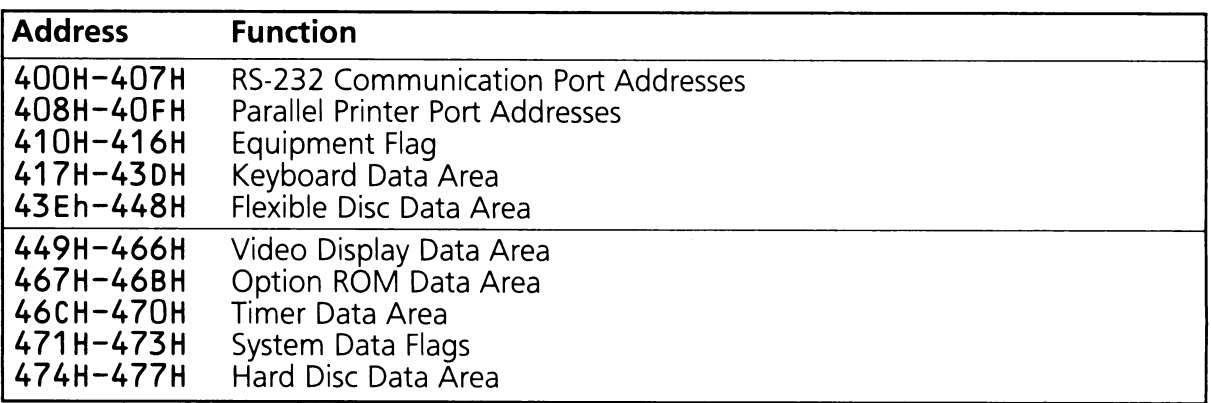

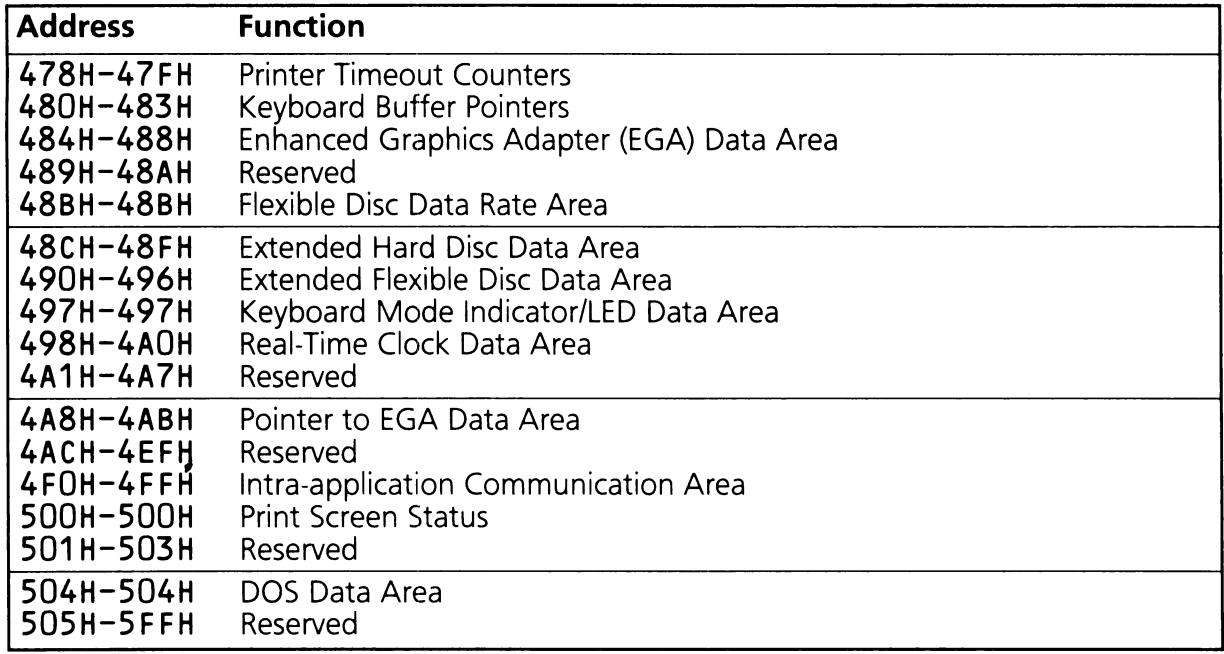

## 8.2.1 RS-232 Communication Port Addresses

The I/O port addresses of up to four serial communication adapter ports are stored in these four words.

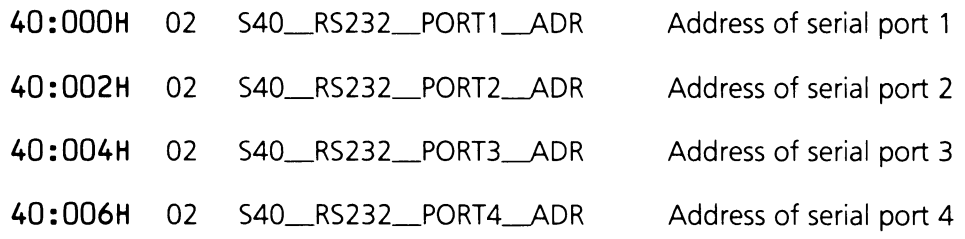
### 8.2.2 Parallel Printer Port Addresses

The I/O port addresses of up to four parallel printer adapter ports are stored in these four words.

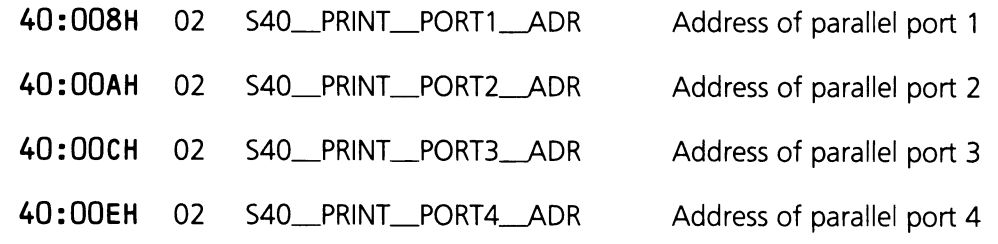

 $\hat{\mathbf{v}}$ 

### 8.2.3 Equipment 8yte Data Area

This data area contains several words describing some of the optional hardware installed in the system.

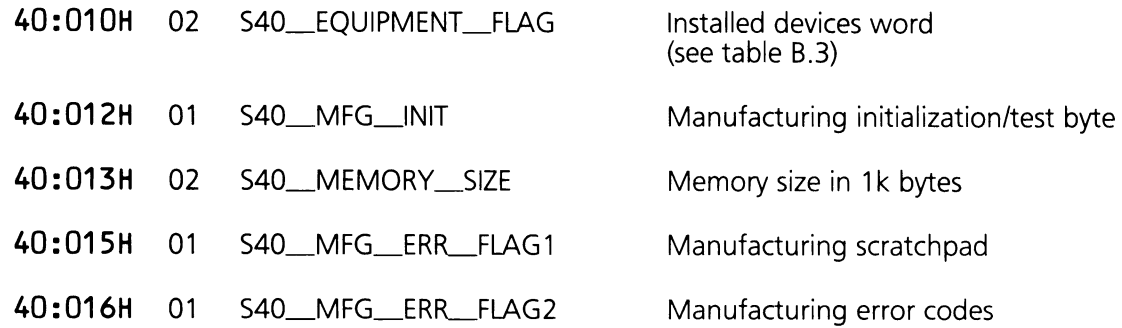

#### **Equipment Flag (40:010H)**

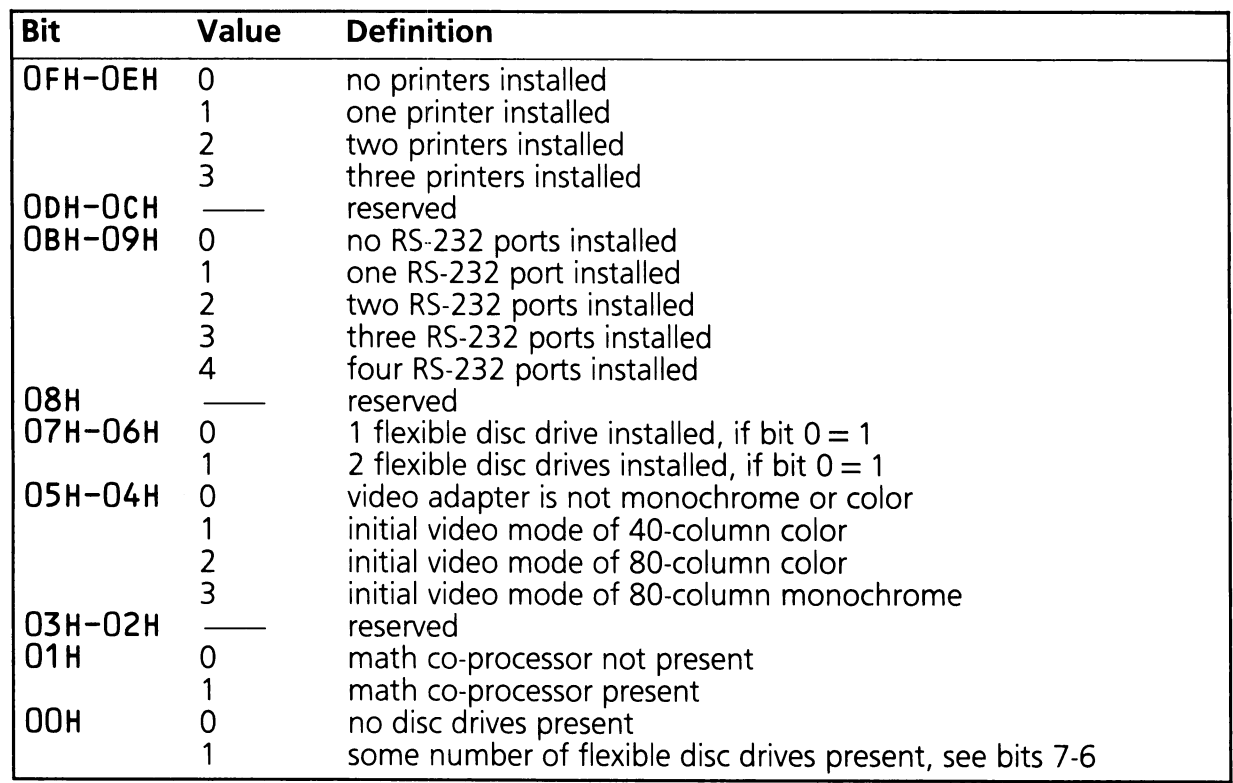

## **8.2.4 Keyboard Data Area**

This area is used by the keyboard driver to store keyboard states, scancodes and keycodes.

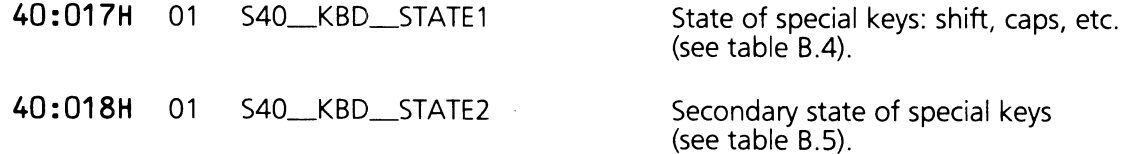

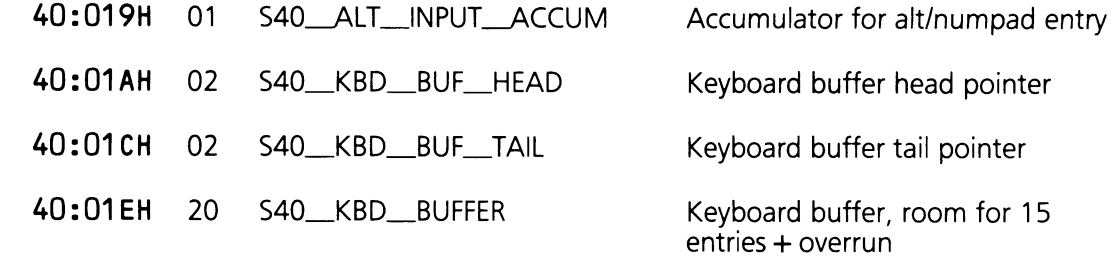

Table B.4

## **Keyboard State Mask Byte1 (40:17H)**

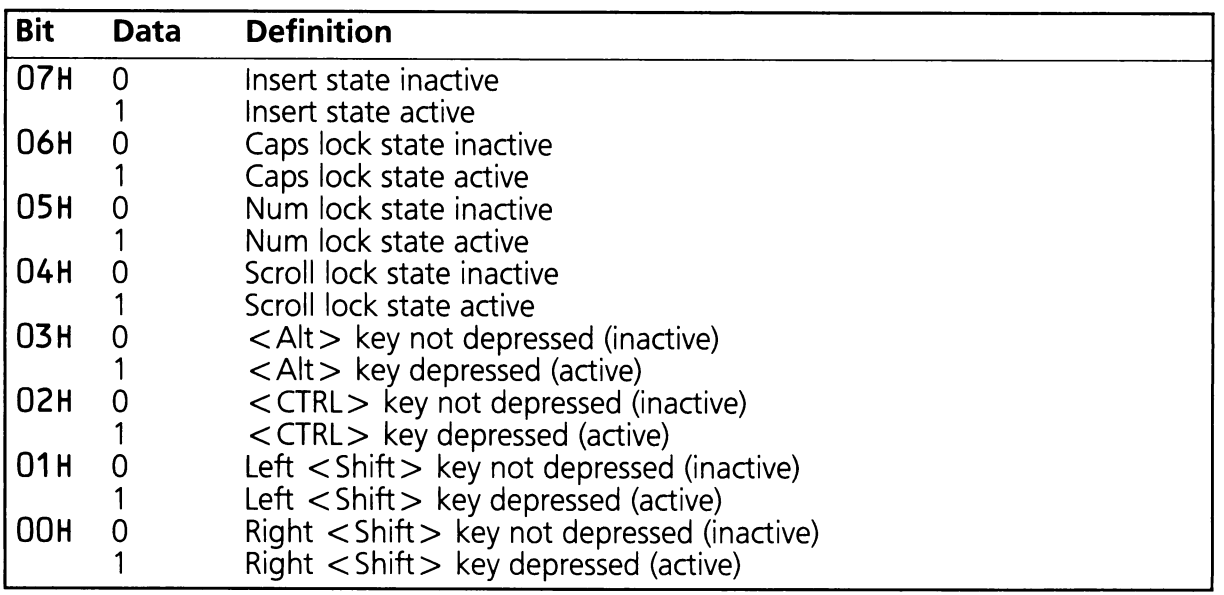

Table 8.5

### **Keyboard State Mask Byte2 (40:18H)**

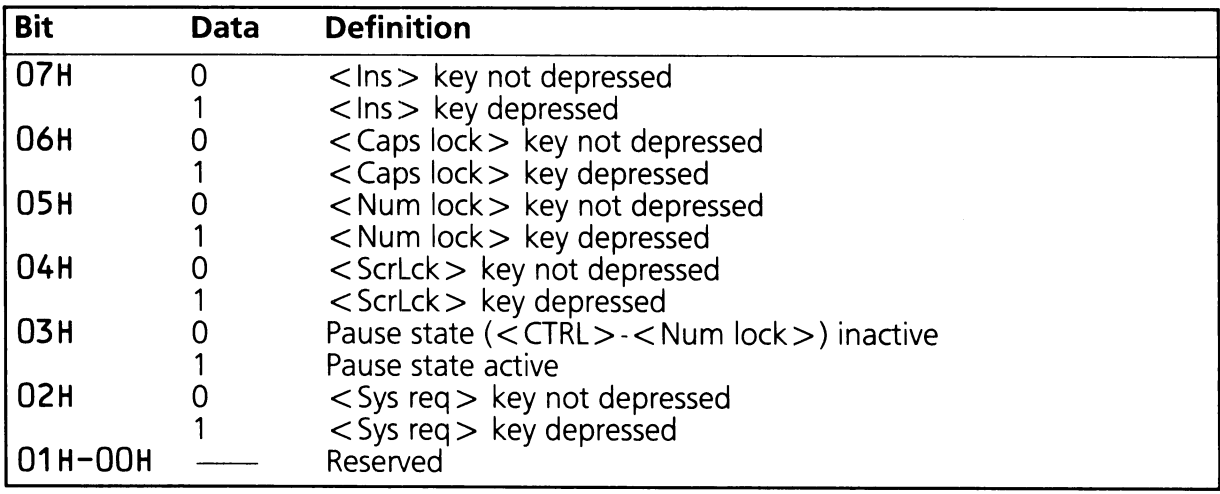

## **8.2.5 Flexible Disc Data Area**

This area is used by the flexible disc driver to store information about current drive activity.

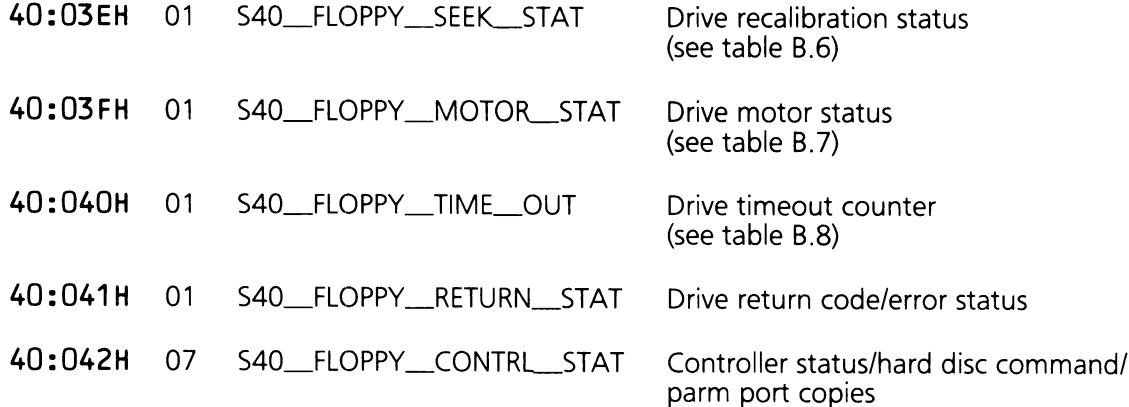

Table 8.6

### **Flexible Disc Seek Status Byte (40:03EH)**

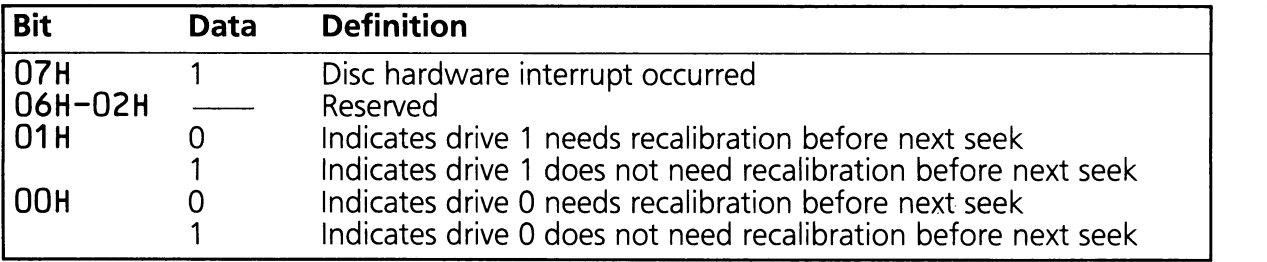

Table 8.7

### **Flexible Disc Motor Status Byte (40:03FH)**

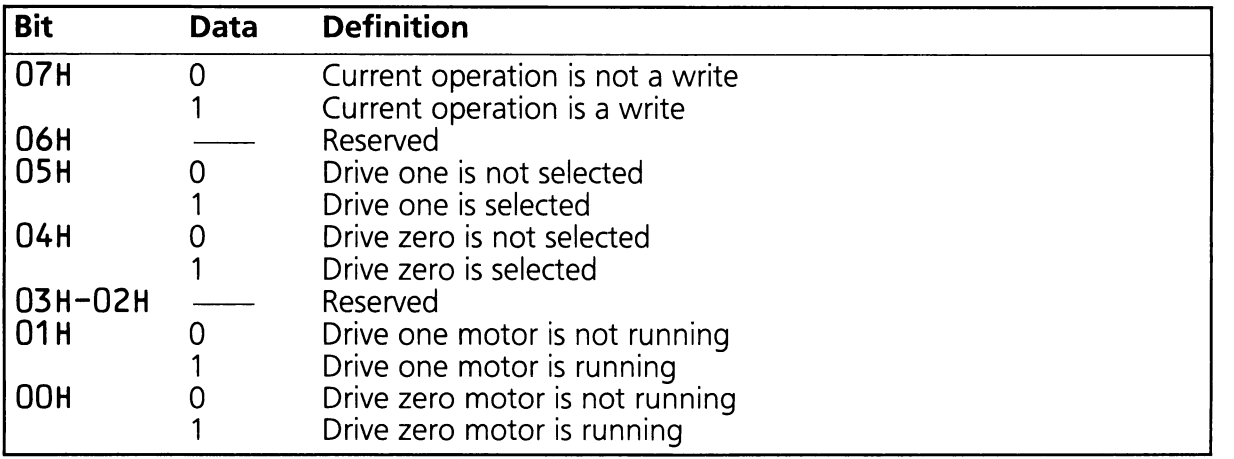

Table B.8

### Flexible Disc Drive Error Status (40:041H)

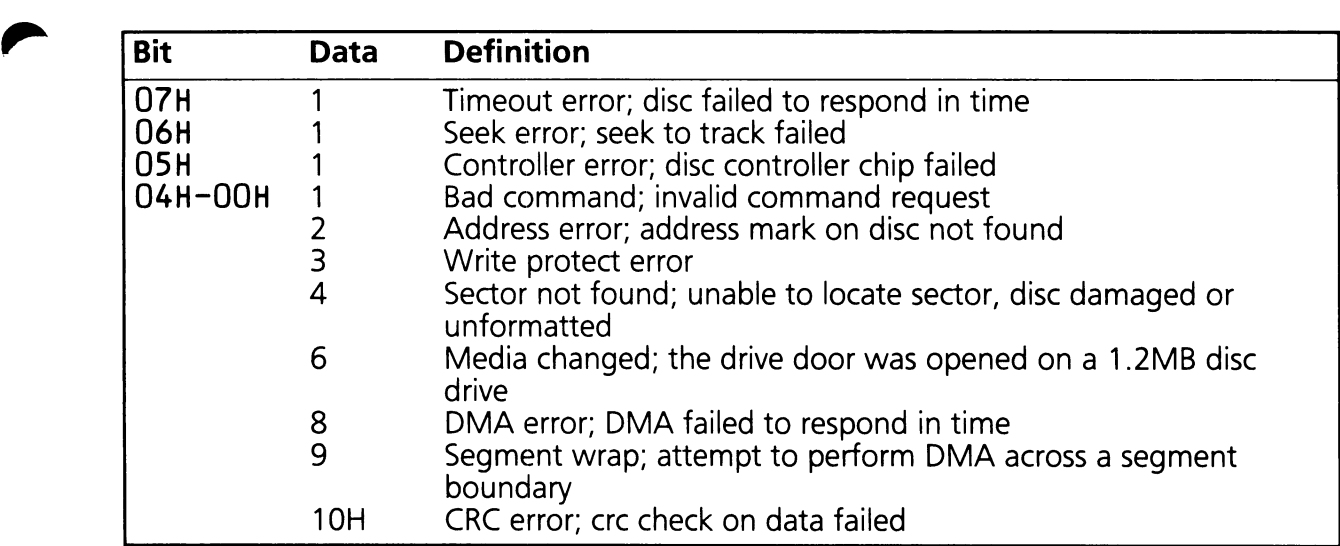

## 8.2.6 Video Display Data Area

This area is used by the video driver to store current screen parameters and cursor positions.

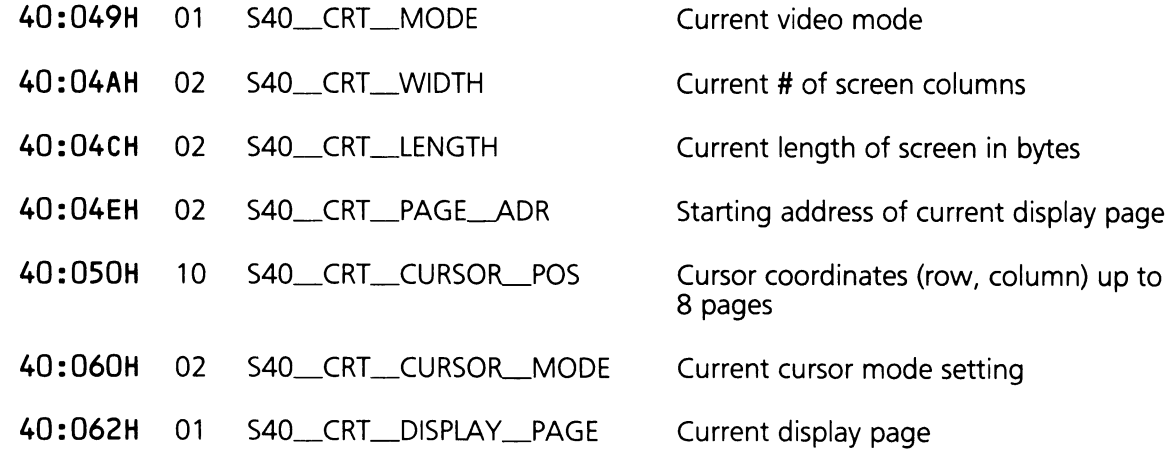

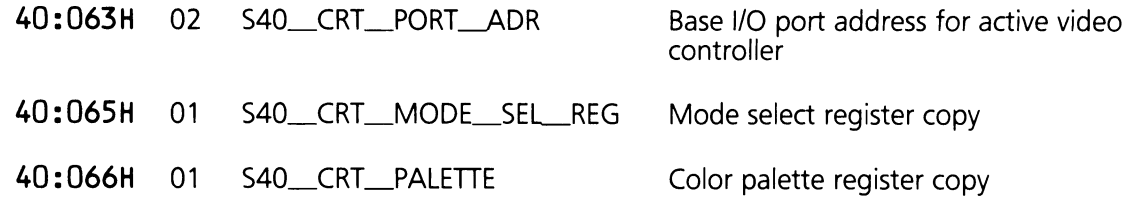

### **B.2.7 Option ROM Data Area**

This area is used by the POST (SYSGEN) routine.

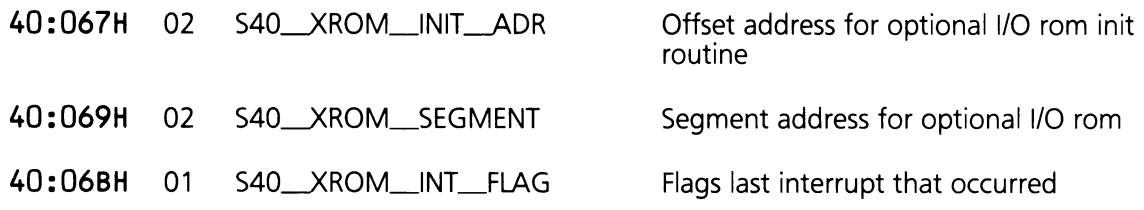

#### **B.2.8 Timer Data Area**

This area stores the current timer count and flags.

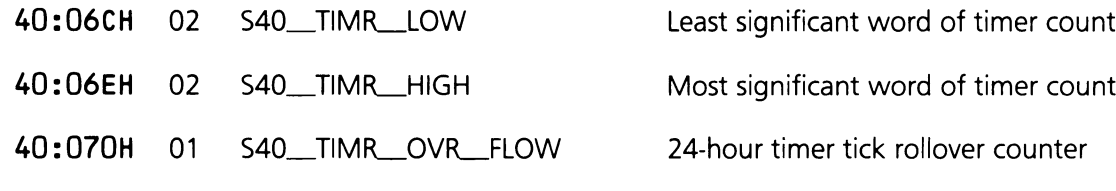

#### **B.2.9 System Data Flags**

This area used by the system to flag  $\langle$  CTRL  $\rangle$  - $\langle$  Break  $\rangle$  and  $\langle$  CTRL  $\rangle$  - $\langle$  Alt  $\rangle$  - $\langle$  DEL  $\rangle$ requests.

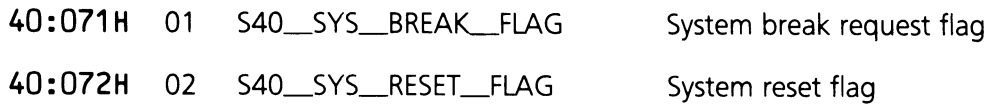

### **,. 8.2.10 Hard Disc Data Area**

This area is used by the INT 13H fixed disc driver to store current information about the fixed disc controller and status.

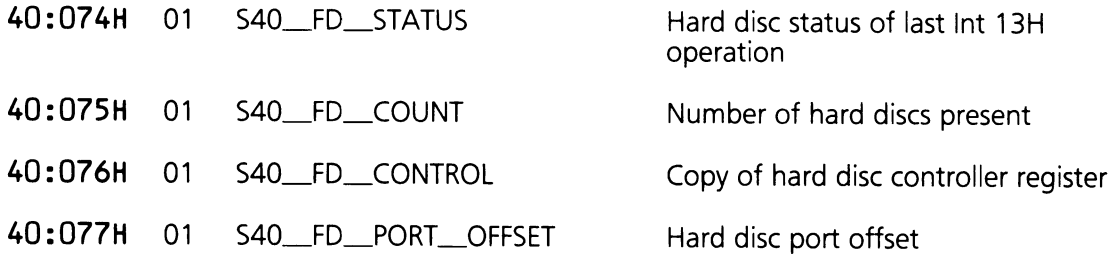

## **8.2.11 Printer Timeout Counters**

These tables contain timeout counts for the parallel and serial ports. The default value for the parallel printer port is 14H while the serial port is 01H.

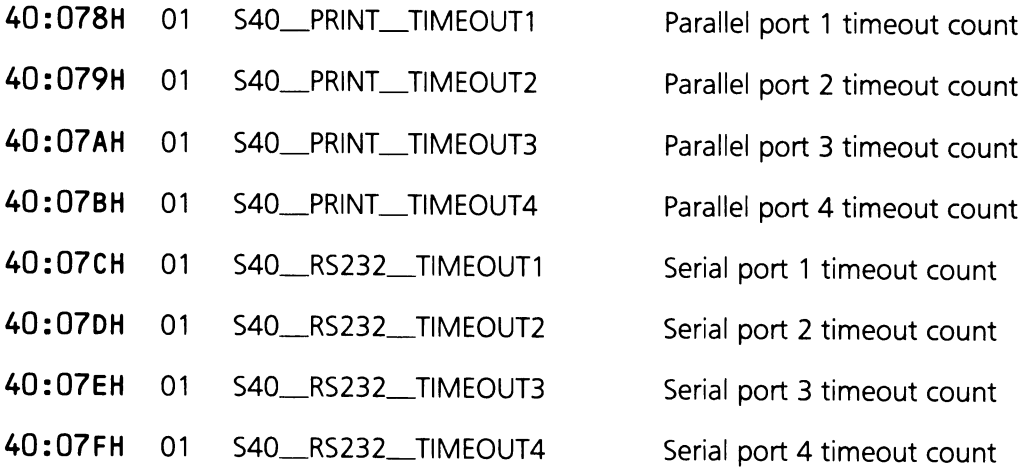

### **B.2.12 Keyboard Buffer Pointers**

These pointers indicate where in memory the keyboard buffer is as opposed to the current access points to the buffer stored in the pointers above. This allows an application to move and enlarge the keyboard buffer.

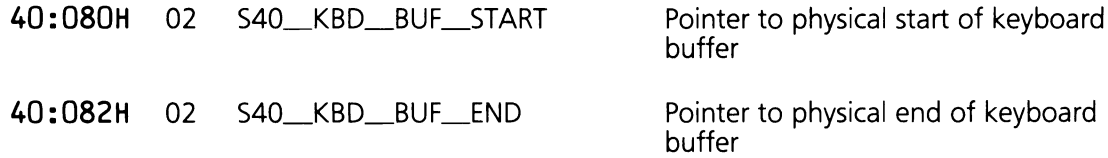

#### **B.2.13 Enhanced Graphics Adapter (EGA) Data Area**

This data area is used by the optional EGA driver when present.

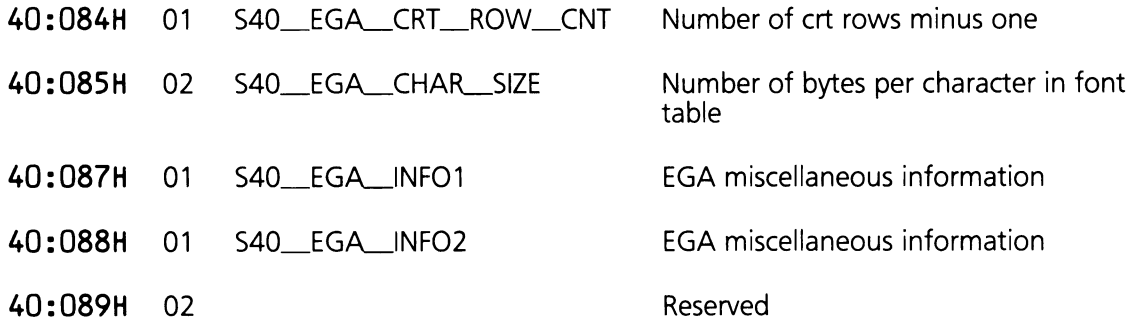

#### **B.2.14 Flexible Disc Rate Area**

This data area is used by the flexible disc driver to optimize performance on the 1.2mb drives by keeping track of the last data rate selected for disc access.

 $40:08$ BH  $01$ S40\_FLOPPY\_LAST\_RATE Last data rate selected

### **8.2.15 Extended Hard Disc Data Area**

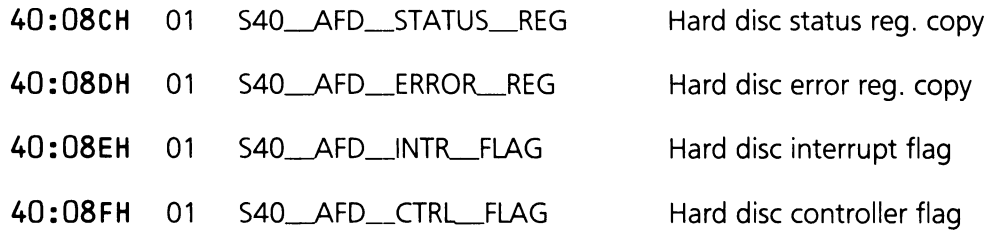

#### **8.2.16 Extended Flexible Disc Data Area**

This data area is used by the flexible disc driver to store information about the current media in the drives and what operations are being performed on it.

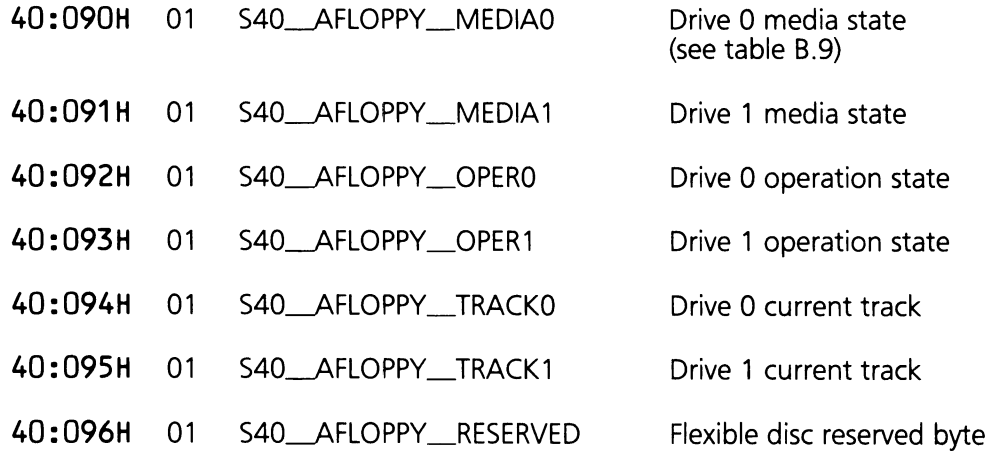

Table B.9

### **Flexible Disc Media Byte (40:090H)**

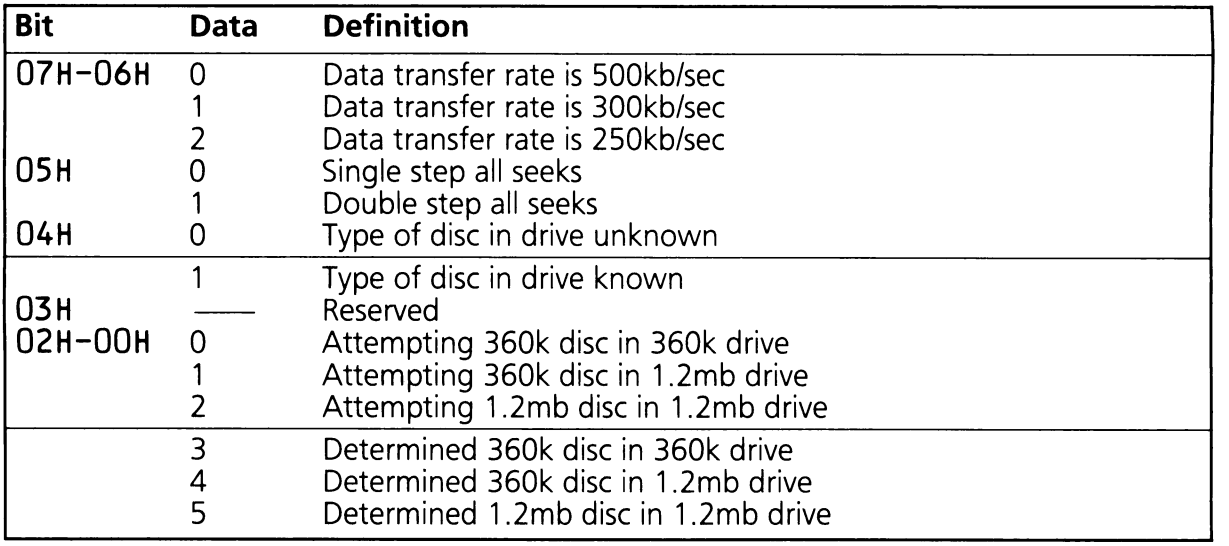

### **8.2.17 Keyboard Mode Indicator**

This byte is used by the keyboard driver to store the current state of the keyboard LED's.

40:097H 01 S40\_KBD\_LED\_FLAGS

Keyboard LED flags (see table 8.10)

Table B.10

#### **Keyboard LED Flag Byte (40:97H)**

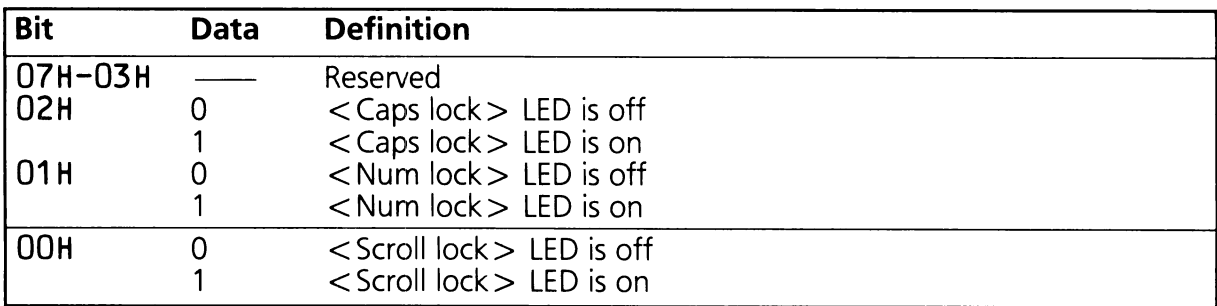

### **8.2.18 Real-time Clock Data Area**

This area is used by the RTC driver to store information needed to interrupt an application waiting on an RTC event.

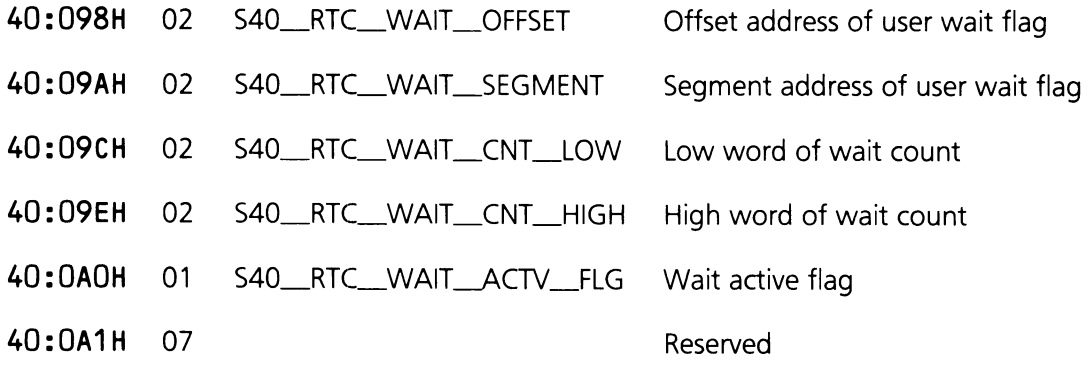

### 8.2.19 Pointer to EGA Data Area

40:0A8H 04 S40\_EGA\_TBL\_PTR

Pointer to table of EGA pointers

40:0ACH 2C

Reserved

### 8.2.20 Intra-application Communications Area

Used by applications to communicate with each other and with themselves from one work session to another.

40: OFO 10 S40\_INTRA-APPL Available to any application

### 8.2.21 Print Screen Status

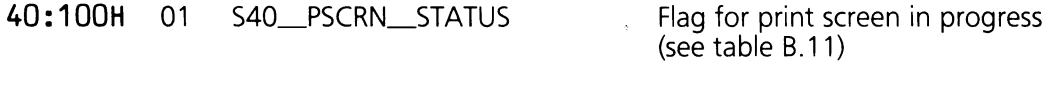

40:101H 03

Reserved

Table B.11

#### Print Screen Status Byte (40:100H)

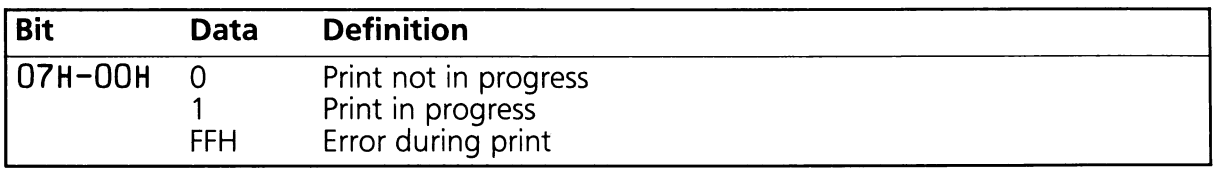

### **8.2.22 DOS Data Area**

The following data areas are used by DOS to provide status information on single-drive systems.

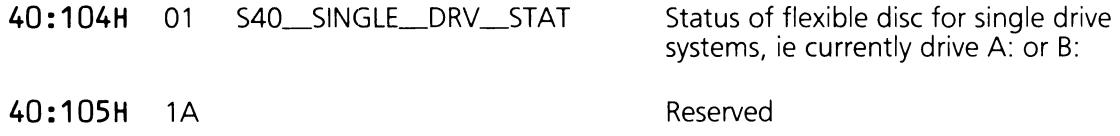

#### **8.2.23 Reserved Data Areas**

The following areas are reserved and should not be used under any circumstances:

- **40:089H 02 40:0A1H** 07 **40:0ACH 2C**
- **40: 101 H** 03
- **40:105H 1A**

### **B.3 EX-BIOS Data Area Map**

Figure B.1 shows the EX-BIOS RAM space which contains the HP\_VECTOR\_TABLE, the EX-BIOS memory pool, and the EX-BIOS global data area.

The following notes correspond to the letters in figure B.1 .

a. This address is the segment (CS) value stored in the second word of the HP\_ENTRY interrupt vector 06FH, the HP\_VECTOR\_TABLE is at offset zero. This value may also be obtained from the V\_\_SYSTEM driver, using function F\_\_INS\_\_BASEHPVT.

#### **EX-BIOS Data Area layout**

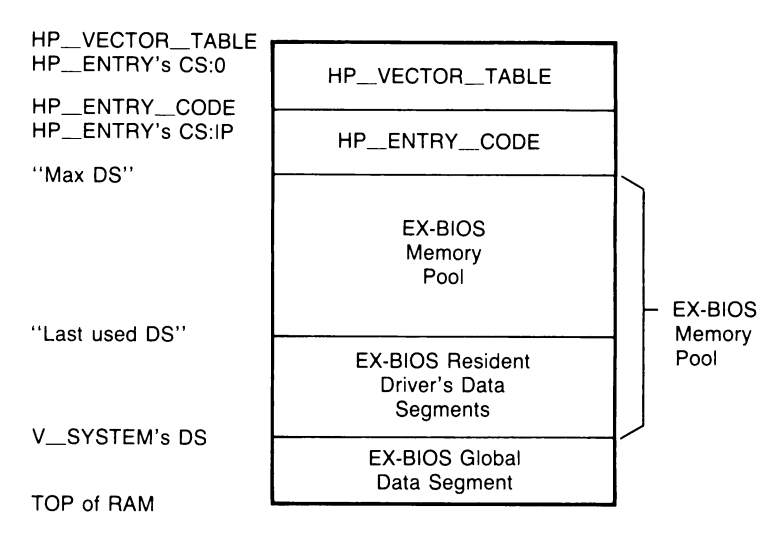

**Figure B.1**

- b. This address is the offset {IP) value stored in the first word of the HP\_ENTRY interrupt vector 06FH. This address (CS:IP) represents the end of the HP\_VECTOR-TABLE and points to the EX-BIOS's HP\_ENTRY\_CODE.
- c. This address represents the last allocatable data segment ("MAX DS") value available from the EX-BIOS memory pool. This address may be obtained as well as allocated from the EX-BIOS V\_SYSTEM driver, see F\_RAM\_GET and F\_RAM\_RET in Section 9.
- d. This address is passed to drivers requesting memory from the EX-BIOS memory pool. Drivers must first subtract the size of their data segment from the "Iast used DS" value to get an addressable data area. The new "Iast used DS" is returned to the EX-BIOS using the F\_RAM\_RET function.
- e. This address represents the EX-BIOS global data area used by drivers and services that share data. This address is the DS value stored in the HP\_VECTOR-TABLE for the V\_SYSTEM driver.
- f. Top of RAM is the last address in memory. In a 256KB system this value is 3FFFFH while in a 640KB system this value is 9FFFFH. The data region between Top of RAM and the base of HP\_VECTOR-TABLE is not directly available to applications. In the base system this region is 4KB long. However, different system configurations may require that this region be lengthened.

## **B.3.1 Option ROM Data Segments**

An option ROM which does not have available on board RAM can get memory in the manner described above. However, the problem arises as to how the option ROM is to 'remember' the data segment if it doesn't have any RAM to save the segment in. This problem usually can be solved since most option ROMs are accessed through the software interrupt mechanism. The option ROM adapter simply directs its entry point software interrupt vector to its EX-BIOS RAM data segment which in turn jumps to the option ROM's entry point. That is,

80286 INT nn  $\rightarrow$  EX-BIOS data segment  $\rightarrow$  option ROM

PUSH CS POP OS JMP FAR ROM\_ENTRY\_POINT ,. Load option ROM OS

### **B.3.2 EX-BIOS Global Data Area**

The EX-BIOS global data area is shared between several EX-BIOS drivers. It contains temporary and permanent variables required by the EX-BIOS to function properly. Some of these variables can be modified by application programs. As with the STD-BIOS data area, care should be taken when modifying the EX-BIOS data area.

The EX-BIOS global data area can be found by calling the V\_SYSTEM driver, with the function F\_INS\_BASEHPVT. The EX-BIOS global data area segment will be returned in the DS register. Table B.12 defines the contents of this area.

Table 8.12

#### **Global Data Area**

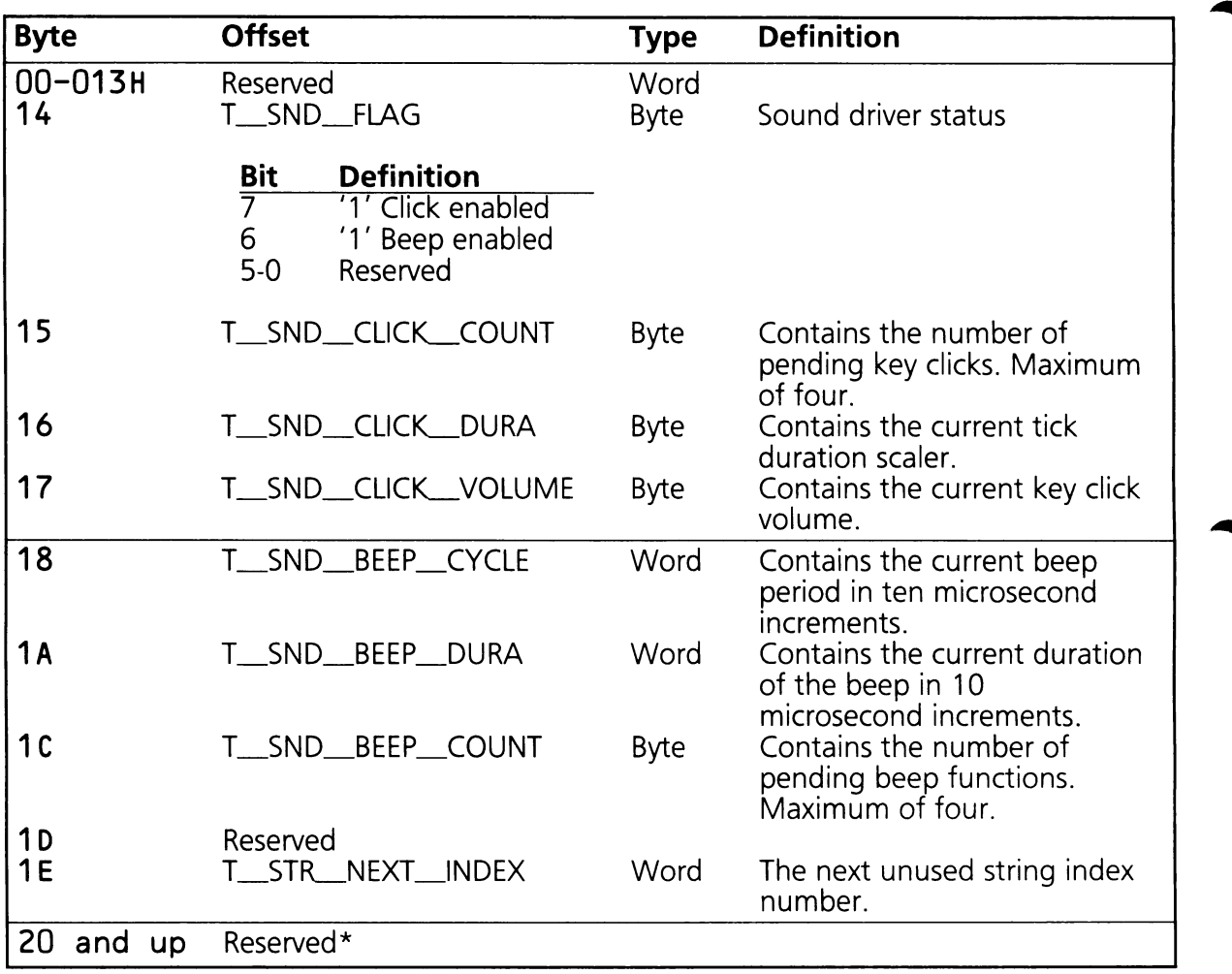

## B.4 ROM BIOS Memory Map

Table 8.13 lists the compatible ROM entry points. The programmer is encouraged not to access these entry points directly.

Table 8.13

#### Rom Entry Points

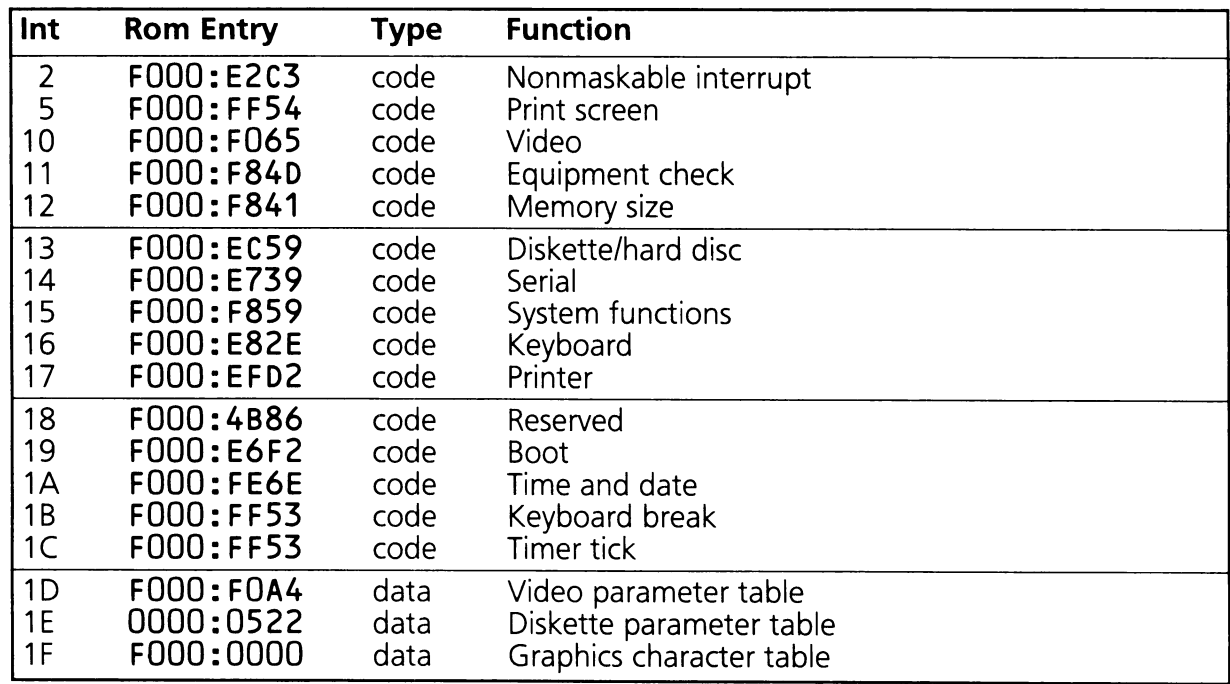

## **8.5 Product Identification**

Table 8.14

### **Product Identification Strings**

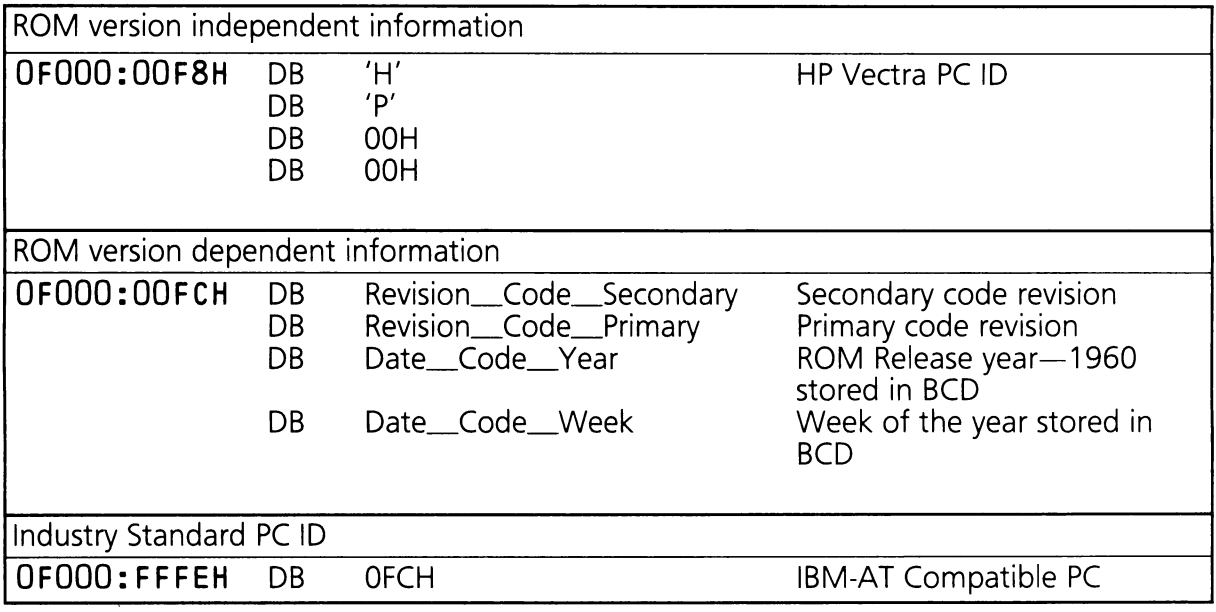

# **APPENDIX C**

# **C. CMOS MEMORY LAYOUT AND REAL-TIME CLOCK**

The real-time clock chip contains 64 bytes of non-volatile memory. Values saved in this memory area are not destroyed when the system is powered off. Table C.1 defines the use of the CMOS memory area.

Table C.1

#### **CMOS Memory and Real-time Clock**

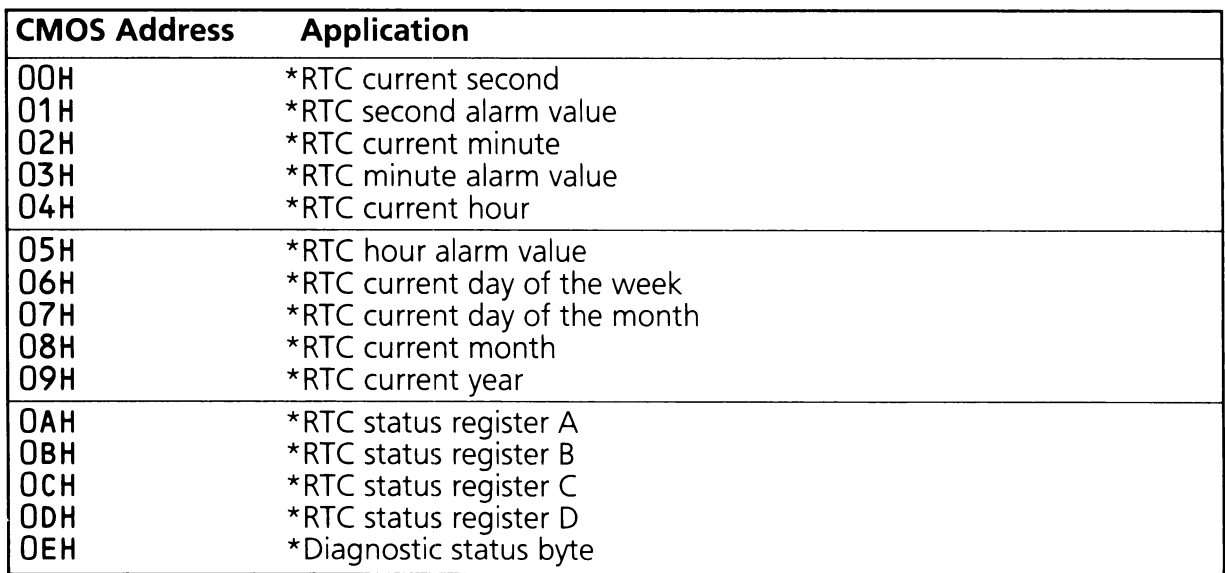

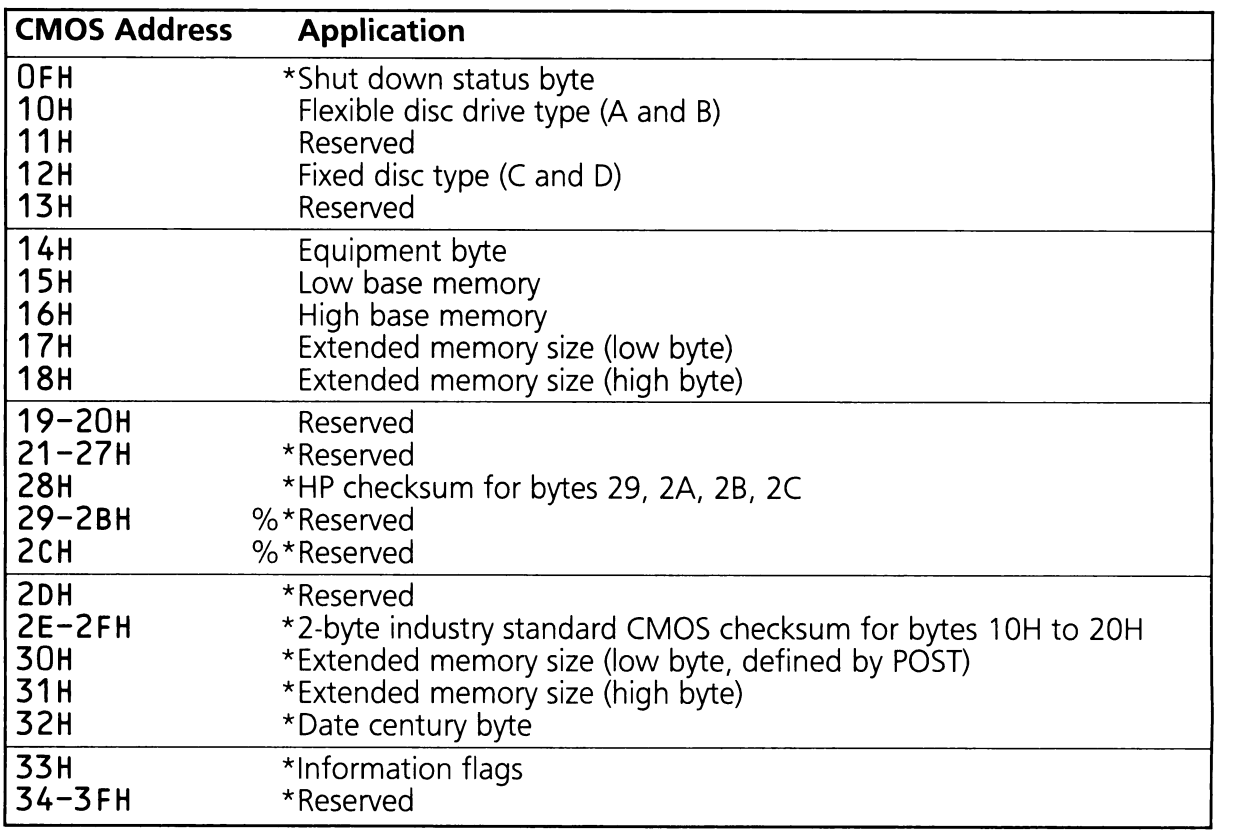

Notes:

\*These bytes are not included in the industry standard CMOS checksum % These bytes are included in HP's checksum

## **C.1 Real-Time Clock/CMOS Access**

Port 70H and port 71H provide the interface to the real-time clock and CMOS memory controller. Port 70H is used to specify the byte address to read or write. Port 71H is used to pass the data. For example, to read the equipment byte, the programmer would write 14H to port 70H, then read the data byte from port 71H. A read or write to port 71H must always be preceeded by a write to port 70H.

## C.2 Real-Time Clock (CMOS Address OOH-ODH)

The real-time clock (RTC) chip maintains the current date and time, even when the system is powered off. Four registers are initialized by the SETUP program when the user sets the current date and time. These are detailed in tables C.2, C.3, C.4 and C.5.

Table C.2

#### CMOS\_RTC\_REGA (CMOS Address OAH)

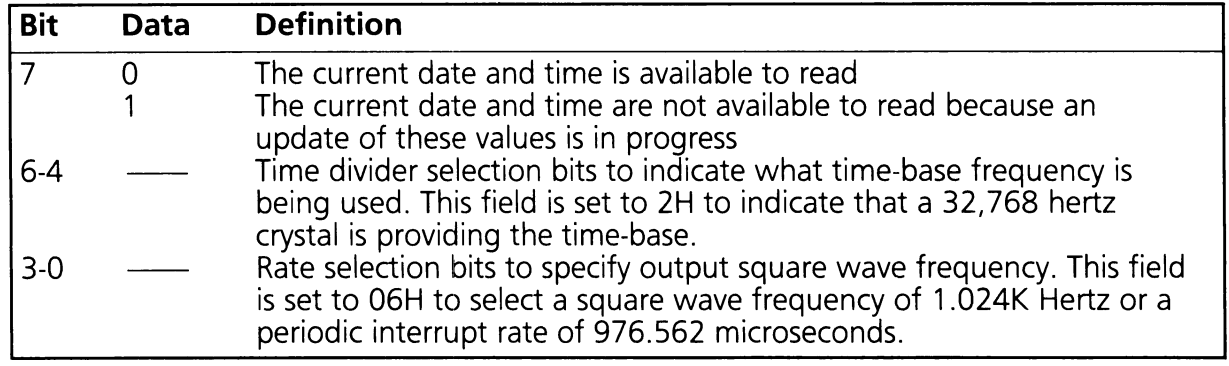

Table C.3

#### CMOS\_RTC\_REGB (CMOS Address OBH)

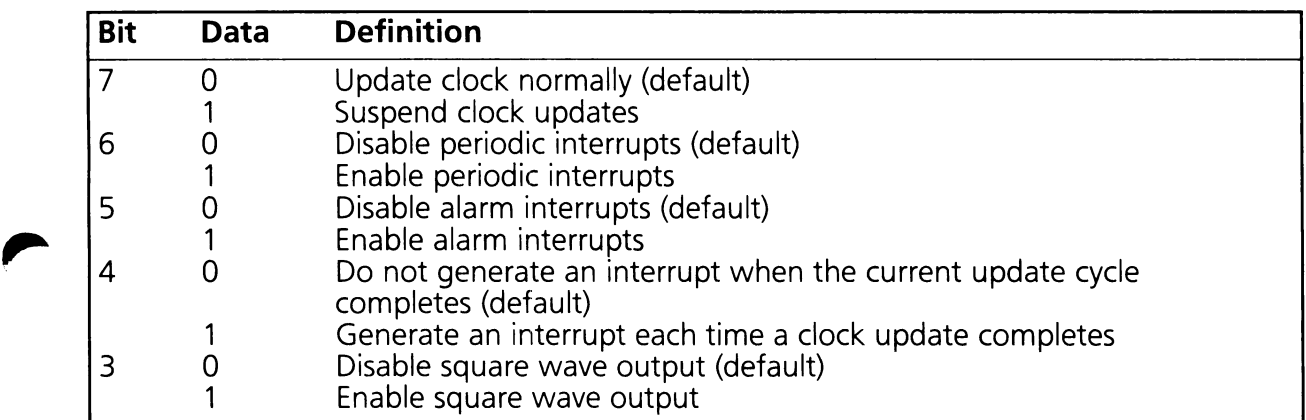

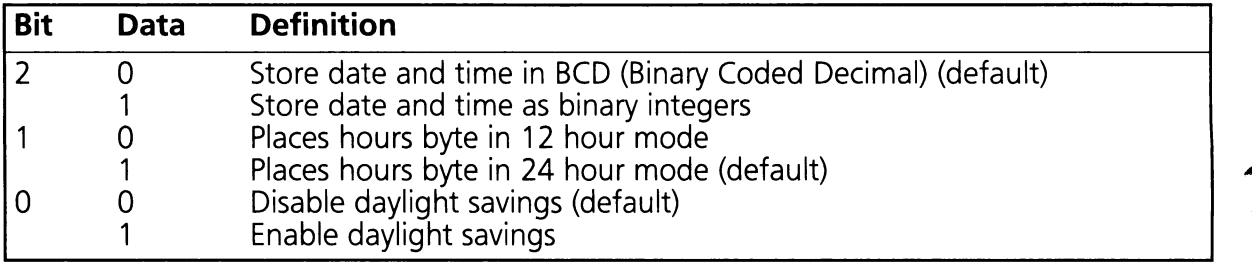

Table C.4

### **CMOS\_RTC\_REGC (CMOS Address OCH)**

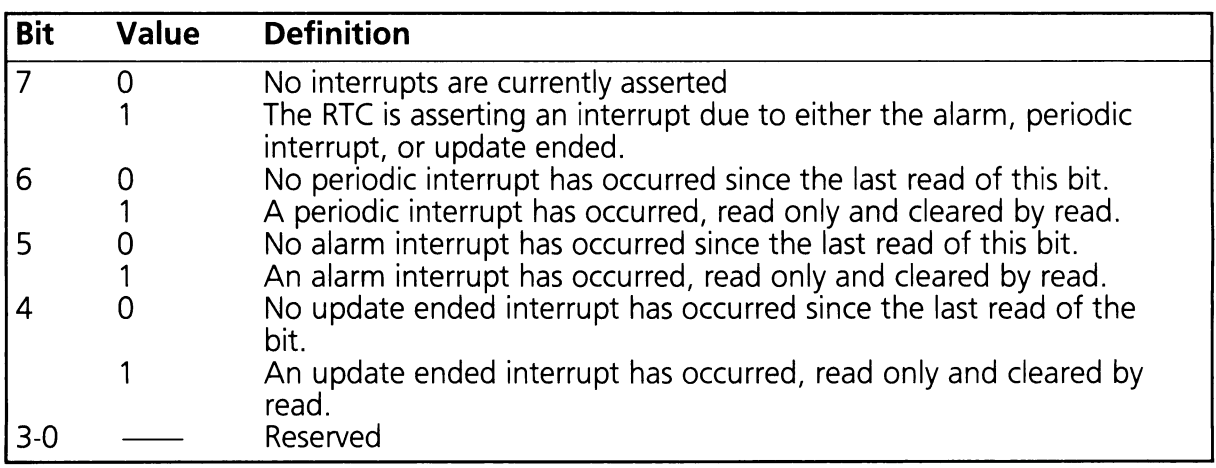

Table C.5

### **CMOS\_RTC\_REGD (CMOS Address ODH)**

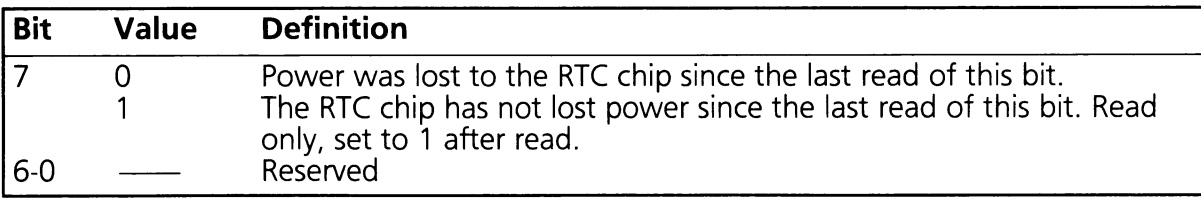

## C.3 Diagnostic Status Byte (CMOS Address OEH)

This byte is set by the POST routine to flag errors detected during power on. The contents of this byte are detailed in table C.6.

Table C.6

#### CMOS\_DIAGNOSTIC\_STATUS (CMOS Address OEH)

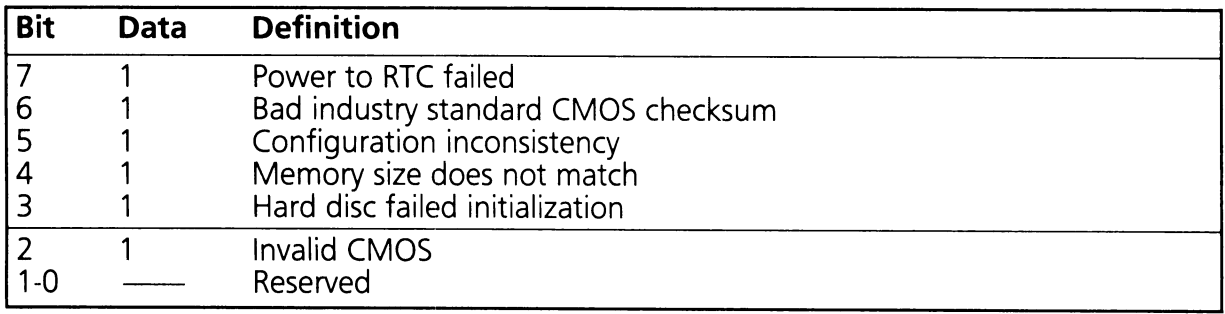

## C.4 System Shutdown Byte (CMOS Address OFH)

This byte is used by the system power-on sequence to determine what action is to be taken upon return from protected mode. The details of this byte are shown in table C.7.

Table C.7

#### CMOS\_SHUTDOWN\_BYTE (CMOS Address OFH)

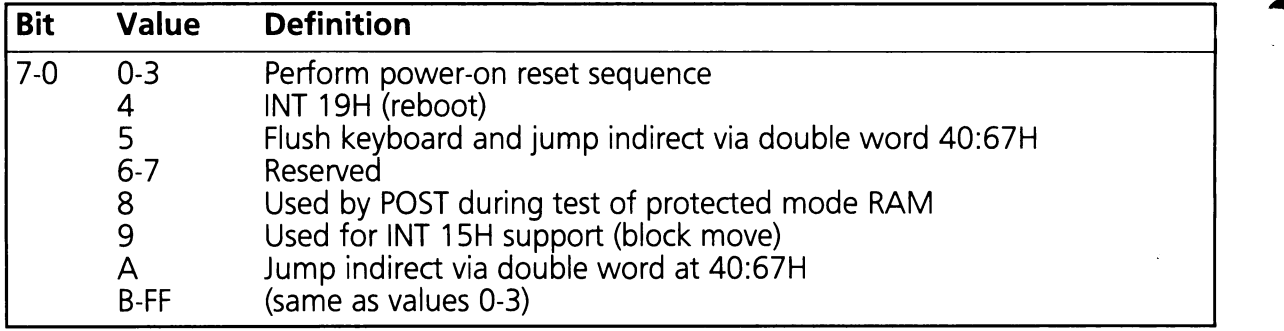

## C.5 Diskette Descriptor Byte (CMOS Address 10H)

This byte is initialized by SETUP and indicates what types of flexible disc drives are installed. The details of this byte are shown in table C.8.

Table C.8

#### CMOS\_FOC\_TYPE (CMOS Address 10H)

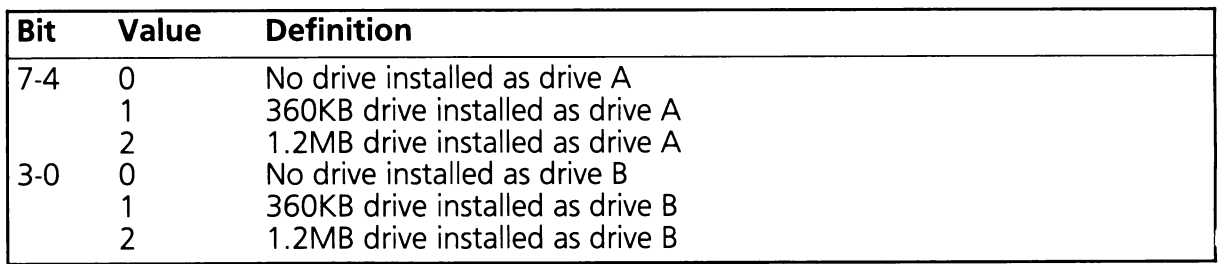

## C.6 CMOS Fixed Disc Type (CMOS Address 12H)

CMOS\_FIXED\_DISC\_TYPE, (CMOS Address 12H), is reserved for the hard disc.

## C.7 Equipment Byte (CMOS Address 14H)

This byte is used to initialize STD-BIOS RAM location 40:0010H. This is the value returned by the STD-BIOS interrupt INT 11 (get current equipment). The details of this byte are shown in table C.9.

Table C.9

#### CMOS\_EQ\_BYTE (CMOS Address 14H)

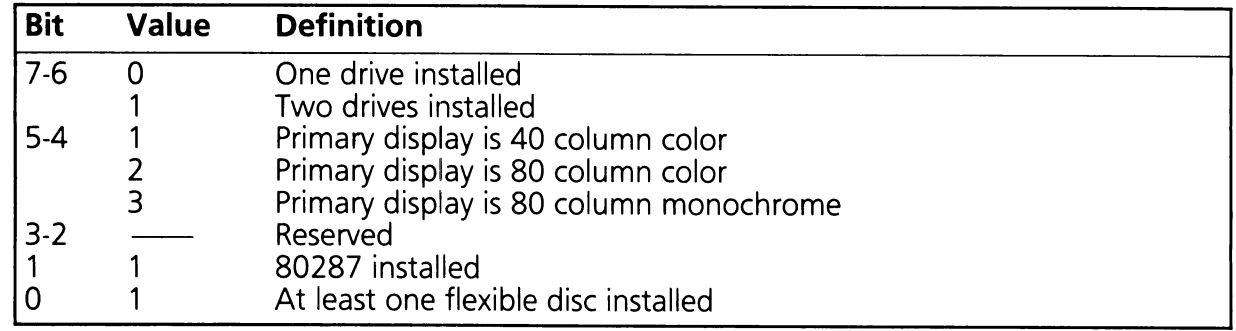

## C.8 System Base RAM Size (CMOS Address 15H-16H)

This value represents the amount of base (DOS addressable) memory installed in the system minus the amount of RAM used by the EX-BIOS data area. Three base memory configurations are valid:

0100H 256K of base memory installed

0200H 512K of base memory installed

0280H 640K of base memory installed

The actual stored value will be adjusted to leave space for the EX-BIOS data area. For example, the value may be OOFCH instead of 0100H, indicating that there is 256K of base RAM installed but the EX-BIOS data area is using 4K of it.

CMOS\_BASE\_MEMORY\_LSB (CMOS Address = 15H)

CMOS\_BASE\_MEMORY\_MSB (CMOS Address = 16H)

## C.9 System Extended Memory Size (CMOS Address  $17H - 18H$

These values are initialized by the SETUP program to the user specified extended memory size from zero to 15Mb in 512Kb increments. For example:

0200 512K of extended memory (0.5Mb)

0400 1024K of extended memory (1.0Mb)

0600 1536K of extended memory (1.5Mb)

through

3AOO 14848K of extended memory (14.5Mb)

3COO 15360K of extended memory (15.0Mb)

Note that extended memory is memory above one megabyte.

CMOS\_EXT\_MEMORY\_LSB (CMOS Address = 17H)

CMOS\_EXT\_MEMORY\_MSB (CMOS Address = 18H)

## **C.10 EX-BIOS Checksum Byte (CMOS Address 28H)**

This byte contains the 'checksum which is used to verify the contents of the EX-BIOS CMOS data locations. This checksum is computed each time one of these locations is modified using an EX-BIOS CMOS function.

If bit 7 of byte 29 is 1 then

CMOS\_EX\_BIOS\_CRC *=*  $[29] + [2A] + [2B] + [2C]$ 

: 8 *bit carryout*

If bit 7 of byte 29 is 0 then

CMOS\_EX\_BIOS\_CRC *=*  $[29] + [2A] + [2B]$ 

: 8 *bit carryout*

## **C.11 EX-BIOS Reserved Bytes (CMOS Address 29H-2CH)**

These bytes are reserved by EX-BIOS. They are included in the EX-BIOS checksum byte at CMOS address 28H.

Table C.10

#### **CMOS\_HPCONFIG (CMOS Address 29H)**

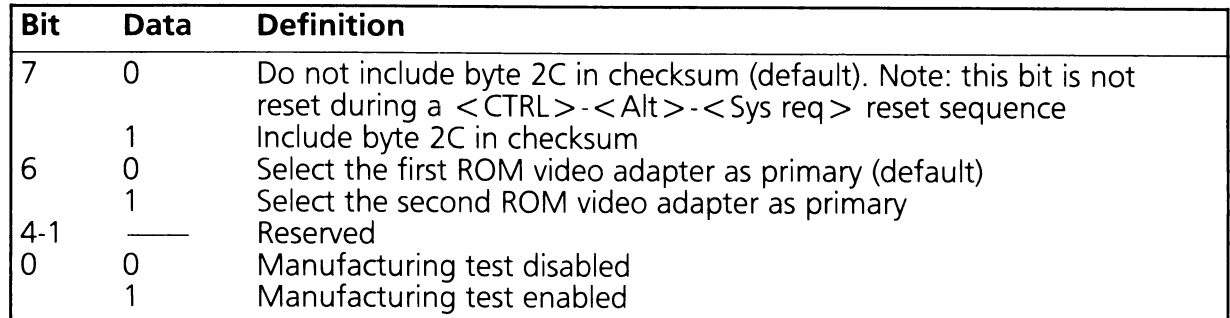

## **C.12 5TO-B105 Checksum Word (CMOS Address 2EH-2FH)**

This word contains the checksum which is used to verify the contents of the STD-BIOS CMOS data locations. This checksum is computed each time one of these locations is modified using an EX-BIOS CMOS function. If the EX-BIOS is not used for CMOS update then it is the programmer's responsibility to calculate and replace the STD-BIOS checksum.

 $CMOS\_STD\_BIOS\_CRC =$ [10J +[11J+[12J + ... +[20J : 16 *bit carryout*

## **C.13 Test Information Byte (CMOS Address 33H)**

Bit seven of this byte is initialized by the boot process to indicate that 640K of base memory is installed. The details of this byte are shown in table C.11.

Table C.11

#### **CMOS\_TEST\_INFO (CMOS Address 33H)**

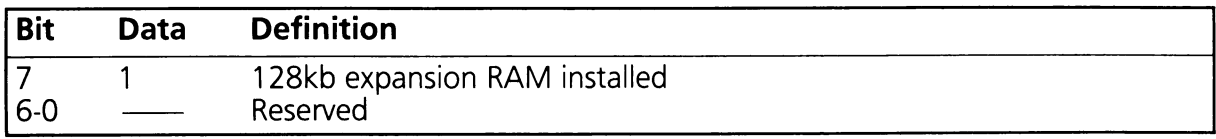

# **APPENDIX D**

# **D. I/O PORT MAP**

Appendix D describes the I/O map of the system. Table D.1 lists the I/O map of all devices integrated in the System Processing Unit (SPU). Table D.2 lists the recommended I/O port assignments for devices in adapter cards. Subsequent sections in the appendix describe the SPU built-in devices individually. I/O devices in adapter cards are described fully in the Vectra Technical Reference Manual, Volume I.

Table D.1

#### **SPU I/O Map**

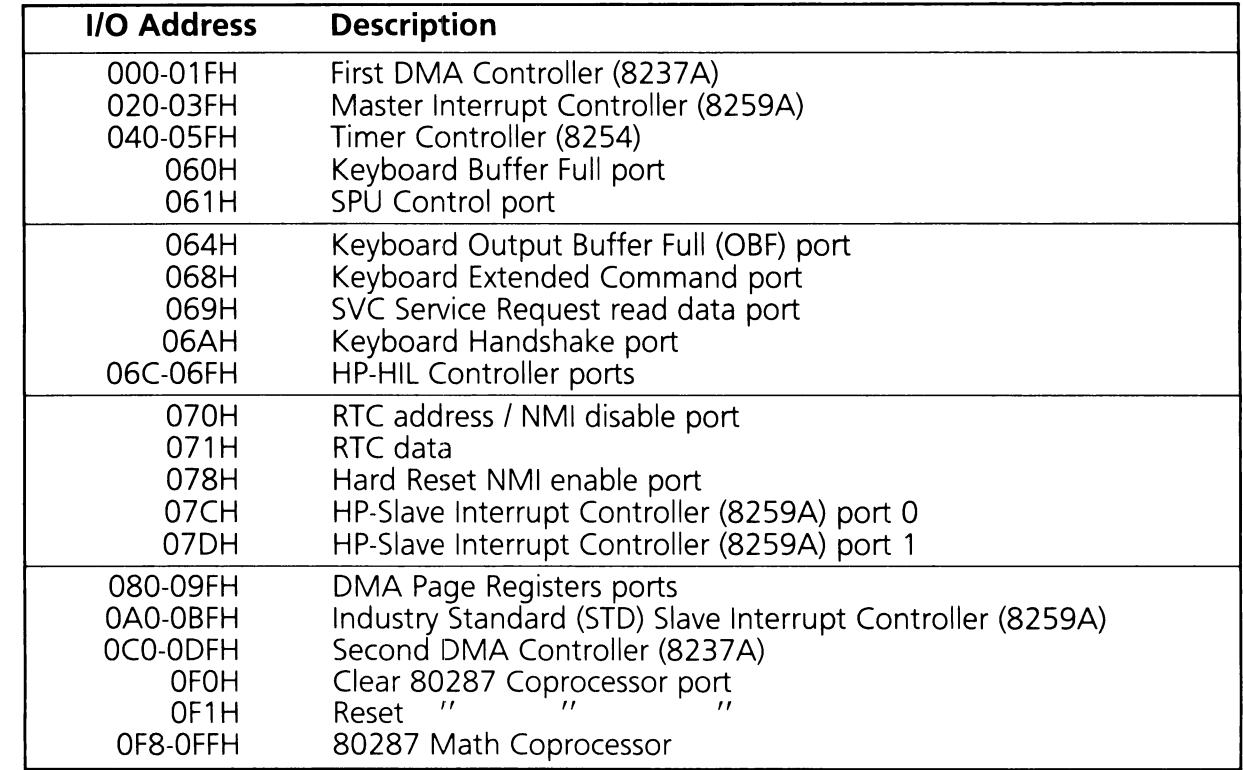

#### **Adapter 1/0 Map**

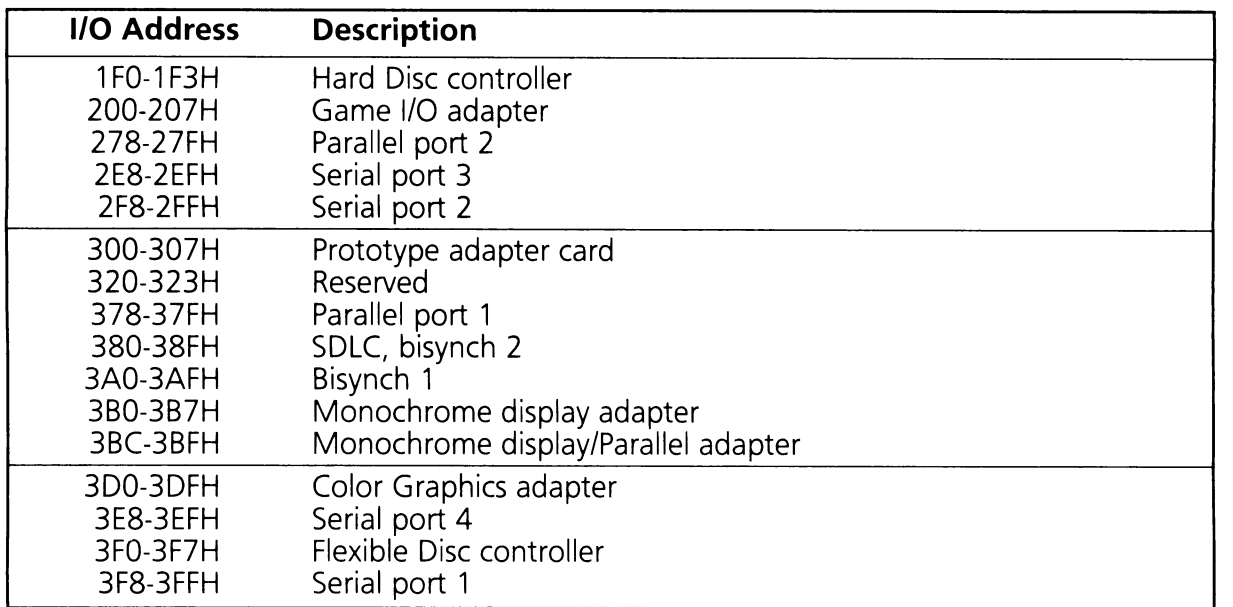

## **0.1 OMA Channel Controller**

The SPU supports seven DMA channels using two Intel 8237A DMA controllers in cascade mode. For each DMA channel there is a page register used to extend the addressing range of the channel to 16 MS. The only type of DMA transfer allowed is "1/0 to memory". No "1/0 to I/O" or "memory to memory" transfers are allowed due to the way the hardware is configured. For more detailed information on the 8237A DMA controllers see Intel's The 8086 Family User's Manual.

Table D.3 summarizes how the DMA channels are allocated.

#### **DMA Channel Allocation**

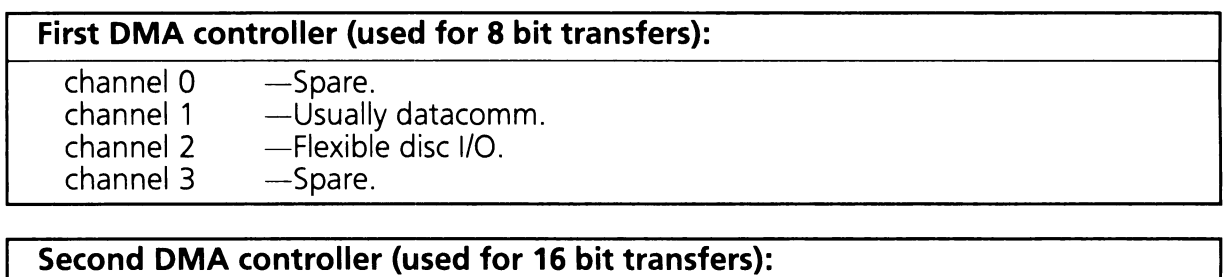

channel 4 -Cascade from first DMA controller.<br>
channel 5 -Spare. channel 5 -Spare.<br>
channel 6 -Spare. channel 6 -- Spare.<br>
channel 7 -- Spare. channel 7

### **0.1.1 I/O Port Addresses for** OMA **Controllers**

Table D.4 shows the I/O port addresses for the page register and DMA controllers used when writing the DMA addresses.

#### **1/0 Port Addresses and Address Lines**

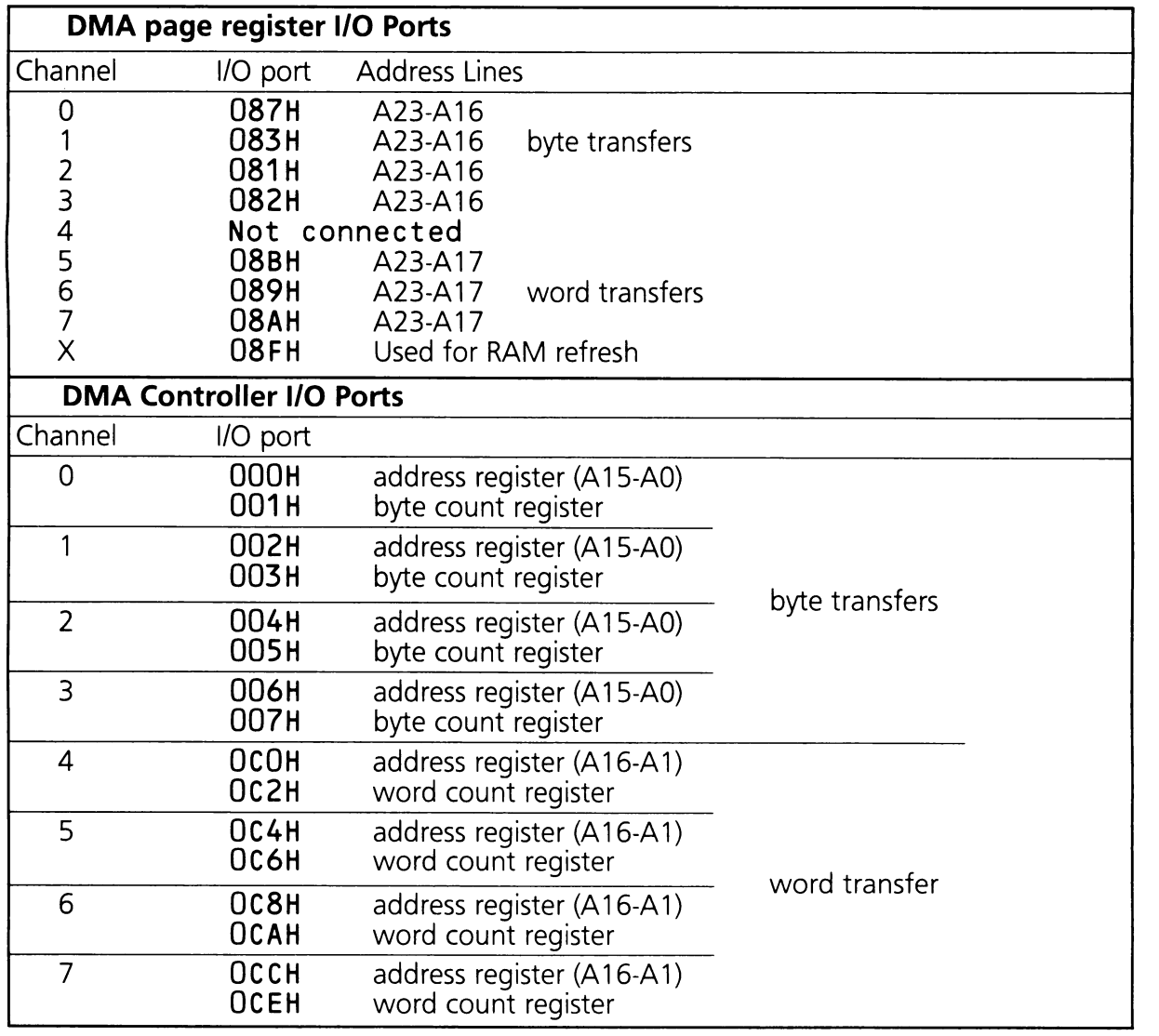

Notes:

Channel 4 (first channel on the second DMA controller) is used to cascade the first DMA controller and it must not be programmed for DMA transfers.

Channels 5 thru 7 are word-wide channels so the address lines used are A1 thru A23. Address line AD is always forced to zero. The address register on these channels provides address lines A16 thru A1 and address lines A23 through A17 come from bits 7 through 1 of the page register. Bit 0 of the page register is not used. Care should be taken in making sure that the counts and addresses are in words rather than bytes.

Table D.S lists I/O ports used for writing commands to the DMA controllers.

Table D.5

#### **Controller Command I/C) Ports**

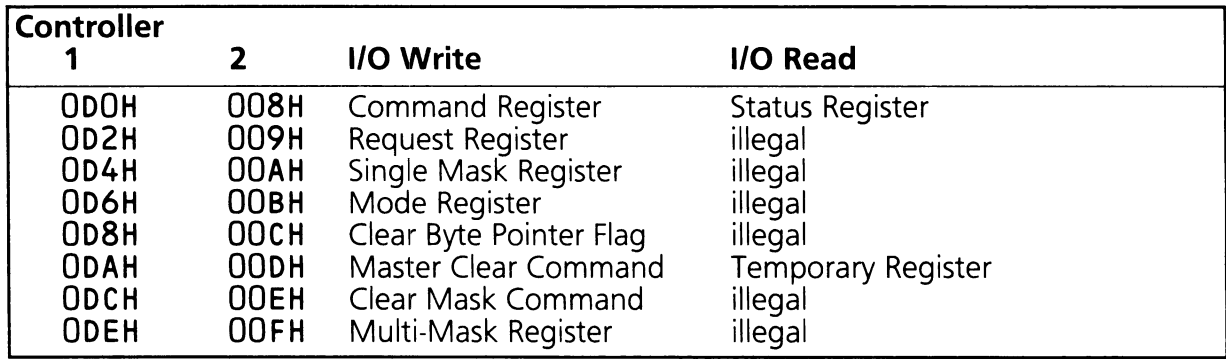

## **0.2 8259A Interrupt Controllers**

The system has three 8259A interrupt controllers. They are arranged as a master interrupt controller and two slaves that are cascaded through the master. Table D.6 shows the I/O ports for these interrupt controllers and how they are cascaded.

#### **8259A Controller I/O Ports**

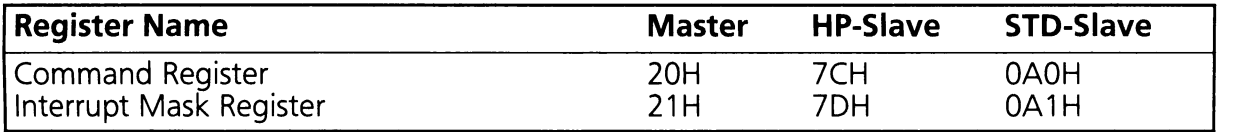

Table D.7 shows how the master and slave controllers are connected. The Interrupt Requests (IRQ) are numbered sequentially starting with the Master 8259 controller and followed by the industry standard (IS) Slave and HP-Slave.

Table D.7

#### **8259A Master to Slave Connections.**

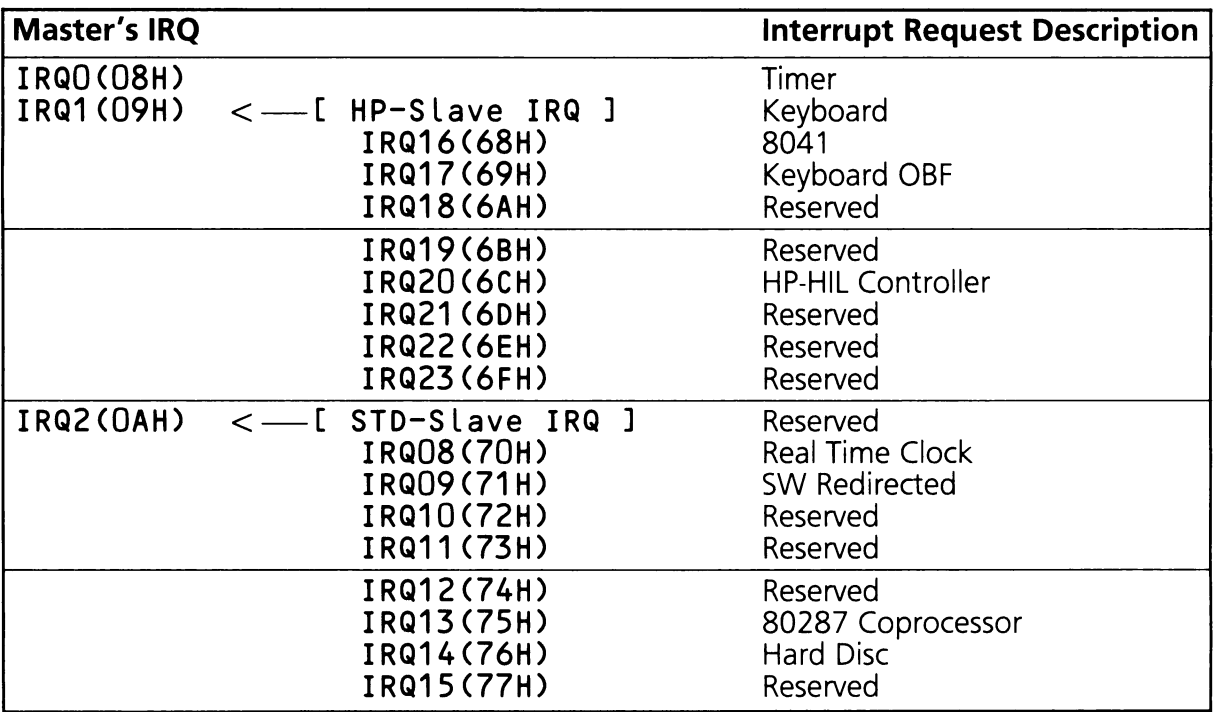

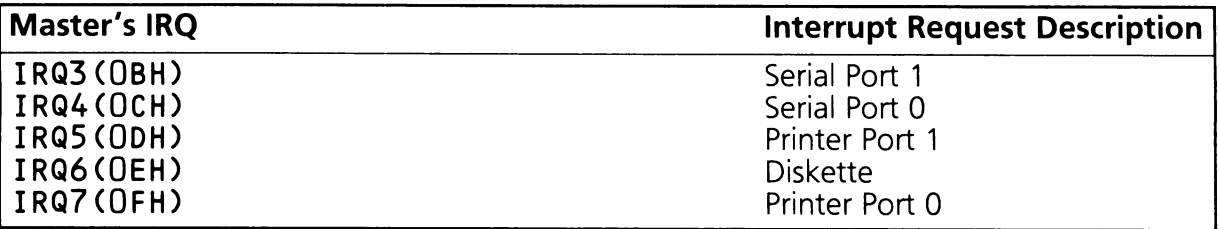

Note: The numbers in parentheses are the interrupt vector numbers generated by the IRQs.

The following example shows how the 8259A controllers are programmed on initialization:

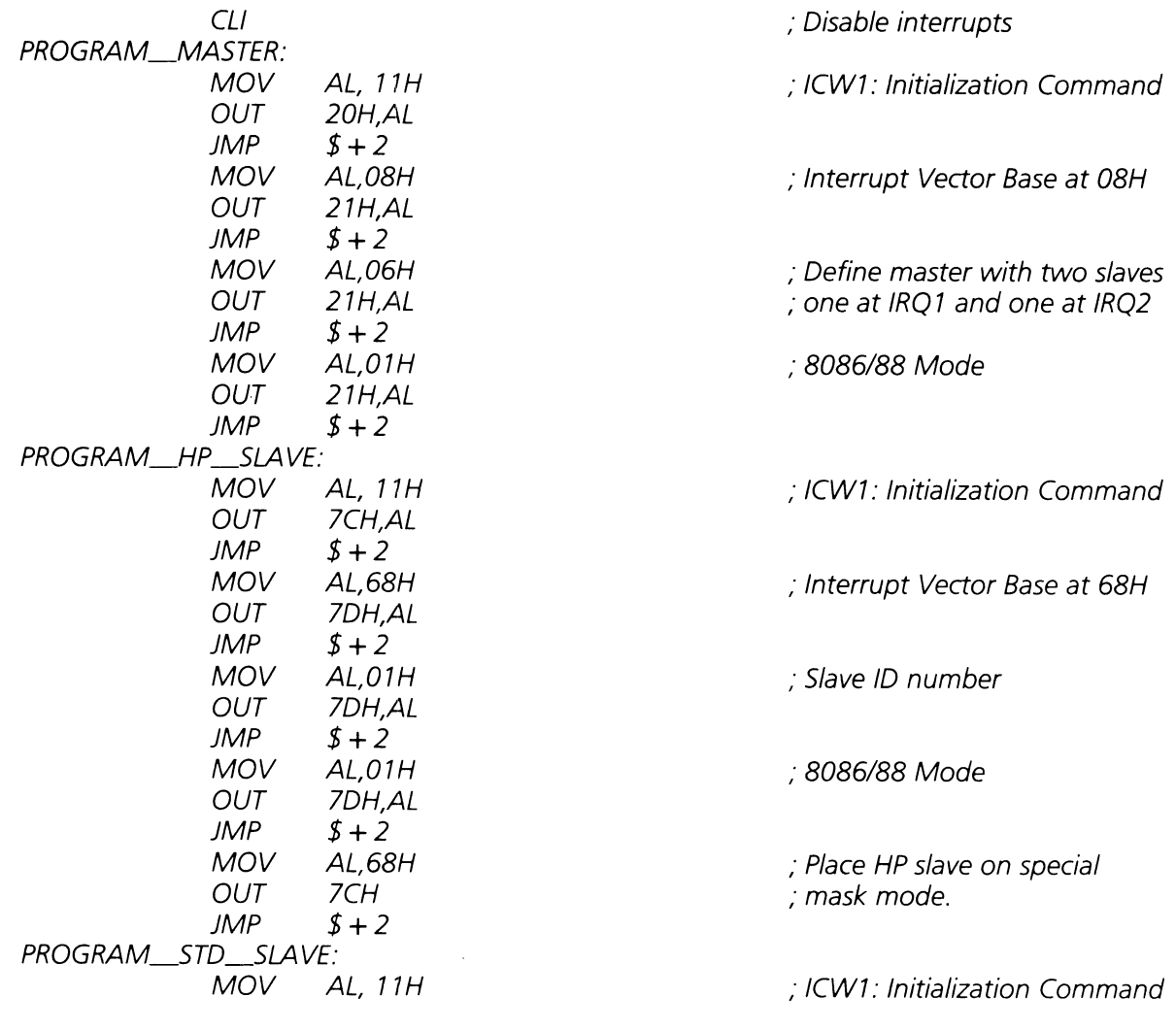
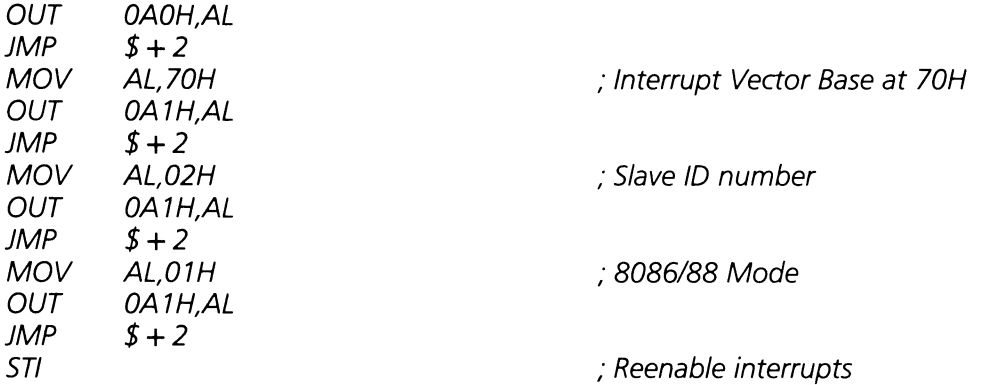

The following example shows how an interrupt generated from the HP-Slave is serviced. This provides an example of what commands to send the 8259 controllers to handle an IRQ request. See Section 4 for more details.

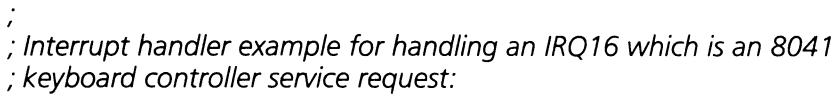

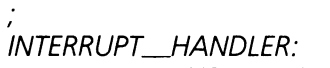

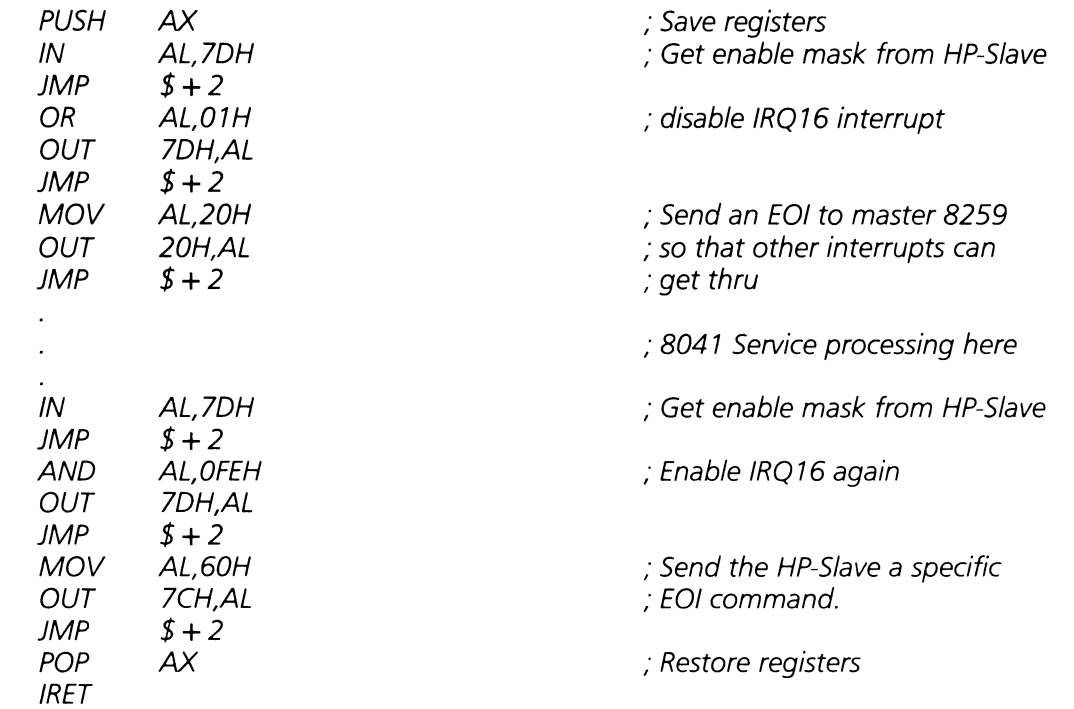

# 0.3 8254 Timer Controller (I/O Ports 40H through 43H)

The system contains an Intel Programmable Interval Timer 8254. The timer controller consists of three separate timer channels; timer channels 0, 1 and 2. Channel 0 provides the BIOS with a programmable time interval. Channel 1 provides the memory refresh signal of the dynamic RAMs in the system. Channel 2 generates a fixed frequency envelope to the sound generation circuit.

#### **WARNING!**

Timer channel 1 should not be used. Writing to this channel may cause loss of data in system memory.

The timer chip interfaces to the 80286 via 4 I/O ports:

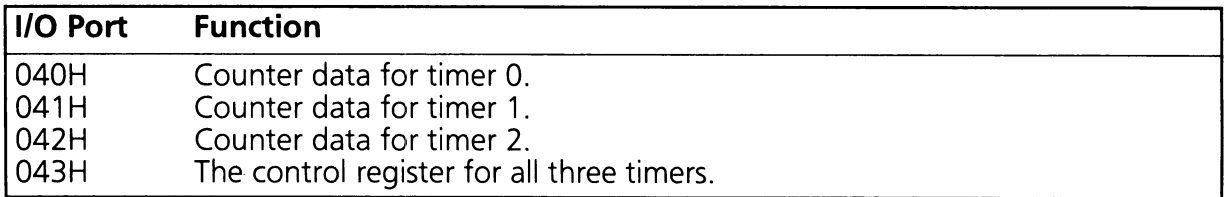

See Intel's 8086 Family User's Manual for more details of the 8254 timer controller.

#### 0.4 Keyboard Data Buffer (60H)

The keyboard data buffer is read by the 80286 when the keyboard asserts the OBF interrupt. The OBF signal is automatically cleared when the data buffer is read. See Section 5 for more information about the keyboard data buffer.

## D.5 SPU Control Port (61H)

The SPU Control Port (61H) is a bidirectional buffer which latches an assortment of unrelated signals. Table 0.8 describes the bit values contained in this buffer.

Table D.8

#### **PORT 61 H Bit Values**

When 80286 reads port 61H:

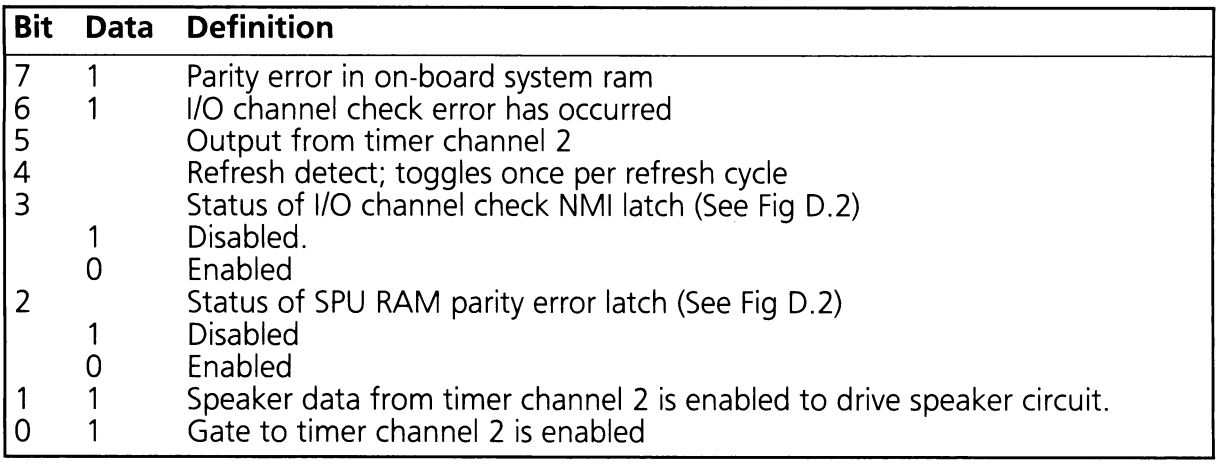

When 80286 writes port 61H:

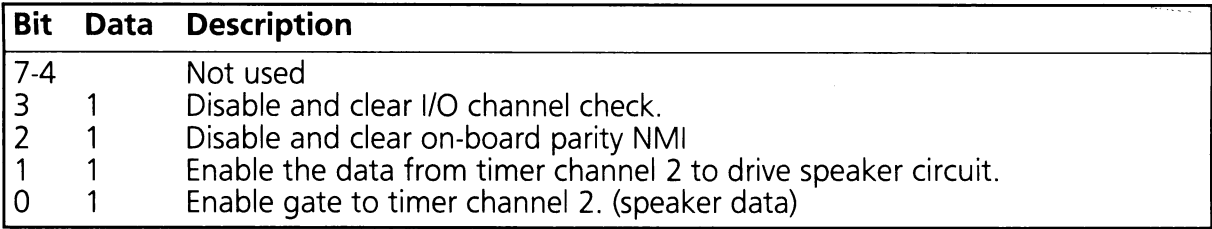

#### 0.6 Speaker Control

Figure D.1 shows the relationship of the timer channel 2 and the rest of the speaker circuit.

#### Speaker Control Circuit

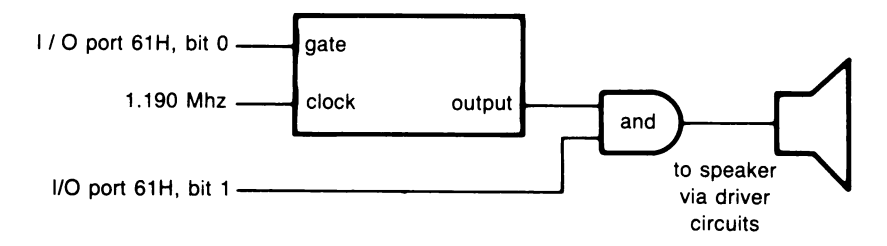

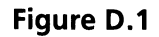

The sound related EX-BIOS functions are the recommended method of accessing the speaker functions (see Section 9).

### 0.7 Keyboard I/O Ports

Keyboard Command Port (64H): Used to write commands to the 8041 keyboard controller.

Keyboard Extended Command Port (68H): provides a data/command path to the 8041 not conflicting with the industry standard I/O Ports 60H and 64H.

KBD Request Port (69H): Allows communications between the 8041 and the EX-BIOS service request (SVC) routines.

Keyboard Handshake (6AH): The single bit write only port provides a mechanism for the 8041 keyboard controller to indicate the last service request (SVC) has been handled.

HP-HIL Controller (6CH thru 6FH): This set of I/O Ports provides the communication mechanism to the HP-HIL controller.

#### 0.8 Real Time Clock Ports

Real Time Clock and CMOS RAM ports 70H and 71H provide the interface to the MC146818 real time clock (RTC). See Appendix C for further details.

### **0.9 Hard Reset Enable Port**

Hard Reset Enable Register (Port 78H): This write only port enables the hard reset line from the HP-HIL controller. Table 0.9 shows the bit definitions for this port.

Table 0.9

#### **Hard Reset Enable Register**

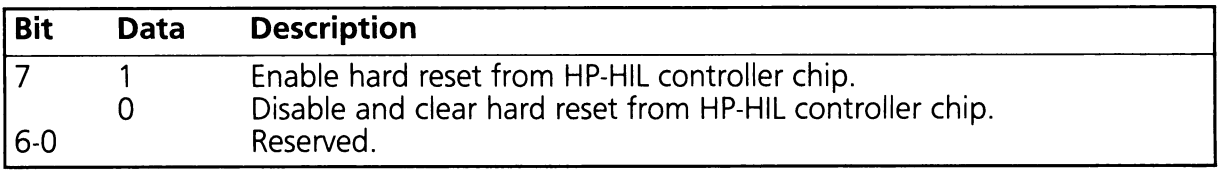

#### **0.10 NMI Sources and Involved I/O Ports**

The non-maskable interrupt (NMI) of the 80286 is attached to circuitry which allows multiple sources to cause an NMI. Each of these sources can be disabled individually as well as collectively.

Figure 0.2 is a block diagram of the NMI circuit.

#### **NMI Circuit**

#### **(Parity Enable)**

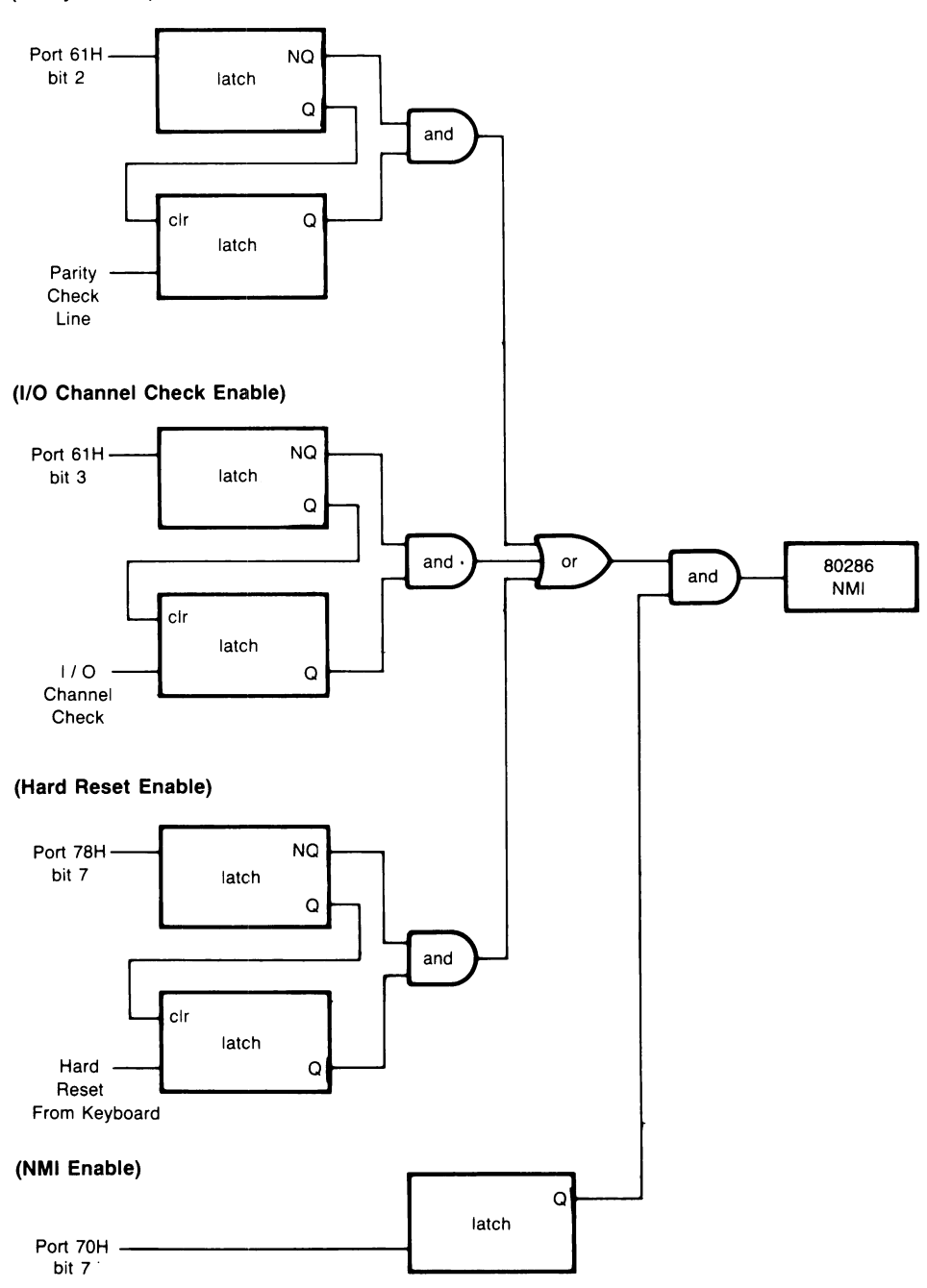

394 I/O Port Map

 $\mathcal{L}_{\mathbf{r}}$ 

# APPENDIX E

# E. SYSTEM EQUATE FILE

This appendix contains the Macro Assembler (MASM) listing of the system equate file, EQUATES.ASM.

Equates are assembly language (MASM) directives. The term equate as used here includes the MASM directives: EQU,  $' = '$ , STRUC, RECORD, and MACRO. They allow the programmer to assign ASCII strings (names) to numeric constants, data structures, data records and macros. The name can then be used in programs to define data structures, code structures, or record structures. When the program is assembled, MASM substitutes the value associated with the name for every occurance of the name in the source code.

The MASM directive 'INCLUDE' is used by programs to define constants, data structures or code structures commonly used by different programs. When a particular equate or group of equates is needed in a program, the programmer does not have to either define a new equate name for the variable or type it into the program. The programmer can use the 'INCLUDE' statement to define the equate. At assembly time the INCLUDE directive causes the assembler to read a specified file and process it as if its contents were actually in the orignal source code file. See the HP Vectra MS-DOS Macro Assembler manual for more information on include files.

#### E.1 The Equate File

The equate file supports prograrnmer's access to both the STD-BIOS and EX-BIOS. Support is provided for software interrupt numbers, interrupt function and subfunction codes, and data structures associated with the various functions. Commonly used MACROS are also defined.

#### **Equates File**

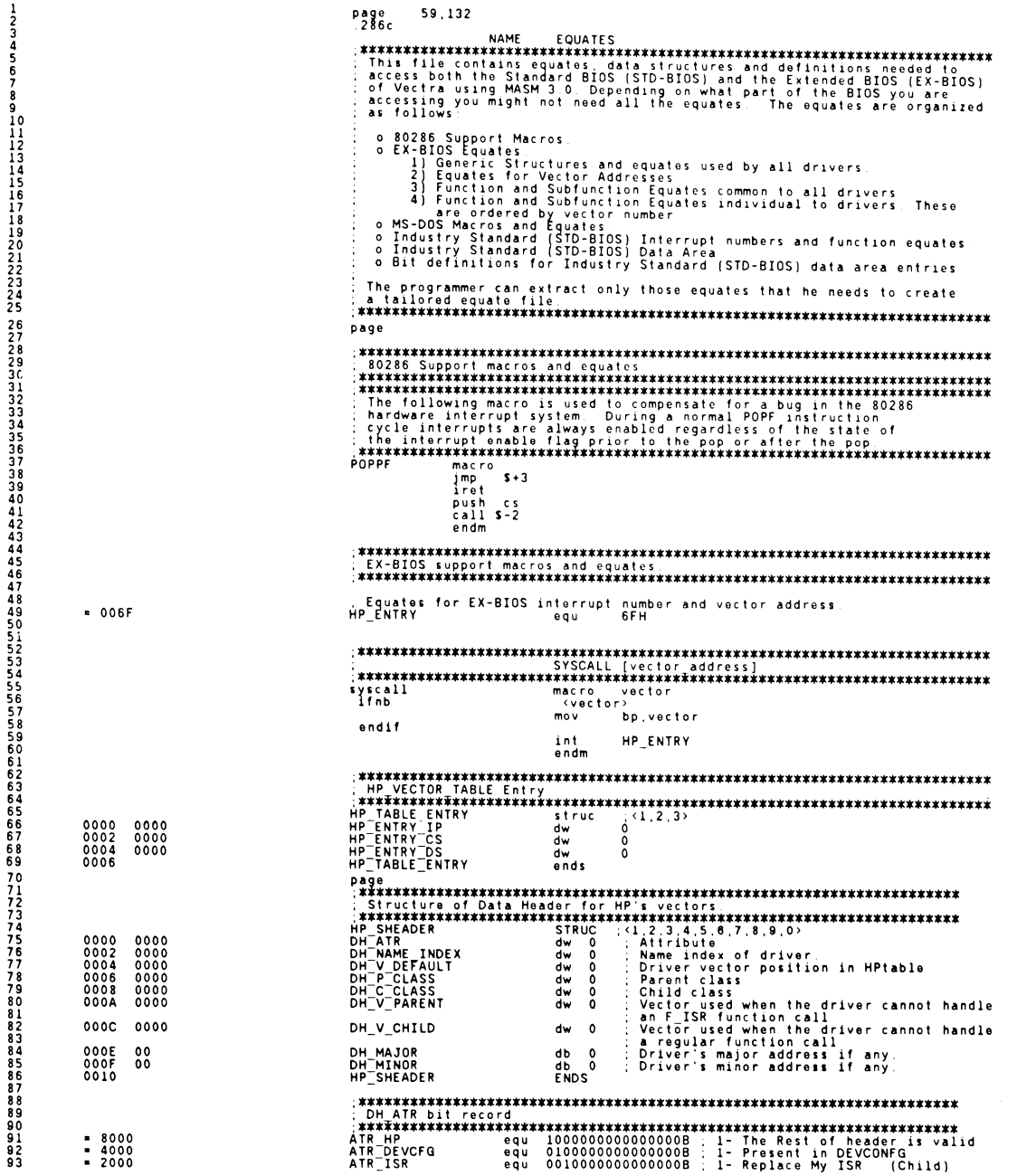

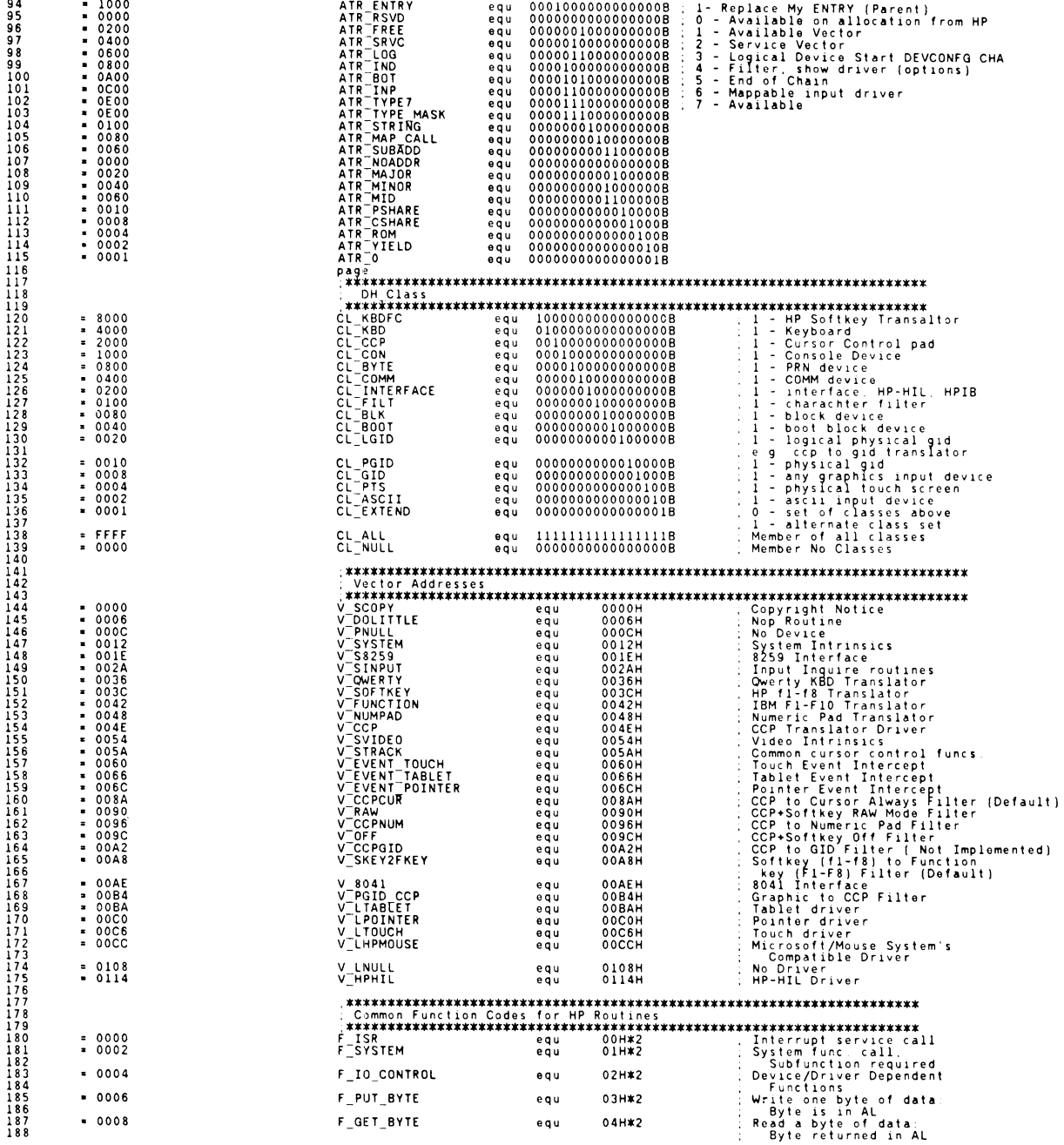

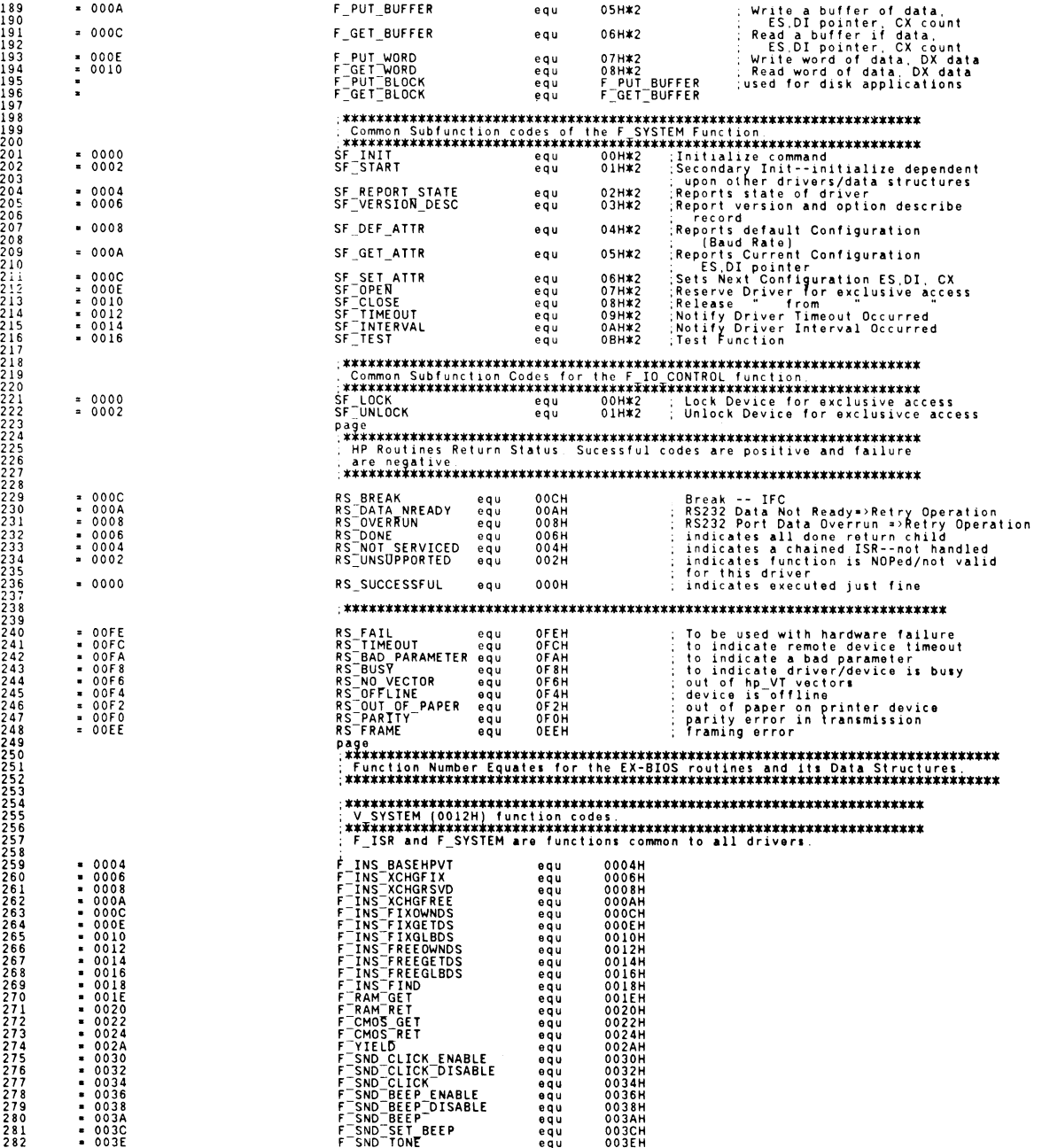

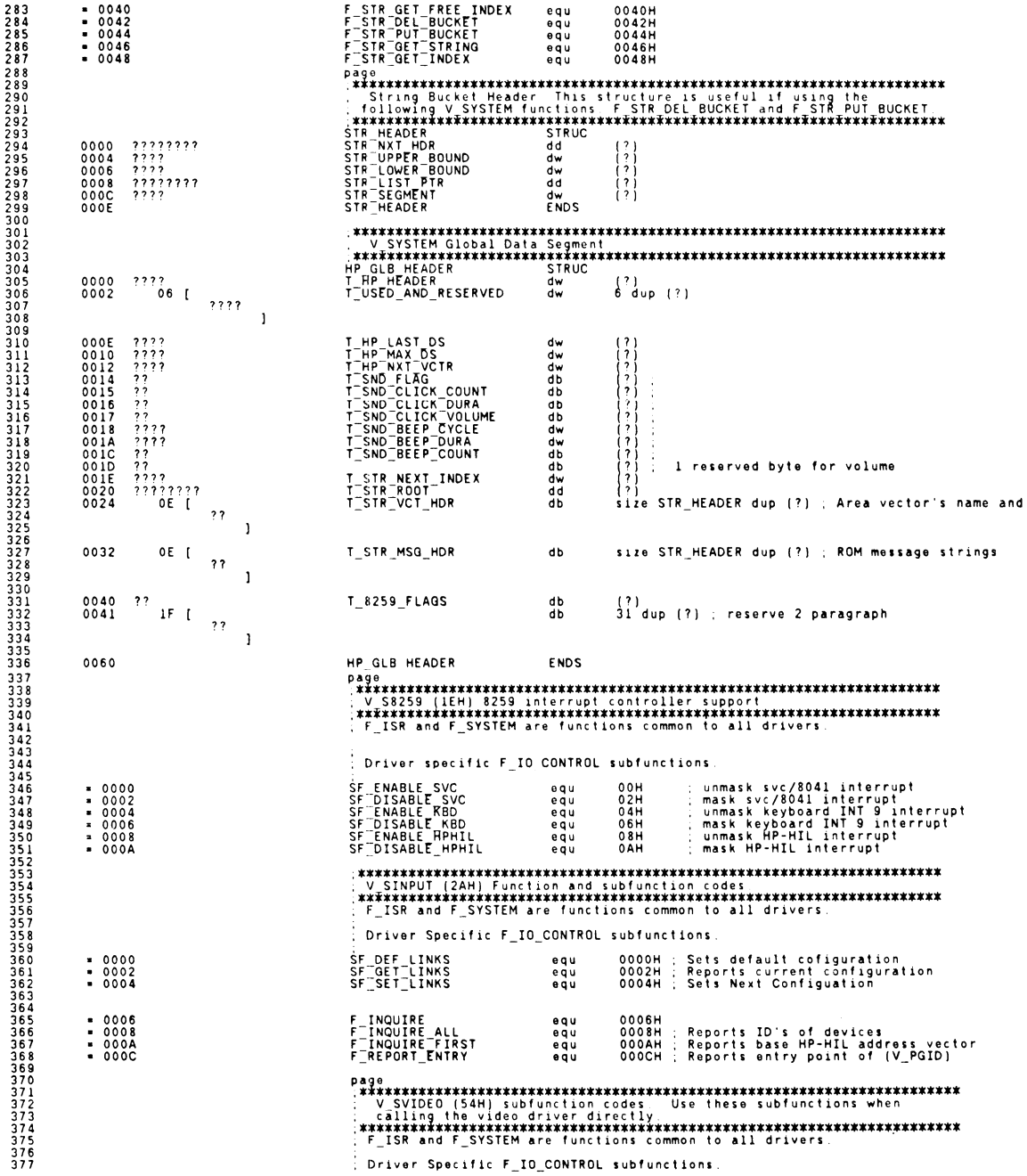

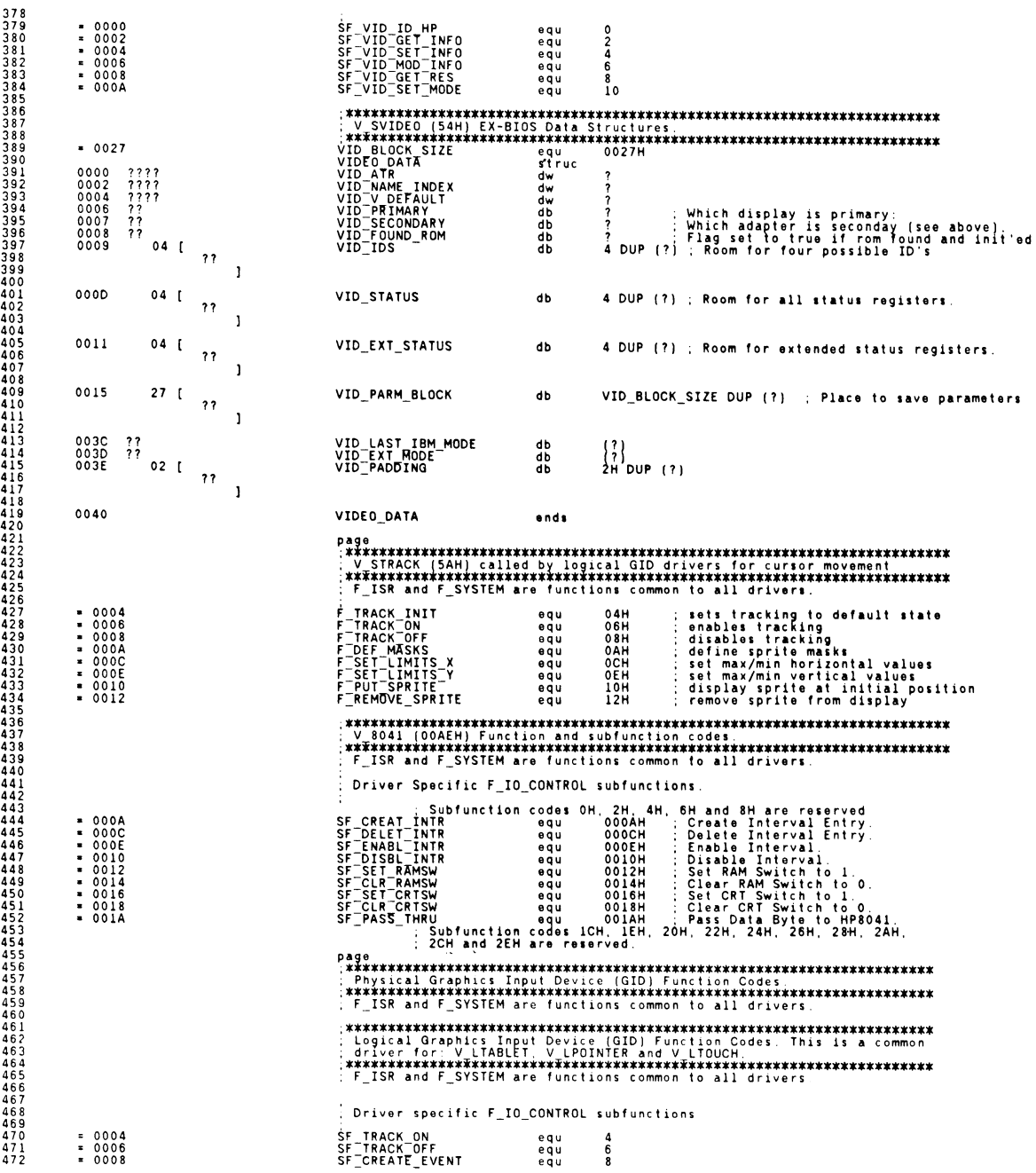

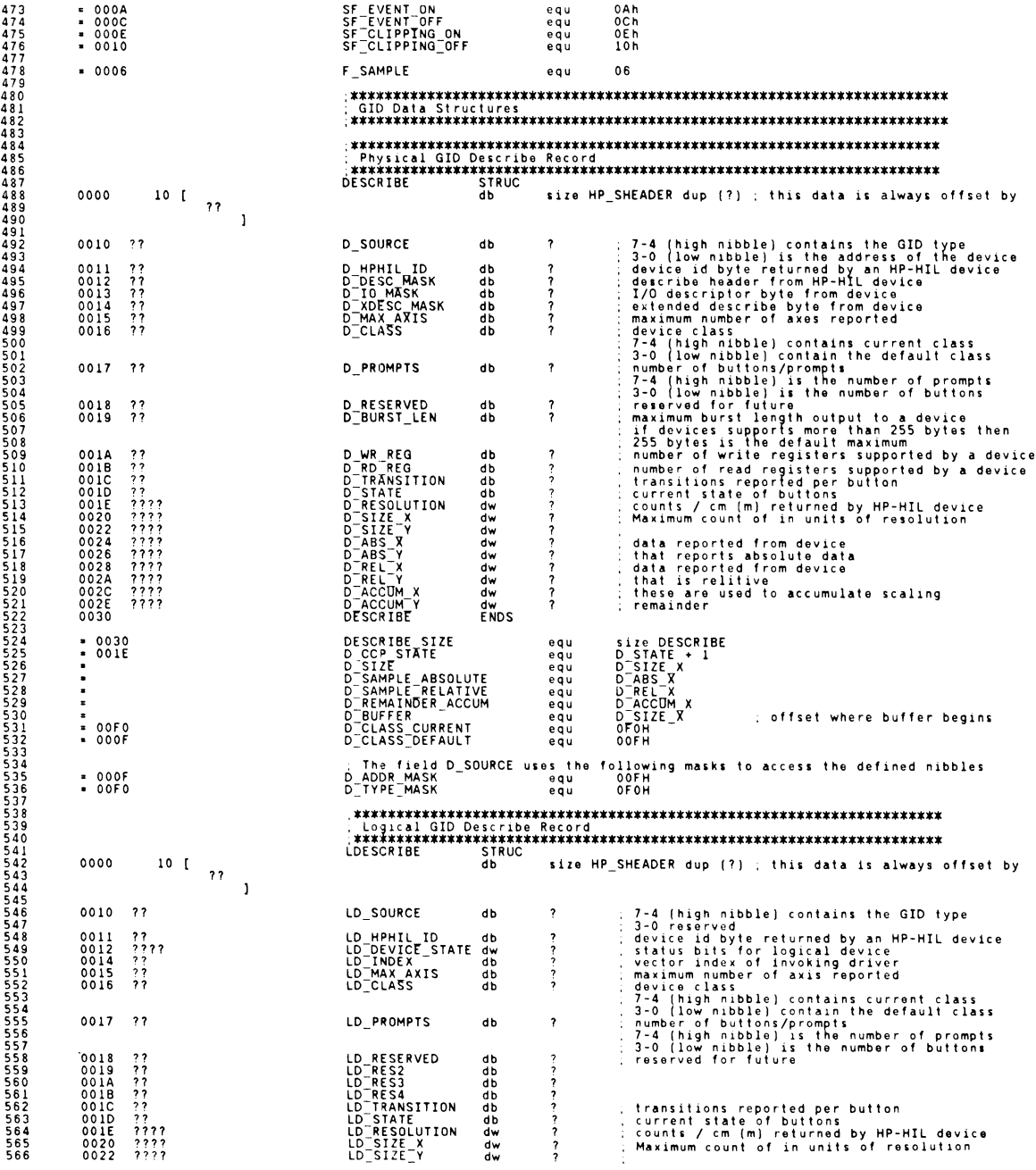

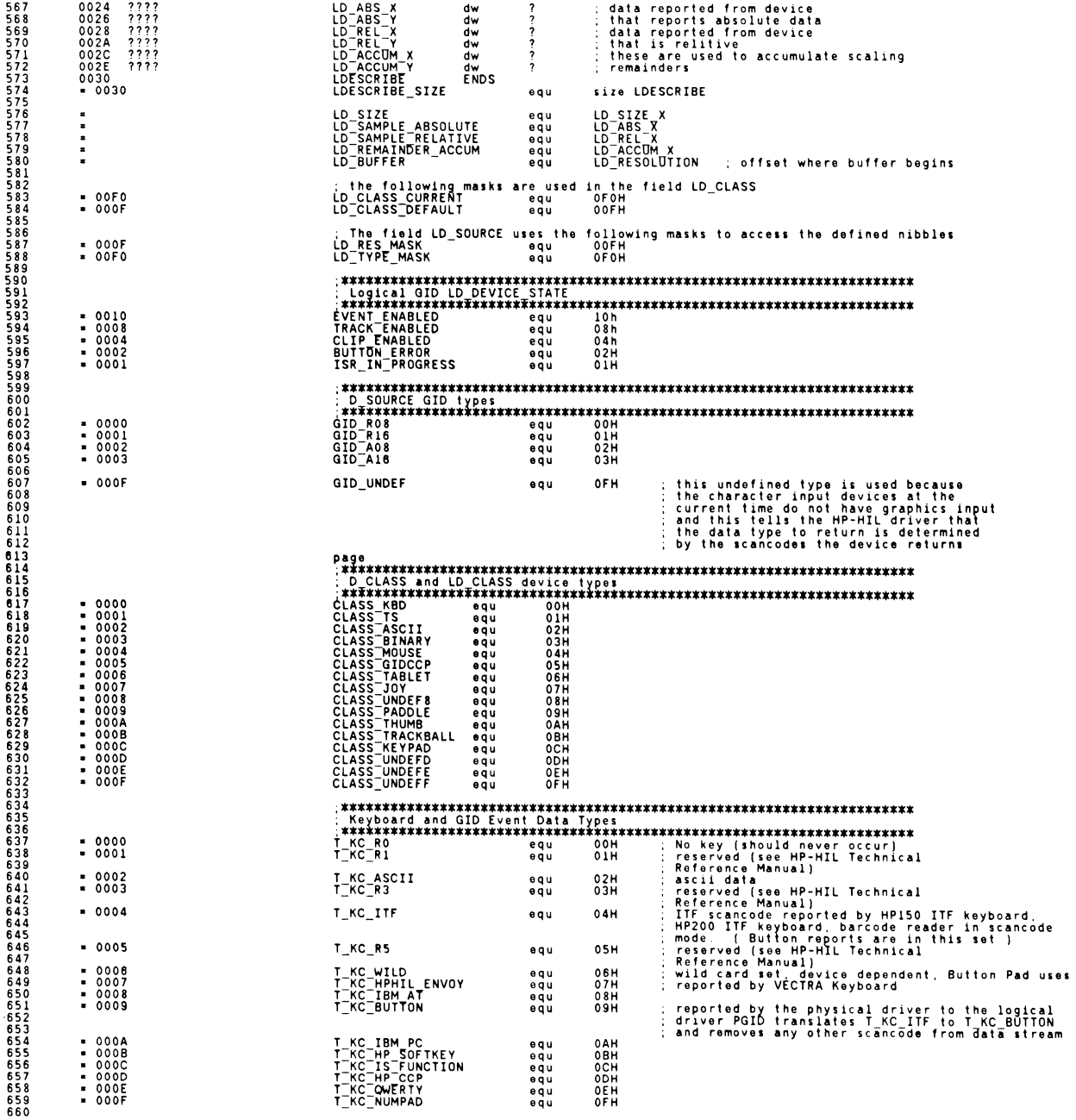

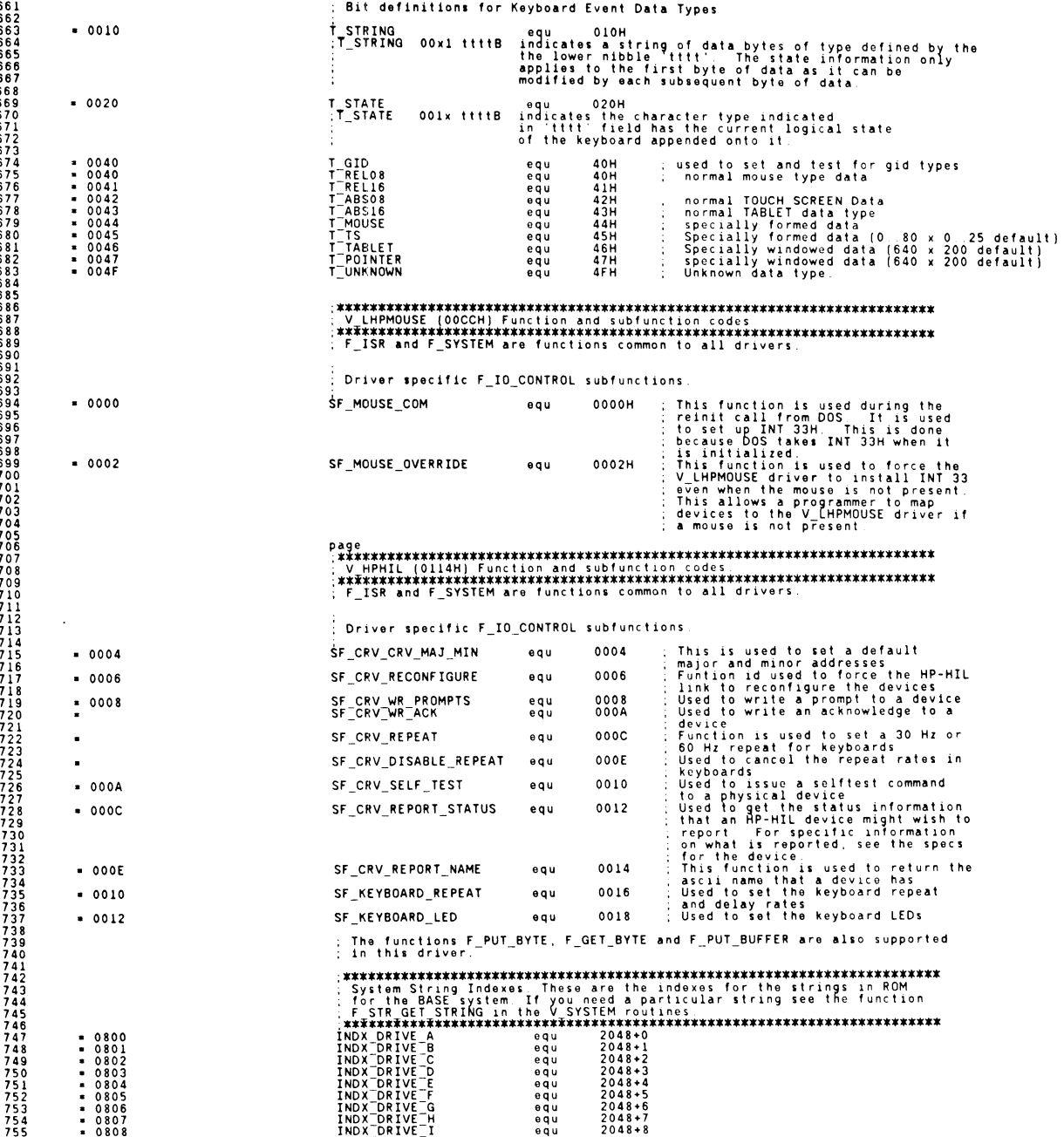

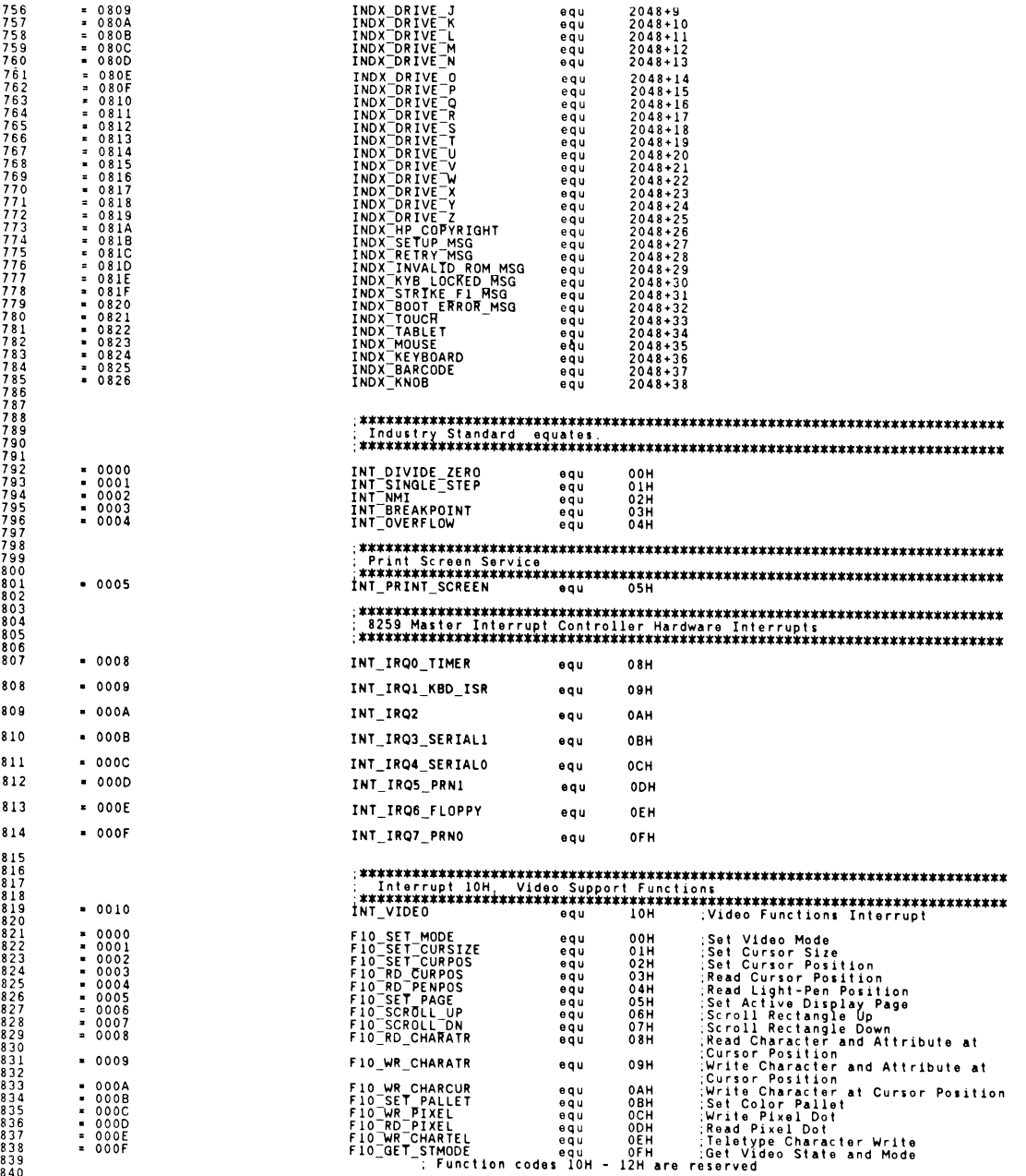

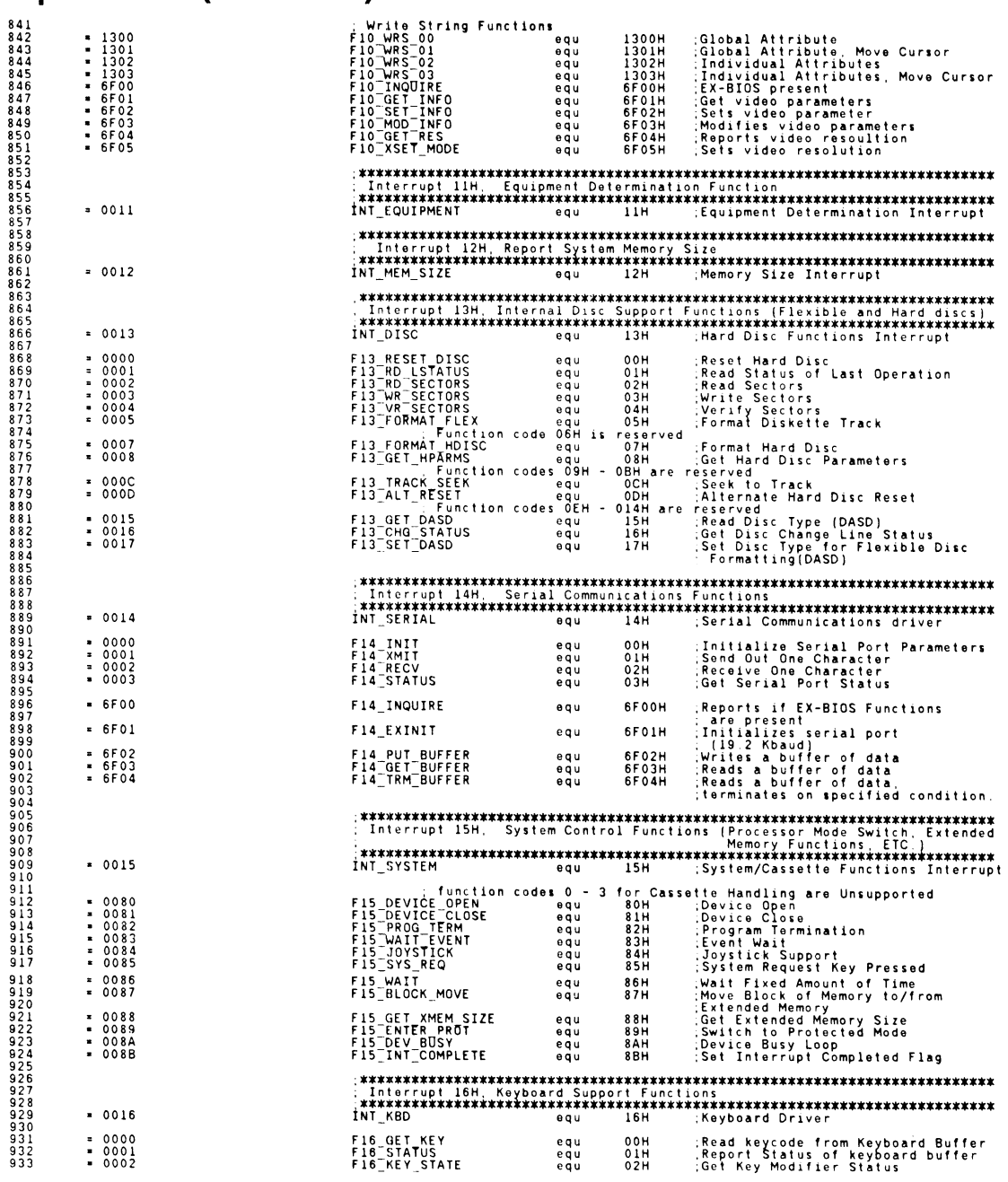

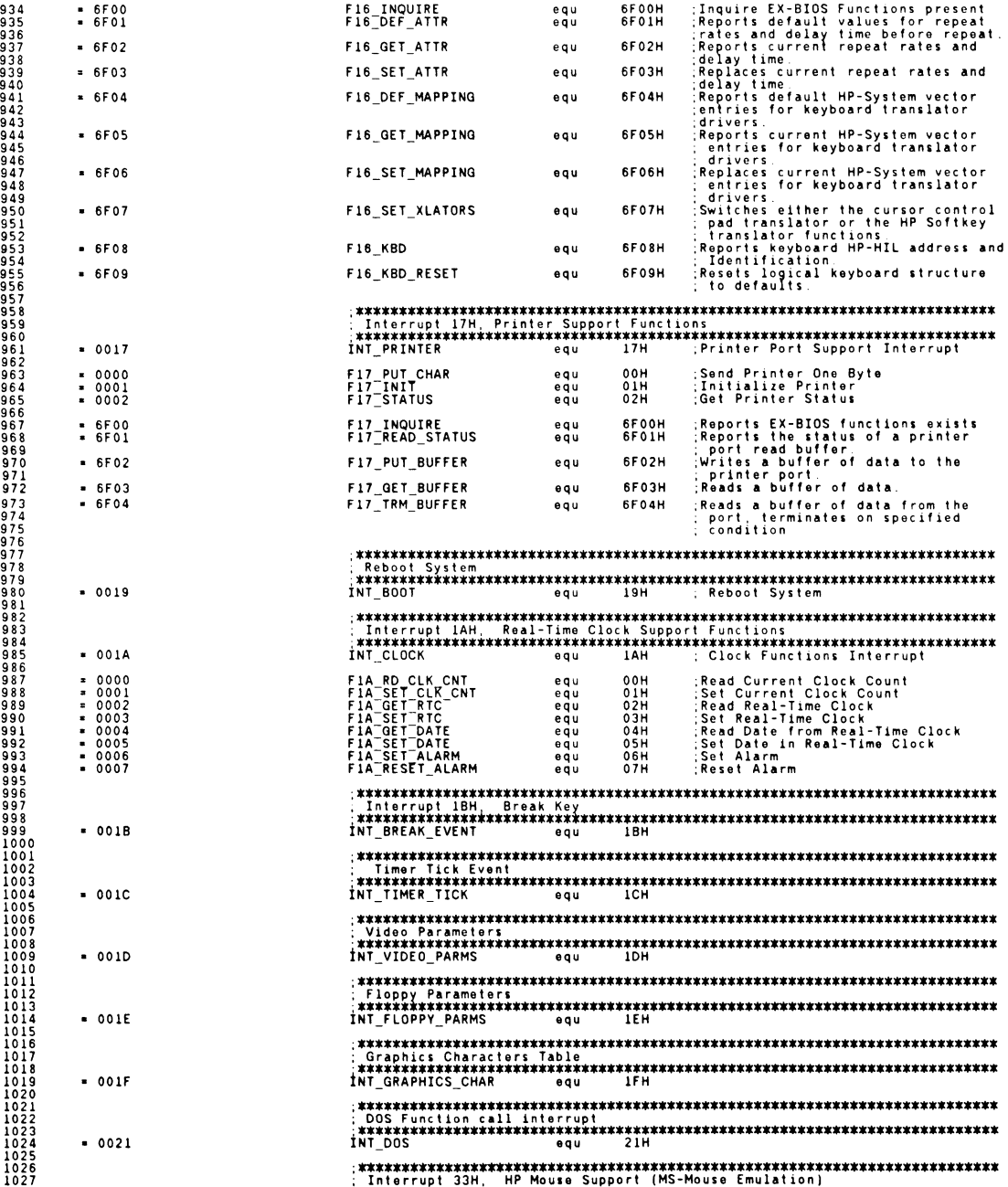

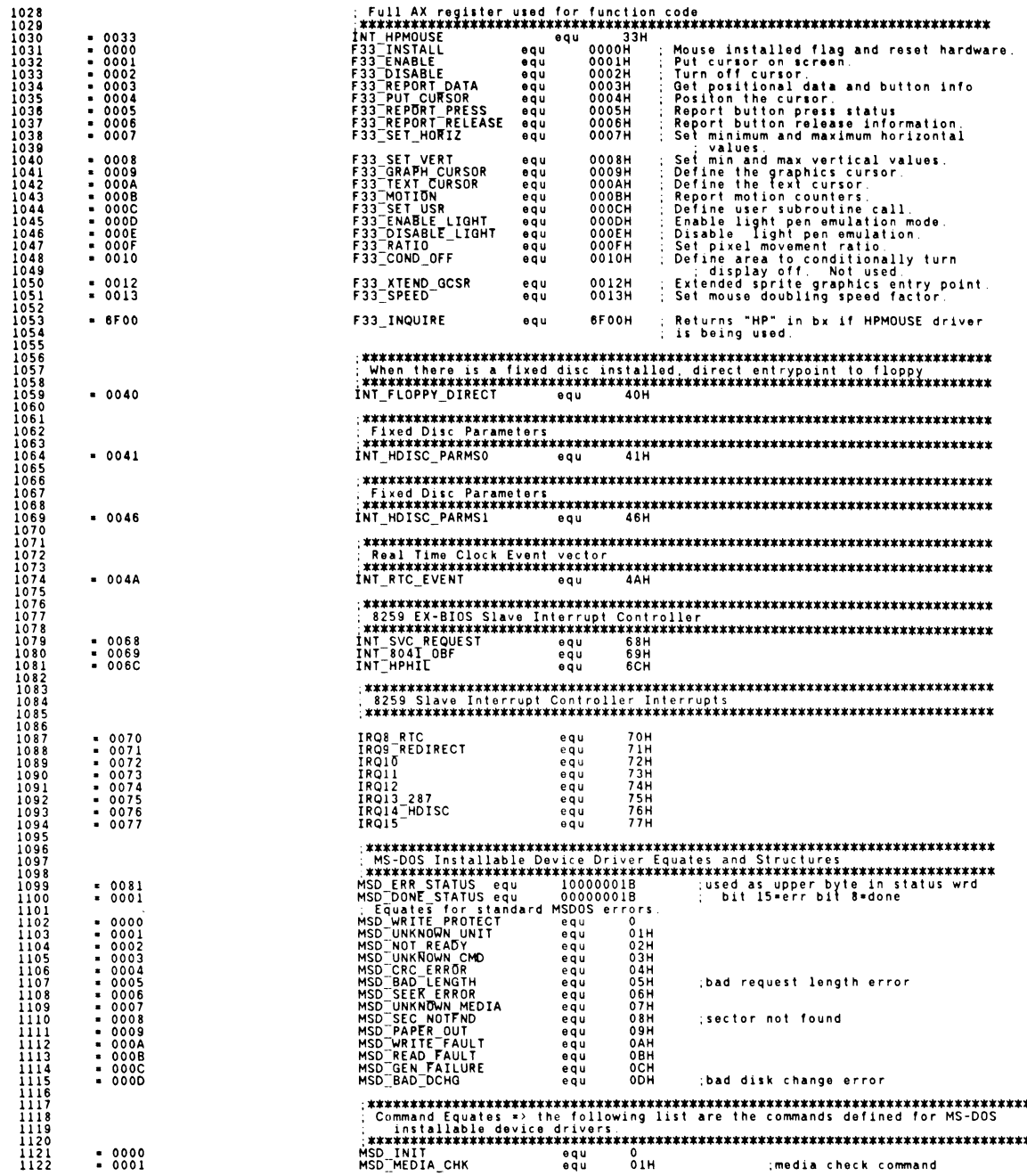

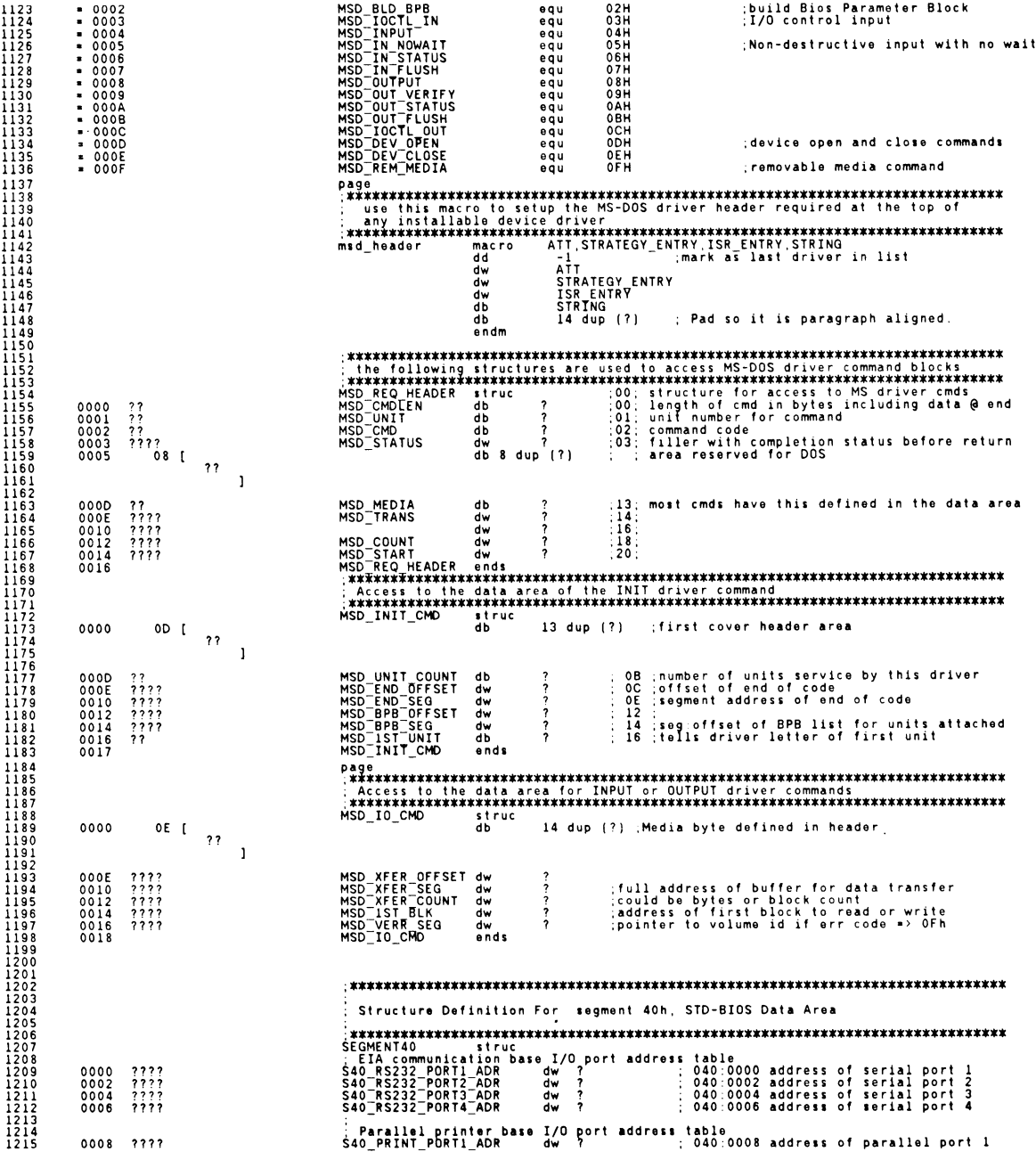

,.

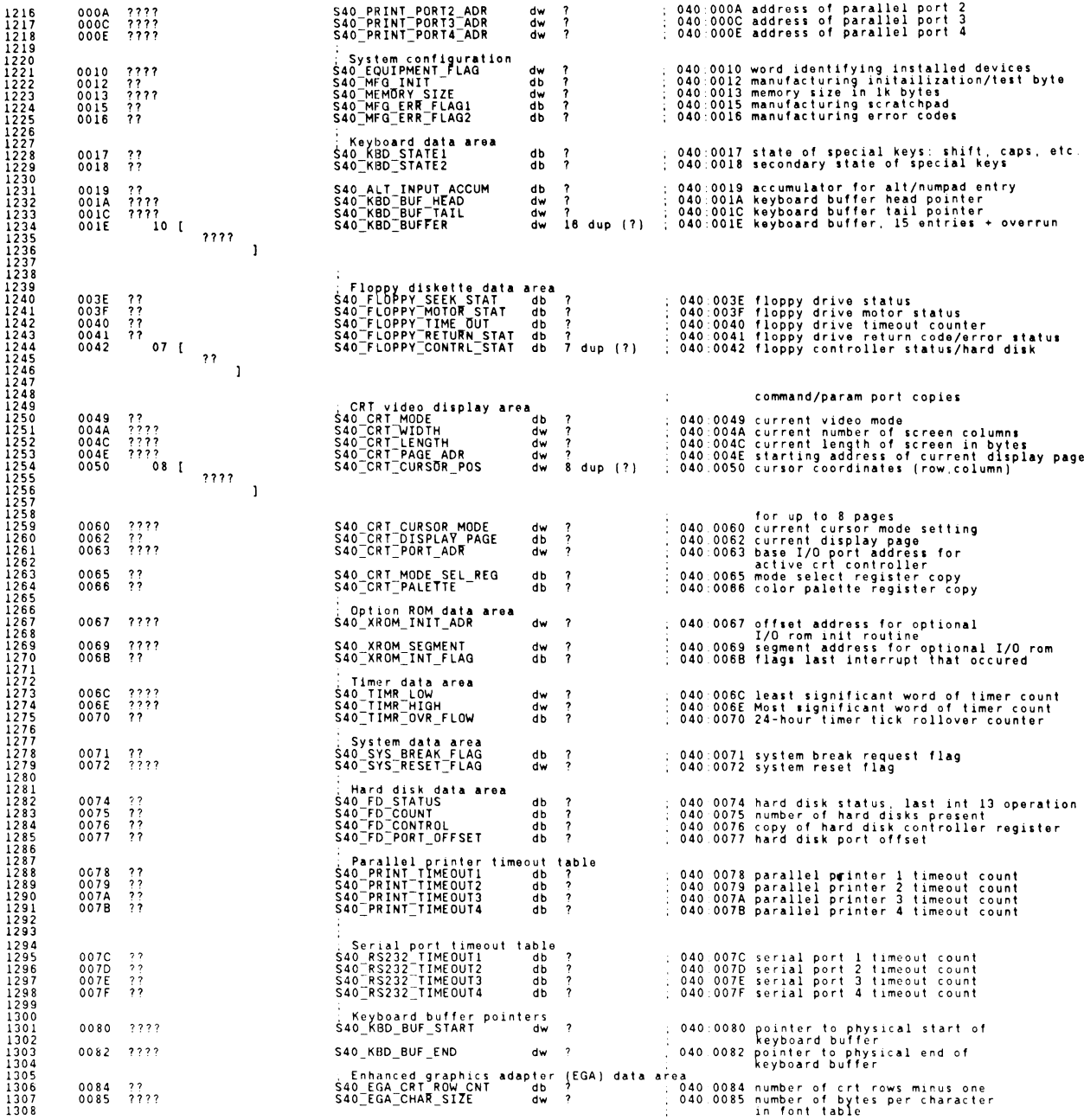

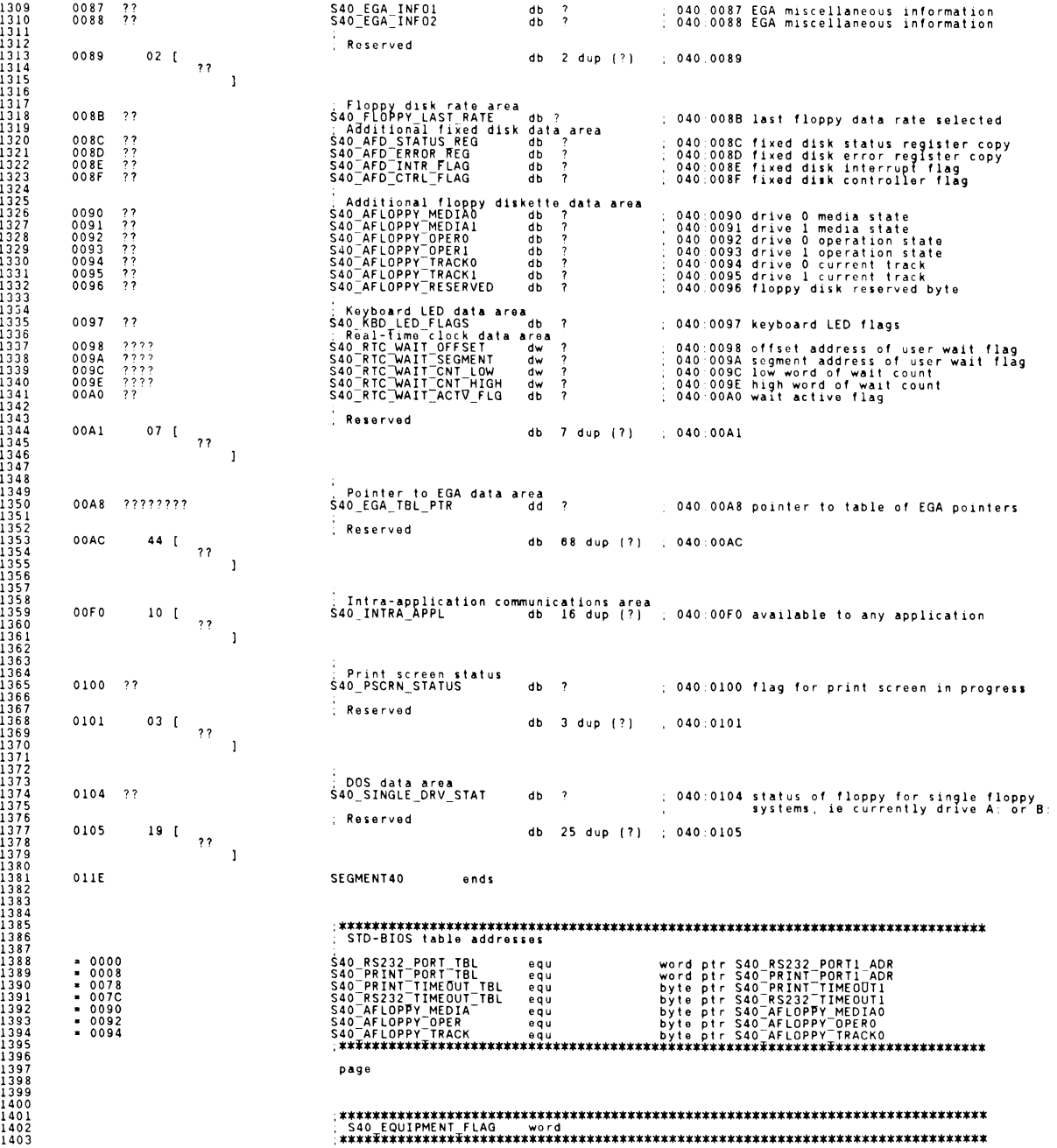

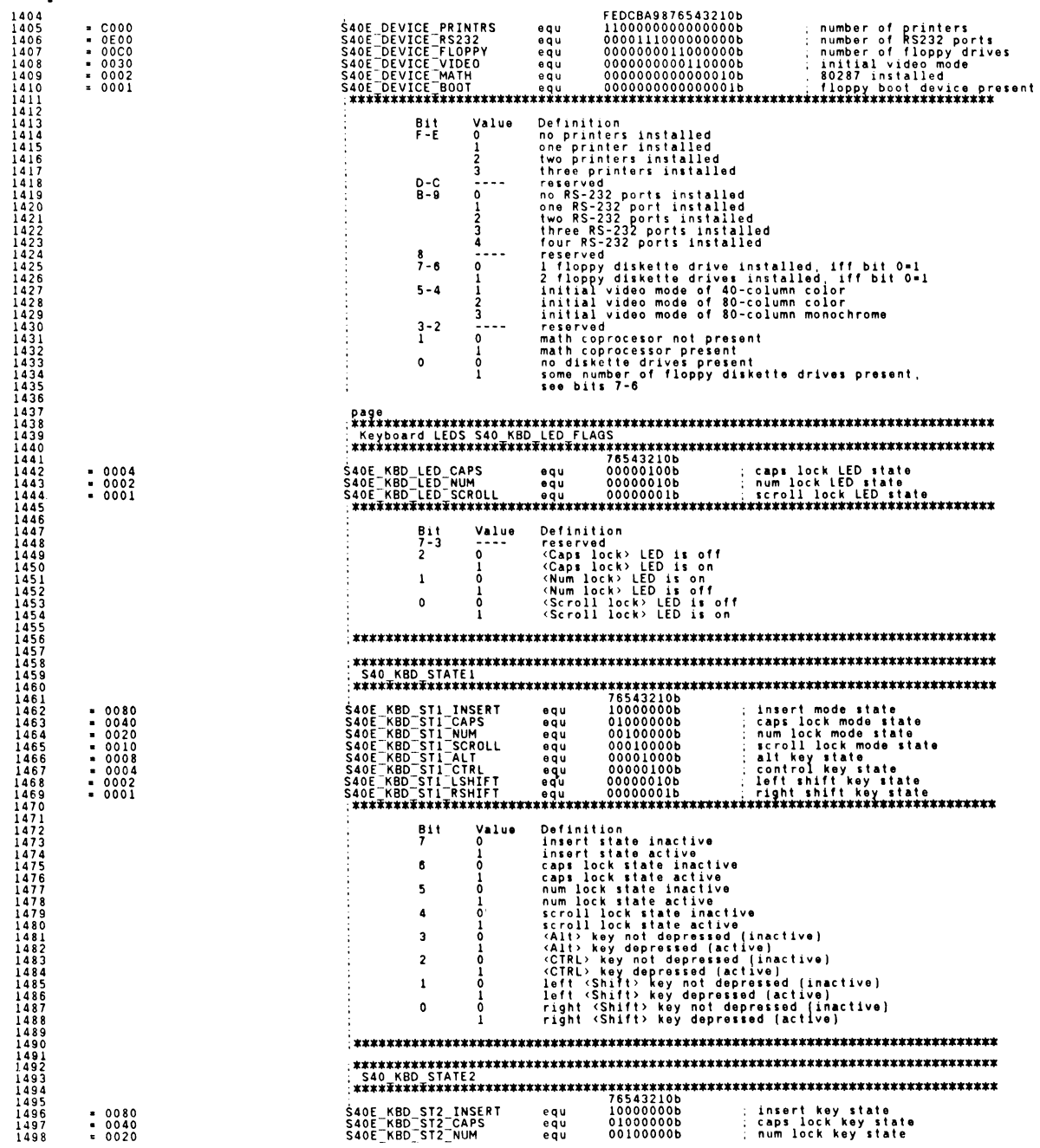

 $\Delta$ 

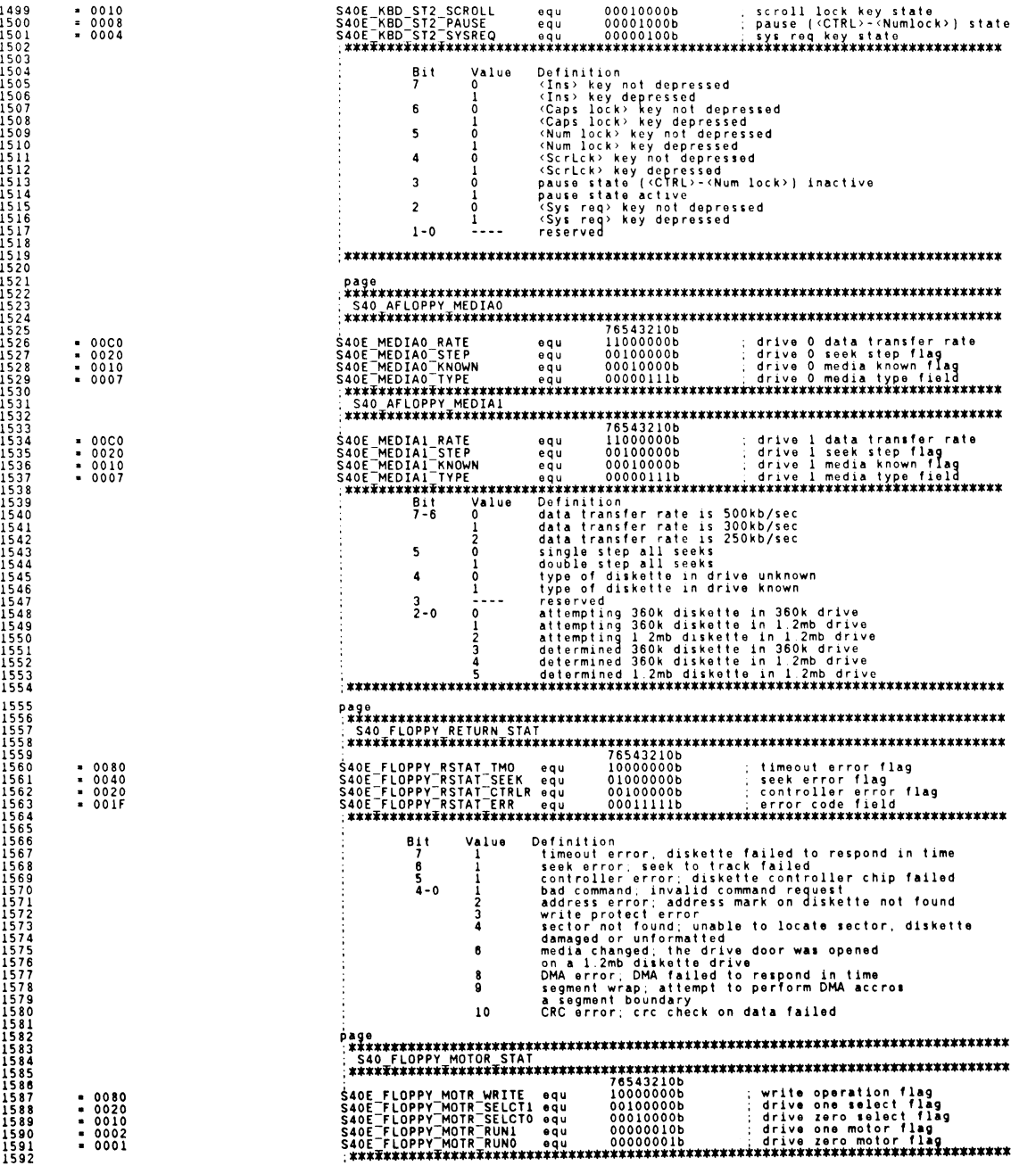

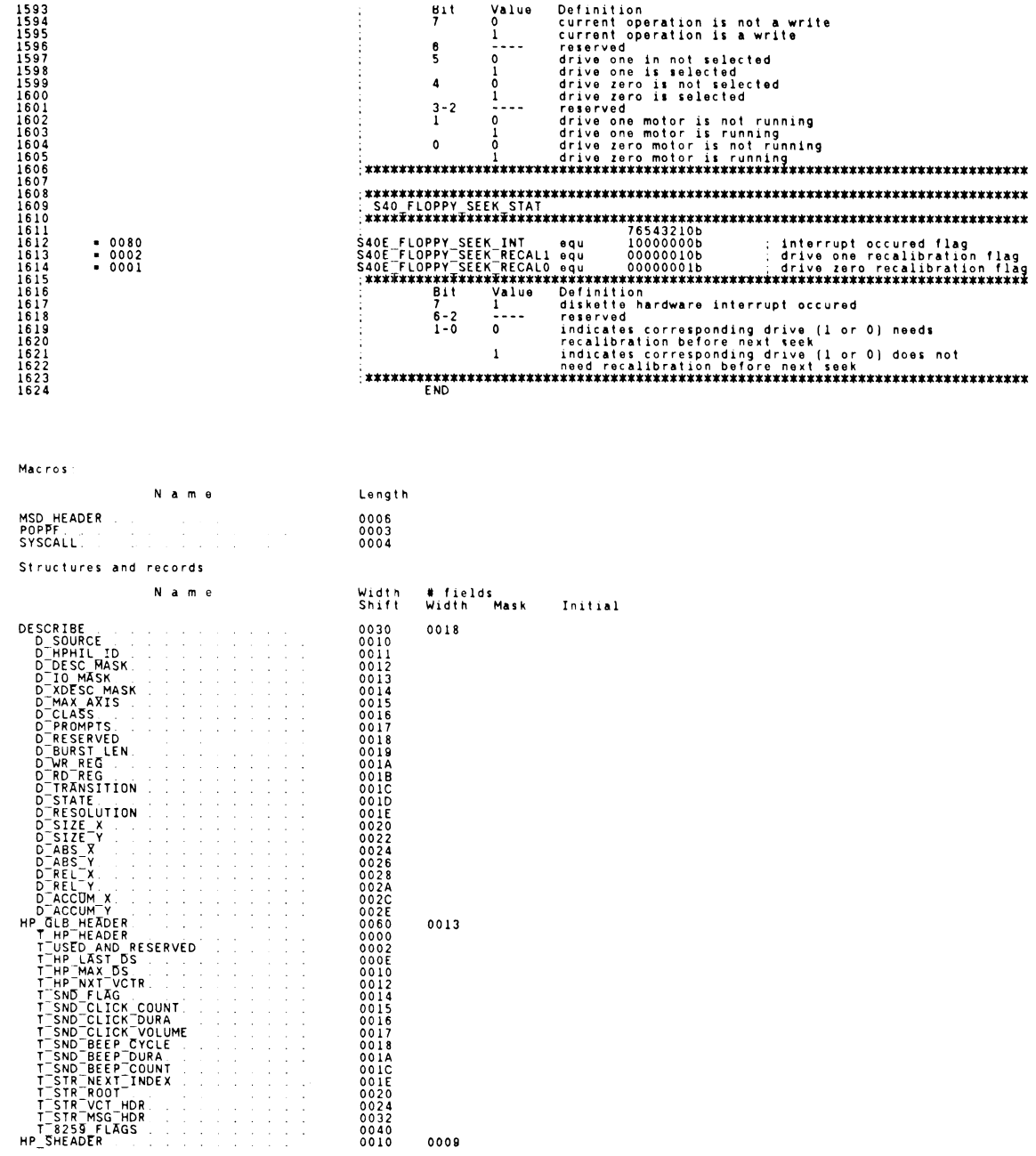

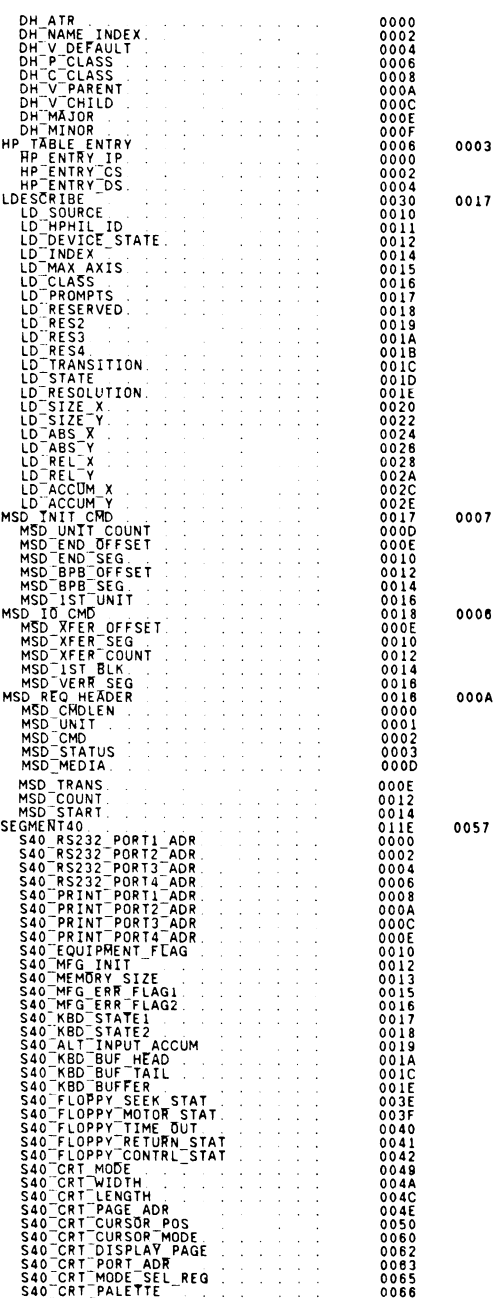

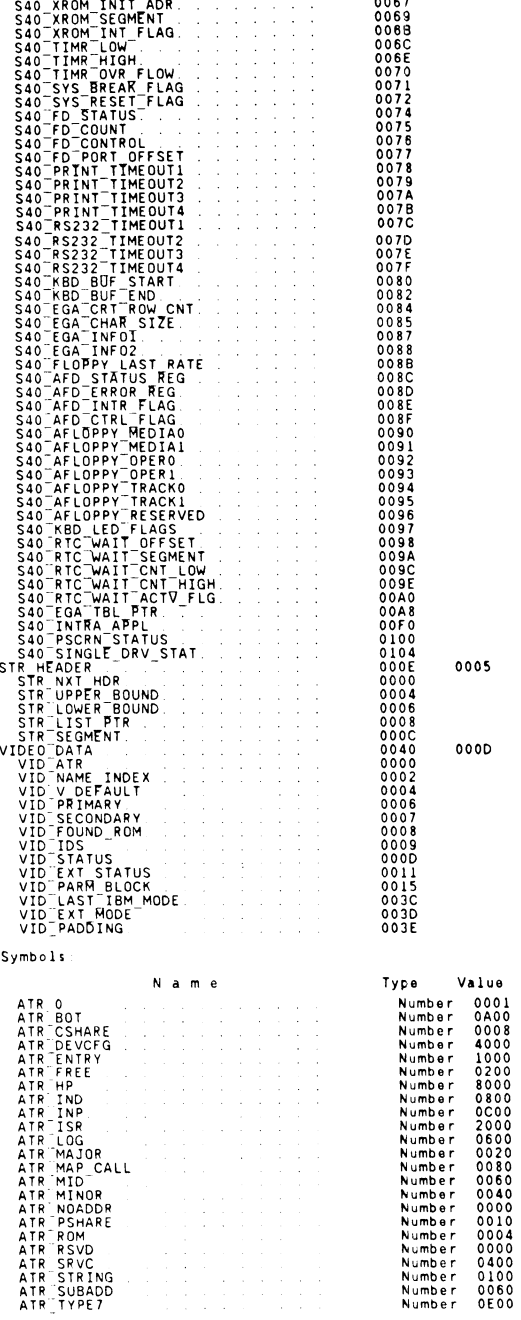

Attr

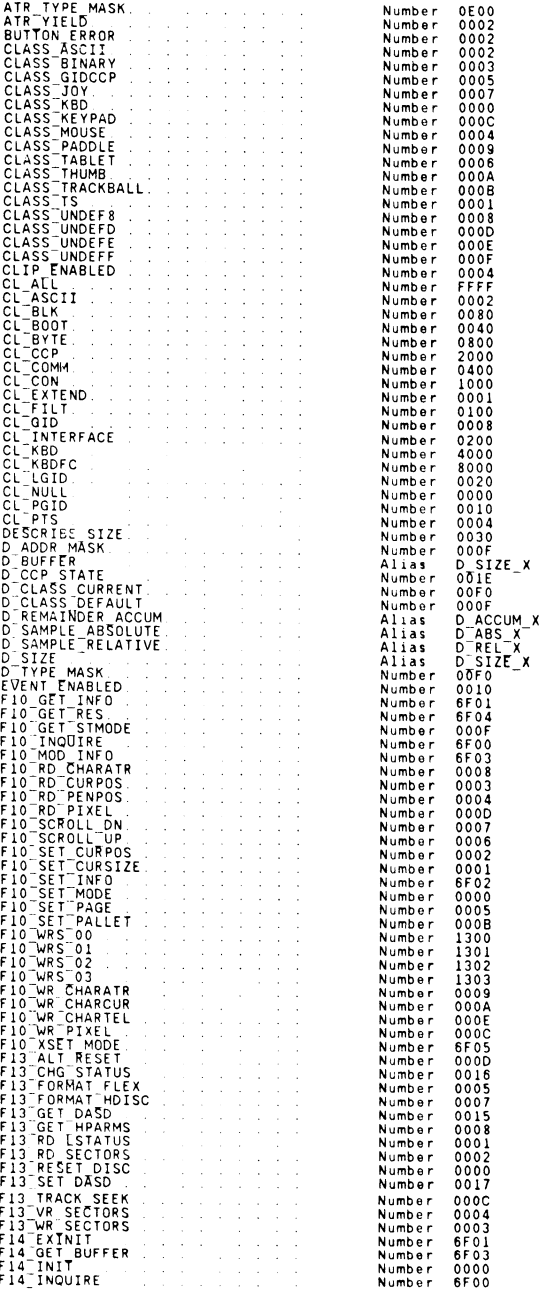

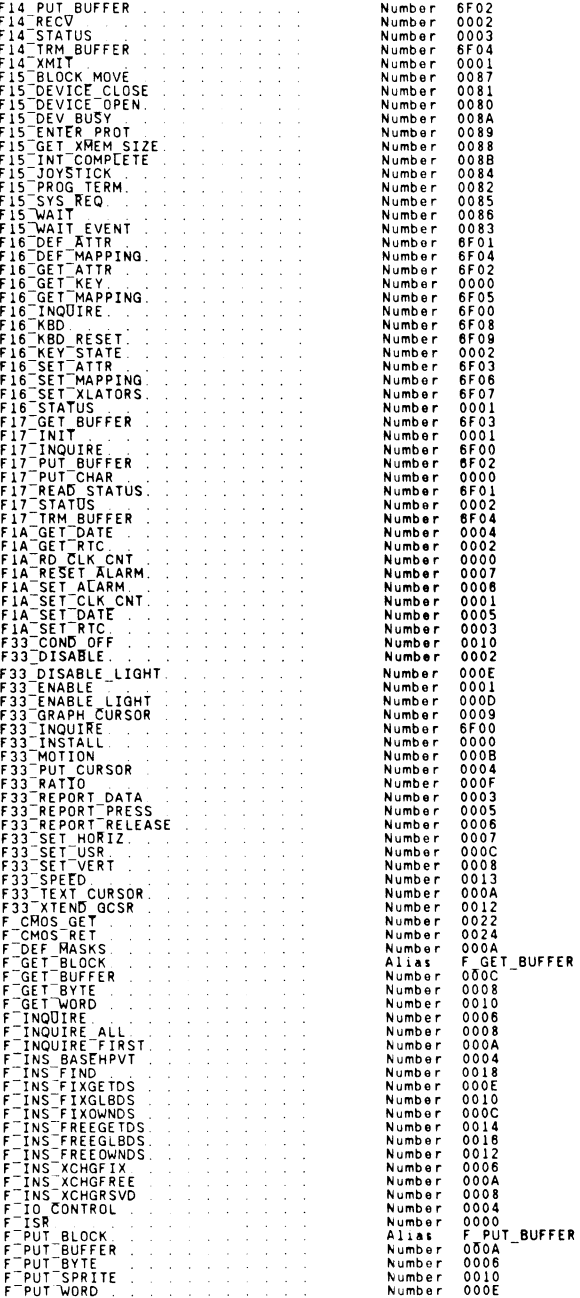

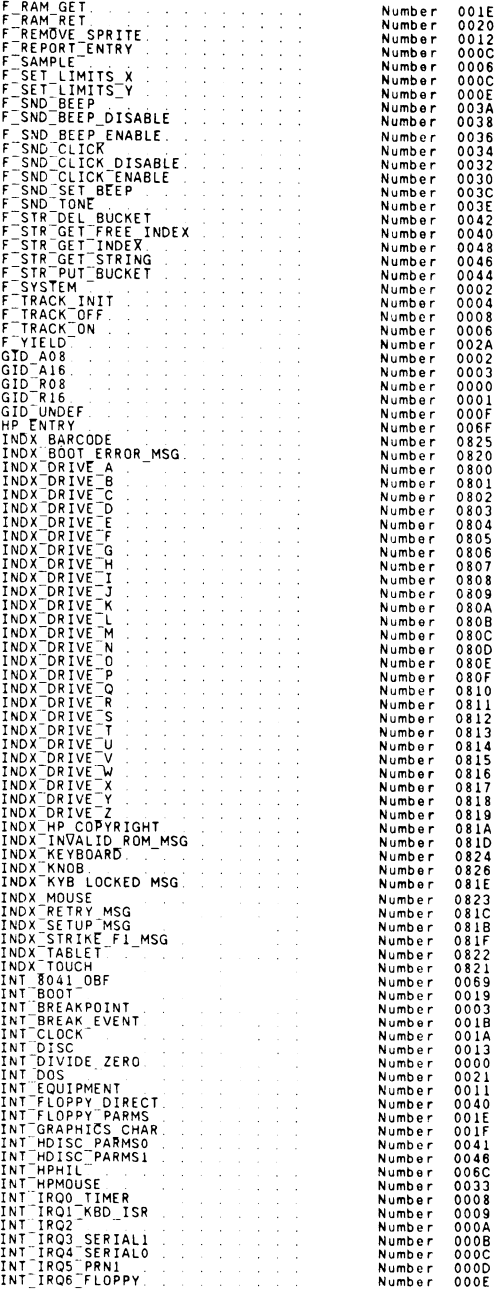

'~

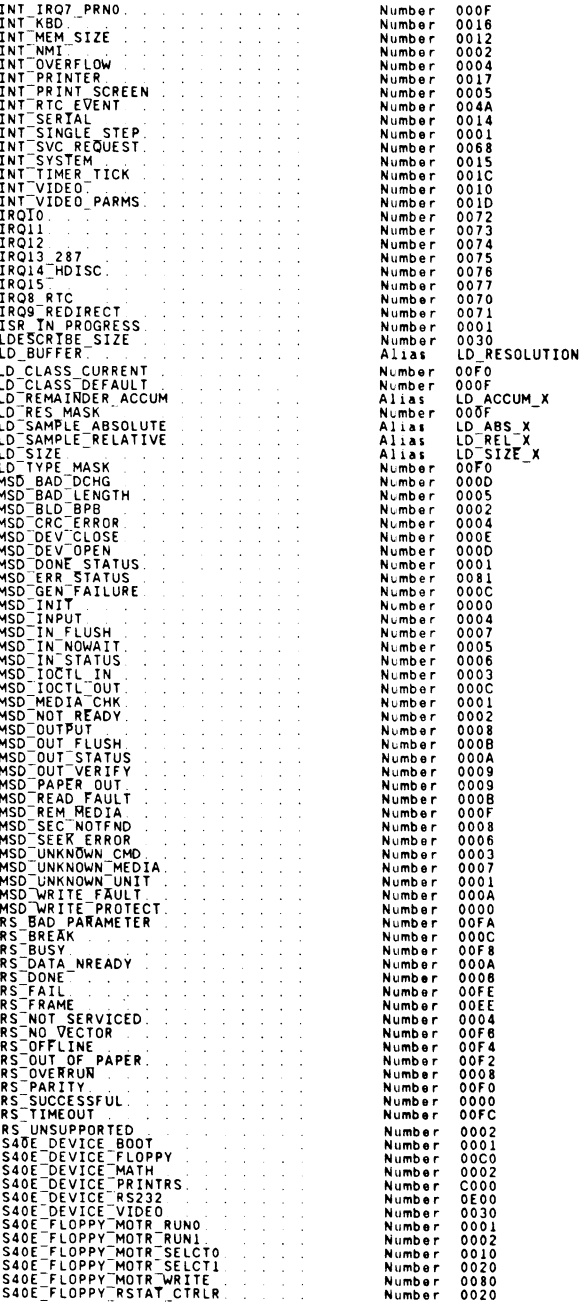

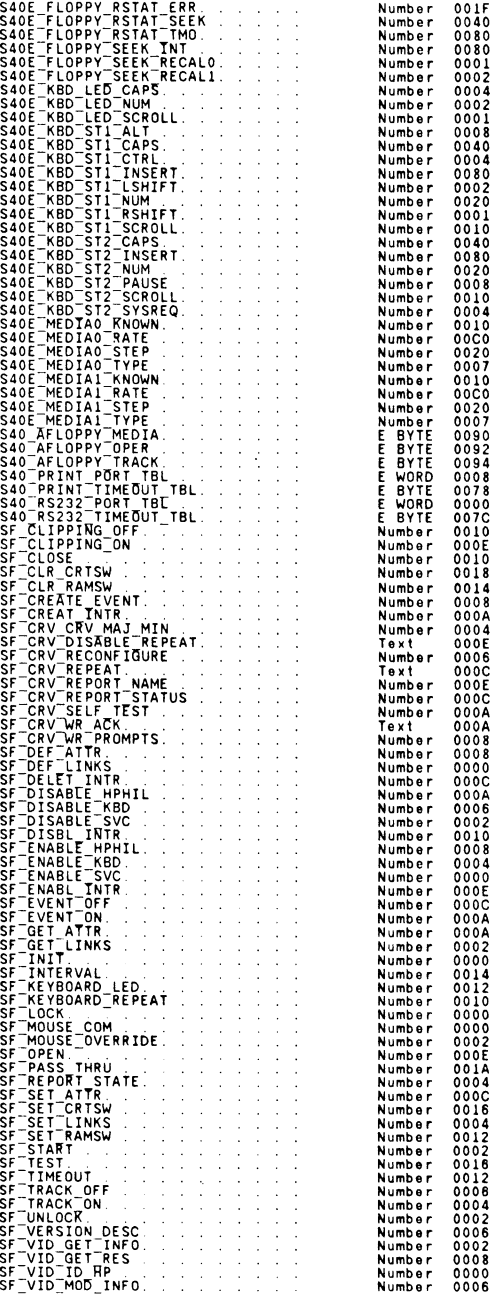

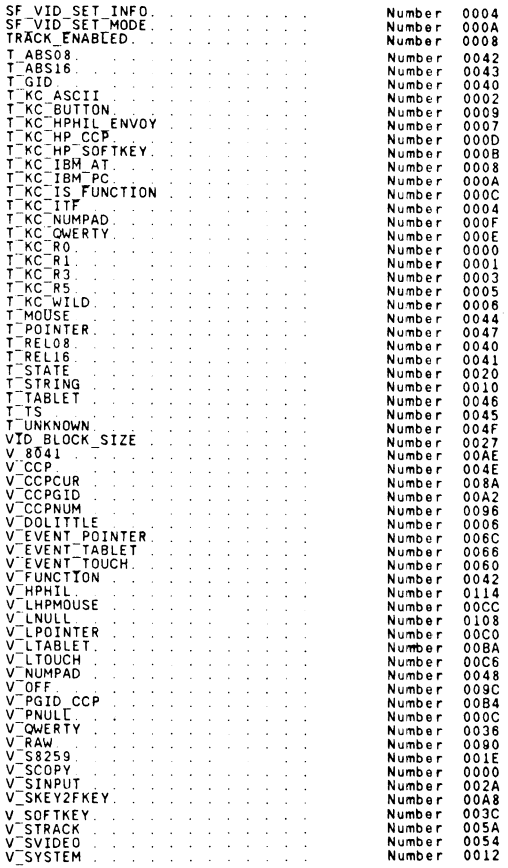

#### 4862 Bytes free

Warning Severe<br>Errors Errors<br>O O

422 System Equates File

 $\sim 10^{-11}$ 

 $\sim 10^{11}$  km s  $^{-1}$ 

 $\mathcal{A}^{\mathcal{A}}$ 

 $\sim 10^{11}$  km s  $^{-1}$ 

۰

# **APPENDIX F**

# **F. DEFAULT DEVICE MAPPING**

The following table describes the device mappings which are setup during SYSGEN. The default mapping device is listed first. Other mappable devices are listed following the default device.

#### **Input System**

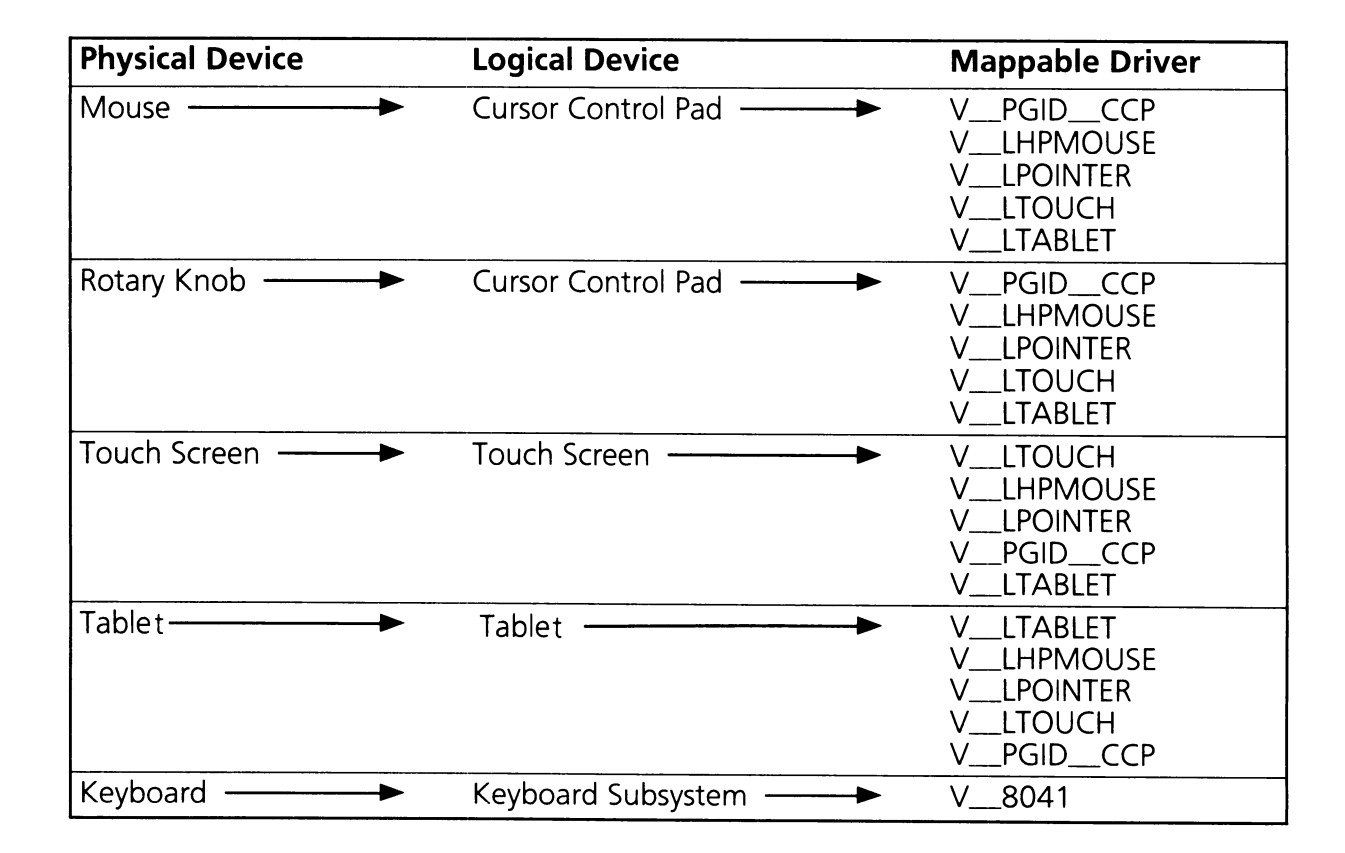
### **Keyboard Subsystem**

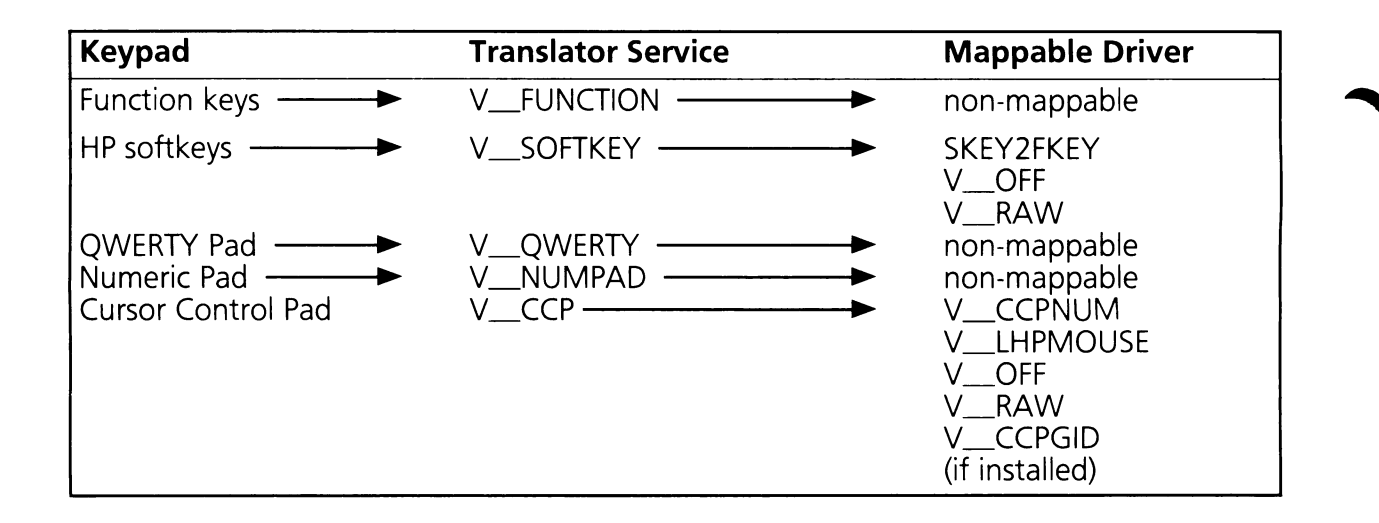

#### **Discs**

- DISC A: Flexible Disc 0 Upper Drive
- DISC B: Flexible Disc 1 Lower Drive
- DISC C: Internal Hard Disc
- DISC D: External Disc
- DISC E: RAM disc

Discs on the system are only mappable using ASSIGN.COM.

#### **Character I/O Devices**

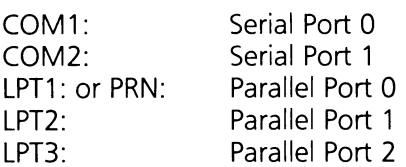

These ports are only mappable using MODE.COM.

# **APPENDIX G**

# **G. DRIVER WRITER'S GUIDE**

This appendix describes how a programmer can add drivers to the ROM BIOS. One of the important features of the EX-BIOS is the ease with which it can be expanded. This capability allows programmers to take full advantage of HP system components (such as the HP-HIL touch screen, mouse, tablet, etc.). In addition, the EX-BIOS architecture provides a simple, yet powerful way to integrate OEM and third-party products into the system.

### **G.1 Who Should Read This Appendix**

This appendix is intended for all programmers and advanced users who wish to utilize EX-BIOS capabilities not supported by system software. It assumes that the reader is familiar with the contents of Sections 1 through 10, iAPX286 programming, DOS concepts in general, and DOS installable device drivers in particular. The reader should consult the publications listed under the References section at the end of this manual for additional information on these topics.

### **G.2 Introduction**

This appendix presents two examples of how drivers that interface to the system's EX-BIOS can be written. All aspects of how a driver gets connected and used through the EX-BIOS are discussed.

The typical steps involved in connecting a driver into the EX-BIOS are:

- A driver added to the system can be one of three types: ROM driver, MS-DOS installable device driver or MS-DOS command that executes and stays resident.
- The driver gets called to initialize. At this point the driver will determine what machine it is executing on, obtain memory for its data segment, get an EX-BIOS vector address assigned and be added to the HP\_VECTOR\_TABLE.
- Any time after initialization the driver can respond to service requests in two ways. It responds to a hardware service request when it is called with its F\_ISR (AH = 0) function or it responds to an application service request when it is called with any other driver specific function.

The above sequence is a general description of a driver's lifecycle. It is not necessary that all drivers follow the same steps. The sections below outline what are the necessary elements of an EX-BIOS driver.

Note

For a detailed explanation of the calls to V\_SYSTEM used below see Section 9.

#### **G.3 Installation of Device Drivers**

Each type of device driver is installed in a different manner depending on how it is brought into the system. There are three ways that an EX-BIOS driver can be installed in the system. An I/O adapter card can have an EX-BIOS driver which can be installed in the system when the adapter's ROM gets called to initialize. The adapter's initialization routines can use all of the V\_SYSTEM functions to properly connect the driver. Note that because the adapter's code modules are initialized during the system generation process (SYSGEN), an EX-BIOS driver on an adapter card can not depend on other EX-BIOS drivers already being present and initialized (V\_SYSTEM is the only driver usable at this point).

An MS-DOS installable device driver can also install an EX-BIOS driver. The driver must have two interfaces, one driver interface for MS-DOS and one driver interface for the EX-BIOS functions. This type of EX-BIOS driver can use all other EX-BIOS drivers already present in the system.

Finally, an MS-DOS command that stays resident can also be used to install an EX-BIOS driver. This driver can use all previously installed EX-BIOS drivers. This is the preferred method of installing EX-BIOS drivers since it only requires the EX-BIOS driver interface and functions.

### **G.4 Initialization**

This section covers the possible steps the driver must take to insure proper initialization.

### **G.4.1 Product Identification**

This section discusses several methods available through ROM BIOS functions for software to determine whether its host is an HP Vectra.

HP Vectra Feature/Revision Identification (V\_SCOPY):

The V\_SCOPY (00H) vector entry has a data segment (DS) that points to the system's copyright string. The driver can look at this string to determine if the machine is an HP Vectra. The following example illustrates how to get this string:

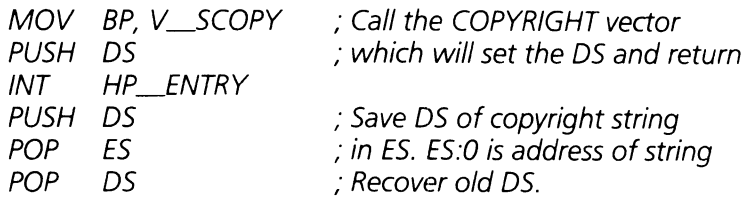

HP Vectra Indicator Word, Revision Word, and Date Codes

At ROM address OFOOF8H the HP Vectra has the following data.

Ow 'HP' 0000 OW Revision\_code  $DW$  Date\_code ; Byte  $0 = year$ , byte  $1 = week$ 

This code can be used to discern the HP Vectra from other industry standard products and thus take advantage of the unique features of the HP Vectra. This method is not the preferred method.

#### **S1D-BIOS Extension Functions**

The STD-BIOS Functions Fnn\_INQUIRE (6FOOH) indicate to the calling application that STD-BIOS extension functions are loaded and have not been replaced. The STD-BIOS drivers listed in table G.1 below support this function.

Table G.1

#### **STD-BIOS Drivers That Support Fnn\_INQUIRE**

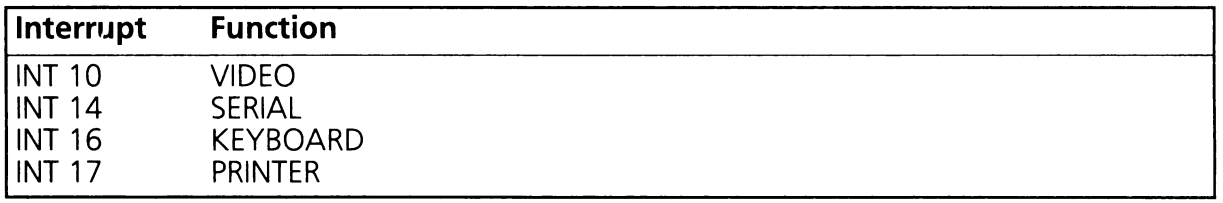

To find out if the STD-BIOS extensions for the Video driver are in place use the following code:

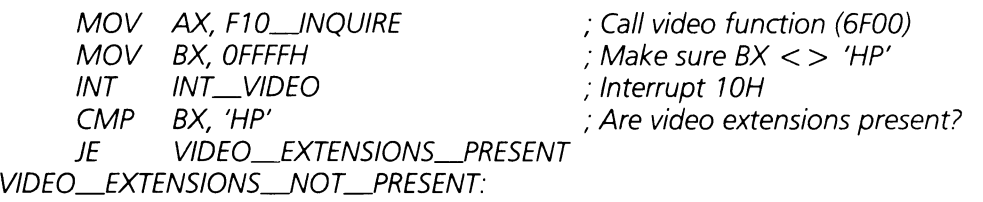

VIDEO\_EXTENSIONS\_PRESfNT:

### **G.4.2 Obtaining Memory From the EX-BIOS**

The system allows EX-BIOS drivers to obtain limited amounts of memory independent of the operating system. This feature is especially important for I/O ROM adapters since their cost can be reduced if they do not require dedicated RAM. When the I/O ROM module is initialized, it can ask for EX-BIOS memory.

This feature of the EX-BIOS system can also be utilized by application programs and system software. Any program needing a limited amount of RAM outside the operating system domain can obtain this from the EX-BIOS system.

The functions F\_RAM\_GET and F\_RAM\_RET in the V\_SYSTEM driver can be used to manipulate the EX-BIOS free memory. The driver can also use the installation functions F INS FREEGETDS or F INS FIXGETDS to obtain free memory. See Section 9 for more details of these functions.

### **G.4.3 Getting a Free Vector**

In order for an application to access an EX-BIOS driver it must call the driver through the HP\_VECTOR\_TABLE. Thus, each driver must request a free vector from this table.

To get a free vector from the HP\_VECTOR\_TABLE, a driver can use the function F\_INS-YCHGFREE, F\_INS\_FREEOWNDS, F\_INS\_FREEGETDS or F\_INS\_FREEGLBDS in the V\_SYSTEM driver. Each of these functions installs the driver at the next available free vector.

Once the driver has a vector address installed in the table, an application can call the driver by loading BP with the vector address of the driver and doing an HP\_ENTRY interrupt (6FH).

### **G.5 EX-BIOS Driver Functions**

EX-BIOS drivers support a standard set of functions and subfunctions. Nine standard function codes are defined, and several of these functions have subfunctions defined within them. These functions and subfunctions are summarized in table G.2. A detailed description of each defined function and subfunction follows.

If a driver receives a function it does not implement, it must return a status code of RS\_UNSUPPORTED (02H) in the AH register. This lets the application know that the driver has not handled this function, but that it can continue if it is appropriate. This protocol frees the driver from having to implement all the defined functions and allows applications to call drivers in a consistent way.

If a driver receives a function code that it does not implement, it may also *II*delegate" the function to another driver. A driver may be written so that it calls another driver when it receives an unimplemented function or subfunction request.

Programmers may write drivers that implement functions and subfunctions that are not defined. However, two guidelines should be observed when defining additional functions or subfunctions. First, whenever possible, newly defined function or subfunction numbers should not conflict with existing numbers. Secondly, function and subfunction numbers should be consistent between drivers of the same class.

Table G.2

### EX-BIOS Driver Function Code Summary

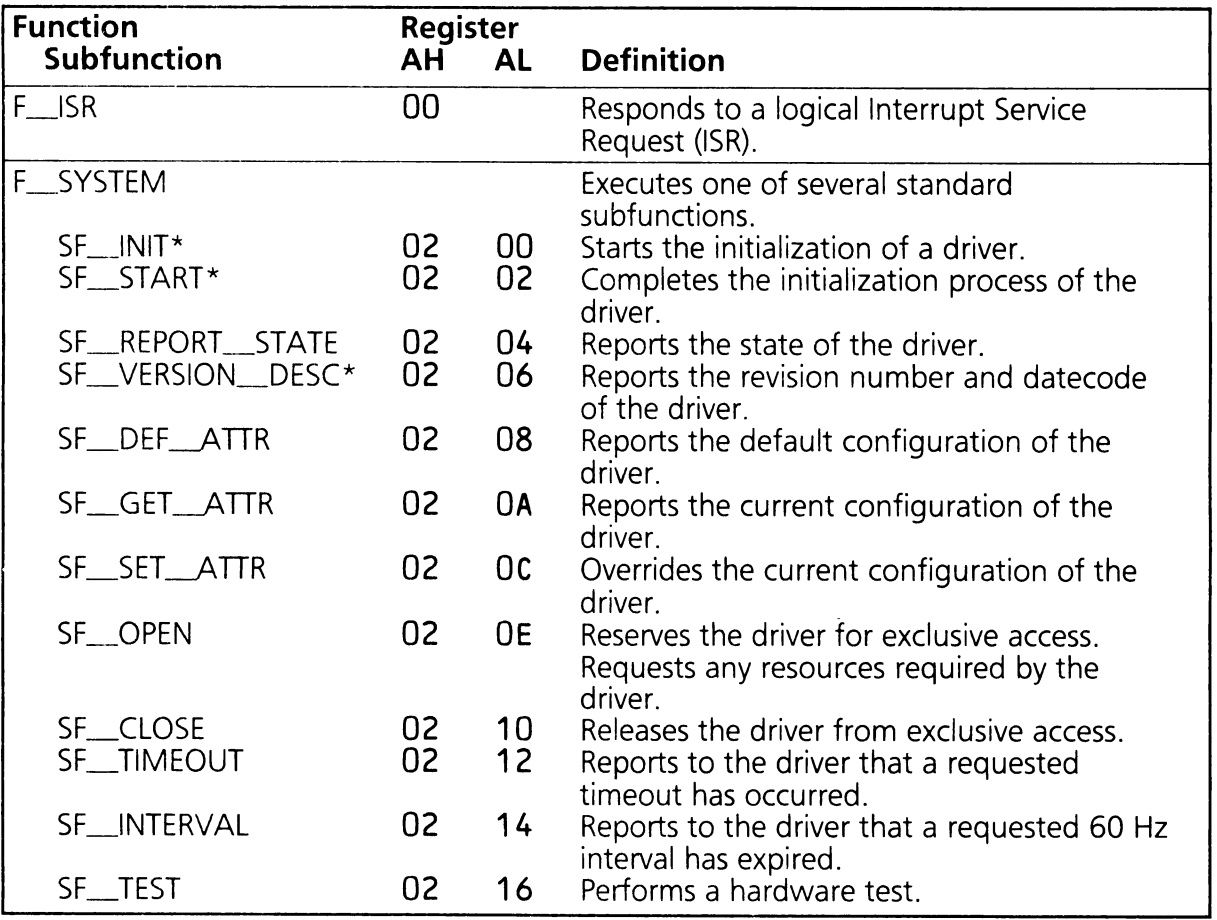

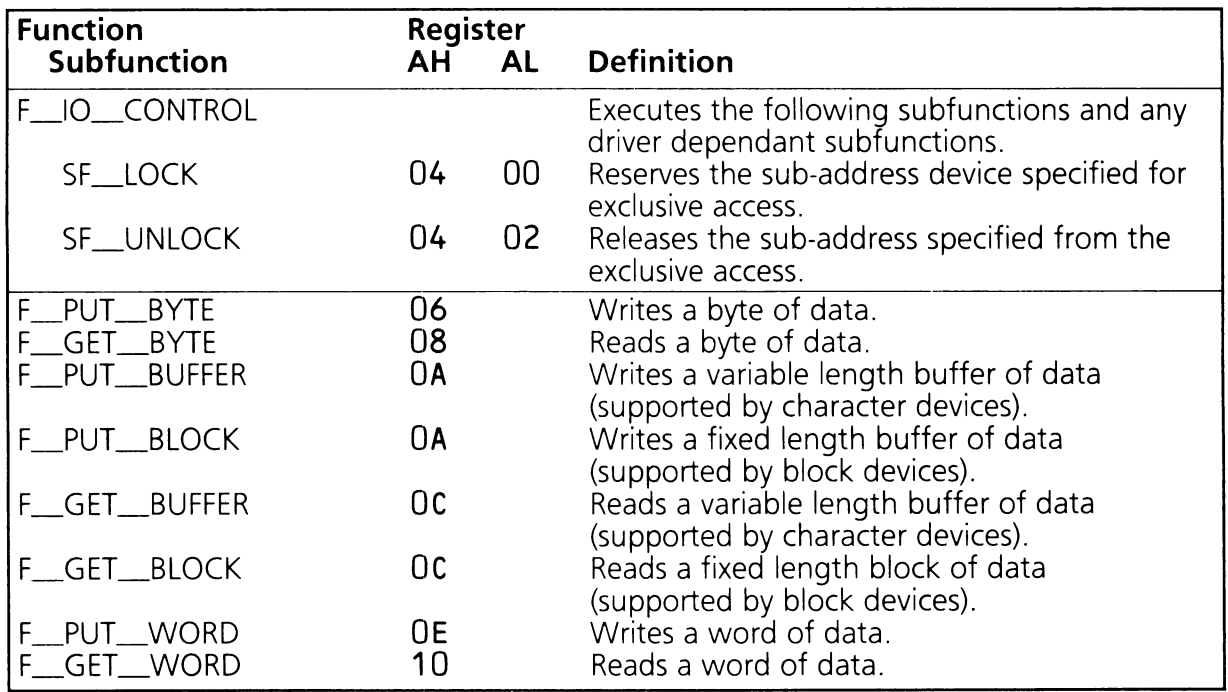

Note: Functions marked with an asterisk (\*) should be supported by all drivers. These functions may perform no useful function. However, they should return a status code of RS\_DONE or RS\_SUCCESSFUL as opposed to RS\_UNSUPPORTED.

The following is a list of predefined driver function codes and a brief description of their purpose and parameters:

### **EX-BIOS Driver Function Definitions**

#### **F\_ISR (AH = OOH)**

This function processes either a logical or a physical interrupt event. It reports whether or not it handled the event through its Return Status Code (see table G.2). The driver may require the service of its parent driver to handle the interrupt.

EX-BIOS drivers do not usually enable interrupts (STI) while processing this function code. Drivers should service this interrupt within 250 microseconds or maintain interrupts off for no more than 250 microseconds at a time. Drivers should expect 40 bytes of stack when called. If a driver enables interrupts it must provide 40 bytes of stack for other ISR's.

On Entry:  $AH = F_{1}$ ISR

On Exit:  $AH = RS$  SUCCESSFUL or RS\_NOT\_SERVICED

#### F SYSTEM  $(AH = 02H)$

This function contains a set of subfunctions that execute system-oriented tasks. These subfunctions include driver setup, configuration, and control. The F\_SYSTEM subfunctions are described in detail below.

#### **SF**\_INIT (AX **= 0200H)**

This starts the initialization process of a driver. The function does not return to the caller until the driver is ready to be called by another driver. All system services (V\_SYSTEM) are assumed to be operational when a driver is called by this function.

The driver is responsible for a brief hardware check and to report RS\_FAIL if the test failed. A driver need only execute a test procedure if it directly interfaces to physical hardware.

If the driver requires EX-BIOS RAM the BX and DX registers can be used to reserve available memory (see Section 9).

On Entry:  $AH = F_SYSTEM (02H)$  $AL = SF$  INIT (OOH)  $BX =$  "last used  $DS"$  $BP = Dirier's vector address$ 

On Exit:  $AH = Return Status Code$  $BX = New "last used DS"$ 

Recommended for hardware test failure:

 $AH = RS$  FAIL  $ES:DI = pointer to a string of information about the nature of the error$  $CX =$  length of the string pointed to by ES:DI

#### $SF\_START$  (AX = 0202H)

This function notifies a driver that it may call other drivers for any additional setup it may require. All other ROM drivers and ROM services are present, active and capable of being accessed. This function does not usually return to the caller until all its internal and external setup is complete.

On Entry:  $AH = F_SYSTEM (02H)$  $AL = SF\_START (02H)$  $BP = Dirier's vector address$ 

On Exit:  $AH = Return Status Code$ 

#### $SF\_REPORT\_STATE$  (AX = 0204H)

Reports a word of status or state information to the caller in the DX register. The format of the state information will be presented bit wise and should be presented in the same format for all drivers of the same class.

On Entry:  $AH = F_SYSTEM (02H)$ AL = SF\_REPORT\_STATE

 $BP = Dirier's vector address$ 

On Exit:  $AH = Return Status Code$  $BX = State of Driver$ 

#### SF\_VERSION\_DESC (AX = 0206H)

Reports the version number of the driver code and an optional describe record which contains other driver-dependent information.

On Entry:  $AH = F_SYSTEM (02H)$  $AL = SF$  VERSION DESC (06H)  $BP = Dirier's vector address$ On Exit:  $AH = Return Status Code$  $BX = Version number, YYWW$  is a BCD number where, WW is the week of the year YY is the number of years since 1960  $CX =$  Number of bytes in data buffer  $ES:DI = Pointer to describe record$ 

#### $SF\_DEF\_ATTR$   $(AX = 0208H)$

Returns a pointer in ES:DI to a parameter block containing the driver's default configuration values. This function does not set the defaults; it only reports them.

On Entry:  $AH = F_{\text{S}}$ SYSTEM (02H)  $AL = SF \t{DEF} \t{ATTR} (08H)$  $BP = Dirier's vector address$ On Exit:  $AH = Return Status Code$ 

 $CX =$  Number of bytes in data buffer  $ES:DI = Pointer to a data buffer$ 

#### **SF**\_\_GET~TTR **(AX = 020AH)**

Reports the configuration values defined by the parameter block. Baud rates, HPIB addresses, etc. may be reported by this command.

On Entry:  $AH = F_SYSTEM (02H)$ 

 $AL = SF_GET_ATTR (OAH)$ 

 $BP = Driver's vector address$ 

On Exit:  $AH = Return Status Code$ 

 $CX =$  Number of bytes in data buffer

 $ES:DI = Pointer to a data buffer$ 

#### **SF**\_\_SET~TTR (AX **= 020CH)**

Sets the parameter block defined by ES:DI as the configuration values. Baud rates, HPIB addresses, etc. may be defined by this command.

On Entry:  $AH = F_SYSTEM (02H)$ 

 $AL = SF$  SET ATTR (OCH)

 $BP = Driver's vector address$ 

 $CX =$  Number of bytes in data buffer

 $ES:DI = Pointer to a data buffer$ 

On Exit:  $AH = Return Status Code$  $ES:DI = Pointer to a data buffer$ 

#### $SF$  OPEN  $(AX = 020EH)$

Allows exclusive access to this driver. All resources required for driver operation will be acquired at this time. This function has special meaning for the the HP-HIL driver, the HPIB driver and the HPIL driver. Since these drivers support shared interfaces, control of the resource HP-HIL (obtained from the driver V\_HPHIL), control of the HPIB (in contention with other PC's on the bus), and control of the HPIL (in contention with other PC's on the loop) is requested and obtained. Control should be kept until a single operation is performed on the resource. A status of RS BUSY will be reported if the device has previously been opened. RS SUCCESSFUL will be reported if the device is available. A busy status does not prevent access to the driver. All functions will execute (perhaps improperly) whether a driver has been opened or not.

On Entry:  $AH = F_SYSTEM (02H)$  $AL = SF \tOPEN (OEH)$  $BP = Diriv$ er's vector address

On Exit:  $AH = Return Status Code$ 

#### $SF\_CLOSE$   $(AX = 0210H)$

Closes the requested resource. Again this function has special meaning for the interface class of devices, HPIB, HP-HIL, and HPIL. The driver goes to a state where control can be obtained by or passed to another controller.

On Entry:  $AH = F_SYSTEM (02H)$  $AL = SF$  CLOSE (10H)  $BP = Driver's vector address$ 

On Exit:  $AH = Return Status Code$ 

#### $SF$ \_TIMEOUT  $(AX = 0212H)$

Reports to the driver that its timer event number has occurred.

On Entry:  $AH = F_SYSTEM (02H)$  $AL = SF$ \_TIMEOUT (12H)  $BP = Dirier's vector address$ 

On Exit:  $AH = Return Status Code$ 

#### $SF$ \_INTERVAL  $(AX = 0214H)$

Reports to the driver that its interval event number has occurred.

On Entry:  $AH = F_SYSTEM (02H)$  $AL = SF$  INTERVAL (14H)  $BP = Driver's vector address$ 

On Exit:  $AH = Return Status Code$ 

#### $SF\_TEST$  (AX = 0216H)

The driver performs a hardware test and reports RS\_FAIL if the test failed. A driver need only execute a test procedure if it directly interfaces to physical hardware.

On Entry:  $AH = F_SYSTEM (02H)$  $AL = SF_TEST(16H)$  $BP = Driver's vector address$ 

On Exit:  $AH = Return Status Code$ 

On test failure:

 $CX = The length of the string pointed to by ES.DI$ 

 $ES.DI = Pointer to a string of information about the nature of the error$ 

#### $F_l$  |O\_CONTROL (AH = 04H)

This is a collection of driver dependant control subfunctions. Drivers of the same class should implement similar subfunctions. The following is a list of predefined driver subfunction codes and a brief description of their purpose and parameters:

#### $SF\_LOCK$   $(AX = 0400H)$

Reserves the indicated addresses on an already allocated driver for exclusive access.

On Entry:  $AH = F_l$  CONTROL (04H)  $AL = SF \_$  LOCK (00H)  $DH, DL = Major and minor address (Optional)$  $BP = Driver's vector address$ 

On Exit:  $AH = Return Status Code$ 

#### **SF\_UNLOCK (AX = 0402H)**

Releases the indicated address from exclusive access.

On Entry:  $AH = F_lO_c$ CONTROL (04H)  $AL = SF$  UNLOCK (02H)  $DH, DL = Major and minor address (optional)$  $BP = Dirier's vector address$ 

On Exit:  $AH = Return Status Code$ 

#### $F_PUT_BYTE$  (AH = 06H)

This is a generic put data byte function.

On Entry:  $AH = F\_PUT\_BYTE$  (06H)  $AL = Data byte$  $BP = Dirier's vector address$ 

On Exit:  $AH = Return Status Code$ 

#### $F_GET_BYTE$  (AH = 08H)

This is a generic get data byte function.

On Entry:  $AH = F_GET_BYTE (08H)$  $BP = Driver's vector address$ 

On Exit:  $AH = Return Status Code$  $AL = Data byte$ 

#### F\_PUT\_BUFFER OR F\_PUT\_BLOCK (AH = 0AH)

Puts a number of bytes to a device. The difference between a buffer device and a block device is that a buffer device accepts variable length records, while a block device accepts fixed length records. Thus, a printer is a data buffer device and a disc is a block device. Usually, a block device requires more parameters than a data buffer device, consequently there is a different format for parameter passing.

#### F PUT BUFFER  $(AH = 0AH)$

This is a generic put data buffer or put data block function. Either a string write or a disc block write could use this function.

On Entry:  $AH = F_PUT_BUFFER (OAH)$  $CX = Data byte count or block count$  $ES:DI = Pointer to data buffer$ 

 $BP = Dirier's vector address$ 

On Exit:  $AH = Return Status Code$ 

#### $F_PUT_BLOCK$  (AH = 0AH)

Writes a fixed block of data to a block device.

- On Entry:  $AH = F_PUT_BLOCK (0AH)$ 
	- $DH =$  Major number
	- $DL =$  Minor number

 $ES:DI = Command Block$ 

- Word 0,1: Data transfer address
- Word 2: Block count
- Word 3: Block address LSW
- Word 4: Block address MSW (for some devices this word is ignored).

 $BP = Driver's vector address$ 

On Exit:  $AH = Return Status Code$  $BX = Operation status$ 

#### **F\_GET\_BUFFER OR F\_GET\_BLOCK**  $(AH = OCH)$

#### $F_GET_BUFFER$  (AH = OCH)

This is a generic get buffer or get block function. Either string reads or disc block reads could use this function.

On Entry:  $AH = F_GET_BUFFER (OCH)$  $CX =$  Byte count or block count  $DS:SI = Pointer to data buffer$  $BP = Dirier's vector address$ 

On Exit:  $AH = Return Status Code$ 

#### $F_{\text{m}}GET_{\text{m}}BLOCK$  (AH = 0CH)

Reads a fixed length block of data from a device.

On Entry:  $AH = F_{\text{GET}}/BLOCK$  (OCH)

- $DH =$  Major number
- $DL =$  Minor number

 $ES:DI = Command Block$ 

- Word 0,1: Data transfer address
- Word 2: Block count
- Word 3: Block address LSW
- Word 4: Block address MSW (for some devices this word is ignored).

 $BP = Driver's vector address$ 

On Exit:  $AH = Return Status Code$  $BX = Operation status$ 

#### $F_PUT_WORD$  (AH = 0EH)

This is a generic put word of data function. If the destination device is byte wide then the byte in the DL register is written first followed by the byte in the DH register.

On Entry:  $AH = F_PUT_WORD$  (OEH)  $DX = Data word$  $BP = Driver's vector address$ 

On Exit:  $AH = Return Status Code$ 

#### $F_GET_WORD$  (AH = 10H)

This is a generic get word of data function. If the source device is byte wide then the first byte is read into the DL register and the second byte is read into the DH register.

On Entry:  $AH = F\_GET\_WORD (10H)$ <br>  $BP = Driver's vector address$ 

On Exit:  $AH = Return Status Code$  $DX = Data word$ 

## **G.6 Return Status Codes**

The conventions for assigning return status codes are as follows:

- If possible, use a return status that has already been defined.
- Error conditions should be reported with a negative byte (OFEH-080H ).
- Status or exceptional conditions "soft errors" should be reported with a positive byte (02-7EH).
- Good Status is always reported as OOH.

Table G.3 summarizes the already assigned status codes.

Table G.3

### **EX-BIOS Return Status Codes**

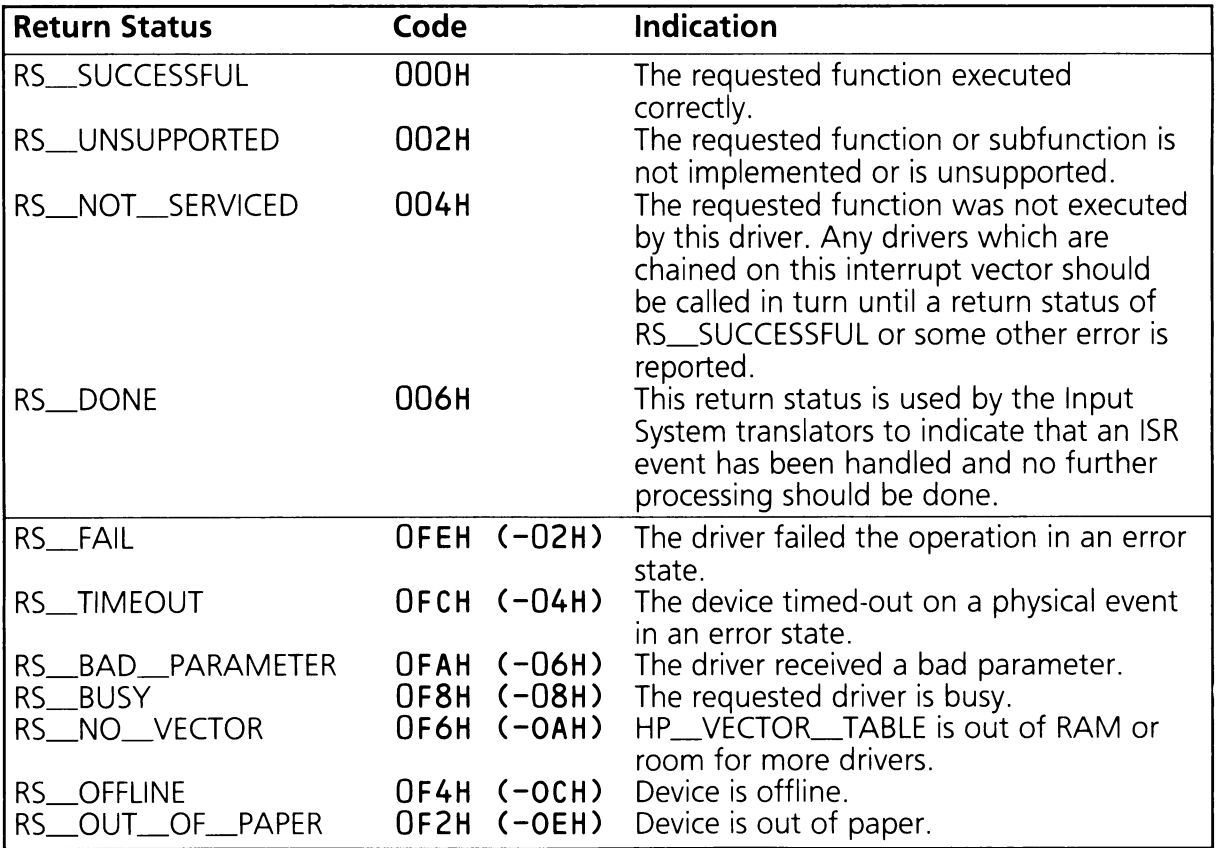

### G.**7 Driver Headers**

The EX-BIOS driver header (HP\_SHEADER) is a formatted data structure similar to the DOS device driver's header. It defines the attributes of a driver, defines the linkage of a driver and identifies the driver. It also allows the programmer to define how the driver links with other drivers.

All EX-BIOS drivers must have an HP\_SHEADER. Programmers are not required to provide a complete HP\_SHEADER to use the HP\_VECTOR\_TABLE. But, if they choose to take advantage of the advanced features of the EX-BIOS the programmer must implement a complete HP\_SHEADER. Table G.5 shows a complete driver header and what fields must be present.

Table G.4

### **Driver Header Table**

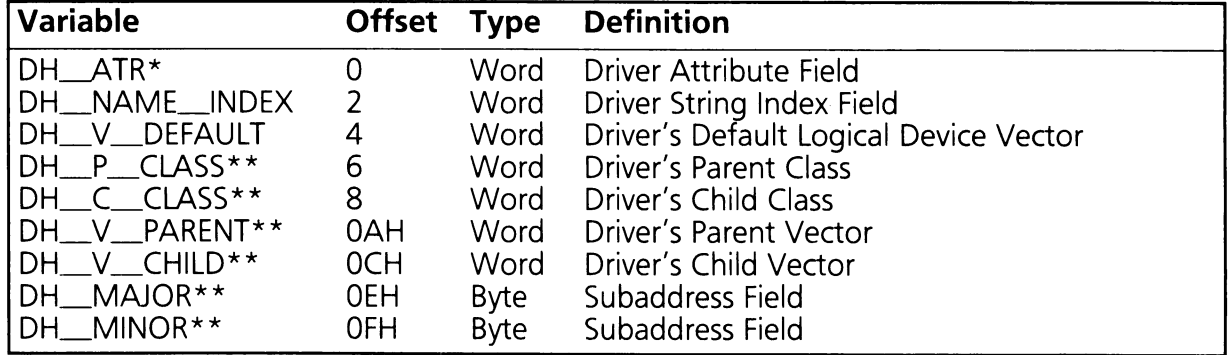

\*This is the only field required for a driver to be in the HP\_VECTOR\_TABLE.

\*\*These fields are only required by drivers that want to do device mapping.

### **G.7.1 HP\_SHEADER Fields**

DH\_\_ATR: Fach bit in the DH\_\_ATR field indicates a property of the driver for device mapping purposes. These bits are defined in table G.5.

Table G.5

#### **Device Attributes Bits**

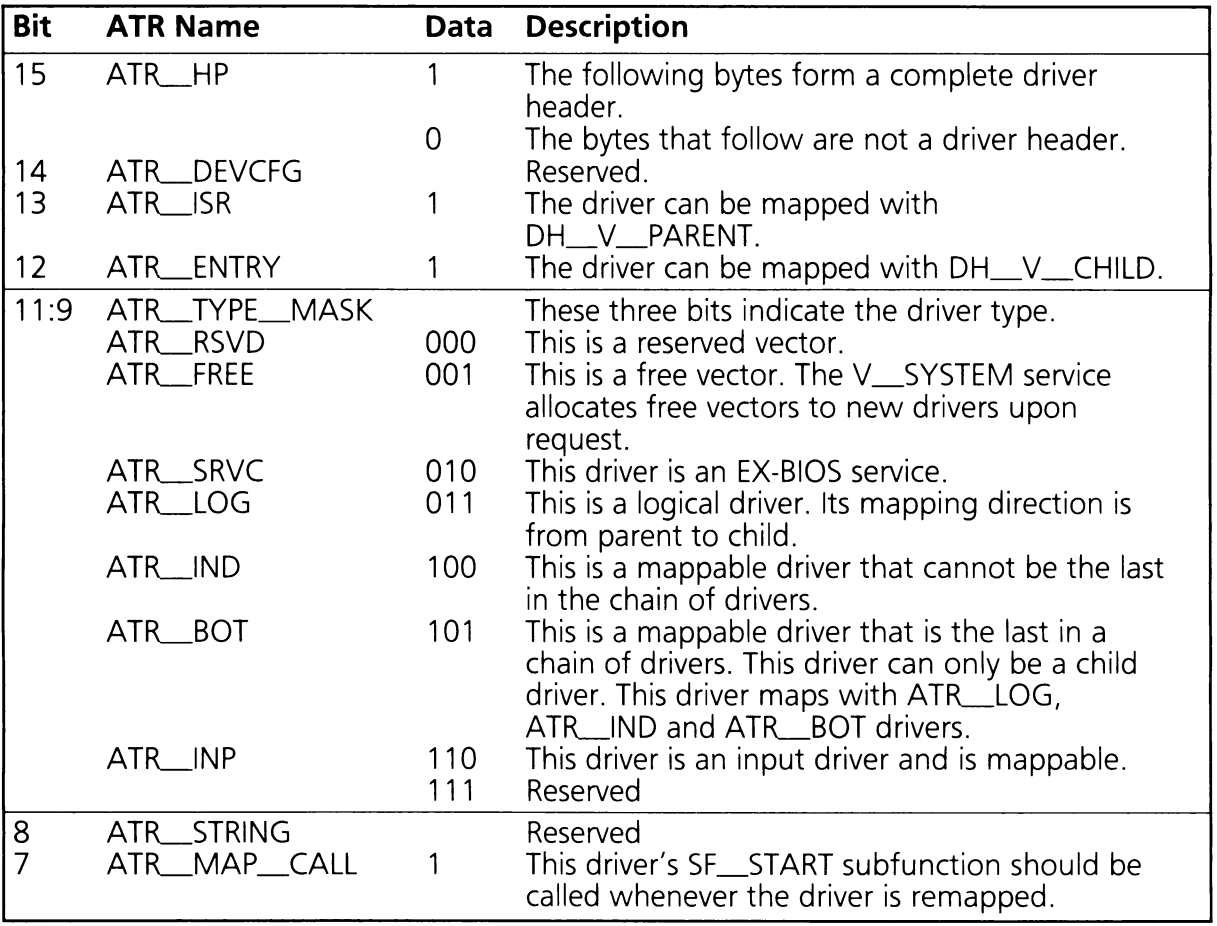

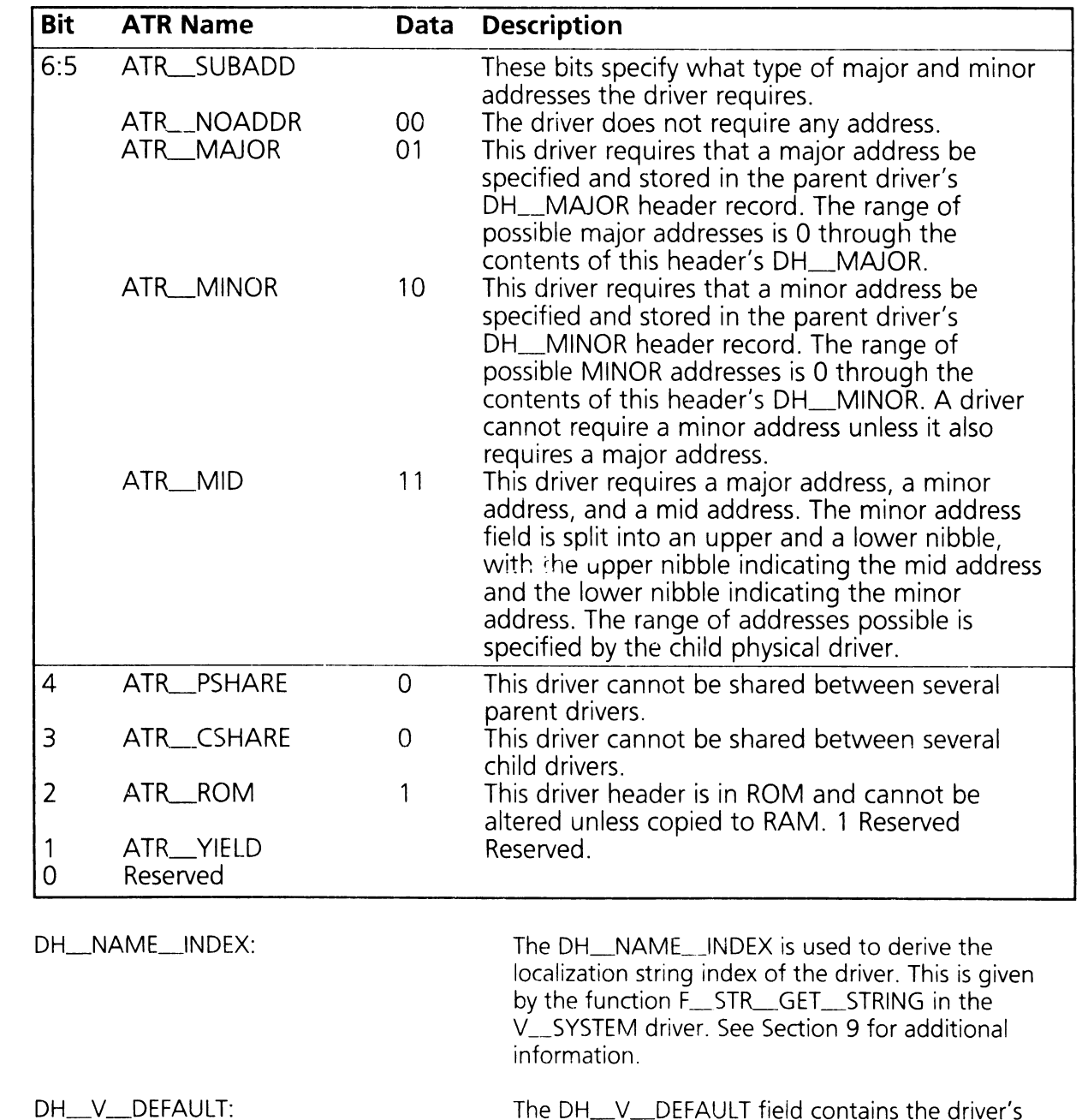

The DH\_V\_DEFAULT field contains the driver's default vector address.

#### DH\_P\_CLASS and DH\_C\_CLASS:

In conjunction, these fields indicate which drivers may be mapped together. DH\_P\_CLASS and DH\_C\_CLASS are bit masks. Each bit position represents a set of drivers. If a bit is set then the driver is in that set of drivers. The DH\_P\_CLASS field indicates a driver is in from 0 to 16 different driver sets. A driver can only map to another driver if its DH\_P\_CLASS field matches at least one bit position of another driver's DH\_C\_CLASS field. Furthermore, DH\_ATR field is another condition of mapping. The bits are defined in table G.6.

Table G.6

#### **Class Bit Positions**

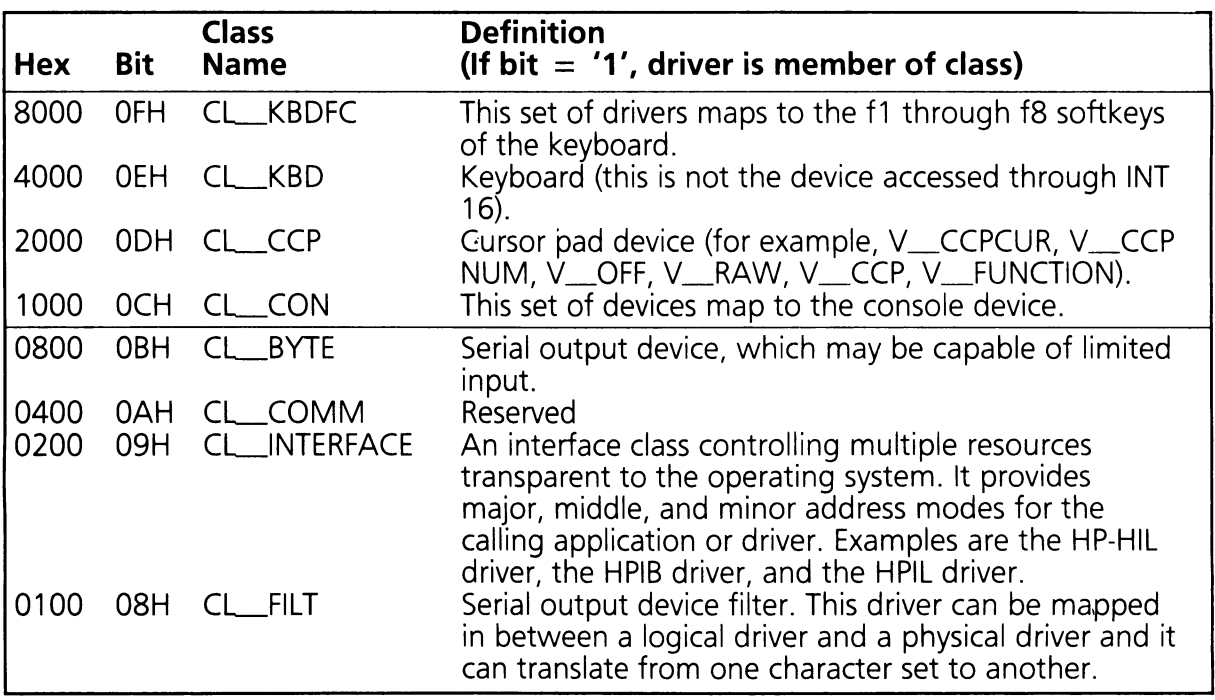

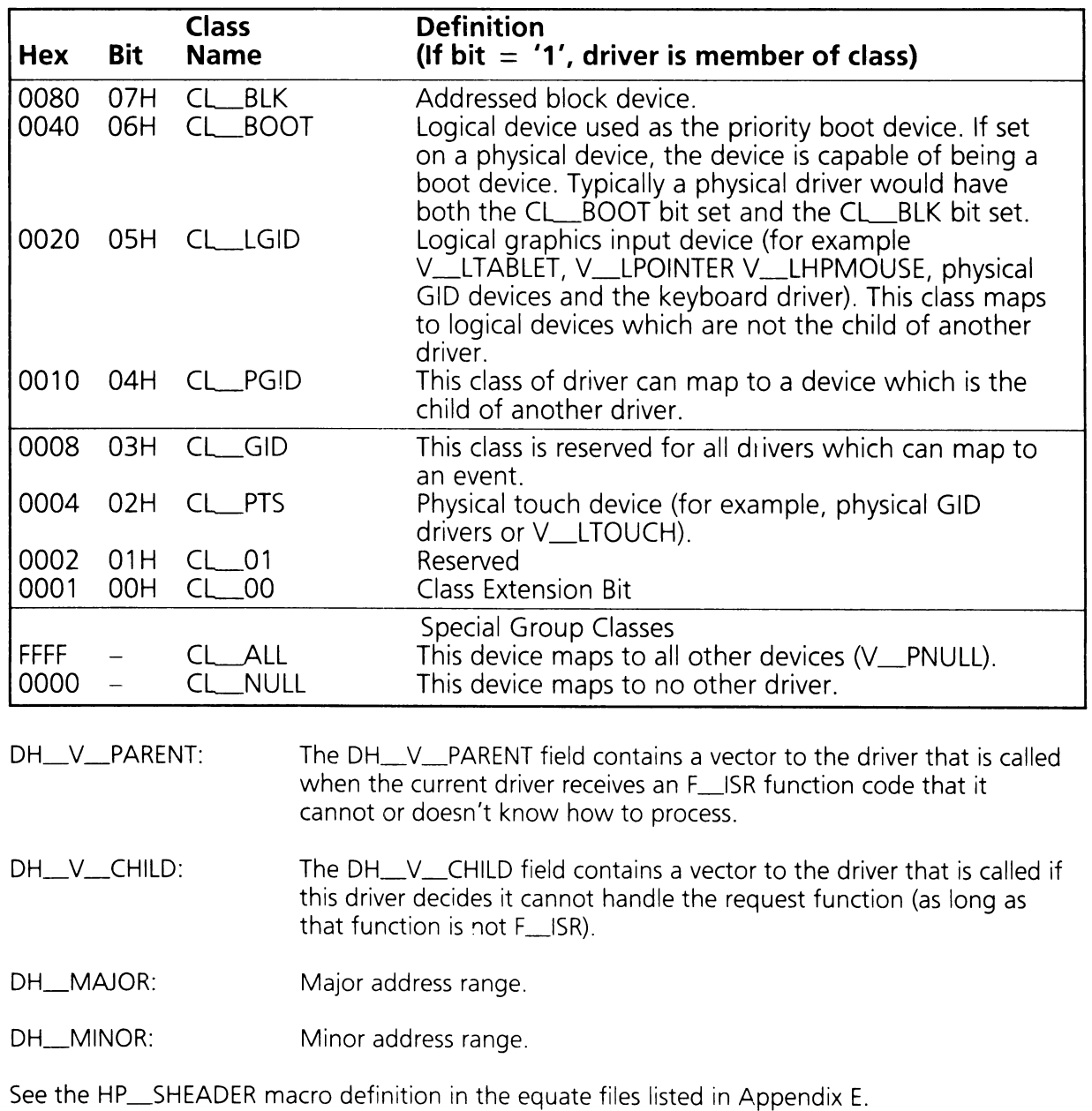

### G.7.2 Driver Mapping

Two drivers may be mapped together if the drivers have matching parent and child class records. The mapping rule for the drivers is defined in table G.7.

Table G.7

### PARENT/CHILD Mapping Rules

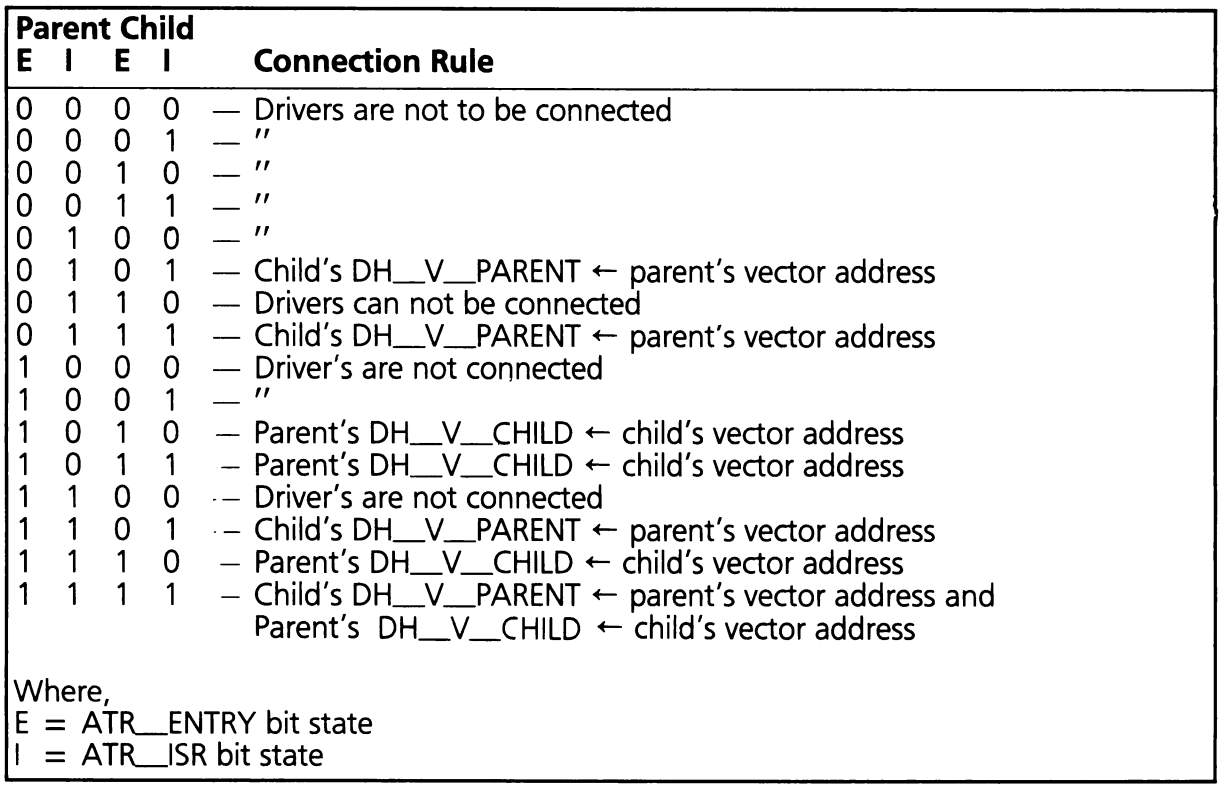

## G.8 Accessing Driver from an Application

When an application needs to access a driver the following sequence must take place:

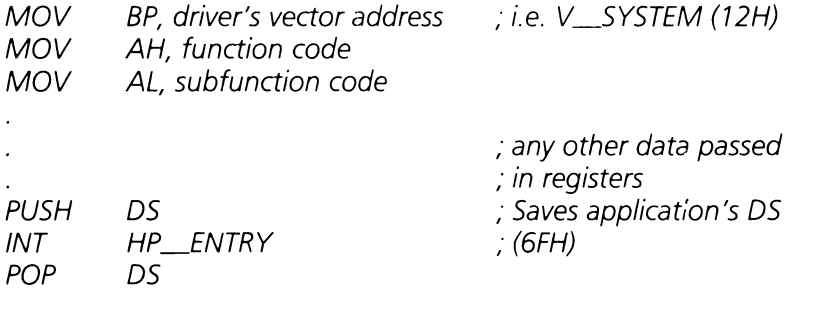

### **G.9 Examples of EX-BIOS Drivers**

### **G.9.1 Cursor Pad Scan Code To HP Mouse Driver**

The first example driver is called CPP2GID. This driver implements the V\_CCPGID EX-BIOS driver. As such, it translates from cursor control pad keys into graphics input device data.

The driver is installed into the HP\_\_VECTOR\_TABLE. The SF \_INIT subroutine of the driver asks for enough EX-BIOS RAM to store the driver header and describe record. The DH\_V\_PARENT field of the V\_CCPGID driver header is initialized to V\_LHPMOUSE. The DOS driver portion calls SF\_START of the EX-BIOS driver. SF\_START initializes the DH\_V\_PARENT field of the V\_CCP driver header to V\_CCPGID. Then V\_LHPMOUSE driver is called with the override function.

The installable driver completes initialization by printing an initialization completed message and returning back to DOS.

Now when the keyboard driver calls V\_CCP to process a cursor control pad key, V\_CCP calls V\_CCPGID. The F\_ISR of V\_CCPGID decodes which key was actually hit. The driver converts the cursor movement keys (up, down, left, and right) into relative movement data. If the key pressed was an insert or delete key, it is reported as the left or right button respectively. First the driver changes the describe record and then reports either a button press or a button release. After the input data is given to V\_LHPMOUSE, the data is available thru the INT 33H STD-BIOS driver.

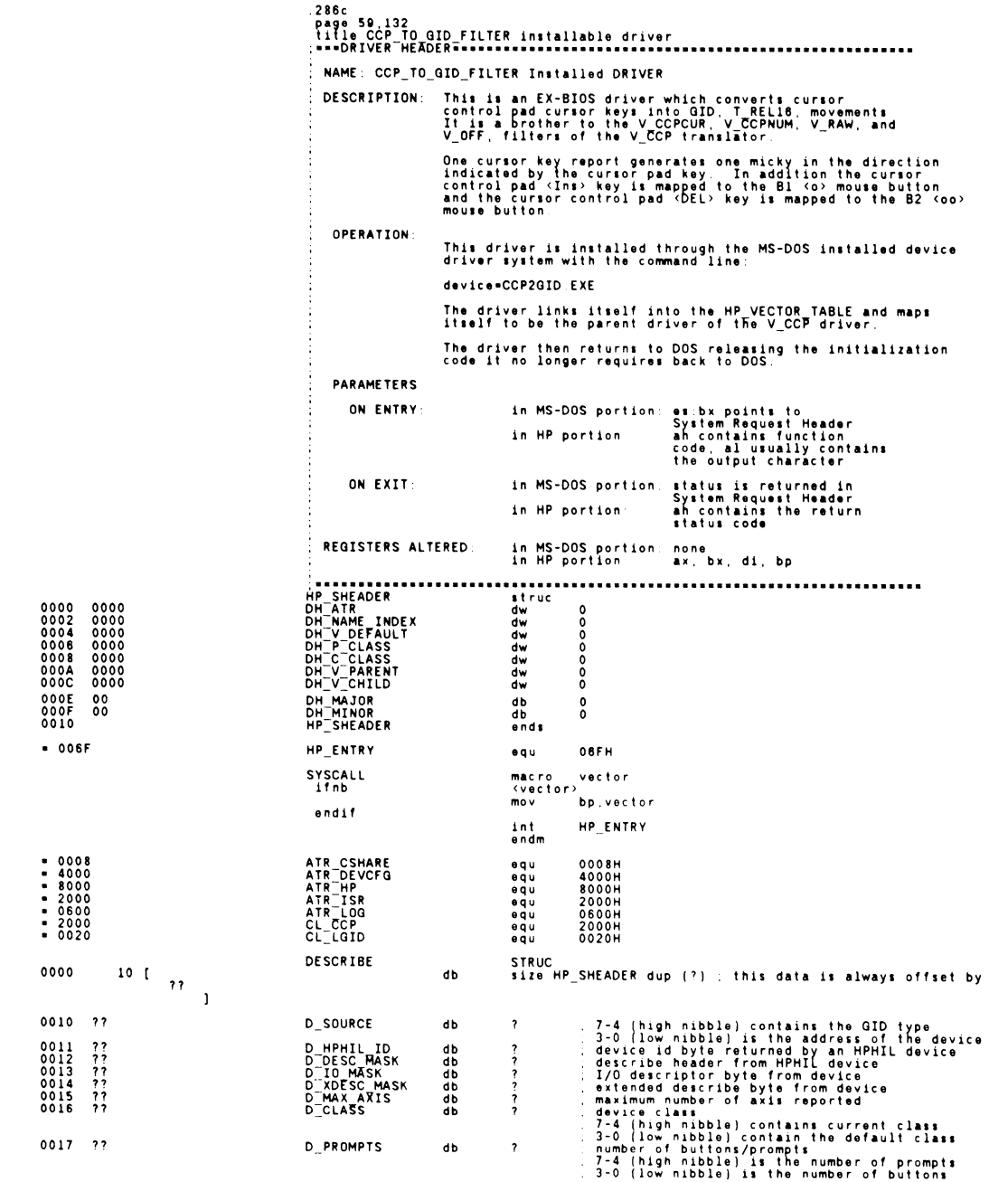

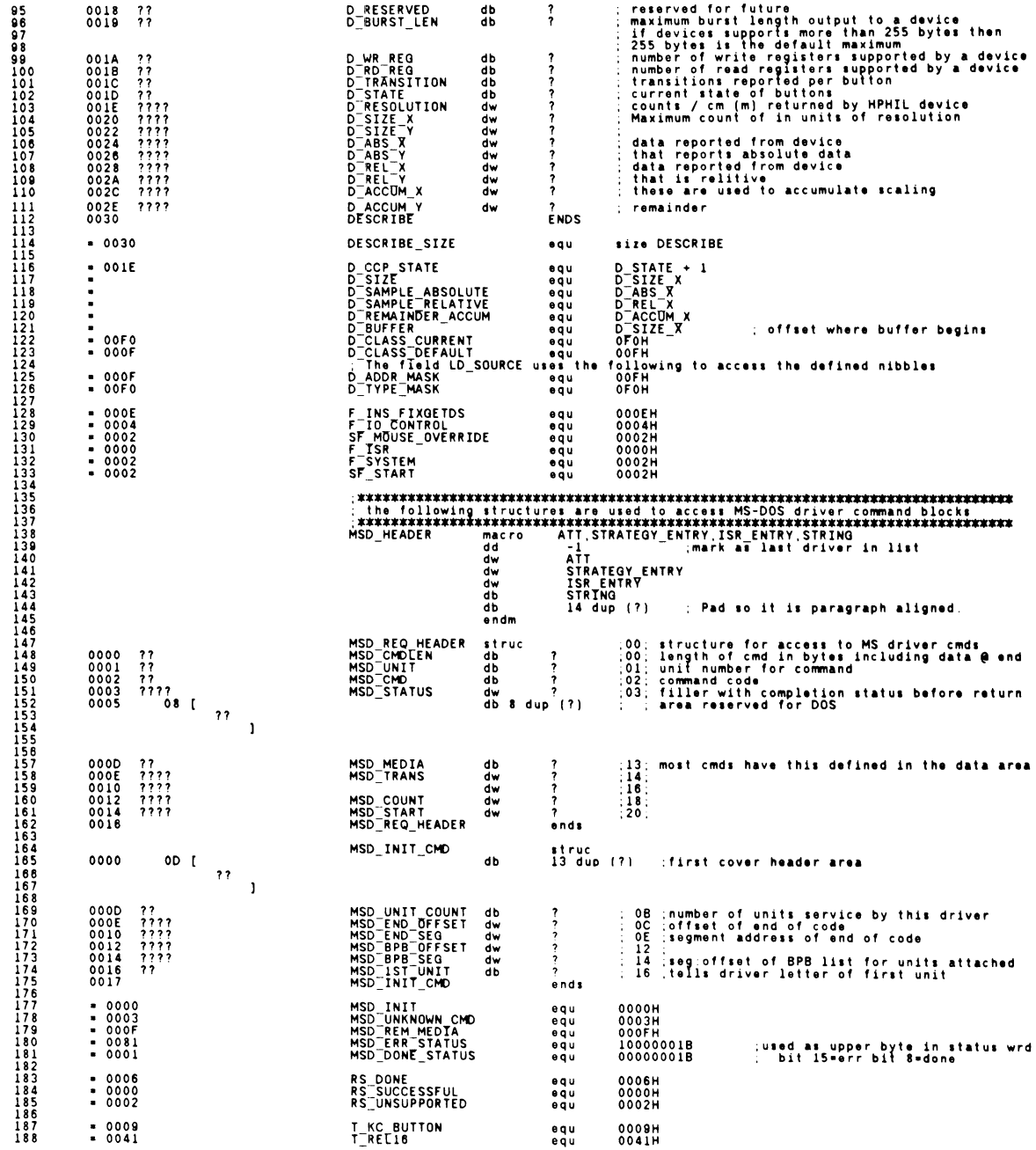

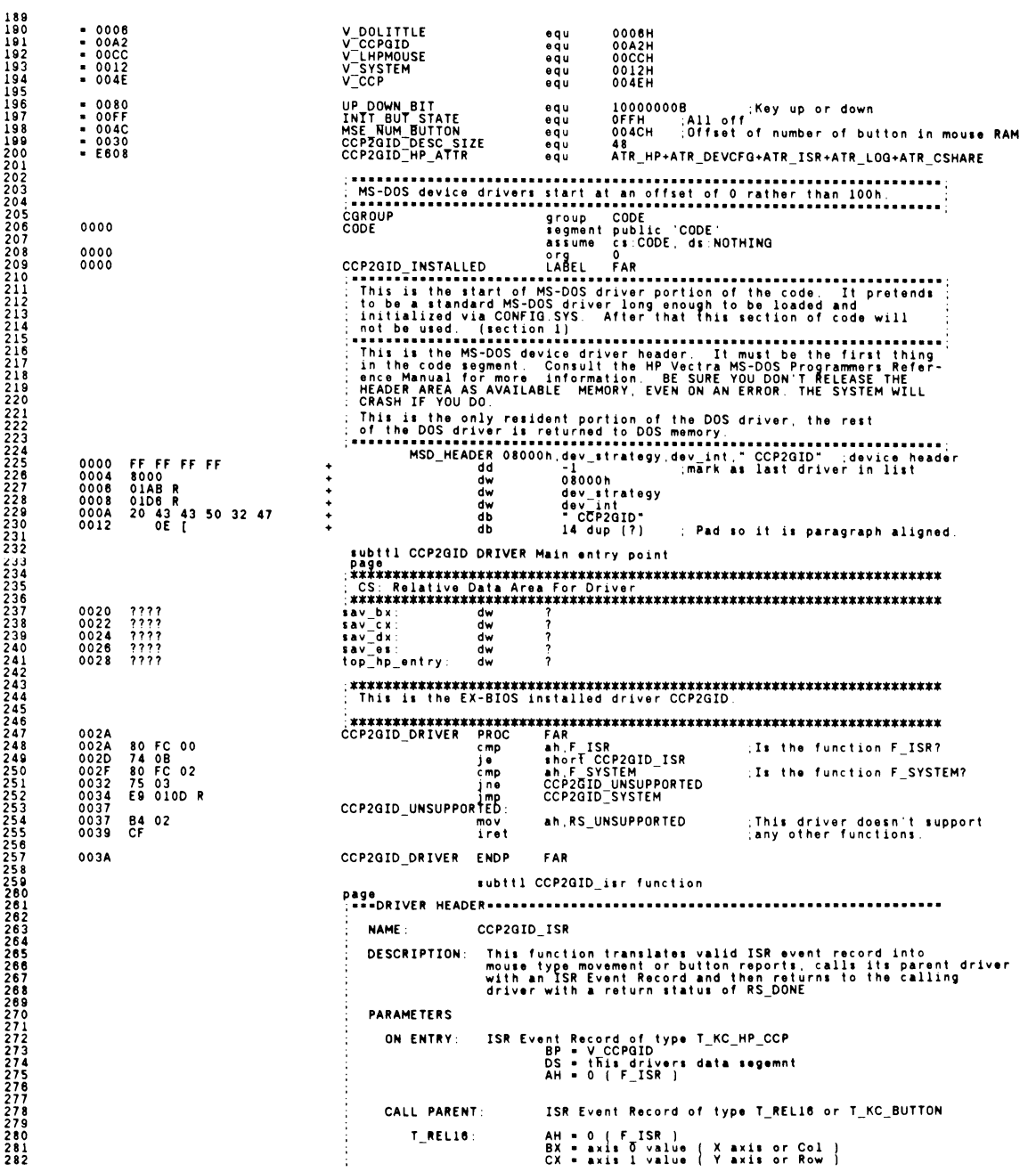

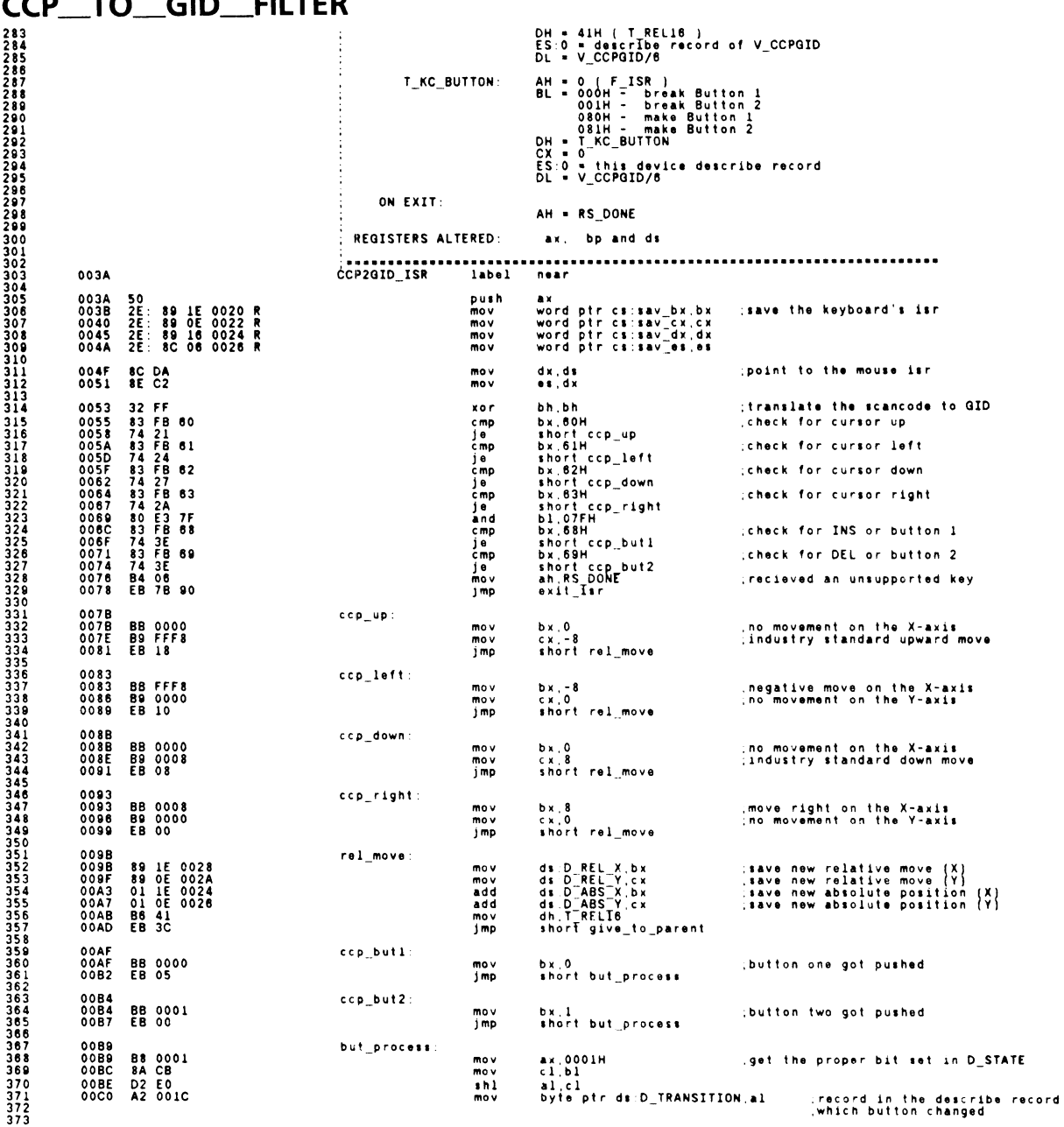

en een

#### **CCP\_TO\_GID\_FILTER** 2E: 8B OE 0020 R<br>F6 C1 80<br>74 06  $000300080008$ 3753778901383838383838383838383838383838388 ;get the scan code and check for<br>;push or release mov<br>test cx, word ptr cs:sav\_bx<br>c1, UP\_DOWN\_BIT ïΣ but push  $00CD$ but\_release: 08 06 001D<br>EB 08 ds:D\_STATE,al<br>short\_button\_done 00CD show the release in D\_STATE by setting the bit o r 0001 1<sub>mp</sub> 00D3<br>00D3<br>00D5<br>00D9 but push: F6 D0<br>20 06 001D<br>EB 00 al<br>ds:D\_STATE,al<br>short\_button\_done not show the push in D\_STATE by:<br>clearing the bit and imp OODB button\_done: ax,word ptr cs:sav\_bx<br>al.080H<br>bl.al 2E: A1 0020 R<br>24 80<br>0A D8<br>32 FF  $000B$ mo v ; was button pushed or released? and  $\frac{380}{301}$ OOE1<br>OOE3  $5r$ precord in bx xor bh, bh OOES<br>OOE7  $\frac{33}{86}$  CO cx,cx<br>dh,T\_KC\_BUTTON<br>short\_give\_to\_parent xor  $mov$ EB 00 00E9 i mp OOEB give\_to\_parent: ah,F\_ISR<br>dl,V\_CCPGID/6<br>bp,ds:DH\_V\_PARENT OOEB<br>OOED B<sub>4</sub> 00<br>B<sub>2</sub> 1B :Execute ISR of parent<br>,source vector is this driver<br>;Get my parent's vector from my header mov mov OOEF 8B 2E 000A mov **SYSCALL** 00F3<br>00F5<br>00F5<br>00FA<br>00FF CD 6F int **HP ENTRY** exit\_isr: **2E: 8B 1E 0020 R<br>2E: 8B 0E 0022 R<br>2E: 8B 16 0024 R<br>2E: 8E 06 0026 R<br>58 10** bx, word ptr cs:sav\_bx<br>cx, word ptr cs:sav\_cx<br>dx, word ptr cs:sav\_dx<br>es, word ptr cs:sav\_es mov ; restore to keyboard ISR state  $mov$  $0104$  $mov$ pop<br>mov<br>iret a x 010A  $\frac{B4}{CF}$  06 an.RS DONE :Record on return subttl CCP2GID system function CCP2GID\_system function NAME: DESCRIPTION: Decodes the appropriate system function,<br>Supported Subfunctions are: SF\_INIT<br>SF\_START<br>SF\_NEPORT\_STATE<br>SF\_VERSION\_DESC **PARAMETERS** ON ENTRY: ON EXIT: REGISTERS ALTERED: ax, bx, di, bp 0100 CCP2GID\_SYSTEM label near  $010D 0111$ 3C 06 90 90<br>77 0D al.MAX\_CCP2GID\_SYS\_FN<br>short = CCP2GID\_bad\_sys\_fn  $cm<sub>D</sub>$ :Is the system subfunction<br>:within the valid range? ja 87 EB<br>8A D8<br>32 FF<br>87 EB 0113 xchg  $b$ <sup>b</sup>,  $b$ <sup>x</sup> ; Load the jump table index  $0115$ <br> $0117$ mo v into bp xor bh, bh  $0119$ xcha bo.bx 0118 2E: FF A6 0123 R imo cs:word.ptr CCP2GID\_sys\_case[bp] CCP2GID\_bad\_sys\_fn 0120 **B4 02**<br>CF  $0120$ <br> $0122$ mov ah.RS\_UNSUPPORTED :Return status as unsupported iret ; CCP2GID\_system subfunction jumptable 0123<br>0123<br>0125<br>0127<br>0129  $CCP2GID\_sys\_case$ 012B<br>0147 R<br>0120 R<br>0120 R .<br>dw word ptr<br>word ptr<br>word ptr :SF\_INIT<br>:SF\_START<br>:SF\_REPORT\_STATE<br>:SF\_VERSION\_DESC dw āw word d۳ ptr MAX CCP2GID SYS FN byte ptr equ subttl CCP2GID system function - init subfunction **NAME:** CCP2GID system function - init subfunction DESCRIPTION: Initializes Describe Record and Exits, allocating a

#### **CCP TO GID FILTER** 468<br>467<br>468 **PARAMETERS** 469<br>470<br>471<br>472 ah = F SYSTEM<br>al = SF INIT<br>bp = V CCPGID<br>bx = last used data segment ON ENTRY: ah = RS\_SUCCESSFUL<br>bx = laït used data segment - this drivers data segment ON EXTT-REGISTERS ALTERED ah, bp, and ds ........................... 0128 08<br>57<br>51 82<br>52 51 68<br>52<br>59<br>59<br>59<br>59<br>59 CCP2GID\_sys\_init label near 012801220201280128013780138013801380138013801380138013801442301444 push<br>push  $\frac{1}{d}$ bush push<br>sub<br>mov<br>mov ēй  $\overrightarrow{b}$   $\overrightarrow{x}$ , (CCP2GID\_DESC\_SIZE+15)/16 es.bx<br>si.offset cs:CCP2GID\_desc\_headr  $\overline{c1d}$ xor<br>mov<br>rep di.di<br>cx.CCP2GID\_DESC\_SIZE<br>movs.byte.ptr.es:[di].cs:[si] 89 00<br>F3/2<br>59<br>55 E<br>57<br>64 00<br>B4 rep<br>pop<br>pop<br>pop<br>movet<br>iret ăî  $\overline{\bullet}$  $^{\bullet}$ ah, RS SUCCESSFUL NAME: CCP2GID system function - start subfunction DESCRIPTION: Relinks the V\_CCP driver to this driver, V\_CCPGID,<br>so this driver is activated to translate cursor control<br>pad reports to mouse type movements. **PARAMETERS** ON ENTRY: AH = F\_SYSTEM<br>AL = SF\_START<br>BP = V\_CCPGID  $\frac{5}{5}$  $\frac{1}{4}$ 5155167835555223 ON EXIT: AH = RS\_SUCCESSFUL REGISTERS ALTERED: ah, ds, bp 0147 50<br>BB 0000<br>BB 0000<br>A1 01BE<br>A1 01BE<br>RE DB<br>RE DB 000A 00A2<br>SE DB 000A 00A2<br>ZE: A1 0028 R<br>ZE: A1 0028 R<br>A1 0000 CCP2GID sys start label near  $\begin{array}{c}\n\bullet \\
\bullet \\
\bullet \\
\bullet \\
\bullet \\
\bullet \\
\bullet\n\end{array}$ 0147<br>0148<br>0149<br>0146<br>0155<br>0155<br>0155<br>015<br>0162<br>0162  $\frac{ax}{dx}$ di<br>
ax, 0<br>
di, ax<br>
di, ax<br>
di, ax<br>
displaysed by the distribution of the subsequent<br>
ax, displaysed by the HP\_VECTOR\_TABLE segment<br>
word pir cs:top\_hp\_entry, ax<br>
di, ax, displaysed by the positions.<br>
displaysed by the subs ;Save the ds register<br>;Set the ds to the Int vector mov mov mov<br>mov  $mov$  $mov$  $mov$ **BED8**<br>A1001<br>**BED8**<br>CBCB06<br>CF58<br>OFCF 0000<br>D8<br>08 004C 02  $0168$ byte ptr ds:MSE\_NUM\_BUTTON.2  $mov$ 0160<br>0172<br>0173<br>0174<br>0176 mov :Define the number of buttons to 2.<br>:Restore the ds pop pop<br>mov<br>iret  $\mathbf{a}$ ah, RS SUCCESSFUL subttl DOS-Install Code ( Returned to DOS ) 546<br>547<br>548<br>549<br>550 page<br>RETURN\_THE\_FOLLOWING\_RAM\_TO\_DOS\_label far<br>; temporary EX-BIOS\_Reader\_configuration\_template 0177 CCP2GID\_desc\_headr<br>V\_LHPMOUSE.V\_DOLITTEE> 0177 **E608 HP SHEADER** <CCP2GID HP ATTR V CCPGID/6 V CCPGID.CL CCP.CL LGID 552<br>5553<br>55555<br>5556<br>5557 0179 0018 017B<br>017D<br>017F<br>0181<br>0183<br>0185<br>0186 0042<br>2000<br>0020<br>00CC ŏŏŏĕ<br>ôô šši ÕÕ

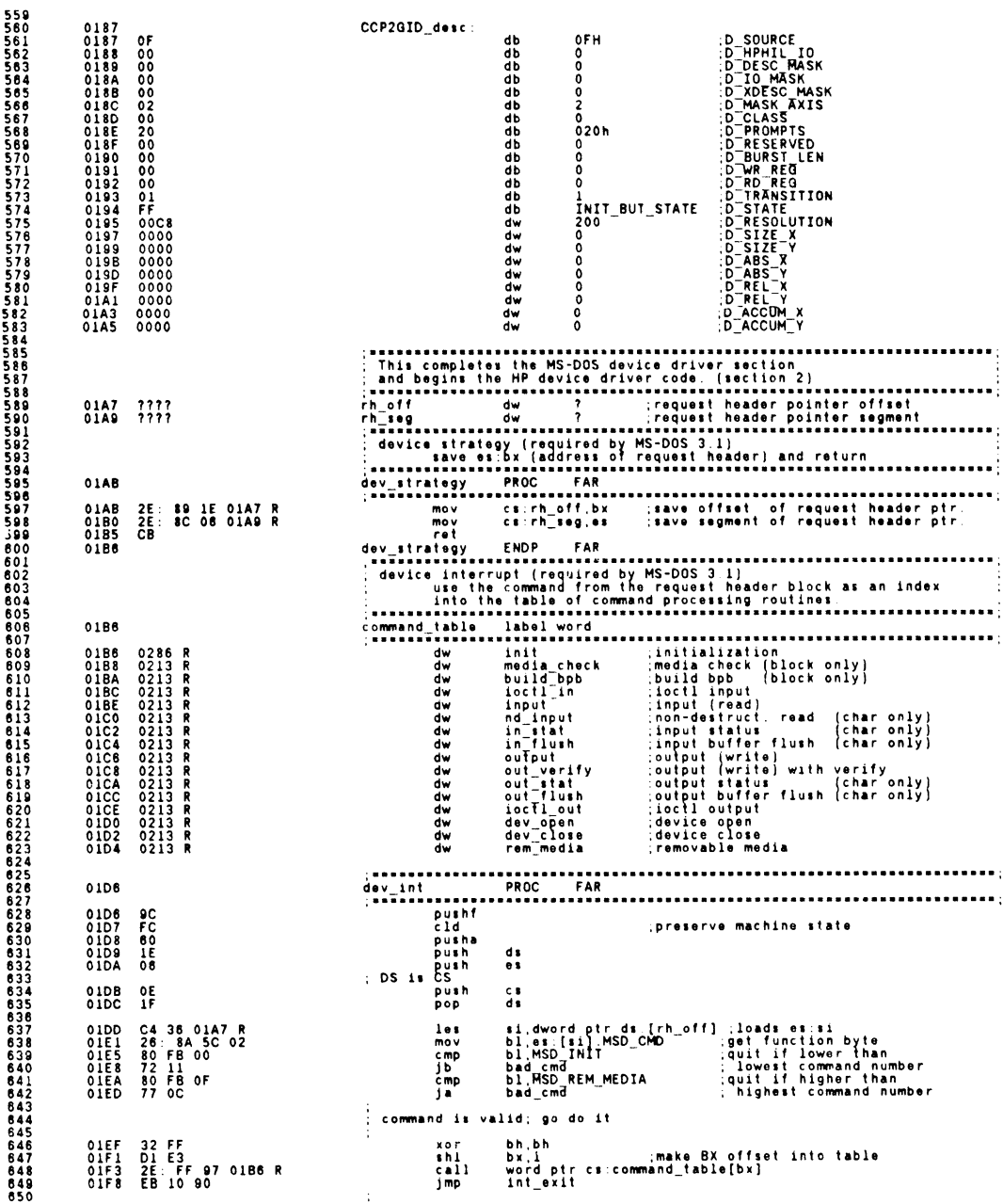

6 6

 $\frac{7}{7}$  $\frac{7}{7}$  $\frac{7}{7}$ 

 $\frac{1}{7}$ י<br>י

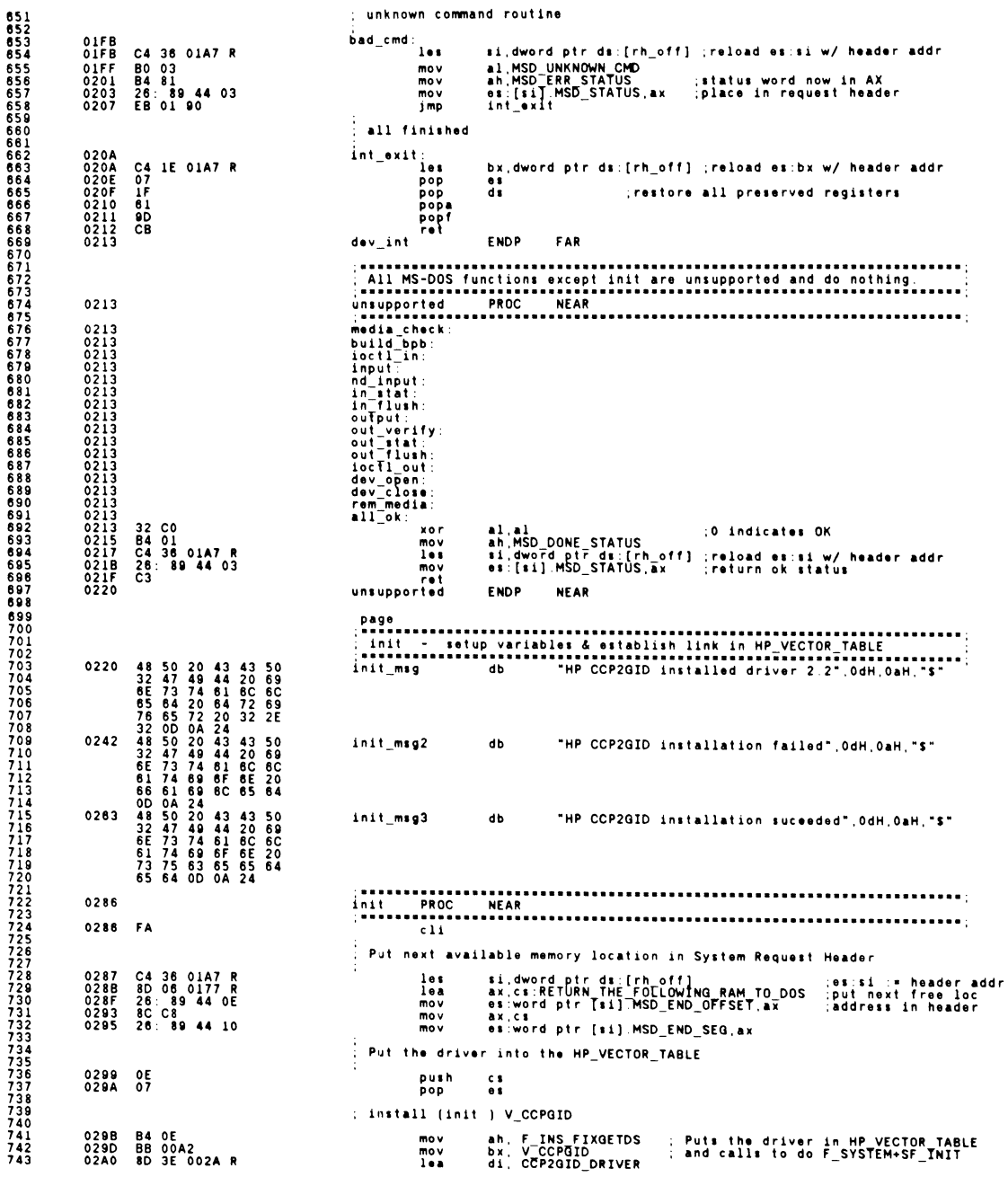

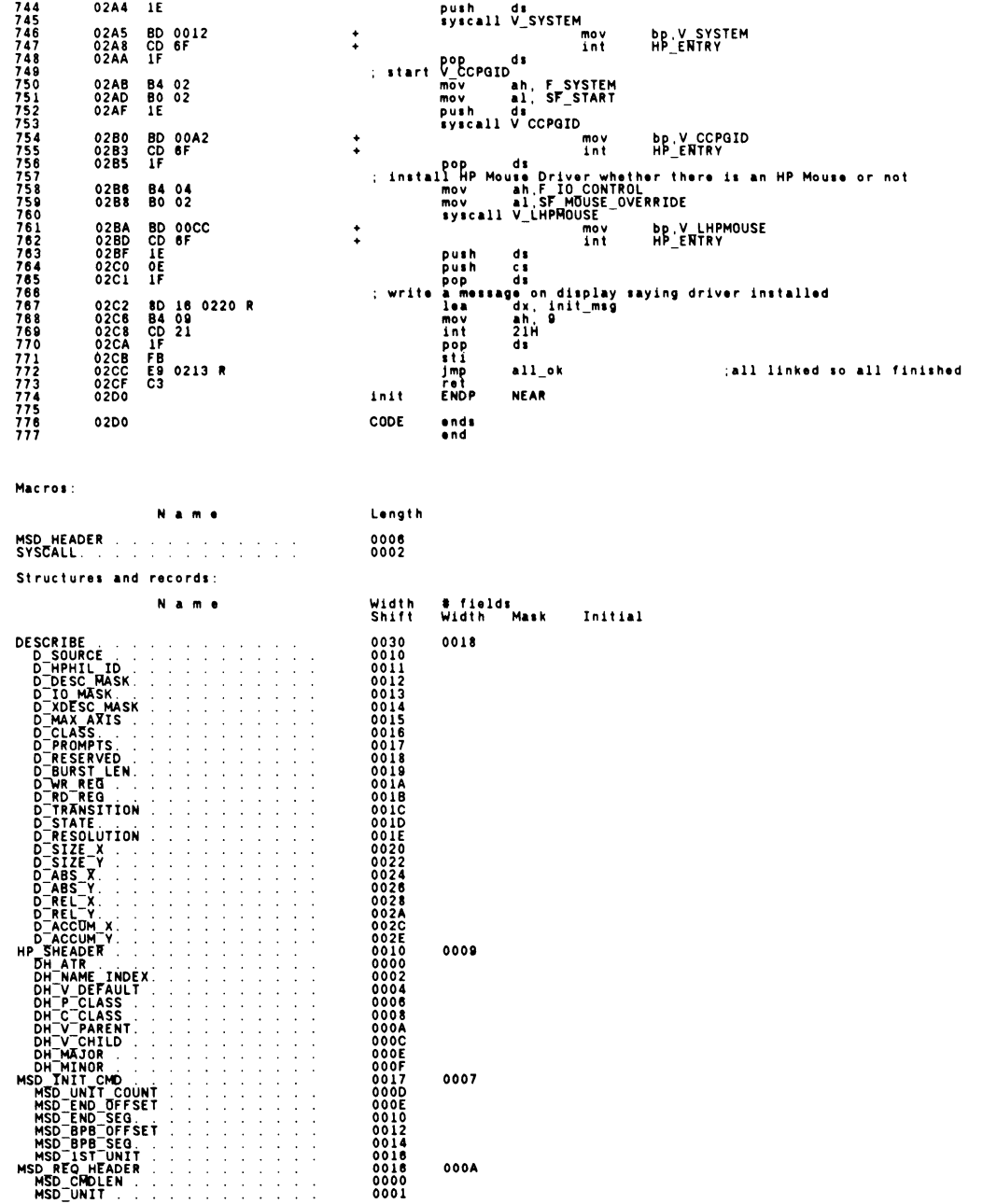

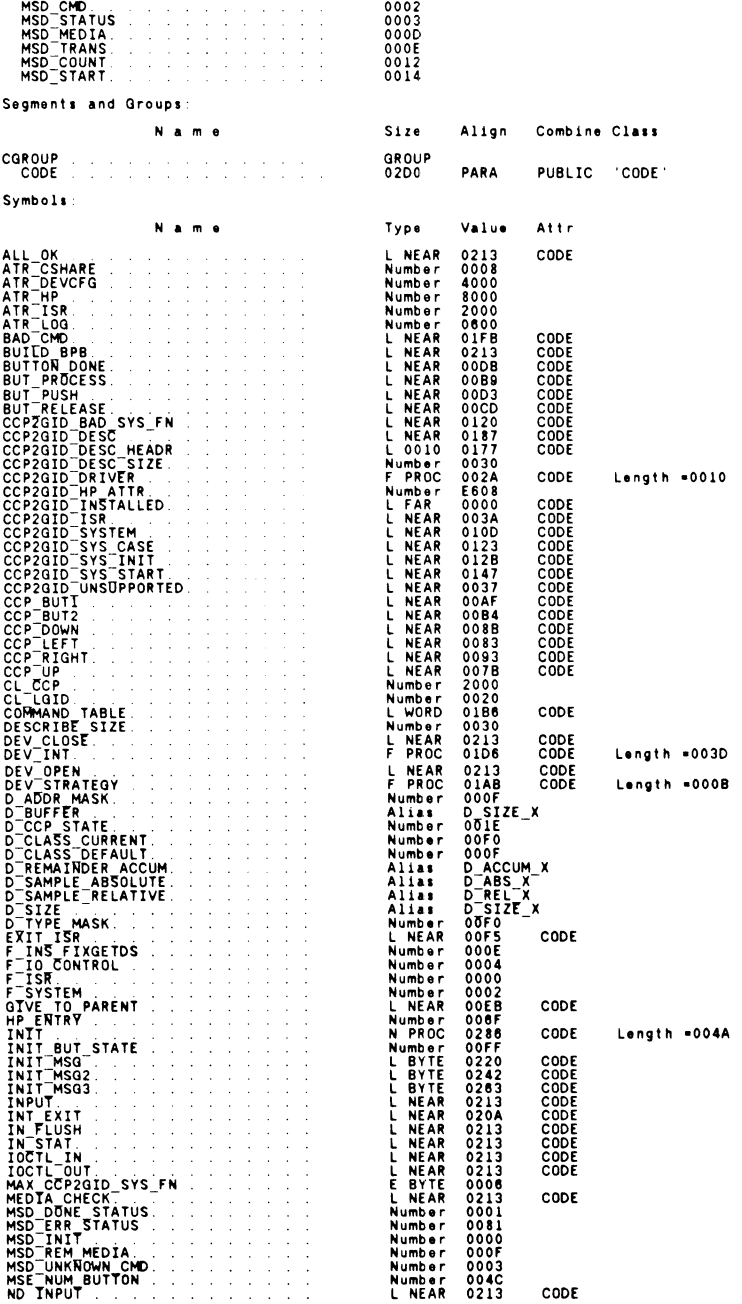

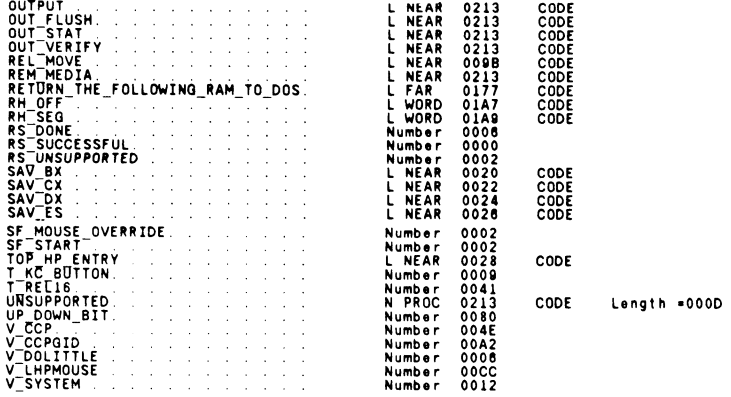

43048 Bytes free

### Warning Severe<br>Errors Errors<br>0 0

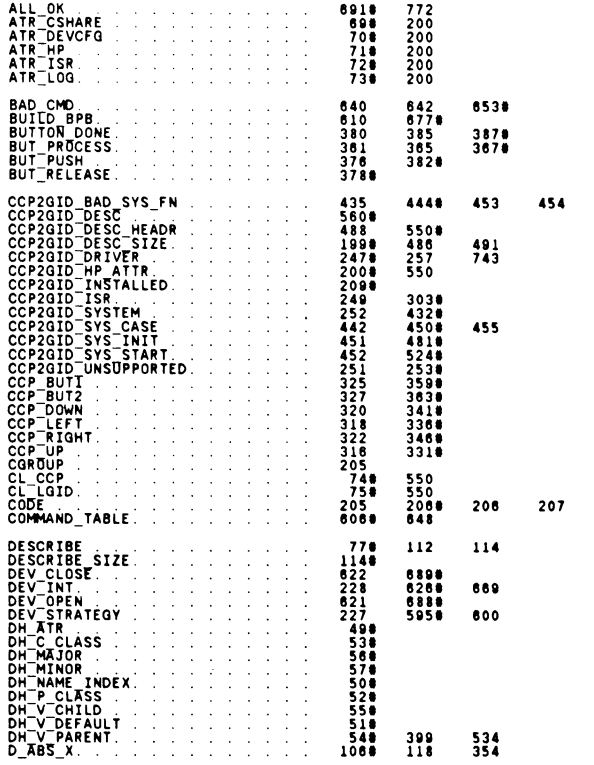

 $778$ 

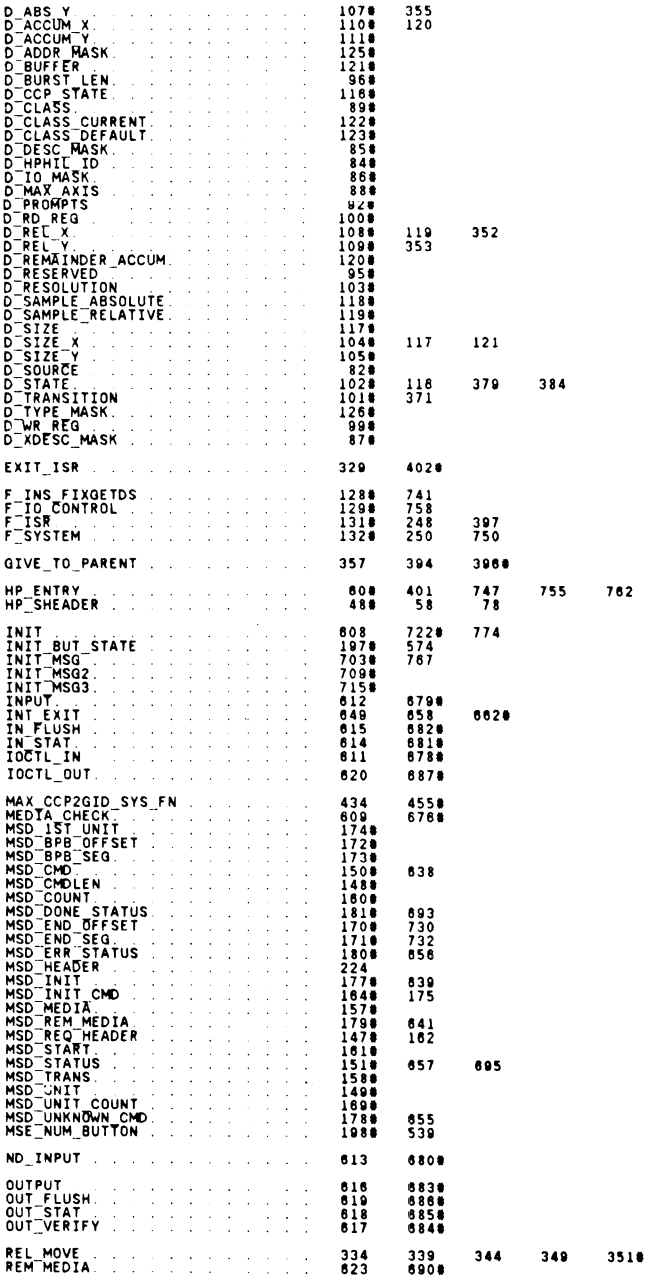
# CCP\_TO\_GID\_FIL**TER**

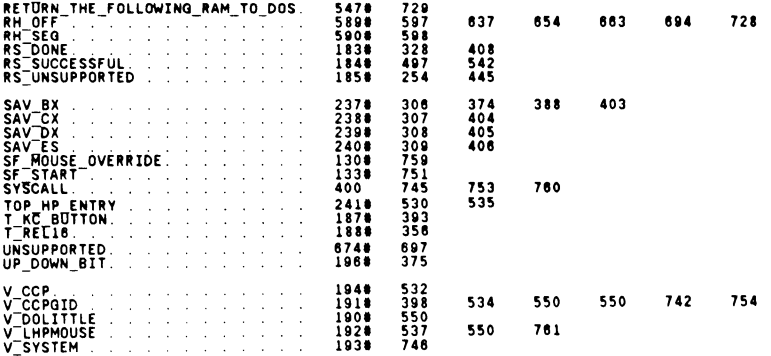

158 Symboll

54092 Bytes Free

# **G.9.2 Application Resident EX-BIOS Driver**

This example demonstrates the use of an application resident EX-BIOS driver. The driver utilizes the Touch Screen logical device driver V\_LTOUCH, and its associated event driver V\_EVENT\_TOUCH.

The driver utilizes V\_LTOUCH to move the cursor around the screen. V\_LTOUCH returns the current row and column address of the point the screen is being touched. The example driver in turn utilizes the STD-BIOS Video driver (INT 1OH) to change to position of the displayed cursor to match the screen coordinates returned by V\_LTOUCH.

This driver also utilizes the button state data returned by  $V$ \_LTOUCH. When the screen is touched (a button make) the driver changes the shape of the cursor from an underline to a box or full character cell. The shape of the cursor is restored to an underline when the finger is removed (a button break).

Notice in the initialization section of the code that the CS:IP of the driver's service routine (TOUCH\_HANDLER) and the driver's DS are substituted into the V\_EVENT\_TOUCH vector in the HP\_VECTOR\_TABLE. The existing contents of that vector are returned by the function. The driver stores these values in its data area, and restores them when the driver terminates (a '<sup>^'</sup> character is typed at the keyboard). All HP\_VECTOR\_TABLE vectors that are replaced with application program resident drivers should restore the original values in the vector when the application program terminates.

The listing for this driver can be found in Section 4.

# **G.9.3 Non-HP-HIL Input Devices**

The next program listing is an example of how to integrate non-HP-HIL input devices into the Input System. This driver interfaces to an RS-232 mouse. It converts data frames received from the mouse into GID motion and button ISR Event Records. It integrates itself into the Input System by calling the V\_SINPUT driver once these ISR Event Records have been constructed.

The PGID driver is the physical device driver for all devices inputting graphic motion and button state data. The initialization code must create a PGID driver for the  $V_{\_\_\_S}$ SINPUT to pass the ISR Event Record. It builds a driver header and physical describe record, allocates a free HP\_VECTOR\_TABLE vector, and installs the PGID driver with V\_LHPMOUSE as its parent driver.

The driver is structured as a DOS installable device driver. The COM port the mouse is connected to can be specified in the CONFIG.SYS command line.

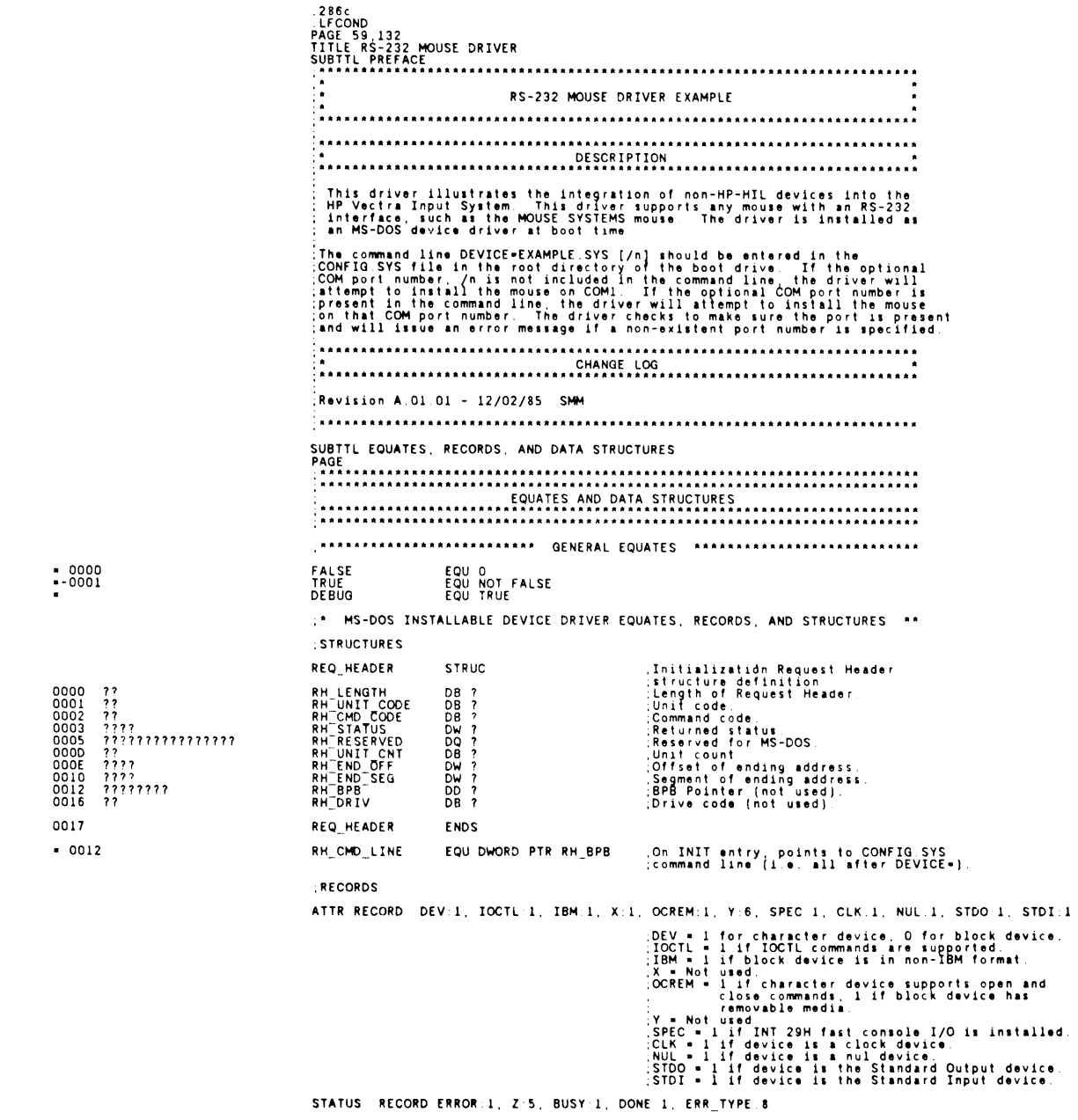

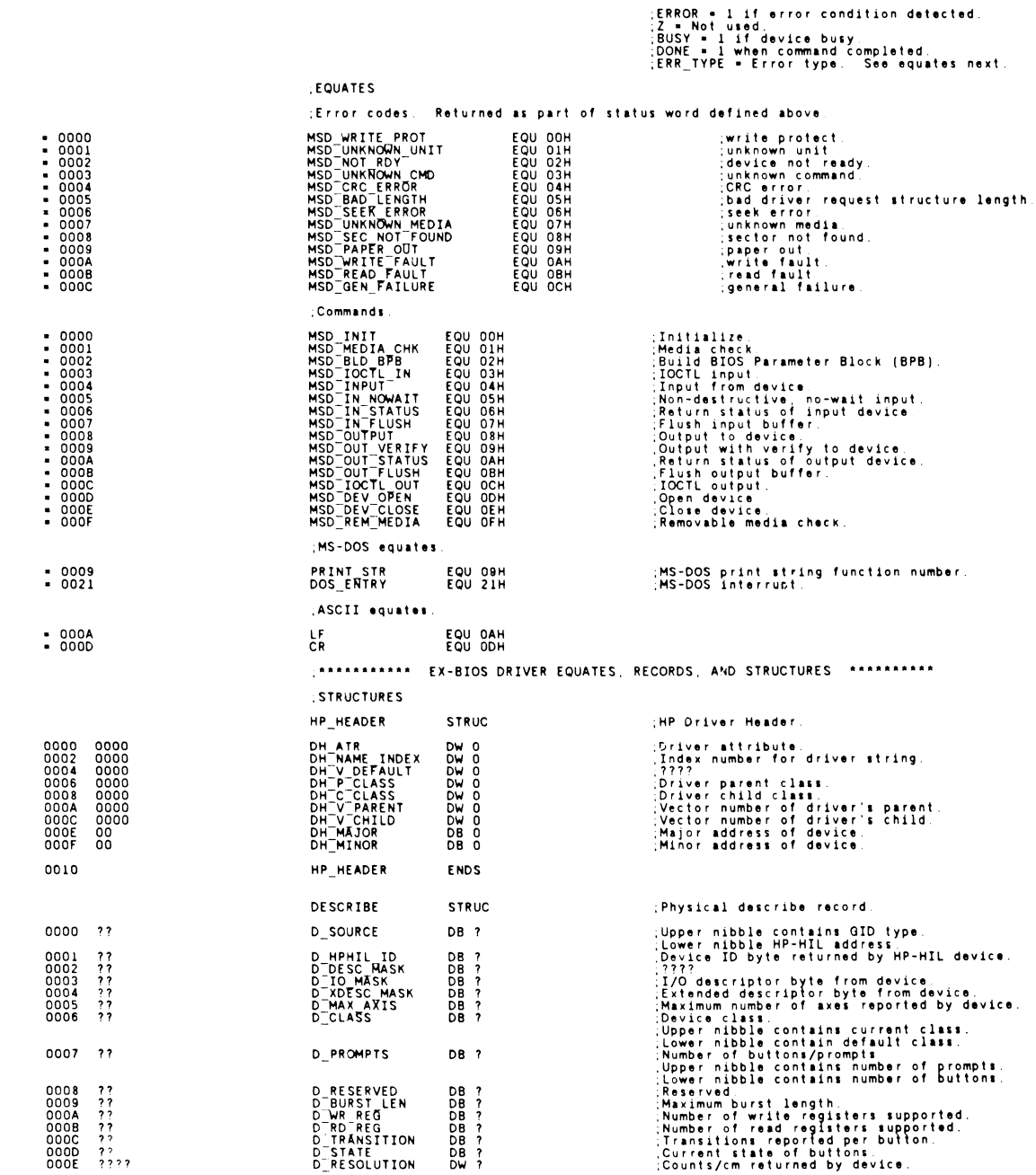

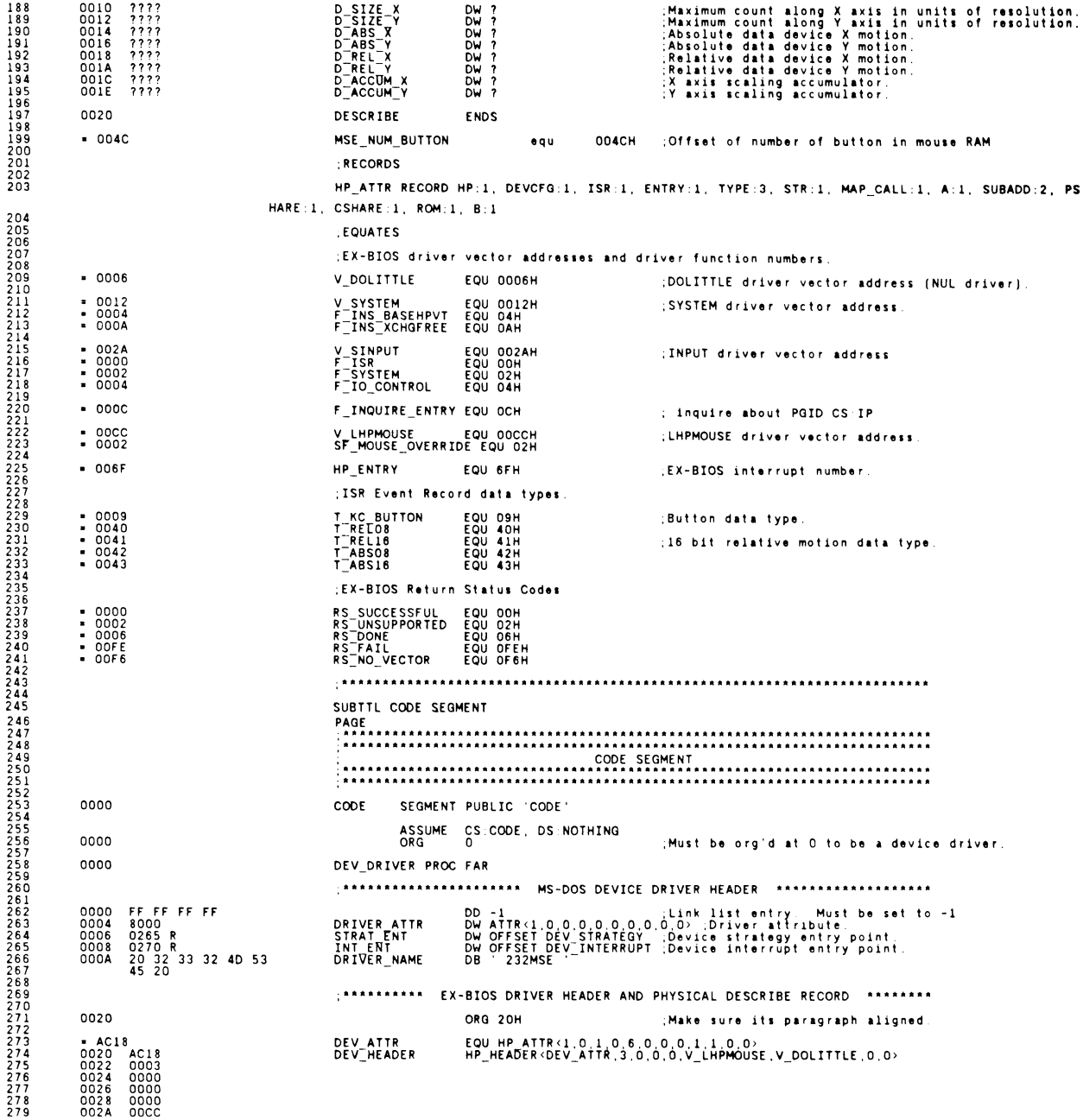

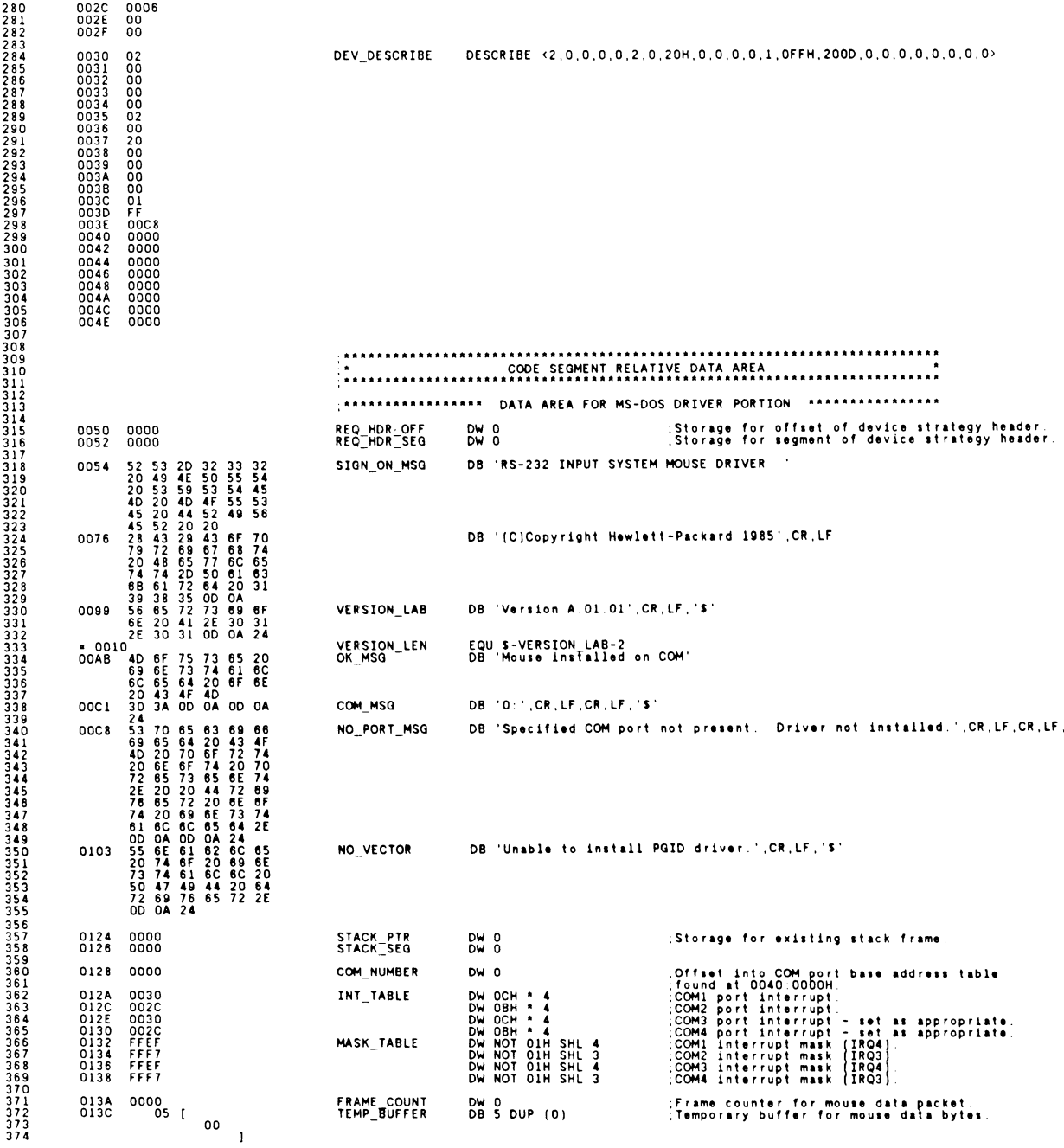

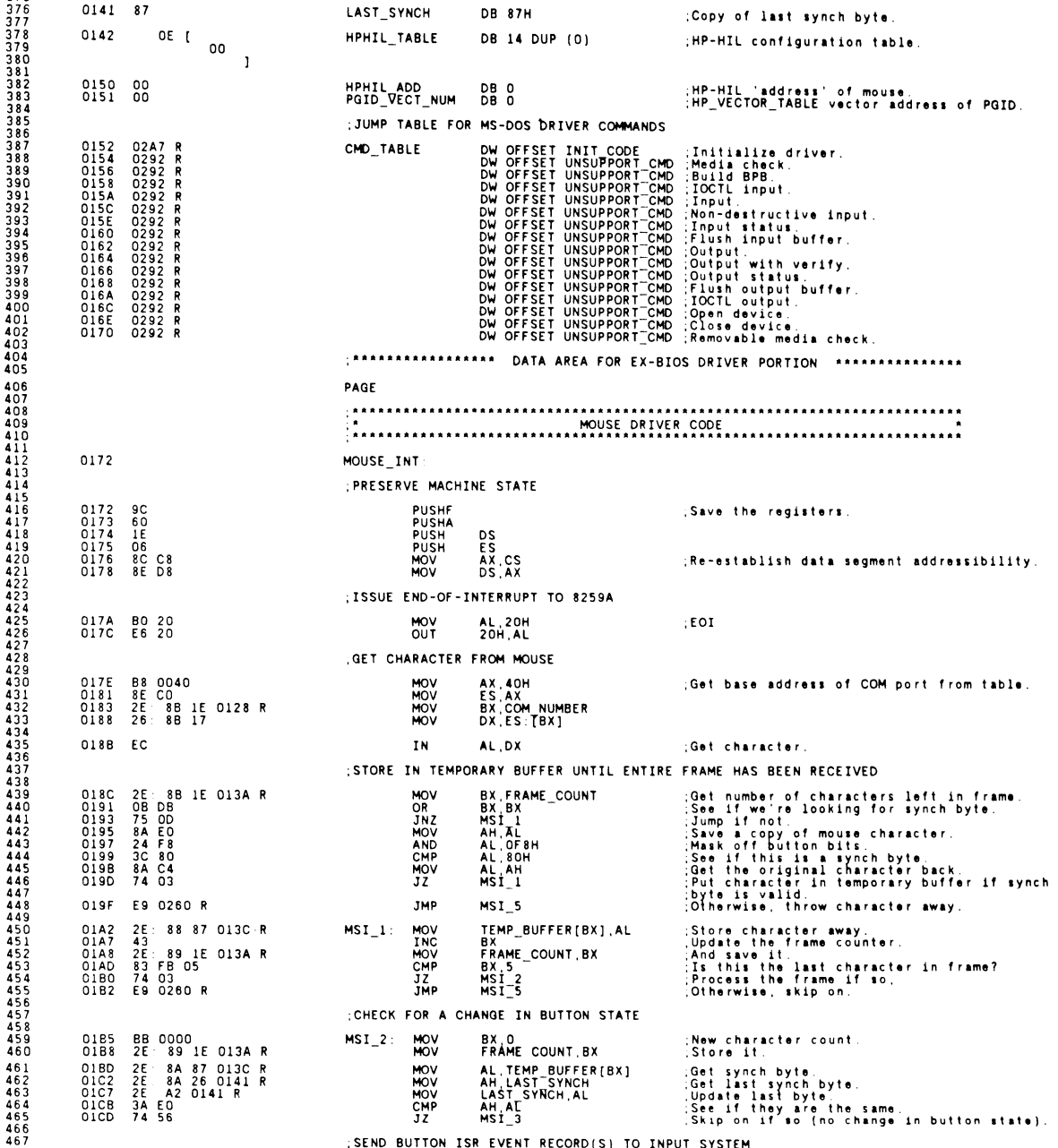

; SEND BUTTON ISR EVENT RECORD(S) TO INPUT SYSTEM

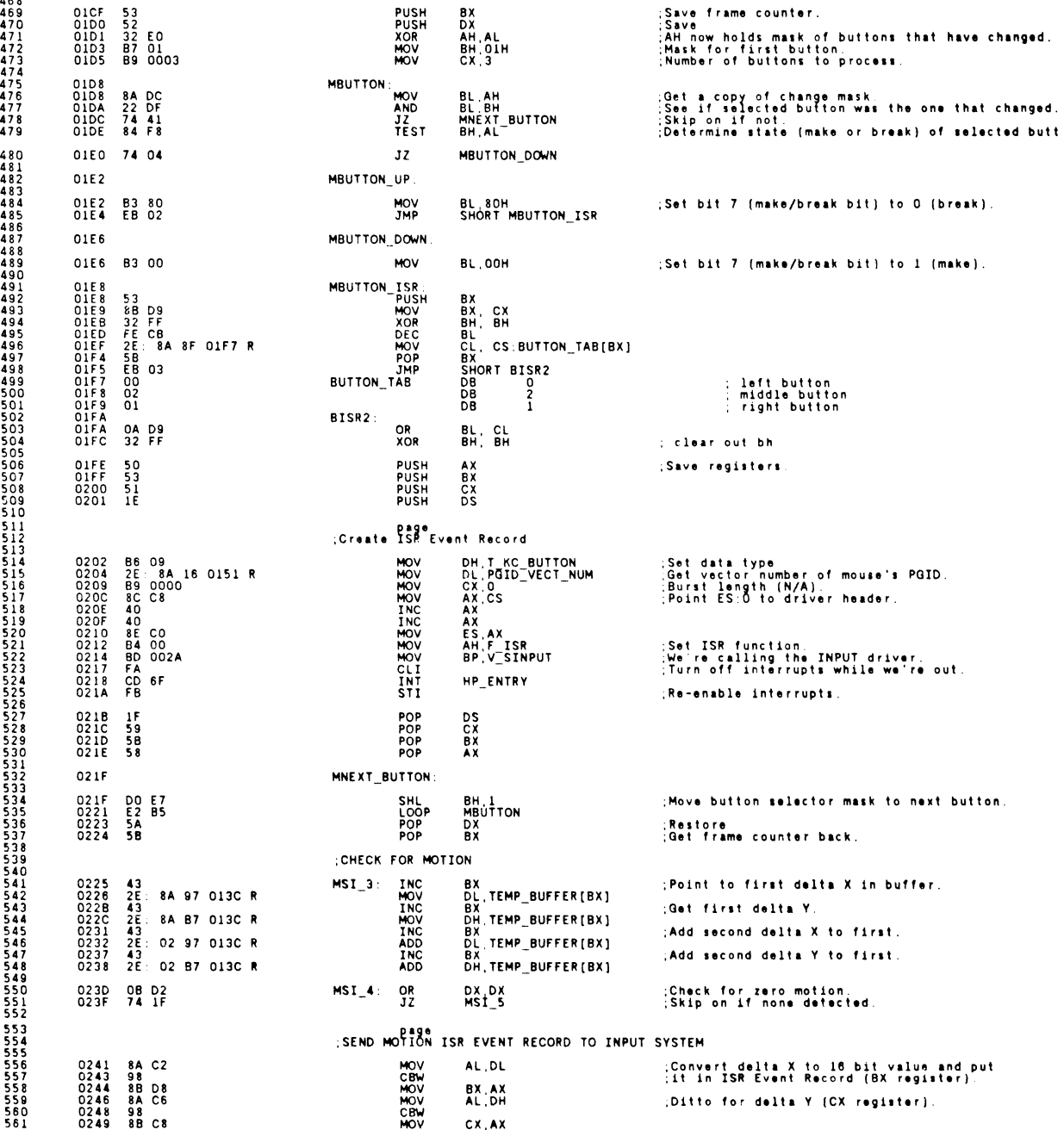

562 563 564 565 566 567 568 569 570 571 572 573 574 575 576 577 578 create motion ISR event record<br>O24B 86 41 MOV DH, T\_REL16 Set ISR Event record data type to 18 bit<br>relative motion.<br>Get vector number of mouse's PGID.<br>Set ES:O to driver header. 0240 2E: 8A 16 0151 R<br>0252 8C C8 MeV OL. PGIOL. PGIOL. PGIOL. PGIOL.<br>0255 84 00<br>0255 84 00<br>0255 B4 00<br>0255 EQ 002A MOV BP, V:SINPUT<br>0250 EQ 002A MOV BP, V:SINPUT<br>025C FA GLI DIF, V:SINT HP\_ENTRY<br>025F F8 STI NT HP\_ENTRY ;Select ISR function. ;we're passing this on to the INPUT driver.<br>;Interrupts are supposed to be off. ;Turn interrupt. back on now. ; RESTORE MACHINE STATE AND EXIT 0260 07<br>0261 IF POPF POPF 0263 90<br>0263 90 POPF POPF POPF<br>0264 CF IRET <sup>0260</sup> <sup>07</sup> MSI\_S: POP ES <sup>0261</sup> IF POP OS <sup>0262</sup> <sup>61</sup> POPA 579<br>580<br>581<br>582 583 584 PAGE 585<br>586<br>5888<br>5890<br>591<br>592 .\*.\*\*.\*\*\*\*\*\*••• \*•••\*\*.\*\* •••••\*\*\* •••••• \*•••••• \*,,\*,,\*\*\*\*\* ••\*.\*\*.\*.".\*\*\*.\*\*\*. \* MS-DOS DR IVER CODE • :\*\*.\*.\*\*\*\*\*.\*\*\*\*\*\*\*\*\*\*\*\*\*•• \*\*\*\*\*\*\*\*.\*\*\* ••••\*.\*\*\*\*\*\*\*\*\*\*\*\*\*\*\*\*.\*\*\*.\*\*\*\*\*\*\* \*\*\*\*\*\*\*\*\*\*\*\*\*\*\*\*\*\*\*\*\*\* STRATEGY ENTRY POINT \*\*\*\*\*\*\*\*\* 0265 DEV\_STRATEGY PROC FAR<br>- MOV CS:REQ\_HDR\_OFF,BX<br>MOV CS:REQ\_HDR\_SEG.ES<br>RET 0265<br>026A 2E<br>026F CB : Save offset of request header.<br>: Save segment of request header.<br>: Return to MS-DOS. 593 594 0265 2E 89 IE 0050 026A 2E: 8C 06 0052 595 DEV STRATEGY ENDP 596 0270 597 .\*\*\*\*\*\*\*\*\*\*\*\*\*\*\*\*\*\*\*\*\*\*\*\* INTERRUPT ENTRY POINT \*\*\*\*\*\*\*\*\*\*\*\*\*\*\*\*\*\*\*\*\*\*\*\*\* 598<br>599<br>600<br>602<br>602<br>603 0270 OEV\_INTERRUPT PROC FAR ; SAVE MACHINE STATE 0270 9C<br>0271 FC<br>0272 60 PUSHF 604 1'05 0271 FC 0272 60 CLD PUSHA :Save registers.<br>:Set DS to CS. 0273 8C CF *0275* 8E DF DI,CS OS,OI 606 607 MOV<br>MOV 6G8 609 FETCH COMMAND<br>LES<br>MOV<br>CMP<br>JB<br>JA<br>JA 0277<br>027C<br>0280282<br>02888<br>02888<br>02889 FROM REQUEST HEADER 610 DI,DWORD PTR REO HOR OFF ;Move address of request header into ES:DI.<br>AL.ES:[DI].RH\_CMD\_CODE ::Get command byte from header.<br>BAD CMD TIT ::: ?: Ferform range check on command byte.<br>BAD CMD 0277 2E: C4 3E OOSO 027C 26 : 8A 45 02 0280 3C 00 0282 72 DE 0284 3C OF 0286 77 OA 611 612 613 614 615 616 617 618 619 620 NON<br>CBW<br>CBW<br>CBW<br>CBW AL ,HSD REM\_MEDIA<br>BAD CMD ;Convert command into jump table offset. 0289 01 EO 028B 88 08 0280 2£: FF A7 0152 R SHL AX,l MeV BX, AX JMP CMD TABLE(BX) ;Dispatch to requested function. ; EXIT POINT FOR BAD OR UNSUPPORTED FUNCTIONS 621 5~2 623 624 625 62& 627 528 629 630 631 €32 633 634 635 6 j6 --37 0292 BAD CMD: UNSUP POR T\_ CMD : 0292 OR ES: [DI].RH STATUS, MASK ERROR ;Set error flag in return status word.<br>ES: [DI].RH=STATUS, MSD\_UNKNOWN\_CMD. ;Set error code. 0292 26 . 81 4D 03 8000 0298 26. 81 40 03 0003 OR ;COMMON EXIT POINT 029E 26 81 4D 03 0100<br>02A4 61<br>02A5 9D<br>02A6 CB EXIT: OR ES:[DI].RH\_STATUS, MASK\_DONE ;Set return status to done.<br>POPA ;Restore registers.<br>POP : Restore flags.<br>RET :Return to MS-DOS. 02A4 61 02A5 9D 02A6 CB END OF RESIDENT COOE \*•••••••••••••••••••••••• .•••••\*\* ••• \*\*.\* •••• \*\*\* •• 638<br>6441<br>6442<br>6445<br>646 PAGE<br>;\*\*\*\*\*\*\*\*\*\*\*\*\*\*\*\*\*\*\*\*\*\*\*\* INITIALIZATION CODE \*\*\*\*\*\*\*\*\*\*\*\*\*\*\*\*\*\*\*\*\*\*\*\*\*\*\* 02A7 INIT\_CODE ; SET UP lOCAL STACK ClI ;Disable interrupts while we're messing with stack. 02A7 FA 02A8 BE 0124 R<br>02AB 89 24<br>02AD 83 C6 02 MOV SI OFF SET STACK\_PTR ;Store existing stack environment. 647 643 02AB 89 24 C2AD 83 CEl 02 0280 8C 14 MOV [SI].SP<br>ADD SI\_2<br>MOV [SI].SS 649 650 651 652 MOV SP,OFFSET CS:STACK\_TOP<br>MOV AX,CS<br>MOV SS,AX ;Set up our local stack.<br>;Stack segment is same as code (CS) 0282 BC 0511 R 0285 8C C8 0287 8E DO MeV AX ,CS MeV SS ,AX 653 654 55 ST<sub>T</sub> ;Re-enable interrupti 0289 FB

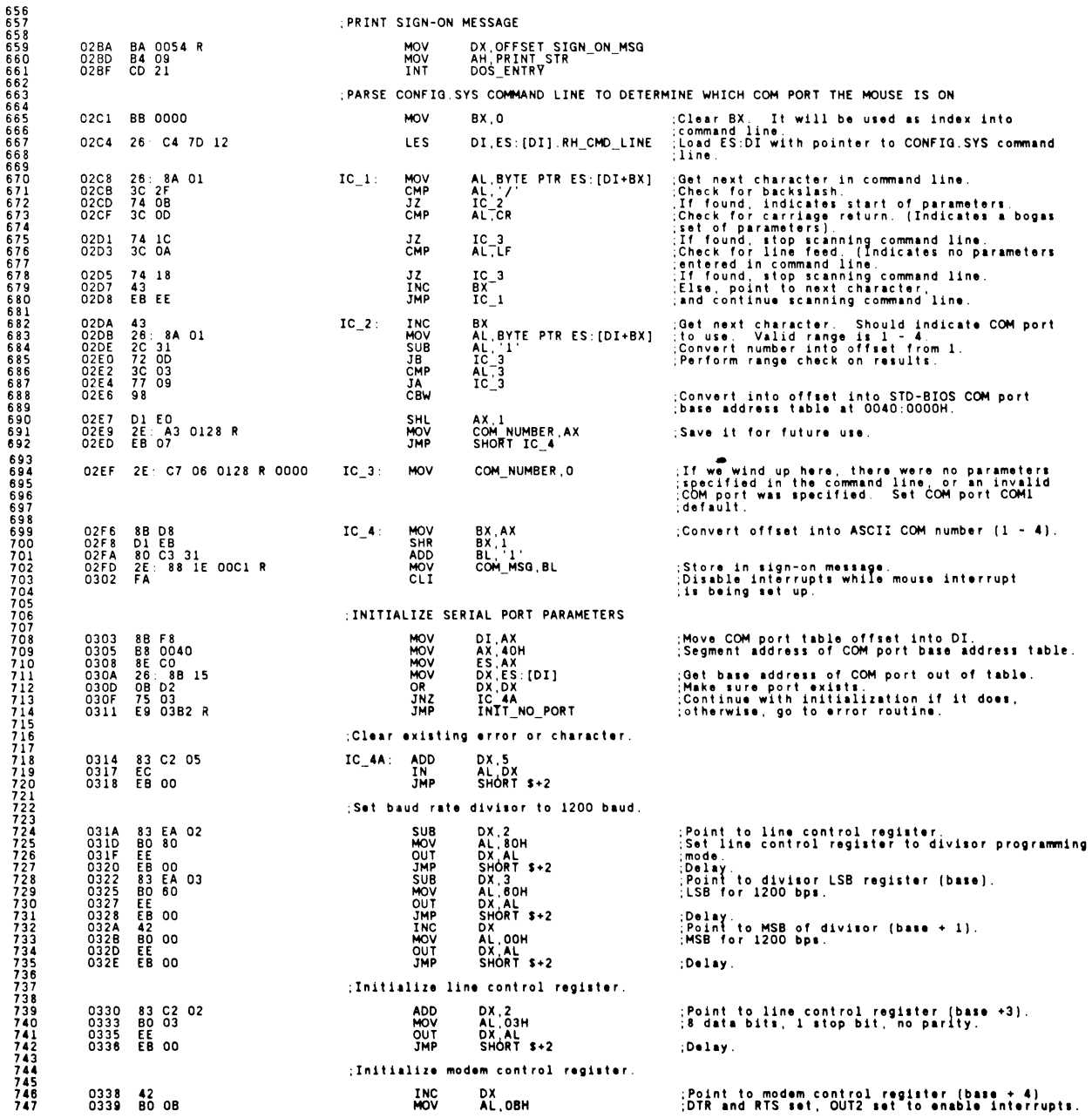

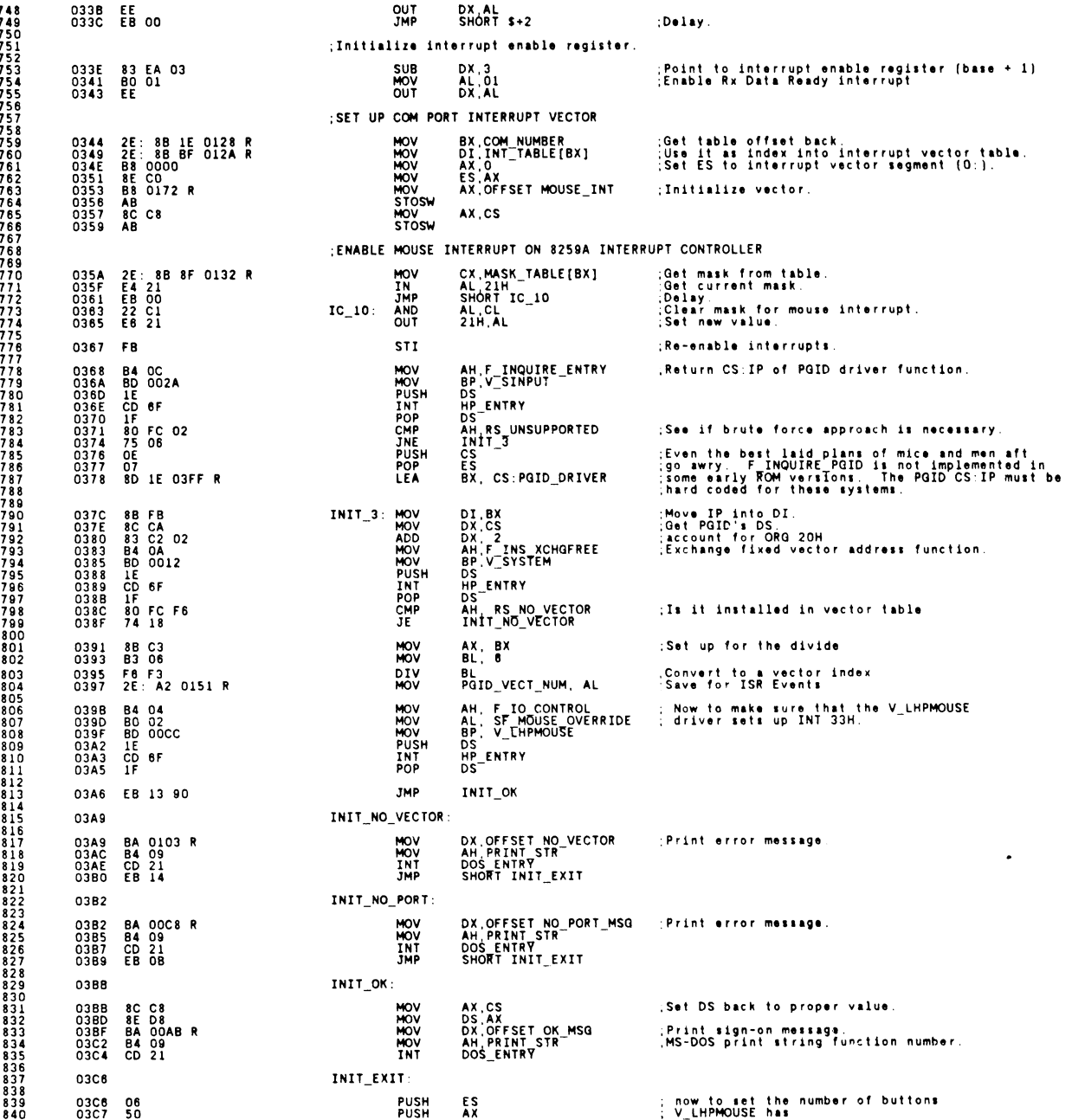

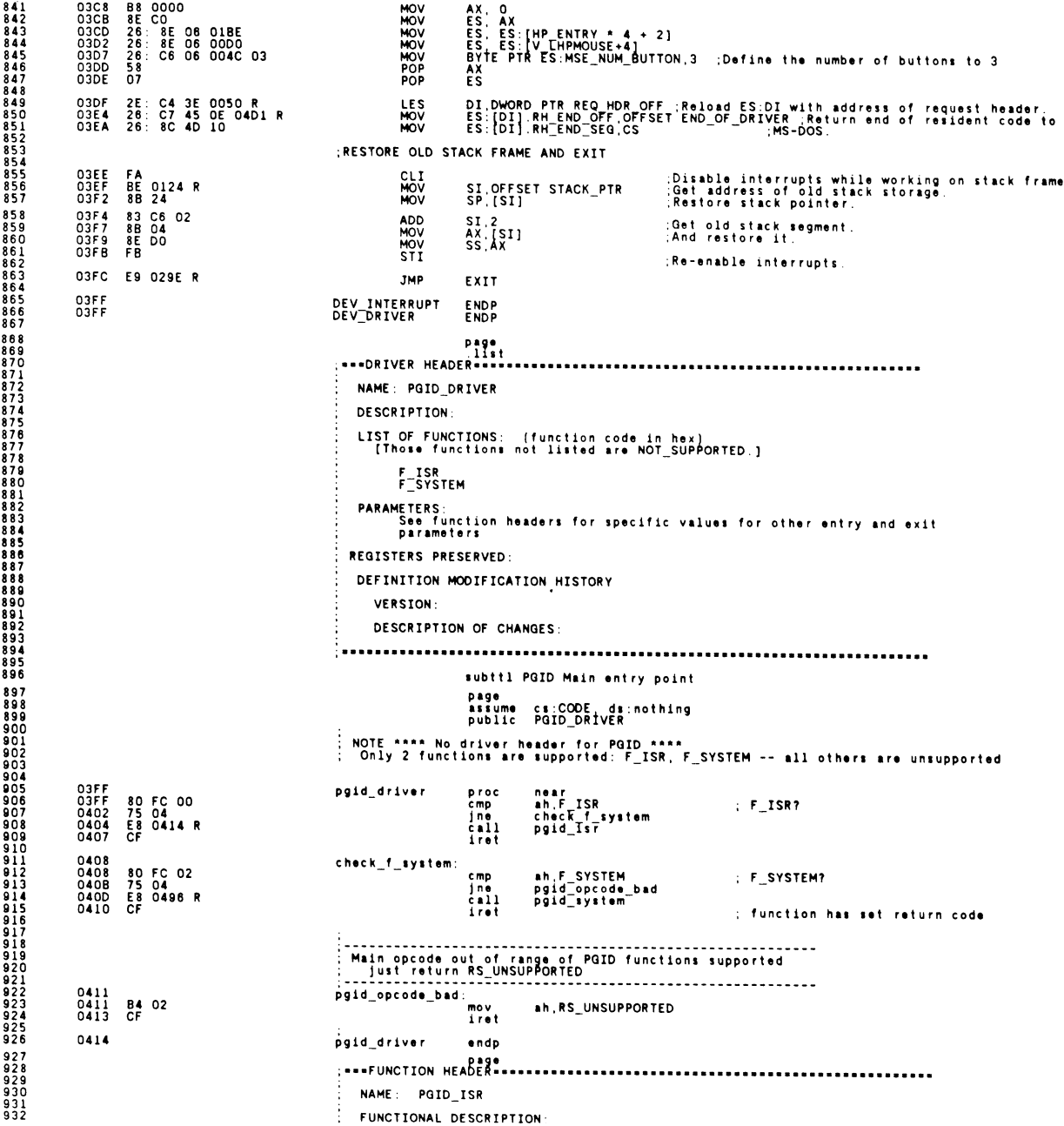

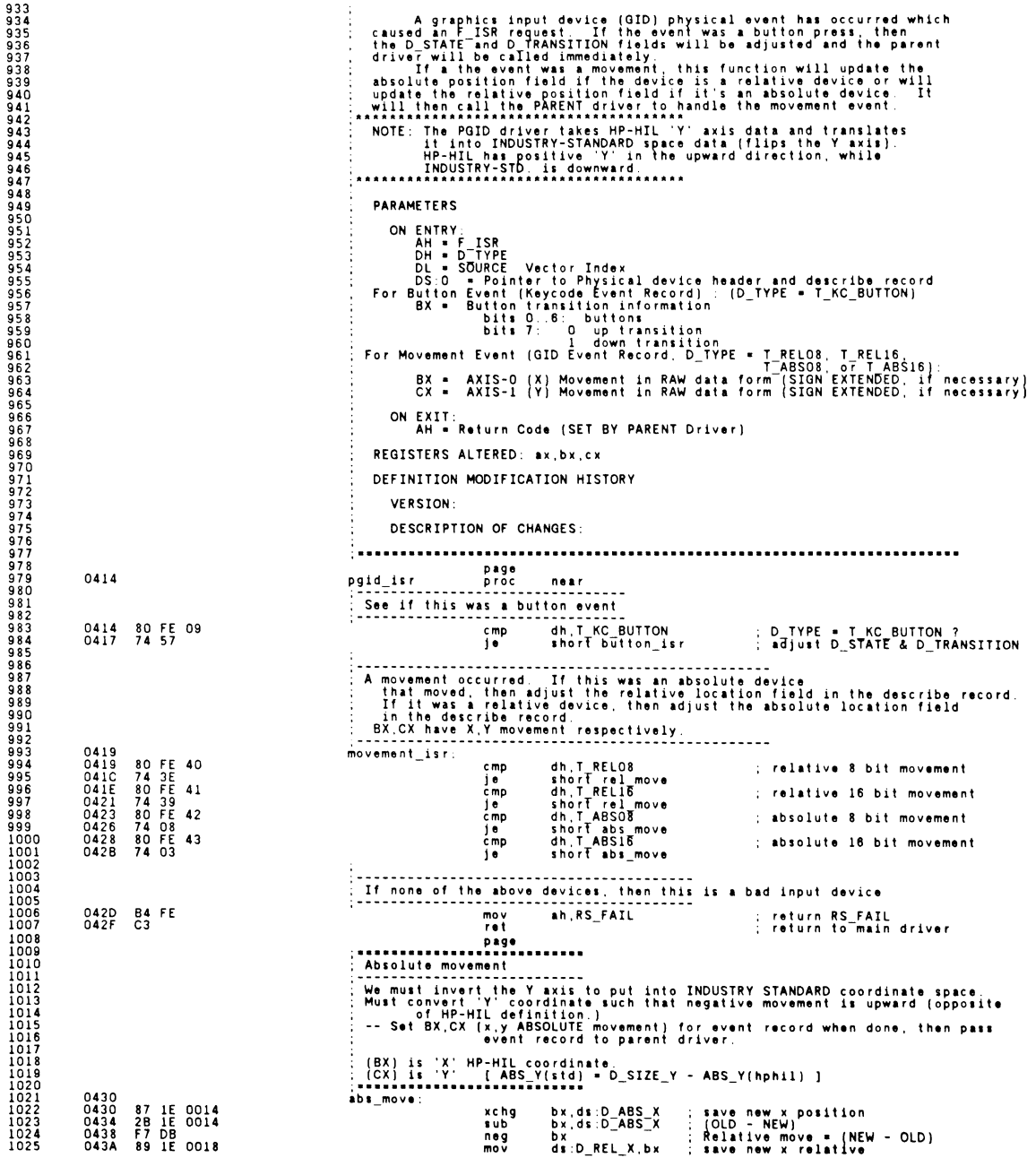

þ ī

ī  $\mathbf{1}$  $\frac{1}{1}$ 

 $\mathbf{1}$ 1051

 $\frac{1}{1}$ 

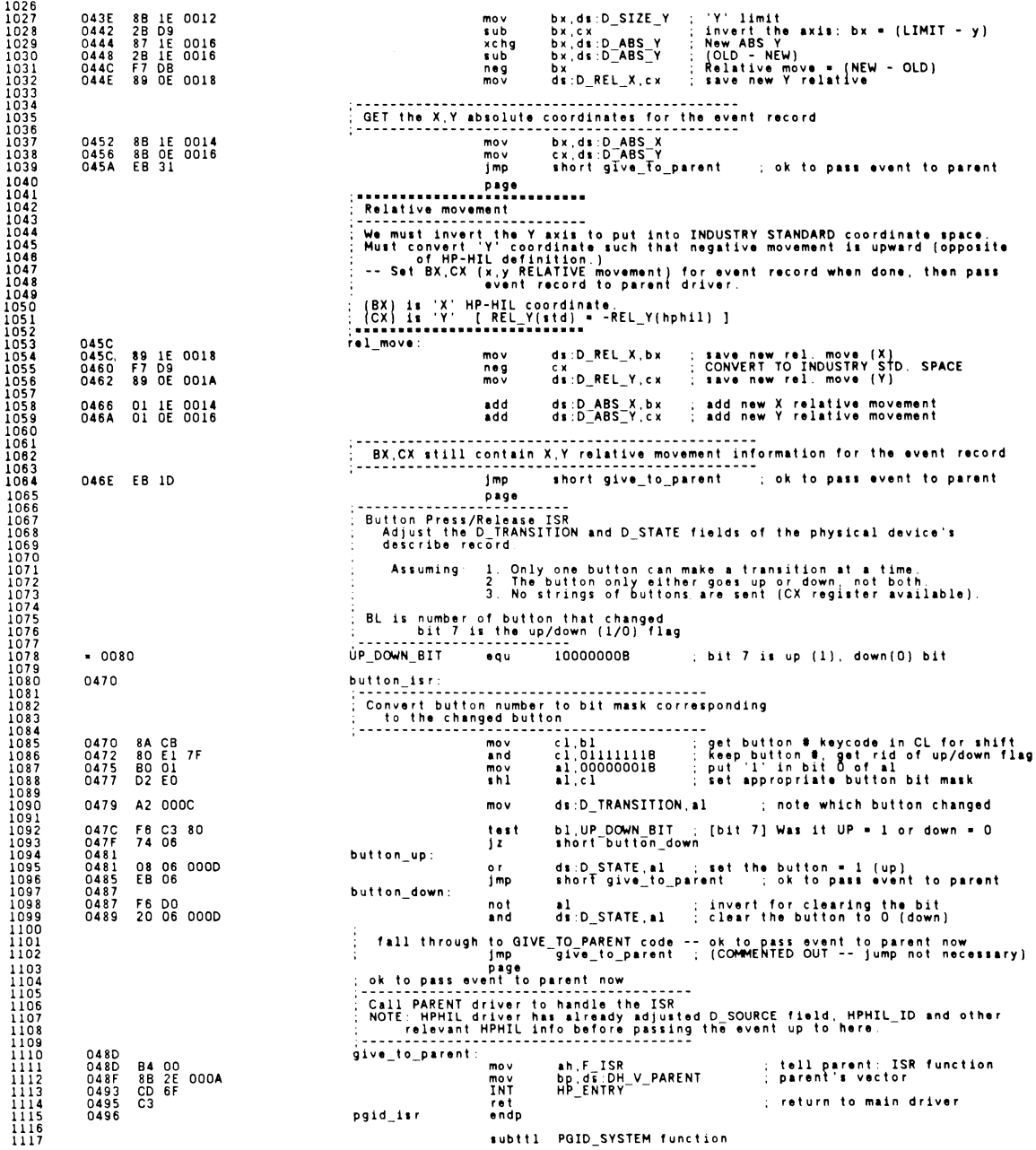

```
1118<br>1119<br>1120<br>1121<br>1122<br>1123
                                                                             NAME: PGID SYSTEM
                                                                                  FUNCTIONAL DESCRIPTION:
\frac{1123}{1125}This function supports the HP SYSTEM subfunctions requested of<br>the PGID driver. The subfunction is checked to make sure that it<br>is in the appropriate range.
11267<br>11278<br>112901131<br>1132<br>11334<br>113367<br>11339<br>11339<br>11339<br>1144<br>1144<br>1144
                                                                                  PARAMETERS
                                                                                     ON ENTRY:<br>AH = F SYSTEM<br>AL = SYSTEM subfunction code
                                                                                               F_SYSTEM Subfunctions (in hex):<br>SF_INIT<br>SF_INIT<br>SF_REART<br>SF_REPORT_STATE<br>SF_VERSIOR_DESC<br>SF_VERSIOR_DESC
\frac{11}{114}ON EXIT:
                                                                                           exar:<br>See individual system subfunctions for values returned.<br>RS UNSUPPORTED will be returned if the subfunction is out of range.
1145<br>1146<br>1148<br>1148<br>1150<br>1152<br>1153<br>1153<br>1154
                                                                                  REGISTERS PRESERVED:
                                                                                 DEFINITION MODIFICATION HISTORY
                                                                                     VERSION:
                                                                                     DESCRIPTION OF CHANGES:
                                                                               ....................
                                                                                                                                            1158<br>1158<br>1158<br>1158<br>1159<br>1160
                                                                                                           Dade
                0496
                                                                             pgid_system
                                                                                                           proc
                                                                                                                          near
                0496 3C 06 90 90<br>049A 77 0D
                                                                                                                          al.MAX_PGID_SYS_FN<br>short pgid_sys_bad
                                                                                                           cmp
                                                                                                                                                                        : check bounds<br>: out of range ?
                                                                                                           \mathbf{1}87 EB<br>8A D8<br>32 FF<br>87 EB
                 049C
                                                                                                           xcha
                                                                                                                                                         : save bx, set bp-subfunction code (al)
                                                                                                                          b_1, b_2049E<br>0440<br>04A2
                                                                                                           movx_0r
                                                                                                                          bh.bh
                                                                                                           x<sub>c</sub><sub>ng</sub>
                                                                                                                          bp, bx
                 04A4 2E: FF A6 04AC R
                                                                                                           1<sub>mp</sub>
                                                                                                                          cs:word ptr pgid sys_case[bp]
                04A9<br>04A9
                                                                             pgid_sys_bad:
                            B4 02
                                                                                                                          ah.RS UNSUPPORTED
                                                                                                                                                                        ; bad subfunction code<br>; return to main driver
                                                                                                           mov<br>ret
                 04AB
                          – čз
                                                                                PGID_SYSTEM subfunction jump table
                04AC<br>04AC<br>04AE
                                                                             pgid sys case:
                           0484 R<br>048C R<br>048F R<br>04C2 R
                                                                                                                         word ptr pgid_init : SF_INIT<br>word ptr pgid_start : SF_START<br>word ptr pgid_state : SF_NERSION_DESC<br>hyde ptr ($ - pgid_sys_case - 2) ; max supported sys fn.<br>byte ptr ($ - pgid_sys_case - 2) ; max supported sys fn.
                                                                                                           dw
                                                                                                           dw
                0480<br>0480<br>0482<br>= 0008<br>0484
\begin{array}{c} 1178 \\ 1179 \\ 1180 \end{array}āw
                                                                                                           dw
                                                                            MAX_PGID_SYS_FN_equ<br>pgid_system end
1181<br>1182<br>1183<br>1184<br>1185<br>1186<br>1188<br>1188<br>1189<br>1191<br>1192
                                                                                                           endp
                                                                                                           subttl PGID_INIT System Subfunction
                                                                             PGID INIT
                                                                                 NAME:
                                                                                  FUNCTIONAL DESCRIPTION
                                                                                 System subfunction SF_INIT -- initialize the physical device<br>header and describe record. IT IS ASSUMED THAT THE HPHIL DRIVER HAS<br>INITIALIZED ALL APPROPRIATE INFO ALREADY. All position and button<br>data is zeroed out, and rel
1193<br>1194<br>1195<br>1196
                                                                                  PARAMETERS
\frac{1197}{1198}ON ENTRY:<br>AH = F SYSTEM<br>AL = SF_INIT
\frac{1199}{1200}\frac{1201}{1202}ON EXIT:<br>AH = Return status (RS_SUCCESSFUL)
1203<br>1204
1205<br>1206
                                                                                  REGISTERS ALTERED: ax
\frac{1207}{1208}DEFINITION MODIFICATION HISTORY
\frac{1209}{1210}VERSION:
```
 $1211$ 

 $\begin{array}{c} 1211 \\ 1212 \\ 1213 \\ 1214 \end{array}$ DESCRIPTION OF CHANGES  $\begin{array}{c} 1215 \\ 1216 \\ 1217 \\ 1218 \\ 1218 \end{array}$ 0484<br>- 00FF pgid\_init<br>INIT\_BUTTON\_STATE  $n$ ear OFFh ; all buttons open  $00U$ 04B4 C6 06 000D FF ds:D STATE, INIT BUTTON STATE : all off mov 1219 0489 84 00<br>0488 C3<br>048C ah, RS\_SUCCESSFUL; successful initialization<br>return to main driver: 1220  $m<sub>0</sub>$  $\frac{1}{2}$  $\frac{2}{2}$  $\frac{1}{2}$ ret pgid init endp<br>subtt1 PGID\_START System Subfunction 1223  $1224$   $1225$   $1227$   $1227$ NAME -PGID START FUNCTIONAL DESCRIPTION: 1229  $1230$ System subfunction SF START -- start the driver. This does nothing<br>but return with RS SUCCESSFUL. 1231 1232 1233 **PARAMETERS**  $\frac{1234}{1235}$ ON ENTRY:<br>AH = F SYSTEM<br>AL = SF\_START 1236 1237  $1238$  $1239$  $1240$   $1241$   $1242$   $1243$ ON EXIT:<br>AH = return status (RS\_SUCCESSFUL) REGISTERS ALTERED: ah  $\frac{1244}{1245}$ <br> $\frac{1245}{1246}$ DEFINITION MODIFICATION HISTORY VERSION:  $1247$ 1248 1249<br>1250<br>1251<br>1252<br>1253<br>1254 DESCRIPTION OF CHANGES --------------------------04BC pgid\_start proc near 04BC 84 00 ah, RS\_SUCCESSFUL; successful start up<br>return to main driver; return to main driver mov 04BE<br>04BF  $125.$  $_{\rm rot}$ poid start endp<br>subttl PGID STATE System Subfunction 1256  $1257$ 1258  $1250$ 1261<br>1262<br>1263<br>1264<br>1265 NAME: PGID STATE FUNCTIONAL DESCRIPTION System subfunction PGID\_REPORT\_STATE -- report the state of this<br>driver. (NOT SUPPORTED) 1266 1267 **PARAMETERS**  $1.769$ 1269 ON ENTRY:<br>AH = F\_SYSTEM<br>AL = SF\_REPORT\_STATE  $\frac{1270}{1271}$  $127.$ ON EXIT:<br>AH = return status (RS\_UNSUPPORTED) 1275 REGISTERS ALTERED: ah, dx  $1271$ 1278 DEFINITION MODIFICATION HISTORY 1279  $\frac{1280}{1281}$ VERSTON-DESCRIPTION OF CHANGES: 1283<br>1284 1285 1286 04BF pgid state  $p_{\text{root}}$ <br>  $p_{\text{root}}$ <br>  $p_{\text{net}}$ near (function not supported )<br>ah,RS\_UNSUPPORTED : return to main driver  $1287$ <br> $1288$ <br> $1289$ <br> $1290$ 048F<br>04C1<br>04C2 84 02 pgid\_state endp<br>subttl PGID\_VERSION System Subfunction  $\frac{1291}{1292}$ 1293 NAME: 1294 PGID VERSION 1295 FUNCTIONAL DESCRIPTION:<br>- System subfunction SF\_VERSION\_DESC -- Report the version<br>number of the driver. (Use standard system version number) 1296 1297 1298 1299 **PARAMETERS** 1300  $\frac{1301}{1302}$ <br>1302 ON ENTRY:<br>AH = F SYSTEM<br>AL = SF\_VERSION\_DESC 1304

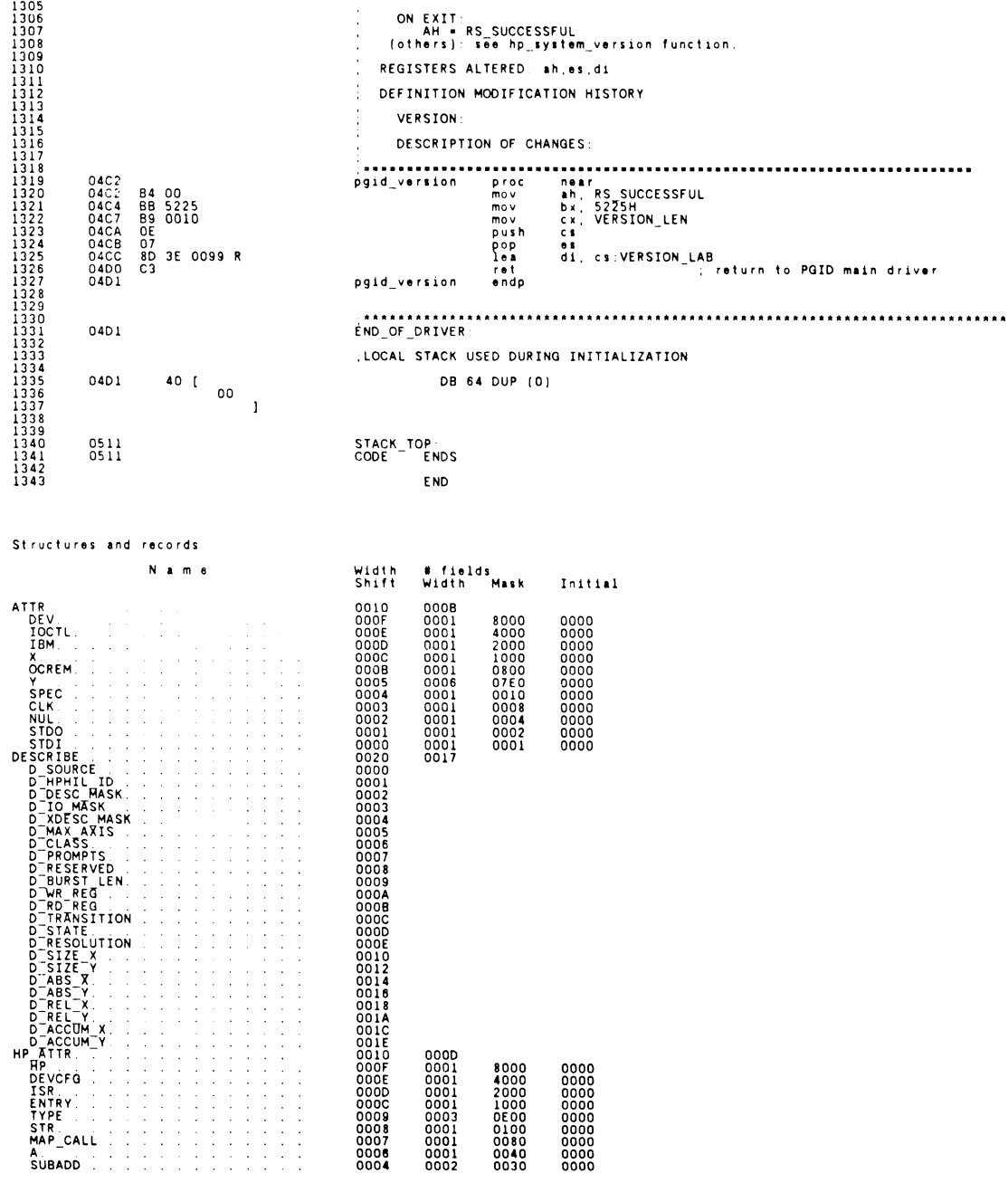

 $\ddot{\phantom{a}}$ 

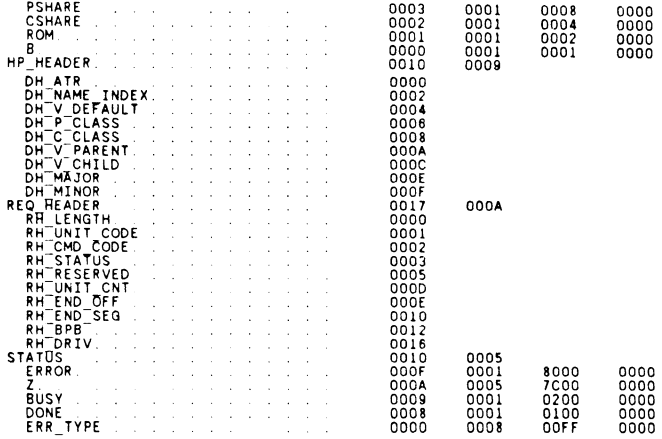

#### Segments and Groups:

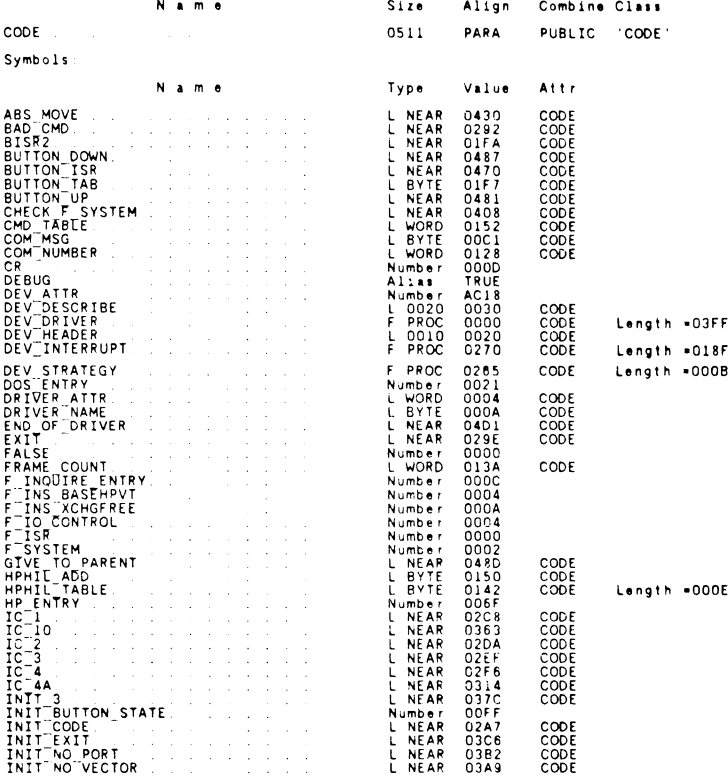

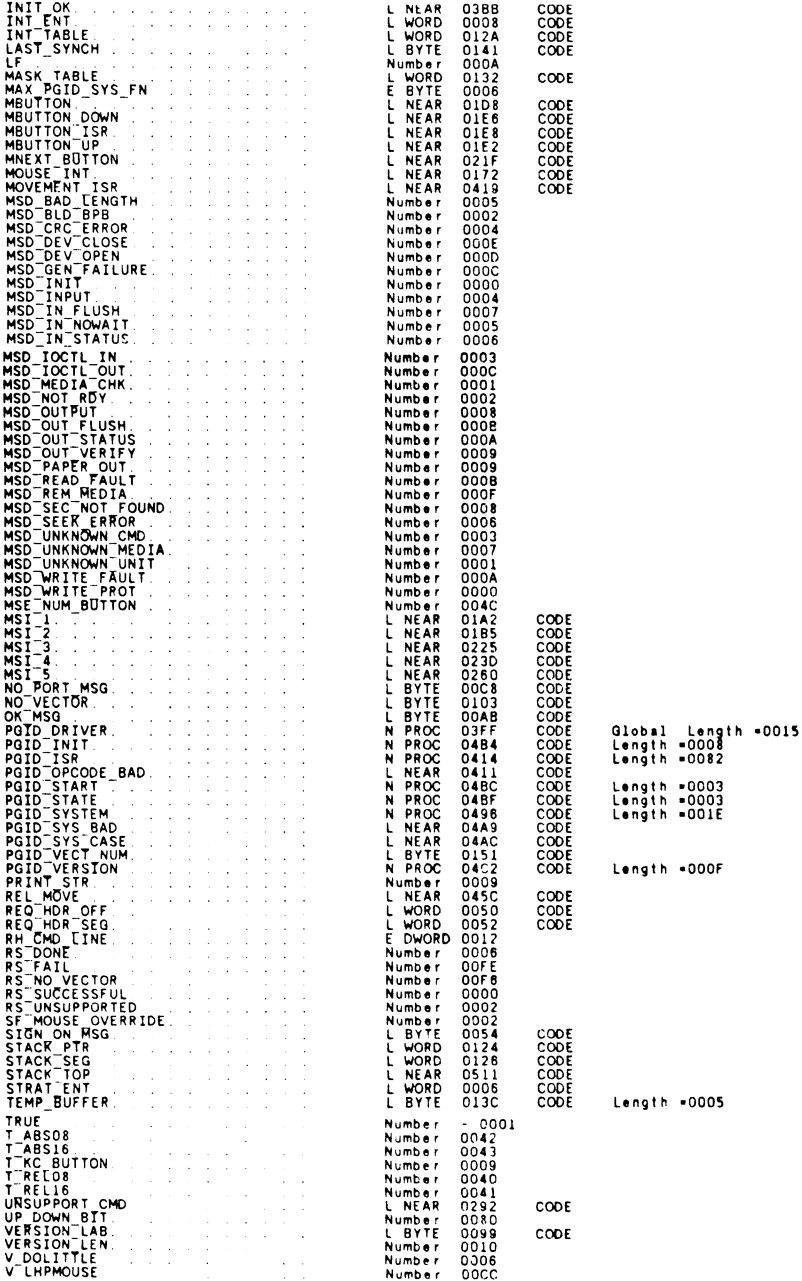

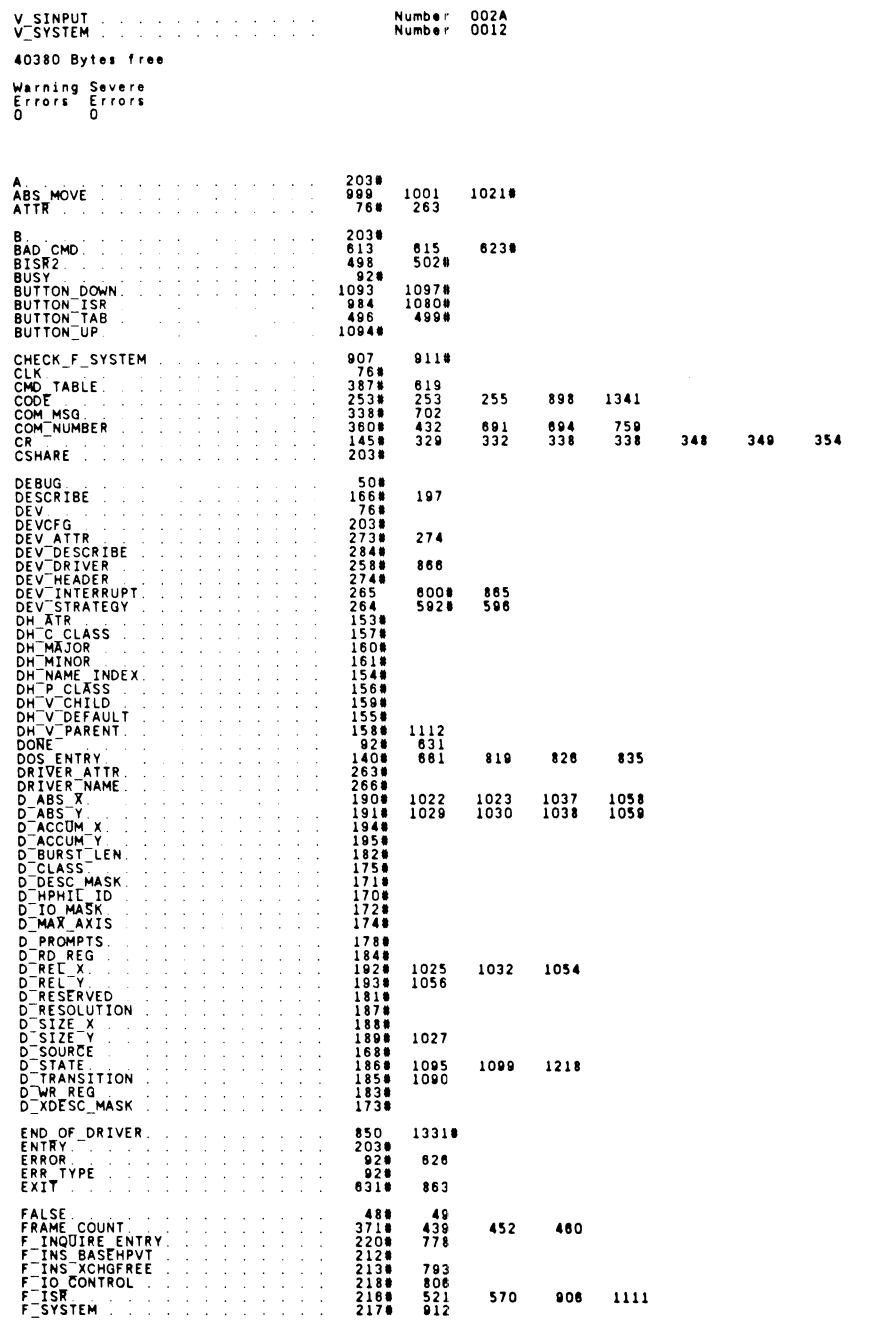

673

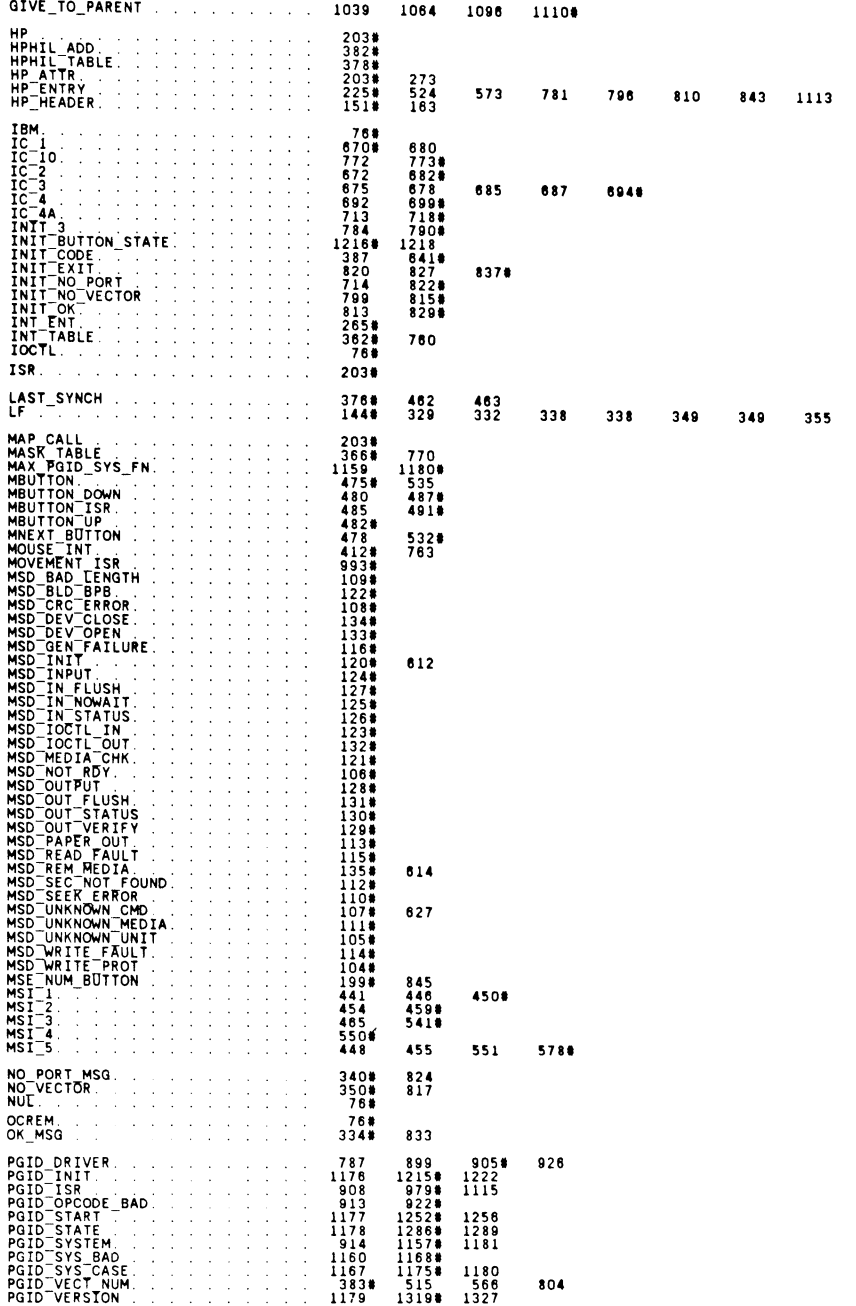

676

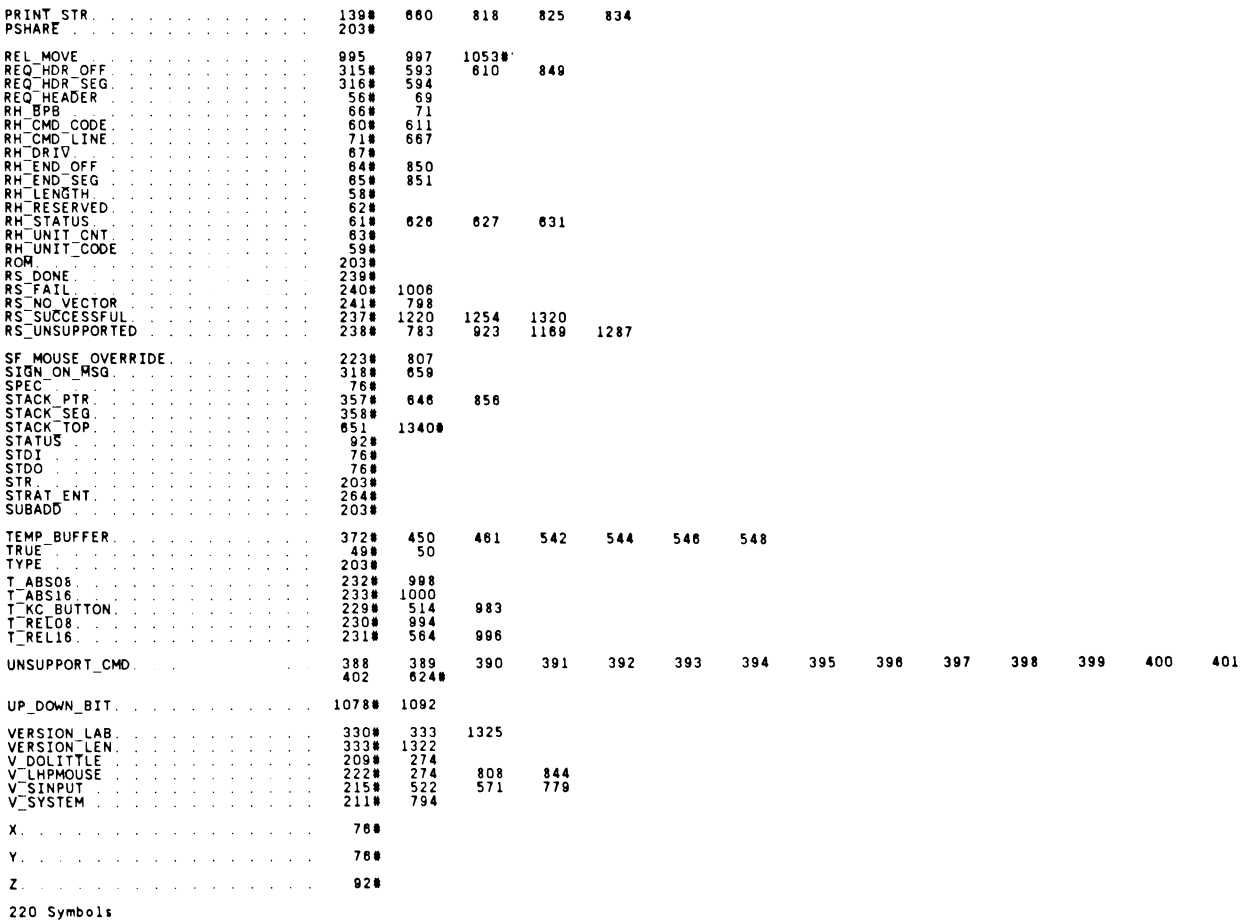

50960 Bytes Free

482 Driver Writer's Guide

 $\sim$ 

 $\mathcal{A}$ 

i,

 $\ddot{\phantom{a}}$ 

# **APPENDIX H**

# **H. ASCII AND SCANCODE CONVERSION TABLES**

The following tables provide information for decimal-hexadecimal-ASCII conversions and Keystroke-scancode-Keycode conversions.

Table H.1

# **Decimal-Hexadecimal-ASCII Conversion**

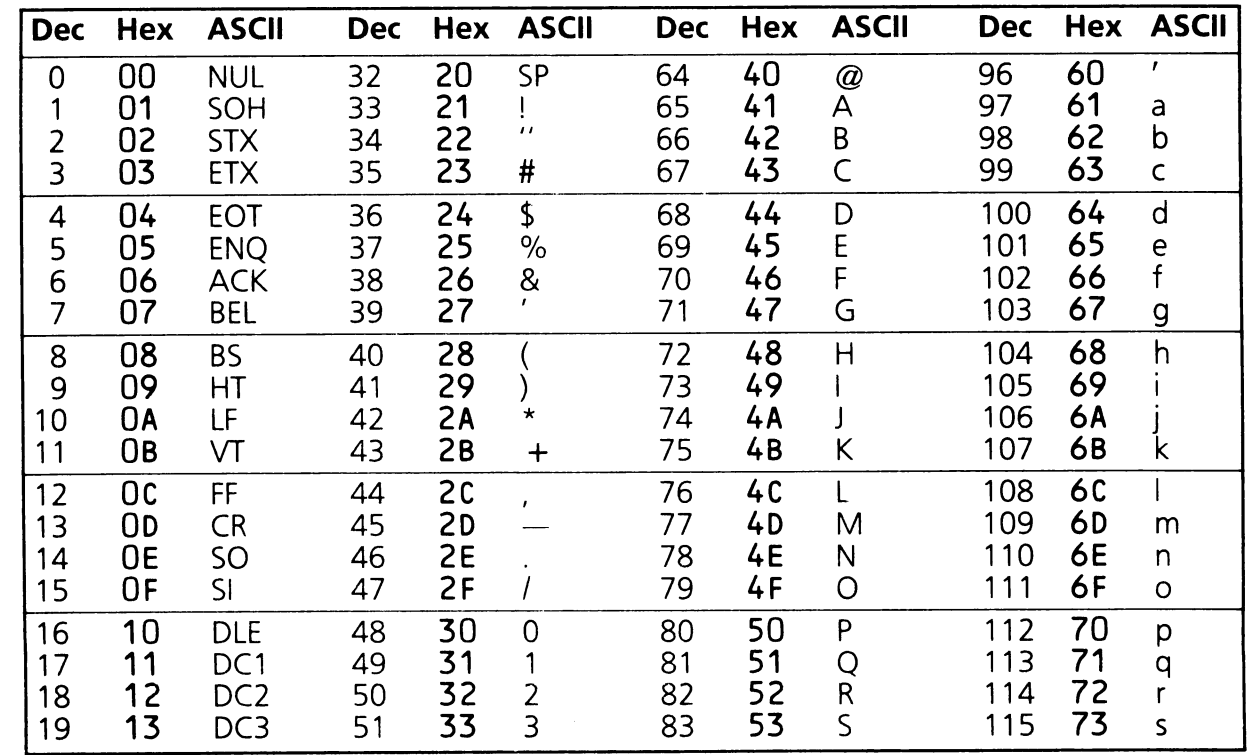

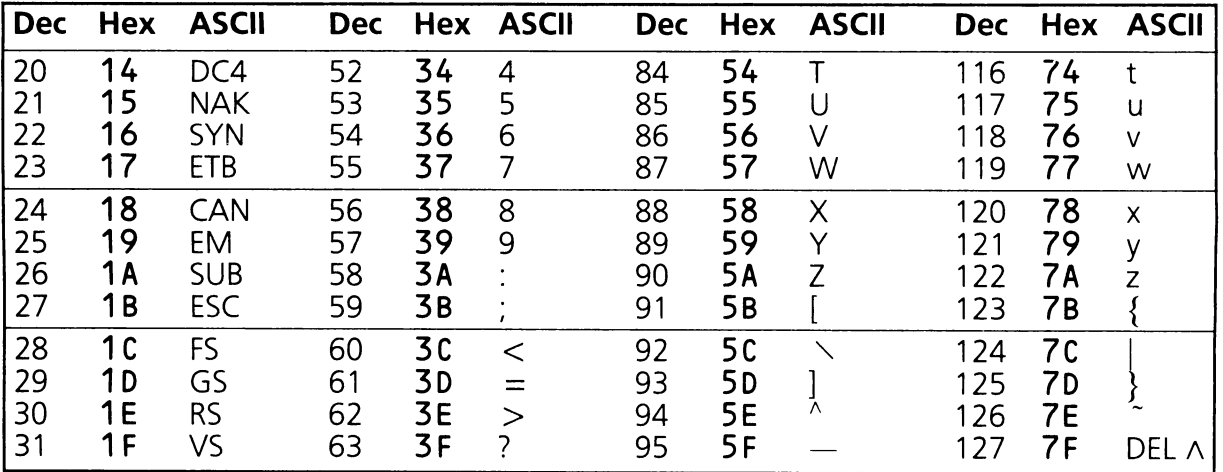

Table H.2

# **Scancode Conversion Table**

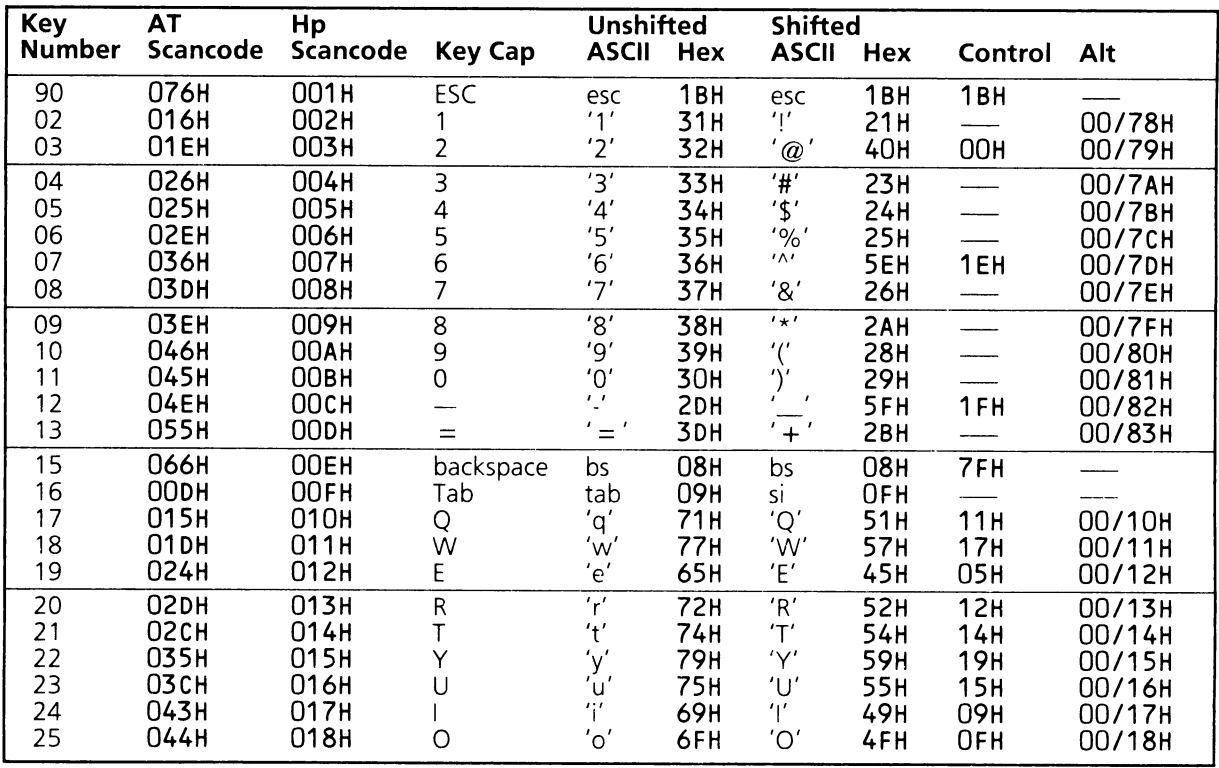

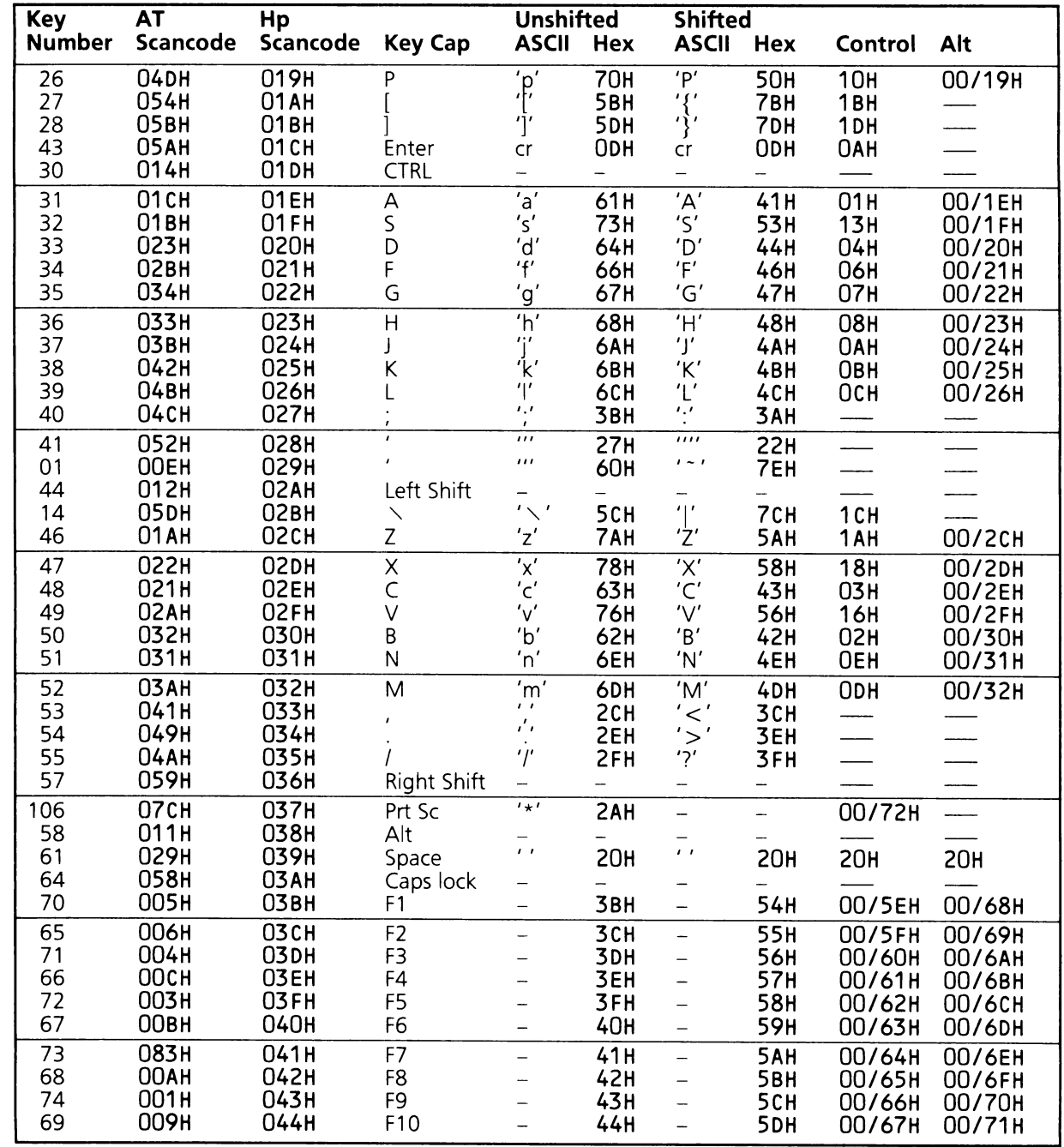

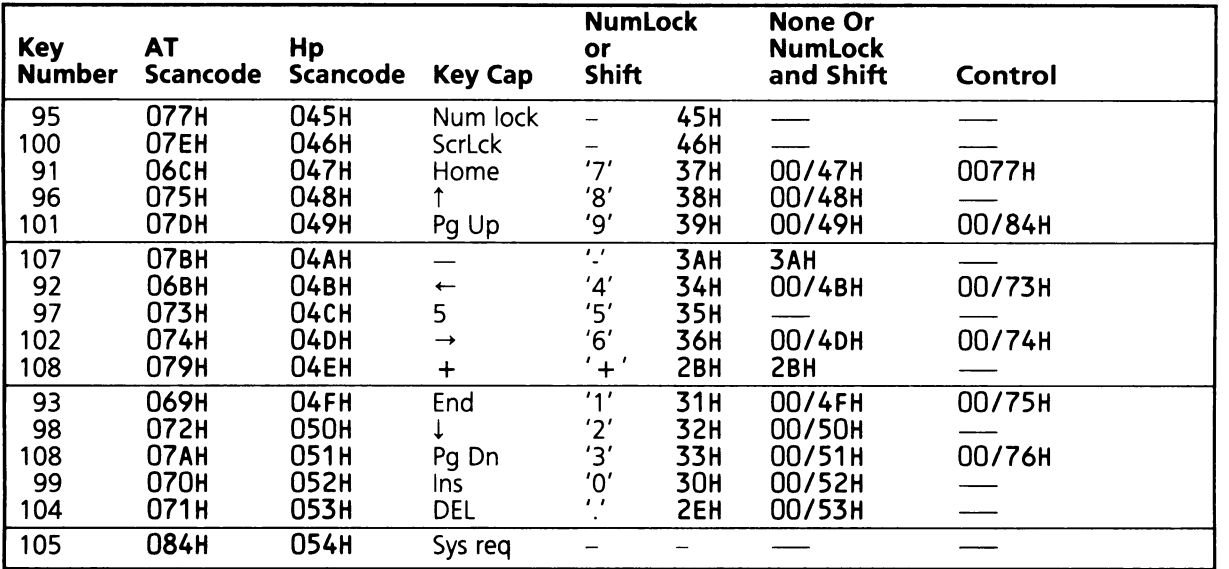

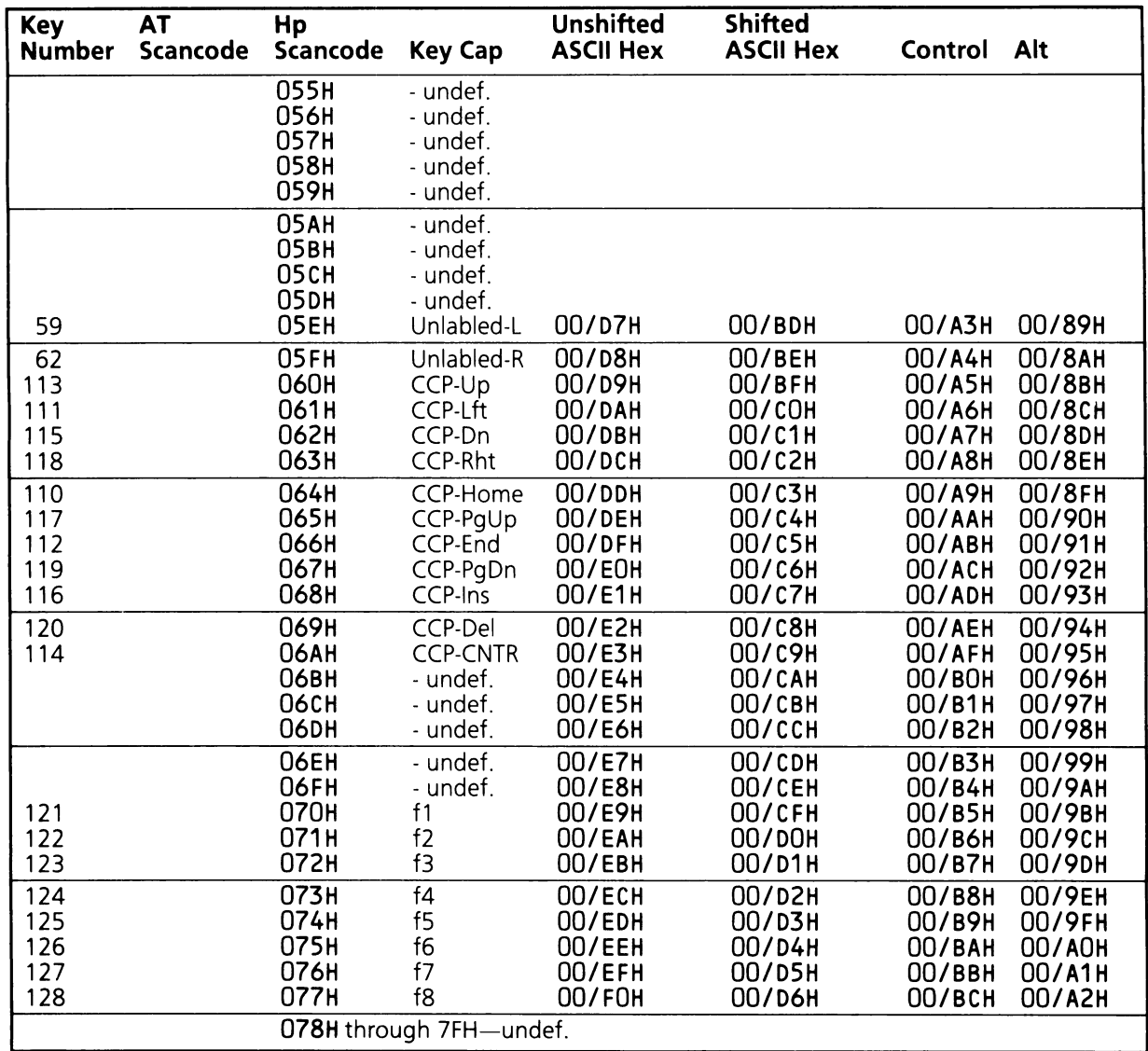

488 ASCII and Scancode Conversion Tables

 $\sim 10$ 

 $\epsilon$ 

 $\sim$ 

 $\sim$   $\sim$ 

# **APPENDIX I**

# **I. HEXADECIMAL ARITHMETIC**

For use as a quick reference, the following tables are provided. Table 1.1 shows the conversion from decimal-hexadecimal. Table 1.2 is a simple hexadecimal addition table and table 1.3 is a simple hexadecimal multiplication table.

Table 1.1 converts from hexadecimal to/from decimal for the first 256 decimal numbers.

Table 1.1

## **Decimal to Hexadecimal Conversion Chart**

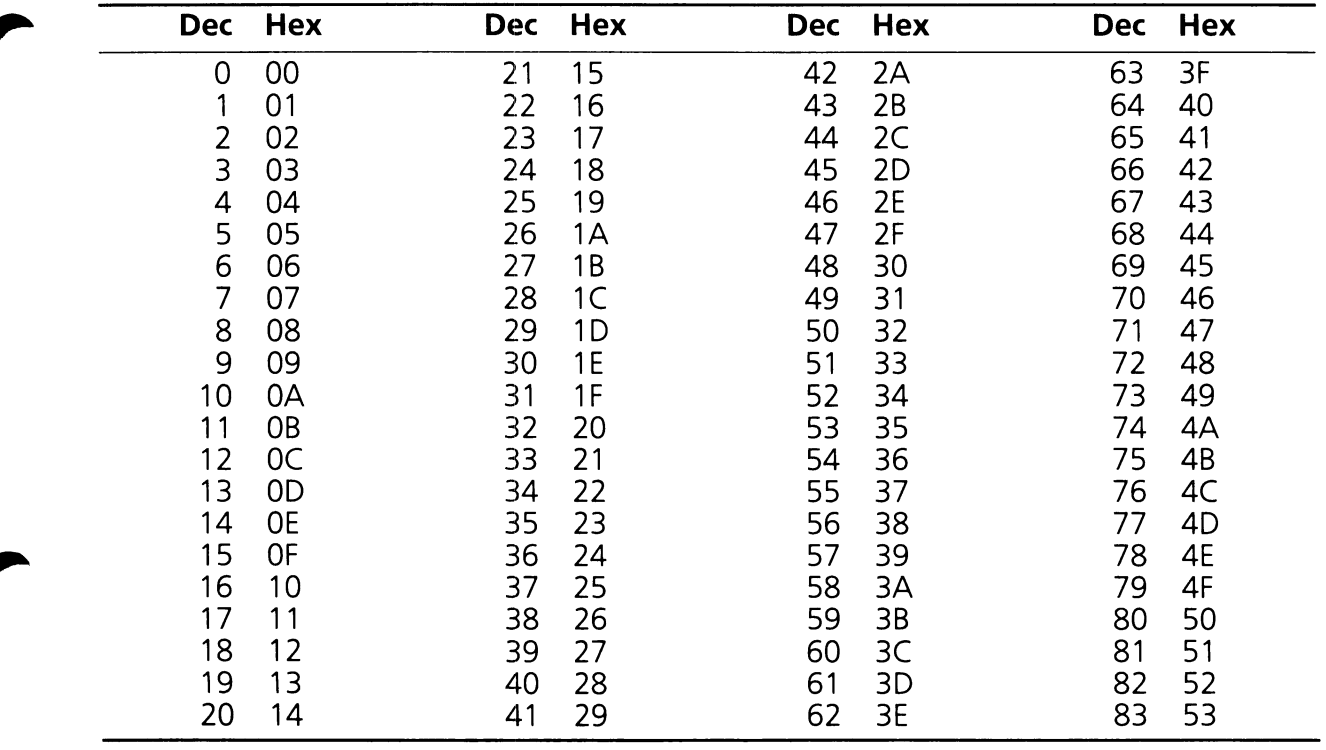

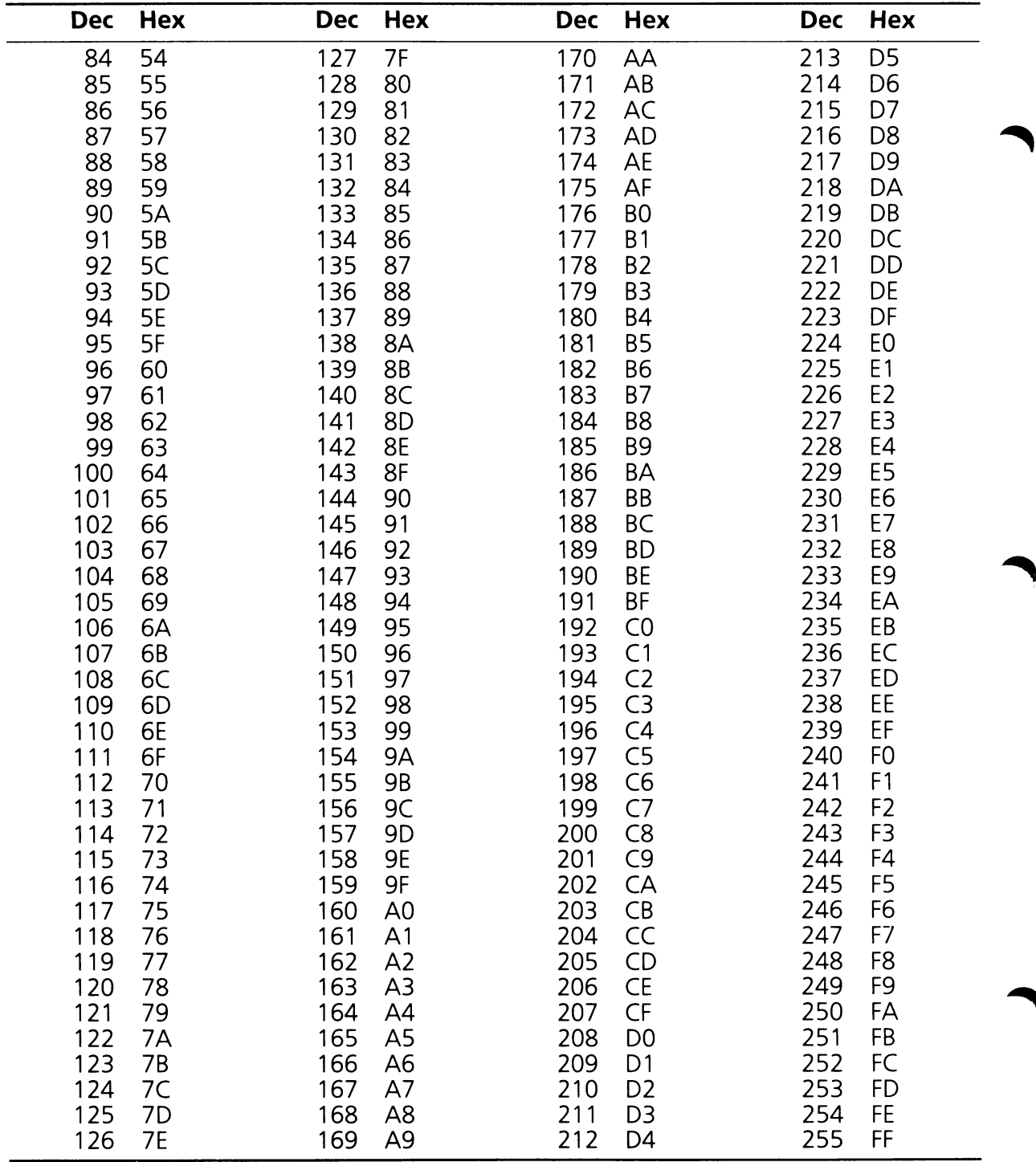

Table 1.2

# **Hexadecimal Addition**

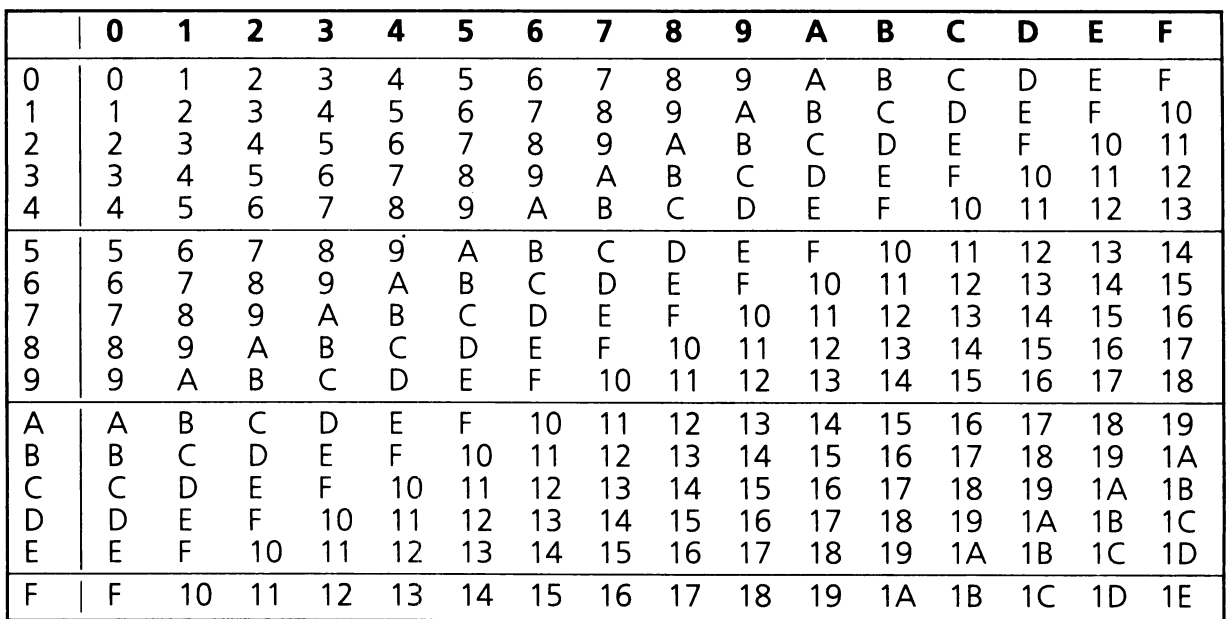

## Table 1.3

# **Hexadecimal Multiplication**

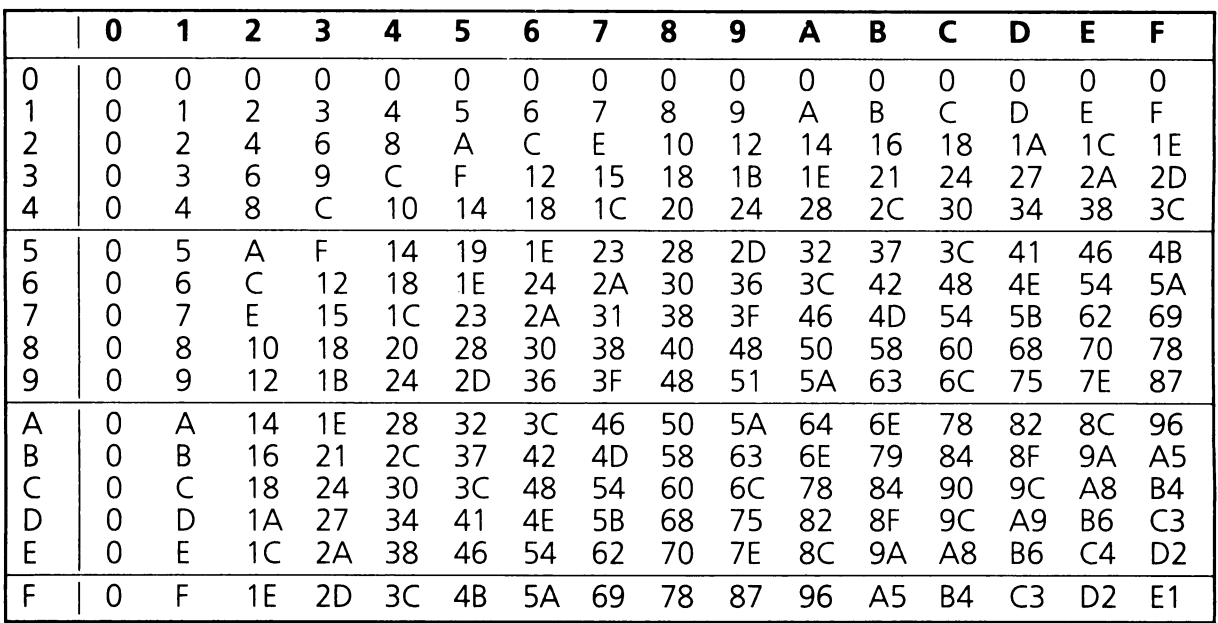

# **Glossary**

**Adapter: A** circuit board containing electronic circuitry that interfaces a peripheral to the system processor board.

**Adapter Card:** See ADAPTER

**Alphanumeric Display Mode:** One of the Video Display Adapter modes. When this mode is selected, data is displayed in character cells, organized in rows and columns on the screen.

**Application Programs:** Software that performs application specific tasks. Word processors, spreadsheets, and data bases are examples of application programs.

**Barcode Reader:** An input device that is used to scan surfaces containing barcodes. The barcode reader converts barcodes into scancode data format, and transmits the scancodes to an input interface.

**Baud Rate:** The rate a signal changes state. When used with relationship to RS-232 ports, it is synonymous with the data transfer rate, expressed in bits-per-second (BPS).

**BIOS:** Basic Input/Output System. The BIOS is the code module that contains the drivers that constitute the software interface between the hardware, and system software and application programs.

**Bootstrap:** The process of initializing the system and loading system software after a reset.

**Bucket: A** data structure used by the EX-BIOS string functions for alphanumeric string management.

**Character Code: A** word returned by the keyboard driver indicating a key stroke. The character code consists of a keyboard scancode, and either an Extended (OOH) or ASCII character.

**Checksum:** An error-checking protocol used to verify the integrity of a block of data or code. Each byte or word in the block is summed, then added to a Checksum Byte. The block of data or code is presumed valid if this sum equals a predefined value, usually O.

**Checksum Byte: A** byte added to the sum of a block of code or data to produce a valid sum.

**Child Driver: A** child driver is called by another driver when it is unable to perform a function requested of it. Child drivers perform lower level or more hardware specific tasks than their calling drivers.

**Clipping:** The process utilized when dealing with graphics coordinates outside of the logical coordinate space. The Input System clips coordinates so that they don't exceed the boundaries of the logical coordinate space.

**CMOS Memory:** RAM memory on the Processor Board that is powered by both the system power supply and battery. When the system power is turned off, the contents of the RAM memory are preserved by the battery.

**Code Module: A** group of related processor instructions.

**Code Segment (CS):** The segment address of the code module currently being executed.

**Coprocessor:** An add-on processor that works with the 80286 processor that is found on the SPU. The 80287 is an example of a specialized coprocessor for floating point arithmetic.

**Cursor Control Pad:** The keypad containing cursor control keys.

**Cylinder: A** term used with multi-platter disc mechanisms, a cylinder is a group of sectors having the same track number on each of the platters.

**Daisy Chain: A** method of linking devices together in a serial configuration. Input devices on the HP-HIL loop are connected in a daisy chain.

**Data Segment (OS):** The segment address of the data currently being accessed.

**Data Structures: A** related group of data fields.

**Describe Record: A** data structure utilized by the Input System which contains information characterizing an input event.

**Device:** A physical piece of hardware, e.g. a touch screen, mouse, keyboard, dot matrix printer, ThinkJet, or LaserJet.

**Disc Partitions: A** group of cylinders within a hard disc volume allocated to a specified operating system, and its associated programs and data.

**Disc Volumes: A** group of cylinders comprising a logical disc. The optional 40 Mbyte hard disc is divided into two disc volumes containing 20 Mbytes each. The optional 20 Mbyte hard disc contains a single volume.

**Divide By Zero Interrupt:** The 80286 executes this interrupt any time a divide by zero operation is attempted. The vector to the service routine for this interrupt must be stored in memory locations OOOO:0000H-OOOO:0003H.

**DOS:** Disc Operating System.

**DOS Installable Device Driver: A** device driver designed to be dynamically installed by DOS. DOS installable device drivers may be used to add EX-BIOS drivers to the system.

**Driver:** Code that interfaces to either a physical 'device' or another driver.

**Driver Header: A** data structure contained in the data area of each EX-BIOS driver. The driver header contains data fields that specify the attributes, mapping, and other parameters of the driver.

**EX-BIOS:** Extended B!OS. A set of proprietary HP drivers that provide support for various system features.

**Extra Segment (ES):** The segment address of the extra data segment currently being accessed.

Functions: Code modules within a driver that perform specific tasks. Individual driver functions are selected when a driver is called.

Function Keys: The ten industry standard keys labeled F1-F10 on the keyboard. See also HP SOFTKEYS.

GID: see GRAPHIC INPUT DEVICE.

**Graphic Display Mode:** A video display adapter mode in which all positions on the screen are addressable as pixels.

Graphic Input Device: An input device that generates positional and/or button state data. A mouse, tablet, and touch screen are examples of graphic input devices.

Graphics Sprite: See SPRITE.

Hardware Interrupts: Requests for interrupt service generated by the hardware components.

Head: The magnetic device that reads and writes data from a disc drive. Disc drives have a head for each recording surface in the mechanism. A flexible disc has two heads, while a hard disc head count can vary depending on the drive being used. The optional 20MB disc has two platters and four heads.

Hexadecimal: Numbers expressed in base 16. Hexadecimal notation is used throughout this manual to represent binary data. hexadecimal digits are represented with the numbers 0-9 and letters A-F. The hexadecimal numbers are indicated with an uppercase 'H' as their last character (i.e., 17H).

HP Extensions: Additional functions added to industry standard drivers that support EX-BIOS features and/or provide additional flexibility in programming industry standard system capabilities.

HP Global Data Area: A data structure located in the EX-BIOS Data Area containing variables common to two or more EX-BIOS drivers. In addition, the stack used by the EX-BIOS drivers is located here.

HP Softkeys: 8 function keys labeled f1–f8 on the keyboard. These keys can be mapped to return their own scancode, or they may emulate their respective industry standard function keys (F1-F8). See also FUNCTION KEYS.

HP\_ENTRY\_CODE: The code module that dispatches the EX-BIOS interrupt (6FH) to the selected driver.

HP\_ENTRY: The symbolic reference for the EX-BIOS interrupt, 6FH.

HP-HIL Controller: The hardware that provides the electrical interface to the HP-HIL link and supervises the communication protocol.

HP-HIL Link: The electrical interface and communication protocol utilized to connect HP-HIL input devices.
**HP-HIL Major Address:** The primary address of an HP-HIL device. This is typically the link address of the device.

**HP-HIL Minor Address:** The secondary address of an HP-HIL device.

**HP-HIL Universal Address:** Used to broadcast commands to all HP-HIL devices. The Universal Address is implemented as Address 0 in the HP-HIL protocol.

**HP\_VECTOR-TABLE: A** data structure containing the IP, CS, and DS of all EX-BIOS drivers. This data structure is utilized by the HP\_\_ENTRY\_\_CODE to branch to the selected EX-BIOS driver.

**Input System: A** set of EX-BIOS drivers that service the input devices. The Input System supports the keyboard, HP Mouse, HP touch screen, and other HP-HIL input devices. It can be expanded to encompass non-HP-HIL input devices.

**Instruction Pointer (IP):** The offset from the base of the code segment of the next instruction to be executed.

**Interrupt Service Routine: A** code module, and its associated data structure(s) that responds to a hardware interrupt.

**ISR Event Record: A** data structure used by the Input System which contains information characterizing an input event.

**Interleave:** The number of physical sectors on a disc drive skipped when reading consecutive logical sectors on the same track. See also STAGGER.

**Interrupt Vector: A** data structure used by the 80286 to branch to a service routine or an interrupt. Interrupt vectors are located in the first 1024 bytes of system memory. Each interrupt vector occupies 2 words of memory and contains the IP and CS of the interrupt service routine.

KB: KiloBytes. 1024 bytes.

**Keyboard:** The physical keyboard.

**Keyboard Controller (8041):** The 8041 keyboard controller. The 8041 provides industry standard keyboard compatibility, and serves as a buffer between the STD-BIOS keyboard drivers and the Input System.

**Keyboard Modifier:** One of the special keyboard keys that modifies the interpretation of the other keys. The keyboard modifiers are the CTRL, ALT, SHIFT, CAPS LOCK, NUM LOCK, and SCROLL LOCK keys.

**LED Mode Indicators:** The LEDs located on the keyboard that indicate the state of the CAPS LOCK, NUM LOCK, and SCROLL LOCK keyboard modifiers.

**Logical Driver: A** driver responsible for interfacing with the Operating System or application.

**Logical Keyboard: A** set of drivers within the Input System that service the physical keyboard.

**MB:** MegaByte. 1,048,576 bytes.

**MICKlES:** The number of physical coordinates per inch reported by a mouse or other relative GID device.

**Mouse: A** GID device that reports relative motion coordinates based on its motion. A mouse will also report the state of its buttons.

**MS-DOS:** See DOS.

**Multi-Tasking:** The ability of a CPU to perform multiple jobs or tasks simultaneously. Multitasking is accomplished by dividing CPU execution time between the different tasks. If this taskswitching is performed quickly enough, the illusion of simultaneous execution occurs.

**Numeric Keypad:** The keypad containing numeric and modifier keys.

**NMI:** Non-Maskable Interrupt. This is an 80286 interrupt line used to report system error conditions. This interrupt is mapped by the 80286 to Interrupt vector 02H.

**Operating System:** The system software that provides access to system resources for application programs. The operating system manages input and output, data and program files, and system memory.

**Palette:** The set of all possible colors the Video Display Adapter can produce. The Multimode Video Display Adapter has a palette of 16 colors.

**Parallel Port:** An I/O port that transmits and receives data a byte at a time. The parallel ports are typically used to interface to printers.

**Parent Driver:** A parent driver is called by another driver when the second is unable to perform a function requested of it. Parent drivers perform higher level or more system software oriented tasks than their calling drivers.

**Physical Driver: A** driver responsible for interfacing with the physical hardware.

**Pixel:** A dot on the screen in the graphics modes.

**Polling:** The process of periodically determining the status of a device. Polling is used to determine if peripheral devices have data or are ready to accept data in non-interrupt driven systems.

**Post:** Power On Self Test. The POST process is executed each time the system is powered on or a hard reset occurs.

**Processor Interrupts:** Interrupts generated by the 80286 processor in response to error conditions or processor exceptions.

**Protected Mode:** One of the two modes that the 80286 can operate in. The Protected mode provides virtual memory addressing, on-board memory management and protection, and task switching to support multi-user, multi-tasking system software.

**RAM BIOS:** The interface between DOS and the ROM BIOS. It is dynamically loaded at system boot with DOS.

**Real Mode:** One of the two modes that the 80286 can operate in. The Real mode provides compatibility with the 8086 family of microprocessors.

**Real-Time Clock: A** clock circuit that maintains the correct time whether the system is on or off. The real-time clock is powered by both the system power supply and battery. When the system power is turned off, the clock continues to operate from the battery.

**Return Status Code: A** code returned by the EX-BIOS drivers that indicates the status of the function requested.

**ROM BIOS:** The set of EX-BIOS and STD-BIOS drivers. These code modules are contained in ROM modules on the Processor Extension Card.

**ROM Module:** Code and/or data stored in an EPROM or ROM.

**RS-232C:** An EIA standard for a serial data interface. Often used as a synonym for serial when referring to system ports.

**Scaling:** The process of adjusting physical graphics coordinates to fit in a proportionately larger or smaller logical space. The Input System scales the coordinates received from a tablet to fit into its logical space.

**Scancodes:** Codes returned by the physical keyboard to indicate key makes and breaks.

**Sector: A** physical location on the disc where a block of data is stored. Disc surfaces are divided into concentric rings called tracks. These rings are in turn divided into sectors.

**Serial:** To transmit data one bit at a time, serially. Used to indicate system ports that transmit data in this fashion. See also RS-232C.

**Single Step Interrupt: A** processor interrupt generated after each instruction if the Single Step flag is set. This interrupt is mapped by the 80286 to Interrupt vector 01H.

**Software Interrupts:** Interrupts generated by the 80286 INT 'n' instruction where 'n' is the interrupt number.

**Sprite:** A graphics cursor. The sprite is controlled by the Input System V\_STRACK and V\_LHPMOUSE drivers.

**Stagger:** Disc stagger is the track to track offset between logical sectors. Stagger increases disc performance during sequential read operations by adjusting for track to track access time. See also INTERLEAVE.

**STD-BIOS:** The set of drivers that execute the industry standard BIOS functions.

**System Software:** See Operating System.

**System Strings:** Character strings stored in memory. Each EX-BIOS driver has a system string associated with it. System strings are designed to provide a simple method for system software to access them. In addition, their implementation provides a simple and effective method of localization.

**Tablet: A** Graphics Input Device (GID) that generates absolute graphics coordinates.

**Timeout:** An indication (for example an interrupt) that indicates that a predetermined time has elapsed waiting for an event to occur. Timeouts are used to prevent the system from hanging up waiting for an event to happen that doesn't. For example, a timeout can be used to abort a print operation if the printer does not return a ready status.

**Timer Tick:** An interrupt generated by the system timer. It is initialized to produce approximately 18.2 timer ticks per second.

**Touch Screen:** An HP Graphic Input Device (GID). allows a user to input data by physically touching the display screen.

**Track:** An Input System driver that moves a Sprite on the display screen in response to graphics motion received from GID devices.

**Tracking:** The process of moving a Sprite on the display screen in response to graphic motion received from GID devices.

**Typematic Delay:** The amount of time a key must remain depressed before the keyboard enters the typematic or repeat mode.

**Typematic Rate:** The rate at which make scancodes are transmitted by the keyboard when it is in the typematic or repeat mode.

**Video Attributes:** Video characteristics of characters displayed on the Video Display Adapter. Video attributes include reverse video, blinking, underline, and high intensity. Video attributes only apply to characters displayed in the alphanumeric modes.

## **References**

HP Vectra MS-DOS User's Reference Manual

HP Vectra MS-DOS Programmer's Reference Manual -Discusses programming of the 80286 using MS-DOS.

HP-HIL Technical Reference Manual

-Discusses the HP-HIL controller.

-Discusses the HP-HIL link.

HP Vectra MS-DOS Macro Assembler -Reference for the assembler.

INTEL iAPX286 Programmer's Reference Manual

-Reference for 80286 instruction set and architecture.

-Reference for the 80287 numeric processor.

INTEL iAPX286110 Hardware Reference Manual

-Discusses the 80286 processor.

INTEL Microcontroller Handbook -Discusses the 8041 keyboard controller chip.

INTEL Microsystem Components Handbook, Volume /I

-Discusses the 8254 timer chip.

-Discusses the 8237A DMA controller chip.

Motorola Single Chip Microcomputer Data, Section C -Discusses the MC146818 real time clock/ CMOS chip.

Motorola 8-Bit Microprocessor & Peripheral Data -Discusses the 6845A video controller chip.

INTEL Microprocessor and Peripheral Handbook

-Discusses the 8237A DMA controller.

-Discusses the 82284 clock chip.

-Discusses the 8041 keyboard controller chip.

-Discusses the 8254 timer chip.

INTEL the 8086 Family User's Manual

NEC Electronics Microcomputer Products Data Book -Discusses the 765A flexible disc controller chip.

The Peter Norton Guide to the IBM PC by Peter Norton, Microsoft Press.

## **INDEX**

80286 registers, 12 80287 math coprocessor, 263, 316 8041 controller, 139 Controller commands, 181 Keyboard commands, 181, 188 keyboard controller, 180 Keyboard Request Service Port (SVC), 181 STD-BIOS Scancodes and commands, 190 System reset, 316 Output buffer full (OBF), 95, 103 Service request (SVC), 95, 103 8259A interrupt controller, 9, 95, 316 (see also Interrupts) A Absolute graphics data, 56 Absolute touch data, 97 Adapter card, Hard disc, 239, 240 Application event drivers, 57, 63, 90 Application programs, 3 Assembler (see Macro Assembler), 3 Asynchronous communication, (see Serial port driver) B BIOS (see ROM BIOS, EX-BIOS and STD-BIOS) Boot process, 323 Boot record, Flexible disc, 323 Boot record, Hard disc, 32 Bucket header, System string, 268 Bucket pointer, System string, 269 Buckets, System string, 268, 269 Button ISR Event Record, 62, 69, 102 Button scancode data, 56 C Calling Conventions, EX-BIOS, 14 Calling Conventions, STD-BIOS, 13 Child driver, 197 (see also Device mapping) Child vector field, 97 Clipping, 57 Clock (see System clocks) CMOS Memory, 263,269 Shutdown status byte, 314 Coprocessor (see 80287 math coprocessor) Cursor Position, 13 D Data areas. EX-BIOS, 19,264 STD-BIOS, 12, 18

Data segments, 20, 21 Data types, ISR Event Record, 62 Describe Record, Logical, 58 Physical, 98 Device emulation, 97 Definition, 97 Device mapping, 21, 97 Disc, Chain, Int 13H, 241, 243, 247 Flexible (see Flexible disc) Hard (see Hard disc) Physical driver numbers, 239 Disc driver (STD-BIOS), 239 Diskette operation table, 244 Diskette parameter table, 244, 245 Diskette status table, 244, 245 Display modes, Video, 27 Display resolution, Video, 27 Driver Header, 48, 21 E End of track parameter, 245, 254 Equipment determination driver (INT 11H), 263, 272 Event Record (see ISR Event Record) EX-BIOS, Calling conventions, 14 Data area, 13, 21, 265 Definition of, 7 Driver header (see Driver header), 21, 97 Function codes, 7, 14 Global data area, 19, 22 HP\_ENTRY interrupt vector, 13 HP\_ENTRY\_CODE, 19 HP\_VECTOR\_TABLE, 19, 57, 97, 263, 264, 267, 321 Fixed vectors, 267 Free vectors, 267 Reserved vectors, 267 Keyboard drivers, 155 Memory allocation, 320 Parameter passing conventions, 16 Return status codes, 14, 16 Extended ASCII code, Keyboard, 142 Extended BIOS (see EX-BIOS)

Extended control register, Multimode, 47 Extended disc drives, 240 Extended system support driver (see System support driver), 264 F Fixed disc (see Hard disc) Flexible disc, Equipment determination (see Equipment determination driver) High capacity (1.2MB), 239 Standard capacity (360KB), 239 Support, 240 Floppy disc (see Flexible disc) Format gap length parameter, 254 Function codes, EX-BIOS, 14 Function codes, STD-BIOS, 12 G GID Button ISR Event record, 101 Graphic Input Device (GID), 56 (see Physical GID driver and Logical GID driver) GRAPHICS.COM,218 Graphics Cursor (see Sprite), 57 H Hard disc parameter table, 244, 246 Hard disc, Adapter card, 239, 240 Support, 240 Hardware interface, Input System, 55, 95, 129 HP ENTRY CODE, 19 HP ENTRY interrupt vector, 13, 95 HP-HIL, Controller, 95, 103 Input devices, 55 Service routine (see V\_HPHIL) HP Mouse (INT 33H), 199 Driver Functions, 199, 201 HP Slave 8259A, Interrupt controller, 103 HP VECTOR TABLE, 19,57,97,263,264,267,321 HP Video extension functions, 44 iAPX 80286, 3, 9 Identify product (see Product identification) Input devices, HP-HIL, 55 !nput system, Keyboard, 180 Insert key (see Keyboard, Modifiers) Installable device driver, MS-DOS, 241 Interleave description table, 255

Interrupt vectors, 7, 9 Input system, Application interface, 55 Hardware interface, 55 Keyboard (see Keyboard), 180 Pointer, 55 Interrupts, Processor, 9 Hardware, 9 Software, 9 Vectors, 7,9 8041 HP-HIL controller, 57, 103 8041 Output buffer full (OBF), 103, 137 8041 Service request (SVC), 103 ISR Event Record, 57, 95, 98, 101, .107 Button Event Record, 62, 101 K Keyboard, Extended ASCII code, 142 HP-HIL,55 Input system, 137 Keycode, 139, 141 Interrupt service routine (INT 09H), 137 ISR Event record, 157, 158 Modifiers, 139, 141, 145 Scancode, 139, 141, 190 Special key sequences, 146 STD-BIOS driver (INT 16H), 139, 191 (see also Keyboard driver) STD-BIOS keyboard buffer, 137, 141 Keyboard driver [STD-BIOS], 147, 190,236 Data area, 147 Driver Functions, 148 Keyboard translators, 156 Keycode, Keyboard, 139, 141 Keypads, Keyboard, 155 L Localization string index, 22 Logical devices, 97 Logical Describe Record, 58 Logical ISR Event Record, 58, 61 Logical Graphics Input Device driver Data structures, 58 (see also ISR Event Record, Logical and Describe Record, Logical Definition, 57 Logical keyboard driver (EX-BIOS), 160

Definition, 156 Driver Functions, 161 Translation drivers, 156, 162 M Macro Assembler (MASM), 3 Math coprocessor (see 80287 math coprocessor) Memory allocation, EX-BIOS, 320 Memory size determination driver (INT 12H), 263, 272 Motion ISR Event Record, 69, 78, 87, 102 Mouse, HP-HIL, 55, 199 Cursor key emulator, 199 Multimode Video display adapter, 13, 27,44 N NEC flexible disc controller, 245 Null device driver, 97 NumLock key (see keyboard modifiers) o Operating system, <sup>3</sup> P Parallel port driver (STD-BIOS) Base address table, 217 Equipment determination (see Equipment determination driver) Driver Function, 232 Parallel port I/O, DOS logical ports, 217 Polled operation, 219 Parent driver, 197 Parent vector field, 97 Partitions, Hard disc, 325 PGID (see Physical Graphics Input Device Driver) Physical describe record, 98 Physical devices, 97 Physical disc drive number, 239 Physical input device driver (GID), 97 Data structures, 126 Definition, 126 Driver functions, 126 Physical ISR Event Record, 98, 101 Physical voluming, 239 Pointer (see Input system), 55 Polled operation, 219 Power-on reset, 3 Power-on Self Test (POST), 315 Diagnostic error codes, 318

Programmatic reset, 314 Protected mode, 314 Proximity indicator, 62 R RAM allocation, EX-BIOS, 264 Real-time Clock (see System clocks, CMOS) Relative graphic motion data, 56 Relative mouse data, 97 Reset, Hard reset enable port, 313 Power-on, 313, 314 Programmatic, 314 Soft, 313 80286 (see iAPX 80286), 313 Return status codes, Disc driver, 258 Return status codes, EX-BIOS, 14, 16 ROM BIOS, 313 Code modules, 7 Data structures, 7 Definition, 3 Drivers, 12 Interrupt vectors, 7 Functions, 12 Null routine (see also STD-BIOS and EX-BIOS) ROM modules, 321 RS-232 (see Serial port driver and Serial I/O) S Scaling, 55 Scancode, Keyboard, 139, 141, 190 Screen Memory (see Video, display memory) Scroll lock key (see Keyboard, Modifiers) Serial driver (STD-BIOS), 221 Base address table, 217 Equipment determination (see Equipment determination driver) Driver Functions, 219 Serial I/O, DOS logical ports, 217 Polled operation, 219 Shutdown status byte, CMOS Memory, 315 Special key sequences, Keyboard, 146 Sprite, 65, 68

Print Screen driver, 217, 218, 221, 236 Processor Extension Card, 239

Sprite tracking, 57, 68 V\_CCP, Standard BIOS (see STD-BIOS), Status port, 8041 Controller, 314 V\_CCPNUM, STD-BIOS, **Driver Functions**, 171 Calling, 13 V CCPCUR, Data area, 12 Driver Functions, 172 Definition, 7 Drivers, 12 V\_EVENT\_POINTER, 63, 78 Function codes, 12, 13 V\_EVENT\_TABLET, 63 HP extensions, 13 V\_EVENT\_TOUCH, 63 Interrupts, 12 STD Slave 8259A, Interrupt controller, 243 Driver Functions, 165 Strings (see System strings) V\_HPHIL, 95, <sup>107</sup> SYSGEN, 317 Driver Functions, 107 System clocks, and the control of the control of the VILLHPMOUSE, 199 CMOS, <sup>269</sup> V\_LPOINTER, 57, 62,72 Software, 271 **Application event driver, 63**<br>Number 2013 **Application event driver, 63**<br>Number 2022 **Application event driver, 63** System clock driver (see STD-BIOS) Alarm clock interrupt (4AH), 271 Data area, 271 Driver Functions, 286 System strings, 268 Buckets, 268, 269 Bucket header, 268 and 268 and 200 and 2012 and 2012 and 2012 and 2012 and 2012 and 2012 and 2012 and 2012 and 201 Bucket pointer, 269 Localization string index, 22, 268 Index number, 268 System support driver (INT 15H), 273 Driver Functions, 264, 273 T Tablet, HP-HIL, 55 Time and date driver, 285 Touch Screen, HP-HIL, 55 V Vector address, EX-BIOS, 97 Vector index, EX-BIOS, 97 Video, V\_SOFTKEY, <sup>156</sup> Display modes, 27, 50, 263 Driver Functions, 163 Display resolution, 27 V\_STRACK, 57, 129 Text mode, 27, 33 Video driver (STD-BIOS) and the state of the state of the state of the V\_SYSTEM, 288 Data structures, 27 Driver Functions, 289 Driver Functions, 35 V\_8041 Driver Functions, 137, 156, 174

Driver Functions, 156, 157 V\_DOLITILE, 288 V\_\_FUNCTION, 156. 165 Application event driver, 63 V\_LTOUCH, 57, 62, 64 Application event driver, 63 V\_NUMPAD Driver Functions, 156, 166 V\_OFF V\_PNULL, 63, 128, 288 V\_QWERTY, 156 V\_RAW Driver Functions, 170 V\_SCOPY,288 V\_SKEY2FKEY, 173 Driver Functions, 173 V\_SINPUT, 95 Driver Functions, 119 Driver Functions, 129 V\_58259, 95, 103 Driver Functions, 103

Write string video driver, 42, 42

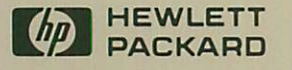

**Printed in U.S.A.** Part Number 45961-90002